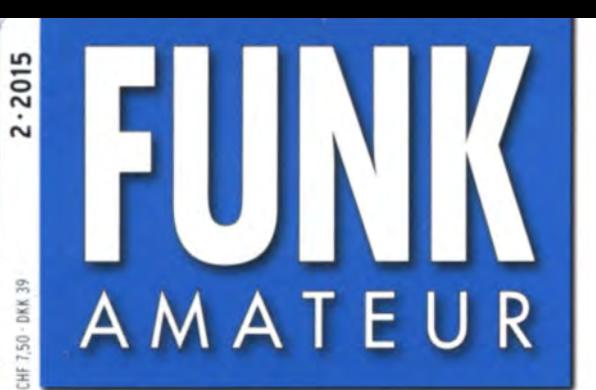

64. JAHRGANG · FEBRUAR 2015 DEUTSCHLAND € 4.20 · AUSLAND € 4.90

# **Magazin für Amateurfunk** Elektronik · Funktechnik

 $2.2015$ 

**Controller State** 132 ZD9XF und ZD9ZS von Tristan da Cunha **STREAM WEST TO THE TABLE OF** 

142 DX Summit ganz neu

**CONTRACTOR** CONTRACTOR 152 Duinocade: Spielautomat auf Arduino-Basis

158 SSB-Exciter mit Red Pitaya

*Charles Company* 

162 Radiobausatz Junior 1

170 SWV-/Powermeter und PEP-Anzeige

177 Low-Cost-Transverter für das 9-cm-Band **CONSTRUCT** 

182 Horizontal polarisierte 2-m-Rundstrahler

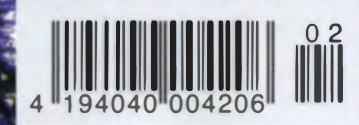

Remote-Stationen als

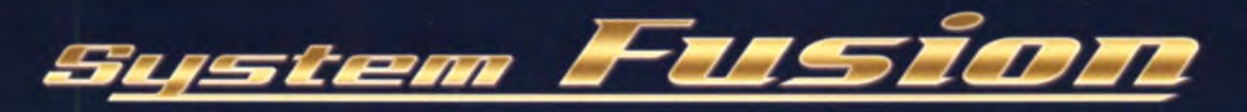

# Die beste Lösung für die Zukunft

System Fusion bietet die vollständige Integration von digitalemund herkömmlichem FM

fM-freuudlicher Digitalbetrieb & Automatische Betriebsartwahl (AMS)

System Fusion ist darauf ausgelegt, die nahtlose Interkommunikation zwischen herkömmlichem FM und C4FM Digital mithilfe einer einzigen, einheitlichen Plattform zu ermöglichen, ohne dass manuell zwischen den Kommunikationsmodi hinund hergeschaltet werden muss.

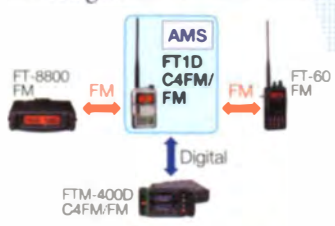

AMS Dies macht die AMS-Funktion (Automatische Betriebsartwahl) in System Fusion möglich.

Mit AMS wird der Modulationsmodus Ihrer Station AMS-Ubertragung

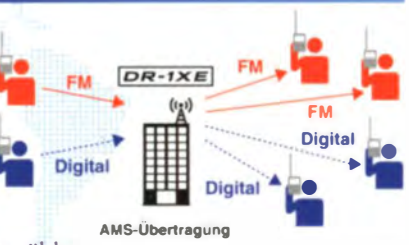

FM FM .... automatisch entsprechend dem empfangenen Signal ausgewählt.

Wenn ein Teilnehmer in herkömmlichem FM sendet, stellen die anderen Funkgeräte im System Fusion AMS automatisch ihre Modulation auf herkömmliches FM und ermöglichen die Kommunikation zwischen allen Teilnehmern.

Die Wahl von C4FM Digital und Neue Attraktive Digitalfunktionen

12,5 kHz C4FM Digital: Ermöglicht eine Datenübertragungsgeschwindigkeit von 9600 Bit/s in der 12,5-kHz-Bandbreite. Eine Datenübertragungsgeschwindigkeit von 9600 Bit/s ermöglicht Datenkommunikation mit Hochgeschwindigkeit und bietet neue attraktive Digitalfunktionen, mit denen Sie die Amateurfunkkommunikation noch mehr genießen werden.

#### Digitale Grüppenmonitor (GM)

Uberprüft automatisch, ob in einer Gruppe registrierte Mitglieder sich innerhalb des Kommunikationsbereichs befinden, und zeigt Entfernung und Richtung jedes Rufzeichens auf dem Bildschirm an.

#### Intelligente Navigation

Echtzeit-Navigationsfunktion ermöglicht jederzeitige Positionskontrolle. Mit einem simplen Knopfdruck können Sie wieder zurück zu Ihrem Ausgangspunkt oder einem beliebigen bereits gespeicherten Ort navigieren (Rückkehrfunktion).

Momentaufnahme (Bilddatenübertragung)

Schließen Sie einfach ein optionales Lautsprecher-Mikrofon mit Kamera (MH-85A11U) an, dann können Sie Schnappschüsse machen und diese mühelos an andere System-Fusion-Funkgeräte senden.

CAFM 144/430 MHz DUALBAND C4FM/FM DIGITALREPEATER System Fusion Amateurfunk-Internet Gateway Modellreihe **HRI-20**  $\frac{18}{146.520}$ C4FM FDMA 144/430 MHz DUALBAND 5W DIGITAL/FM-FUNKGERÄT C4FM FDMA 144/430 MHz DUALBAND 446,500 50W DIGITAL/FM-FUNKGERÄT ā.  $\mathbf{1}$   $\mathbf{D}$  E Schwerlastpaket TM-400DE einschließlich Li-Ion-Batterie FNB-102LI mit 1800 mAh

### Unsere autorisierten Reparatur- und Service Center

**Garant Funk** Tel.: +49-(0)22515-5757 http://www.garant-funk.de/

**ATLAS COMMUNICATIONS S.A.** Tel.: +41-91-683-01-40/41

radio

BS U

**WiMo Antennen und Elektronik GmbH** Tel.: +49-(0)7276-96680 http://www.w

**B.G.P Braga Graziano** Tel.: +39-(0)385-246421<br>http://www.bgpcom.it/

**I.L. ELETTRONICA SRL** Tel.: +39-(0)187-520600

Tel.: +49-(0)69-846584 http://www.difona.de **CSY & SON SRL** 

**DIFONA Communication** 

Tel: +39-(0)332-631331 unicazioni.com ELIX Ltd. Tel.: +420-284680695 http://www.elix.cz

YAESU UK Tel: +44-(0)1962866667

YAESU MUSEN CO., LTD.

Tennozu Parkside Building, 2-5-8 Higashi-Shinagawa, Shinagawa-ku, Tokyo 140-0002, JAPAN

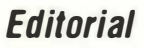

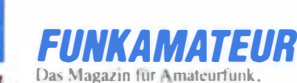

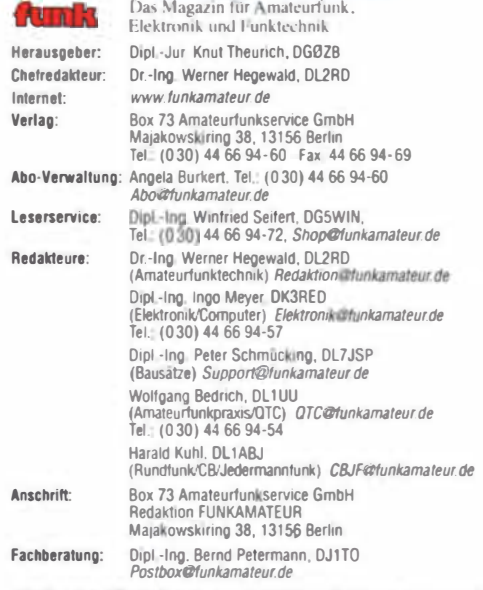

Ständige freie Mitarbeiter: M. Borstel, DLSME, IOTA-QTC, Dr. M. Dornach, DLSME, 2017<br>CLSME, DX-Benichte; J. Engelhardt, DLSME, DR. Sat-DTC; Th. Frey, HBSSKA, Sat-QTC; F. Janda, OK1HH, Ausbreitung: P. John, DLT?YS, UKW-QTC;

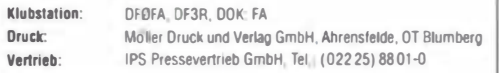

**Manuskripte:** Für unverlangt eingehende Manuskripte u. A. schließen wir jede<br>Haftung aus. Wir bitten vor der Erarbeitung umfangreicher Beiträge um Rück-<br>sprache mit der Redaktingi – am besten telefonisch. Manuskripthinwei

Kein Teil dieser Publikation darf ohne ausdrückliche schriftliche Genehmigung des verlages in Irgendeiner Form reproduziert oder unter verwendung<br>elektronischer Systeme verarbeitet, vervielfältigt, verbreitet oder im Inter-

net veromentricht werden.<br>Haftung: Alle Belirage. Zeichnungen, Platinen, Schaltungen sind urheberrechtlich<br>geschützt. Außerdem können Patent- oder andere Schutzrechte vorliegen, Die ge-<br>werbliche Herstellung von in der Zei hon der veröffentlichten Schaltungen sowie der technischen Beschreibungen. Beim Herstellen, Veräußern, Erwerben und Betreiben von Funksende- und -emp-<br>fangseinrichtungen sind die gesetzlichen Bestimmungen zu beachten. Bei Nichtlieferung ohne Verschulden des Verlages oder infolge von Störungen des<br>Arbeitsfriedens bestehen keine Ansprüche gegen den Verlag

Erscheinungsweise: FUNKAMATEUR erscheint monatlich und in der Regel am letzten Dienstag des Vormonats. Inlandsabonnenten erhalten ihr Heft vorher Elnzelpreise beim Kauf im Zeitschriftenhandel: Deutschland 4,20 €, Euro-Aus-<br>Iand 4,90 €, Schweiz 7,50 CHF, Dänemark 39 DKK

Inlandsabonnement, jederzeit kündbar: 41,90 € für 12 Ausgaben, als PLUS-Abo inkl Jahrgangs-CD 47.90  $\equiv$ 

Jahresabonnement Schüler/Studenten gegen Nachweis nur 31,60 (PLUS-Abo  $37.60 E1$ 

Dauerbezug Inland 4,20 € pro Monat. Zahlung nur per SEPA-Lastschrift möglich, Kontobelastung jeweils erst nach Lieferung des Heftes Jahresabonnement Ausland 46,90 € (PLUS-Abo 52.90 €); nach Übersee per

 $\in$ , (PLUS-Abo 78  $\in$ ), Schweiz 59 CHF (PLUS-Abo 67 CHF); USA\$ 54.90 (PLUS-AboS 64,90)

PLUS-Abonnement: 12 Ausgaben plus Jahrgangs-CD jeweils 6 € Aufschlag.<br>Die CD wird Ende Dezember mit dem Heft 1 des Folgejahrgangs g@liefert. Kündigungen von Jahresabonnements bitte der Box 73 Amateurfunkservice

GmbH sechs Wochen vor Ablauf schriftlich anzeigen

In den Preisen für Abonnements und Dauerbezug sind samtliche Zustell- und<br>Portokosten enthalten, Preisänderungen müssen wir uns vorbehalten, Bestellungen von Abonnements bitte an die Box 73 Amateurfunkservice GmbH oder auf unserer Homepage www.funkamateur.de -> Abo und Probeheft IBAN für Überweisunoen in Euro: Box 73 Amateurfunkservice GmbH

IBAN DE70 1009 DDDD 2181 7860 20. BIC BEVODEBB XXX IBAN für Überweisungen in Schweizer Franken: Box 73 Amateurfuni

service GmbH, IBAN CH82 0900 0000 4076 7909 7 BIC POFICHBEXXX Private Kleinanzeigen, Abonnenten können pro Ausgabe eine bis zu 200 Zei-

chen lange private Kleinanzeige gratis veröffen lichen. wenn diese **online** über<br>www.*funkamateur.de--lnseneren--FUNKAMATEUR-Abonnent* beauftragt wird Schrittlich an die Box 73 Amateurfunkservice GmbH, per Fax oder online über<br>www.funkamateur.de— nserieren—Nicht-Abonnent beauftragte private Klein-<br>anzeigen bis zu 10 Zeilen mit je 35 Anschlägen kosten bei Vorkasse (Barge zusätzlich.

Gewerbliche Anzeigen: Mediadaten bitte beim Verlag anfordern oder als PDF-Datei von *www.funkamateur.de - Inserieren -* Media-Daten mit Preislist<sub>i</sub><br>herunterladen Zurzeit gilt die Preisliste Nr 25 vom 1.1 2015 Für den Inhalt der Anzeigen sind allein die Inserenten selbst verantwortlich

Vertriebs-Nr. A 1591 - ISSN 0016-2833 Redaktionsschluss: 8 I 2015 Erstvertautstag: 28 I 2015

Druckauftage: 42 400

 $©$  2015 by Box 73 Amateurfunkservice GmbH  $\cdot$  Alle Rechte vorbehalten

## Remote-Stationen kein Amateurfunk?

Wer Remote-Stationen, also vom eigenen Standort abgesetzte, übers Internet gesteuerte Amateurfunkstellen, nutzt oder betreibt, erlebt allerhand interessante Reaktionen.

Vor allem Funkamateure, die das Potenzial einer solchen Station schon selbst erlebt haben, sind von dieser Kombination von Funk und Internet begeistert. Sie genießen den Betrieb einer Funkstation in bester Lage, mit vielleicht Top-Equipment und ohne eigene Antennen-, EMV- und Man-made-Noise-Sorgen.

Versteht man unter Amateurfunk nicht nur den traditionellen Betrieb mit gekauftem oder selber gebautem Equipment, sondern darüber hinaus die intensive Auseinandersetzung mit neuer Technologie, so ist dies ein interessantes Thema.

Anders als etwa bei rein Web-basierenden Systemen wie Hamsphere oder Echolink (zum Teil) ist hier das Internet nur ein Hilfsmittel zur Fernsteuerung realer Geräte. Das "HF-Gefühl" bleibt erhalten - vor allem dann, wenn sich die ferngesteuerte Station in der Nähe des Nutzers befindet. Weniger sinnvoll scheint es mir persönlich zu sein, eine Remote-Station auf einem anderen Kontinent für den Sendebetrieb zu nutzen. Solche Stationen ermöglichen jedoch im Empfangsbetrieb interessante Antennenvergleiche.

Für Kritiker ist die Verbindung von Amateurfunk und Internet dagegen buchstäblich des Teufels. Remote-Betrieb via Internet wird mitunter gar als "Telefon-Sex" bezeichnet. Sobald solche Gegenstation davon erfährt, endet das QSO abrupt mit dem Hinweis, dass dies kein "richtiger" Amateurfunk sei.

Verfolgt man die entsprechenden "Jammer-Runden" auf den Amateurfunkbändern, so liegt der Schluss nahe, dass Masochismus unter Funkamateuren weit verbreitet ist: Man stöhnt lieber täglich über einen Rauschpegel von S9+20dB am eigenen Wohnort, statt die Möglichkeiten der modernen Technik zu nutzen.

Aufgabe der Amateurfunkverbände sollte es sein, den Remote-Betrieb etwa durch die Erhaltung geeigneter Funkstandorte und die Schaffung gesetzlicher Rahmenbedingungen seitens der Regulierungsbehörden zu erleichtern. ln einigen EU-Ländern, wie Österreich und Großbritannien, ist man davon leider noch weit entfernt; der DARG e. V. plant erfreulicherweise bereits den Aufbau eines Netzes von Remote-Stationen.

Es fehlen bislang ein geräteunabhängiges einheitliches Protokoll für den CAT-Betrieb sowie ein verbindlicher Standard für Pegel, Impedanzen und Anschlüsse der Audio-Schnittstellen, wie er etwa in der Studiotechnik längst üblich ist.

Die flexible Architektur der ab S. 138 beschriebenen Remoteham-Software könnte es durchaus ermöglichen, dass sich Nutzer künftig die gewünschten Standorte bzw. Sende- und Empfangsgeräte über die Software zusammenstellen und für den Betrieb miteinander verbinden. Werden dann noch multinutzerfähige SDR-Konfigurationen eingesetzt, so eröffnet dies interessante Möglichkeiten für den simultanen Mehrfacheinsatz von Funkstandorten, vor allem wenn am einen Ort nur gesendet und am anderen nur empfangen wird. Damit kommt der Erhaltung geeigneter Funkstandorte für die Zukunft des Amateurfunks große Bedeutung zu, denn die beste Technik verliert ohne gute Standorte ihren Glanz.

Der Amateurfunk behält damit auch in diesem Bereich seinen typischen Charakter eines experimentellen Funkdienstes. Es gibt noch vieles auszuprobieren und zu verbessern ...

 $HBSAZT$ Markus Schleutermann, HB9AZT

## **Amateurfunk**

### Aktuelles von der Bandwacht 130 Editorial 130 Editorial 130 Editorial 130 Editorial 130 Editorial 130 Editorial 130 Editorial 130 Editorial 130 Editorial 130 Editorial 130 Editorial 130 Editorial 130 Editorial 130 Editoria

Südatlantik: ZD9XF und ZD9ZS funkten von Tristan da Cunha

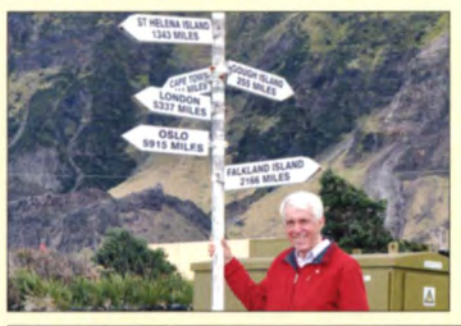

Vom 10. 9. bis zum 2. 10. 14 aktivierte der erfahrene DXpeditionär und Weltenbummler Nigel, G3TXF, mit seinem Mitstreiter Paul, ZS1S, die im Südatlantik gelegene Insel Tristan da Cunha. Sie gilt als die entlegenste bewohnte Insel der Weit. Während Paul als ZD9ZS in SSB arbeitete, fuhr Nigel als ZD9XF in 22 Tagen 25 706 QSOs mit 12 169 lndividualrufzeichen. Foto: G3TXF

Twinband-Handfunkgerät KG-UV8D treibt es bunt

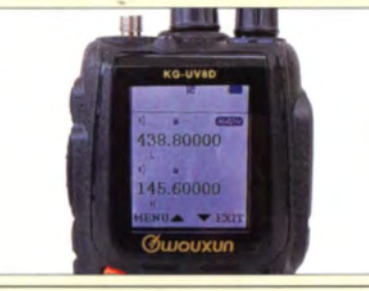

Mit seinem vergleichsweise großen Farbdisplay sticht der der Twinbander Wouxun KG-UVBD aus der Masse üblicher Handfunkgeräte heraus. Das wahlweise auch als "Limited Edition" mit umfangreichem Zubehör lieferbare Gerät kann zwei VHFIUHF-Frequenzen zugleich empfangen und als Crossband-Repeater arbeiten. Foto: DG1NEJ 136

Funken über entfernt stehende Stationen via Remotehams 138 VHF-Transceivermodul mit minimaler Außenbeschaffung 168

Low-Cost-Transverter für das 9-cm-Band in Modulbauweise (1)

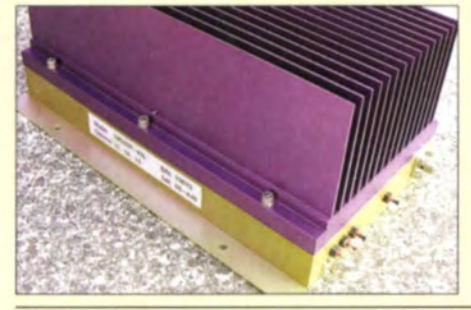

Durch den Generationswechsel bei kommerziellen 3,5-GHz-WLAN-Anlagen tauchen für Amateurfunk nutzbare Komponenten - wie etwa diese 20-W-PA - in nennenswerten Stückzahlen auf dem Surplusmarkt auf.

Der Beitrag zeigt, wie einfach der Einstieg ins 9-cm-Band auf dieser Basis wird.

**Foto: DJ8ES** 177

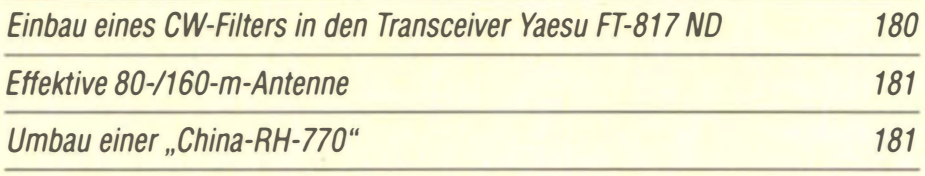

Horizontal polarisierte Rundstrahler für UKW

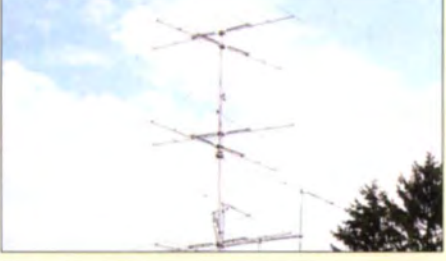

Rundstrahler ermöglichen es, jederzeit in alle Richtungen hören und senden zu können. Der Beitrag stellt verschiedene, horizontal polarisierte Varianten für UKW vor, gibt Tipps zum Aufbau und erörtert detailliert die Gewinnabschätzung.

IOTA-Jahresrückblick 2014 Foto: DK3ZM 182 216 65 Jahre DARG: umfangreiches Programm zum Jubiläum 219 TS-590SG

## **Aktuell**

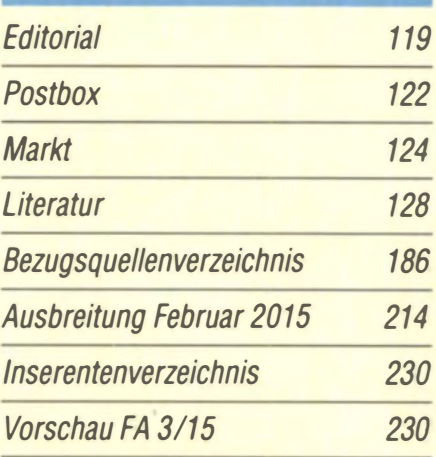

## **QTCs**

132

AATiS e. V.

210

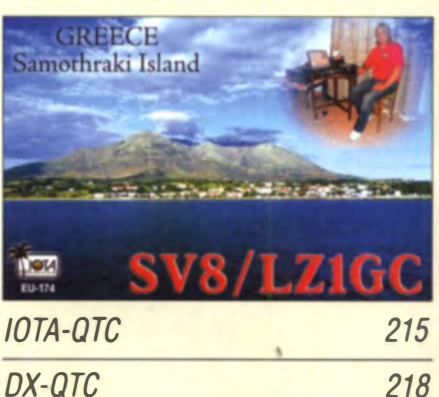

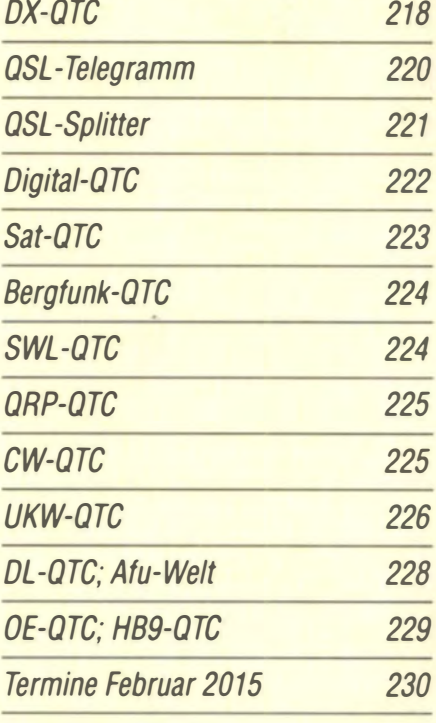

148

## **Unser Titelbild**

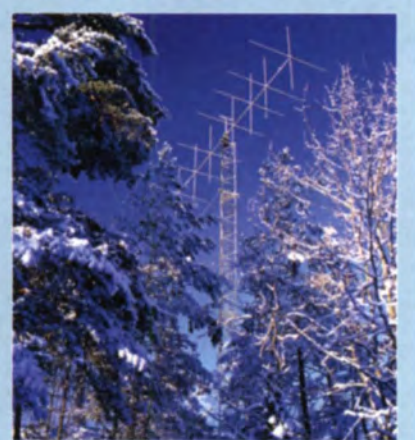

Eine solche Antenne wie diese 7-Eiement-Ouad für 14 MHz von Waldemar Kuna, SMOTQX, in der Nähe von Stockholm können die wenigsten Funkamateure zu Hause installieren. Als Altemative bietet es sich an, übers Internet ferngesteuerte Stationen gemeinschaftlich zu errichten und zu nutzen. Lesen Sie dazu den Beitrag ab S. 138. Foto: Henryk Kotowski, SMOJHF

**BC-DX** 

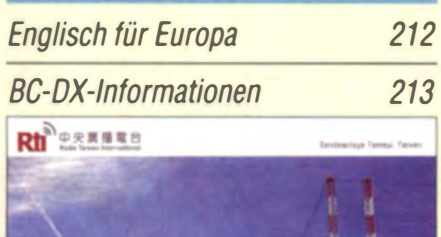

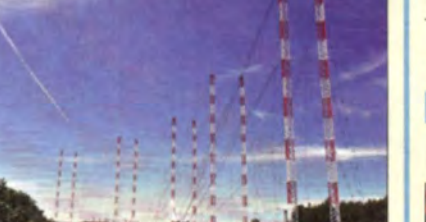

QSL:U

*Wissenswertes* 

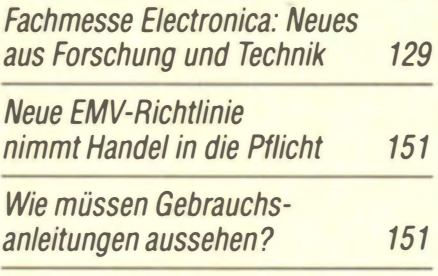

## **Bauelemente**

Si5351A/Si5351B/Si5351C: 12C-programmierbare CMOS-Taktgeneratoren und VCXO 173

## **Geschichtliches**

Ausstellung historischer Funk- und Fernmeldetechnik der Polizei

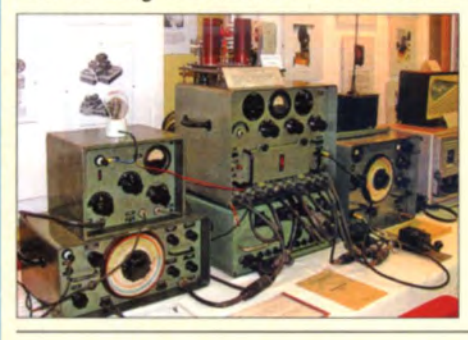

Das Schulungs- und Referenzzentrum des sächsischen Polizeiverwaltungsamts in Dommitzsch beherbergt ein einzigartiges Museum. Der interessierte Besucher findet hier eine fast vollständige Sammlung der funk- und fernmeldetechnischen Ausrüstung der Kasernierten Volkspolizei, der Polizei und der Kampfgruppen der ehemaligen DDR, das meiste davon in funktionstüchtigem Zustand. Foto: DL9WSM

**Funk** 

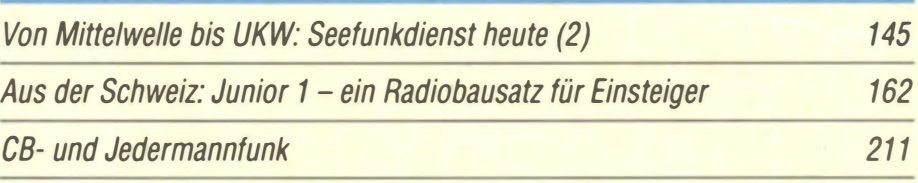

## **Elektronik**

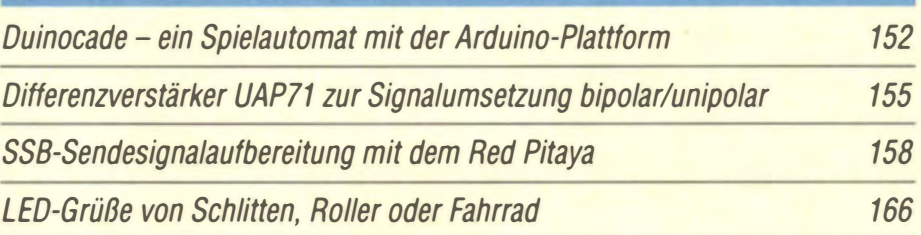

## **Einsteiger**

Neues von DX Summit

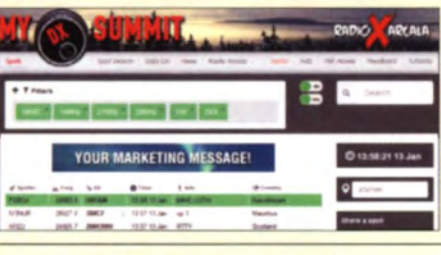

DX-Ciuster erm6glichen einen aktuellen Blick auf das weltweite DX-Geschehen. DX Summit bietet jetzt eine neue Oberfläche, umfangreiche Filterm6glichkeiten und eine integrierte Ausbreitungsprognose. Screenshot: DL1ABJ 142

BASCOM-AVR zur Programmierung von AVR-Controllern (5)

SWV-/Leistungsmessgeräte und PEP-Anzeige (1)

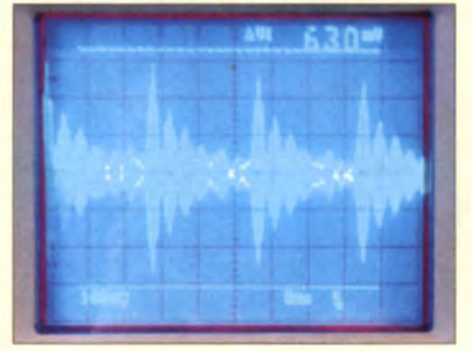

Damit ein Leistungsmessgerät beim HF-Signal eines SSB-Senders (hier bei Sprachmodulation, im Zeitbereich dargestellt) wirklich PEP, also die Hüllkurven-Spitzenleistung anzeigt, ist einiger schaltungstechnischer Aufwand vonnöten. ln dieser Ausgabe befassen wir uns zunächst mit den Grundlagen. Foto: DC4KU

170

164

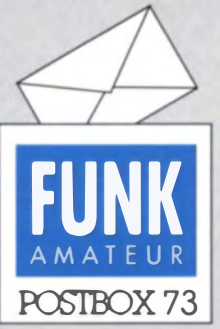

Redaktion FUNKAMATEUR Postfach 73, 10122 Berlin postbox@funkamateur.de

#### FA-Wandkalender zum Selberdrucken

Es sei nochmals darauf hingewiesen, dass auf www.funkama teur.de im Bereich Downloads/  $Archiv \rightarrow$  Downloads zum Heft FUNKAMATEUR 2015  $\rightarrow$  FA 1115, S. 10, ein Wandkalender für 2015 mit vielen für Funkamateure wichtigen Terminen (Conteste, Messen, Tagungen) als PDF-Datei kostenlos zum Herunterladen und Ausdrucken vertügar ist. Es liegen Dateien für die Formate von DIN AO bis A4 vor.

#### FA-Jahrgangs-CD für Plus-Abonnenten

Plus-Abonnenten, die ihre Jahrgangs-CD in einer Plastikhülle (sog. Jewel Case) aufbewahren möchten, können sich Front- und Rückseite selbst ausdrucken. Die dazu notwendigen PDF-Dateien sind auf www.funkama teur.de unter Downloads/Archiv Sonstiges abgelegt.

Beim Ausdrucken kann es je nach verwendeter Softwareversion und getätigten Einstellungen evtl. passieren, dass der PDF-Reader die Datei auf Blattgröße bringen will; das lässt sich unterbinden, indem der Punkt bei Tatsächliche Größe und nicht bei Anpassen gesetzt wird, siehe Screenshot vom Druckdialog im Adobe Reader 11.0.

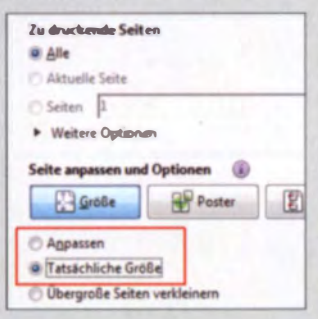

#### Vor 25 Jahren

Mit großem Interesse las ich den Bericht "Funkamateur-Begegmmgen vor 25 Jahren'" im FA 12114, S. 1276f., zumal mir das Titelbild der CODL 2/90 be tens vertraut ist. Ich war nämlich bei dem Ereignis dabei und bin auch mit auf dem Foto zu sehen.

Einiges möchte ich jedoch präzisieren, zumal auch die Bildunterschrift in besagter CQDL-Ausgabe auf S. 80 schon nicht ganz korrekt war: Die Begegnung war auf Initiative von Egon Schlegel †, Y22UD, später DLJROQ, zustande gekommen. Egon war jedoch kein Funktionsträger im damaligen RSV (Radiosportverband) der DDR. Dabei hatten Potsdamer Funkamateure die Westberliner eingeladen und die erste Begegnung erfolgte auf der Glienicker Brücke.

Dort nahm Egon das Antennenbäumchen aus der Hand von Wolfgang Rothert †, DL7RT, entgegen. Das Foto entstand jedoch Minuten später auf Potsdamer Gebiet, und deswegen ist es Egon Schlegel, der das Bäumchen hochhält. DL7RT ist der OM mit der getönten Brille, auf dem Foto rechts neben Egon.

Übrigens war auch ein Kamerateam des ZDF bei dem Treffen zugegen und es kam dazu ein kurzer Bericht in den heute-Nachrichten.

Anschließend stiegen sämtliche OMs in ihre Pkws und fuhren in einem Autokorso durch Potsdam, um sich daraufhin an einem weiteren symbolträchtigen Ort zu treffen: nämlich auf dem Parkplatz des Neuen Gartens unweit des Schlosses Cecilienhof (Stichwort: Potsdamer Konferenz).

Willy Eckert, DL1RYD, ex DM2BYD, Y22YD

#### 7. 2. 2015: Handtastenparty

Als Schmuckstück hoch geschätzt kommt sie zu Ehren jetzt: Handtastenparty ist angesagt da klopft der Könner unverzagt.

#### Plessey nie Siemens

Ich muss die Referenz auf Siemens Plessey in dem Beitrag "Frequenzvervielfacher und -teiler mit Mischstufen" von DL7AV im FA 1/15 auf S. 52f. korrigieren. Die Plessey Co. Ltd. war Gegenstand einer feindlichen Übernahme des britischen GEC und Siemens. Nach der Übernahme blieb Plessey Semiconductors in jener Gruppe von Tochterunternehmen, die GEC zugeschlagen wurde. Plessey Semiconductors gehörte nie Siemens. Seine Produkte wurden schließlich eingestellt oder an Zarlink Semiconductors übergeben.

Im Mai 2009 startete Plessey Semiconductors an einer Stelle, die die alte Plessey in Plymouth gebaut hatte, wieder neu.

Für weitere Details lesen Sie bitte die Seite auf der englischsprachigen Wikipedia https://en.wikipedia.org/ wiki/Piessey.

John Tattersall B.Sc., M.I.E.T. (1973 bis 1979 bei Plessey beschäftigt)

#### Aus unserer Serie Gegensätze: links- und rechtsherum

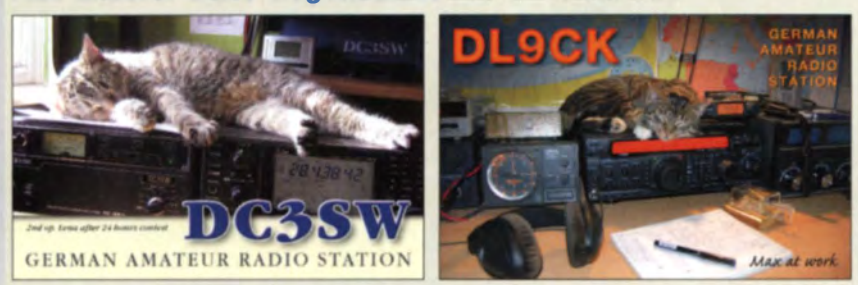

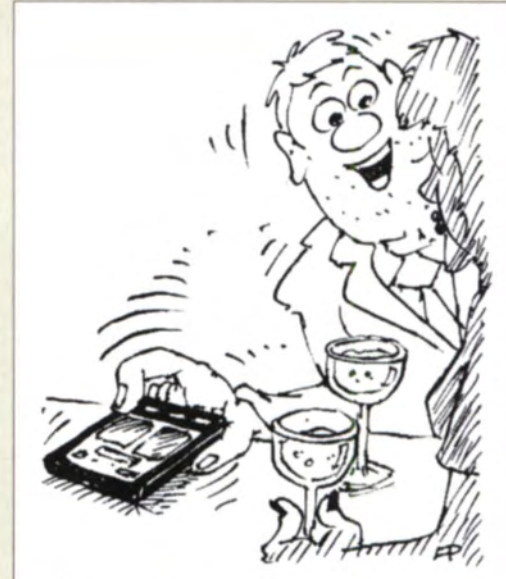

"Ich bin nicht nervös, Rita! - Ich morse per Smartphone." Zeichnung: Achim Purwin

#### **Empfangserfolg**

Nachdem ich die aktuelle Meldung vom 16.12.14 "Bilder aus dem Orbit auf 145,800 MHz" auf www. funkamateur.de gelesen hatte, wollte ich das auch probieren. Am 18.12. empfing ich zwischen 17 Uhr und 19 Uhr Ortszeit drei Bilder von der ISS. Meine Sta-

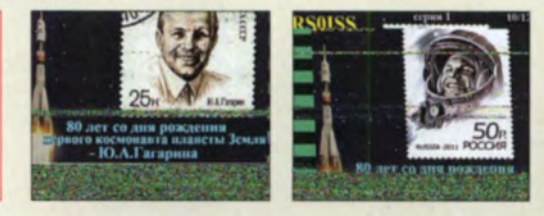

tion sausrüstung bestand aus einem Kenwood TS-2000 und einer 5-Element-Yagi-Antenne. Zur Decodierung benutzte ich die Software MMSSTV von JE3HHT (http:// hamsoft.ca/pages/mmsstv.php). Die Signale waren mit 59+ aufzunehmen.

#### Dietmar Chris Ullrich, DG1VR

Die sehr nützliche Freeware MMSSTV V1.13A ist inklusive der deutschsprachigen Hilfe von DM3ML t auch auf der FA-Jahrgangs-CD 2014 enthalten, nämlich im Ordner Software → mmsstv.

#### Hoffnung für geplagte Funkamateure und Kurzwellenhörer?

In der hauseigenen Zeitschrift "Vernetzt" der Bundesnetzagentur ist in Ausgabe 3/2014 im Beitrag "Marktüberwachung" ab Seite 6 unter anderem zu lesen: "Die Bunde snetzagentur ist bundesweit für die Kontrolle der Produkte verantwortlich, die Funkverbindungen nutzen und/oder elektromagnetische Emissionen aussenden können. Schaut man sich am Markt um, so stellt man fest, dass eine Vielzahl der angebotenen Produkte hierunter fällt wie z. B. Kühlschränke, Staubsauger, schnurlose Telefone, LCD-Fernseher, Radiowecker, Router mit WLAN, LED- bzw. Energiesparlampen sowie PC-Netzteile oder Farblaserdrucker. Entsprechend breit gefächert ist das Arbeitsgebiet der Marktüberwachung der Bundesnetzagentur." Weiter heißt es: " Neben der Bewertung der elektromagnetischen Verträglichkeit erstrecken sich die Marktiibenvaclumgsmnßnahmen bei Funkanlagen und Telekommunikationseinrichtungen auch auf Prüfungen der

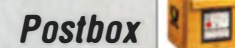

Produktsicherheit sowie der Prüfung der effizienten Funkspektrumsnutzung."

Und weiter: "Die Entwicklung des europäischen Binnenmarktes, der Globalisierung, die wachsende Zahl von Produkttypen sowie die zunehmende technische Komplexität der Produkte bringen es mit sich, dass die Überwachung des europäischen Binnenmarkts für Produkte verstärkt auf die einzelnen Wirtschaftsakteure (Hersteller, Bevollmächtigte, Einführer und Händler) der Lieferkette auszurichten ist. Um diese stärker in die Verantwortung zu nehmen, greift die Marktüberwachung eine neue strategische Ausrichtung der europäischen Kommission auf, indem sie neben der Entnahme von Geräten auch die Vertriebswege und Geschäftsmodelle stärker überwacht."

Angesprochen auf den von mir als richtigen, vorbeugend angesehenen Weg zur Störungsvermeidung, insbesondere auch auf der Kurzwelle, erhielt ich von der BNetzA-Außenstelle Hamburg zur Antwort: "Sofern Sie Fragen zu Funkstörungen haben, eine Funkstörung melden oder Hilfe der Funkstörungsannahme der Bundesnetzagentur in Anspruch nehmen wollen, rufen Sie bitte die Funkstörungsannahme der Bundesnetzagentur an oder senden Sie eine E-Mail an funkstoerung@ bnetza.de. Die Rufnummer der Funkstörungsannahme (04821) 895555 ist 24 Stunden am Tag erreichbar."

Somit steht die Bundesnetzagentur weiter aufseiten der Funkamateure und Kurzwellenhörer. Diese sollten die Bundesnetzagentur aber auch beim Wort nehmen und sich die Chance auf Verbesserung der Störproblematik nicht entgehen lassen, soll heißen: Jede Störung melden! **Horst Garbe, DK3GV** 

Die Darsteller wirkten etwas hölzern

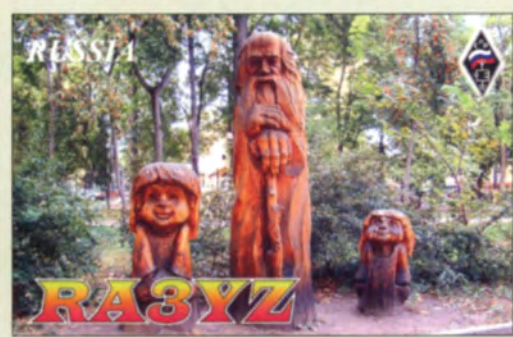

#### **Wieder nur Windows-Software**

Ich habe gerade die Jahrgangs-CD 2014 bekommen. Und wieder nur Windows-Software drauf? Mittlerweile gibt es so viele OMs, die Linux benutzen. Ich persönlich habe seit vielen Jahren kein Windows mehr. Aber jedes Mal ärgere ich mich aufs Neue, dass mit der Jahrgangs-CD auf Linux nicht eingegangen wird. Ich nutze die Jahres-CDs ja auch als Archiv, da ich meine FA-Papierversionen an Freunde weitergebe.

Aber vielleicht denkt ja bei der nächsten Jahrgangs-CD jemand an uns Linux-User ... Nichts für ungut: ein glückliches und erfolgreiches 2015! Jürgen Kinzel, DG3YEG

Der FUNKAMATEUR steht dem Thema Linux sehr wohlwollend gegenüber! An dieser Stelle erscheinen zwei grundsätzliche Bemerkungen angebracht:

Die FA-Jahrgangs-CD ist keine Softwaresammlung wie etwa "Software für den Funkamateur 2015 (mit DVD)", Bestell-Nr. V-9915 beim FA-Leserservice. Kaufgegenstand ist lediglich die Jahrgangs-PDF-Datei. Sofern die Autoren zusätzliche Materialien wie Platinenentwürfe, Software-Quelldateien, Hex-Code, XLS-Berechnungsblätter usw. bereitstellen, befinden

sich diese als Gratiszugaben mit auf der CD. Das entspricht genau den Dateien, die auch auf www.funkama teur.de als sog. Downloads zum Heft bereitstehen. Sofern es Sinn ergibt und die Softwareautoren dem zustimmen, ist ferner Software mit auf der CD, die im Laufe des Jahres Gegenstand von Beiträgen war. Ist über das Jahr keine Linux-Software im FA behandelt worden – was 2014 leider der Fall war –, kommt solche auch nicht mit auf die CD-ROM.

Zum anderen ist der FA eine Zeitschrift "von Funkund Elektronikamateuren für Funk- und Elektronikamateure". Wir können daher Linux-Liebhaber nur ermuntern, entsprechende Beiträge bei uns einzureichen. Falls benötigt: Unsere inzwischen vereinfachten Manuskripthinweise befinden sich auf www.funkama teur.de unter Schreiben für uns sowie auf der Jahrgangs-CD im Ordner Extras.

#### **Meist Gäste**

Beim 16. Weihnachts-Preisausschreiben ging es traditionsgemäß darum, den jüngsten FA-Jahrgang durchzusehen, um die Gemeinsamkeiten der je vier auf den QSL-Splitter-Seiten (außer 4/14 und 10/14) abgebildeten OSL-Karten herauszufinden. Die Liste der Übereinstimmungen sollte folgender geähnelt haben:

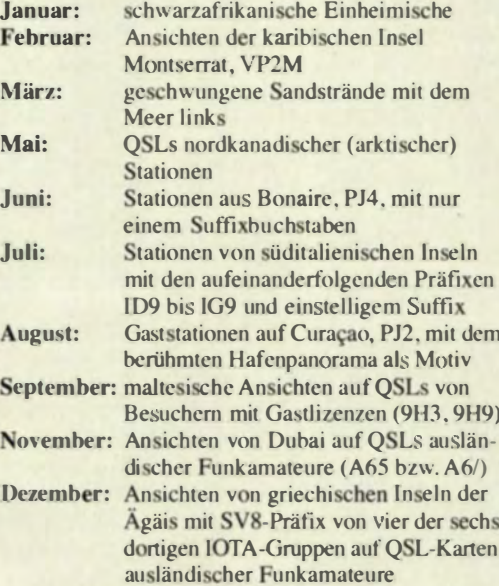

Die 3 × 25 € für die treffendsten Lösungen erhalten:

#### **Olaf Achterberg, DK2LO Alois Raber, DH7VM Konrad Werner, DL1LTW**

Herzlichen Glückwunsch!

#### Sonnenrausch-Preisfrage

Wann etwa (Tag, Zeit in MEZ bzw. MESZ) könnte in Berlin (52,5° N, 13,4° W) der Astra-Satelliten-<br>empfang (19,2° Ost) das nächste Mal durch das Sonnenrauschen beeinträchtigt werden? Unter den Lesern mit richtiger Antwort verlosen wir

#### $3 \times 25 \in$

Einsendeschluss ist der 28.2.15 (Poststempel oder E-Mail-Absendedatum). Die Gewinner werden in der Redaktion unter Ausschluss des Rechtswegs ermittelt. Wenn Sie die Lösung per E-Mail übersenden (an quiz@funkamateur.de), bitte nicht vergessen, auch die "bürgerliche" Adresse anzugeben, sonst ist Ihre Chance dahin.

Auch an der EME-Echo-Preisfrage vom FA 1/15 können Sie sich noch bis zum 31.1.15 versuchen.

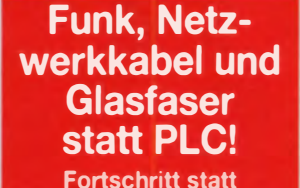

vermüllter Äther! **Und: Haben Sie schon** Ihre Störungsmeldung abgegeben?

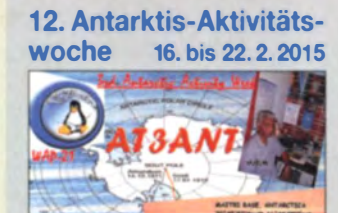

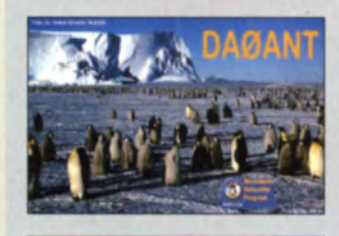

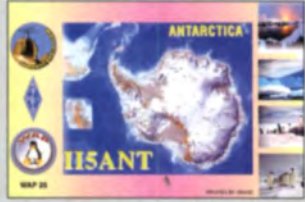

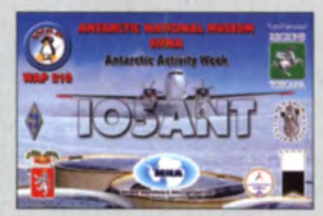

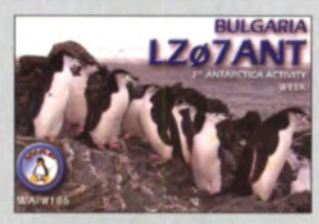

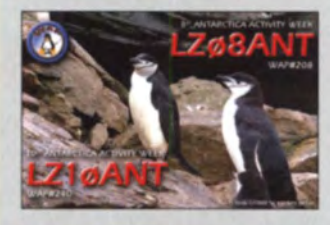

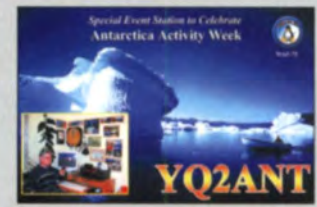

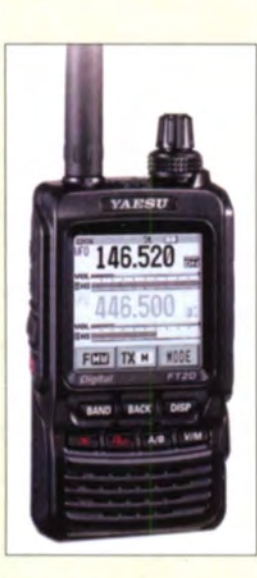

- **Handfunkgerät**<br>
 Sendeleistung: 0,5 W, 2 W.
- 5 W (umschaltbar)  $\bullet$  TX-Bereiche: 144... 146 MHz.
- 430 A40 MHz • TX-Sendearten:
- F3E (FM), F7G (C4FM Fusion)  $\bullet$  RX-Bereiche: 0,5...999 MHz
- RX-Sendearten: F3F (FM/WFM), F7G (C4FM Fusion), A3E (AM).
- NF-Leistung: 700 mW
- GPS·Empfänger: 66 Kan3/e
- e APRS: 1200/9600 Bit/s
- Stromversorgung: LI-Ionen-Akku 7,4 V/220Q mAh, Ladegerät im Lieferumtang vorhanden
- Steckplatz für Mikro-SO-Karte • Schutzgrad: IPX5, wasserdicht
- $\bullet$  Abmessungen ( $B \times H \times T$ ):
- $62$  mm  $\times$  110 mm  $\times$  32,5 mm
- Masse: 310 g

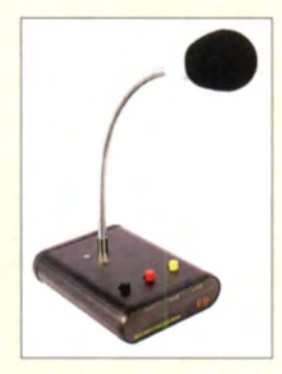

#### **ED2 Deluxe**

- Tischmikroton<br>• Frequenzgang:<br>30 ... 12000 H Tischmikrofon
- 
- 30 ... 12000 Hz, linear
- Ausgangsspannung: 6 mV • Mikrofonkapse/: Elektret
- Impedanz des Mikrofonein-
- gangs am Transceiver:  $500\Omega$  ... 100 kg
- PTT-Eingang: 3,5-mm-Kiinkenbuchse • Bedien/asten:
- 3 (PTT, Ton, Lock)
- · Betriebsspannung: 7... 15 V, über Transceiver- oder Gleichspannungsbuchse • Stromverbrauch: Empfang
- 250 pA, Senden 8 mA  $\bullet$  Abmessungen (B  $\times$  H  $\times$  T).
- 85 mm 200 mm x 105 mm  $\bullet$  Masse: 170 $\rho$
- Preise für Vorbestellungen bis<br>
28.1.2015: ED2 54  $28.1.2015$ : ED2 54 €<br>ED2 mit 1750-Hz-Ton 74 € ED2 mit 1750-Hz-Ton

## Neues Handfunkgerät

Markt

Das Twinband-Handfunkgerät FT2DR von Yaesu ermöglicht den anspruchsvollen Betrieb auf 2 m und 70 cm sowohl im herkömmlichen FM-Modus als auch im Digital-Voice-Modus C4FM Fusion. Die AMS (Automatic Mode Select) genannte Funktion erkennt dabei, ob ein analoges oder digitales Signal vorhanden ist und schaltet entsprechend um.

Die Frontseite dominiert ein Touch-Display mit 1,7 Zoll Diagonale. Auf ihm lassen sich jede Menge Informationen hoch aufgelöst darstellen und die Bedienung ist stressfrei möglich .

Wie der Vorgänger FT1DE verfügt das Funkgerät über ein integriertes GPS, das Sonderfunktionen wie APRS-Datenkommunikation und GPS-Wegaufzeichnungen ermöglicht. Der digitale Gruppenmonitor (GM) gestattet u. a. das Übertragen von Positionsdaten während der Aussendung und untertützt das neue WIRES-X-System.<br>Über die optional nutzbare Kameramikrofon

MH-85A11U lassen sich per Knopfdruck Bilder aufzeichnen. Aufgenommene und empfangene Bilder in den Formaten 320 x 240 Pixel oder 160 x 120 Pixel werden auf einer SD-Karte abgelegt und können von dort erneut ausgesendet werden.

Preis und Verfügbarkeit standen zum Redaktionsschluss noch nicht fest.

Info: Yaesu Musen Co., Lid; www.yaesu .co.uk

### Tischmikrofon de Juxe

Mit dem ED2 Deluxe steht ab Februar 2015 bei Eurofrequence der Nachfolger des bewährten Tischmikrofons ED2 zur Verfügung. Das mit einer hochempfindlichen Elektretkapsel und einem Schwanenhals ausgerüstete Mikrofon besitzt eine Kugelcharakteristik (omni-direktional) und einen von 30 Hz bis 12 kHz linearen Frequenzgang.

Optional ist das Mikrofon mit integriertem 1 750-Hz-Tongenerator lieferbar. Der Tonruf lässt sich über die mittlere Taste aktivieren.

Die Stromversorgung kann wahlweise aus dem Transceiver oder über eine separate Gleichspannungsquelle erfolgen. Eine LED kennzeichnet den Sendezustand. Ein zusätzlicher PTT-Eingang, z. B. für Hand-/Fußtaster, ist vorhanden (s. Bild unten).

Das Mikrofon ist HF-einstrahlungsfest. Da bei der Lieferung das Anschlusskabel inbegriffen ist, muss bei der Bestellung der ge-. wünschte Anschlusstyp angegeben werden. Eurofrequence, Rittergutsweg 5, 08297 Zwönitz, Tel. (03 77 54) 304-73, Fax -55; www. eurofrequence de, info@eurofrequence de

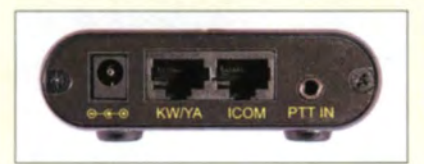

## Von GSM bis LTE

ANjo-Antennen hat mit der LP7902G7 eine logarithmisch-periodische Dipolantenne im Programm, welche die Frequenzbereiche von 790 MHz bis 1000 MHz und von 1700 MHz bis 2700 MHz abdeckt. Damit ist die Kommunikation via LTE, GSM, UMTS WLAN und auch LTE 2600 mit ein und derselben Antenne möglich.

Die stabile Antenne ist für Außenmontage mit der zum Lieferumfang gehörenden, verzinkten Mastschelle bestimmt. In der Ausführung für kommerzielle Anwender wird die Antenne mit einer Mastschelle aus dem Werkstoff 1.4301 (V2A) geliefert.

ANjo-Antennen, Joachims HF & EDV-Bera tungs GmbH, Lindenstr. 192, 52525 Heinsberg, Tel. (02452) 156779, Fax 157433; www.

- 
- **Antenne**<br>
 logarithmisch-periodisch<br>
 Frequenzen: 790...1000
- Frequenzen: 790... 1000 MHz. 1 700 ... 2700 MHz • Gewinne: 7,25 dBd bei 790 ... 1000 MHZ,
- 5,85 dBd bei 1 700 ... 2700 MHZ • Vor-Rück-Verhältnis: 20 dB
- $\bullet$  Anschluss: 50  $\Omega$ , N-Anschluss
- $\bullet$  Windlast: 29 N bei 120 km/h,
- 52 N bei 160 km/h • Belastbarkeit:
- 200 W CW, 400 W PEP
	- Länge: 0, 71 m  $\bullet$  Masse: 0,9 kg
	- Preis: 136 €, kommerzielle Ausführung auf Anfrage

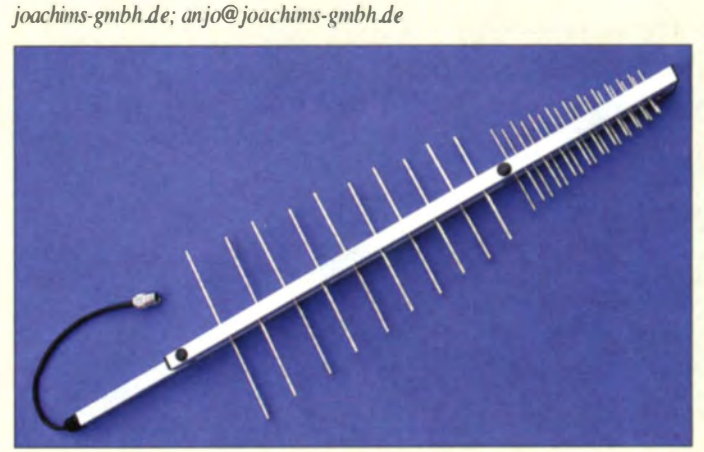

### Kleine Abstimmhilfe

Bei Funktechnik Frank Dathe ist eine kompakte **Abstimmhilfe** für die beliebten Yaesu-Transceiver FT-8 17, FT-857 und FT-987 verfügbar. Sie erspart das Wechseln der Sendeart, das Reduzieren der Sendeleistung usw., um einen Antennenkoppler abstimmen zu können. Erforderlich ist nur eine freie CAT-Schnittstelle, an die sich diese Baugruppe in Form eines Mini-DIN-Steckers anschließen lässt. Nach ihrem Anschluss und dem Doppelklick der PTT-Taste des Mikrofons wird automatsich ein Träger mit reduzierter Sendeleistung abgegeben. Dieser kann zum Abstimmen eines externen Automatikkopplers oder eines manuell betätigten Kopplers dienen. Nach dem Loslassen der PTT-Taste wechselt der Transceiver wieder in die zuvor verwendete Sendeart.

Funktechnik Frank Dathe, Gartenstr. 2 c, 04651 Bad Lausick, Tel. (03 43 45) 2 2849, Fax 2 1974; www.funktechnik-dathe.de, E-Mail: email@ftmktechnik-dathe.de

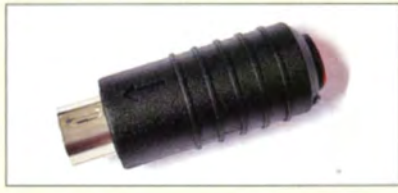

Die LP7902G7 ist für die Breitbandkommunikation vorgesehen.

#### **Abstimmhilfe**<br>CAT-Abstimmhilfe • geeignet für Yaesu FT-817, FT-857, FT-897 • Preis: 29,95 €

Diese Abstimmhiffe ist lediglich in die freie CAT-Buchse eines Yaesu-Transceivers zu stecken.

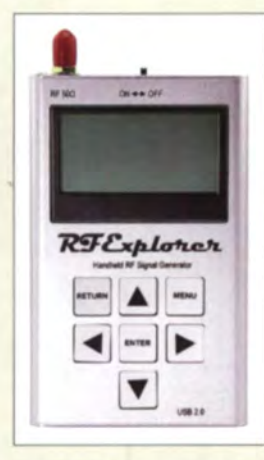

**Der RF Explorer Signal Generator ist separat** als Signalgenerator und zusammen mit einem Spektrumanalysator als Netzwerkanalysator einsetzbar.

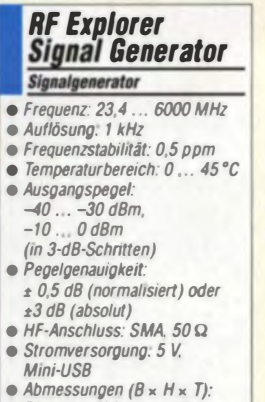

#### $70$  mm  $\times$  130 mm  $\times$  25 mm

Anzeige

- Masse: 185 g
- $\bullet$  Preis: 175 $\in$

### **Signalgenerator bis 6 GHz**

Mit dem RF Explorer Signal Generator von RF Explorer ist nun bei WiMo ein portabler Prüfgenerator bis 6 GHz erschwinglich! Der Signalgenerator ist programmierbar und erzeugt Signale von 23,4 MHz bis 6000 MHz mit einem zwischen -40 dBm und 0 dBm einstellbaren Pegel. Das Signal wird entweder als konstanter Träger oder in einer kommenden Software-Version wahlweise auch als variables Signal zwischen zwei Eckfrequenzen (Sweep) ausgegeben. Dank kompakter Abmessungen und eingebautem LiPo-Akkumulator ist der Generator auch unterwegs leicht nutzbar.

Zusammen mit einem passendem Spektrumanalysator, z. B. dem RF Explorer Spectrum Analyzer (siehe FA 6/14, S. 612f.) und der frei verfügbaren Windows-Software wird aus beiden ein vollwertiger Netzwerkanalysator bis 2,7 GHz. Der Signalgenerator arbeitet dann als Tracking-Generator für den Spektumanalysator. Auf diese Weise lassen sich Vierpole wie Filter, Kabel, Verstärker usw. leicht vermessen. Eine quelloffene Programmiersoftware steht zum Download kostenlos auf der Hersteller-Website zur Verfügung. Der Signalgenerator hat eine Mini-USB-Buchse, über die die Steuerung vom PC aus erfolgt und die das Aufladen des internen Akkumulators ermöglicht. Ein USB-Kabel ist nicht im Lieferumfang enthalten. Das Steuerungsprotokoll über die USB-Schnittstelle ist dokumentiert, sodass sich auch eigene Steuerungen für Messaufgaben selber programmieren lassen. Die Windows-Software läuft unter Windows XP, Vista, 7 (32/64 Bit).

Bezug: WiMo GmbH, Am Gäxwald 14, 76863 Herxheim, Tel. (07276) 96680, Fax -11; www.wimo.com, info@wimo.com

### **Speicherkarten für 4K-Videos**

Auf der Consumer Electronics Sales and Forecast (CES) 2015 in Las Vegas zeigte Panasonic mit der RP-SDUD128AK und der RP-SDUD64GAK neue SDXC-Karten mit Kapazitäten von 128 GB und 64 GB, ebenso mit der RP-SDUD32GAK eine neue SDHC-Karte von 32 GB. Da sie der UHS-Klasse 3 (U3) und der Geschwindigkeitsklasse 10 (C10) entsprechen, sind sie für Videoaufnahmen mit 4K-Camcordern geeignet. Im Zusammenspiel mit einem UHS-I-kompatiblen Produkt erreichen die Karten Schreibgeschwindigkeiten von 90 MB/s und eine maximale Lesegeschwindigkeit von 95 MB/s. Die Speicherkarten sind vor Spritzwasser, Stößen, Magnetfeldern, Röntgenstrahlen, elektrostatischen Aufladungen und extremen Temperaturunterschieden geschützt. Eine integrierte elektronische Sicherung verhindert, dass die Karten und die gespeicherten Daten bei Überspannung beschädigt werden. Info: Panasonic Marketing Europe GmbH, www.panasonic.com/de

### **Kompakter PSK-Transceiver**

Der bereits im FA 6/13, S. 588 vorgestellte kompakte PSK-Transceiver HandyPSK von Silentsystem ist nun in einer USA- und einer Europa-Version direkt vom Hersteller für jeweils 350 US-\$ erhältlich. Während die USA-Version den Bereich von 7070,5 kHz bis 7072,5 kHz abdeckt, lässt sich mit der EU-Version 7040 kHz bis 7042 kHz überstreichen. Die Produktion der 2013 noch verfügbaren 20-m-Version wurde in der Zwischenzeit eingestellt.

Information/Bezug: Silentsystem Inc., www.handypsk.com

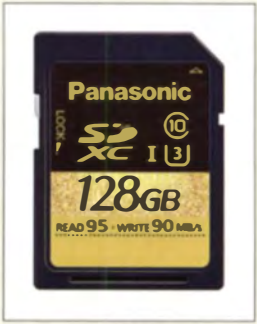

128-GB-SDXC-Karte RP-SDUD128AK

#### **RP-SDUDXXX** SD-Speicherkarten

- SDXC-UHS-I-Karten. RP-SDUD128AK, 128 GB RP-SDUD64GAK, 64 GB
- SDHC-UHS-I-Karte. RP-SDUD32GAK, 32 GB
- · Schreibgeschwindigkeit: 90 MB/s
- · Lesegeschwindigkeit: 95 MB/s · Preise standen zum Redaktionsschluss noch nicht fest.

### **HandyPSK**

- **Transceiver**
- Frequenzen; 7070,5...7072,5 kHz, 7040...7042 kHz · Modulationsarten
- CW. BPSK. QPSK. MT63
- Ausgangsleistung: 100 mW<br>● Display: 128 x 64 Plxel
- · Echtzeitspektrum, Quarzfilter
- · geringes Rauschen, hoher Dynamikbereich, integrierter DSP zur Filterung und Decodierung/ Codierung
- Stromversorgung: 5 ... 9 V • Showerson gang, 5<br>
• Abmessungen der Platine<br>  $(B \times H \times T)$ : 100  $\times$  25  $\times$  75 mm<sup>3</sup>
- Masse: 150 g<br>• Preis: 350 US-\$
- 

Professionelle Qualität zu attraktiven Preisen!

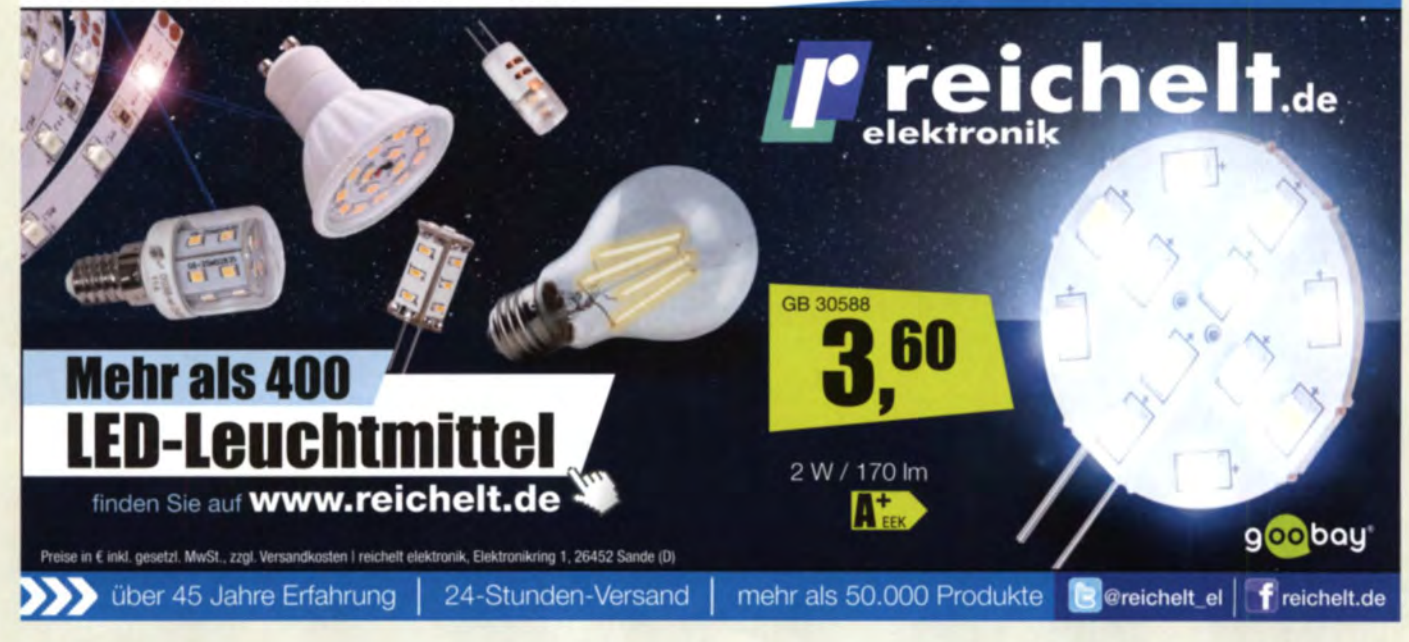

## kurz und knapp

#### **US-Dollar**

Der in den letzten Monaten<br>zunehmend schwächere zunehmend Wechselkurs des Euro gegenüber dem US-Dollar führt dazu, dass sich die Einfuhr von Waren aus dem Dollar-Wirtschaftsraum erheblich verteuert. Aus diesem Grund muss leider auch der FA-Leserservice die Preise einiger Bücher, Bausätze und Bauelemente an diese Gegebenheiten anpassen und dort erhöhen, wo es unumgänglich ist. Wir bitten dafür um Verständnis.

> Frontansicht des Empfängerbausatzes Junior 1 von HB9KOC

#### Dynadock 4K Dockingstation

- $\bullet$  Bildschirmaufl $\delta$ sung 3840 x 2160 via Display-Port, 2048 x 1 152 via DVI·i o. HDMI
- Videomodi: Desktop gespiegelt, erweitertes Display, pri-
- märes Display<br>• Schnittstellen: 1 x Display-Port,  $1 \times$  HDMI out,  $1 \times$  DVI-I, Kopfhörer und Mikrofon,
- 6x USB 3.0, 1 x USB 3.0 Hast, Gigabif-LAN • Systemvoraussetzungen: ab Windows 7

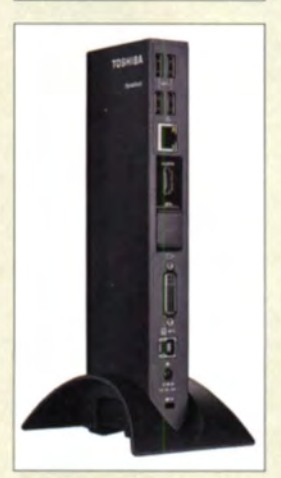

Dockingstation Dynadock 4K mit Standfuß

### Neues aus dem Leserservice

Der in der vorliegenden Ausgabe ab S. 162 vorgestellte Empfängerbausatz Junior 1 von Heinz Stampfl, HB9KOC, wird vom FA-Leserservice unter der Bestellnummer BZ-014 zum Preis von 62  $\epsilon$  angeboten. Der Bausatz enthält die Platine sowie alle erforderlichen Bauteile einschließlich des eloxierten und bearbeiteten Gehäusewinkels. Kunden in der Schweiz bestellen bitte direkt auf www.heinzstampfl.ch - der Empfängerbausatz kostet dort 72 CHF.

HB9KOC beantwortet allen Bastlern auch gern Fragen zum Junior 1 und leistet Hilfestellung, wenn es Probleme geben sollte oder Ersatzteile benötigt werden. Bitte wenden Sie sich in diesen Fällen per E-Mail an ihn (stampflgravur@gmx.ch) oder nutzen Sie das Kontaktformular der oben genannten Website. Unter Produkte  $\rightarrow$  Empfänger finden sich auf den Internetseiten von Heinz Stampfl weitere Informationen rund um den Bausatz. Auch die Baumappe steht dort zum kostenlosen Download bereit.

Bezug: FA-Leser service, Majakowskiring 38, 13156 Berlin, Tel. (030) 44 66 94-72, Fax -69; www.funkamateur.de, shop@funkamateur.de

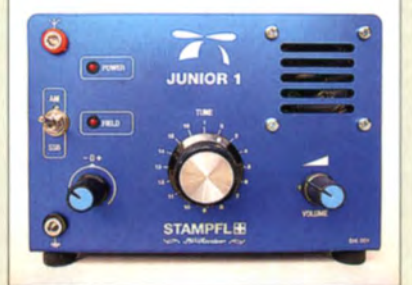

### **Dockingstation** überträgt UHO·Inhalte

Mithilfe der Dockingstation Dynadock 4K von Toshiba werden Ultra-HD-Inhalte vom Rechner über USB 3.0 auf kompatible Bildchirme übertragen. Das Gerät erweitert die Multimediafähigkeiten von Windows-PCs, sodass mit ihm detailreiche UHD-Inhalte mit  $3840 \times 2160$  Bildpunkten wiedergegeben werden können. Mit einer maximalen Auflösung von  $2048 \times 1152$  Bildpunkten lassen sich über die Schnittstellen DVI-1 und HDMI auch Videos und Fotos in hoher Qualität auf zwei zusätzliche Monitore übertragen. Ein dritter Bildschirm kann am digitalen Videoausgang des Rechners angeschlossen sein. Peripheriegeräte wie Drucker, externe Festplatten, optische Laufwerke oder Scanner sind permanent über die sechs USB-3.0-Schnittstellen am Dynadock 4K angeschlossen und können über ein weiteres USB-Kabel mit dem Rechner verbunden werden. Die Station soll im ersten Quartal in den Fachhandel kommen, ein Preis ist noch nicht bekannt. Info: Toshiba Europe GmbH, www.toshiba.de

### Portable Festplattenserie

Die auf der CES vom 6. bis 9.1.15 in Las Vegas von Toshiba vorgestellte Festplattenserie **Canvio Connect II** bietet Kapazitäten bis 2 TB und damit Platz für über 500 000 Fotos, über 500 000 Musiktiteln oder mehr als 1600 Videos, wobei eine durchschnittliche Bildgröße von 3,5 MB, 4-min-Musiktitel mit 128 kBit/s und 90-min-Videos mit 1.8 MBit/s angenommen werden. Käufer dieser Speicher können zusätzlich 10 GB in einer Datenwolke kostenlos nutzen. Die Festplatte lässt sich direkt mit Rechner und WLAN verbinden. Ein Femzugriff ist per Smartphone oder Tablet-PC möglich. Die Platte besitzt eine USB-3.0-Schnittstelle für 5 GBit/s. Vorinstalliert ist die Backup-Software NTI Backup Now EZ

### Canvio Connect II Festplatte

- Speicherkapazität: 500 GB, 1 TB oder 2 TB; 3 TB ab Mitte 2015
- Transferrate: 5 GBit/s
- Rotationsgeschwindigkeit: 5400 U/min • durchschnittliche Suchzeit.
- 12 ms • Schnittstelle: USB 3.0, ab-
- wärtskompatibel zu USB 2.0 • Pufferspeicher: 8 MB
- Systemanforderungen formatiertes NTFS ab Windows 7, OS X ab 10.6.6 mit NTFS-

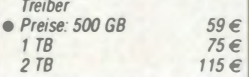

zur Datensicherung.

Info: Toshiba Europe GmbH, www.toshiba.de

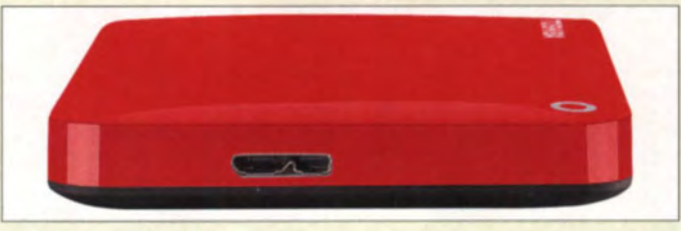

### Bob Heil erhält Ehrendoktorwürde

Festplattenserie Canvio Connect II mit USB-3.0-Schnittstelle

Der bekannte Erfmder, Entwickler und Hersteller professioneller Musik-Aufnahmetechnik sowie von Mikrofonen und Headsets für

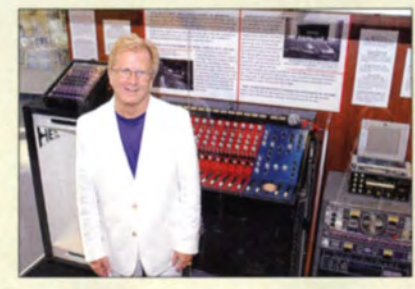

Funkamateure Robert G. (,,Bob") Heil , K9EID, erhält von der Universität Missouri St. Louis (UMSL) die Ehrendoktorwürde als "Doctor of Music and Technology". Damit würdigt die Universität Bobs Beiträge zur Welt des Rundfunks, zur Live- und Studio-Aufnahmetechnik sowie zu Innovationen auf dem Gebiet der Amateurfunk-Gerätetechnik .

Marcel Bechtold von der UMSL hob insbesondere hervor, dass Heil nicht nur seit Jahrzehnten an der Perfektionierung der Aufnahmetechnik arbeitet, sondern seinen umfassenden Wissensschatz auch auf zahlreichen Lehrgängen, in Vorträgen, Büchern und anderen Publikationen weiterverbreitet. Seine Begeisterung als Musiker und sein Interesse für Elektroniktechnologie , das in früher Jugend durch die Beschäftigung mit dem Amateurfunk geweckt wurde, hätten ihm, so Bechtold sinngemäß, über Jahrzehnte die Kraft gegeben, seine Kreativität zu entfalten.

Bob Heil, K9EID, vor historischer Aufnahmetechnik aus seinem Unternehmen, ausgestellt in der Rock & Roll Hall of Fame

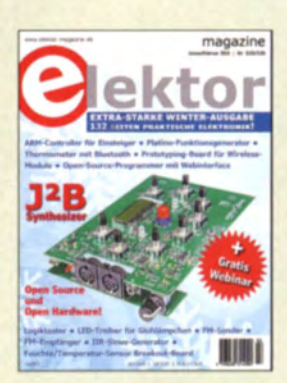

Bis zum Erscheinen des März-Heftes am 25. Februar 2015 ist noch die Doppelausgabe Januar/ Februar 2015 der Elektronikzeitschrift Elektor für 14,90 € im Handel erhältlich.

In dem 132-seitigen Heft sind diesmal u. a. auch zwei einfache HF-relevante Projekte enthalten: ein FM-Synchro-Sender und ein passender FM· Synchro-Empfänger.

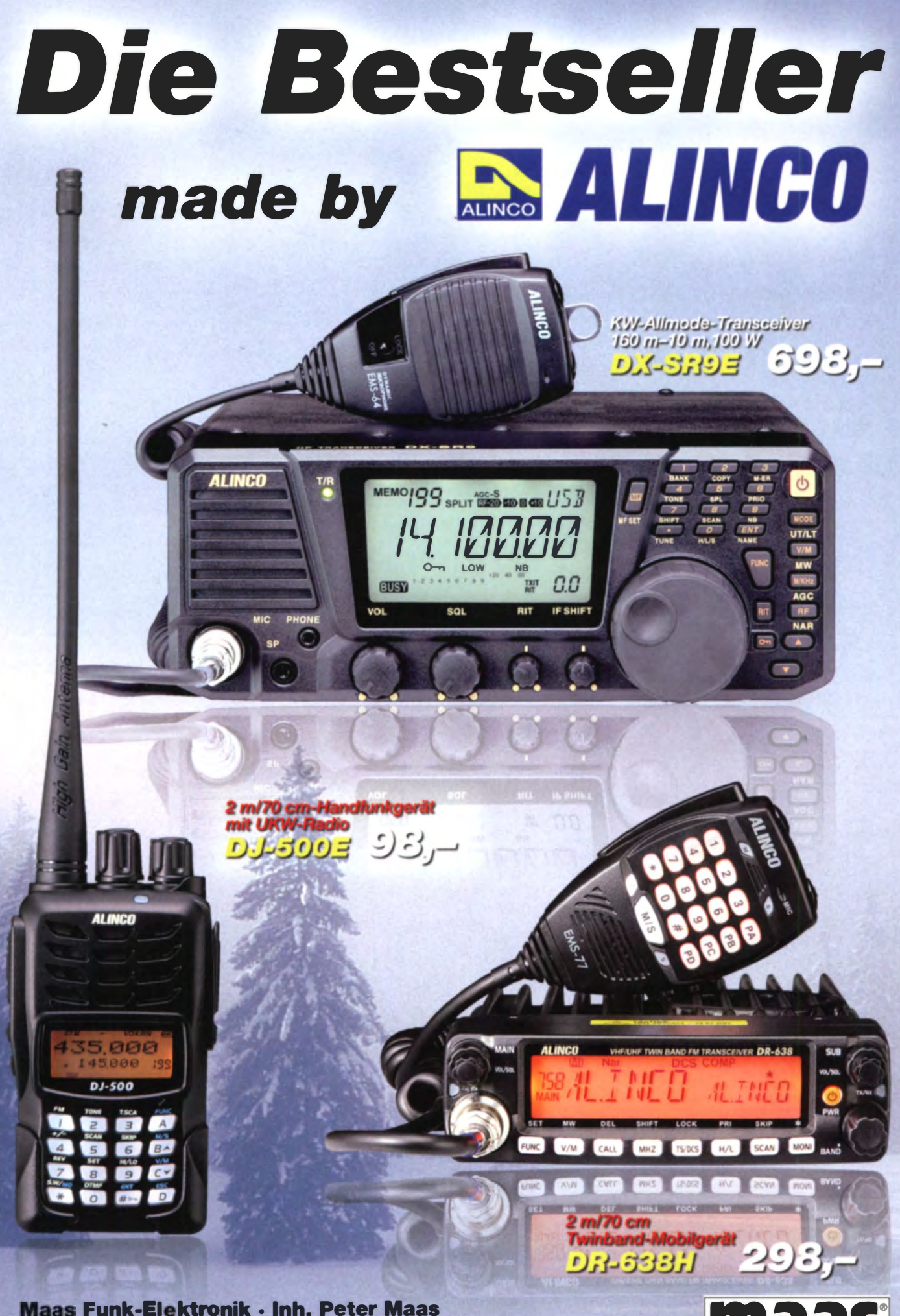

Heppendorfer Straße 23 · 50189 Elsdorf · Tel. (02274) 93 87-0 · Fax -31 info@maas-elektronik.com · www.maas-elektronik.com

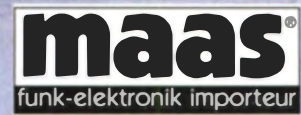

### Literatur

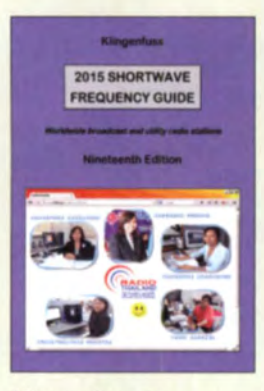

Klingenfuss, J.: **2015 Shortwave Frequency Guide** 

Die Eigenschaft der Kurzwelle, mit vergleichsweise geringem Aufwand für Sendung und Empfang eine große Reichweite zu erzielen, nutzten neben den Funkamateuren ebenso professionelle Funkdienste und internationale Rundfunkstationen. Die Frequenzen und Sendepläne der beiden Letztgenannten dokumentiert dieses Jahrbuch, das nun in einer komplett überarbeiteten 19. Ausgabe vorliegt. Der erste Teil des Werks enthält nach Frequenzen geordnet die Kanalbelegungen von Funkdienststationen. Dabei nennt jeder Eintrag die auf 100 Hz genaue Frequenz, das Rufzeichen, den Nutzer mit Standort, den Landeskenner sowie die verwendete Sendeart. Hinzu kommen. soweit bekannt, weitere Angaben über Digimodes, Baudraten oder Duplexfrequenzen.

Der zweite Buchteil listet Hörfunksendungen auf Kurzwelle zunächst in Frequenzreihenfolge mit Stationsname, Senderstandort, Sendezeit, Sendesprache sowie Zielgebiet. Anschließend stehen die Sendepläne der Radiostationen nochmals in einem nach Ländern geordneten Kapitel und sind so leicht auffindbar.

Sämtliche Daten sind zudem auf der CD-ROM "2015 Super Frequency List" (30 €) mit Volltextsuche zur Erstellung von Sendeplänen enthalten. - joi

#### **Klingenfuss Verlag** Tübingen 2014 341 Seiten, englisch, 40 €

FA-Leserservice K-4656

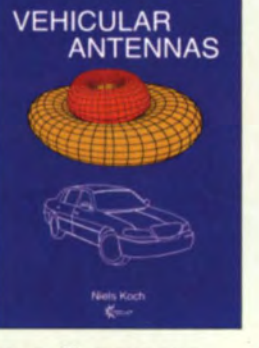

Koch, N., DG2MIM: **Vehicular Antennas** 

Das in englischer Sprache erschienene Fachbuch behandelt auf 120 Seiten mit 64 Abbildungen alle Antennentypen, die in Fahrzeugen zum Einsatz kommen, und zeigt mögliche Stellen für den Einbau auf. Es schließt eine Informationslücke, die bislang auf diesem Gebiet hestand

Sehr ausführlich werden Monopole sowie Scheiben- und Patchantennen in diversen Ausführungsformen beschrieben. Weitere Themengebiete wie Dipolantennen, fraktale Antennen und flache Folienantennen runden das Buch inhaltlich ab

Der Einführungsteil umfasst neben einer Erklärung der Fachbegriffe der Antennentechnik auch eine zusammenfassende Darstellung der unterschiedlichen Frequenzbänder sowie eine Übersicht über die diversen Funkstandards.

Die beschriebenen Antennenformen und Realisierungsmöglichkeiten sind in einem breiten Frequenzbereich von Mittelwelle (MF) bis zu Zentimeterwellen (SHF) umsetzbar. Die Integrationskonzepte finden im kommerziellen Fahrzeugbau Anwendung. Sie sind daher auch für Funkamateure interessant, die sich mit Antennenlösungen für den Mobilbetrieb beschäftigen.

Bis April 2015 gewährt der Verlag einen Einführungspreis von 59,90 €, anschlie-Bend kostet das Buch im Handel 65 $\varepsilon$ .  $-$ isn

**CLP-Verlag** München 2014 120 Seiten, Englisch, 65 € ISBN 978-3-945-153-01-7

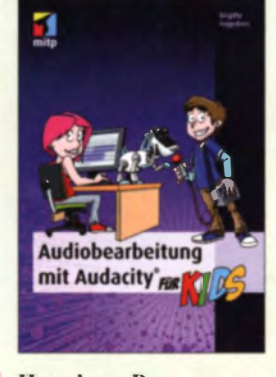

#### Hagedorn, B.: **Audiobearbeitung** mit Audacity für Kids

Die frei erhältliche Audiobearbeitungssoftware Au*dacity* erfreut sich - nicht nur bei Funkamateuren und KW-Hörern zur Nachbearbeitung von Funkverkehrs-Mitschnitten - großer Beliebtheit. Leider gibt es dazu bisher wenig Literatur. Diese Lücke verkleinert das folgende Buch, das sich (wie der Name schon sagt) an jugendliche Leser richtet. Es ist in acht Kapitel gegliedert, wobei jedes mit Zusammenfassung sowie einigen Fragen und Aufgaben endet.

Neben den Einführungsthemen nimmt die Erstellung von Hörbeiträgen, Hörspielen, Interviews und Podcasts breiten Raum ein. Die Autorin stellt auch weniger naheliegende Anwendungen vor, so etwa das Üben von Vokabeln. Ebenfalls beleuchtet sie das Zusammenspiel von Audacity mit anderen Plattformen wie Skype, Audiyou, Youtube und Soundcloud.

Nicht zu kurz kommen zudem Aspekte wie Urheberund Persönlichkeitsrecht, Eigenlizenzierung und Verwertungsgesellschaften.

Wenngleich das Werk ein junges Publikum anspricht, heißt das keinesfalls, dass der Inhalt an der Oberfläche verbleibt. Daher ist es ebenso für Erwachsene gut geeignet. Selbst Leser, die mit Audacity vertraut sind, dürften so manches entdecken, das sie noch noch nicht kannten oder wieder vergessen haben. - mhm

mitp-Verlag Frechen 2014 246 Seiten, 19,99 € ISBN 978-3-8266-8329-9

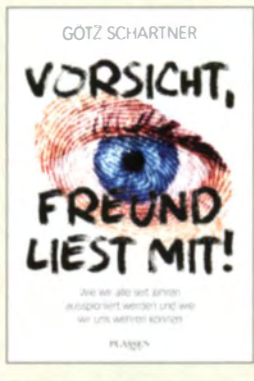

#### **Schartner, G.: Vorsicht, Freund** liest mit!

Berichte über die NSA. Datenschnüffelei und Edward Snowden begegnen uns fast täglich in den Medien, verbunden mit Warnungen vor Big Brother oder mit Beschwichtigungen, dass alles nur halb so schlimm wäre.

Internetnutzung, E-Mail-Korrespondenz, Telefonate, Smartphones, SMS, GPS-Nutzung, aber auch Facebook, Twitter & Co. sorgen für lange und breite Datenschatten (mit http://myshadow.org leicht zu messen), die fast alles über das Individuum verraten.

Die modernen Kommunikationsgeräte berichten über unser Tun und Lassen, unsere Wege und unsere Vorlieben; neue Geräte wie "smarte" Fernsehgeräte und Uhren oder Fitnessarmbänder öffnen obendrein neue Gucklöcher.

Das vorliegende Buch schildert anschaulich, gut recherchiert und verständlich geschrieben, wer sich alles für unsere Daten interessiert und wie leicht z. B. Geheimdienste an sie herankommen. Der Autor, ein professioneller Hacker, zeigt an Beispielen, wie wir uns wenigstens teilweise schützen können. Praxisnahe Tipps und Hinweise auf erprobte Internetseiten helfen, unseren Datenverkehr etwas sicherer zu machen. Hier wünschte sich der Rezensent noch etwas mehr Ausführlichkeit. -Wes

**Plassen Verlag** Kulmbach 2014 192 Seiten, 19,99 € ISBN 978-3-86470-169-6

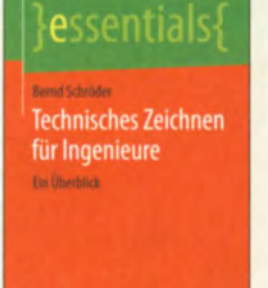

Springer Vewer

Schröder, B.: **Technisches Zeichnen** für Ingenieure

Im Rahmen der Reihe Essentials bringt Springer Exzerpte von im selben Verlag erschienenen umfassenden Werken heraus. um zum einen das Wichtigste griffbereit zusammenzufassen und andererseits Leser für das Mutter-Werk zu interessieren.

Das gelingt nicht in jedem Fall überzeugend, doch hier ist es ein Volltreffer. Dabei handelt es sich um einen Auszug aus "Springer Ingenieurtabellen" von **Ekbert Hering und Bernd** Schröder

Gestandene Amateure oder Profis kommen an technischen Zeichnungen nicht vorbei, müssen dabei aber gelegentlich etwas nicht mehr so ganz Parates nachschlagen. Da ist eine kompakte Zusammenfassung gefragt, die es einem erspart, dicke Wälzer durchblättern zu müssen. Dem kommt diese kleine Fibel sehr entgegen.

Sie umfasst Grundnormen und Zeichnungsarten, Formate, Maßstäbe und Ansichten, ebenso Linien und Darstellungen, Schraffuren und Bemaßungen bis hin zu Vorschriften für Stücklisten usw

Da Zeichnungen, Dokumentationen usw. heute fast ausschließlich am Rechner entstehen, bietet es sich an, das Heftchen gleich elektronisch ebendort oder auf Smartphone/ Tablet abzulegen. Als E-Book ist der "Schröder" bereits für 2,99 € herunterzuladen. -rd

**Springer Spektrum** Wiesbaden 2014 41 Seiten, 6,99 € ISBN 978-3-658-07061-8

## **Ausstellungen**

## **Fachmesse Electronica: Neues aus Forschung und Technik**

### Dipl. Ing. WOLF-DIETER ROTH - DL2MCD

Wie lassen sich immer größere Datenmengen sicher übertragen? Dies war eines der Themen auf der Elektronikmesse Electronica 2014 in München. Wir haben uns dort interessante Exponate angesehen.

Trotz voranschreitender Digitaltechnik sind nicht alle Aufgaben allein per Software lösbar. Daher sind Labortische weiterhin gefragt und in diesem Bereich zeigte Hera in München einige neue Modelle.

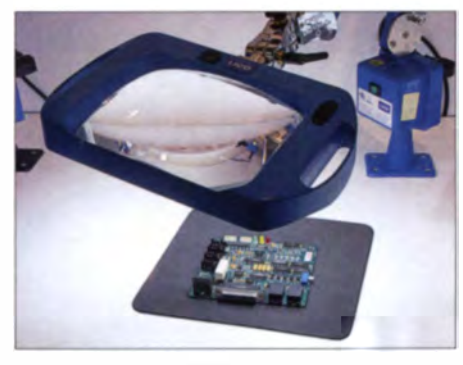

Lupenlampe von LICO

Im SMD-Zeitalter gehören Leuchtlupen zur unverzichtbaren Laborausrüstung, wobei die Produkte am Stand von LICO hinsichtlich der Farbwiedergabe der LEDs sowie der Qualität der von drei bis fünf Dioptrien wählbaren Vergrößerungslinsen deutlich über dem Standard lagen - allerdings zu Preisen von knapp über 700 €. Solche Leuchtlupen sind unter anderem in der Produktion bei der Qualitätskontrolle im Dauereinsatz verwendbar, ohne dabei die Augen der Mitarbeiter zu überanstrengen. Für gelegentliche Reparaturen im Shack sind preisgünstigere Varianten lieferbar.

Immer komplexere Computer- und Elektronik-Anwendungen mit kontinuierlich steigenden Datenraten fordern ihren Tribut - ob nun als Folge steigender Auflösungen im Bereich Fernsehtechnik oder der Datenbus im Kfz, der mittlerweile nebenbei zu-

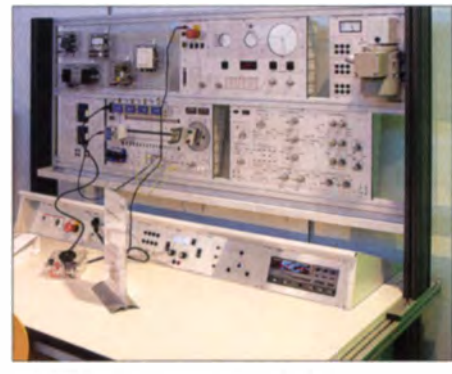

**Labortisch des Herstellers Hera** 

sätzlich Monitorbilder höchster Auflösung übertragen soll.

Die Fraunhofer-Institute zeigten in München mögliche künftige Entwicklungen im Forschungsstadium. Darunter waren biegsame OLED-Displays, die im satten Tannengrün der aus Röhrenradios bekannten "magischen Augen" schimmern - hoffentlich nicht mit deren begrenzter Lebensdauer.

#### Tempo, Tempo

Außerdem waren ein Wake-up-Receiver zu sehen, der mit nur 2 µA Standby-Strom eine Fernsteuerung von Geräten auf 868 MHz oder 2,4 GHz ermöglicht; ein Feuchtemess-System, bei dem man eine passive Einheit ins Gemäuer einlässt und die Auslesung per Funk wie bei einem RFID-System erfolgt; eine Datenübertragung mit über 10 GBit/s über ein einfaches Twisted-Pair-Telefonkabel von bis zu 15 m Länge mit weniger als 1 W Leistungsbedarf für Sende- und Empfangseinheiten.

Letztere Technologie ist für Bus-Systeme im Kfz ebenso geeignet wie in der Medizin oder im Rundfunkbereich, wobei sich

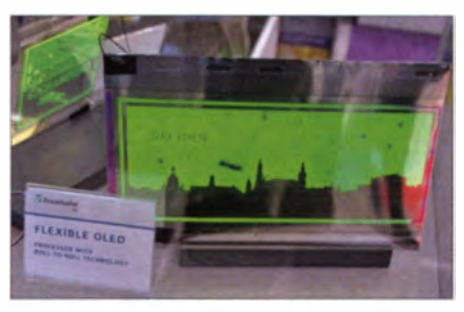

Flexibles OLED-Display von Fraunhofer

allerdings die Frage nach der Störstrahlungssicherheit sowie der Einstrahlungsfestigkeit stellt: 10 GBit/s über "Klingeldraht" klingt schon sehr ambitioniert, wenn VDSL mit maximal 100 MBit/s übers Telefondoppeladerkabel bereits genügend Probleme bereitet. Denn während Amateurfunkgeräte im Auto zumeist mit Außenantenne betrieben werden, könnte ein Mobiltelefon in der Fahrgastzelle durchaus einen "Übertragungsstau" auf dem Datenbus bewirken.

Soll es dagegen eine drahtlose Datenübertragung sein, zeigten Fraunhofer-Entwickler in München ein LiFi als Alternative zum bekannten WiFi: Ein optisches Übertragungssystem im Infrarot-Bereich überträgt bidirektional und vollduplex bis zu 1 GBit/s über bis zu 10 m Entfernung mit geringerem Energiebedarf und niedrigerer Bitfehlerrate als Funksysteme. Hierfür sind bereits Evaluation-Kits verfügbar.

Die problematische Übertragung von HDTV-Signalen über Stromleitungen (Powerline) ist bei UHDTV ohnehin am Ende, doch auch WLAN schafft solche Bitraten nicht mehr – die neue Technologie dagegen schon. LiFi kann allerdings nicht durch die Wand strahlen.

Rohde & Schwarz zeigte neue Oszilloskope, so die Modelle RTO sowie RTE mit Bedie-

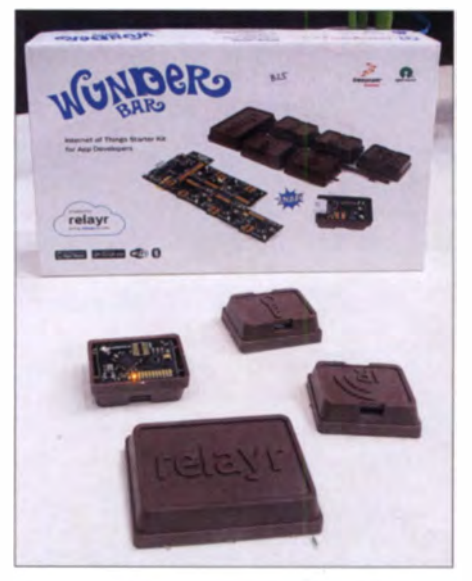

Drahtlose Messung per "Wunder-Bar" von **Fotos: DL2MCD Conrad Electronic** 

nung per Touchscreen, nun auf 16-Bit-Auflösung erweiterbar, was unter anderem bei der Untersuchung von Schaltnetzteilen Vorteile bringt.

#### **Module für Bastler**

Am Stand von Conrad Electronic gab es schließlich "Pralinen". Es lohnte sich jedoch, vor dem Verspeisen der vermeintlichen Leckerei genauer hinzusehen, um sich nicht die Zähne daran auszubeißen:

Tatsächlich waren diese "Wunder-Bar" getauften Bausteine im Schokoladen-Design nämlich über WLAN oder Bluetooth koppelbare Module, die sich als externe Sensoren etwa zur Erfassung von Temperatur. Luftfeuchte oder Schall direkt mit Smartphones (Android oder iOS) verbinden lassen. Damit sollen App-Programmierern einfache Wege offenstehen, etwa die Hausautomatisierung bzw. Fernsteuerung ("Internet der Dinge") zu realisieren.

#### dl2mcd@gmx.net

#### **Literatur und Bezugsquellen**

- [1] LICO Electronics GmbH: www.eurolupe.de
- [2] Fraunhofer-Gesellschaft: www.fraunhofer.de
- 131 Conrad Electronic SE: www.conrad.de

## Aktuelles von der Bandwacht

#### WOLFGANG HADEL - DK20M

Der Feind im eigenen Land: Dass nicht nur Propagandasender, Taxifunk, OTH-Radarstationen oder militärische Aussendungen auf unseren Amateurfunkfrequenzen für Unruhe sorgen, sondern auch vermehrt lokale Störquellen auftreten, schildert u. a. dieser Beitrag.

Schlimmer als manche Intruder gebärden sich die vielen billigen Schaltnetzteile aus Fernost. Als Stromversorgung für Notebooks, LED-Lampen und Weihnachtsbeleuchtungen strahlen sie nicht nur über die "Luftschnittstelle", sondern verpesten auch das Stromnetz im Umkreis von mehreren Hundert Metern. Dramatisch wird es, wenn es auf Weihnachten zugeht.

Die Summenpegel der vielen Schaltnetzteile bewirken auf 80 m in den Abendstunden einen permanenten Rausch- und Prasselteppich von teilweise S8, auch als "Man-made Noise" bezeichnet. Die Oberwellen reichen oftmals bis ins 15-m- und 10-m-Band. Schaltnetzteile arbeiten zur Verbesserung des Wirkungsgrades mit hohen Taktfrequenzen.

Dabei gilt folgende Faustregel: Je billiger das Gerät, desto höher ist der Störpegel. Wer ein Notebook verwendet, weiß, dass

die Stromnetze mit hochfrequenten Signalen überfrachtet sind. Transformatometzteile werden aufgrund der hohen Weltmarktpreise für Kupfer kaum noch produziert. Der EMV-Referent des DARC e. V. Ulfried Ueberschar, DJ6AN, hat auf der Ham Radio 2014 eindrucksvoll vorgeführt, was billige LED-Lampen anrichten können.

In Sachen Klimaschutz möchte Deutschland zu den Vorreitern gehören. Wie wäre es mit einer Vorreiterposition in Sachen Hochfrequenz-Smog? Amateurfunkaussendungen sind insofern kein Smog, weil sie in der Regel schmalbandig sind und die zeitliche Dauer gering ist. Moderne Geräte haben zudem eine vorbildliche Oberwellenunterdrückung.

#### **• Propaganda- und Geheimsender**

Radio Hargaysa aus Somalia war im Spätherbst auf 7120 kHz nicht mehr hörbar.

> Bild 1: Störungen von LED-Schaltnetzteilen im 10.1-MHz-Band

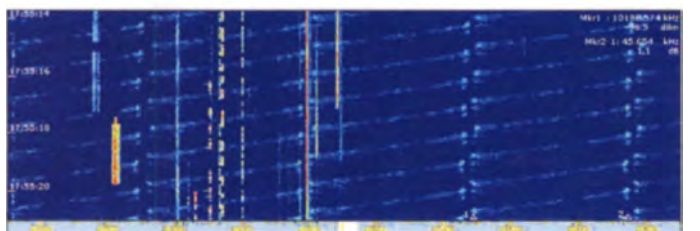

die kleinen Netzteile sehr warm werden können. Sie haben in der Vergangenheit mehrfach Wohnungsbrände ausgelöst. Wer sein Haus verlässt oder sich zur Nachtruhe begibt, sollte alle Schaltnetzteile deaktivieren. Warum gehen eigentlich die Versicherungsgesellschaften nicht auf die Barrikaden?

Nun ein Beispiel aus eigener Erfahrung. Benachbarte LED-Lampen ohne CE-Kennzeichen verursachten hier erhebliche Störungen von 5 MHz bis 21 MHz, akustisch wahrnehmbar als 100-Hz-Brumm. Im Sonagramm erkannte man die 100-Hz-Spektrallinien. Wenn diese S9-Signale auftraten, konnte ich meine Wavecom-Decoder vergessen . Es war nicht möglich , die Parameter digitaler Intruder auszumessen. Die freundlichen und kompetenten Messbeamten der BNetzA Eschborn lösten das Problem.

Irgendwann müsste auch unseren Politikern in Deutschland und der EU klar werden, dass wir in einem elektromagnetischen Sumpf untergehen. Selbst PLC via Steckdose wird zunehmend unbrauchbar, weil

Bild 2: Stimme des Iran am 10.12.14 auf 21 510 kHz mit Nebenaussendungen

Ein Wunschtraum vieler Funkamateure hatte sich erfüllt.

Stattdessen ging der Zirkus auf 7050 kHz und 7055 kHz in LSB weiter. Russische und ukrainische Funkamateure besch impften sich gegenseitig oder spielten Musiksendungen. Auf 7130 kHz tauchte in den Abendstunden ein iranischer Sender auf. In AM endete er Hetzreden gegen Sahrain in arabischer Sprache. Die Popagandareden eines irani schen TV-Senders wurden auf 7130 kHz live übertragen.

Auf 14280 kHz war der Geheimsender des ukrainischen Auslandsgeheimdienstes SZRU immer noch aktiv. Mittwochs um 1000 UTC sprach eine Frauenstimme in AM verschlüsselte Fünfergruppen. Die Aussendungen erfolgten aus der Stadt R ivne in der Ukraine .

Kein Geheimsender war indes der Funkpirat, der auf 7199.8 MHz Musik aus der Ostukraine in AM sendete. Er wollte wohl nur provozieren.

#### **• Probleme mit Rundfunksendern**

Unser 40-m-Band blieb im Spätherbst weitgehend frei von Rundfunksendern. Dafür gab es Probleme mit einem alten Bekannten auf 21 MHz. Die Stimme des Iran (IRIB) sendete zwar auf 21 510 kHz, verursachte aber stark verzerrte Nebenaussendungen auf 21 440 kHz und 21 370 kHz. Der symmetrische Signalaufbau ist in Bild 2 sehr gut zu erkennen. Die Nebenaussendungen treten auch oberhalb der eigentlichen Sendefrequenz auf und stören benachbarte Rundfunk ender. Es ist schon fast ein Wunder, dass die alten iranischen Telefunken-Sender überhaupt noch funktionieren.

Die BNetzA Konstanz veranlasste eine Beschwerde an die zuständige iranische Behörde .

#### $\blacksquare$  **10-MHz-Band weiter gefährdet**

Unser 10-MHz-Band ist weiterhin sehr gefährdet. Der Bereich von 10 100 kHz bis 10 150 kHz ist dem Amateurfunk nicht exklusiv zugeteilt. Kein Wunder, dass wir hier auch auf militärische Aussendungen treffen. Sogar die südafrikanische Marine verwendet dort das System MHF50 (54,3) Bd und 33 Töne ).

benfalls täglich aktiv und völlig legal sind der Deutsche Wetterdienst (Fernschreiber), russisches, tunesisches, algerisches und marokkan isches Militär, Militär aus Ma-

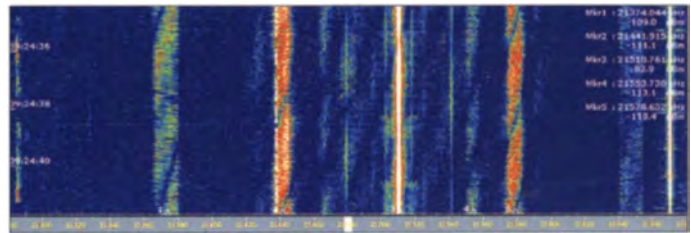

laysia und der Westsahara sowie zuletzt die Marine von Singapur. Damit können wir leben. Die Funkpiraten (meist Fischer) müssen wir n icht ertragen: Die stammen aus Thailand, Südkorea, Marokko, Frankreich und Spanien. Sie verwenden ausschließlich das obere Seitenband. Diese Frequenzen sollten wir mit Amateurfunkverkehr belegen !

#### **• Militärische Aussendungen** auf unseren Bändern

Auf den höherfrequenten Bändern, besonders auf 14 MHz, registrierten wir spürbar weniger militärische Aussendungen aus Russland, trotz des wiederaufgeflammten Kalten Krieges. Dafür entdeckten wir mehr chinesische Signale, besonders OFDM-39-Produkte .

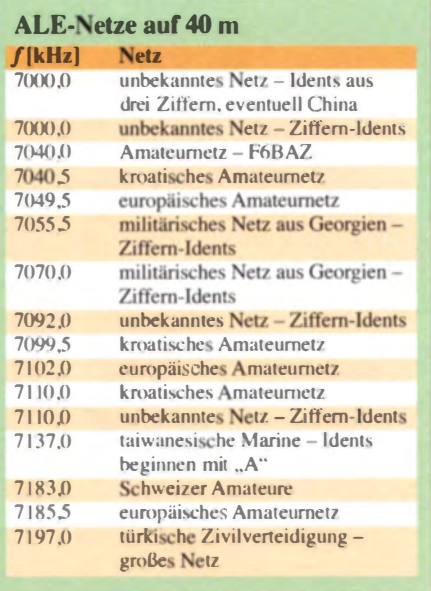

Am 21.12.14 fand ich gleich drei auf verschiedenen Frequenzen zur gleichen Zeit. Sehr verbreitet ist auch das chinesiche System OFDM-30. Der charakteristische Klang ermöglicht leichte Entdeckung in dem Frequenzgewirr auf KW. Tipp: Niemals Monitoring nur durch Bildschirmbeobachtung oder nur rein akustisch betreiben – immer beide Methoden gleichzeitig! So machen das die Profis auch.

disch von Funkamateuren verwendet wurde. Die neuen Systeme Clover-2000 und -2500 arbeiten adaptiv und ermöglichen einen höheren Datendurchsatz. Durch Reed-Solomon-Algorithmen werden Fehler drastisch reduziert. Auch die OR-Codes. die für Smartphone-Besitzer so nützlich sind, arbeiten mit Reed-Solomon-Fehlerreduzierung.

Russische Militärsender waren, wie bereits erwähnt, weniger zu hören. Dafür störten die altbekannten Oberwellen im 15-m-Band. Hier eine Auslese: 21400 kHz - Oberwelle von 5350 kHz - Fernschreiber in Moskau: 21 409.5 kHz - Oberwelle von 10704.75 kHz - Fernschreiber in Jekaterinburg; 21 436,0 kHz - Oberwelle von  $10718$  kHz – System AT3004D (12-Kanal) in Sewastopol mit einer fantastischen Gesamtbreite von 5200 Hz.

#### ALE-Systeme auf 7 MHz

ALE (automatic link establishment) oder genauer MIL-188-141A ist ein System aus acht Tönen. Parameter: 8 x 125 Bd und 1750 Hz Shift. Es klingt wie ein Würfelbecher. Die übertragenen Nachrichten sind meist kurz. Auch Fernsteuerfunktionen sind möglich, ebenso Forwarding. Da sie nur wenige Sekunden senden, fallen sie vielen Amateuren gar nicht erst auf. Wenn

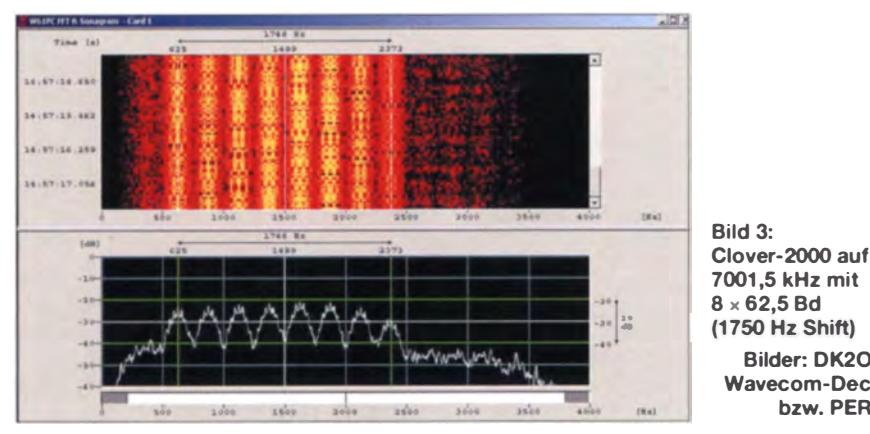

Militärische Aussendungen im 80-m-Band sind seit ewigen Zeiten üblich und legal. Ich bezeichne sie auch als Intruder, allerdings als "legale Intruder". Intruder sind Mitbenutzer, die mit Amateurfunk nichts zu tun haben. Die Bezeichnung Intruder verstehe ich als neutralen Oberbegriff, den ich je nach Qualität mit den Attributen legal oder illegal versehe.

Eine ungewöhnliche Aussendung auf 7001,5 kHz (Bild 3) ist bisher nur wenigen OMs aufgefallen. Es handelt sich um das System Clover-2000, abends oft aktiv. Es sendet aus einem Krisengebiet, nämlich Südalgerien, nicht weit von Nordmali entfernt. Die rauen Töne des 8-Ton-Systems sind eigentlich sehr auffällig.

Clover-2000 ist eine Weiterentwicklung des früheren Clover-2-Systems, das sporaman sie mal bemerkt, werden sie nicht erkannt oder falsch zugeordnet. Selbst Funkamateure arbeiten seit einiger Zeit in ALE. Oft handelt es sich um Notfunknetze. Zurzeit sind die in der Tabelle aufgeführten

**Bilder: DK2OM mit** 

bzw. PERSEUS

**Wavecom-Decodern** 

#### Mitteilungen an die Bandwacht

Wolfgang Hadel, DK2OM Leiter der Bandwacht des DARC e.V.

#### **Koordinator des IARU Monitoring Systems Region 1;**

Baumschulstr. 30, 35768 Siegbach E-Mail: bandwacht@darc.de

Website der Bandwacht des DARC und des IARU-Monitoring-Systems in Region 1: www.iarums-r1.org

Intruderlogger der Region 1: http://peditio.net/intruder/bluechat.cgi

ALE-Netze täglich aktiv: Achtung - USB-Frequenzen, nicht Signalmitte!

ALE-Mitschriften sind möglich mit Multi-PSK und natürlich auch mit allen Wavecom-Decodern. Die Signalmitte beträgt stets 1625 Hz.

#### ■ Cluster-Baken auf 7 MHz

Cluster bedeutet u.a., Traube": Die russischen Cluster-Baken D. P. S. C. F und M bei 7039 kHz senden immer noch unentwegt trotz einiger früherer offizieller Beschwerden. Sie haben nun Zuwachs aus Kasachstan bekommen. Die Bake "V" auf 7091.5 kHz hat ihren Standort in Almaty. In den Abendstunden ist sie in Europa laut und klar zu empfangen. Offzielle Beschwerden sind geplant.

#### Neues vom OTH-Radar

Iranische OTH-Radare (OTH – over the horizon) störten fast täglich unvermindert auf 28 600 kHz mit breitbandigen Aussendungen. Akustisch waren die Signale als tiefer und hoher Ton wahrnehmbar. Das entsprach genau den verwendeten Sweep-Raten von 307/s und 870/s.

Wir haben den Eindruck, dass mittlerweile drei oder vier Systeme in Betrieb sind. Trotz der Embargoprobleme sind die iranischen Techniker zu imposanten Leistungen fähig.

#### Abschließendes Resümee **für 2014**

Insgesamt ein recht erfolgreiches Jahr, viele Ärgernisse sind jedoch unverändert vorhanden. Die Taxiprobleme auf 10 m dürften uns auch erhalten bleiben. Im Winter hören wir sie nicht über Sporadic-E, sondern über die ausgeprägte F<sub>2</sub>-Schicht (bitte die Ionosonden auf unserer Website - siehe Kasten – aufrufen).

Mein besonderer Dank gilt der steigenden Anzahl von OMs, die sich mit Beobachtungen und Anfragen an die Bandwacht wenden. Wer seine Hinweise in Echtzeit mitteilen möchte, kann den Intruderlogger verwenden. Sie finden den Link dazu auf unserer Website. Viele Funkamateure weltweit verwenden unser System, das von finnischen OMs erschaffen wurde. Auch der BNetzA in Konstanz möchte ich für die freundliche und kompetente Unterstützung danken.

Wer Mitglied im Intruderwarnsystem werden will, möge mir eine Nachricht senden. Die Nächrichten werden weltweit an etwa 150 Nutzer verteilt, Tendenz steigend. Etwas Englisch wäre allerdings erwünscht. Unterstützen Sie uns bitte auch im neuen Jahr mit Meldungen und Beobachtungen. Auf der Ham Radio 2015 werden wir selbstverständlich auch erneut aktiv sein. Die Planungen laufen bereits.

## Südatlantik: ZD9XF und ZD9ZS funkten von Tristan da Cunha

#### NIGEL CAWTHORNE - G3TXF

Vom 10. 9. bis zum 2. 10. 14 aktivierte der erfahrene DXpeditionär und Weltenbummler Nigel, G3TXF, mit seinem Mitstreiter Paul, ZS1S, die im Südatlantik gelegene Insel Tristan da Cunha. Dieses Eiland ist nur einmal jährlich mittels einer mehrtägigen Schiffsreise erreichbar und gilt als die entlegenste bewohnte Insel der Welt. Während Paul unter dem Rufzeichen ZD9ZS in SSB arbeitete, fuhr Nige/, einer der weltweit besten CW-OPs, als ZD9XF in 22 Tagen 25 706 QSOs mit 12 169 Individualrufzeichen. Nigel, G3TXF, lässt uns nachfolgend an seinen Erlebnissen im Südatlantik teilhaben.

Der Wegweiser auf Tristan da Cunha sagt eigentlich alles: "Willkommen auf der entlegensten Insel". Dieses Eiland liegt mitten im Südatlantik etwa 2400 km westlich von Kapstadt und ungefähr 3400 km entfernt von den Falkland-Inseln. Daher behaupten die 2 10 Bewohner von Tristan da Cunha wohl tat sächlich mit einigem Recht, dass sie auf der entlegensten bewohnten Inse**l** der Welt leben.

Team für die meteorologische Station auf Gough . Eine gewisse Zeit nimmt dann die Übergabe in Anspruch, d.h., das abzulösende Team und die neue Mannschaft verbringen noch eine gewisse Zeit gemeinsam auf Gough. Danach verbringt die SA Agulhas II noch eine Woche damit, im Südatlantik treibende Wetterbojen aufzusammeln und zu ersetzen. Anschließend kehrt das Schiff zurück nach Tristan da

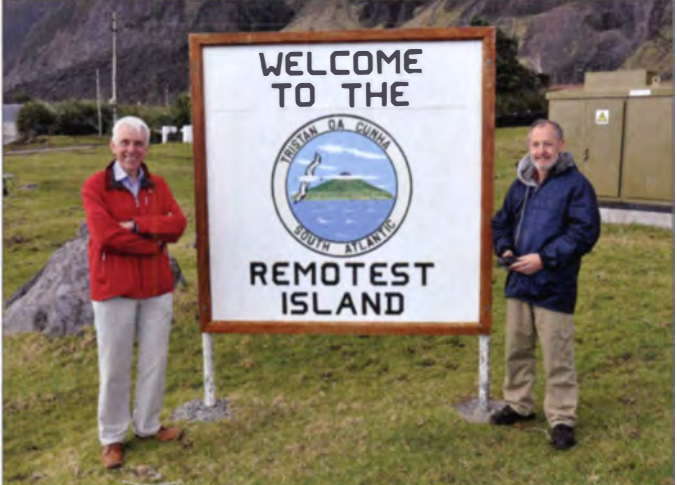

ür DXpeditionäre, die gerne von Tristan da Cunha funken würden, besteht das größte Problem darin, auf die Insel zu gelangen. Die einzigen Verbindungen zur Außenwelt laufen über Kapstadt in Südafrika. Nur einmal im Jahr, nämlich im September, unternimmt die SA Agulhas II - ein südafrikanisches Antarktis-Forschungs chiff - eine Rundfahrt und läuft Tristan da Cunha an. Passagiere, die Tristan da Cunha besuchen wollen, können an Land gehen und auf der Insel bleiben, während die SA Agulhas II weiter zur Insel Gough schippert.

Auf der Insel Gough wird eine Wetterstation mit einem ständigen Team von ungefähr zehn Leuten betrieben, die 13 Monate auf der Insel verbringen. Jeden September bringt das Forschungsschiff ein neues

im Südatlantik gelegenen Insel Tristan da Cunha. Cunha, um sowohl die Touristen (die etwa drei Wochen auf der lnsel verbracht haben), als auch diejenigen Inselbewohner aufzu-

nehmen, die nach Kapstadt reisen wollen.

Das Schild sagt bereits alles: "Willkommen auf der entlegensten Insel". Im Herbst 2014 funkten Nigel, G3TXF, als ZD9XF und Paul, ZS1S (rechts), als ZD9ZS von der

#### **• Das Schiff: einziges** Transportmittel zur Insel

eben der Chance , einmal im Jahr mit der SA Agulhas II, die bequem bis zu 100 Passagiere aufnehmen kann, nach Tristan da Cunha zu reisen, existieren noch weitere Möglichkeiten auf die Insel zu kommen. Es gibt außerdem zwei viel kleinere Schiffe, nämlich die MV Edinburgh und die MV Baltic Trader, die ebenfalls gelegentlich Tristan da Cunha anlaufen. Bei den genannten Schiffen handelt es sich um Frachtschiffe bzw. Schiffe für den Hummerfang , die nur etwa ein Dutzend Passa-

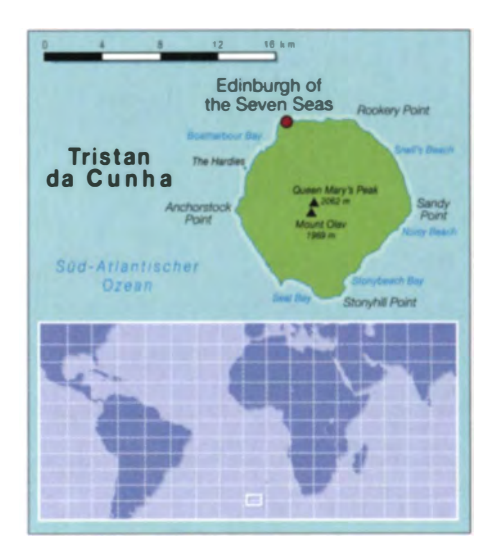

giere aufnehmen können. Die exakten Reisetermine und Zeitabläufe für die beiden kleineren Schiffe sind allerdings weniger vorhersehbar als die Termine für die relativ neue, in Finnland gebaute SA Agulhas II mit ihren 9000 Bruttoregistertonnen .

Aufgrund der Tatsache, dass auf allen drei Schiffen relativ wenige Kojen für normale Touristen zur Verfügung stehen , existieren für jede Fahrt lange Wartelisten, ganz besonders für Fahrten mit der SA Agulhas II. Die meisten Passagiere sind entweder Inselbewohner oder Leute, die in Erfüllung öffentlicher Aufgaben auf der Insel tätig sind. Passagiere, die als reine Touristen die Insel besuchen wollen, stehen in vielen Fällen bereits zwei Jahre vor der eigentlichen Fahrt auf der Warteliste.

#### **U** Wie gelangt man auf die Passagierliste?

Auf Tristan da Cunha gibt es ein Verwaltungsbüro, das die Passagierlisten für sämtliche Schiffsreisen auf die Insel managt. Es zeigt insoweit eine gewisse Flexibilität, dass in gewissen Fällen "Ersatz"-Passagiere zugelassen werden.

Für die Schiffsreise mit dem Termin September 2014 hatten zwei südafrikanische Funkamateure eine DXpedition bzw. einen Urlaub auf Tristan da Cunha geplant. Nachdem einer der beiden DXpeditionäre ausfiel, ergab sich  $-$  dank der aktiven

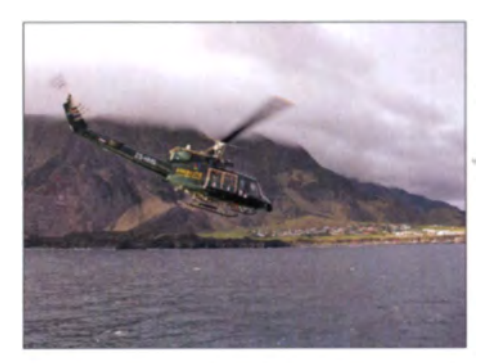

Mittels Hubschrauber ging es bequem und schnell von der SA Agulhas II auf die Insel.

Unterstützung und Hilfe von Martin, G3ZAY - für mich die Gelegenheit, für die im September 2014 stattfindende Fahrt auf die Passagierliste zu kommen. Dies spielte sich im März 2014 ab. Ein paar Monate später, es war Ende Mai, erhielt ich eine E-Mail mit der enttäuschenden achricht, dass aufgrund aktueller Anderungen doch keine Koje für mich frei sein würde. Zwei weitere Monate später - es war nun Ende Juli – hieß es: "Kommando zurück" - und ich erhielt die erfreuliche Mitteilung, dass nun doch ein Platz frei wäre. Die letzten Vorbereitungen für meine ZD9XF-Aktivität begannen daher weniger als sechs Wochen vor der Abfahrt aus Kapstadt, die Anfang September 2014 stattfinden sollte.

#### **Abfahrt aus Kapstadt**

Paul, ZS1S, aus Kapstadt war einer der beiden südafrikanischen Funkamateure. die zwei Jahre zuvor für eine DXpedition Kojen auf der SA Agulhas II gebucht hatten. Da Paul nur wenige Kilometer vom Hafen in Kapstadt, von dem das Schiff ablegen würde, entfernt wohnt, war es ihm möglich, eine große Menge Material direkt aufs Schiff zu bringen. Er lieferte nicht weniger als 16 Gegenstände und Pakete, u.a. verschiedene Masten, einen Dreiband-Beam, Kabeltrommeln und zwei Funkgeräte, darunter einen Elecraft-K3 und eine dazugehörige KPA-500-Endstufe.

Ich selbst traf nur wenige Tage vor dem geplanten Ablegen des Schiffes in Kapstadt ein. Weil es sich bei der bevorstehen-<br>den Aktivität von der Insel Tristan da Cunha um eins der seltensten DXCC-Gebiete handelt, die ich je besucht habe (ZD9 lag z.B. in Asien auf Platz 23 der in CW am meistgesuchten DXCC-Gebiete), wurden zwei komplette Funkstationen mitgenommen: besagter Elecraft-K3 samt KPA-500-Endstufe als Hauptstation und ein Kenwood TS-590 mit HL-550X-PA als vollwertige Ersatzstation.

#### **Ankunft auf ZD9**

Die sechstägige Seereise begann am Donner stag, den 4.9.14, in Kapstadt. Sechs Tage später, in den frühen Morgenstunden des nächsten Mittwochs, des 10.9.14, sahen wir Tristan da Cunha zum ersten Mal. Der gesamte Tage sablauf auf der Insel wird maßgeblich vom Wetter, besonders vom Zustand des Meeres, bestimmt. Auf Tristan gibt es keinen Hafen. Es existiert nur ein kleines Areal hinter einem von Menschenhand künstlich geschaffenen Wellenbrecher, wo die auf der Insel betriebenen flachen Frachtkähne und die kleinen aufbaulosen Fischerboote vorübergehend Schutz suchen können, bevor sie mit einem Kran aus dem Wasser gehoben werden. Kein einziges Boot wird im Meer vertäut. Alle Boote werden aus Sicherheitsgründen an Land gehievt.

An Bord der SA Agulhas II befanden sich zwei Hubschrauber und eine aus zehn Personen bestehende Unterstützungsmannschaft. Die Passagiere, die Tristan da Cunha besuchen wollen, werden - bis zu acht Mann pro Flug - direkt vom Heli-Deck, das sich am Heck des Schiffes befindet, zu einem "Flugfeld" auf der Insel geflogen, das direkt vor der örtlichen Schule gelegen ist. Der Hubschraubertransfer über eine Distanz von weniger als 2 km dauert nur wenige Minuten.

Ankunft und Ablegen der SA Agulhas II sind auf Tristan da Cunha wichtige Ereignisse. Das Feld, auf dem der Helikopter landet, wird dann fast von allen Inselbewohnern umsäumt. Sie kommen gewöhnlich, um zurückkehrende Inselbewohner zu begrüßen oder aber, um Leute willkommen zu heißen, die für kurze Zeit auf der Insel arbeiten. Einige der mitreisenden Passagiere waren ehemalige, nun im Ausland lebende Inselbewohner, die für einen kurzen Besuch zurückkehrten. Auf dem Schiff befanden sich nur vier "normale"

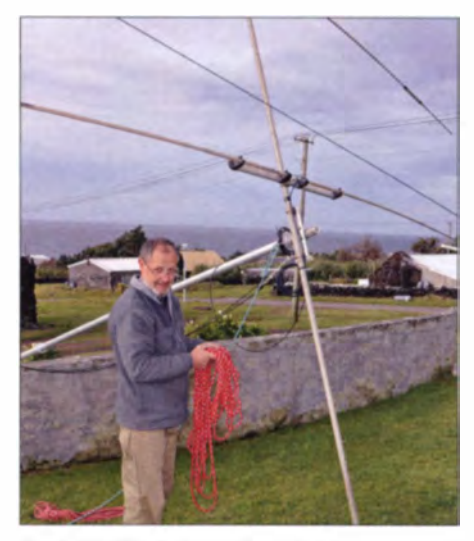

Paul, ZD9ZS, beim Aufbau des eingesetzten T33JR-Dreiband- Beams

für verschiedene Regierungsprojekte einschließlich des neuen Teams für die Wetterstation auf Gough, waren Vogelexperten, die die Inseln Gough oder Nightingale besuchen würden. Man mag es glauben oder nicht, aber auf Nightingale gibt es große Probleme mit Mäusen, die die dortige Vogel population vernichten. Zudem

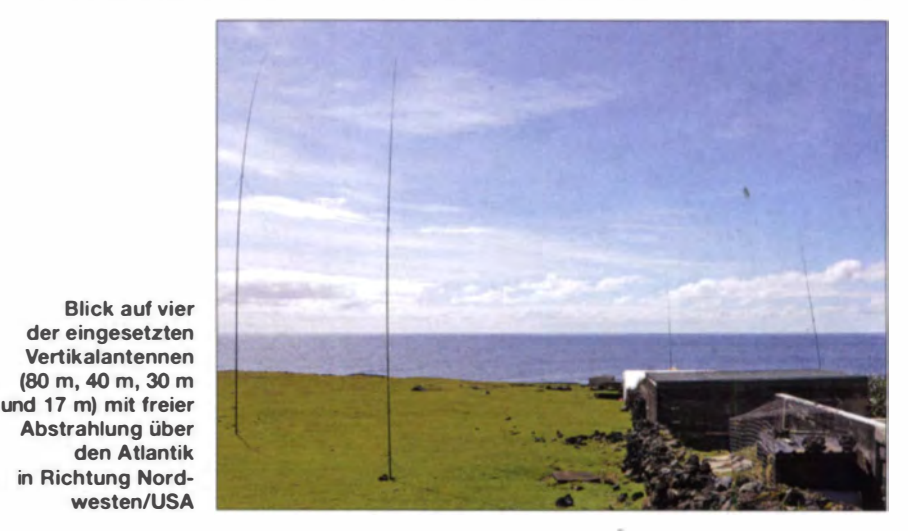

Touristen: zwei Funkamateure (ZS1S und G3TXF), ein Ornithologe aus Frankreich sowie ein Weltreisender aus Deutschland. Die meisten anderen Passagiere arbeiteten

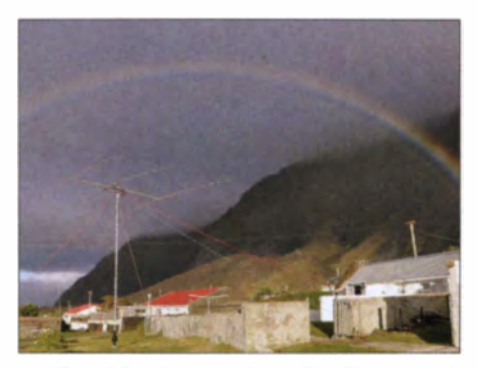

Ein Regenbogen umrahmt den Beam; man beachte die steilen Berghänge in unserem Rücken.

finden sich Ozeanographen, die Meerespeilungen durchführen und Wetterbojen warten sollten, auf den Inseln ein.

#### **Bekommen wir unser Gepäck?**

Obwohl alle Passagiere dank des eingesetzten Hubschraubers ohne große Mühe das Schiff verlassen konnten, galt dies nicht für die Fracht, insbesondere nicht für unser Gepäck. Um Güter an Land zu transportieren, kommt ein großer Frachtkahn zum Einsatz. Am Tag unserer Ankunft war die See recht unruhig. Es sah sogar kurz danach aus, dass das Gepäck (samt Funkausrüstung und Antennen) vor der Weiterfahrt des Schiffs nach Gough überhaupt nicht an Land gebracht werden konnte. Offensichtlich war genau das im Jahr zuvor passiert.

## **Amateurfunk**

Das Gepäck der Touristen sah niemals Land, bis die SA Agulhas II - drei Wochen später - von ihrer Reise nach Gough zurückgekehrt war. Doch soweit kam es nicht. Gleich nach der Landung auf der Insel begaben wir uns zum Kai und teilten den auf dem Frachtkahn eingesetzten Arbeitern mit, wie sie unser Gepäck, das sich immer noch im Laderaum der SA Agulhas II befand, identifizieren könnten, um es mit einer abschließenden Fahrt an Land zu bringen. Glücklicherweise konnten sie das Gepäck dank unserer Beschreibung schnell finden und es an Bord des Frachtkahns bringen, bevor wegen des sich rapide verschlechternden Wetters der Entladevorgang abgebrochen werden musste.

Alles was sich zu diesem Zeitpunkt noch an Bord der SA Agulhas II befand, musste im Laderaum verbleiben, bis das Schiff von Gough zurückgekehrt war. Dank des gerade noch rechtzeitig erfolgten Entladens unseres Gepäcks waren wir der Horrorvorstellung, unseren dreiwöchigen lnselaufenthalt ohne eigene Funkausrüstung verbringen zu müssen, gerade noch einmal entgangen.

#### $\blacksquare$  Stationsaufbau und erster Funkbetrieb

Die Unterbringung von Touristen wird auf Tristan da Cunha von einem winzigen Touristenbüro erledigt. Wir hatten im Vorfeld darum gebeten, nahe eines Feldes am

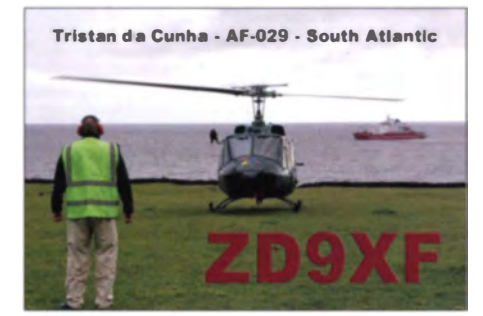

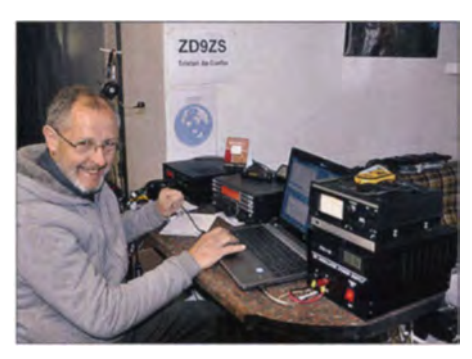

Paul funkte als ZD9ZS an der aus einem K3 samt KPA-500 bestehenden Station.

schiedene Antennen auf die Insel gebracht , darunter einen betagten Mosley-TA-33JR-Dreiband-Beam samt Rotor.

Nachdem ich in der ersten recht hektichen Woche auf den drei WARC-Bändern um die 9000 QSOs im ZD9XF-Log hatte, begann ich mit dem Aufbau der Antennen für 40 m und 80 m. Der Antennenstandort auf dem Feld sorgte für gute Abstrahlung

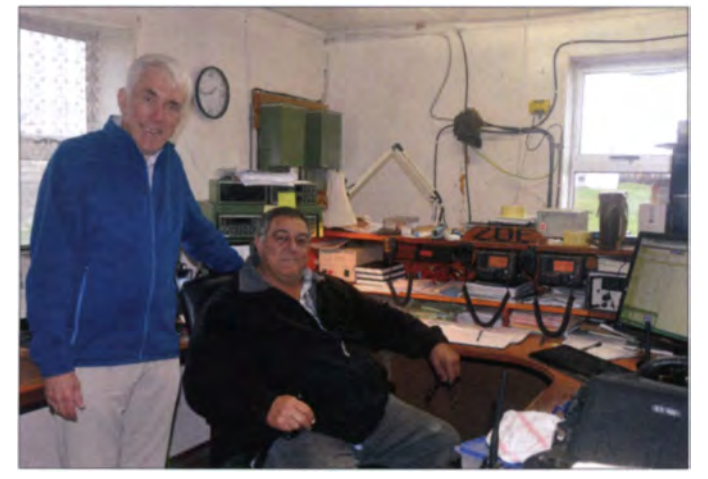

Rand der kleinen Ortschaft untergebracht zu werden. Dies klappte recht gut. Obwohl die erforderlichen Kabellängen beträchtlich waren (zum Glück hatten wir mehr als 350 m Koaxialkabel mitgebracht), konnten wir immerhin Vertikalantennen für 80 m, 40 m, 30 m, 17 m und 12-/10-m sowie einen niedrig stehenden Dreiband-Beam errichten.

Während der ersten Aktivitätswoche funkte ich unter ZD9XF ausschließlich auf den drei WARC-Bändern in CW. Paul, ZS1S, arbeitete als ZD9ZS in SSB auf den Bändern  $10$  m,  $15$  m und  $20$  m. Paul hatte verNigel, ZD9XF (I.), mit einem guten Bekannten vergangener Tage: Inselbewohner Andy, ZD9BV, der so vielen Funkamateuren ZD9 als New-one verschaffte. Andy betreibt die Funkstation "Tristan Radio" (ZOE) und ist als Kranführer auf der Insel eingesetzt.

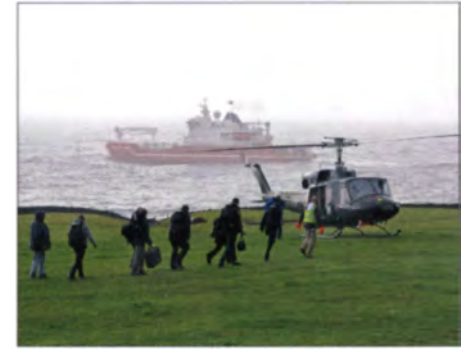

Bis zu acht Passagiere finden im Heli Platz; im Hintergrund die SA Agulhas II

von Südwesten (perfekt für Verbindungen mit Japan über den langen Weg) bis – über Norden - nach Osten. Hinter uns befindet sich der Gipfel des über 1 800 m hohe Berges, aus dem Tristan da Cunha besteht. Von Südosten - über Süden - nach Südwesten war aufgrund der unmittelbaren Nähe zu den steilen Berghängen in unserem Rücken keine vernünftige Ausbreitung möglich.

#### **Funken mit Japan** über den langen Weg

Eine auf ZD9 zentrierte Großkreiskarte zeigt, dass die Ostküste der USA und Westeuropa in etwa gleich weit entfernt liegen. Von den Regionen mit der größten Amateurfunkaktivität (EU, USA und JA) war Japan das am chwierigsten zu erreichende Gebiet. Zum einen liegt es am weitesten entfernt und zum anderen in der Nähe des Antipoden-Punktes von ZD9. Dank der guten Abstrahlung über den Atlantik in Richtung Südwesten waren jedoch auf allen Bändern exzellente Signale aus Japan über den langen Weg zu hören ( über die Falkland-Inseln, über die Spitze von Südamerika und anschließend über den  $P<sub>3</sub>z<sub>i</sub>f<sub>i</sub>k$ ).

Da ZD9 in Asien zu den in der Sendeart CW am meisten gesuchten DXCC-Gebieten gehört, nutzte ich selbstverständlich jede Gelegenheit, es auch anzubieten. So oft wie möglich war ich morgens auf den höheren Bändern für Japan QRY. Und ebenso bediente ich JA zur Zeit der lokalen Morgenstunden auf 80 m, wobei diese Öffnungen etwa eine Stunde anhielten. Das erste QSO mit Japan während des dortigen Sonnenaufgangs gelang mit einer JA8-Station auf Hokkaido und das letzte QSO wurde mit einem JA6 im Südwesten Japans gefahren. Es war wirklich ein Vergnügen , die 80-m-JA-Bandöffnungen abzuarbeiten, besonders, wenn man nur allzu gut wusste, dass ZD9 von japanischen DXern so gesucht war.

Auf dem 40-m-Band fand die Hauptbandöffnung zwei Stunden von kurz nach Sonnenaufgang auf Tristan da Cunha (0620 UTC) bis ungefähr 0830 UTC statt. Auf 30 m gab es sowohl Öffnungen auf dem kurzen als auch auf dem langen Weg, wo-. bei sich die morgendlichen Öffnungen auf dem langen Weg als viel ergiebiger erwiesen, als die abendlichen Bandöffnungen über den kurzen Weg.

Während des lokalen Morgens auf Tristan da Cunha hatten die japanischen Anru fer, die auf dem langen Weg zu empfangen waren, nämlich den großen Vorteil, die einzigen Signale auf dem Band zu sein, während sie abends immerhin mit Anrufern aus Europa und den USA konkurrieren mussten.

## **Amateurfunk**

Bei den ersten Tagen unseres Aufenthalts auf der lnsel wehte der Wind sehr stark. Jede der Vertikalantennen rut schte irgendwann unter dem Druck der dem Wind ausgesetzten Abspannseile in sich zusammen. Während des Verlaufs der Aktivität verstärkten wir jedoch die unterhalb der Abspannpunkte gelegenen Verbindungsstellen der Glastibermasten mit Klebeband, sodass die Antennen auch unter den stärkten Windböen nicht mehr in sich zusammenrutschten. Die Vertikal für 80 m hatten wir zunächst mit nur 32 Radialen ausgestattet. Nach und nach fügten wir mehr hinzu, sodass wir am Ende die gesamten 2 km Draht, die wir mitgebracht hatten, für 80 m verwendeten.

Das Feld, auf dem wir die Antennen aufgestellt hatten, erstreckte sich bis hinunter zum Meer - auch wenn die Antennen nicht direkt am Küstenrand standen. Für unsere 200 m lange Beverage-Empfangsantenne stand entlang von Zäunen und Mauern auf einer Seite des Feldes mehr als genügend Platz zur Verfügung. Mit der Ausrichtung nach Norden unter stützte uns die Beverage beim Empfang von Signalen aus Europa auf 80 m. Allerdings nutzten wir die 80-m- Vertikal auch zum Empfang der JA-Stationen, da diese aus Richtung Südwest hereinkamen.

#### **QSO-Rate gegen Inseltourismus**

Die Strategie unter ZD9XF war recht simpel: Funke so viele Stunden wie möglich. Das Ziel war einfach, die QSO-Rate so hoch wie möglich zu halten, um die große Nachfrage nach CW-Kontakten mit ZD9 aus den verschiedenen Regionen der Welt so weit wie möglich zu befriedigen. Meine ZD9XF-Aktivität dauerte etwa 21 Tage und endete mit 25 706 OSOs. Das bedeutete einen Durchschnitt von etwa 1200 CW-QSOs pro Tag. Der beste Tag erbrachte etwa 1600 Verbindungen, während am "schlechtesten" Tag nur etwa 460 QSOs gefahren wurden .

Unbestreitbar gibt es für Touristen auf Tristan da Cunha nicht allzuviel zu sehen. Etwas, was man jedoch unbedingt tun sollte, ist das Besteigen des kleinen "1961-Vulkans", der nahe dem Dorf liegt. Der Ausbruch dieses Vulkans im Jahre 1961 führte dazu, dass alle Inselbewohner aus dem Südatlantik nach Calshot in der Nähe von Southampton/ England evakuiert wurden. Zu groß war damals die Furcht, dass der Vulkan die ganze Ortschaft auslöschen könnte. Glücklicherweise kam es jedoch nicht zu dem befürchteten Unglück und ein paar Jahre später kehrten die meisten Bewohner auf die Insel zurück.

Eine Agentur der UN unterhält ein weltweites Netzwerk von etwa 350 Monitor-Stationen, um Nuklearexplosionen zu entdecken. Eine dieser Stationen gibt es auch auf Tristan da Cunha. Diese Monitorstation befand sich unmittelbar neben dem Feld, auf dem wir unsere Antennen aufgestellt hatten.

Mein einziger Tag als Tourist umfasste demgemäß einen Marsch zur Spitze des "1961 - Vulkans", eine geführte Tour durch die UN-Monitor-Station und ein Abendessen, zu dem mich der Verwalter der Insel eingeladen hatte. Abgesehen davon widmete ich jede Stunde, in der ich wach war, dem Funkbetrieb, der Instandsetzung der Antennen oder der Verbesserung der Funk station, um möglich st viele QSOs zu erzielen .

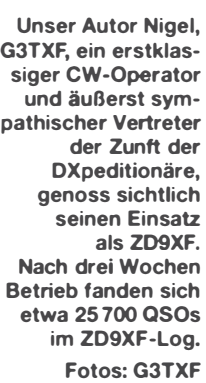

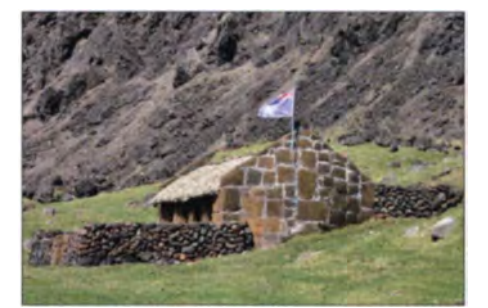

Ein traditionell strohgedecktes Haus auf Tristan da Cunha, das von Touristen besichtigt werden kann

#### **• Das Aufspielen** des Logs ins LoTW

Wie gewöhnlich wollte ich die Logbuchdaten täglich sowohl in das  $ClubLog$  als auch in das LoTW hochladen. Der Internetzugang auf der Insel erwies sich jedoch als recht mangelhaft, um die Wahrheit zu sagen sogar als äußerst schlecht. Es gab zwar ein Internet-Café, aber während der ersten Woche war es nahezu unmöglich, eine verlässliche Internetverbindung herzustellen.

Neben dem Internet-Café gibt es auf Tristan ein die ganze Ortschaft versorgendes WiFi-System. Indem wir es in den wenig frequentierten Stunden nutzten, war es schließlich möglich, die Logs hin und wie-

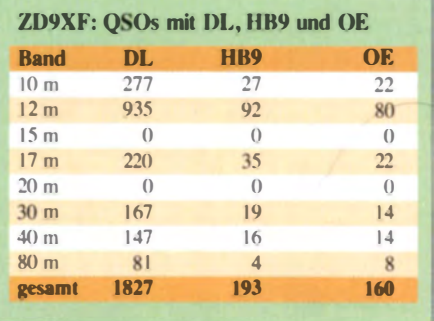

der hochzuladen. Während der zweiten Hälfte unserer Aktivität verbesserte sich allerdings die Situation und wir konnten unsere Logs täglich aktualisieren. Wäh-

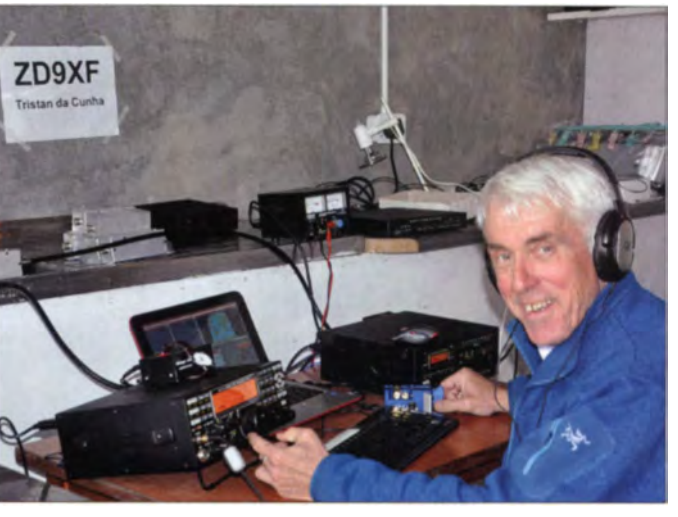

rend des Inselaufenthalts lasen wir keine E-Mails, weil das viel zu zeitraubend gewesen wäre und der Funkbetrieb absoluten Vorrang hatte.

Gegen Ende der DXpedition waren übrigens bereits 43 % der CW-Verbindungen, die in das LoTW-System der ARRL eingespielt worden waren, bestätigt. Dies ist eine höhere LoTW-OSL-Ouote als bei jeder anderen Funkaktivität, die ich durchgeführt habe.

#### • Verbindungen mit Deutschland, Österreich und der Schweiz

Von den reichlich 25 700 Verbindungen, die ich als ZD9XF getätigt habe, gelangen mehr als 2000 mit DL, OE und HB. Von diesen Kontakten liefen mehr als 1100 auf dem 12-m-Band (siehe Tabelle).

#### **•** Fazit

Wie immer stellt sich nach Ende einer DXpedition die berühmte Frage "Wohin geht es als nächstes?" Dieses Mal fällt die Antwort recht eindeutig aus: Wohin es auch immer gehen mag, der Ort wird auch nicht annähernd so entlegen sein wie Tristan da Cunha, die entlegenste bewohnte Insel der Erde.

> Übersetzung und Bearbeitung: Dr. Markus Dornach, DL9RCF

## Twinband-Handfunkgerät KG-UV8D treibt es bunt

### **ULRICH FLECHTNER - DG1NEJ**

Das bei Maas Elektronik erhältliche Handfunkgerät KG-UV8D des chinesischen Herstellers Wouxun kann nicht nur zwei Frequenzen im VHF- und UHF-Bereich gleichzeitig empfangen, sondern zeichnet sich zudem durch seine schlanke Formgebung und ein großes Farbdisplay aus, das alle Funktionen übersichtlich darstellt.

Während sich bei Handfunkgeräten oft ein schachtelartiger Formfaktor eingebürgert hat, zeichnen sich die von Wouxun produzierten eher durch eine knubbelige Gestaltung aus. Das hier vorliegende KG-UV8D ist besonders schlank und etwas höher als üblich geraten. An den Seiten stark abgerundet, ohne hervorstehende Teile etwa 109 mm hoch, maximal 60 mm breit und mit 2.6-Ah-Akkumulatorpack rund 38 mm tief, lässt es sich fast mit der Hand umschließen und liegt dank fein genarbter Oberfläche und ausgewogener Gewichtsverteilung mit einer einsatzbereiten Masse von knapp 290 g ausgezeichnet in der Hand.

eine Öse für die Handschlaufe, eine weiße LED als Taschenlampe und zwei bei Empfang grün und beim Senden rot leuchtende LEDs. Das Display auf der Vorderseite ist hellweiß hinterleuchtet und zeigt beide Bänder mit den Einstellungen an, ggf. ergänzt um eine UKW-Rundfunkfrequenz. Der Großteil der Schriftzüge ist kontrastreich in Schwarz gehalten, die S-Meter-Balken beim Empfang in Blau und beim Senden in Rot. Der zurückhaltende Farbeinsatz verhilft zu guter Übersicht und vermeidet Spielzeugcharakter.

Die weiße Hintergrundbeleuchtung schaltet sich bei jeder Bedienung und beim Öff-

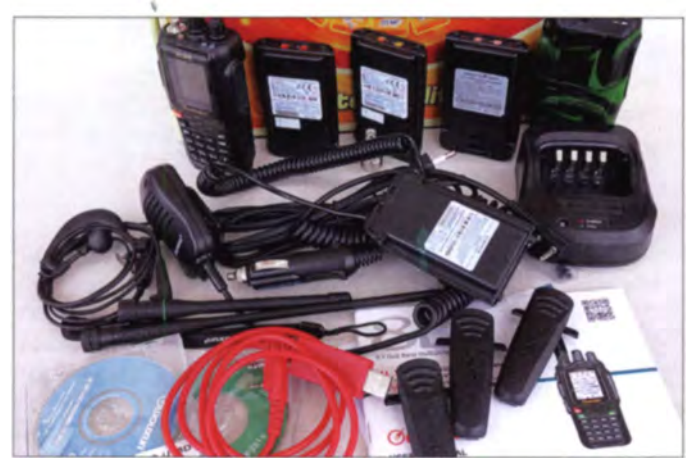

Zum Antennenanschluss dient nun eine Buchse in normaler SMA-Norm, d.h. aus dem Gehäuse hervorstehend, was den Einsatz diverser anderer Antennen erlaubt. In der zum Test vorliegenden Limited Edition befinden sich im Lieferumfang neben einer Vielzahl anderer Zubehörteile wie Akkumulatoren, Ladestation, Batteriekasten, Mikrofon, Headset, PC-Programmierkit, Schutzhülle usw. auch gleich ein Antennenadapter von SMA auf UHF sowie zwei VHF/UHF-Antennen: die eine mit 213 mm Länge sehr schlank und flexibel, die andere mit 137 mm Länge besser zum Gerät passend, dafür starr und mit merklich geringerer Empfangsleistung.

Das Handfunkgerät selbst zeigt sich sehr aufgeräumt: Auf der Oberseite außer der Antennenbuchse noch Hauptabstimmknopf und ein mit dem Ein-/Ausschalter kombinierter Drehsteller für die Lautstärke, dazu

Fast schon wie die Erstausstattung eines Funkladens wirkt der Lieferumfang des KG-UV8D in der Limited Edition.

nen der Rauschsperre automatisch ein und nach einer einstellbaren Zeit auch wieder ab. Alternativ kann sie dauerhaft eingeschaltet werden. Ohne sie bleibt das Display schwarz und nur schemenhaft erkennbar. Einzig eine der LEDs auf der Oberseite blitzt regelmäßig grün und zeigt so, dass das Gerät eingeschaltet ist. Interessanterweise ist die Anzeige selbst im hellen Sonnenschein gut ablesbar, was ich so nicht erwartet hätte.

Rechts verdeckt eine Gummikappe die obligatorischen Klinkenbuchsen für ein Lautsprechermikrofon oder Programmierkabel, während eine Stromversorgungsbuchse nach wie vor fehlt. Der Akkumulator wird über entsprechende Kontakte in einer Ladeschale geladen. Für den Mobilbetrieb gibt es einen sogenannten Eliminator, das ist eine statt des Akkus aufzusteckende Rückwand mit Spannungswandler

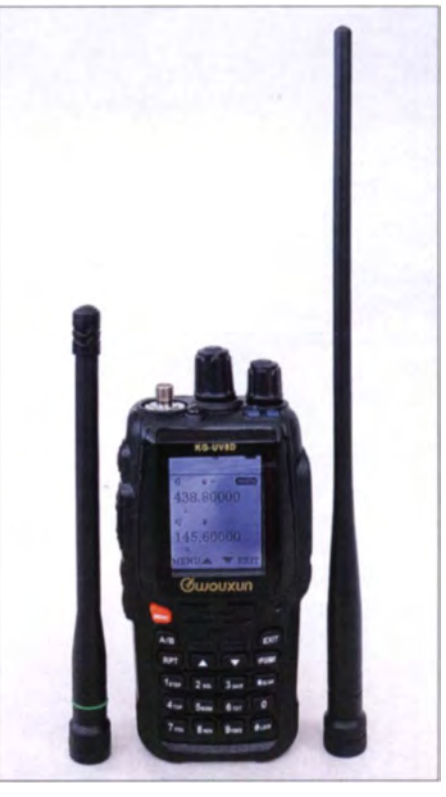

Die längere Antenne ist tatsächlich auch die hessere

auf 8 V und Stecker für den Zigarettenanzünder. Zur Stromversorgung gibt es ferner noch einen dünneren Standard-Akkumulatorpack mit 1,7 Ah Kapazität und einen Batteriekasten für fünf Mignonzellen.

#### **Bedienung und Ausstattung**

Von den gleich vier Tasten auf der linken Seite ist die zweite die gut fühlbare Sendetaste für das Hauptband, während mit der kleineren darüber liegenden je nach Einstellung wahlweise ein Selektivruf auslösbar ist oder direkt im Subband gesendet werden kann. Die erste Taste unter der Sendetaste löst beim Senden zugleich den 1750-Hz-Rufton aus, bei kurzem Drücken schaltet sie die weiße LED als Taschenlampe ein und öffnet bei langem Druck die Rauschsperre. Die unterste Taste hingegen aktiviert das eingebaute UKW-Radio, kann aber auch anderweitig belegt werden.

Die 19 Tasten auf der Vorderseite werden weiß durchleuchtet und verfügen ebenfalls über einen gut fühlbaren Druckpunkt. Sie dienen zur direkten Frequenzeingabe oder Aussendung von DTMF-Tönen ebenso wie in Verbindung mit der roten Menü-Taste zum Direktaufruf besonders wichtiger der 51 Positionen des Menüs wie Abstimmschrittweite, Rauschsperre oder Sendeleistung.

Tatsächlich sind all diese Einstellungen strikt im Menü eingebunden und aufrufbar. Die Taste A/B wechselt dabei das Hauptband zwischen den beiden angezeigten Frequenzen und damit die Zuordnung der Einstellbarkeit und der Sendetasten, angezeigt durch das Symbol MAIN neben der Frequenz.

### **Amateurfunktechnik**

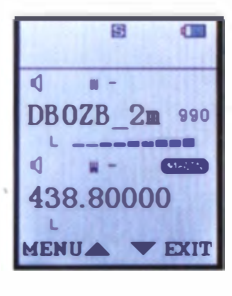

Englischsprachige Abkürzungen führen durch das Menü.

einmal mit Speicherplatznamen und einmal mit der Frequenz  $\overline{d}$ u. **MARITA**  $SPT-D$  $24$ xI. 438.80000 MENUA VEXIT

Anzeige von zwei

parallel empfang-

baren Frequenzen,

Tausend Frequenzen sind mit Einstellungen und Namen speicherbar, wobei wahlweise Frequenz, Speichernummer oder Name anzeigbar ist. Das Speichern erfolgt recht komfortabel über den Aufruf einer Menüfunktion. Über eine solche können Speicherplätze auch mit einem Namen versehen werden, was aufgrund des Umfangs des nur in einer Richtung durchwählbaren Zeichensatzes wiederum eher mühsam ist. Eine weitere Menüfunktion löscht Speicherplätze auf Wunsch auch wieder. Die Taste RPT schaltet wahlweise das Subband ab und hilft damit Strom zu sparen und Übersicht zu wahren. Längeres Drücken aktiviert direkt den eingebauten Crossband-Repeater, der im einen Band empfangene Signale im anderen wieder aussendet. Während problemlos zwei Frequenzen im gleichen Band einstell- und empfangbar sind, funktioniert der Crossband-Betrieb freilich nur mit einer Frequenz im 2-m- und der anderen im 70-cm-Band.

Dabei empfängt und sendet der Twinbander durchweg in einem deutlich über die Bandgrenzen der Amateurfunkbereiche hinausgehenden Frequenzbereich, wobei einstellbare Frequenzraster von 5 über 6,25 bis 100 kHz hilfreich sein mögen. AM und 8,33 kHz für Flugfunk sind nicht vorgesehen. Ein Suchlauf benötigt für 1 MHz im 12.5-kHz-Raster knapp 25 s und schaltet sich bei gefundenem Signal wahlweise ab oder hält für drei Sekunden an oder für

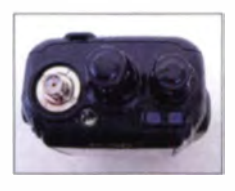

Die oberste Taste kann auch als Sendetaste für das **Subband benutzt** werden.

Als Antennenanschluss fungiert nun eine Standard-**SMA-Buchse.** 

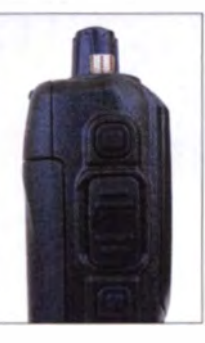

die Dauer des Empfangs zuzüglich fünf Sekunden.

CTCSS- und DCS-Subaudiotonsquelche für Empfang und Senden nebst DTMF-Tonerzeugung stehen in diversen Kombinationen und Funktionen zur Verfügung, die selbst den professionellen Einsatz ermöglichen würden.

#### Die Praxis

Das KG-UV8D ist tatsächlich eines der handlichsten Geräte auf dem Markt. Dennoch bedarf es zur Bedienung zumeist beider Hände. Dass es nur einen Lautstärke-Einstellknopf gibt, verhilft eher zu mehr Übersicht, als dass es stört. Schließlich lässt sich im Zweifel das zweite Band schnell mit der A/B-Taste abschalten und im Menü einstellen, ob es bei Senden bzw. Empfang im Hauptband stummgetastet werden soll.

Die Wiedergabe ist kräftig und ausgewogen. Die Empfindlichkeit ist sehr gut, wobei das S-Meter vorschnell ausschlägt. Eine gelegentlich berichtete Anfälligkeit für Zustopfen des Empfängers durch starke Signale in der Umgebung war beim Testgerät nicht festzustellen, wohl aber eine

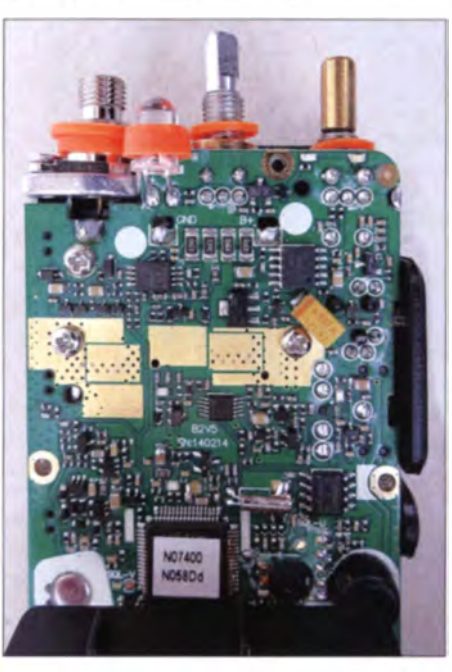

Blick auf die Hauptplatine unter dem Display

deutliche Empfindlichkeitsabnahme beim Senden auf dem anderen Band, Dadurch ist der für den Hausgebrauch präzise arbeitende Crossband-Repeater für größere Distanzen eher nicht geeignet, denn dann zeigt sich oft ein Flattern: Ein Empfangssignal liegt an, der Sender tastet auf dem anderen Band, das Empfangssignal verschwindet im Rauschen, der Sender fällt ab, das Signal wird wieder empfangen usw. Ansonsten ist die Wiedergabe von der Tonqualität bis hin zur präzise schaltenden Rauschsperre einwandfrei.

Klinkenbuchsen dienen als NF-Anschluss oder für ein Programmierkahel

**Fotos: DG1NEJ** 

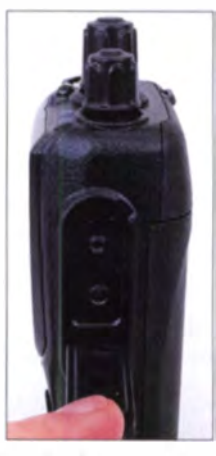

Bemerkenswert ist, dass der Lautsprecher nicht durch die angedeuteten kleinen Öffnungen, sondern durch die Tastatur hindurch abstrahlt, was sich erst auf den zweiten Blick offenbart.

Bereits mit der 213 mm langen Originalantenne lassen sich beim Senden mit wahlweise 1 W in kleiner Leistung und 4 bzw. 5 W in der großen beachtliche Entfernungen überbrücken. Auch hier ist die Tonqualität sehr ausgewogen und ein Besprechen aus 5 bis 20 cm Entfernung möglich. Hinter der kleinen Mikrofonöffnung sitzt ein Gittereinsatz als Schutz, der den oft verwendeten Folien deutlich überlegen zu sein scheint. Die automatische Sprachschaltung VOX hingegen bedarf trotz zehnstufiger Einstellbarkeit lauten Sprechens aus kurzer Distanz und verhindert so zuverlässig die Übertragung von Störgeräuschen.

Auffällig ist, dass das Gerät auch im ausgeschalteten Zustand 1,9 mA Strom aufnimmt, weswegen Akkupacks und Batteriekasten vor längerer Lagerung besser entfernt werden sollten. Dafür ist die Stromaufnahme im Stand-by-Betrieb mit einem Band dank Stromsparschaltung mit nur 22 mA äußerst gering und steigt erst mit Zuschalten des zweiten Bands oder beim Empfang an, wobei sie auch beim Empfang mit 100 bis maximal 300 mA akzeptabel bleibt. Die sehr helle Displaybeleuchtung benötigt hingegen nur 11 mA Strom und ist damit so genügsam, dass man sie auch dauerhaft einschalten könnte. Hier wählte ich als Kompromiss aus guter Bedienbarkeit und Laufzeit die längste Zeitspanne bis zur automatischen Abschaltung von 20 s.

Damit ist die Auswirkung des Farbdisplays auf die Betriebsdauer des Geräts fast vernachlässigbar, obwohl es das vielleicht auffälligste Merkmal dieses handlichen Geräts ist. Wer die Limited Edition für 199 € erwirbt, erhält es mit einem erstaunlichen Lieferumfang an Zubehör, der wohl keine Wünsche mehr offen lässt.

Wir danken Maas Elektronik für die freundliche Bereitstellung des Testgeräts.

## **Funken über entfernt stehende Stationen via Remotehams**

### **MARKUS SCHLEUTERMANN - HB9AZT**

Antennenverbote, Probleme mit Nachbarn und ständig wachsendes Man-made Noise zwingen uns, nach neuen Wegen zu suchen, um Amateurfunkbetrieb ausüben zu können. Einer besteht darin, öffentliche, über das Internet ferngesteuerte Stationen, sogenannte IRB, zu nutzen. Ein Online-Portal mit weltweit verteilten IRB-Stationen ist Remotehams.com.

Nachdenklich stimmt der Hilferuf eines OM, der im Anzeigenteil des FA 1/15 zu lesen war: "Ich darf weder außen, noch innen im Gebäude Antennen jeglicher Art anbringen (...). Zurzeit benutze ich den Regenablauf, der dicht am Haus verläuft, als Antenne – mit mäßigem Ergebnis. Die Störungen aus dem Haus sind zeitweise

Vorbild, so sind solche Fernsteuerungen dort schon seit Jahren etabliert, vor der Verbreitung des Internets beruhten solche Lösungen allerdings auf privat unbezahlbaren Standleitungen und Schränken gefüllt mit teurer Hardware. Internet und PC ermöglichen dagegen heute die Realisierung einer leistungsfähigen Fernsteuerung

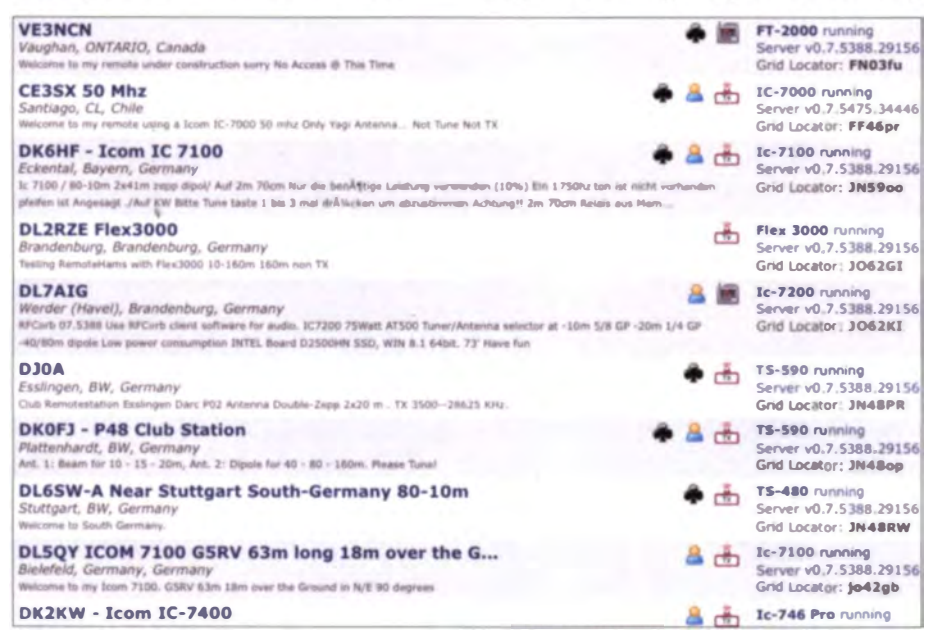

Auswahl verschiedener IRB-Stationen auf Remotehams.com

unerträglich." Da wird auch die zur Beratung gesuchte renommierte Firma technisch kaum Abhilfe schaffen können. Selbst wenn die sehnlichst gesuchte Wunderantenne existieren sollte, so braucht sie trotzdem genügend Höhe und Abstand zu den unzähligen Störquellen und funktioniert nur außerhalb des Hauses wirklich zufriedenstellend.

Für solche Probleme bietet die sinnvolle Kombination von Internet und Funk eine ausgezeichnete Lösung. Warum nicht einfach Antennen-, Lautsprecher- und Mikrofonkabel so weit verlängern, dass man Empfänger oder Funkgerät an einem Ort betreibt, wo der Störnebel noch erträglich ist und die Nachbarn so weit weg sind, dass sie nicht schon vom bloßen Anblick einer Amateurfunkantenne in ihrer Nähe Kopfweh und Herzbeschwerden kriegen? Nimmt man die professionellen Funkdienste zum für die Funkstation beinahe zum Nulltarif. Mit Beiträgen wie [1], [2], [3] wurde im FA dazu bereits vor Jahren Stellung genommen. Auch der DARC e.V. plant inzwischen, an 15 über das Land verteilten Standorten IRB-Stationen zu errichten, die dann für Pro-Mitglieder nutzbar sein sollen  $[4]$ .

#### ■ Konzepte

Zur Fernsteuerung von Amateurfunkstationen via Internet existieren die verschiedensten Konzepte:

- Diverse Hersteller von SDR-Transceivern machen es sich in dieser Hinsicht sehr einfach und empfehlen den Benutzern bis heute einfach die Fernbedienung via Remote-Desktop-Software, z.B. Team-Viewer, VNC oder Windows Remotedesktop. Diese Lösung ist allerdings wenig praktikabel, weil sie durch die dauernd notwendige Übermittlung des Bildschirminhalts einen schnellen Internetanschluss auch im Uplink-Bereich voraussetzt. Ist diese Bedingung nicht erfüllt, so ist die Bedienung nur mit erheblichen Latenzzeiten möglich – für einen Funkbetrieb etwa bei Contesten also unbrauchbar. Dazu muss ein zusätzlicher Weg für die Übertragung der NF-(Audio-)Signale etabliert werden. Remotedesktop-Lösungen eignen sich also gut für die Wartung des abgesetzten PC. nicht aber für den eigentlichen zeitkritischen Funkbetrieb. Bis jetzt bestehen für SDR-Transceiver gute Software-Lösungen praktisch ausschließlich für den Empfangsbetrieb.

- Herkömmliche beliebige CAT-Software zur Steuerung eines Transceivers über die RS232-Schnittstelle kann mit Terminal-Servern auch zur Steuerung via Internet dienen. Diese ersetzen die auf circa 25 m begrenzte Übertragungsstrecke einer RS232-Schnittstelle durch eine TCP/IP-Verbindung von beliebiger Länge. Ein bekanntes Beispiel dafür bieten die bewährten Remoterig-Boxen, die neben einem Terminal-Server auch Audio, PTT- und CW-Tastung übermitteln sowie die Fernsteuerung diverser Funkgeräte via Panel erlauben. Für den mobilen Benutzer sind solche Lösungen nur beschränkt einsetzbar, weil sie voraussetzen, dass die nötige Hardware zur Fernsteuerung immer mitgeführt wird.
- Wesentlich besser geeignet ist eine Client-/Server-Architektur: Am Standort des Senders befindet sich ein PC, auf dem der Server-Teil einer Fernsteuersoftware läuft. Der Benutzer kann über einen Software-Client via Internet-Verbindung von seinem PC auf die Station zugreifen. Dieser Client übernimmt die Steuerung von Transceiver und Peripherie. Fortgeschrittene Lösungen enthalten Komponenten zur einfachen Steuerung der ganzen Peripherie einer größeren Amateurfunkstation und zur möglichst latenzfreien Übertragung der Audiosignale. Viele CAT-Programme bieten dazu die Möglichkeit, zumindest die eigene Station auch via TCP/IP und Internet fernzusteuern<sup>1)</sup>.

Soll eine Amateurfunkstation allerdings einem größeren Benutzerkreis etwa im Rahmen eines Amateurfunkklubs zur Verfügung stehen, so muss eine Software nicht nur die CAT-Steuerung erlauben,

<sup>&</sup>lt;sup>1)</sup> Beispiele: HamRadio Deluxe, N4PY, TRX-Manager, die Remote-Software RBS-1 von Icom oder die nach wie vor ausgezeichnete Lösung zur Fernsteuerung des PERSEUS-SDR von Microtelecom; zukunftweisend sind ferner Konzepte wie Websdr. org, das die simultane Benutzung eines Empfängers durch mehrere Benutzer erlaubt.

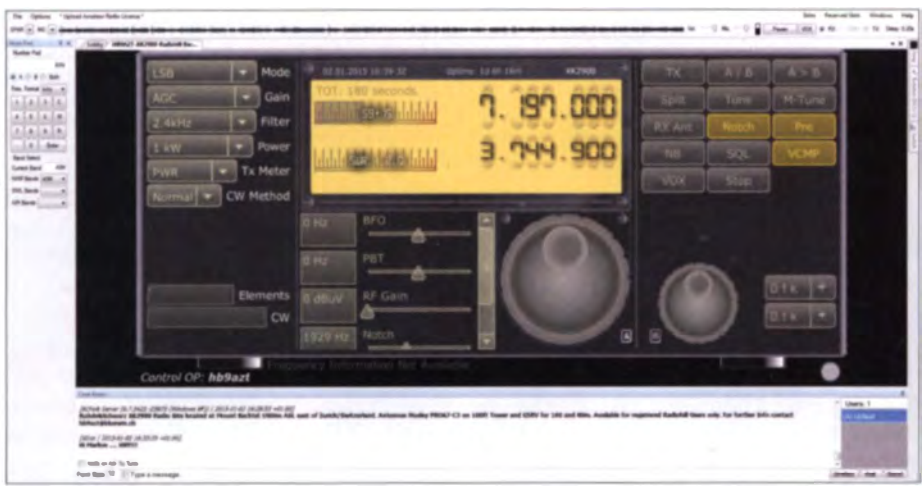

Blick auf die Benutzeroberfläche des Clients für einen R&S XK2900-Transceiver

sondern zahlreiche weitere Anforderungen an eine Fernsteuer-Lösung via Internet erfüllen:

- In die Steuerung integrierte Audio-Übertragung mit kurzen Latenzzeiten
- umfassende Unterstützung der gängigen Amateurfunkgeräte mit Möglichkeiten zur einfachen Implementierung neuer Geräte
- Schnittstellen zur Steuerung von Peripherie (PA, Antennenumschaltung und Rotor) und zum Datenaustausch mit anderer Amateurfunksoftware
- User-Verwaltung, Vergabe von Rechten, Zugriffslog- und Aktivitätsaufzeichnung, Time-out bei Verbindungsverlust
- Stabilität und einfache Installation von Client und Server, keine "Exoten"-Lösungen mit Linux-Servern usw.
- $-$  Bandbreite von 500 k/500 k (k meint kBits/s) eines Standard-DSL-Anschlusses ausreichend für den Betrieb
- Integration von Hardware zur Stationsbedienung, z.B. CW-Taste, PTT-Schalter und Panel
- Statusmeldungen zu verfügbaren Stationen, automatisierter Verbindungsaufbau
- einfacher und kostengünstiger Zugang zum Client, keine Lizenzcodes usw.
- Cluster und Chat integriert
- $-CW$  und digitale Betriebsarten möglichst ohne Einschränkungen
- unabhängiger zweiter Schaltweg für Totalreset der Station

#### Remotehams-Software

Der Entwickler des bekannten und besonders von Klubs häufig eingesetzten Re-

mote-Systems IRB-Host, Stan Schretter, W4MQ, hat leider die Pflege seiner Internet Remote Base-Software schon vor Jahren eingestellt. Diverse Amateurfunkklubs waren deshalb auf der Suche nach einer aktuellen Software, mit der Klubmitglieder unkompliziert und in guter Qualität auf die Klubstation zugreifen können und die den vorstehenden Anforderungskatalog soweit als möglich erfüllt.

Die eingangs genannten Client-/Server-Systeme decken zwar viele der hier aufgelisteten Anforderungen ab, eignen sich aber aufgrund ihrer Systemarchitektur nur für jeweils einen einzelnen Benutzer, der seine private Station fernsteuern möchte. Meistens fehlen in diesen Lösungen Benutzerund Rechteverwaltung sowie automatische Logführung, oder es ist nicht erkennbar, wenn die Station anderweitig belegt ist.

Die Software-Entwickler Brandon Hansen, KG6YPI, und Roger MacDonald, W8RJ, haben diese Lücke mit ihrer Remotehams-Software geschlossen. Diese wurde mit den Microsoft-Tools NET Framework und C# entwickelt. Sie beruht auf einer zwar modernen, aber stark auf Microsoft ausgerichteten Plattform. Aus diesem Grund ist Remotehams für den Betrieb mit IOS-Geräten nicht geeignet.

Auf der Website www.remotehams.com findet man neben den herunterladbaren Dateien für Client und Server diverse Informationen zum System. Erster Schritt zur Benutzung ist eine Registrierung auf dieser Website mit Call, Passwort und einer Kopie der Amateurfunk-Lizenz. Diese ist Voraussetzung zur Nutzung des Systems.

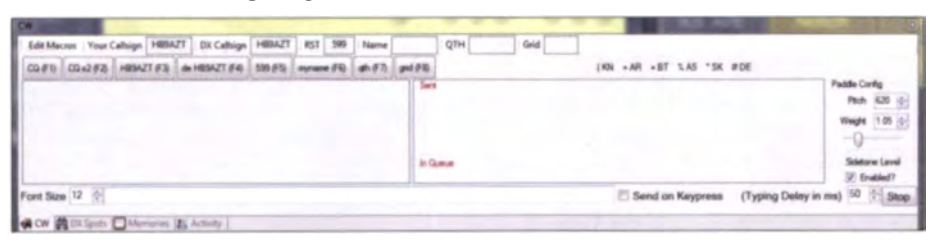

**Blick auf das CW-Eingabefenster** 

Nach dem Download steht für den Support ein User-Forum zu Verfügung, das rege benutzt wird. Wer mit dem System zufrieden ist, kann via Paypal eine Spende an die Entwickler senden und sich damit gleichzeitig "reserved slots" kaufen, die es ermöglichen, eine Remote-Station während jeweils 30 min exklusiv verwenden zu können.

#### ORB-Client

Der ORB-Client kann nach Registrierung auf dem zentralen Server von Remotehams heruntergeladen und installiert werden. Die Konfiguration für den Benutzer ist sehr einfach. Er muss praktisch nur die gewünschten Einstellungen für Audio-Aufnahme und -wiedergabe machen, dann ist der Client bereit und es kann aus der Liste der verfügbaren Server die gewünschte Station durch Mausklick gewählt werden. Die Liste der über 70 verfügbaren Stationen aus der ganzen Welt zeigt auch diverse Sender und Empfänger in Deutschland und der Schweiz.

Neben einigen frei zugänglichen Empfängern benötigt man für den Sendebetricb bei allen Remotes eine Freischaltung durch den Sysop. Dabei ist es dem jeweiligen Betreiber freigestellt, wem er seine Station zur Verfügung stellen will. Es existieren Stationen, die gratis oder für Mitglieder eines bestimmten Klubs zugänglich sind. Andere Stationen können gegen eine Unkostenbeteiligung verwendet werden, dies ist vor allem dann gerechtfertigt, wenn Top-Stationen mit PA und großer Antenne an guten Lagen angeboten werden; mit deren Aufbau und Betrieb ist ein nicht unerheblicher Aufwand verbunden, der sich leider nicht nur mit bloßem Ham-Spirit bezahlen lässt - EVU, Internet-Provider, Versicherungen und Hardware-Lieferanten bevorzugen harte Währung zur Bezahlung ihrer Dienstleistungen.

Abhängig vom Transceiver am Remote-Standort und den entsprechenden Freigaben für den Benutzer stellt der Client nach Verbindungsaufnahme die verfügbaren Bedienelemente auf dem Bildschirm mit verschiedenen Menüs, Schiebereglern und Knöpfen dar. Die Frequenz des Transceivers kann über Mausrad, Mausklick oder über eine Eingabetastatur eingestellt werden. Für sehbehinderte Benutzer steht eine zuschaltbare Ansage der wichtigsten Einstellungen zur Verfügung.

Für die Audio-Pegel bei Sendung und Empfang bietet der Client eine Anzeige. Weiter verfügbar sind via Client-Bildschirm ein direkter Zugriff auf diverse DX-Cluster, ein Eingabefenster für CW, der Abruf von Speicherfrequenzen, ein Chat und ein Blick ins Aktivitätslog der Station, wo jeder Schritt in der Bedienung aufgezeichnet wird. Zusätzliche Bedienelemente für PA.

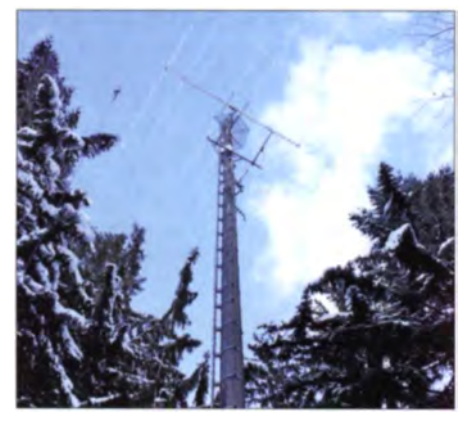

36 m hoher Schleuderbetonmast mit einem Moslev-Beam Pro-67-C3 bei einer IRB-Station in der Schweiz

Antennenrotor und Relais-Boards können auf der rechten Bildschirmseite geöffnet werden. Für die automatische Betätigung der Sendetaste bietet der Client eine Software-VOX unabhängig vom Transceiver an und wer möchte, kann mit individuellen Skins sogar das Erscheinungsbild seinen Bedürfnissen anpassen. Ein Debug-Fenster hilft bei der Suche nach Problemen im Audio-Bereich, dort sind Rückmeldungen über das Verhalten der Audio-Puffer ablesbar.

Im praktischen Betrieb überzeugt der Client durch Stabilität und eine sehr einfache Bedienung der Remote-Station inklusive Peripherie. Im Gegensatz zu anderen Lösungen sind keine weiteren Hilfsprogramme für den Betrieb nötig. Bei entsprechender Einstellung der Audio-Latenz-Parameter und einem schnellen Internetanschluss lassen sich kurze Latenzzeiten von weniger als 0.2 s für die Audio-Übertragung erreichen. Die Audio-Qualität beim Empfang ist durch die verwendete Naudio-Library und den Speex-Codec so gut, dass die erheblichen Unterschiede zwischen der Qualität verschiedener Empfänger deutlich zu bemerken sind.

Sendeseitig bieten die üblichen USB-PC-Headsets mit eigener Soundkarte in der Regel eine ausgezeichnete Modulationsqualität, die so gut ist, dass die Gegenstationen gar nicht bemerken, dass der QSO-Partner im Remote-Betrieb ist. Von der Benutzung der eingebauten Notebook-Mikrofone oder Soundkarten muss eher abgeraten werden, diese bieten nur selten brauchbare Audioqualität für den Sendebetrieb! Der Server kann so konfiguriert werden, dass er am Schluss einer Sendung den Sender (TX) erst dann abschaltet, wenn das übertragene Audiosignal effektiv abgestrahlt worden ist, das vermeidet abgehackte Silben bei der Mikrofonübergabe.

CW-Betrieb via Keyboard ist als Standard vorgesehen, daneben ist die Tastung aber auch über Handtasten oder Paddles möglich, sofern die jeweils verwendete Station

dafür richtig konfiguriert ist. CW-Experten werden allerdings bald feststellen, dass die Tastung nicht völlig fehlerfrei ist. Windows ist für solche Echtzeitanwendungen mit kritischen Latenzzeiten nicht unbedingt die erste Wahl und CW über Internet ist und bleibt eben ein Anachronismus. Immerhin gibt es aber einige Remote-CW-Systeme, die gut funktionieren, z.B. der Remoterig- oder der K1EL-Keyer. Für eine einwandfreie Tastung mit Remotehams wichtig sind genügend PC-Ressourcen beim Client, empfohlen wird ein Quadcore-Prozessor mit 4 GB RAM und mindestens 2 GHz Taktfrequenz.

#### Hardware statt "Glas-Cockpit" -**ORB Control Device**

Wer die greifbaren Bedienungselemente eines Transceivers einem "Glas-Cockpit" auf dem PC mit reiner Mausbedienung vorzieht, wird das ORB Control Device verwenden. Es bietet über einen USB-Anschluss und eine eingebaute Soundkarte die Möglichkeit, für den Sendebetrieb ein gewöhnliches PTT-Handmikrophon bzw. Headset und ein Paddle einzusetzen, sofern die abgesetzte Station dafür richtig konfiguriert ist. Die Sende-Empfangs-Umschaltung kann in diesem Fall über einen PTT-Schalter erfolgen, der am ORB Control Device angeschlossen ist.

Im Steuer-PC werden für die PTT- und CW-Tastung über einen stabilen FTDI-Treiber virtuelle COM-Ports installiert, die für Logbuch- oder andere Software-Anbindungen verwendet werden können und die CAT-Daten im K3-Format zur Verfügung stellen. Der Contester kann also mit dem ORB Control Device seinen geliebten Fußschalter auch weiterhin einsetzen. Das ORB Control Device ist verdrahtet für Mikrofone von Kenwood/Elecraft, wird aber auf Wunsch auch für andere Pin-Belegungen konfiguriert ausgeliefert.

Als weitere interessante Möglichkeit bietet Remotehams die Steuerung des Rigs mit einem Panel oder über ein dafür geeignetes anderes Funkgerät. So kann z. B. ein Elecraft K3/0 (K3-Bedienpanel ohne HF-Teil) zur Steuerung der verschiedensten Funkgeräte dienen. Dies bietet dem Benutzer die Möglichkeit, seine Geräte mit richtigen Schaltern und einem VFO-Drehknopf zu bedienen. Frequenz, S-Meter und andere Einstellungen lassen sich so direkt vom Panel des Bediengeräts ablesen und einstellen.

Dieses Konzept funktioniert auch mit anderen Geräten, so lässt sich z. B. ein R&S EK890-Empfänger an einem Remote-Standort mit einem gleichen Empfänger am Standort des Benutzers fernsteuern. Für eine solche "Zwillings-Fernsteuerung" ist ein einfacher Eingriff ins Konfigurationsfile des Remotehams-Clients erforderlich, standardmäßig vorgesehen ist nur die Steuerung via  $K3/0^{2}$ .

#### ■ Vernetzung auf alle Seiten

Der Remoteham-Software-Client bietet als besonderen "Leckerbissen" noch eine K3-Schnittstelle über einen virtuellen COM-Port an. Diese erlaubt den Betrieb beliebiger Amateurfunk-Software zusammen mit dem Client. Über diese Schnittstelle kann z. B. für einen Contest die vertraute Logbuch-Software mit CAT-Daten im K3-Protokoll versorgt werden. Dabei spielt es überhaupt keine Rolle, welches Gerät effektiv mit dem Client ferngesteuert wird. Über einen zusätzlichen virtuellen RS232-Splitter/Connector kann noch weitere Peripherie mit CAT-Daten bedient werden, z. B. ein SDR-Empfänger<sup>3)</sup>. Ein entsprechendes Setup wird vom Verfasser dieses Beitrags regelmäßig erfolgreich zu Contest-Zwecken eingesetzt. Auf einem großen Wandbildschirm oberhalb der Stationskonsole ist über einen via PC mit dem Remote-Transceiver synchroni-

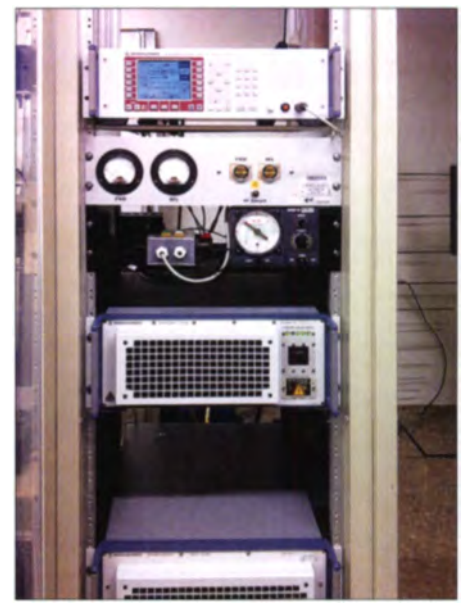

Hardware einer IRB-Station in der Schweiz: R&S XK2900 im Rack: außerhalb des Shacks werkelt ein R&S FK859-Antennenkoppler.

sierten PERSEUS-RX die Bandbelegung ersichtlich. Interessante Stationen können über einen Mausklick auf den SDR-Sereen durch den Remote-TX direkt gewählt und angerufen werden. Gute Dienste leistet in diesem Zusammenhang auch die Software

<sup>&</sup>lt;sup>2)</sup> Nur im Zusammenhang mit einem K3 werden alle Funktionen unterstützt, je nach verwendeten Gerä-

ten gibt es für Spezialfunktionen Einschränkungen. <sup>3)</sup> Zur Einrichtung solcher virtueller COM-Ports eignet sich hervorragend die Software VSPE, erhältlich via www.etherlogic.com. Pro Anwendung ist in der Software ein Connector und ein Splitter zu konfigurieren.

#### **Fernmelderecht**

Dieser Beitrag behandelt ausschließlich die technische Seite und lässt die rechtliche außen vor, da dies den Rahmen sprengen würde.

Es sind beim Funken über sowie beim Betrieb eigener IRB-Stationen die fernmelderechtlichen Bestimmungen des jeweiligen Landes unbedingt zu beachten.

Beim Funkbetrieb über ausländische IRB-Stationen ist es angebracht, sich an die CEPT-Regelungen zu halten. Das bedeutet insbesondere, dem eigenen Rufzeichen den Landeskenner des betreffenden Landes mit Schrägstrich voranzustellen.

DX-Commander<sup>4)</sup>, welche die Übersetzung der CAT-Daten verschiedenster Geräte übernimmt und mit der sich die Synchronisationsrichtung beliebig wählen lässt. Die gesamte anspruchsvolle Konfiguration läuft über Stunden selbst auf einem alten XP-PC zusammen mit Remotehams völlig stabil.

Obwohl die Remotehams-Software bereits selber eine große Anzahl von Transceivern der Hersteller Icom, Yaesu, Kenwood, Elecraft, TenTec, Motorola, AOR und Rohde & Schwarz unterstützt, gibt es eine interessante Möglichkeit, noch weitere Geräte damit zu steuern: Die Software ermöglicht den Datenaustausch mit dem IP-Server von Ham Radio Deluxe (HRD). Damit steuert Remotehams obendrein sämtliche Geräte, die von HRD unterstützt werden, z. B. auch den schon bejahrten Icom PCR-1000.

#### Selbst einen ORB-Server zur Verfügung stellen

Wer via Remotehams selber eine Station via Internet zur Verfügung stellen möchte, sollte vorher einige Dinge prüfen. Im Vordergrund steht dabei die Frage, ob der vorgesehene Standort von der Antennenund Störsituation her überhaupt attraktiv für eine Remote-Station ist, eine IRB mit hohen Störpegeln macht ihrem Benutzer keinen Spaß. Dazu sollte eine dauernde Ver ügbarkeit der Station gewährleistet sein. In der Station selber müssen EMV-Maßnahmen getroffen werden, damit der eigene Computer nicht stört oder bei der ersten Aussendung durch HF-Einfluss abstürzt.

Auch Router und Modems sind oft sehr HF-empfindlich, deshalb sollten generell nur abgeschirmte Netzwerkkabel verwendet werden, das reduziert auch Störungen beim Empfang. Empfehlenswert sind symmetrische Antennen und ein sauberes Erdungskonzept für die Station mit einer ge-

<sup>4)</sup> Diese Software ist ein Universal-Genie zur Synchronisation von Transceivern/Empfängern verschiedenster Hersteller: www.dxlabsuite.com/commander/ erdeten Metallplatte unter dem Shack-Tisch, dazu Kabel möglichst kurz halten und mit geeigneten Ferrit-Kernen HF-Drosseln einbauen, wenn Probleme auftreten. Auch bei USB-Kabeln ist auf gute Qualität und eine Verdrosselung zu achten, minderwertige oder nicht abgeschirmte Kabel sind üble Störquellen und können auf SDR-Empfängern "Geisterstationen" verursachen. Oft wirkt auch eine Mantelwellensperre in der Antennenzu ührung Wunder, wenn noch HF-Energie im Shack herumgeistert.

Wenn diese Voraussetzungen erfüllt sind, macht der Remotebetrieb auch mit PA Freude. Vorteilhafterweise wird zwischen PC und TX noch ein handelsübliches Soundkarten-Interface geschaltet, das für galvanische Trennung von TX und PC sorgt und z.B. auch die CW-Tastung via RS232 übernehmen kann. Für den Fall. dass sich Modem oder PC aufhängen, sollte noch ein zweiter Schaltweg über GSModer Telefonschalter zur Verfügung stehen. das spart Pkw-Kilometer.

Modernere Transceiver mit USB-Schnittstelle für die CAT-Daten und die Audiosig-

geschaltet. Zusätzlich steht eine Testroutine zur Verfügung, mit der sich die Erreichbarkeit der Station über das Internet erproben lässt.

Weil die online geschalteten Stationen via zentralem Server auf dem Client in einer Liste erscheinen, ist keine feste IP-Adresse oder ein DynDns-Account für den Betrieb des Servers nötig, der Client erhält die aktuelle IP-Adresse des Servers automatisch. Der Server bietet eine Vielzahl von Konfigurationsmöglichkeiten. Neben unzähligen Transceivern der gängigen Hersteller können auch PAs konfiguriert werden, z.B. die ACOM 2000, Alpha87 oder die KPA 500 von Elecraft. Unterstützt werden ferner Antennenrotoren von Hy-Gain (DCU-1), AlphaSpid oder Yaesu sowie das bekannte RS232-Relais-Board ADR2200.

Auf dem Server können für die Benutzer der Station auch bestimmte Bedienelemente freigeschaltet oder gesperrt werden, dazu ist eine umfangreiche Benutzerverwaltung vorhanden, mit der der Sysop die gewünschten User freischaltet. Wer keine CB-Funker oder Dauer-Radiokonsumenten

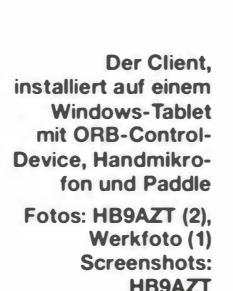

nale lassen sich direkt über USB am PC anschließen und können dann in Remotehams als Soundkarte gewählt werden. Die Steuerung erfolgt in diesem Fall über einen virtuellen COM-Port. An den Server-PC werden nur bescheidene Anforderungen gestellt. ein PC mit 1 GHz Taktfrequenz und 1 GByte RAM genügt für eine Lösung auf XP-Basis, bei Einsatz von Windows 7 oder 8 muss der Rechner naturgemäß etwas mehr Ressourcen mitbringen.

Wer schon selber eine Remote-Station in Betrieb genommen hat, weiß um die Problematik der Router-Konfiguration, damit die Station überhaupt via Internet zu erreichen ist. Ports müssen zum PC umgeleitet werden, Firewalls spielen üble Streiche und auf einigen Routern funktioniert das nötige Port-Forwarding überhaupt nicht. Der ORB-Server nimmt dem Betreiber in dieser Hinsicht viele Sorgen ab. UPnP-fähige Router werden vom Server direkt selber konfiguriert und die nötigen Ports frei-

auf seiner Remote-Station haben möchte, kann bestimmte Frequenzbereiche sperren. Die Freischaltung der einzelnen Benutzer ist völlig unkompliziert, da die Benutzer bereits mit ihrem Call und einer Kopie ihrer Lizenzurkunde auf dem zentralen Server registriert sind. Unerwünschte Benut-

> zer lassen sich bei Bedarf von der Website ausschließen. In der Grundkonfiguration ist die Benutzungszeit jeweils auf 10 min limitiert, dies kann allerdings durch geeignete Maßnahmen in der Konfiguration oder durch den Bezug eines "reserved slots" verlängert werden. Der Server führt ein umfangreiches Verbindungs- und Aktivitätslog, womit sich allfällige Missbräuche der Station jederzeit einfach zurückverfolgen lassen. Der Server kann bei Bedarf auch so konfiguriert werden, dass er in der offiziellen Liste der verfügbaren Stationen nicht sichtbar ist. Wer die IP-Adresse kennt, kann eine Verbindung zur Remote-Station

sogar direkt aufbauen, selbst wenn der zentrale Server nicht verfügbar ist.

Die geistigen Väter der Software sind offen für Weiterentwicklungen; der Quellcode für die Gerätetreiber ist via SVN-Server für jedermann zugänglich und so war es einem jungen talentierten C#-Programmierer ohne Weiteres möglich, mit etwas "reverse engineering" das System durch einen Treiber für R&S-Geräte zu ergänzen, der nachher von den Entwicklern ins System aufgenommen und für weitere Geräte ergänzt wurde. Die Software steht auf mehreren Remote-Standorten beim Verfasser im Einsatz und läuft äußerst sta**bil** 

Zu wünschen wäre, dass Remotehams in Zukunft auch die Funktionalitäten moderner SDR-Transceiver voll unterstützt; deren Hersteller tun sich erstaunlicherweise bis heute mehrheitlich sehr schwer mit brauchbaren Remote-Lösungen, die sich auch für den Sendebetrieb eignen.

#### **Example**

Wer Remote-Stationen benutzt oder betreibt, genießt den Betrieb einer Funkstation an bester Lage und mit Top-Equipment und gänzlich ohne Antennen- und Man-made-Noise-Sorgen. Versteht man unter Amateurfunk nicht nur den traditionellen Betrieb mit gekauftem oder selber gebautem Equipment, sondern auch die intensive Auseinandersetzung mit neuer Technologie, so ist der Remotebetrieb eine interessante Sache für den Funkamateur. Mit dem hier beschriebenen IRB-Portal

Remotehams.com steht ein ausgereiftes Client-/Server-System zur Verfügung, das sowohl den Funkbetrieb über entfernte IRB-Stationen als auch die Einbindung eigener IRB-Lösungen ermöglicht.

Der Bau einer eigenen größeren Remote-Station mit PA und mehreren Antennen ist anspruchsvoll und setzt viel Wissen über Entstörung, Hardware-Schnittstellen, Voice over IP, Netzwerktechnik und Konfiguration vom PC voraus und auch der reine Benutzer einer fremden Remote-Station muss sich unter Umständen sehr intensiv mit der PC- und Netzwerktechnik und dem Zusammenspiel der Komponenten der benutzten Station befassen.

Die Geräteindustrie macht es den Betreihern von Remote-Stationen hisher nicht gerade einfach. Während kommerzielle Empfänger schon vor Jahren mit einem integrierten Web-Server ausgerüstet wurden, kranken heute selbst Amateurfunkgeräte der Spitzenklasse z. T. noch immer an fehlenden Möglichkeiten einer direkten Internetanbindung. Auch fehlen ein geräteunabhängiges einheitliches Protokoll für den CAT-Betrieb und ein verbindlicher Standard für Pegel, Impedanzen und Anschlüsse der Audio-Schnittstellen, wie er etwa in der Studiotechnik schon längst üblich ist. So muss sich der Betreiber einer Remote-Station immer noch mit einer Unzahl von verschiedenen Pegeln, Impedanzen und Steckverbindern der waghalsigsten Normen herumschlagen.

Der Amateurfunk behält also auch in diesem Bereich noch durchaus seinen typischen Charakter eines experimentellen Funkdienstes, es gibt auch hier noch vieles auszuprobieren und zu verbessern...

#### hb9azt@bluewin.ch

#### Literatur

- [1] Höding, M., DL6MHW: KW-Funk via Internet oder: Mal schnell aus Virginia funken. FUNK-AMATEUR 52 (2003) H. 12, S. 1208-1209
- [2] Bosse, F., DH7FB: Portabel-QTH an der langen Leine. FUNKAMATEUR 54 (2005) H. 5,  $S.454 - 457$
- [3] Polesana, M., HB9DQJ: Funkbetrieb dank Datennetz: Internet Remote Base. FUNKAMA-TEUR 58 (2009) H. 10, S. 1048-1050
- [4] Entsfellner, C., DL3MBG; Hüpper, S., DH5FFL; Göbkes, H., DB1CC: Das DL-weite SDR-Netzwerk des DARC e.V. CQDL 85 (2014) H. 11,  $$36-37$

## **Neues von DX Summit**

#### **HARALD KUHL - DL1ABJ**

Ein per Internet zugänglicher DX-Cluster ist für viele Funkamateure ein nützliches Werkzeug, um sich schnell über das aktuelle DX-Geschehen auf den Bändern zu informieren. DX Summit aus Finnland gehört zu den beliebtesten dieser Informationszentren und hat neben einer neuen Oberfläche zusätzliche Funktionen erhalten.

Betrieben von einem Team finnischer Funkamateure rund um die Klubstation OH8X (www.radioarcala.com), wurde die Idee des DX-Clusters nun konsequent weiterentwickelt. Dabei sind die Grundfunktionen geblieben: Nach dem Aufruf der neuen Website unter der bekannten Adresse www. dxsummit.fi sieht man in der Grundeinstellung eine Liste der 50 aktuellsten DX-Meldungen (Spots). Neue Meldungen werden jeweils an oberster Stelle eingefügt und sind kurz grün unterlegt.

Jeder Spot belegt eine Zeile und enthält jeweils Informationen über das Rufzeichen des meldenden Funkamateurs (Spotter), die Frequenz der Aktivität, das Rufzeichen der DX-Station sowie die Zeit (UTC) und das Datum der Meldung. Hinzu kommen gegebenenfalls ergänzende Informationen wie Sendeart, Split-Frequenz, QTH-Kenner, QSL-Hinweis oder Name des Operators. Am Schluss der Meldung steht der

Name des Landes, in dem sich die DX-Station befindet, nochmals in Klartext. Dies ist manchmal hilfreich, wenn sich ein Standort etwa bei einem Sonderrufzeichen nicht auf Anhieb offenbart.

In der Grundeinstellung enthält die Spot-Liste Meldungen aus allen Amateurfunkbereichen. Dies lässt sich über die rot unterlegte Schaltfläche Spots auf nur ein Band beschränken: Sobald man mit dem Mauszeiger darauf geht, erscheint eine Liste der Amateurfunkbänder. Nach einem Mausklick auf das interessierende Frequenzband werden nur noch die zugehörigen Spots gezeigt.

#### Fokus per Filter

Mithilfe von Filtern fokussiert man die angezeigten DX-Meldungen zusätzlich: So ist es möglich, Spots aus mehreren per Mausklick ausgewählten Bändern anzeigen zu

**RADIO** 

**ARCALA** 

Advertise here & contact C 18:34:43 06 Jan  $0.7$ me ie.  $\sim$  0.0 **NGC SHEET MATES**  $7013.4$ HARTER  $18.34.06$ **F4E50** 7040 B MAJSW 18.33.06.Jan pol/31 England F4VP3 7013 4 MANCTE 18.31.06 Jan Fever 7815 2 SRAWCRE 18.31.06 Jan Startseite mit gesetz-F4E90 7040.0 F&PA 10.30.06 Jun 000.31 Francia ten Filtern für drei 70165 CT7/RC2A SPAD0 18:38:06 Jan. 1no. 080 **KW-Bänder und die DOMA** 7016 5 CT7/RC2A 18.30 os Jan Sendearten CW **W3AU** 7008 4 ORZKAJ 10.20.06.000 Cauch Ru sowie Digimode 0.2VB 7026.0 SVEICA/S 10.25.06 Jan

142 · FA 2/15

## **Amateurfunkpraxis**

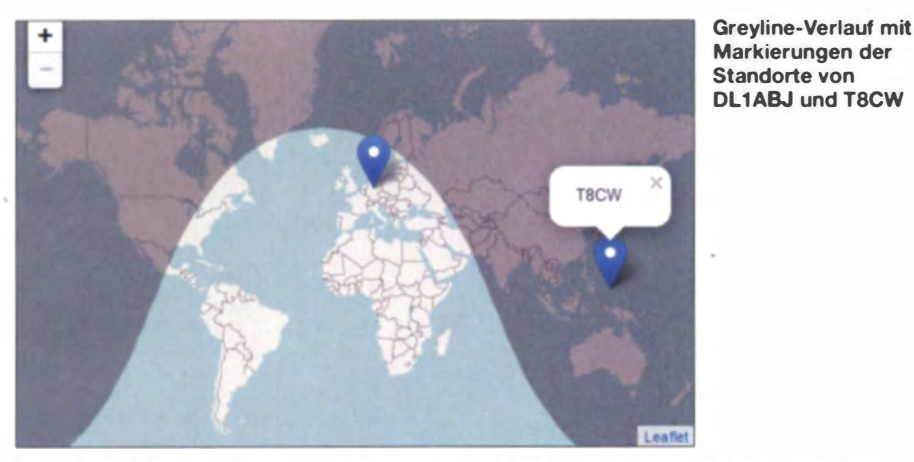

lassen und damit die von DX Summit abgerufenen DX-Informationen quasi den eigenen Antennenmöglichkeiten anzupassen. Oder man konzentriert als funksportlich nicht interessierter Funkamateur am KW-Contest-Wochenende die akzeptierten Meldungen auf die WARC-Bänder.

Zusätzliche Filter legen die Sendearten (Sprechfunk, CW, Digimode) fest oder berücksichtigen Hinweise in Spots auf IO-TA-, Mobil-, Satelliten-, Portabel-, ORPund/oder Bakenbetrieb einer Station.

Eine weitere Spezialisierung der automatischen Spot-Auswahl erfolgt über das Eingabefeld Search. Darüber sucht man etwa nach Meldungen aus bestimmten ITUbzw. CO-Zonen, DXCC-Gebieten, nach Präfixen oder einzelnen Rufzeichen.

Interessiert man sich also etwa für eine oder mehrere aktuelle DXpedition(en), gibt man die entsprechenden Rufzeichen (in Anführungszeichen) über die Suchmaske ein,

bestätigt per Eingabetaste (Enter) und bekommt die in der DX Summit-Datenbank gesammelten Empfangsmeldungen auf den Bildschirm. Dies auf Wunsch nur für bestimmte Bänder und/oder Sendearten. denn die Kombination von Filtern ist frei wählhar

Bei unregelmäßig aktiven DX-Stationen lässt sich so anhand zurückliegender Spots vielleicht ein Aktivitätsmuster erkennen. Man legt sich dann entsprechend "auf die Lauer" und bekommt die Station mit etwas Glück ins Log, noch bevor ein Pile-up losbricht. Zudem laufen gegebenenfalls weiterhin aktuelle Meldungen der ausgewählen Rufzeichen zur Anzeige ein.

Sämtliche aktiven Filter stehen jeweils im Feld oberhalb der Spot-Liste. Außerdem werden sie Bestandteil der URL, sodass sich eine bestimmte Konfiguration leicht speichern lässt. Oder man setzt einfach im Browser ein Lesezeichen und bekommt per

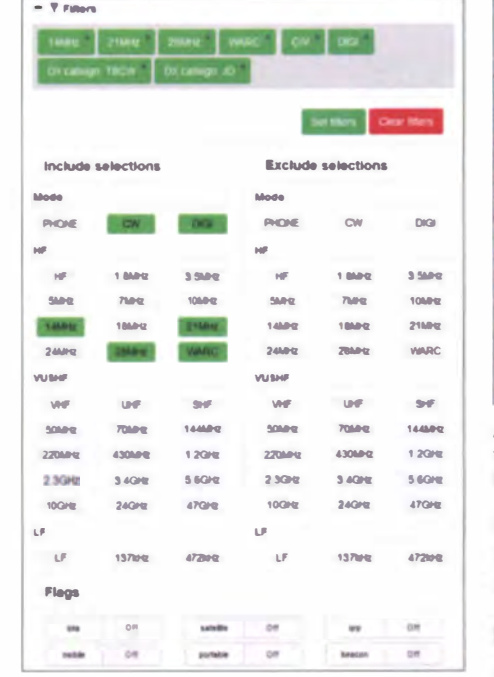

Über diese Eingabemaske lassen sich per Mausklick Filter etwa für Frequenzband und Sendeart setzen. Weitere Filter für Präfixe oder einzelne Rufzeichen definiert man auf der Startseite bei Search.

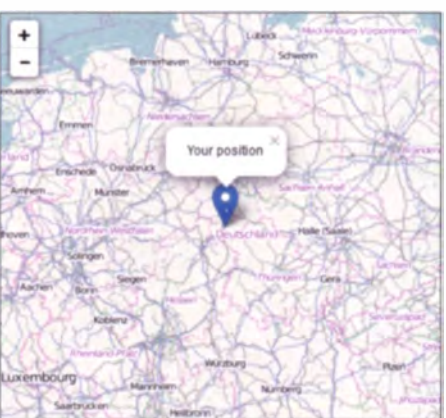

Auf einer Landkarte gibt man die gewünschte Position ein, für die VOACAP eine Ausbreitungsprognose erstellt.

Mausklick nach dem Start von DX Summit automatisch nur die gewünschten Informationen auf den Bildschirm.

#### **Eigene Meldungen**

Jeder Nutzer von DX Summit kann sich wie gehabt ohne Anmeldung mit eigenen Beobachtungen beteiligen. Hierfür steht die Eingabemaske Share a Spot bereit, wo man nach dem eigenen Rufzeichen das der DX-

| 21033 1 | <b>TBCW</b><br>12 09 06 Jan                                 |              |                            |              |
|---------|-------------------------------------------------------------|--------------|----------------------------|--------------|
| 21033.0 | 12.03.06 Jan UP 1.2<br><b>TICW</b>                          |              |                            |              |
| 210330  | <b>Show VOACAP Predictions</b><br><b>Show Grey Line Map</b> |              |                            | TNX for QSO! |
| 210330  |                                                             |              |                            | SOI 731 UP-1 |
| 210330  | Open in QRZ com                                             |              |                            |              |
| 249220  | Open in Club Log                                            |              |                            |              |
| 249219  | <b>JD1BMH</b>                                               | 08 53 06 Jan |                            | rtty 73 up6  |
| 249220  | JO1RAIH                                                     | 08:51.06 Jan | <b>UP2 TNX FOR CONTACT</b> |              |
| 249219  | <b>JOY RAIN</b>                                             | 08 47 06 Jan |                            | trux QSO UP  |
|         |                                                             |              |                            |              |

Ein Mausklick auf ein DX-Rufzeichen in der Spot-Liste öffnet dieses Fenster mit Links

Station sowie deren Frequenz und gegebenenfalls weitere Informationen eingibt.

#### ■ Ausbreitungsprognose inklusive

Eine interessante Neuerung ist die Einbeziehung einer mithilfe von VOACAP (Voice of America Coverage Analysis Program; siehe www.voacap.com) auf Mausklick erstellten Ausbreitungsprognose zwischen der DX-Station und dem eigenen Standort. Hierfür versucht DX Summit, beim ersten Start automatisch den Standort des Nut-

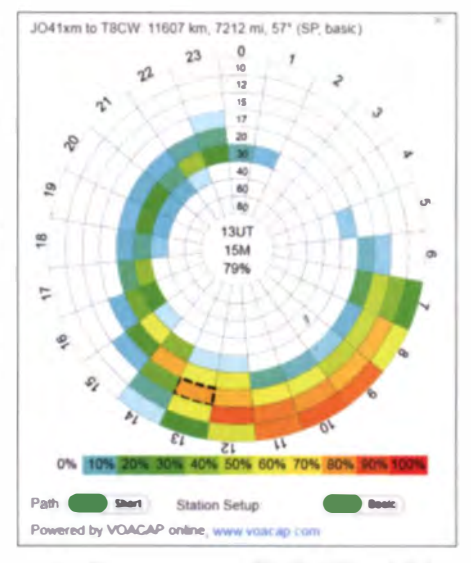

Ausbreitungsprognose für ein QSO mit Palau per Mausklick: mit 100 W und Dipol ...

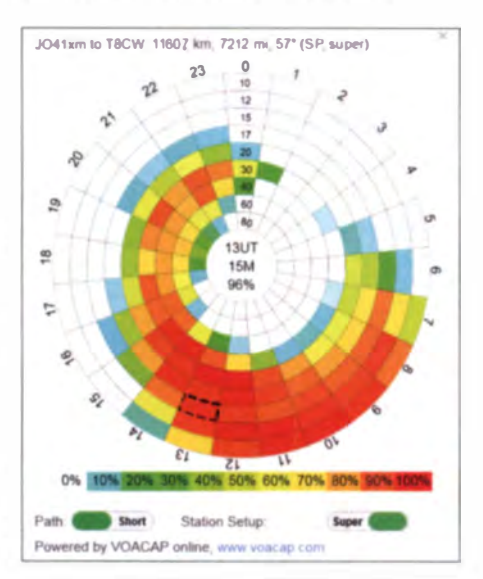

... oder mit "1500 W" und Richtstrahler

### **Amateurfunkpraxis**

**Aktuelle Daten zur** 

Sonnenaktivität

bzw. Wellenaus-

**Propagation Now** 

breitung bei

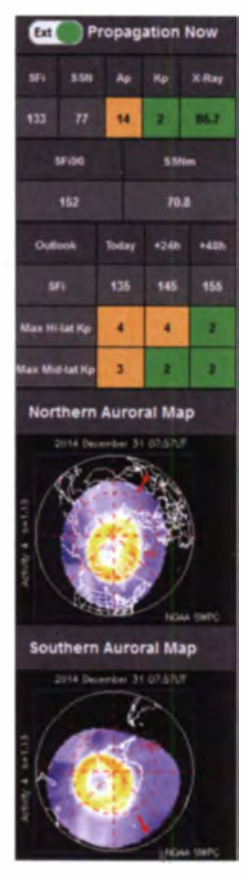

zers zu ermitteln und übernimmt den entsprechenden Ortskenner (Maidenhead-Locator). Alternativ markiert man den gewünschten Standort per Mausklick manuell auf einer gezeigten Landkarte.

In der Spot-Liste öffnet ein Klick mit der linken Maustaste auf das Rufzeichen der DX-Station ein Fenster mit einer Liste von Optionen für weitere Informationen bzw. Links: Club Log, qrz.com, aktueller Verlauf der Tag-Nacht-Grenze (Greyline) sowie Ausbreitungsvorhersage mittels VO-ACAP.

Nach einem Mausklick auf Show VOA-CAP Predictions erscheint sofort ein farbiges Diagramm mit der Prognose für die

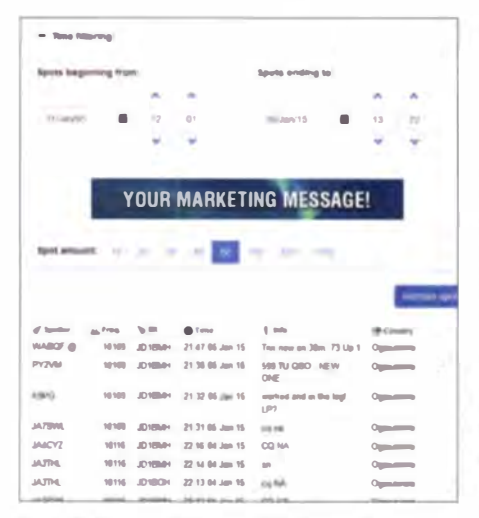

Das Online-Archiv von DX Summit ermöglicht die Suche nach DX-Stationen zurück bis Anfang 1995.

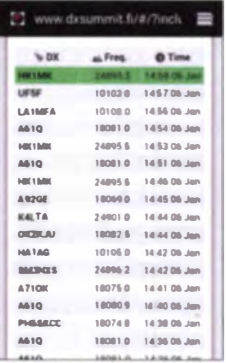

Für die Nutzung von DX Summit vom Smartphone reduziert sich die Informationsausgabe automatisch auf drei Spalten. Wie bei der Darstellung auf einem **PC-Bildschirm sind** neu einlaufende Meldungen kurzzeitig grün unterlegt.

kommenden 24 h. Daraus sind für sämtliche KW-Bänder in Prozent die erwarteten Chancen für eine Funkverbindung in CW ersichtlich.

Zur Wahl steht die Vorhersage für den kurzen (Grundeinstellung Short) sowie den langen Ausbreitungsweg (Long; Mausklick hinter Path). Außerdem sind zwei Stationskonfigurationen verfügbar: Basic für 100 W Ausgangsleistung sowie einen Halbwellendipol in 10 m Höhe für Sendung und Empfang; Super für 1500 W Sendeleistung und eine Viertelwellen-Vertikalantenne für Sendung sowie eine 5-Element-Yagi-Antenne in 40 m Höhe für Empfang.

Selbst wenn die eigene Amateurfunkstation von diesen beiden Konfigurationen deutlich abweicht, lassen sich auf dem VOACAP-Diagramm doch Tendenzen ablesen, wann und auf welchem KW-Band sich ein Verbindungsversuch eventuell lohnt.

Allerdings wird nur der monatliche Mittelwert der Sonnenfleckenzahl berücksichtigt und nicht die aktuelle "Tagesform" der Sonne, sodass es zu Abweichungen von der Prognose kommen kann. Vor allem in den niedrigen Bereichen der KW sollte man sich wegen bestehender Unsicherheiten ohnehin nicht allein auf die VOACAP-Ausbreitungsvorhersage verlassen.

Aktuelle Sonnenwerte sowie allgemeine Aussagen zu den weltweiten Ausbreitungsbedingungen stehen zudem auf der Startansicht von DX Summit neben der Spot-Liste im Feld Propagation Now. Nach einem Mausklick auf diesen Schriftzug erscheinen eine Tabelle mit weiteren aktuellen Werten, die man in eine externe Software zur Funkprognose übernehmen kann, sowie Übersichtskarten für Aurora auf der nördlichen und südlichen Halbkugel.

#### **DX Summit portabel**

Die bisherigen Beschreibungen beziehen sich auf die Nutzung von DX Summit mit einem PC samt entsprechend großem Bildschirm.

Beim Abruf vom Smartphone oder Tablet-PC übers Mobilfunknetz oder per WLAN ist die Anzeige der Spots zunächst automatisch auf drei Spalten reduziert: Rufzeichen der DX-Station, Frequenz sowie

Eingabemaske für eigene Meldungen (PC und Smartphone) Screenshots: **DL1ABJ** 

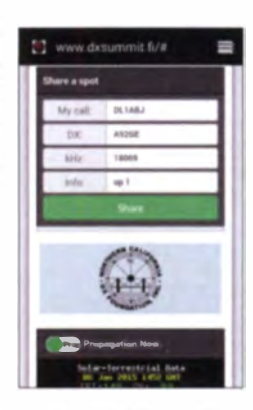

Zeitpunkt und Datum der Meldung. Details über die meldende Station (Spotter), das Land der gemeldeten DX-Station sowie gegebenenfalls weitere Informationen ruft ein Fingertipp auf dessen Rufzeichen ab. Die oben erwähnten Filtermöglichkeiten sind auch über Smartphone und Tablet verfügbar.

Unterhalb der Spot-Liste folgen die Eingabemaske für eigene Meldungen sowie das Informationsfeld Propagation Now mit aktuellen Ausbreitungsdaten. Der Abruf der Greyline oder der VOACAP-Prognose ist in diesem Darstellungmodus bislang nicht vorgesehen.

Hierfür muss man zunächst oben rechts auf das Auswahlmenü tippen und die Option View site in full desktop mode wählen. Darauthin wechselt DX Summit zur vom PC gewohnten Darstellung, was auf manchen aktuellen Smartphones mit hochauflösendem großen Display bzw. auf 7-Zoll-Tablets eventuell praktikabel ist. Auf einem 10-Zoll-Tablet-Display kann man problemlos die vom PC gewohnte Volldarstellung nutzen.

#### **Example**

Mit dem Neustart von DX Summit steht allen am DX-Betrieb interessierten Funkamateuren und SWLs weiterhin eine aktuelle Informationsquelle zur Verfügung, die bei der Beobachtung des weltweiten DX-Geschehens hilft. Dank umfangreicher Filtermöglichkeiten lassen sich die einlaufenden Daten jetzt auf Wunsch zu einem maßgeschneiderten individuellen Paket konzentrieren - ob zu Hause am PC oder unterwegs am Smartphone. Das ist eine der Stärken des überarbeiteten DX Summit.

Eine weitere ist die jetzt integrierte Ausbreitungsprognose, um nach einem Mausklick die Chancen innerhalb der kommenden 24 h für eine Funkverbindung mit der gewünschten DX-Station bzw. Region in den verschiedenen KW-Bereichen auf einen Blick näherungsweise einzuschätzen. Damit dürfte DX Summit seine Stellung als eines der beliebtesten DX-Cluster im Internet weiterhin behalten, wenn nicht auscbif@funkamateur.de bauen.

## Von Mittelwelle bis UKW: Seefunkdienst heute (2)

#### **HARALD KUHL - DL1ABJ**

Wenn dieser Tage der Norddeutsche Rundfunk (NDR) im Anschluss an die Nachrichten eine Sturmflutwarnung sendet, ist die Berufsschifffahrt bereits über andere Kanäle informiert. Dafür sorgen Funksysteme auf Mittel- und Kurzwelle sowie UKW.

Neben dem in Teil 1 dieser Beitragsreihe vorgestellten Digital Selectice Calling (DSC) gehören weitere terrestrische Komponenten zum GMDSS (Global Maritime Distress and Savety System), darunter die Verbreitung von Navigations-, Wetter- und Sicherheitsmeldungen per Funk.

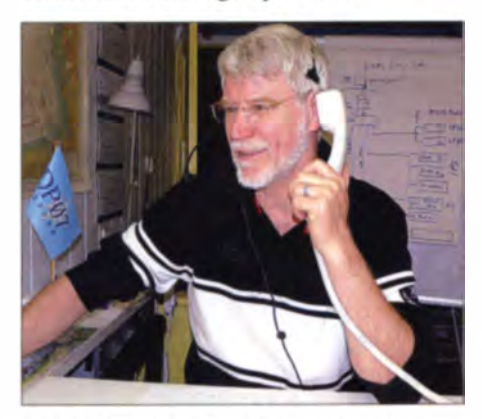

Bild 6: Kapitän Reiner Dietzel in der Hamburger Betriebszentrale von DP07 Seefunk

Ausgestrahlt werden im Einzelnen Meldungen aus diesen Bereichen: nautische Warnnachrichten, meteorologische Warnnachrichten, Eisberichte, Informationen

#### **B** NAVTEX

Zur Verbreitung dient das sogenannte NAVTEX-System (Navigational Information over Telex), bei dem nach einem festgelegten Sendeplan primär auf der Mittelwelle 518 kHz Bulletins mit aktuellen Meldungen in Funkfernschreiben (SITOR-B, 100 Baud, 170 Hertz) in englischer Sprache ausgestrahlt werden. Zusätzlich sind regional 490 kHz und 4209,5 kHz für Ausstrahlungen in weiteren Sprachen in Verwendung.

GMDSS-ausrüstungspflichtige Seefahrzeuge müssen mit einem automatisch arbeitenden NAVTEX-Empfänger ausgestattet sein, der aktuelle Meldungen in Klartext anzeigt und intern speichert oder direkt ausdruckt. Als nationaler NAVTEX-Koordinator ist in Deutschland das MRCC Bremen (Maritime Rescue Coordination Centre; www.mrcc. dgzrs. de) für die Erstellung von SAR-relevanten (Search and Rescue) Meldungen im deutschen SAR-Bereich zuständig. Weitere zu übermittelnde Informationen, wie Wetterberichte oder nautische Warnmeldungen, kommen vom Deutschen Wetterdienst (DWD) bzw. vom Seewarndienst

> Bild 7: Fldigi decodiert NAVTEX-Sendungen. Fotos: Werkfotos

> > Screenshots:

DL1ABJ

Emden im Auftrag des Bundesamts für Seeschifffahrt und Hydrographie (BSH). Die Ausstrahlung von NAVTEX-Bulletins erfolgt in Deutschland über einen Sender des DWD bei Pinneberg zu festgelegten Zeiten: auf 518 kHz (Stationskennung S) in Englisch ab 0300 UTC, 0700 UTC, 1100 UTC, 1500 UTC, 1900 UTC und 2300 UTC; auf 490 kHz (Stationskennung L) in Deutsch ab 0150 UTC, 0550 UTC, 0950 UTC, 1350 UTC, 1750 UTC und 2150 UTC. Die Aussendung zu festen Zei-. ten ist trotz automatischer Empfänger nötig, weil weltweit über 120 NAVTEX-Stationen, davon fast 50 in Europa und im Mittel meerraum, die Kanäle nutzen.

Um dennoch mit nur einer Hauptfrequenz (518 kHz) auszukommen, ist die maritime Welt in mehrere Regionen eingeteilt, die sogenannten NAVAREAs (Navigational Areas). Für jede NAVAREA gilt ein Sendeplan, der den in der Region aktiven NAV-TEX-Stationen alle vier Stunden jeweils 10 min Sendezeit vorgibt. Bei der Zusammenstellung der NAVAREA-Regionen und Sendepläne sind die Planer von einer typischen Reichweite der Sendesignale von bis zu 400 Seemeilen (etwa 740 km) ausgegangen.

Oft sind NAVTEX-Sendungen kürzer als 10 min, manchmal etwas länger. Bei besonderen Ereignissen, wie dringenden Wetterwarnungen oder größeren Seenoteinsätzen, weichen NAVTEX-Stationen vom Sendeplan ab und strahlen ein aktuelles Bulletin unverzüglich aus. Der DWD stellt die über den Sender Pinneberg ausgestrahlten NAVTEX-Bulletins, wie sie zuvor von Empfangsstellen in Emden und Rostock aufgenommen wurden, zudem unter www.dwd. de/navtex online.

#### **• NAVTEX-Fernempfang**

In der Praxis sind Signale von NAVTEX-Stationen je nach Tageszeit und Ausbreitungsbedingungen weit über die erwähnten 740 km hinaus aufzunehmen. Wie Empfangsspezialisten berichten, gelingt in Mitteleuropa an einem "elektrisch ruhigen" Standort (geringer Störpegel) und mit einer

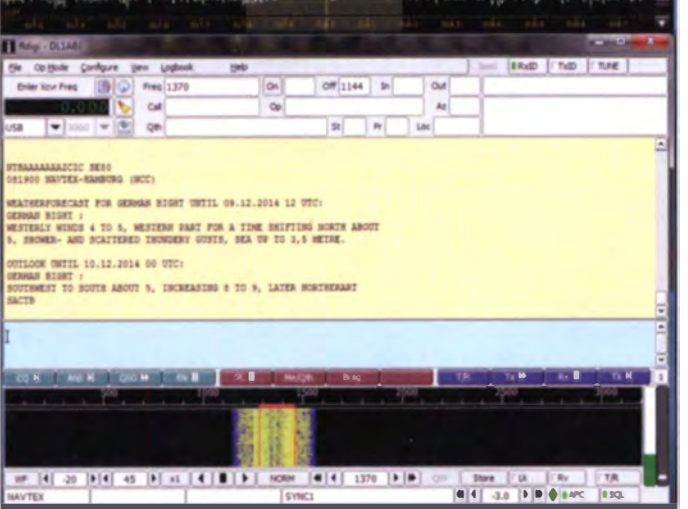

I • I

' '

über Seenotfälle, Wettervorhersagen, Informationen der Lotsendienste, Informationen über elektronische Navigation verfahren, Warnnachrichten betreffend Offshore-Einrichtungen.

Bild S: Der DVVD stellt ausgestrahlte NAVTEX-Meldungen zusätzlich online.

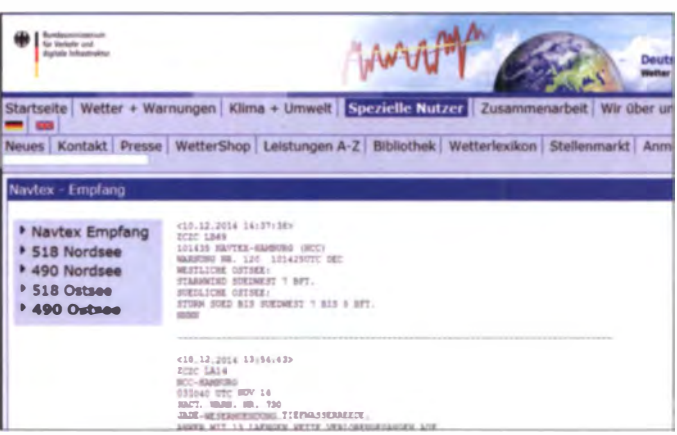

geeigneten Empfangsantenne (u.a. Magnetloop) auf 518 kHz bei Dunkelheit regelmäßig der Empfang von Signalen aus Nordeuropa und dem Mittelmeer. Bei besonders guten Ausbreitungsbedingungen ist zudem hin und wieder die lesbare Aufnahme von Stationen aus dem arabischen Raum oder aus der Karibik möglich. Eine übersichtliche komplette Zusammenstellung sämtlicher NAVTEX-Stationen in-

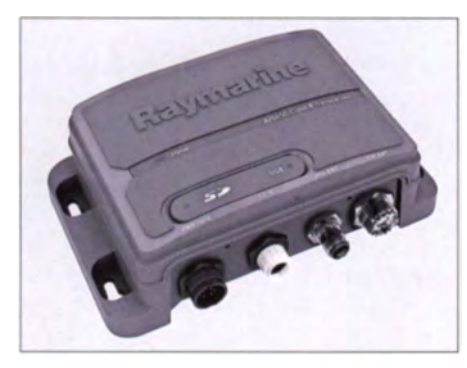

Bild 9: AIS-Transceiver zur Nachrüstung

klusive Sendepläne ist in [5] enthalten. Zur Decodierung von NAVTEX-Sendungen per Software eignet sich der bereits im ersten Teil dieses Beitrags erwähnte DSCdecoder, der neben DSC und DGPS eben auch solche SITOR-B-Ausstrahlungen in Klartext auf den PC-Bildschirm bringt. Zu den kostenlosen Alternativen gehört die bei Funkamateuren verbreitete Digimode-Software Fldigi, die ebenfalls ein Modul zur NAVTEX-Decodierung (Op Mode  $\rightarrow$ Navtex/SitorB  $\rightarrow$  NAVTEX) enthält und für gelegentliche Decodierungen allemal reicht. Eine nützliche Ergänzung für NAV-TEX-Decoder ist dic kostenlose Software NAVTEXview (Download: www.ndblist. info/datamodes.htm) von Tobias Taufer. Das Programm zeigt auf dem PC-Bildschirm die aktuell aktiven Stationen und wo sich diese befinden.

#### AIS: Schwimmende Funkbaken

Neben GMDSS mit seinen verschiedenen Funkkomponenten trägt als weiteres Funkverfahren das Automatic Identification System (AIS; Automatisches Identifikationssystem) zur Sicherung des Schiffsverkehrs bei. Eingeführt von der Weltschifffahrtsbehörde IMO (International Maritime Organisation), senden mit AIS-Transpondern ausgestattete Schiffe auf Frequenzen im UKW-Seefunkband in regelmäßigen kurzen Abständen automatisch schiffsbezogene Daten an mit AIS-Empfängern ausgestattete andere Schiffe sowie Landstationen (Verkehrszentralen).

Als Ergänzung zum Radar lässt sich so der Schiffsverkehr unabhängig von den aktuellen Sichtbedingungen auf einem Bildschirm beobachten, wobei die typische Reichweite laut Spezifikation je nach Antennenhöhe auf dem Schiff bis zu 30 Seemeilen bzw. etwa 55 km beträgt.

Für die Berufsschifffahrt sind AIS-Bordgeräte der Klasse A vorgeschrieben, während die nicht ausrüstungspflichtige Sportschiffahrt über quasi untergeordnete AIS-Transceiver der Klasse B teilnehmen kann. Die per AIS übermittelten Informationen sind inhaltlich auf drei Gruppen verteilt: Zu den sogenannten statischen Daten gehören das Funkrufzeichen sowie der Name, der Typ sowie die Abmessungen des Schiffs. Darüber lässt es sich sicher identifizieren. Die reisebezogenen Daten beinhalten Angaben über das Reiseziel (Bestimmungshafen), die geschätzte dortige Ankunftszeit, den aktuellen Tiefgang sowie die Art der Ladung. Diese Informationen dürften bei den meisten Schiffen variieren. gelten aber zumindest für die aktuelle Reisc. Die Übertragung von dynamischen Daten gibt schließlich unter anderem Auskunft über die aktuelle Position, den Kurs sowie die Geschwindigkeit des Schiffs. Deren Auswertung bzw. Beobachtung auf anderen Schiffen hilft insbesondere in Regionen mit einem hohen Aufkommen an Schiffsverkehr bei der Vermeidung von Kollisionen.

#### AIS-Funkverfahren

Die Datentelegramme werden zwischen speziellen AIS-Sendern und -Empfängern automatisch in festgelegten kurzen Abständen ausgetauscht [6]. Ein AIS-Bordgerät besteht aus einem (D)GNSS-Empfänger zur hochpräzisen Ermittlung der Zeit über ein Satellitennavigationssystem wie GPS, einer UKW-Sende- und Empfangseinheit und einem Steuergerät. Die bordeigenen Positionsdaten stammen wie die Zeitangabe von einem entsprechenden (GPS-) Empfänger und das Steuergerät kombiniert diese Angaben mit weiteren Borddaten für die Funkübermittlung. Diese erfolgt abwechselnd auf den beiden international für AIS vereinbarten UKW-Frequenzen 161,975 MHz und 162,025 MHz.

Das für AIS verwendete Funkverfahren ist in [6] und [7] dokumentiert: Damit mehrere AIS-Geräte ohne gegenseitige Interferenzen die gleiche Frequenz verwenden können, kommt das Zeitschlitzverfahren SOT DMA (Self Organizing Time Division Multiple Access) zum Einsatz. Jedes AIS-Gerät beobachtet dabei die umliegenden Aussendungen, erstellt darauf basierend einen eigenen Übertragungszeitplan und überträgt seine Daten innerhalb der im Steuergerät berechneten und entsprechend reservierten Zeitschlitze. Dabei wird nach jeder zweiten Übertragung zwischen den beiden AIS-Funkfrequenzen gewechselt. Ein solcher Zeitschlitz ist 26,6 ms lang, sodass pro Minute über 2000 Datentelegramme auf einer Frequenz übermittelt werden können.

Die Häufigkeit der Übertragung von einem Schiff hängt vom Inhalt und der aktuellen Situation ab. So werden statische und reisebezogene Daten nur alle 6 min ausgestrahlt, während dynamische Informationen während der Fahrt deutlich häufiger zur Ausstrahlung kommen. Letzteres ist wiederum abhängig von der Geschwindigkeit: bei einem schnell fahrenden und manövrierenden Schiff alle 2 s, bei einem ankernden

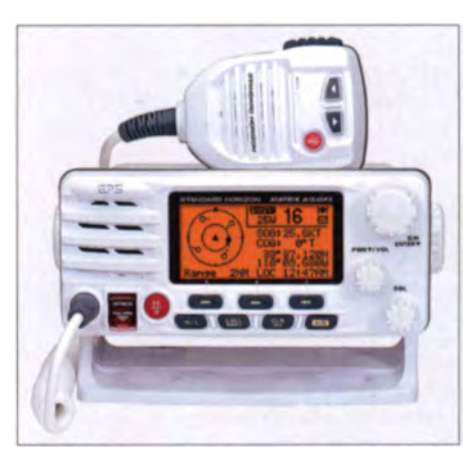

Bild 10: UKW-Seefunkgerät mit DSC und AIS

Schiff alle 3 min. Dazwischen liegen mehrere Abstufungen.

#### Darstellung von AIS-Daten

Zur Darstellung der mit AIS per Funk gelieferten Daten dient ein separates Anzeigegerät. Alternativ lassen sich die Informationen in eine elektronische Seekarte übernehmen, sodass mithilfe entsprechender Symbole auf einen Blick die sicherheitsrelevanten Informationen über Position und Kurs umliegender Schiffe verfügbar sind. Etwaige Kollisionskurse lassen sich so frühzeitig erkennen und durch entsprechende Manöver abwenden.

Die Übertragung der mit AIS gesendeten Datentelegramme erfolgt unverschlüsselt und ist mit entsprechender Empfangs- sowie Decodertechnik jedem Interessenten in Funkreichweite zugänglich.

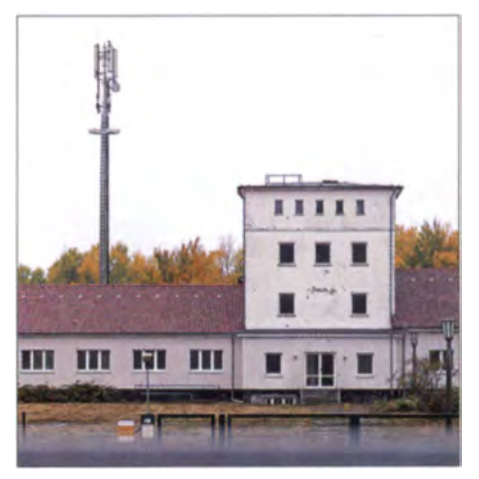

Bild 11: Gebäude der ehemaligen Küstenfunkstelle Rügen Radio im Herbst 2013

Im Internet kann man sich unter www.ma rinetraffic.com/de einen Eindruck von der weltweiten Verbreitung der AIS-Technologie verschaffen: Auf einer sogenannten "Echtzeitkarte" sind sämtliche erfassten aktuellen Positionsmeldungen ersichtlich und durch Heranzoomen kommt man per Mausklick schnell zum interessierenden geografischen Bereich. So erkennt man gut den dichten Schiffsverkehr etwa entlang

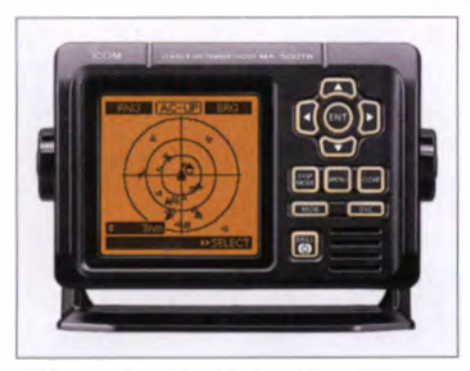

Bild 12: AIS-Transceiver für die Sportschifffahrt mit integrierter Anzeige

der deutschen Küstenbereiche. Zudem wird deutlich, dass heute auch viele Schiffe auf Binnengewässern AIS als zusätzliches Sicherungssystem verwenden. Durch Farben und Symbole sind verschiedene Schiffstypen auf einen Blick ersichtlich, und sobald man per Mauszeiger auf einen Eintrag manövriert, erscheint ein Kasten mit Schiffsname sowie gegebenenfalls Geschwindigkeit, Kurs und Ziel.

Selbst der Routenverlauf lässt sich so recherchieren. Dies ist vergleichbar mit der Auswertung von ADS-B-Daten im Flugverkehr bei www.flightradar24.com oder auf vergleichbaren Websites.

Und ebenso wie bei ADS-B auf 1090 MHz sind AIS-Signale in Reichweite auf 161,975 MHz sowie 162,025 MHz mit vielen Funkempfängern über Antenne aufzunehmen. Geeignet sind dafür konventionelle Breitbandempfänger mit sogenanntem Diskriminator-Ausgang. Alternativ lässt sich als preisgünstige Hardware für eine SDR-Lösung ein DVB-T-Stick (siehe www.rtl-sdr.com) verwenden.

Als AIS-Software-Decoder eignen sich Shipplotter (www.coaa.co.uk/shipplotter. htm), AISPlotter Lite (www.yachtingsoft ware.com/ais-viewer---free-download\_c23. aspx), GNU AIS (http://sourceforge.net/pro jects/gnuais) oder ähnliche Programme.

AIS-Aussendungen lassen sich zur Beobachtung der Wellenausbreitung im 2-m-Band heranziehen, wie unter www.dxmaps. com (VHF & up  $\rightarrow$  Europe  $\rightarrow$  auf AIS mausklicken) zu sehen ist.

#### DP07 Seefunk

Als Ersatz für die von der Deutschen Telekom abgeschalteten Küstenfunkstellen betreibt Kapitän Reiner Dietzel mit DP07 Seefunk (www.dp07.com) aus der Betriebszentrale in Hamburg auf UKW-Seefunkkanälen ein ferngesteuertes Netz von FM-Relaisfunkstellen entlang der deutschen Küsten. Dieser Funkdienst richtet sich primär an Freizeitkapitäne in Nord- sowie Ostsee und entsprechend konzentriert sich der Funkbetrieb auf die Hauptsaison von April bis Oktober.

Nutzer zahlen eine Jahresgebühr und erhalten als Gegenleistung unter anderem fünfmal täglich zu festgelegten Zeiten einen aktuellen Wetterbericht per UKW-Sprechfunk: um 7.45 Uhr, 9.45 Uhr, 12.45 Uhr. 16.45 Uhr und 19.45 Uhr MESZ. Außerdem vermittelt man unter anderem Seefunkgespräche "Land-See-Land" über UKW oder INMARSAT.

Die Betriebszentrale in Hamburg sendet auf Kanal 83 (161,775 MHz FM), während die von dort ferngesteuerten DP07-Relaisstationen der Standorte Accumersiel auf Kanal 28 (162,000 MHz FM), Arkona/Sagard auf Kanal 66 (160,925 MHz FM), Borkum auf Kanal 61 (160,675 MHz FM), Bremen/Brake auf Kanal 25 (161,850 MHz) FM), Elbe-Weser/Cuxhaven auf Kanal 24 (161,800 MHz FM), Flensburg auf Kanal 27 (161,950 MHz FM), Kiel/Damp auf Kanal 23 (161,750 MHz), Lübeck auf Kanal 24 (161,800 MHz FM), Nordfriesland/ Pellworm auf Kanal 26 (161,900 MHz FM) und Rostock auf Kanal 60 (160,625 MHz FM) aktiv sind.

#### **Kurzwellenfunk**

Außerdem betreibt DP07 Seefunk seit 2012 zeitweise die Küstenfunkstelle Hamburg Radio auf den Kurzwellen 13110 kHz USB. Rufzeichen DAH, sowie 13146 kHz USB, Rufzeichen DAJ. Zielgebiete sind Atlantik, Mittelmeer sowie Schwarzes Meer.

Die niederländische Küstenwache, Rufzeichen PBK, sendet täglich um 0333 UTC, 0733 UTC, 0940 UTC, 1133 UTC, 1533 UTC, 1933 UTC, 2140 UTC und 2333 UTC auf 3673 kHz USB in niederländischer und englischer Sprache Warnnachrichten sowie Sturmwarnungen für den Bereich Nordsee (Großbritannien bis Norddänemark). Zudem kündigt man auf dieser Frequenz sowie mittels DSC auf 2187,5 kHz wichtige Mitteilungen an, die man anschließend auf 2182 kHz USB ausstrahlt

3673 kHz liegt bekanntlich mitten im 80m-Band, und das starke Signal aus den Niederlanden quittieren Funkamateure mitunter mit Protesten. Doch ist dieser Frequenzbereich mehreren Funkdiensten zugeteilt und nicht exklusiv für den Amateurfunkdienst reserviert.

Ursprünglich gegründet von der privaten deutschen Küstenfunkstelle Kielradio

(www.gln-network.net), Rufzeichen DAO, leitet heute Swisscom Broadcast (www. swisscom.ch/maritime) bzw. Bernradio, Rufzeichen HEB, das Global Link Network (GLN) auf Kurzwelle. GLN besteht aus einem weltweiten Netz von Küstenfunkstellen, die per Kurzwelle Datenfunkverbindungen mit Schiffen ermöglichen. Zum Einsatz kommt hierfür die Digimode PACTOR III.

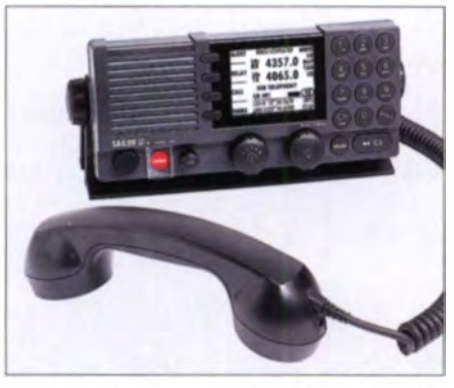

Bild 13: Modernes GMDSS-Funkgerät für **Grenz- und Kurzwelle** 

Darüber hinaus hat Bernradio vom Schweizer Bundesamt für Wirtschaftliche Landesvorsorgung (BWL) den Auftrag, etwa beim Ausfall der Satellitenkommunikation per Kurzwelle die Verbindung mit Schiffen unter Schweizer Flagge sicherzustellen.

Kielradio, übrigens nicht zu verwechseln mit der Ende 1994 stillgelegten Küstenfunkstelle Kiel Radio der Deutschen Telekom, ist mit seinen KW-Anlagen bei Kiel ins GLN eingebunden. Zum Einsatz kommen Kanäle im 4-, 6-, 8-, 12- und 17-MHz-Seefunkband: 4244 kHz, 4265 kHz, 6358,5 kHz, 8511,9 kHz, 12763,5 kHz, 12832,5 kHz, 16978,4 kHz, 17048 kHz  $[8]$ 

Trotz der Abschaltung von Rügen Radio und Norddeich Radio zum Ende der 1990er-Jahre wird die Kurzwelle also dank privater Initiativen weiterhin auch von Deutschland aus für den Seefunkdienst eingesetzt. Dieses allerdings in einem heute deutlich geringerem Umfang und primär als preisgünstige sowie unabhängige Ergänzung zur Satellitenkommunikation

#### cbjf@funkamateur.de

#### Literatur

- [5] Klingenfuss, J.: 2015/2016 Guide to Utility Radio Stations. Klingenfuss Verlag. Tübingen 2014
- [6] n. N.: Automatic Identification System ein neuer Standard für die Identifikation von Schiffen auf See. Bundesministerium für Verkehr, Berlin 2007
- [7] Prösch, R., und Daskali-Prösch, A.: Technical Handbook for Radio Monitoring VHF/UHF -Edition 2013. Books on Demand, Norderstedt 2013, FA-Leserservice: Z-1477
- Prösch, R.: Frequency Handbook for Radio Monitoring HF. Books on Demand, Norderstedt 2013, FA-Leserservice: Z-1422

## Ausstellung historischer Funkund Fernmeldetechnik der Polizei

### GÜNTER FlETSCH - DL9WSM

Es gibt nur noch wenige Orte hierzulande, an denen eine weitestgehend vollständige, öffentlich zugängliche Sammlung historischer Nachrichtentechnik zu besichtigen ist. Einer davon ist das Schulungs- und Referenzzentrum des sächsischen Polizeiverwaltungsamtes in Dommitzsch. Nicht nur Liebhabern und Sammlern historischer Funk- und Fernmeldetechnik ist ein Besuch dieser Ausstellung sehr zu empfehlen.

Die an der Elbe zwischen Wittenberg und Torgau gelegene nordsächsische Kleinstadt Dommitzsch beherbergt für funk-und fernmeldetechnisch Interessierte ein echtes Kleinod - ein Museum der besonderen Art. Das dem Verwaltungsamt der sächsi-

#### ■ Kurzer geschichtlicher Abriss

19 6 wurden auf dem Gelände , auf dem sich heute das Schulungs- und Referenzzentrum befindet, vom Rüstungsbetrich WASAG Wohnheime für die dort beschäftigten Arbeiter errichtet. Nach Kriegsende

> KW-Funkstationen, die bei der Kasernierten Vol kspolizei zum Einsatz kamen: FK-3 (1954) und FK-1a {1 956)

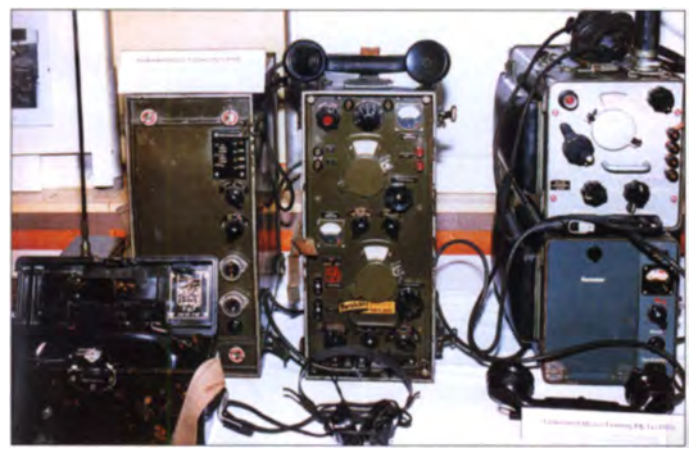

schen Polizei unterstehende und im Weidenhainer Weg 16 gelegene Schulungs-und Referenzzentrum besitzt eine besondere fernmeldetechnische Lehrschausammlung. In deren Fundus befinden sich die meisten funk- und fernmeldetechnischen Geräte der Kasernierten Volkspolizei (K VP), der Polizei und der Kampfgruppen der ehemaligen DDR sowie der sächsischen Polizei.

Wenn man einen Dommitzscher Bürger nach dem Weg dorthin fragt, wird man zunächst einen erstaunten Blick ernten und dann die Gegenfrage: "Meinen Sie etwa die Polizeischule?"

KW-Funkstation FK-50 (1954), bestehend aus Empfänger EK4L, Sender FK-50L, Schaltpult, Antennenanpassund 220-V-Netzanschlussgerät

dienten diese Gebäude zunächst unterschiedlichen Zwecken, bis sie 1949 der Polizei zur Verfügung gestellt wurden. Diese nutzte sie anfangs für die Dienstanfängerausbildung, bis dann 1984 daraus die Nachrichtenschule des Ministeriums des Innern (Mdl) der DDR entstand. In Zu-

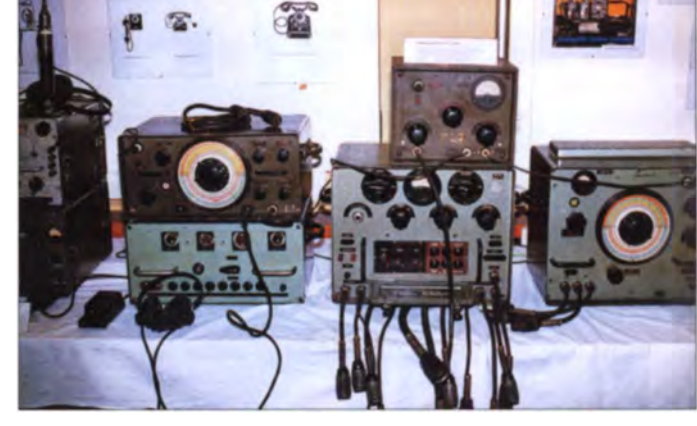

künftigen Aufgaben der Weiterbildung der sächsischen Polizei auf dem Gebiet der Informations- und Kommunikationstechnologie .

Das Profil der Bildungseinrichtung beinhaltet die Fortbildung der Beamten und Ange stellten des Polizeivollzugs- und Verwaltungsdienstes auf dem Gebiet der Informationstechnik mit vielfältigen Problemfeldern, wobei gegenwärtig die Computerkriminalität immer größeren Raum einnimmt. Im Bereich der Kommunikationstechnik erfolgen Weiterbildungslehrgänge in der Kommunikations-Funk-Fernschreib- sowie Leitstellentechnik.

Einen Schwerpunkt stellt die Einführung des Digitalfunks dar. Auf diesem Gebiet werden nicht nur Lehrgänge für die Polizeibeamten, sondern auch für die Angehörigen der Berufs-und freiwilligen Feuerwehren sowie der Rettungsdienste angeboten.

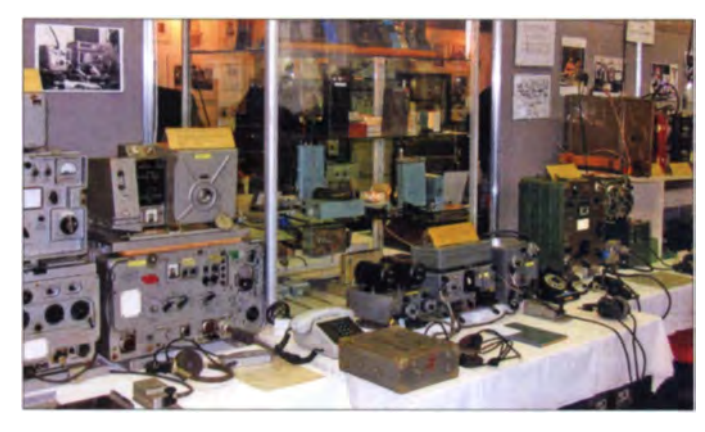

Die Bereitschaftspolizei der DDR setzte auch militärische Funktechnik aus sowjetischer Produktion ein (v. l. n. r: R-130, R-1 11, 1 0RT-26, R-104M, R-105-D).

sammenarbeit mit der Ingenieurschule "Rosa Luxemburg" der Deutschen Post Leipzig begann die Ausbildung von Ingenieuren und Diplomingenieuren . 1989 erhielt die Nachrichtenschule des

Mdl Dommitzsch den Fachschulstatus. Nach der Wiedervereinigung schloss das Personal der ehemaligen Fachschule die Ausbildung der letzten Absolventen bis 1991 ab. Die anschließend in Eigeninitiative konzipierten und durchgeführten ersten Lehrgänge dienten dazu, die Polizeibeamten mit neuen Vorschriften und neuer Technik vertraut zu machen.

Im gleichen Jahr erhielt die sächsische Polizei eine eigene Landespolizeischule und Dommitzsch wurde deren Außenstelle mit den Fachbereichen Fernmeldewesen, Datenverarbeitung und Sprachen. Nach vielen Zitterpartien hin sichtlich ihres Fortbestands weihte man 1996 das neue Lehrsaalgebäude ein, das im Rohbau bereits seit einigen Jahren existierte. Dieses Gebäude ist nach weiteren umfangreichen Sanierung sarbeiten im Jahr 2004 nunmehr nach neuesten Erkenntnissen ausgerüstet. Es befindet sich auf höchstem technischen Niveau in Bezug auf die heutigen und zu-

Von großer Bedeutung ist das im Lehrgebäude befindliche und auf das modernste ausgestattete Medienzentrum. Dessen Hauptaufgabe ist die Herstellung von Videofilmen für die Ausbildung der sächsischen Polizei, von grafischem Anschauungs- und anderem Material für die Öffentlichkeitsarbeit sowie von Video-und Fotodokumenten über Ereignisse, die polizeiliche Relevanz aufweisen.

#### Allgemeines zur Ausstellung

Die kurze Darstellung der Geschichte dieser Ausbildungsstätte im Zeitraum von über 30 Jahren und die Entwicklung auf dem Gebiet des Fernmeldewesens und der Informationstechnik in zwei Gesellschaftsordnungen lassen erahnen, wie viel an erhaltenswertem technischem Gerät sich angesammelt hat.

setzten sie durch, dass daraus eine Lehrsammlung entstand, die 1998 ihren Platz im nicht mehr benötigten großen Seminarraum fand.

Polizeihauptkommissar a. D. Herbert Döring, der als Pensionär diese Sammlung mit Herzblut betreut, sagt zu deren Bedeutung:

"Der fakultative Besuch der Lehrsammlung durch unsere Lehrgangsteilnehmer als Teil ihrer Fortbildung ist gängige Praxis und die IT-Spezialisten erfahren etwas über die Anfänge binärer Systeme zur Informationserfassung und -übertragung. Es wäre auch zu schade, diesen Fundus an technischer Vergangenheit nur den Angehörigen der Polizei zu zeigen. Wir betrachten die Arbeit mit unserer fernmeldetechnischen Lehrsammlung deshalb auch als eine, wenn auch ungewöhnliche Art

> Funkgeräte der Volkspolizei; hier tragbare Geräte der UFT-Serie und Fahrzeugstationen UFS für 2 m/70 cm vom Funkwerk **Könenick**

treu unserem Motto ,Die Erinnerung an unsere Vergangenheit ist immer auch eine Säule des Wissens der Gegenwart' möchten wir mit dieser Sammlung einen Beitrag dazu leisten."

Der Blick ins Gästebuch zeigt, dass man diesem Anspruch gerecht wird. Auch viele Ortsverbände des DARC, funkhistorische Interessengruppen und ausländische Gäste und Persönlichkeiten haben die Ausstellung schon besucht.

Eine ihrer Besonderheiten liegt darin, dass fast sämtliche jemals bei der Volkspolizei eingesetzte Fernmeldetechnik vertreten ist und die meisten der Geräte noch voll funktionstüchtig sind. Ein Großteil davon kann den Besuchern sogar im Betrieb vorgeführt werden. Es ist unmöglich, hier alles zu benennen, was man in mühevoller Kleinarbeit zusammengetragen hat. Einige der Ausstellungsstücke aus den Anfangsjahren der DDR sind inzwischen so selten geworden, dass man sie kaum noch an anderer Stelle in öffentlichen Sammlungen findet.

#### **E** Funktechnik

Unmittelbar am Eingang der Ausstellung begegnet man Geräten aus der Zeit der KVP,

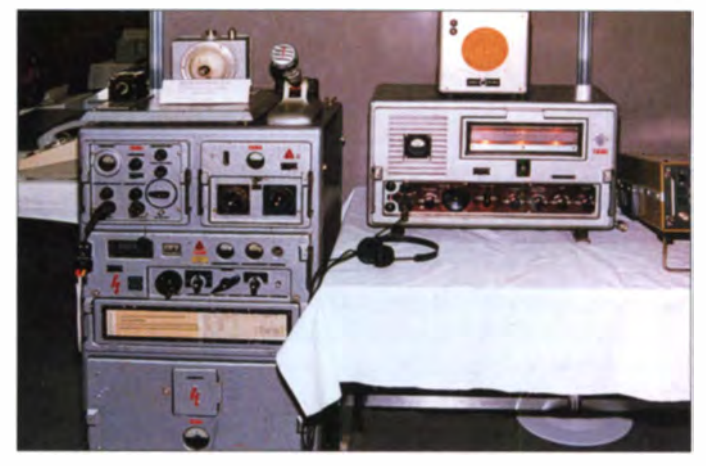

z. B. der KW-Funkstation FK-3 (3 W HF-Leistung). Diese wurde Anfang der 50er-Jahre im Funkwerk Leipzig entwickelt und produziert. Hier findet man auch Funkgeräte, die zwar in jener Zeit für die Nationale Volksarmee gebaut wurden, aber auch in den Volkspolizei-Bereitschaften zum Einsatz kamen, z. B. die KW-Funkstation FK-50 (50 W). Sie war sowohl für stationäre als auch mobile Nutzung in Fahrzeugen vorgesehen. Die FK-50 wurde später auch im Nachrichtensport der Gesellschaft für Sport und Technik (GST) genutzt, der dazugehörige Empfänger EK-4 L war an vielen Klubstationen zu finden und ist auch heute noch ab und zu bei Ebay zu ersteigern.

Das tragbare UKW-Kleinfunkgerät FU-0.25 (0,25 W) aus dem VEB Funkwerk Dresden kann man inzwischen als echtes Kleinod bezeichnen. Ihm war kein langes Leben im

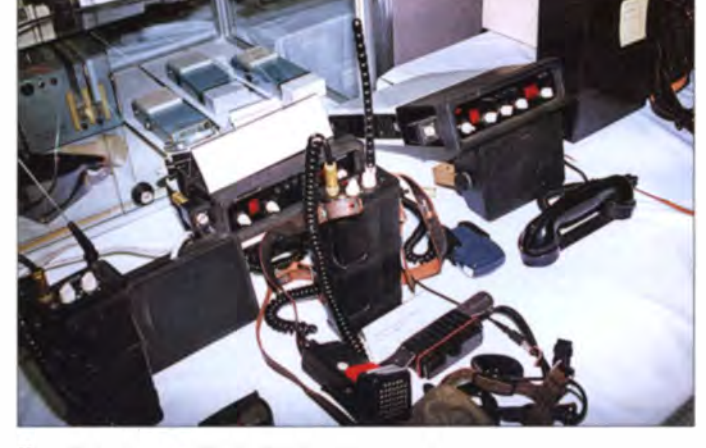

Eine Zeit des gesellschaftlichen Umbruchs, wie sie 1989/90 die Bevölkerung der DDR erlebte, birgt freilich immer die Gefahr, dass man sich rigoros von Altem trennt und Wertvolles unwiederbringlich vernichtet wird. Nicht so an der damaligen Nachrichtenschule des MdI. Viele Kellerräume der Schule bergen "Zeitzeugen" des Funkund Fernmeldewesens, hinzu kamen die Lehrgeräte aus den Fachkabinetten nach Auflösung der Schule.

Dem Fachlehrer Herbert Döring und einigen Mitarbeitern ist es zu verdanken, dass dieser Fundus vor der Verschrottung gerettet wurde. Allen Widrigkeiten zum Trotz **Die Funkstation aus** 100-W-Grenz-/ Kurzwellensender und Empfänger Dabendorf war ursprünglich als Seefunkanlage konzipiert.

der Öffentlichkeitsarbeit der Polizei. Sie ist deshalb auch für die Allgemeinheit zugänglich. Wir wollen damit das Verständnis für die technische Entwicklung auf dem Gebiet der Kommunikationstechnik vertiefen und das historische Bewusstsein auf diesem speziellen Gebiet fördern. Ge-

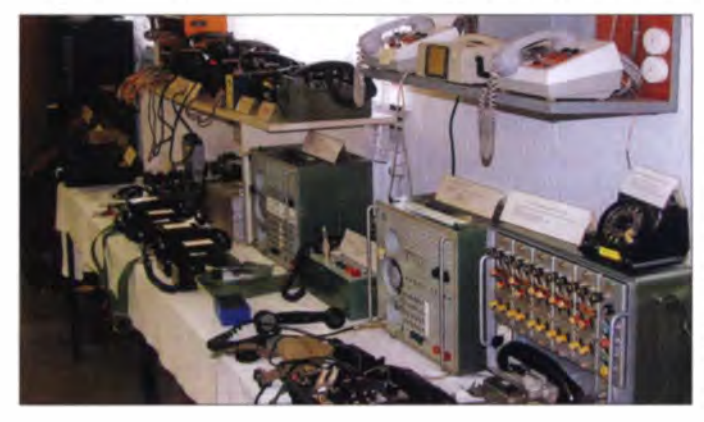

Fernsprechtechnik der Polizei (v. l. n. r. oben): 10er-Klappenschrank, diverse **Feldfernsprecher** und Diensttelefone; unten: Feldfernsprecher DVG-10. **KSS 10, OB-62M, AS-60** 

## Geschichtliches

Einsatz für Polizei und NVA beschert. Es bewährte sich nicht und wurde daher schnell der GST übergeben. Aber auch diese hatte damit keinen Erfolg, sodass man die Geräteserie schließlich verschrottete.

Das Funkgerät ist aber technologisch sehr interessant. Es zeigt den gescheiterten Versuch der jungen DDR-Industrie, mit damals verfügbaren, auf engstem Raum eingesetzten Bauelementen Kleinfunkgeräte zu produzieren. Erstmalig wurden Transistoren im ZF/NF-Teil und im Transverter verwendet sowie vom Röhrenwerk Neuhaus hergestellte Subminiaturröhren. Das Gerät war jedoch den militärischen Anforderungen mechanisch und elektrisch nicht gewachsen.

Weitere Geräte der Sammlung, wie das röhrenbestückte Funkgerät SEG-15, die Empfänger Dabendorf, EKN, BetriebsempfänSysteme U-600 und U-700 für Streifenpolizisten und Krad-Einsatz bis zur fernmeldetechnischen Führungszentrale ist alles in betriebsbereitem Zustand zu bestaunen. Sehr interessant ist das aus der CSSR erst Ende der 80er-Jahre importierte, damals hochmoderne Funkführungssystem PS-31/PZ-31.

Selbstverständlich ist auch das umfangreiche Gebiet der drahtgebundenen Fernmeldetechnik in der Ausstellung vertreten. Eine betriebsfähige große Fernsprechvermittlung GWN flößt mit dem Rattern ihrer Hebdrehwähler Respekt ein und die Besucher können probeweise miteinander telefonieren.

Die kleine Fernsprechvermittlung OB-62/l0, unterschiedliche Typen von Feldfernsprechern sowie Wechselsprechanlagen runden das Bild ab.

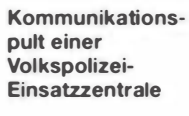

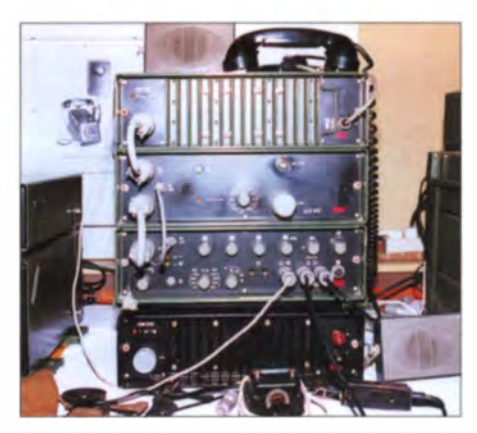

Die KW-Funkstation SEG-100D vom Funkwerk Köpenick ist auch heute noch in so manchem Funkamateur-Shack zu finden.

Ergänzt wird der Fundus durch große Vitrinen, in denen viele interessante Baugruppen, Bauteile, Röhren und Dokumente ausgestellt sind.

#### **Fazit**

Die Technikausstellung im Schulungs- und Referenzzentrum der Polizei in Dommitzsch ist auf jeden Fall einen Besuch wert. Die

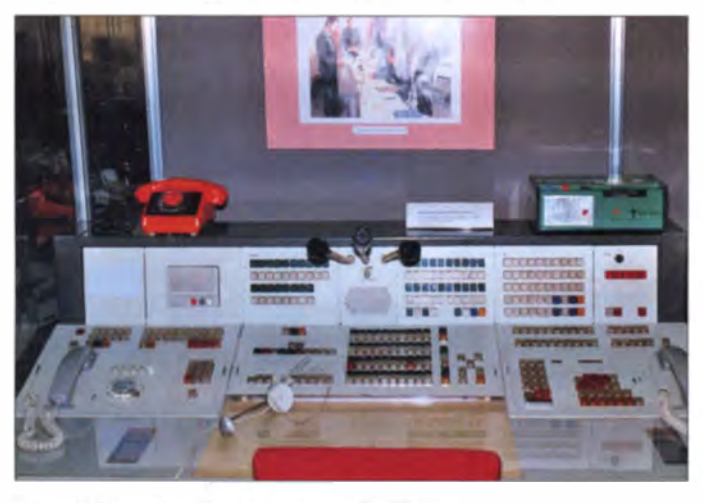

ger mit Fernschreibzusatz sowie die Kurzwellensender SS-100, KN1-E und KSG-1300 aus dem VEB Funkwerk Köpenick zeugen hingegen vom hohen Leistungsstand dieses Werkes, welches mit seinen Produkten weltweite Anerkennung fand. Manches davon ist noch heute in Amateurfunkklubstationen anzutreffen.

Die seinerzeit hochmodernen Empfänger EKD-315 und EKD-500 sowie die KW-Transceiver SEG-15D und SEG-100D sind ebenfalls zu sehen. Diese Geräte sind ebenfalls in den letzten 20 Jahren vielfach in den Besitz von Funkamateuren gelangt. Weitere militärische Funkgeräte, wie z.B. die in Panzern und Schützenpanzern verwendete KW-Funkstation 10-RT-26 und die UKW-Funkstationen R-113 und R-123 sowie die Kleinfunkstation R-126, Tornisterfunkgeräte R-105D, R-105-M, R-107 runden das Bild der Sammlung ab.

#### Nachrichtentechnik der Polizei

In diesem Ausstellungsteil ist fast alles zu sehen, was die DDR-Funkindustrie seit den 50er-Jahren bis 1990 hergestellt hat. Von den ersten Produkten aus dem VEB Funkwerk Dresden über die VHF/UHF-

Kabeltransportkarren mit mehreren 500-m-Kabelrollen Fotos: DI 9WSM

Eine komplette Seite des Ausstellungssaals ist der Fernschreibtechnik gewidmet. Hier kann man alle im Polizeidienst verwendeten Typen von Fernschreibmaschinen aus DDR-Produktion in Betrieb sehen.

Aber auch Fernschreibmaschinen aus der BRD sind ausgestellt. In der "Wendezeit" wurde vieles an Funk- und Fernmeldetechnik aus westdeutschem Polizeibestand zum Aufbau der neuen sächsischen Polizei zur Verfügung gestellt. Etliches davon ist nunmehr bereits technisch überholt und passt gut in die Sammlung.

Fernmeldetechnische Geräte, die speziell im Bereich der Kriminalpolizei Verwendung fanden, aber auch einige "Utensilien" aus dem Bereich des ehemaligen Ministeriums für Staatssicherheit (MfS) bereichern die Ausstellung. Dazu gehören raffinierte Technik zur Telefonüberwachung, Wanzen usw., die der Volkspolizei bei der Auflösung des MfS in die Hände fielen.

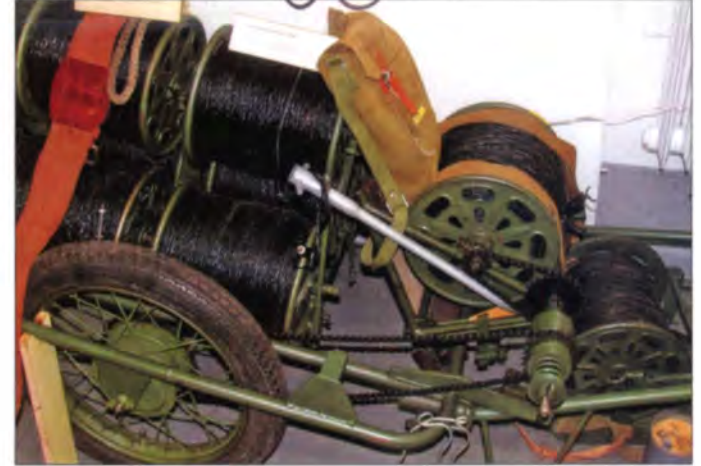

dort vorhandene und mit großem Engagement gepflegte Sammlung bietet einen hochinteressanten Einblick in die historische Entwicklung der Funk- und Fernmeldetechnik.

Die Betreuung einer solch umfangreichen musealen Lehrschausammlung auf ehrenamtlicher Basis verdient Respekt und Anerkennung. Sie gelten insbesondere dem Initiator und "Museumsdirektor", wie Polizeihauptkommissar a. D. Herbert Döring im Flyer des Schulungs-und Referenzzentrums des Polizeiverwaltungsamtes Dresden genannt wird. Ihm zur Seite stehen die pensionierten Polizeibeamten Ulrich Wenke und Rolf Fahlbusch, DC2WF. Beide waren früher Fachlehrer an der Bildungseinrichtung.

Wenn Not am Mann ist oder bei speziellen Instandhaltungsarbeiten an der Technik helfe ich selbst gern auch einmal mit.

funkdl9wsmtorgau@aol.com

### **Wissenswertes**

## **Neue EMV-Richtlinie** nimmt Handel in die Pflicht

Es ist beschlossene Sache: Die novellierte EMV-Richtlinie 2014/30/EU verteilt die Verantwortung für die EMV-Konformität von elektronischen und elektrischen Geräten gleichermaßen auf Hersteller und Händler. Damit leisten die Gremien einen Beitrag zum Verbraucherschutz und stärken den Marktaufsichtsbehörden den Rücken. "Technisch gibt es keine neuen Vorgaben. Wer sich schon jetzt formal an die Richtlinie hält, wird keine Reibungsverluste haben. Allerdings wird in der neuen Richtlinie die Verantwortlichkeit neu definiert, was weitreichende Konsequenzen haben kann", sagt Thomas Weber, Leiter des EMV-Labors von TÜV Nord in Hamburg.

Bislang lag die Verantwortlichkeit für Produkte mit elektrischen und elektronischen Bauteilen allein beim Hersteller, Insbesondere bei importierter Ware aus dem Nicht-EU-Ausland führte dies bei Beanstandungen zu langwierigen Prozessen. Ab dem 20. April 2016 ist jeder in der Handelskette dafür verantwortlich, alle notwendigen Dokumente für ein Produkt vorzuhalten und das in einer EU-weit verständlichen

Sprache. "Jeder Händler muss sich künftig vergewissern, dass das CE-Kennzeichen auf dem Produkt abgebildet ist und darüber hinaus, dass die darin enthaltenen Angaben auch schlüssig sind. Das gilt im Übrigen auch für Waren, die unentgeltlich abgegeben werden", so Weber.

Dass am Markt zum Teil noch große Unsicherheit darüber herrscht, wie der Weg zur CE-Kennzeichnung verläuft und welche Normen anzuwenden sind, merkt Thomas Weber in seiner täglichen Arbeit: "Viele Hersteller wissen nicht, dass jedes Produkt, in dem elektronische oder elektrische Bauteile verbaut sind, auch unter die EMV-Richtlinie fällt, also weder Strahlung an die Umgebung abgeben, noch aus der Umgebung gestört werden darf. Und nur wenigen ist bekannt, dass sie verpflichtet sind, alle notwendigen technischen Unterlagen parat zu haben." Thomas Weber rät Herstellern aus diesem Grund, sich beraten zu lassen. z.B. bei EMV Services in Hamburg.

Auf dem Weg zur CE-Kennzeichnung müssen mehrere Fragen beantwortet werden:

Die CE-Kennzeichnung ist kein Prüfsiegel, sondern ein Verwaltungszeichen.

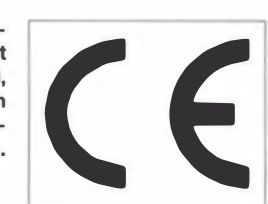

- 1. Welche Richtlinie gilt für mein Produkt? EMV-, Niederspannungs-, Maschinenrichtlinie, Richtlinie über Medizinprodukte etc.?
- 2. Welche harmonisierten Normen kommen zur Anwendung?
- 3. Wird für die Umsetzung der Richtlinie eine benannte Stelle benötigt? Und wie wird die Konformität nachgewiesen?

Kommt die EMV-Richtlinie zur Anwendung, muss das Produkt in der Regel in einem EMV-Labor getestet werden. Der Hersteller ist verpflichtet, den Prüfbericht zehn Jahre aufzuheben, da er auch die Basis für die CE-Kennzeichnung darstellt. Schließlich muss der Hersteller die CE-Kennzeichnung am Produkt anbringen und die EU-Konformitätserklärung verfassen. Letztere muss Produkttyp, Seriennummer, Name und Anschrift des Herstellers sowie die einschlägigen Normen angeben und von den Verantwortlichen PI. TUV Nord unterschrieben sein. www.tuev-nord.de

## **Wie müssen** Gebrauchsanleitungen aussehen?

Besonders elektrische Geräte werden mit zunehmendem Funktionsumfang immer weniger intuitiv bedienbar. Eine Bedienungs- oder Gebrauchsanleitung erscheint daher unverzichtbar. Doch muss diese immer in Papierform beiliegen? Für den Käufer stellen sich daher die Fragen, welche Form sie haben darf und welchen Umfang sie haben muss.

Die entsprechenden Formalitäten regelt in Deutschland zum größten Teil das Gesetz über die Bereitstellung von Produkten auf dem Markt (kurz: Produktsicherheitsgesetz, ProdSG). Es löste bereits am 1. Dezember 2011 das bis dahin geltende Geräte- und Produktsicherheitsgesetz (GPSG) ab. Damit wurde die europäische Richtlinie über die allgemeine Produktsicherheit in Deutschland in nationales Recht umgesetzt.

Das ProdSG kommt gemäß §1 Satz 1 immer dann zur Anwendung, "wenn im Rahmen einer Geschäftstätigkeit Produkte auf dem Markt bereitgestellt, ausgestellt oder erstmals verwendet werden." Außerdem darf ein Produkt gemäß §3 Satz 2 nur bereitgestellt werden, "wenn es bei bestimmungsgemäßer oder vorhersehbarer Verwendung die Sicherheit und Gesundheit von Personen nicht gefährdet".

Zwar ist gemäß §3 Satz 4 des ProdSG immer dann eine Gebrauchsanleitung in deutscher (!) Sprache mitzuliefern, wenn es gilt. "bei der Verwendung, Ergänzung oder Instandhaltung eines Produkts bestimmte Regeln zu beachten, um den Schutz von Sicherheit und Gesundheit zu gewährleisten" - ein verständliches Deutsch sei dabei vorausgesetzt. Doch die Form, in der eine solche Anleitung mitgeliefert werden muss. und die minimale Schriftgröße sind im ProdSG nicht ausdrücklich geregelt.

Laut Karl-Dieter Möller, selbst Rechtsexperte, "gehen die meisten Rechtsexperten davon aus, dass der Kunde ein Recht auf eine Bedienungsanleitung in Papierform hat. Das gilt zumindest für Elektrogeräte. die nicht selbst den Zugang zum Internet oder zu digitalen Dateien ermöglichen." [2] Außerdem wird "eine virtuelle Bedienungsanleitung ... nur in Ausnahmefällen als ausreichend angesehen". [2]

Doch letztlich muss der Käufer selbst entscheiden, ob ihm die vom Verkäufer zuge-

sagte Form der Bedienungsanleitung, zum Beispiel als PDF-Datei auf einer beigelegten CD-ROM, zusagt. Fehlt eine Bedienungsanleitung gänzlich, kann der Käufer diese vom Händler nachfordern. Ansonsten kann der Käufer sogar "das Produkt zurückgeben und eventuell Schadensersatz verlangen, wenn durch eine mangelhafte Bedienungsanleitung ein Schaden entsteht. Diese Ansprüche müssen innerhalb von zwei Jahren nach dem Kauf beim Händler durchgesetzt werden." [2]

Einen interessanten Beitrag der zur Anwendung kommenden Modalitäten strahlte der Südwestrundfunks (SWR) in seiner Fernsehsendung Marktcheck am 16. Oktober 2014 aus. Wer sich näher über die gesetzlichen Regelungen zu Bedienungsanleitungen informieren möchte, findet am Ende der Website [2] einen knapp 15-minütigen Video-Mitschnitt der Sendung.

#### **Ingo Meyer, DK3RED** elektronik@funkamateur.de

#### Literatur

- [1] Bundesministerium der Justiz und für Verbraucherschutz (BMJV): Gesetz über die Bereitstellung von Produkten auf dem Markt. www.gesetze-im -internet.de/prodsg\_2011/index.html
- [2] Südwestrundfunk (SWR): Gebrauchsanleitungen-Von unverständlich bis falsch. Marktscheck, 16. Oktober 2014. www.swr.de/marktcheck/aergemiss -gebrauchsanleitungen/-/id=100834/nid=100834/ did=14122184/zrjw9r/index.html

## Duinocade - ein Spielautomat mit der Arduino-Piattform

#### HARTMUT WENDT

Die Arduino-Piattform ist den meisten Bastlern inzwischen bestens bekannt. Selbst für kleine elektronische Spiele lässt sich der Arduino gut einsetzen. Mit überschaubarem Aufwand und Budget ist so ein kleiner Areade-Automat aufbaubar.

Die Anzahl von Projekten, die das Mikrocontrollerboard Arduino nutzen, ist kaum noch zu überschauen. Immer mehr hat sich der Arduino in den letzten Jahren bei Bastlern als Universalplattform etabliert. Das trifft auch für kleine elektronische Spiele aller Art zu. Ein interessantes Projekt ist der Gamebuino [1]. Diese kleine tragbare

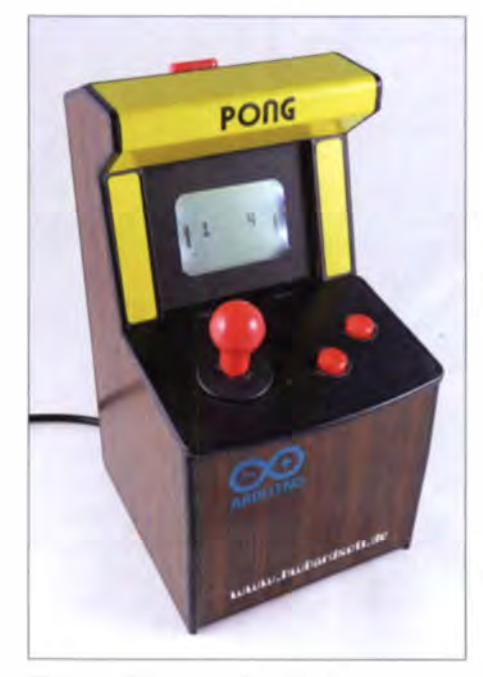

Bild 1: Ansicht des fertig aufgebauten, 14 cm hohen Spielautomaten Duinocade

Spielkonsole auf Basis des Arduino hat in den vergangenen Monaten bereits viel Medieninteresse auf sich gezogen. In einer Kampagne auf dem Crowdfunding-Portal  $Indiegogo [2]$  wurden bereits mehr als 900 Gamebuino an Interessenten verkauft. Damit ist sichergestellt, dass es eine aktive Gemeinschaft gibt, die später Spiele für dieses Gerät entwickelt und bei eigenen Entwicklungen zur Not weiterhelfen kann. Genau dieser Fakt macht den Gamebuino als Ausgangspunkt für eigene Entwicklungen interessant. Im folgenden Beitrag zeige ich, wie sich ein Miniaturspielautomat auf Basis des Gamebuino selbst herstellen lässt.

#### **Elektronik**

Oft findet in Projekten mit dem Arduino gar kein echter Arduino Verwendung, sondern die Elektronik ist lediglich kompatibel ausgelegt, sodass eine Programmierung mit der Arduino-IDE möglich ist. Diesen Weg geht auch der Gamebuino. Da dieses Board als tragbares Gerät konzipiert ist, enthält die Original schaltung einen Lithium-Akkumulator inklusive Ladeschaltung, Tasten zur Spielsteuerung sowie Sensorikbauteile. Diese Komponenten sind für den Spielautomaten nicht nötig und können somit entfallen. Auch auf den USB-Anschluss des Gamebuino kann man verzichten.

Die Schaltung in Bild 3 fällt somit deutlich übersichtlicher aus als das Original. Wie bei jedem Arduino kommt auch hier ein Mikrocontroller ATmega328P [3] von Atmel zum Einsatz, der sich später über den ISP-Anschluss K1 programmieren lässt. Das verwendete Display entstammt dem Mobilfunkgerät Nokia 5110. Es wird über die SPI-Schnittstelle angesteuert. Um an ein solches Display zu gelangen, ist es nicht notwendig, ein altes Nokia-Telefon auszuschlachten. Kompatible Nachbauten aus Fernost sind preisgünstig bei verschiedenen Elektronikhändlern erhältlich.

Der Zugriff auf die SD-Karte erfolgt ebenfalls über den SPI-Port. Der Joystick und die Feuertasten des Arcadie-Gehäuses werden über den Steckverbinder K2 angeschlossen. Eine Ausnahme stellt der Feuerknopf C dar. Da das Gehäuse nur zwei Feuertasten aufweist, wurde auf der Leiterplatte am oberen Rand die Taste SI als Feuerknopf C vorgesehen. Optional kann jedoch auch eine zusätzliche Feuertaste in das Gehäuse eingebaut und über K2 angeschlossen werden. An die Joystick-Einheit ist dazu ein Kabel mit passendem Stecker anzulöten. Auf den Leiterplatten der Joystick-Einheit sind entsprechend bezeichnete Lötpunkte vorhanden.

Die Stromversorgung wurde ebenfalls deutlich vereinfacht. Die Versorgung erfolgt über ein externes Steckernetzteil. Auf der Leiterplatte sind deshalb zwei Lötpunkte für den Anschluss einer Hohlspannung sbuchse vorgesehen, die in das Gehäuse einzukleben ist. Der IC1, ein Spannungsregler mit einer geringeren minimal erforderlichen Differenz zwischen Einund Ausgangsspannung (engl. low-drop), hat einen sehr weiten Eingangsspannungsbereich. Der Spielautomat kann deshalb später mit einer Betriebsspannung im Bereich von 5 V bis 24 V betrieben werden. Da IC1 kurzzeitig Spannungsspitzen bis 60 V verkraftet, verzichtete ich auf zusätzliche Schutzschaltungen.

Um die Schaltung möglichst kompatibel zum Gamebuino zu halten und eine Recompilierung der bereits vorhandenen Spiele zu umgehen, musste ich die Analogeingänge für die Ladeschaltung und den Helligkeitssensor überlisten. Diese Aufgabe übernehmen der Spannungsteiler R5, R6 bzw. der Widerstand R4. Die Tonausgabe ist mit dem Transistor T1 und dem  $100 - \Omega$ -Lautsprecher LS1 denkbar einfach gestaltet. Alle Bauteile finden auf einer zweilagigen Platine Platz, die perfekt in den Schacht zur Aufnahme des iPhones passt. Doch dazu später mehr.

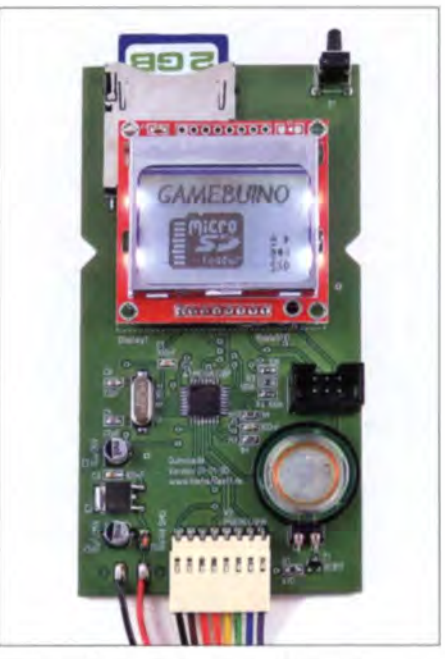

Bild 2: Vollständig bestückte Leiterplatte des Duinocade im Test

#### **Gehäuse**

Ein Spielautomat sollte immer ein Gehäuse in der klassischen Form eines Arcade-Automaten erhalten. Zwar lässt sich sicher ein solches Gehäuse selbst schreinern und bemalen, jedoch ist zu bezweifeln, ob dabei in jedem Fall ein ansehnliches Ergebnis herauskommt. Eine andere Option ist die Nutzung eines vorhandenen Gehäuses. Ein sehr günstiges Exemplar für einen Spielautomaten bietet Arcadie [4] mit seinem Dual-Gamedock an. Es handelt sich dabei nicht um ein Leergehäuse, sondern um ein Zubehör für das iPhone. Damit lässt sich das bekannte Mobiltelefon in einen kleinen Spielautomaten verwandeln. Diese Gehäuse sind aufgrund des großen Fertigungsvolumens mit circa 12  $\epsilon$  sehr preiswert und gut erhältlich. Selbstverständlich muss man zuvor das Gehäuse
noch so aufbereiten, dass es für unser Vorhaben nutzbar ist. Dazu wird es zunächst zerlegt. Zuerst sind die beiden seitlichen Schrauben (durch die Folie auf beiden Seiten verdeckt) freizulegen und zu entfernen. Dann lässt sich die hintere Schublade zur Aufnahme des iPhones entnehmen. Eventuell ist dabei mit einem Schraubendreher noch etwas nachzuhelfen und die Schublade seitlich aus der Verankerung zu hebeln. Das Kabel zwischen der Schublade und der Joystick-Einheit wird einfach gekappt. Anschließend entfernt man auch die Schrauben der Joystick-Einheit und entnimmt sie.

Die zuvor entfernte Schublade lässt sich nun weiter zerlegen: erst die Schrauben lösen und dann das Innenleben komplett entfernen. Achtung: Den roten Knopf samt Gestänge an der Oberseite der Schublade. die beiden Halter zur Fixierung der Schublade im Gehäuse sowie alle Schrauben unbedingt aufheben!

Zum Schluss sind die bunten Klebefolien, die noch die Kunststoffteile zieren, komplett zu entfernen. Dazu empfehle ich die Verwendung eines handelsüblichen Etikettenlösersprays. Ich benutze für diese Arbeiten einen Etikettenlöser auf Zitronensäurebasis, der den Kunststoff nicht angreift. Die Aufkleber werden zunächst

satt eingesprüht. Der Etikettenlöser sollte mindestens 1 min einwirken. Dann kann man vorsichtig mit einem Messer die Aufkleber abziehen, ohne das Gehäuse zu beschädigen. Dieser Vorgang ist gegebenenfalls mehrfach pro Seite zu wiederholen. bis der Aufkleber vollständig entfernt wurde. Es empfiehlt sich, seitenweise vorzugehen und nicht das gesamte Gehäuse auf einmal zu behandeln. Zum Abschluss die Teile mit lauwarmem Wasser, Spülmittel und einem weichen Tuch reinigen.

#### Montage und Inbetriebnahme

Vor der Montage der Leiterplatte im Gehäuse ist zunächst die 3.3-V-Betriebsspannung zu prüfen. Anschließend erfolgt der Test, ob der Mikrocontroller über den ISP-Anschluss ansprechbar ist. Im einfachsten Fall wird dazu ein Programmiergerät, z. B. das AVRISPmkII, angeschlossen und im Atmel Studio [5] geschaut, ob der Prozessor erkannt wird

Jetzt ist es an der Zeit, die hintere Schublade wieder zusammenzusetzen. Zuvor ist im rückwärtigen Kunststoffteil ein Loch mit 7 mm Durchmesser zu bohren. Über diesem Loch ist danach die Hohlsteckerbuchse (zum Anschluss des Steckernetzteils) mit Sekundenkleber anzukleben. Anschließend den oben genannten Knopf mit

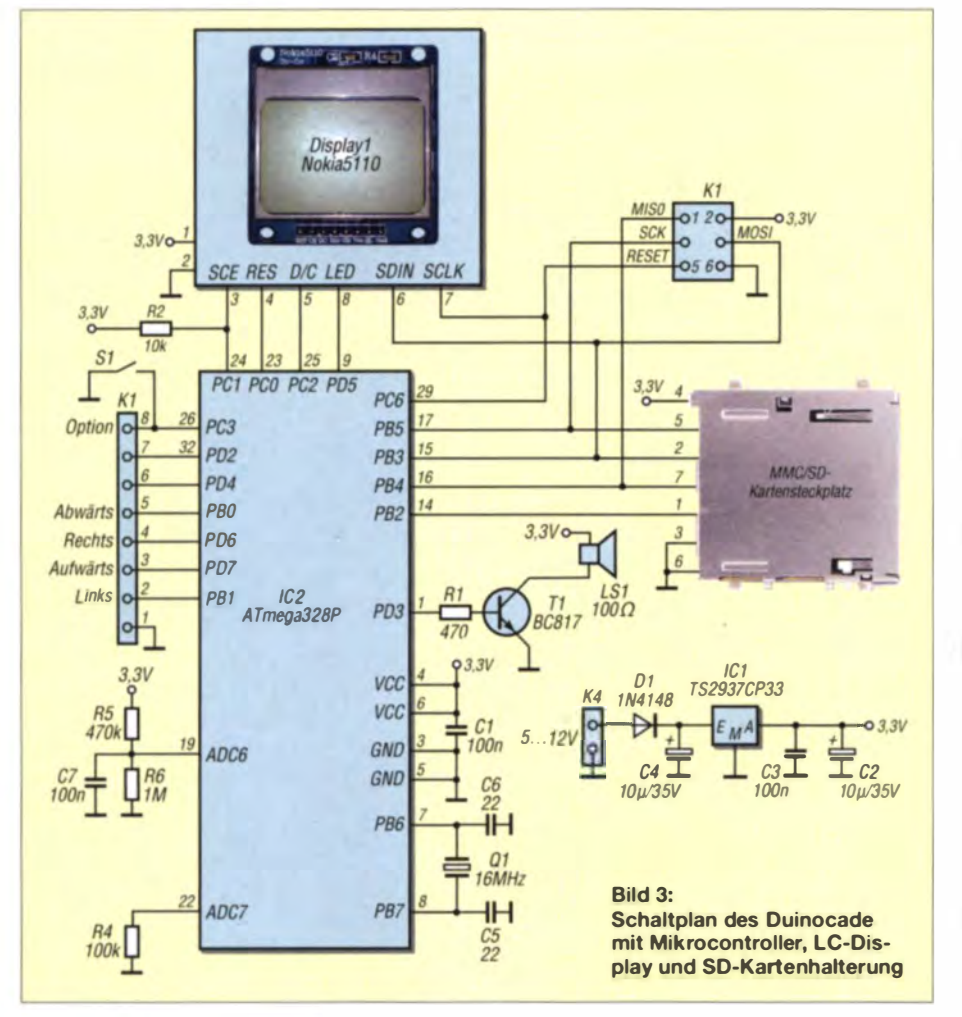

#### Ergänzungen in der Datei boards.txt

gamebuino.name=Gamebuino gamebuino.upload.tool=avrdude gamebuino.upload.protocol=arduino gamebuino.upload.maximum\_size=30592 gamebuino.upload.speed=115200 gamebuino.bootloader.low fuses=0xff gamebuino.bootloader.high fuses=0xda gamebuinc.bootloader.extended fuses=0x05 gamebuino.bootloader.path=gamebuino\_boot gamebuino.bootloader.file=gamebuino\_boot.hex gamebuino.bootloader.unlock bits=0x3F gamebuino.bootloader.lock\_bits=0x0F gamebuino.build.mcu=atmega328p gamebuino.build.f cpu=16000000L gamebuino.build.core=arduino gamebuino build variant=standard

Gestänge und die beiden seitlichen Halter wieder einsetzen, die Schublade schließen und mit Vier Schrauben verschrauben. Jetzt befestigt man die Leiterplatte noch mit doppelseitigem Klebeband auf der Schublade. Da das Display etwas kleiner als der Durchbruch im Gehäuse ist, benötigen wir noch eine Abdeckung, die den Displayrahmen und die Leiterplatte verdeckt. Solch eine Abdeckung lässt sich sehr einfach aus schwarzer Pappe herstellen und auf den Displayrahmen aufkleben. Auch der Gehäusetorso kann nun mit entsprechenden Aufklebern verschönert werden. Auf [6] stehen entsprechende Designs als PDF-Datei zum Herunterladen bereit. Die Designs können dann mit dem heimischen Farbdrucker oder im Kopierladen um die Ecke ausgedruckt werden. Meist sind im Kopierladen auch gleich die passenden Klebefolien erhältlich. Die Aufkleber sind dann mit einer scharfen Schere auszuschneiden und anschließend auf dem Gehäusetorso anzubringen.

Zum Schluss wird die Joystick-Einheit wieder eingesetzt und verschraubt. Die Schublade mit der montierten Leiterplatte wird nun angeschlossen und ebenfalls in das Gehäuse eingesetzt. Die beiden seitlichen Schrauben werden nicht mehr benötigt, da die Schublade auch ohne sie ausreichend im Gehäuse fixiert ist.

#### Programmierung

Vor dem ersten Laden eines Spiels ist der Mikrocontroller mit dem Bootloader zu versehen. Die Programmierung sollte unbedingt mit der Arduino-IDE [7] erfolgen, da nur so sichergestellt ist, dass die notwendigen Fuse-Bits im Controller richtig gesetzt werden. Der Bootloader gamebuino boot.hex steht auf dem Gamebuino-Git-Hub-Account [8] bereits compiliert zur Verfügung. Diese Datei muss man in das Unterverzeichnis Viardware\arduino\boot

## Praktische Elektronik

loaders\gamebuino\_boot\der Arduino-IDE kopieren. Weiterhin ist die Datei boards txt im Verzeichnis Vrardware\arduino\ um den Abschnitt im Kasten (siehe vorherige Seite) zu erweitern.

Nun die Arduino-IDE starten und im Menü  $Tools \rightarrow Boards$  das Gamebuino auswählen. Dann muss das verwendete Programmiergerät im Menü Tools  $\rightarrow$  Programmer eingestellt werden . In Abhängigkeit vom eingesetzten Programmiergerät kann es notwendig sein, auch noch den verwendeten seriellen Port im Menü Tools + Serieller Port auszuwählen. Erst jetzt kann man den Bootloader durch Anwahl des Menüpunktes  $Tools \rightarrow Boolean$ stallieren und in den Controller übertragen.

Mit dem Bootloader wird gleichzeitig da Programm Settings installiert, das nach dem ersten Einschalten (ohne gestecktes ISP-Kabel und ohne SD-Karte) automatisch startet. Nun die Taste A drücken und den Anweisungen auf dem LC-Display folgen, bis das Hauptmenü des Programms Settings erscheint. Dort sind der Menüpunkt see all settings auszuwählen und zumindest der Kontrast des LC-Displays einzustellen sowie der Name einzugeben.

Nun lassen sich einige fertige Spiele von der Gamebuino-Website laden und auf eine SD-Karte kopieren. Auf der SD-Karte müssen immer auch die Dateien Loader.hex (ein Hilfsprogramm für den Bootloader) und Settings.hex (das oben beschriebene Programm Settings) enthalten sein. Beide Dateien sind ebenfalls via Gamebuino-Github [8] erhältlich.

Der Bootloader startet durch Drücken der Taste  $C$  und gleichzeitiges Einschalten des Spielautomaten. Auf dem Display werden nun die Dateien im Wurzelverzeichnis der SD-Karte angezeigt. Mit den Pfeiltasten lässt sich das gewünschte Spiel auswählen und mit der Taste A in den Speicher des Controllers laden.

Da der Gamebuino und somit auch der Duinocade quelloffene Projekte sind, ist es selbstverständlich möglich, eigene Software für dieses System zu entwickeln. Dies unterstützen auch die Macher des Gamebuino. Die Entwicklung setzt lediglich die Arduino-IDE voraus, in die bereits ein Compiler integriert ist. Für den Gamebuino ist eine spezielle Bibliothek für die Arduino-IDE verfügbar, die viele Funktionen zur Programmierung von Spielen enthält und die Hardwarezugriffe komplett kapselt.

Diese Bibliothek ist in einem Wiki auf der Gamebuino-Website detailliert beschrieben. Zusätzlich existiert ein Gamebuino-Toolkit, das verschiedene kleine Hilfsprogramme für die Konvertierung von Bitmaps, einen Tracker zur Erstellung der Musik sowie einen Emulator enthält und

somit die Erstellung eigener Programme zusätzlich vereinfacht. Darüber hinaus lassen sich selbstverständlich die Quelltexte bereits vorhandener Spiele als Inspiration und Vorlage für eigene Projekte verwenden .

#### **Fazit**

Der Arduino ist auch für die Entwicklung elektronischer Spiele einsetzbar. Die hier genannte Gamebuino-Plattform stellt nur ein Beispiel dar. Wer im Internet sucht, findet viele weitere Projekte dieser Art, die auf dem Arduino basieren. Zum Schluss noch der Hinweis, dass über [6] bestückte Platinen für den Aufbau eigener Duinocade-Automaten erhältlich sind.

#### info@hwhardsoft.de

#### Literatur und Bezugsquellen

- [1] Rodot, A.: Gamebuino an Arduino game console. www.gamebuino.com
- [2] Indiegogo: Gamebuino. www.indiegogo.com/pro jectslgamebuino-an-arduino-handheld-console
- [3] Atmel: ATmega328P. www.atmel.com/devices/ atmega328p.aspx
- 14) Zeon Tech Inventive Electronic Technology: Arcadie, www.arcadie-arcade.com
- [5] Atmel: Atmel Studio. www.atmel.com/tools/ atmelstudio.aspx
- [6] Wendt, H.: Hard- & Softwareentwicklung.
- www.hwhardsoft.de  $\rightarrow$  Projekte  $\rightarrow$  Duinocade [7] Arduino: Arduino 1.0.5-r2. www.arduino.cc  $\rightarrow$ Download
- [8] Rodot, A.: Gamebuino Github repository. http:llgithub.com/Rodot/Gamebuino

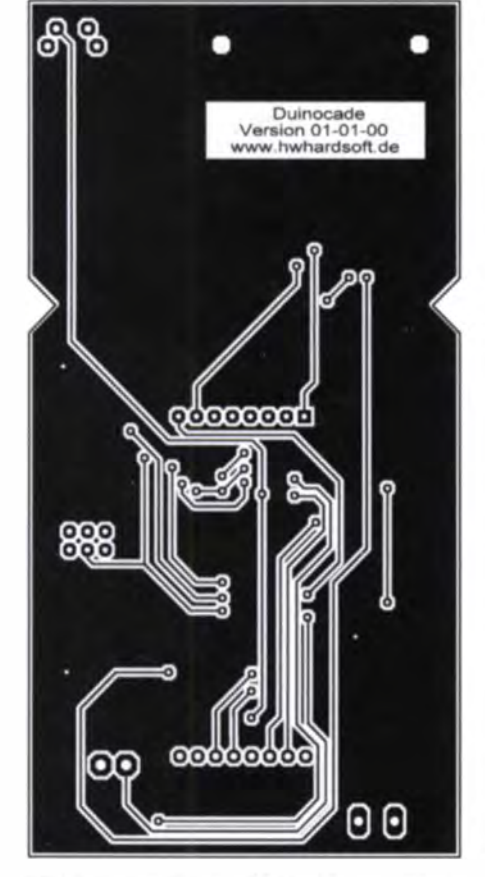

Bild 4: Geringfügig verkleinertes Layout der Unterseite; Originalmaße 62 mm x 120 mm

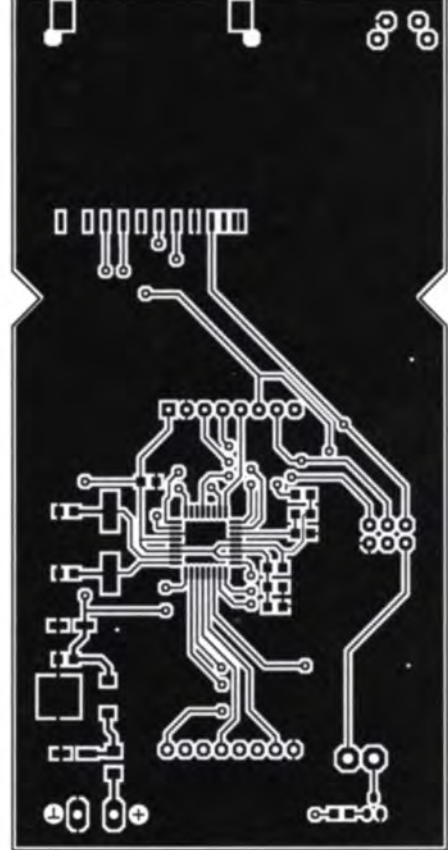

Bild 5: Geringfügig verkleinertes Layout der Oberseite: hier M 1:1.05

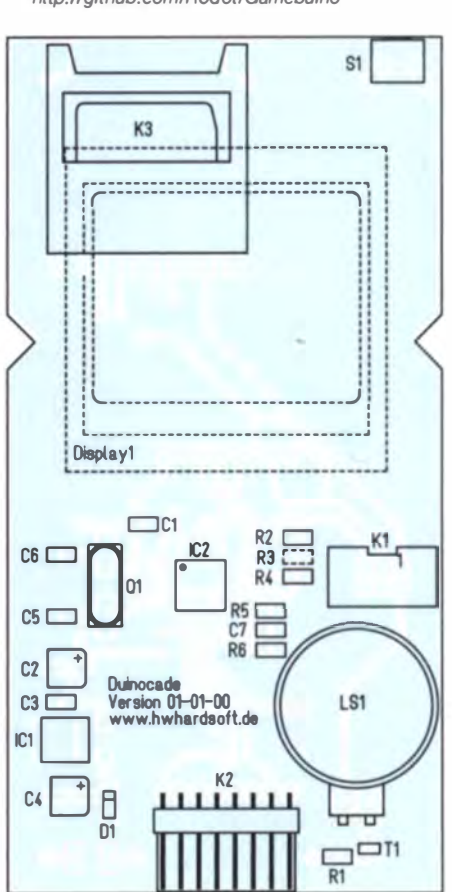

Bild 6: Bestückungsplan der Leiterplatte des Ouinocade

# Differenzverstärker UAP71 zur Signalumsetzung bipolar/unipolar

### **WOLFGANG FRIESE - DG9WF**

Die Platine UAP71 lässt sich vorteilhaft zur Messwertwandlung und zur Umsetzung bipolarer in unipolare Signale einsetzen. Möglich sind auch verschiedene Applikationen zur Differenzspannungsmessung, wobei die Stromversorgung stets unipolar erfolgt.

Für eine kompakte Auslegung von Geräten mit analoger Schaltungstechnik, z.B. für Mess- und Ortungszwecke, bietet es sich an, die notwendige bipolare Versorgungsspannung intern aus einer 9-V-BlockDoppel-OPV. Dessen Eingänge sind über Vorwiderstände gegenpolig parallelgeschaltet. Die beiden Ausgänge sind über die Widerstände R4 und R13 ebenfalls parallelgeschaltet und an den Anschluss A geführt.

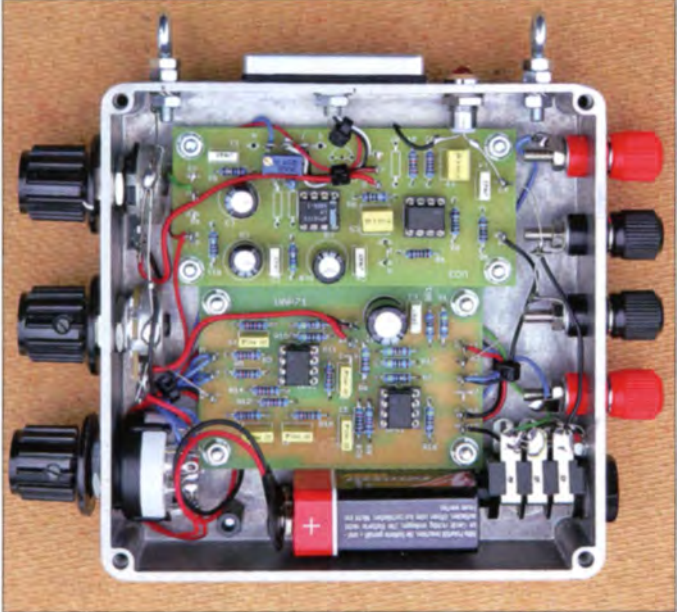

batterie zu generieren. Zur Anzeige des Messsignals ist dann ein bipolares Instrument, z. B. mit dem Nullpunkt in der Skalenmitte, erforderlich.

Soll jedoch ein Standardzeigerinstrument. eine LED-Zeile oder ein LCD-Zeigerinstrument [1] zum Einsatz kommen, die jeweils nur eine unipolare Spannung darstellen können, so muss eine Signalumsetzung erfolgen. Die Platine UAP71 eignet sich unter anderem für diese Anwendung. Durch die Bestückung der Leiterplatte mit Operationsverstärkern (OPV), die Ausgangssignale bis zum Massepotenzial bzw. bis zum Potenzial der Versorgungsspannung (also von Spannungsschiene zu Spannungsschiene) erzeugen können, sogenannte Rail-to-Rail-OPVs, ist eine korrekte Ausgabe auch im unteren Spannungsbereich gewährleistet.

#### ■ Das Schaltungskonzept

Die Schaltung der Platine UAP71 ist dreigliedrig, siehe Bild 2. Der zugehörige Bestückungsplan ist in Bild 7 und das Layout der Platine in Bild 6 zu sehen. Die Eingangsstufe beinhaltet einen Rail-to-Rail-

die Platine UO3 (oben) dient zur Tonausgabe. Die Messwertanzeige erfolgt mit dem in [1] beschriebenen LCD-Zeiger-Digitalvoltmeter. Der Anschluss B ist über R6 mit dem posi-

Bild 1:

Zusatzgerät mit der

für die Differenzmesserweiterung;

Platine UAP71 (unten)

tiven Eingang des OPV2A verbunden. Dieser arbeitet als nichtinvertierender Verstärker. Seine Verstärkung  $V_U$  lässt sich nach

$$
U = 1 + \frac{R_{\rm g}}{R_{\rm R}}
$$

errechnen. Bei festgelegter Verstärkung werden die Anschlüsse A und B gebrückt. Alternativ ist die Einschaltung eines Potenziometers an den Anschlüssen A, B und C möglich.

Der OPV2B dient als Vorzeichen- bzw. Richtungsmelder, R16 als Vorwiderstand kann beispielsweise bei Verwendung einer LED mit 2 mA Flussstrom mit  $4.7$  k $\Omega$  gewählt werden. Die Spannungsversorgung der OPVs erfolgt unipolar. Ihre Anschlüsse 8 liegen jeweils an der positiven Betriebsspannung und die Anschlüsse 4 auf Masse.

#### Funktion der Eingangsstufe

Maßgebend für die besondere Wirkungsweise der Platine UAP71 ist die Beschaltung der Eingangsstufe. Die allgemeine Funktion von Differenzverstärkern wurde bereits in [2] erläutert. In [3] ist der Einsatz eines unipolar versörgten Rail-to-Rail-Differenzverstärkers beschrieben. Bei einem normalen, bipolar gespeisten Differenzverstärker würden sich bei dieser Eingangsbeschaltung folgende Zustände einstellen: Bei gleichen Werten für die Widerstände R2, R3, R5, R8, R11, R12, R14 und R18 ergibt sich eine Verstärkung  $V_{\text{U}} = 1$ . Bei einer bestimmten Eingangsspannung stellen sich an den Ausgängen 1 und 7 des OPV1 Spannungen mit gleichem Betrag aber gegensinnigen Vorzeichen ein. Die Summenspannung am Anschluss A beträgt dabei stets 0 V. Bei Umpolung der Eingangsspannung wechseln auch die Polaritäten der Ausgangsspannungen.

Bei Verwendung der Platine UAP71 stellen sich etwas andere Verhältnisse ein. Positive Ausgangsspannungen an den Anschlüssen 1 und 7 des OPV1 ergeben sich wie oben beschrieben. Negative Ausgangsspannungen können hingegen nicht entstehen. Stattdessen nimmt der Verstärkerausgang dann Nullpotenzial an. Die Widerstände R4 und R13 mit gleichen Werten teilen nun

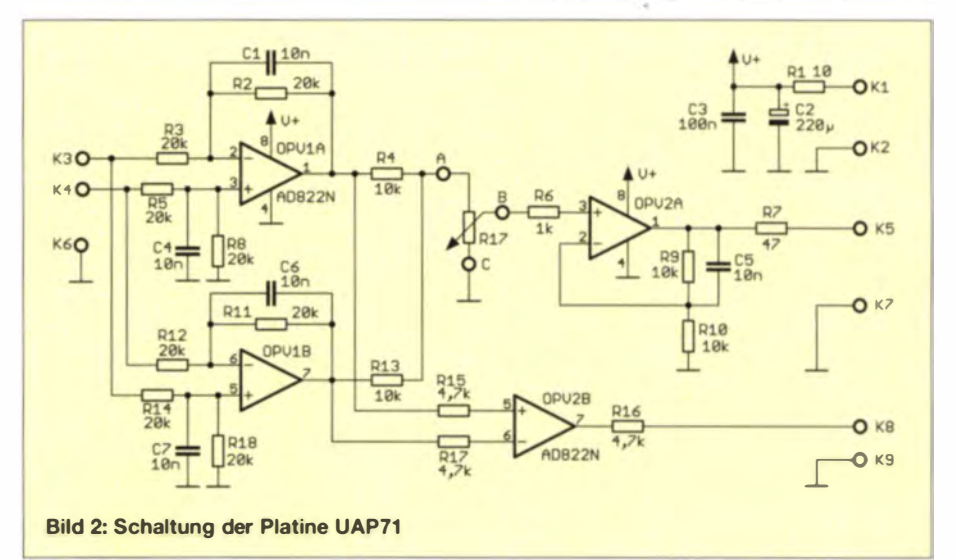

## **Praktische Elektronik**

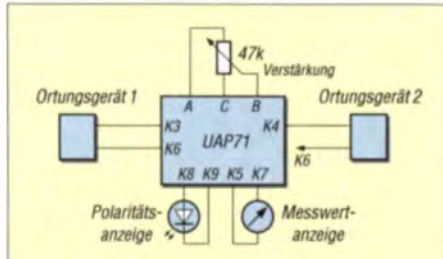

**Bild 3: Prinzip der Differenzmessbeschal**tung zweier Einfach-Ortungsgeräte mithilfe der Platine UAP71

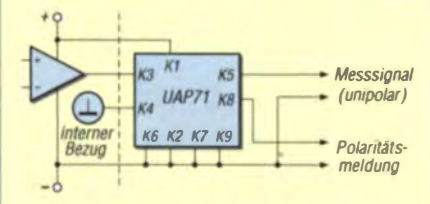

Bild 4: Prinzipbeschaltung zur Messsignalumwandlung bipolar in unipolar

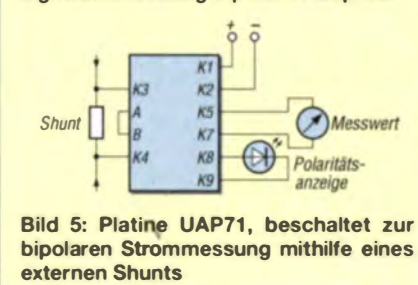

das positive Ausgangspotenzial des entsprechenden Verstärkerausgangs. Die Spannung am Anschluss A beträgt somit die Hälfte der Spannungen des OPV1 an den Ausgängen 1 bzw. 7 ( $0.5 \cdot U_A$ ).

#### Funktion des OPV2

Der OPV2 ist ebenfalls ein Rail-to-Rail-Zweifach-OPV. Sowohl für OPV1 als auch für OPV2 lassen sich beispielsweise der Typ TLV272N sowie der bei [4] erhältliche AD822N verwenden. Bei gleichen Werten für die Widerstände R9 und R10 ergibt sich eine Verstärkung  $V_{U} = 2$ . Somit entspricht der Betrag der Ausgangsspannung an der Klemmen K5 gegen K7 (Bezugspotenzial, Masse) dem der Eingangsdifferenzspannung zwischen den Klemmen K3 und K4.

Der Vorzeichenmelder OPV2B gibt an Ausgang K8 eine Spannung aus, wenn die Aus-

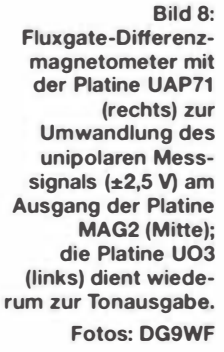

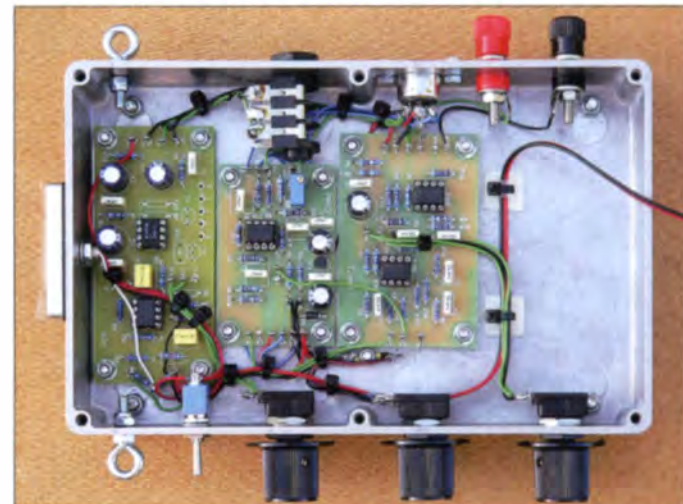

gangsspannung des OPV1A positiv ist. Dies ist dann der Fall, wenn das Eingangspotenzial an K4 gegen Masse (K6) größer ist als das von K3 gegen Masse. Tabelle 1 zeigt die Anschlussbelegung der Platine UAP71. Die Stückliste in Tabelle 2 enthält die Dimensionierung für die beschriebene Funktion:  $U_{\text{ein}} = U_{\text{aus}}, V_{\text{U}} = 1$  (statt R17 Brücke von A nach B).

#### ■ Anwendungsmöglichkeiten

Es gibt eine Fülle von Einsatzmöglichkeiten für die Platine UAP71. Aus Platzgründen kann nachfolgend nur eine kleine Auswahl von Applikationen vorgestellt werden. Grundsätzlich unterscheidet man solche Anwendungen, bei denen die Funktion der Platine Teil des eigentlichen Messverfahrens ist, von solchen, bei denen es um die Umsetzung einer bipolar aufbereiteten Messspannung geht. Die Bauteildimensionierung richtet sich selbstverständlich nach den jeweiligen schaltungstechnischen Erfordernissen.

#### Differenzmesserweiterung für Ortungsgeräte

Die Platine UAP71 kann für verschiedene Differenzmessverfahren verwendet werden. Eine einfache Möglichkeit besteht zum Beispiel darin, jeweils zwei der in [5] und [6] beschriebenen einfachen Ortungsgeräte mit der UAP71 zur Differenzmessung zusammenzuschalten. Die elektrische Ver-

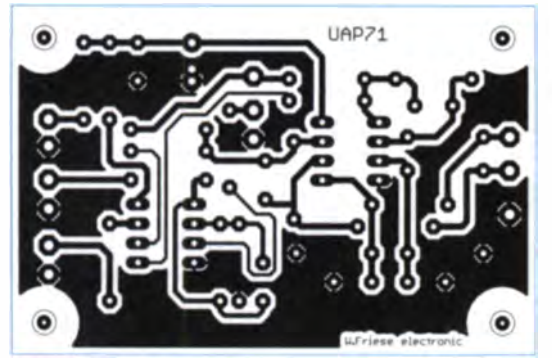

Bild 6: Layout der einseitig kupferkaschierten Platine UAP71; Abmessungen 70,5 mm × 46 mm; M 1:1

Bild 7: Bestückungsplan der Leiterplatte UAP71

kabelung erfolgt dabei wie in Bild 3 gezeigt.

Eine Beschreibung der möglichen mechanischen Anordnungsprinzipien findet sich in [7]. Die damit realisierten Ortungsgeräte werden ohne Objekteinfluss auf minimale Ausgangsspannung eingestellt. Die empfindliche Ortung lässt sich dann mit den in [7] aufgezeigten Vorteilen durchführen.

Es empfiehlt sich, die Dimensionierung der Widerstände R9 und R10 für eine hohe Verstärkung des OPV2A auszulegen. Die Verstärkung lässt sich mit dem Potenziometer Verstärkung in Bild 3 einstellen. Bild 1 zeigt ein solches Erweiterungsgerät mit zusätzlicher Tonstufe [6]. Zur Anzeige des Messsignals dient ein LCD-Zeigerinstrument [1], kombiniert mit einer LED zur Polaritätsmeldung.

#### Umwandlung einer bipolaren Messspannung

Die Platine UAP71 eignet sich als Nachsetzer für Baugruppen mit bipolarer Messwertausgabe, wie z. B. bei der MAG1 [8]. Die Versorgung der ansteuernden Platine kann in zwei Varianten erfolgen. Möglich ist die direkte bipolare Aufteilung der Versorgungsspannung, also ±4.5 V bei Speisung aus einer 9-V-Blockbatterie. Alternativ ist aber auch für bestimmte Anwendungen vor der Spannungsaufteilung eine Stabilisierung notwendig. Die Spannungsaufbereitung erfolgt dann in der Reihen-

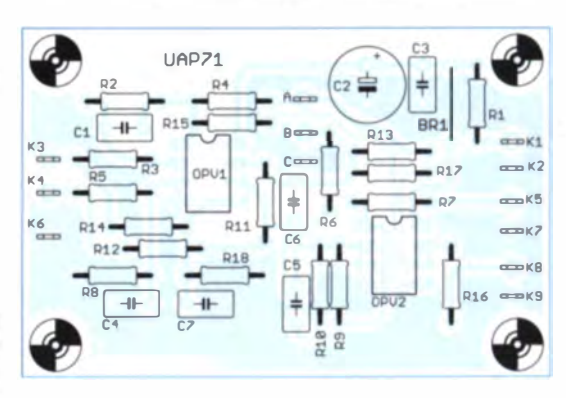

## **Praktische Elektronik**

#### Tabelle 1: **Anschlussbelegung der Platine UAP 71 Anschluss Funktion** Versorgungsspannung<br>Masse für Versorgungsspannung  $K1$  $K<sub>2</sub>$ Eingangssignal 1  $K3$  $K4$ Eingangssignal 2

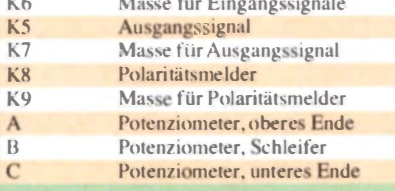

#### Tabelle 2: Stückliste

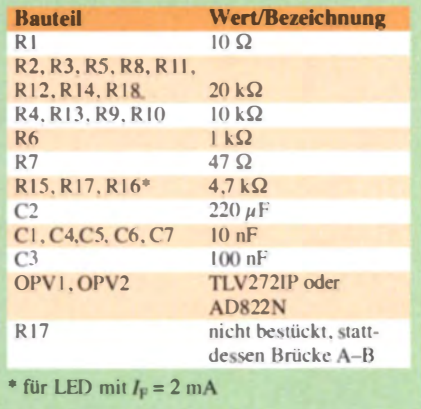

folge: Batteriespannung 9 V, stabilisierte Festspannung 5 V, bipolare Versorgungsspannung  $\pm 2.5$  V.

Bei beiden Varianten ist es möglich, die Platine UAP71 nachgesetzt zur Messsignalumsetzung zu verwenden. Bild 4 zeigt die Beschaltungsmöglichkeit zur unipolaren Umsetzung der bipolaren OPV-Ausgangsspannung (links). Ein Eingang der Platine UAP71 muss auf den OPV-Ausgang und ein Eingang auf das intern gebildete Bezugspotenzial gelegt werden. In Bild 8 ist ein Magnetometer mit der Platine UAP71 zur Signalumsetzung zu sehen. Auch hier erfolgt die Anzeige mit einem LCD-Zeigerinstrument.

#### **Bipolare Strommessung** mit der Platine UAP71

Bild 5 zeigt eine Schaltung zur bipolaren Strommessung mit der Platine UAP71. Die Dimensionierung der Bauelemente muss entsprechend der notwendigen Verstärkung erfolgen, siehe auch [3]. Die Versorgung der UAP71 kann aus der Quelle erfolgen, die auch den Messstrom generiert.

Statt der Strommessung mit einem externen Nebenwiderstand kann auch eine bezugspotenzialfreie Fremdspannungsmessung erfolgen. Dabei werden ebenfalls die Anschlüsse K3 und K4 als Messeingang verwendet. Diese Messung erfolgt dann selbstverständlich ohne Nebenwiderstand.

#### Weitere Einsatzmöglichkeiten

Die UAP71 lässt sich auch für einfache Regelungen und Steuerungen einsetzen. Mit OPV1 ist ein Soll-Istwert-Vergleich realisierbar. Überschreitet die Messspannung die vorgegebene Referenz, so gibt OPV2B ein Steuersignal, z. B. zum Start eines Lüfters oder einer Pumpe, aus. R17 in Bild 2 wird am oberen Ende statt von A mit der Versorgungsspannung von K1 gespeist. Er ermöglicht dann die Einstellung der Referenzspannung. Die Ausgabe erfolgt an K5, der mit dem Eingang K3 verbunden wird.

Von Vorteil ist es, OPV2A als Spannungsfolger zu betreiben. Die Einspeisung der Istwert-Messspannung, z.B. von einem Temperaturfühler, nimmt man an K4 vor. Durch Änderung der Zuordnungen lässt sich die Wirkungsweise invertieren.

Bei externer Vorgabe der Referenzspannung ist OPV2A zur Ausgabe einer Regelspannung verwendbar. Die Generierung der Spannung erfolgt nur dann, wenn die Istwert-Messspannung größer als die Referenzspannung ist (R13 nicht bestückt). Der Pegel steigt mit der Höhe der Differenzspannung  $U_{\text{Mes}} - U_{\text{Ref}}$  an.

Interessant ist auch der Einsatz bei Messungen mit Analogspannungs-Datenloggern. Werden R4 bzw. R13 entfernt, lässt sich mit UAP71 eine Betriebsart realisieren, bei der nur im Fehlerfall, d.h. bei Über- bzw. Unterschreitung der vorgegebenen Referenzspannung, die verstärkte Differenzspannung ausgegeben wird.

#### **Bezugsmöglichkeiten**

Die im Beitrag genannten Leiterplatten sind geätzt, gebohrt und mit Bestückungsaufdrucken versehen bei [9] erhältlich.

wolfgangfriese@t-online.de

#### Literatur und Bezugsquellen

- [1] Friese, W., DG9WF: Digitalvoltmeter mit Zeiger-LCD. FUNKAMATEUR 61 (2012) H. 3, S.  $266 - 267$
- [2] Friese, W., DG9WF: Instrumentationsverstärker - Messverstärker mit OPVs. FUNK AMATEUR 54 (2005) H. 8, S. 794-795; H. 9, S. 904-905
- [3] Friese, W., DG9WF: Bezugspotenzialfreie Stromerfassung mit UAP SV. FUNKAMATEUR 63  $(2014)$  H. 6, S. 624-625
- [4] Reichelt Elektronik GmbH & Co. KG, Sande, Tel. (0 44 22) 95 53 33; www.reichelt.de
- [5] Friese, W., DG9WF: Einfache Ortungsgeräte auf VLF-/LF-Basis. FUNKAMATEUR 53 (2004) H. 7, S. 686-689; H. 8, S. 802-805
- [6] Friese, W., DG9WF: Ortungstechnik im LF-/VLF-Bereich. Box 73 Amateurfunkservice GmbH, Berlin 2009; Bezug: FA-Leserservice Y 9192
- [7] Friese, W., DG9WF: Erhöhung der Empfindlichkeit von Ortungsgeräten. FUNKAMATEUR 60 (2011) H. 7, S. 716-719
- [8] Friese, W., DG9WF: Empfindliches Differenz-Magnetometer selbst gebaut. FUNK AMATEUR 62 (2013) H. 9, S. 960-963
- [9] Wolfgang Friese electronic, 57078 Siegen, Tel. (02 71) 8701 96; www.friese-electronic.de

# **FUNKAMATEUR SONDERPREIS AKTION**

**BATRONIX** 

Sonderpreise für die Rigol Spektrum Analyser. Exklusiv für die Leser der Funkamateur und nur bis zum 31.03.2015 gültig!

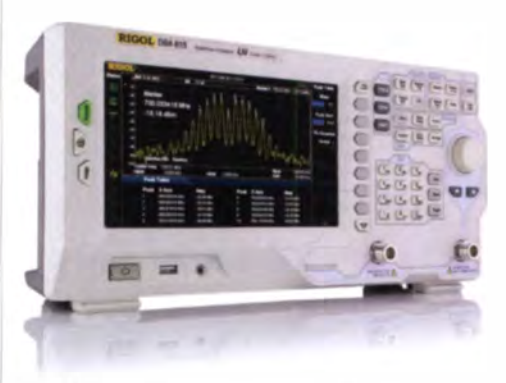

**Rigol DSA800 Spektrum Analyser** 9 kHz bis 1,5/3,2/7,5 GHz, intuitive Bedienung, optional mit eingebautem Tracking Generator, unschlagbares Preis-Leistungs-Verhältnis, 3 Jahre Garantie

 $_{\text{ob}}$  € 1169,inkl. MwSt. und Versand

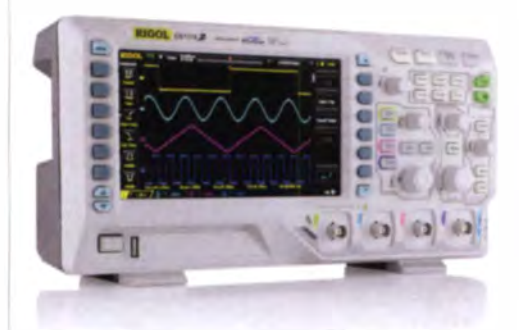

#### Rigol DS1000Z Oszilloskope

4 Kanäle, 50/70/100 MHz, 1 GSa/s Abtastrate, 12 Millionen Messpunkte Speicher, USB, LAN, professionelle Mess- & Analysefunktionen, optional mit eingebautem Funktionsgenerator, 3 Jahre Garantie

 $_{\text{ob}}$  € 356,inkl. MwSt. und Versand

## **Batronix Elektronik**

Rechnungskauf 100% sicher und schnell. Erst nach Erhalt der Ware zahlen.

- Bestpreisgarantie Woanders im Angebot? Wir ziehen mit.
- Große Auswahl ab Lager
- $\sqrt{30}$  Tage testen
- Geld zurück Garantie

Nutzen Sie unsere aktuellen Angebote:

www.batronix.com/go/50

**Batronix Elektronik** Lise-Meitner-Str. 1-7<br>24223 Schwentinental Tel.: +49 (0)4307/8243-20 service@batronix.com www.batronix.com

# SSB-Sendesignalaufbereitung mit dem Red Pitaya

#### Dr.-Ing. MARTIN OSSMANN

Experimentierfreudige Elektronikbastler werden schnell feststellen, dass sich mit der Hardware des Red Pitaya nicht nur Sinussignale erzeugen lassen. Nachstehend wird gezeigt, wie man das FPGA als schnellen IQ-Modulator programmieren und SSB-Signale mit einer Trägerfrequenz bis 50 MHz erzeugen kann. Bei entsprechender Anpassung der Software sind auch AM, FM und digitale Modulationsarten möglich.

Obwohl als Universalmesssystem konzipiert, bietet Red Pitaya [1] mit seinen schnellen A/D- und D/A-Umsetzern, dem ARM-Prozessor und der programmierba-

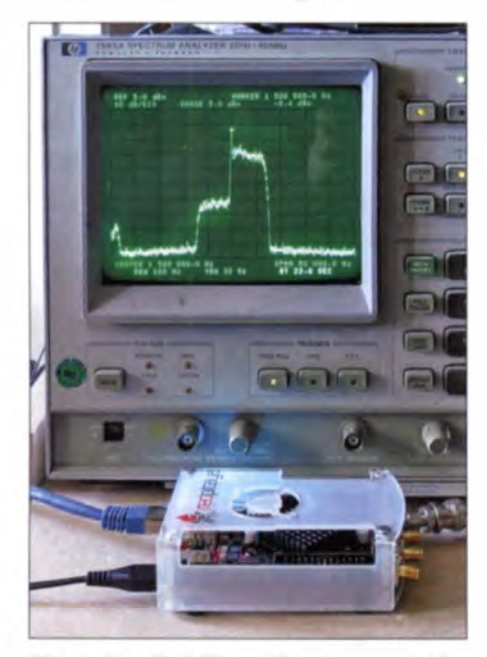

Bild 1: Das Red-Pitaya-Board erzeugt hier ein SSB-Signal mit Restträger und nicht vollständig unterdrücktem unteren Seitenband.

ren Gatteranordnung (FPGA) eigentlich alles, was man für softwaredefinierte Radioprojekte braucht.

Nachstehend wird die Senderseite eines solchen softwaredefinierten Radios behan-

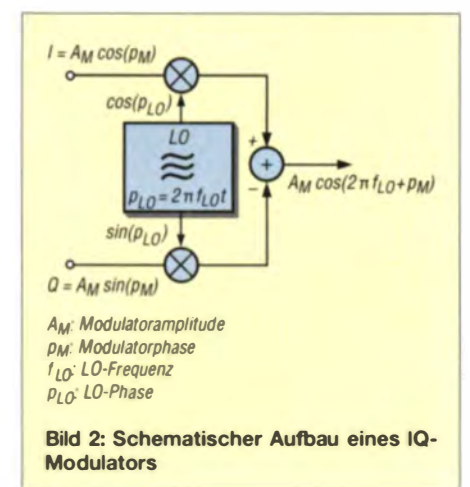

delt und gezeigt, wie man Signale unterschiedlicher Modulationsarten mit Trägerfrequenzen bis 50 MHz erzeugt.

Ich werde Schritt für Schritt erläutern, wie sich ein IQ-Modulator für SSB-Signale auf dem Red Pitaya realisieren lässt. Der IQ-Modulator im FPGA kann auch von  $C$ -Programmen genutzt werden, ohne dass man selbst in die FPGA-Programmierung einsteigen muss. Das vorgestellte Projekt hat experimentellen Charakter und soll Interessierten als Anregung für eigene, weitergehende Versuche dienen.

#### $\blacksquare$  **IQ-Modulator**

Die zentrale Baugruppe für die Realisierung unseres SSB-Generators ist ein IQ-Modulator [2] gemäß Bild 2. Die Schaltung kann in Analog- oder Digitaltechnik realisiert werden und ist eigentlich nichts anderes als die Umsetzung des Additionstheorems der Kosinusfunktion aus dem Mathematikunterricht. Das grundlegende Prinzip ist auch als Phasenmethode aus der SSB-Schaltungstechnik bekannt [3]. Ein Lokaloszillator (LO) erzeugt zwei phasenverschobene Signale (Kosinus- und Sinus signal) mit der Frequenz  $f_{LO}$ . Diese werden mit dem Inphasen- (I) bzw. dem Quadraturphasensignal (Q) multipliziert und anschließend addiert.

Dabei kann man die Schaltung aus zwei unterschiedlichen Blickwinkeln betrachten: Sind Modulatoramplitude und -phase  $A_M$  bzw.  $p_M$  (d.h. auch I- und Q-Signal) zeitlich konstant, dann kann man mit der Modulatoramplitude und -phase die Amplitude und Phase des Ausgangssignals ändern. Das Ausgangssignal hat dann die gleiche Frequenz wie der LO.

Benutzt man hingegen ein sogenanntes IQ-Paar, also als I-Signal eine Kosinusund als Q-Signal eine Sinusschwingung, mit jeweils gleicher Frequenz  $f_M$  und Amplitude  $A_M$  ( $A_M$  zeitlich konstant, lineare Modulatorphase  $p_M = 2 \pi f_M t$ , dann entsteht am Ausgang eine Kosinusschwingung, deren Frequenz um die Modulationsfrequenz höher ist als die LO-Frequenz. Der IQ-Modulator verschiebt das Eingangssignal gewissermaßen um die LO-Frequenz, und zwar ohne dass  $-$  wie bei AM - ein zweites Seitenband entsteht.

#### **E** Linearität

Eine wichtige Eigenschaft des IQ-Modulators ist seine Linearität. Gibt man eine Summe von IQ-Paaren auf die Eingänge, entsteht am Ausgang die um die LO-Frequenz verschobene Summe von Signalen. "Negative" Werte erscheinen unterhalb der LO-Frequenz.

In unseren ersten Experimenten werden wir ein Signal mit drei Frequenzanteilen

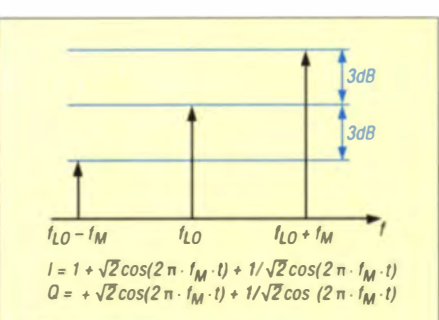

Bild 3: Ein Dreilinienspektrum mit den dazugehörigen IQ-Signalen ist zu Testzwecken gut geeignet. Die zwei Formeln beschreiben die Zusammensetzung von 1- und Q-Signal.

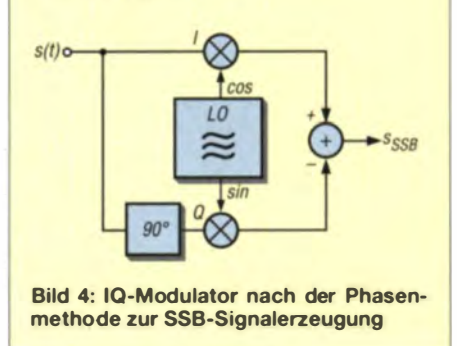

benutzen (Bild 3). Deren Amplitude unterscheidet sich jeweils um den Faktor  $\sqrt{2}$ , d. h. um 3 dB. Um diese Signale zu erzeugen, wird in der in der Programmiersprache C geschriebenen Software ein entsprechender Puffer für die IQ-Signale verwendet (Kasten 1).

Dieses Dreitonsignal ist zu Testzwecken gut zu gebrauchen, weil man seine Amplituden im Spektrum einfach messen und auch gut erkennen kann, ob es in Kehrlage auftaucht.

Kasten 1: Erzeugung des Dreitonsignals double A=2500.0 ; double Ausb=A'sqrt(2) ; double Alsb=A/sqrt(2) ; for(int k=O ; k<N ; k++){ double phi=2'pi'k/N ; iBuffer[k]=A +Ausb<sup>\*</sup>cos(phi) +Alsb<sup>\*</sup>cos(phi) ; qBuffer[k]=Ausb\*sin(phi) +Alsb\*sin(-phi) ; }

## **Praktische Elektronik**

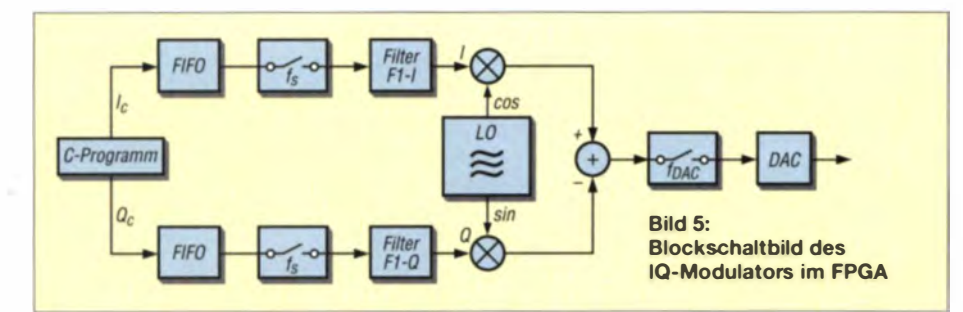

#### **Phasenmethode**

Nachdem wir nun wissen, wie der IO-Modulator arbeitet, können wir auch die Phasenmethode zur Erzeugung von SSB-Signalen, wie sie auch in [3] beschrieben wird, besser verstehen (Bild 4). Wir hatten gesehen, dass der IQ-Modulator als "Frequenz-Schieber" arbeitet, wenn am I-Eingang ein Kosinus- und am Q-Eingang ein Sinussignal gleicher Amplitude und Frequenz anliegt. Allgemein klappt das, wenn die einzelnen Frequenzanteile des O-Signals eine Phasenverschiebung von 90° zu den I-Signalanteilen haben (vor- oder nacheilend entscheidet über USB oder LSB). Bei der Phasenmethode ist I das zu übertragende Signal. Mit einem 90°-Phasenschieber erzeugt man das dazugehörige Q-Signal.

Für die Übertragung von Sprachsignalen braucht man also ein Filter, das im Bereich von 300 Hz bis 3400 Hz bei konstanter Verstärkung  $V = 1$  eine Phasenverschiebung von 90° aufweist. Zur digitalen Realisierung benötigen wir einerseits den entsprechenden Phasenschieber für Sprachsignale und andererseits den IQ-Modulator, der Signale mit der gewünschten Trägerfrequenz verarbeiten kann.

#### ■ IQ-Modulator im FPGA

Die zur SSB-Signalerzeugung erforderlichen Phasenschieber sind im FPGA sehr schwierig realisierbar, werden aber nur für niedrige Frequenzen benötigt. Daher lag es beim Versuchsaufbau nahe, diese mit einem C-Programm auf dem ARM-Prozessor des Red Pitaya mit geringerer Abtastrate zu realisieren. Die Abtastrate  $f_{\text{DAC}}$ des D/A-Umsetzers im Red Pitaya sollte weiterhin 125 MS/s betragen (Bild 5).

Die I- und O-Daten des C-Programms werden in einen FIFO-Speicher geschrieben, aus welchem der IQ-Modulator im FPGA die Werte ausliest. An dieser Stelle beträgt die Abtastrate  $f_s = 125 \text{ MHz}/1024$  $= 122.07$  kHz. Die Schalter in Bild 5 symbolisieren diese Abtastung.

Die Daten gelangen dann jeweils in ein Interpolationsfilter. Der eigentliche IO-Modulator arbeitet mit 125 MS/s.

Das Red-Pitaya-Board wird mit einer Signalgenerator-Software im FPGA geliefert. Diese bildete den Ausgangspunkt für den

Aufbau des IQ-Modulators. Die wesentliche Funktionalität ist in weniger als 20 Verilog-Zeilen beschrieben (Kasten 2). Die Werte werden einfach versetzt aus einer Sinustabelle (16384 Werte à 14 Bit) ausgelesen, der Versatz entspricht 4096 Abtastungen, d. h. 90°-Phasenverschiebung. Der eigentliche Modulator besteht dann aus den zwei Multiplikationsvorgängen und der Addition. Das Ergebnis gelangt auf den D/A-Umsetzer. In Kasten 3 ist der Verilog-FPGA-Code dargestellt.

#### FPGA-Debugging

Programmierung und Test derartiger Algorithmen der digitalen Signalverarbeitung stellen durchaus eine Herausforderung dar. Das Red Pitava-Board erleichtert die Arbeit insofern, als dass man die beiden D/A-Umsetzer immer benutzen kann, um Signale zu Testzwecken aus dem FPGA nach außen zu geben. Weiterhin hilft es ungemein, dass man mithilfe des ARM-Prozessors während der Laufzeit Werte im FPGA ändern und kontrollieren kann.

#### Abtastung

Die C-Software liefert die Datenwerte mit einer Abtastrate von 125 MHz/1024, der

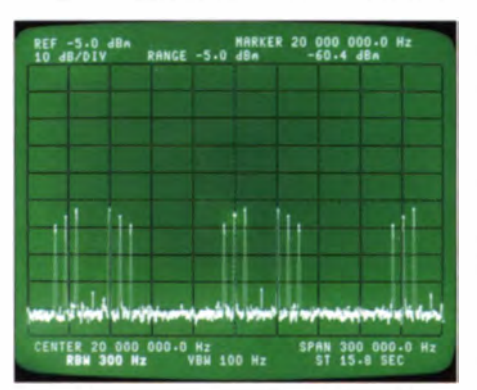

Bild 6: Ausgangsspektrum nach Interpolation mittels Zero Padding

#### **Kasten 2: Kosinus- und Sinus-Signalerzeugung per DDS**

//DDS Phase erhöhen  $dac$  pnt  $<=$  dac pnt + set step i; // DDS Zeiger  $dac_rp \leq dac_pnt[RSZ+15:16];$ iiPointer <= dac\_rp ; // cos: offset=0 qqPointer <= dac\_rp + 14'h1000 ; // sin: offset pi/2 iiSignal <= sineTable[iiPointer]; // cos Wert aus Tabelle qqSiqnal <= sineTable[qqPointer] ; // sin Wert aus Tabelle

#### **Kasten 3: Multiplikation und Summation** bilden den IQ-Modulator

// Produkte berechnen iiDac\_mult <= \$signed(iiSignal) \* \$signed( iiModSig) iiDac\_mult14<= \$signed(iiDac\_mult[28- $1:131$ : qqDac\_mult <= \$signed(qqSignal) \* \$signed(qqModSig); qqDac\_mult14<= \$signed(qqDac\_mult[28- $1:131$ // Produkte summieren iqSumSignal <= iiDac\_mult14 + gaDac mult14 : <= iqSumSignal; **DacReg** 

D/A-Umsetzer wird mit 125 MHz abgetastet. Damit das Gesamtsystem gut arbeitet, muss man zwischen diesen beiden Abtastraten sehr schnell interpolieren, weshalb dafür nur einfache Filter im FPGA verwendet werden können. Eine mögliche Lösung stelle ich hier vor.

Zuerst befassen wir uns damit, was passiert, wenn man einfach zwischen die gelieferten Werte 1023 Nullen einschiebt (Zero Padding). Das entspricht einer Arbeitsweise, in der das gesamte System mit einer Abtastrate von  $f_s = 125 \text{ MHz}/1024 =$ 122,07 kHz arbeitet. Mit dem Dreilinien-Signal aus Bild 3 und einer LO-Frequenz von 20 MHz ergibt sich am Ausgang das in Bild 6 dargestellte Spektrum. Wir erwarten das Dreilinienspektrum auf der LO-Frequenz und dort erscheint es auch. Zusätzlich tauchen die drei Linien mehrfach auf, dabei teilweise in Kehrlage.

Für Experten der Theorie der digitalen Signalverarbeitung ist das nicht überraschend: Wird ein Signal mit der Abtastrate f<sub>s</sub> abgetastet, wiederholt sich das Spektrum mit ebendieser Abtastrate. So-

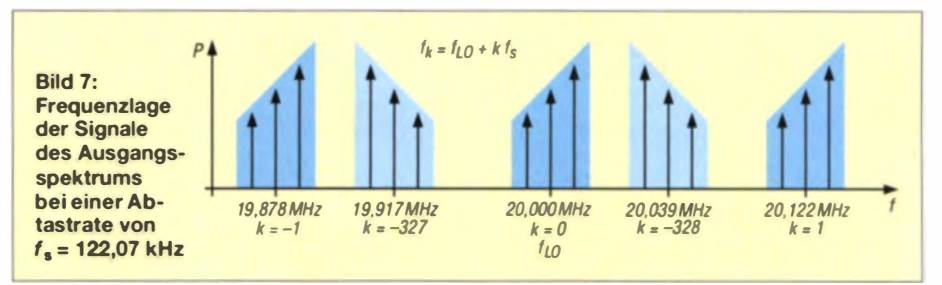

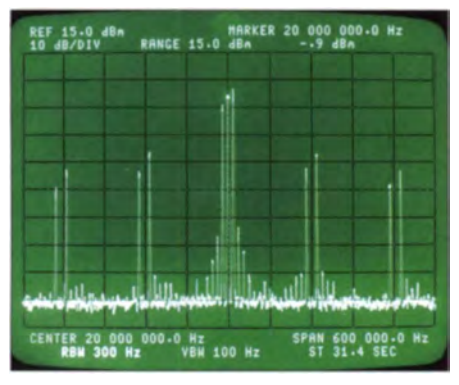

Bild 8: Ausgangsspektrum nach ZOH-Interpolation

mit taucht das Spektrum an den Stellen  $f_{\rm LO}$  $+ k \cdot f$  auf, wobei k eine beliebige ganze Zahl ist.

In Bild 7 sind diese Zusammenhänge dargestellt. Hohe negative  $k$ -Werte ergeben "negative" Frequenzen, die ihrerseits als positive im Spektrum gespiegelt auftauchen. Dies ergibt die Dreilinien-Spektren in Kehrlage .

Nun ist aber auch klar, wozu wir Interpolation filter brauchen: Die Spektren mit  $k \neq 0$  müssen gedämpft werden. Die Kehrlage pektren werden dabei kein Problem sein, weil sie wegen des hohen  $k$ -Wertes weit weg von unserem Nutz signal  $(k = 0)$ ind.

#### **• Filterung**

Das einfachste Interpolationsfilter entsteht dadurch, dass man den letzten Abtastwert einfach so oft wiederholt, wie man interpolieren muss, in unserem Fall also 1023mal. Das Verfahren nennt man auch Zero Order Hold, abgekürzt ZOH (Bild 8).

Man erkennt, dass die Spektren links und rechts von 20 MHz nun schon deutlich geringere Pegel aufweisen. Interessanterweise sind aus den ursprünglichen drei Linien nun jeweils zwei geworden. Die mittlere bei  $f = f_{LO} + k \cdot f_s$  fehlt.

Bild 9 liefert mit der Darstellung der Wiederholung der Spektren im Abstand  $F_{\bullet}$  der Abtastfrequenz die Erklärung. Der Frequenzgang des ZOH-Filters ist als blaue Linie darge stellt. Wie man sieht, hat dieser genau an den Stellen $f_k = f_{l,0} + k \cdot f_k (k \neq 0)$ 

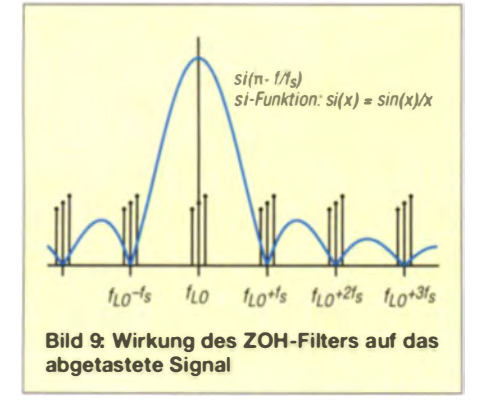

den Wert Null. Daher wird die mittlere Frequenzkomponente des Dreilinienspektrums perfekt gedämpft.

Aber auch die Unterdrückung von niederfrequenten Signalen funktioniert gut, dies hilft uns später beim Gesamtdesign. Da das Sprach signal nur Frequenzen bis 3400 Hz enthält, wird es schon durch die ZOH-Interpolation gut gedämpft.

#### **FPGA mit CIC-Filter**

Da die Interpolationsfilter mit hoher Abtastrate arbeiten, dürfen sie nicht allzu rechenintensiy sein, damit man sie im FPGA realisieren kann. Hier haben sich sogenannte kaskadierte Integrator-Differentiator-Kammfilter (engl. Cascaded Integrator Comb Filter, abgekürzt CIC) bewährt [4], weil sie mit einigen wenigen Additionen auskommen. Ihr schematischer Aufbau für die Interpolation ist in Bild 10 dargestellt.

Auf der niedrigen Abtastrate läuft ein Kammfilter. Es besteht aus M-stufiger Verzögerung und Differenzbildung. Anschließend findet die Abtastratenerhöhung um den Interpolation faktor  $R$  statt, dabei wird die ZOH-Interpolation verwendet. Es folgt ein Integrator, der mit der hohen Rate getaktet wird.

In Bild 10 ist darge stellt, wie ein derartiges Filter aus einem Sprung durch lineare Interpolation eine Rampe macht. Ohne die Ratenkonversion bildet ein solches Filter übrigens einfach den gleitenden Mittelwert über die M-Werte .

#### Kasten 4: Realisierung des CIC-Filters im FPGA //Comb Filter if ( inputStrobe ) begin combOutput <= comblnput - storeB ; storeB <= storeA ;  $storeA \leq commblnnut$ end // Integrator if ( outputStrobe ) begin

iiClCint <= iiClCint + combOutput ; end

In Kasten 4 ist der Verilog-FPGA-Code eines einfachen CIC-Filters zu sehen, wie wir ihn bei unserer SSB-Signalerzeugung verwenden. Häufig kaskadiert man dann N solcher Stufen. In Bild 11 ist die Wirkung bei unterschiedlicher Stufenzahl dargestellt. Man erkennt, wie die Kurven immer glatter werden.

In unserer SSB-Anwendung ist die niedrige Abta trate um den Faktor  $1024 (32 \cdot 32)$  geringer als die Ausgangsdatenrate. Die verwendete Interpolationsstruktur ist in Bild 12 darge stellt. Ein zweistufiges CIC-Filter (N  $=$  2) mit K ammfiltern zweiter Ordnung (M <sup>=</sup>2) wird zur Interpolation verwendet , der Ratenkonversion sfaktor  $R$  beträgt 32. Anschließend wird noch einmal mit  $R = 32$ und einem ZOH-Filter interpoliert.

Speist man die Filter nun mit weißem Rauschen, das digital einfach zu erzeugen ist, erkennt man im Ausgangsspektrum genau die Durchlasskurve der Filter. In Bild 13

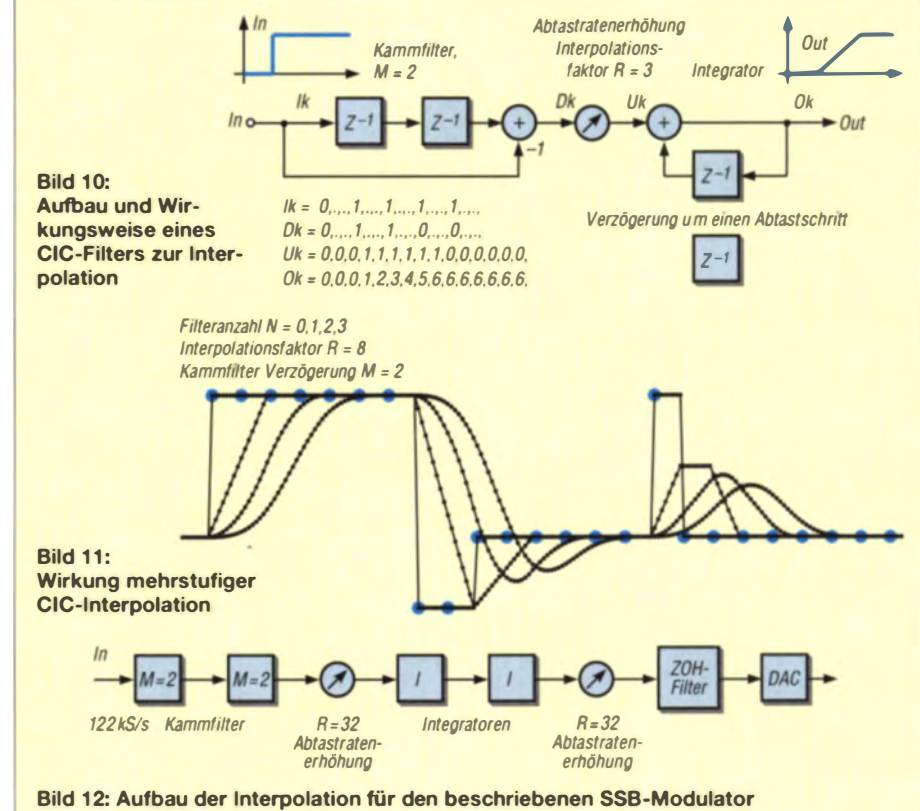

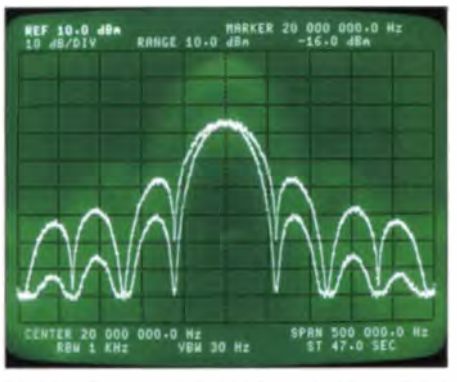

Bild 13: Frequenzgang bei ein- und zweistufiger Filterung (obere bzw. untere Kurve)

sind die Resultate für ein einstufiges ( $N = 1$ , obere Kurve) und ein einzweistufiges Filter  $(N = 2$ , untere Kurve) dargestellt.

Schicken wir unser Testsignal nun durch ein zweistufiges CIC-Filter, erreichen wir endlich das gewünschte Spektrum. Dieses besteht aus drei Linien mit einer Mittenfrequenz von 20 MHz (Bild 14). Die zusätzlichen Nebenlinien entstehen dabei vermutlich durch Intermodulation im Ausgangsverstärker des Red Pitava.

#### FIR-Filter

Wie bereits erwähnt, brauchen wir zum Erzeugen von SSB-Signalen ein Filter, welches bei konstanter Verstärkung  $V = 1$  die Phase um 90° dreht. Diese Phasendrehung muss genau eingehalten werden, weil sonst die Dämpfung des unerwünschten Seitenbandes leidet. Versuche mit der Filter-Design-Software von Iowa Hills haben ergeben, dass Filter mit endlicher Impulsantwort (engl. finite impulse response, abgekürzt FIR) mit einer Ordnungzahl von 101 für den gewünschten Zweck ausreichen. FIR-Filter sind gemäß Bild 15 aufgebaut. Die Eingangswerte durchlaufen eine Kette aus N Verzögerungsstufen. Die Ausgänge der Stufen werden gewichtet summiert. In Bild 16 ist das Design eines Filters für eine Phasenverschiebung von 45° dargestellt [5]. Die Abtastrate beträgt 30 kHz. der Durchlassbereich geht bis etwa 6 kHz und die Phasendrehung im Durchlassbereich beträgt konstant 45°. In unserer SSB-Software wird das I-Signal um 45° gedreht, das Q-Signal um -45°. Damit entsteht eben-

Versuche mit dem Red Pitava ergaben, dass man zwei Filter mit der Ordnungszahl 101 und einer Abtastrate von  $f_s = 125 \text{ MHz}$ 

falls ein SSB-Modulator.

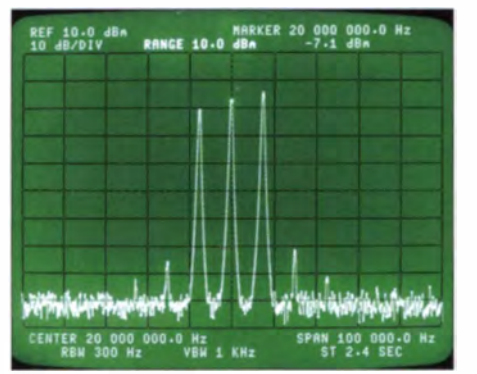

Bild 14: Sauberes Dreilinienspektrum nach zweistufiger Filterung

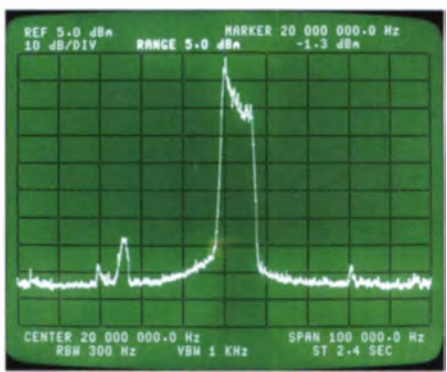

Bild 17: SSB-Signalspektrum (USB) mit einer Trägerfrequenz oberhalb von 20 MHz

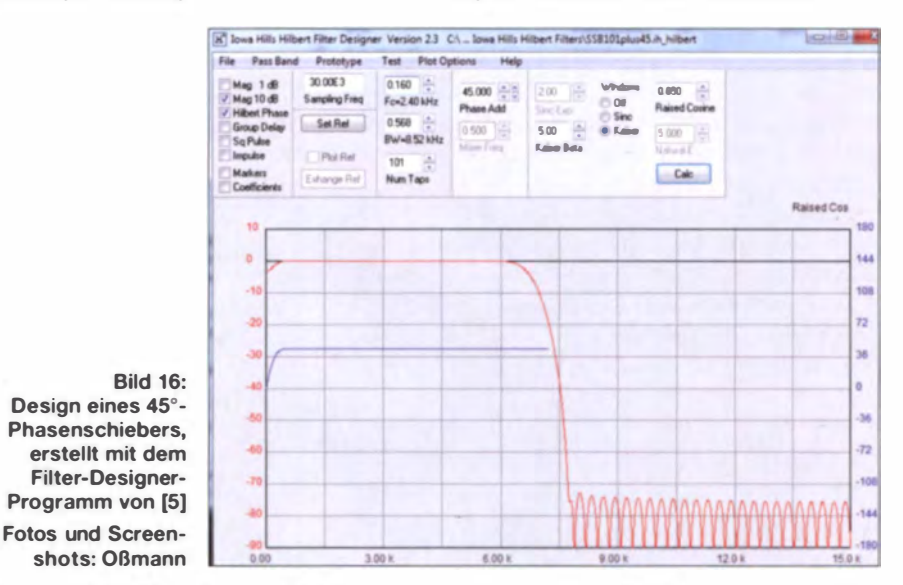

 $1024/4 = 30.5$  kHz auf dem ARM-Prozessor gut realisieren kann. Zur Interpolation auf die Abtastrate der FIFO-Speicher wird nochmals ein CIC-Filter eingesetzt.

#### SSB-Sprachsignal

Damit sind wir am Ziel angelangt: Die Phasenmethode zur SSB-Signalerzeugung ist digital umgesetzt. Das digitalisierte Audiosignal durchläuft die Phasenschieberfilter und durch geeignete Interpolationsfilter erreichen wir ein sauberes Spektrum. Dieses ist in Bild 17 zu sehen. Hier diente ein Audiosignal als Modulationsquelle, das Spektrum wurde mit der Max-Hold-Funktionalität dargestellt.

#### Variationen

Der beschriebene IQ-Modulator ist selbstverständlich auch für andere Zwecke nutzbar. Verwendet man nur den I-Kanal, lässt sich AM realisieren. Man kann auch auf

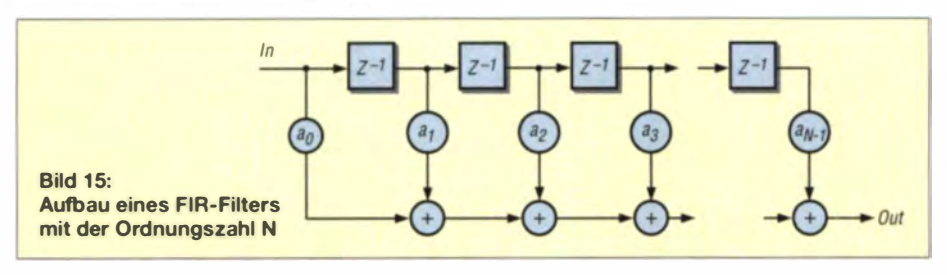

einfachem Wege RTTY- oder PSK31-Signale mit einem C-Programm generieren und dann mit dem IO-Modulator auf die gewünschte Trägerfrequenz umsetzen. Wer möchte, kann das Red-Pitava-Board auch problemlos als Zweitongenerator zu Messzwecken verwenden.

Mit dem Zusammenspiel von FPGA, ARM-Prozessor und schnellen A/D- und D/A-Umsetzern auf dem Red-Pitaya-Board lassen sich hochinteressante Konzepte realisieren. Das vorgestellte IQ-Modulatormodul im FPGA kann dabei auf vielfältige Weise auch von jenen genutzt werden, die zwar nicht selbst in die FPGA-Programmierung einsteigen, aber mit SDR-Programmstrukturen experimentieren möchossmann@fh-aachen.de ten.

#### Literatur

- [1] Oßmann, M.: Red Pitaya erste Schritte mit einem Universalmesssystem. FUNKAMATEUR 64  $(2015)$  H. 1, S. 54-56
- $[2]$ Ellis, M.: Using Mixers in Radio Communications. http://michaelgellis.tripod.com/mixerscom.html
- [3] Brauer, H.: Einseitenbandtechnik. 2. korrigierte Auflage, Box 73 Amateurfunkservice GmbH, Berlin 2014, Abschnitt Prinzip der Phasenmethode, S. 27-34, FA-Leserservice X-9389
- [4] Donadio, M.P.: CIC Filter Introduction.
- home.mit.bme.hu/~kollar/papers/cic.pdf [5] Iowa Hills Software: Digital and Analog Filters.
- http://jowahills.com/

# Aus der Schweiz: Junior 1 ein Radiobausatz für Einsteiger

### HEINZ STAMPFL - HB9KOC

Sowohl für den angehenden Funkamateur als auch den jungen oder jung gebliebenen Bastler ist ein kleiner Kurzwellenempfänger das geeignete Einstiegsprojekt. Mit diesem Ziel wurde auch der nachstehend beschriebene Radiobausatz entwickelt. Trotz des überschaubaren Aufwands erreicht der Junior 1 respektable Empfangsleistungen.

Der Beginn dieser Geschichte liegt ungefähr ein Jahr zurück. Für meinen damals siebenjährigen Sohn bestellte ich im Internet einen Bausatz für einen Mittelwellenempfänger. Nach über zwei Stunden Bauzeit waren wir so weit und das Radio konnte in Betrieb genommen werden.

eigenen Bastelerfahrungen. Alles wurde auf eine Lochrasterplatine montiert, Spannung angelegt und endlich erklang Musik aus dem Lautsprecher!

Der erste Prototyp des Junior 1 erlaubte nur AM-Empfang. Die zweite Version verfügte über die Anschlussmöglichkeit für einen

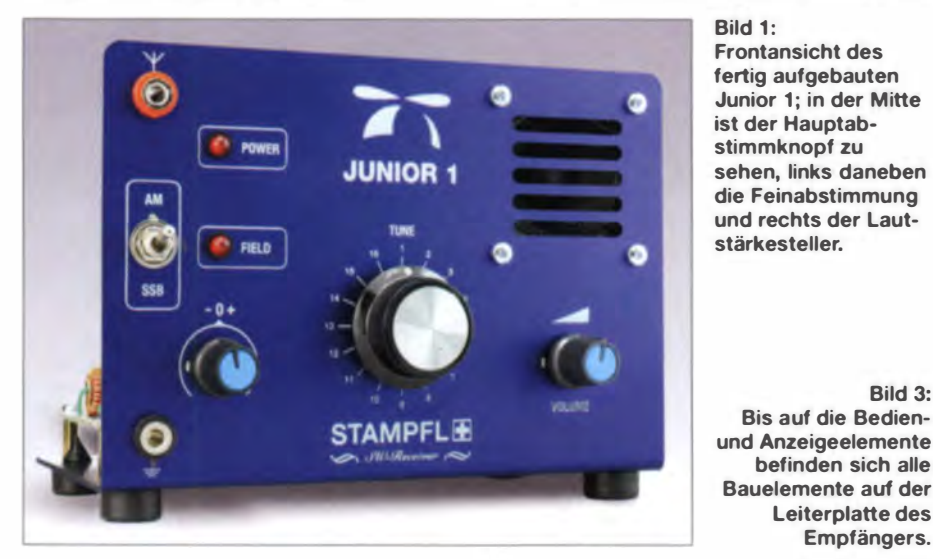

Leider aber war aus dem Lautsprecher nicht viel mehr als gleichmäßiges Rauschen zu vernehmen. Beim eingehenden Studium des Schaltplans entdeckte ich schnell die Ursache. So wie diese selbstschwingende Mischstufe konzipiert war, konnte der Empfänger gar nicht funktionieren .

Nach diesem Misserfolg war mein Ehrgeiz. geweckt und ich nahm mir vor, einen Bausatz zu entwickeln, der nach dem Aufbau auf Anhieb funktionieren sollte.

#### **E** Konzept und Vorgeschichte

Die wichtigsten Entwicklungsziele meines Bausatzprojekts waren:

- Nachbausicherheit,
- hohe Spiegelfrequenzdämpfung,
- einfache Modifizierbarkeit, z. B. für ein anderes Frequenzband,

günstiger Preis.

Obwohl ich bei meinen Recherchen interessante Schaltungen fand, war ich mit den resultierenden Testergebnissen nicht zufrieden. Ich entwickelte daher eine geeignete Schaltung auf der Grundlage meiner

Frequenzzähler. Diesen einzubauen hätte jedoch zusätzlichen Aufwand und deutlich höhere Kosten verursacht. Außerdem wich mir diese Lösung zu weit von der ursprünglichen Idee ab. Deshalb habe ich sie letztlich verworfen.

Bild 3:

Bis auf die Bedien-

befinden sich alle

Leiterplatte des Empfängers.

Mit dem später hinzugekommenen Ziel, auch SSB-Sendungen empfangen zu können, traten neue Probleme auf. Beim Empfang des 40-m-Bandes schwingt der Hauptoszillator (VFO) auf 17,7 MHz. Mit den eingesetzten Keramikkondensatoren ergab

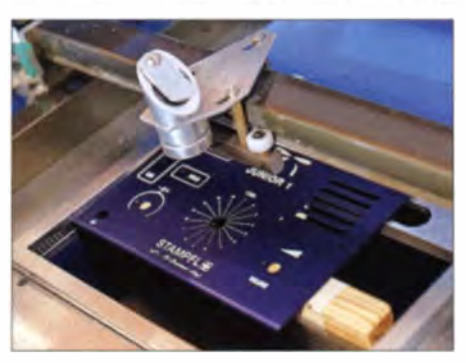

Bild 2: Die präzise Frontplattenbearbeitung erfolgt in der Serienfertigung maschinell.

#### Technische Daten des KW-Bausatzempfängers Junior 1

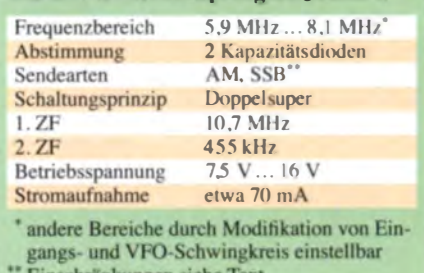

Einschränkungen siehe Text

sich nun keine ausreichende Frequenzstabilität mehr, sodass ich sie gegen teurere Styroflexkondensatoren austauschen musste.

Um die Spannungs- und somit auch Frequenzdrift weiter zu verringern, verwendete ich nun auch einen leistungsstärkeren 5-V-Spannungsregler. Erst nachdem ich diesen zur Kühlung noch auf die Kupferfläche der Platine schraubte, war das Resultat akzeptabel.

Glücklicherweise ergab sich für mich die Möglichkeit, lasergeschnittene, eloxierte

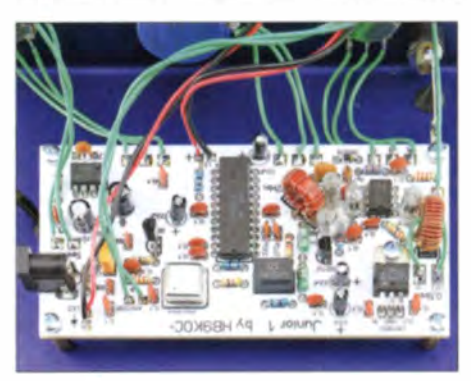

Gehäusewinkel herstellen zu lassen. Auch das Beschriftungsproblem konnte ich zu meiner Zufriedenheit lösen (Bild 2).

#### ■ Schaltungsbeschreibung

Das Herz der Schaltung ist der AM/FM-Empfängerschaltkreis TDA4100, der als DDR-Pendant A4100 noch heute günstig erhältlich ist (Bild 5). Dieser war speziell für batteriebetriebene Geräte entwickelt worden. Laut Datenblatt zeichnet er sich durch ein besonders günstiges Signal-Rausch-Verhältnis des AM- und FM-Teils aus. Darüber hinaus benötigt er nur eine geringe Außenbeschaltung.

Als Frontendmischer und erster Oszillator kommt der NE612 zum Einsatz. T1 (bereits vorgefertigt) und C1 bilden einen relativ breitbandigen Eingangskreis zur Unterdrückung der in diesem Fall sehr hoch liegenden Spiegelfrequenz (Weitabselektion). Übereine niederohmige Koppelwindung kann z. B. ein Dipol angeschlossen werden (AntI). Tests bei Dämmerung an einer Antenne vom Typ G5RV zeigten zu meiner Überraschung kaum Übersteuerung. Trotzdem sollte bei SSB-Empfang ein Dämpfungsglied zwischengeschaltet werden, sonst klingen starke Stationen verzerrt. Für Portabelbetrieb genügen etwa 1.5 m isolierte Kupferlitze am hochohmigen Antenneneingang Ant2.

Der VFO schwingt 10,7 MHz (1. ZF) oberhalb der Empfangsfrequenz. Seine frequenzbestimmenden Bauelemente umfassen die vorgefertigte Ringkernspule L3, die Kondensatoren C7 und C8 sowie die Kapazitätsdioden VD1 und VD2 mit ihren Serienkondensatoren C11 und C12.

P1 ist ein Mehrgang-Wendelpotenziometer zur Grobabstimmung. Die eingestellte Frequenz lässt sich nach kurzer Eingewöhnung und anhand bekannter Eckfrequenzen aus der Skaleneinteilung ableiten.

Mit P2 ist die Feinabstimmung möglich. IC4 sorgt für eine stabile Abstimmspannung von 5 V.

Das erste ZF-Filter Fi2 wurde mit einem preisgünstigen Keramikresonator realisiert. Es trägt wegen seiner großen Bandbreite nicht zur Nahselektion bei, daher übernimmt Fil in der zweiten ZF-Lage diese Aufgabe.

Der Quarzoszillator X01 (10,245 MHz) ist als monolithischer, abgleichfreier Baustein ausgeführt und liefert das Hilfssignal für die Umsetzung der ersten in die zweite ZF-Lage (455 kHz).

Der AM-Demodulator ist bereits in IC2 integriert. Zum SSB-Empfang muss mittels S1 der BFO mit VT1 und Fi3 zugeschaltet werden. C<sub>29</sub> ist kein bedrahtetes Bauteil,

Der Einsteigerbausatz für den **KW-Doppelsuper** Junior 1 enthält sämtliche Bauelemente. eine Platine mit Bestückungsaufdruck, einen bearbeiteten und beschrifteten Gehäusewinkel sowie eine ausführliche Bauanleitung. **Fotos: HB9KOC** 

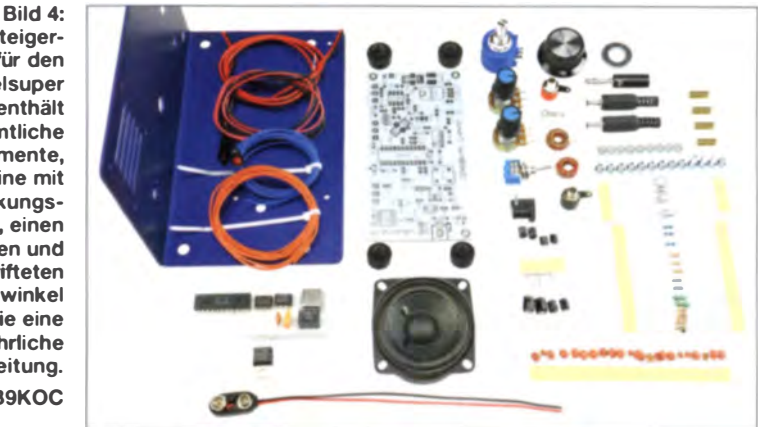

sondern besteht aus zwei kurzen parallelen Leiterzügen. IC3 sorgt für kräftigen Lautsprecherempfang. Als Feldstärkeindikator dient LED1. Über einen passenden Vorwiderstand ließe sich hier auch ein Mikroamperemeter anschließen.

Der experimentierfreudige Bastler kann seinen bevorzugten Empfangsbereich durch Modifikation des Eingangs- und des VFO-Kreises selbst definieren. Beide sind im Originalbausätz für die Rundfunkbänder 49 m und 41 m ausgelegt. Das 40-m-Amateurfunkband lässt sich ebenfalls erreichen. Ich weise hier ausdrücklich darauf hin, dass aufgrund der hohen VFO-Frequenz und der Kapazitätsdiodenabstimmung der SSB-Empfang etwas knifflig ist. Die feinfühlige Abstimmung mit P2 ist hier unumgänglich. Spannend ist das aber bestimmt für jene, die noch nie Amateurfunk verbindungen "belauscht" haben.

#### **Fazit**

Junior *I* ist ein abgleichfreier Kurzwellenempfänger in Doppelsuperhet-Schaltungstechnik. Er verfügt über gute Audioqualität sowie hohe Selektivität und Empfindlichkeit. Zum erfolgreichen Aufbau sind weder spezielle Messmittel noch Kenntnisse der Hochfrequenztechnik erforderlich. Der Bausatz ist als kleines Projekt für Jugendliche und Junggebliebene gedacht, die sich für Radiotechnik interessieren.

Weitere Details sind auf [1] zu finden. Der Bezug des Bausatzes ist über [1] oder [2] möglich. stampflgravur@gmx.ch

#### Bezugsquellen

- [1] Stampf1, H., HB9KOC: Stampfl-Morsetasten. www.heinzstampfl.ch/product/junior-1-bausatz/
- $|2|$ FUNKAMATEUR-Leserservice: Majakowskiring 38, 13156 Berlin, Tel. (030) 44 66 94-72, Fax -69, Online-Shop: www.funkamateur.de -> Online-Shop; Junior 1, Best.-Nr. BZ-014

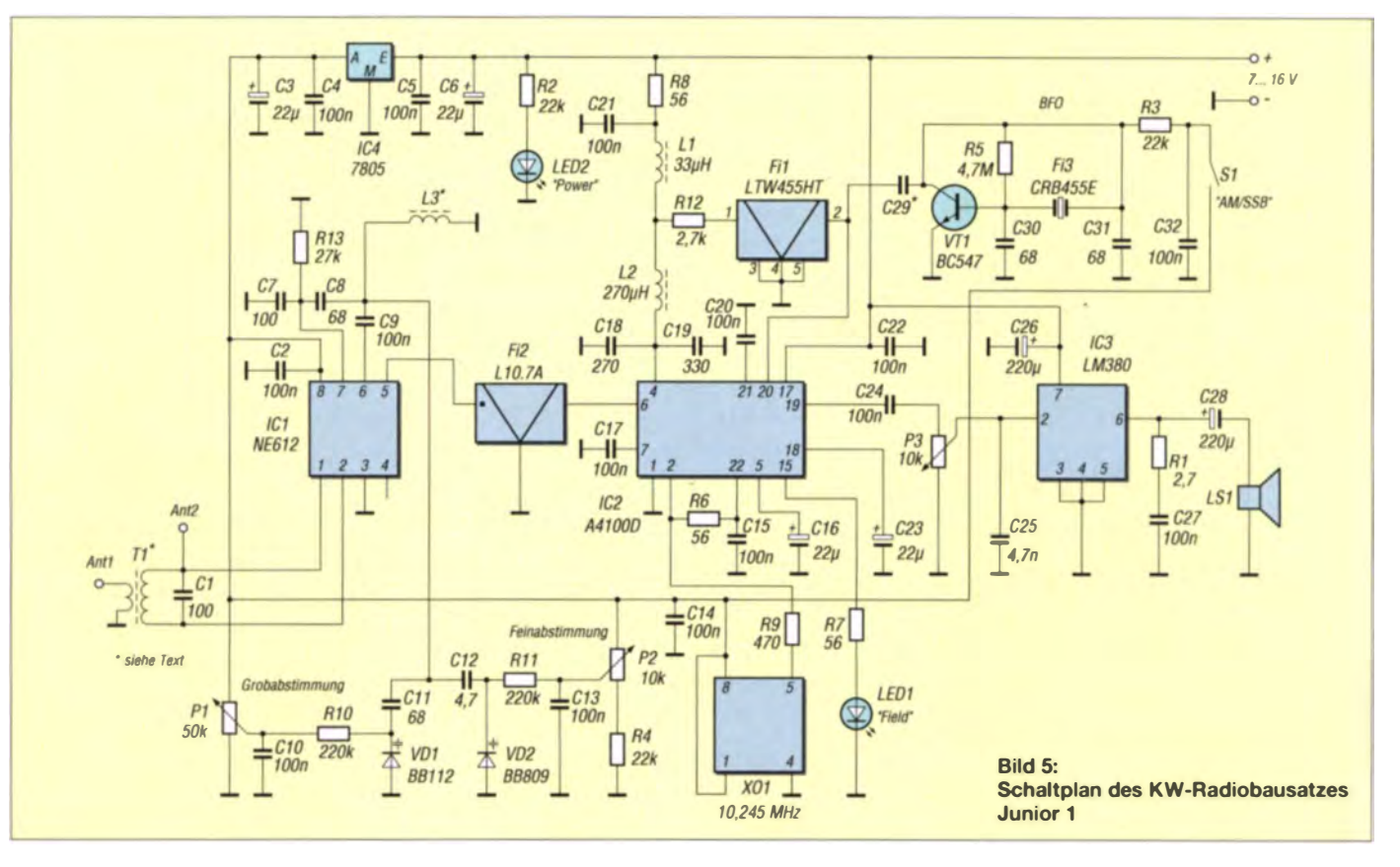

# **BASCOM-AVR zur Programmierung** von AVR-Controllern (5)

#### **Dr.-Ing. KLAUS SANDER**

In Mikrocontrollern integrierte Timer erlauben die zeitgesteuerte Programmierung von Prozessen. In diesem Beitrag beschäftigen wir uns mit ausgewählten Funktionen der Timer-Programmierung.

Bestimmte externe Ereignisse sollten den Ablauf eines Programms unterbrechen und ein für das jeweilige Ereignis erforderliches Unterprogramm aufrufen können. Durch diese als Interrupt bezeichnete Methode lassen sich effektiv Programme an den zu steuernden Prozess anpassen.

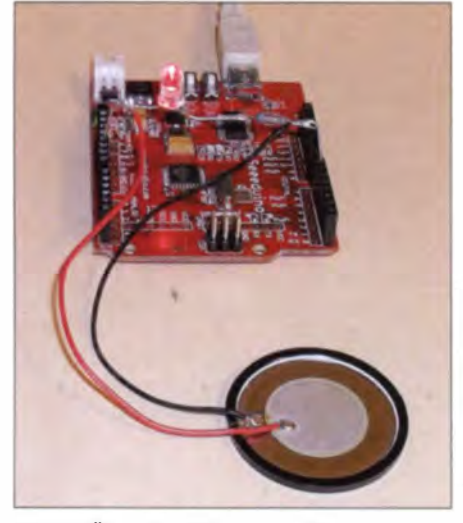

Bild 14: Über die LED und den Piezolautsprecher können wir die Frequenz der erzeugten Signale sicht- bzw. hörbar machen. Foto: Sander

#### Timer-Funktionen

Doch nicht immer ist es möglich, dafür externe Interrupts zu nutzen. Es gibt eine Vielzahl von Anwendungen, die eine zeitbezogene Steuerung erfordern. Für solche Anwendungen sind in modernen Mikroprozessoren digitale Zählerbausteine (Timer) integriert. Diese können sowohl als reine Zähler als auch als Zeitgeber Verwendung finden. Die jeweilige Timer-Funktion lässt sich durch Einstellungen per Software wählen. Egal ob als Zeitgeber oder Zähler genutzt, wird diese integrierte Steuerungsbaugruppe allgemein als Timer bezeichnet.

Timer eines modernen Controllers ermöglichen heute eine Reihe zusätzlicher Funktionen. In älteren Controllern gab es in der Regel nur einen einzigen Timer mit einer Auflösung von 8 Bit. Heute haben Controller in der Regel mindestens zwei Timer mit einer Auflösung von 8 Bit und 16 Bit. Für Zählerfunktionen wird der Takteingang mit einem I/O-Controllerpin verbunden. Bei der Timerfunktion stellt der Oszillator des Controllers das Taktsignal bereit. Bei einer Auflösung von 8 oder 16 Bit wäre durch die hohe Taktfrequenz von 8 MHz oder 16 MHz der maximale Zählwert schnell erreicht. Die Taktfrequenz lässt sich deshalb durch Aktivierung eines Vorteilers reduzieren.

Bei einigen Controllern gibt es zusätzliche Timer, die im Asynchronmodus arbeiten können. Das heißt, sie werden durch einen zusätzlichen Oszillator angesteuert. Die Taktfrequenz für den Timer bestimmt ein zusätzlicher Quarz. Die häufigste Anwendung ist der Einsatz dieses Timers als Uhr. Dazu kommt ein Quarz mit einer Frequenz von 32.768 kHz zum Einsatz.

Die Timer eines Controllers erlauben unterschiedliche Funktionen. Beim auf dem Arduino-Uno-Board eingesetzten ATmega328 stehen TimerO mit einer Zählerbreite von 8 Bit und Timer1 mit 16 Bit zur Verfügung. Um alle Funktionen korrekt nutzen zu können, ist es sinnvoll, sich im Datenblatt des jeweiligen Controllers zu informieren.

Die Funktionen des Timer0 sind auf Overflow Interrupt und CTC Clear Timer on Compare Match beschränkt. Beide Funktionen sind auch beim 16-Bit-Timer Timer1 möglich. Gegenüber Timer0 ermöglicht Timer1 jedoch zusätzlich noch die Funktionen PWM (pulsbreitenmoduliertes Signal), Compare Match (Vergleichswert-Kontrolle) und *Input Capturing* (Erfassung eines Eingangssignals).

#### **Uberlauf-Interrupt**

Beginnen wir mit der einfachen Version, dem Overflow Interrupt (Überlauf-Interrupt). Mit dem Start beginnt der Timer zu zählen. Sobald der Maximalwert (255 bei Timer() bzw. 65.535 bei Timer /) erreicht ist, der Zähler also überläuft, wird ein Interrupt ausgelöst und das zugehörige Unterprogramm gestartet. Der Timer beginnt automatisch wieder ab 0 zu zählen.

In einem ersten Beispielprogramm wollen wir eine LED blinken lassen. Gleichzeitig soll das Signal hörbar sein. Dazu schließen wir an das Arduino-Board einen Piezolautsprecher und eine LED an, wie in Bild 15 dargestellt.

Im ersten Schritt lassen wir, wie im vorangegangenen Beitrag, eine LED blinken. Dazu wird der Ausgang rhythmisch zwi-

schen 0 und 1 umgeschaltet. Diesmal erfolgt die Umschaltung jedoch über den Timer. Da wir LED und Lautsprecher gleichzeitig verwenden wollen, ordnen wir Portd.7 den Namen Ausgangssignal zu. In Listing 12 ist das erste Beispielprogramm aufgeführt. Nach den allgemeinen Konfigurationsbefehlen des Controllers und der Festlegung des Ausgangs erfolgt die Konfiguration des Timers. Wir verwenden hier den Timer1 mit der höheren Bitbreite. Timer1 wird als Timer eingestellt, das heißt, sein Taktsignal liefert der Controller über den Vorteiler (Prescaler). Für den Vorteiler sind die Werte 1, 8, 64, 256 oder 1024 einstellbar. In Listing 12 wurde der Wert 1024 gewählt. Die nächsten Befehle schalten den Timer frei und legen den Namen des Unterprogramms fest, welches beim Timerinterrupt aufgerufen

wird. Anschließend gibt der Befehl Enable Interrupts die Interrupts frei. Der Befehl Toggle im Interruptunterprogramm schaltet, wie beim Blinker im vorangegangenen Beitrag, den Ausgang nur zwischen 1 und 0 um. Welche Aufgabe führt hier das Hauptprogramm in der Do-Loop-Schleife aus? Es macht hier nichts. Die Schleife darf dazu jedoch nicht leer sein, da BASCOM-AVR sie ansonsten ignoriert. Daher muss mindestens ein Befehl enthalten sein. BASCOM-AVR bietet die Möglichkeit, auch Assemblerbefehle einzusetzen. Wir verwenden hier den Assemblerbefehl nop. Ausgesprochen heißt das No Operation. Der Befehl hat eine Abarbeitungszeit von genau einem Takt. Das Ausrufezeichen vor nop signalisiert dem

semblerbefehl handelt. Nun können Sie das Programm übersetzen und in den Controller übertragen. Die LED

Compiler nur, dass es sich um einen As-

#### **Listing 12**

Sregfile = "m328pdef.dat"  $Scrystal = 16000000$  $Shwstack = 14$  $Sswstack = 16$  $S$ framesize = 32 Lautsprecher bzw. LED Config Portd.7 = Output **Ausgangssignal Alias Portd.7 Timer einstellen** Config Timer1 = Timer, Prescale = 1024 **Enable Timer1 On Timer1 Timer1 interrupt Enable Interrupts** 'Interrupt erlauben '-- Hauptprogramm Endlosschleife --Do hier wird nichts getan  $Inop$ Loop **Fnd** Timer1\_interrupt: '-- Unterprogramm --**Toggle Ausgangssignal** Return

blinkt. Wie hoch ist die Blinkfrequenz? Sie lässt sich leicht berechnen. Wir wissen, dass der Controller mit 16 MHz läuft. Für den Vorteiler haben wir 1024 gewählt. Der Timer wird somit mit

$$
f_{\text{Timer}} = \frac{16 \text{ MHz}}{1024} = 15625 \text{ Hz}
$$

getaktet. Timer1 hat eine Breite von 16 Bit. Es ergibt sich ein maximaler Zahlenwert von 65 535. Das sind  $2^{16}$  = 65 536 Schritte,

**Listing 13** \$regfile = "m328pdef.dat"  $$crystal = 16000000$  $$hwsłack = 14$  $Sswstack = 16$  $f$ amesize = 32 Config Portd: 7 = Out put 'Lautsprecher **Lautspr Alias Portd.7 Voreinstellung des Timers Dim Timerreset As Word Timer einstellen** Config Timer1 = Timer, Prescale =  $1$ **Enable Timer1** Timerreset = 60000 On Timer1 Timer1 interrupt **Enable Interrupts** Interrupt erlauben Do '-- Hauptprogramm Endlosschleife -- $Inop$ Loop **End** Timer1\_interrupt: -- Unterprogramme --Timer1 = Timerreset **Toggle Lautspr** Vorbereitung für Frequenzabsenkung ' Incr Timerreset Vorbereitung für Frequenzerhöhung Decr Timerreset Return

#### **Listing 14**

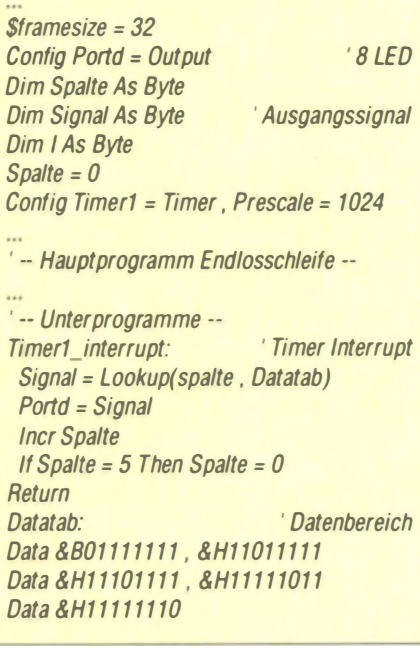

da der Zahlenwert 0 mit eingerechnet werden muss. Die Taktfrequenz des Ausgangssignals lässt sich nach

$$
f_{\rm A} = \frac{15625 \text{ Hz}}{65536} = 0.2384 \text{ Hz}
$$

berechnen. Alle 4,1943 s wird demnach das Signal umgeschaltet. Daraus leitet sich die Formel

$$
\tau = \frac{m \cdot n}{f_{\rm OSC}}
$$

für die Periodendauer  $\tau$  ab. Dabei sind m der Wert des Vorteilers und n der Zahlenwert des Timers. Sie müssen hierbei jedoch noch einen anderen Effekt der Software beachten. Das Interruptunterprogramm schaltet das Signal bei jedem Aufruf um. Dadurch ist das Ausgangssignal aus zwei Teilen mit gleicher Periodendauer zusammengesetzt. Anders gesagt: Die Frequenz ist nochmals durch 2 geteilt. Sie können in weiteren Versuchen die Vorteilerwerte auf 1, 8, 64 und 256 ändern.

Wenn Sie den Vorteiler auf 1 eingestellt haben, können Sie einen anderen interessanten Effekt bemerken, der im Beitrag [5] dieser Ausgabe vorgestellt wird. Ist der Vorteiler auf 1 eingestellt, scheint die LED ununterbrochen zu leuchten. Nehmen Sie das Board in die Hand und bewegen es schnell hin und her. Der Blinkeffekt ist nun wieder wahrnehmbar. Es entsteht eine Art Lichterkette in der Luft.

Wir können das Prinzip erweitern, indem wir an alle Pins von Port D LEDs mit Widerständen anschließen. Die Daten werden dann aus einer Datentabelle geladen und über Port D an die LEDs ausgegeben. Listing 14 zeigt das Prinzip (vollständige Version unter [4] ladbar). In diesem Beispiel werden fünf Spalten nacheinander angezeigt. Bei jedem Interrupt wird nach der Ausgabe die Spaltennummer erhöht. Beim Überschreiten des Werts 4 wird die Nummer wieder auf 0, also den ersten Wert der Datentabelle, gesetzt. Die leuchtende LED läuft bei der Bewegung nach oben.

#### **Mehr Frequenzen**

Wenn nur der Vorteiler bei der Frequenzeinstellung zum Einsatz kommt, sind aufgrund der fünf möglichen Werte des Vorteilers nur fünf verschiedene Frequenzen einstellbar. Für die meisten Anwendungen wäre das unpraktisch. In der Regel ist eine präzisere Frequenzeinstellung erforderlich. Optimal wäre ein Test mit einem Frequenzzähler. Steht der nicht zur Verfügung, können wir auch mit einem Lautsprecher etwas experimentieren.

Wie funktioniert die Frequenzeinstellung? Der Timer startet bei 0 und zählt aufwärts. Indem wir den Timer nach einem Interrupt

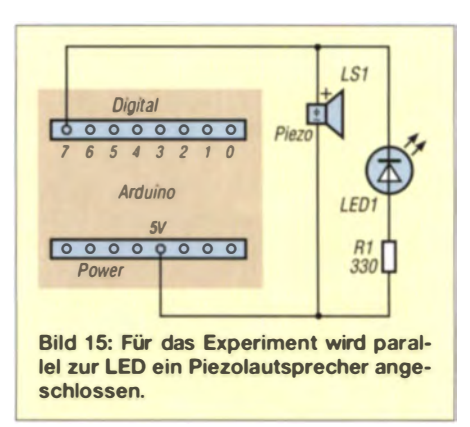

auf einen bestimmten Wert voreinstellen, wird die Taktzahl bis zur Auslösung des nächsten Interrupts verkürzt. Listing 13 zeigt das Programmbeispiel. Auch hier verwenden wir wieder Timer I, setzen den Vorteiler aber auf den Wert 1, um im Hörbereich des menschlichen Ohres zu bleiben. Die Variable Timerreset enthält den Wert, der in den Timer geladen wird. Der Timer startet damit nicht bei 0, sondern bei diesem Wert.

In Listing 13 ist 60000 als Beispiel verwendet. Timer 1 kann also die Taktfrequenz nur noch durch

$$
n = 65\,535 - 60\,000 = 5535
$$

teilen. Mit der oben bereits genutzten und hier um den Faktor der Frequenzteilung durch das Unterprogramm ergänzten Gleichung

$$
f_{\rm A} = 0.5 \cdot \frac{16 \text{ MHz}}{5535} = 1445 \text{ Hz}
$$

erhalten wir bei der Taktfrequenz von 16 MHz, dem Wert 1 des Vorteilers und der Frequenzteilung im Unterprogramm 1445 Hz am Ausgang. Das Signal ist über den Piezolautsprecher hörbar.

Im Unterprogramm Timer1\_interrupt von Listing 13 sind noch die Befehle Incr bzw. Decr angegeben, jedoch durch das Kommentarzeichen ' gesperrt. Mit Incr wird der Timerreset-Wert bei Aufruf des Unterprogramms um 1 erhöht, bei Decr wird der Wert 1 abgezogen. Auf diese Weise ändert sich mit jedem Interrupt der Wert des Frequenzteilers. Beim Überschreiten des Maximalwerts 65 535, beginnt der Wert wieder bei 0. Es darf nur einer der beiden Befehl freigegeben werden. Wir können auf diese Weise eine steigende oder sinkende Frequenz hören.

Die im Beitrag beschriebenen Programme stehen unter [4] zum direkten Download zur Verfügung. (wird fortgesetzt)

#### Literatur und Bezugsquelle

[4] Sanders Elektroniklabor:

www.s-elabor.de/k00006.html

Sander, K.: LED-Grüße von Schlitten, Roller und Fahrrad. FUNKAMATEUR 64 (2015) H. 2,  $S.168 - 169$ 

# LED-Grüße von Schlitten, Roller oder Fahrrad

### Dr.-lng. KLAUS SANDER

Textanzeigen auf Basis sich bewegender LEDs sind spätestens seit der ersten Veröffentlichung 1994 im FA bekannt und beliebt. Doch der Darstellungsumfang blieb aufgrund der geringen LED-Anzahl gering. Der Beitrag stellt eine Variante vor, die mit 16 LEDs sogar die Ausgabe von Bildern ermöglicht.

Bereits 1994 erschien im Funkamateur eine Bauanleitung für eine Anzeige mittels LEDs [1]. Acht untereinander angeordnete LEDs waren schnell hin und her zu bewegen. Das menschliche Auge hat ein zeitlich begrenztes Wahrnehmung svermögen. Ein kurzer Lichtreiz auf die Netzhaut des Auges erkennt dies zwar sofort, jedoch benötigt

Eine ähnliche interessante Anwendung haben die Japaner entwickelt. Ein Nanosatellit FITSAT-1 wurde mit leistungsstarken LEDs bestückt und konnte auf diese Weise Morsezeichen zur Erde senden [2]. Daraus erkennen wir, dass nicht unbedingt rotierende Räder erforderlich sind. Die Signale lassen sich auch über eine längere

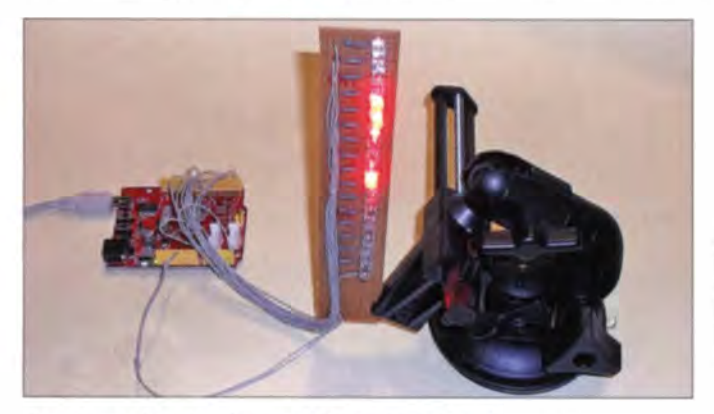

das Auge eine gewisse Abklingzeit nach dem Ende des Lichtblitzes. Innerhalb dieses Zeitraums empfindet man noch die Helligkeit des Lichtblitzes. Dieser Effekt wird auch als Nachbildwirkung bezeichnet. Wer den Stab mit den acht untereinander angeordneten LEDs hin und her bewegte, konnte das Wort Hallo in der Luft lesen.

Etwa ein Jahr später gab es bei großen Elektronikanbietern ein ähnliches Gerät als fertiges Produkt, diesmal mit dem Wort Help. Es sollte auf Autobahnen bei Unfällen einsetzbar sein, so jedenfalls lautete damals die Werbung. Dass es wirklich für solche Einsatzfälle nützlich war, ist nicht anzunehmen. Es war mehr ein künstlerisches Objekt.

Die in [1] vorgestellte Version war mittels eines EEPROMs aufgebaut, der über einen Taktgenerator und Zähler angesteuert wurde. Heute ist der Bauteilaufwand geringer und es sind mehr Effekte realisierbar. Wir können dazu einen Mikrocontroller einsetzen. Dies wurde in den vergangenen Jahren bereits gezeigt. Wir finden bei Youtube eine Reihe von Videos, bei denen dieser Effekt genutzt wird. Dazu gehören zum Beispiel Displays auf Rädern von Autos oder Fahrrädern.

Bild 1: Für diesen Test wurde die Platine mit der LED-Kette in ein Miniaturstativ eingeklemmt.

Foto: Sander

Strecke generieren. Allerdings erkennt der Mensch bei zu langen Texten oder Bildern immer nur ein Stück. Bei FITSAT-1 ließ sich jedoch ergänzend eine Fotokamera für Langzeitaufnahmen nutzen . Das funktioniert auch mit der Kamera eines Smartphones. Auf diese Weise wird die gesamte Strecke und damit das gesamte ausgegebene Bild aufgezeichnet.

#### **Grundprinzip**

Das technische Verfahren zur Darstellung eines Bildes oder Textes über eine LED-Kette können wir aus historischen Prinzi-

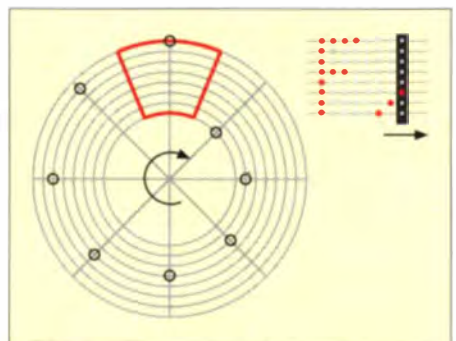

Bild 2: Während bei einer rotierenden Nipkow-Scheibe spiralförmig angeordnete Löcher das Bild erzeugen, reicht bei einer LED-Kette eine lineare Bewegung. pien der Fernsehtechnik ableiten. Bereits 1843 erkannte Alexander Bain, wie sich ein Bild punkt- und zeilenweise abtasten und elektrisch übertragen lässt. Er meldete darauf ein Patent an. Die erste kommerzielle Anwendung wurde 1865 zwischen Paris und Lyon aufgebaut. 1883 erfand Paul Nipkow ein Verfahren, bei dem bewegte Bilder in Echtzeit übertragen wurden. Er setzte zur Bildaufnahme und -wiedergabe eine rotierende Scheibe ein, auf der spiralförmig Löcher angeordnet waren, siehe Bild 2. Auf diese Weise reicht für die Bildübertragung eine Übertragungsleitung und eine einzige Lichtquelle.

Bei der hier vorgesehenen Anwendung erzeugt ein Mikrocontroller das Bild. Wir können zur Bilderzeugung eine größere Zahl senkrecht angeordneter LEDs einsetzen. Die Bewegung erfolgt linear entsprechend der Bewegung des Fahrzeuges, an dem die Baugruppe angebracht wurde. Dieses Prinzip verdeutlicht im Vergleich zur Nipkow-Scheibe das Bild 2. Der Abstand der Bildpunkte ergibt sich aus der Bewegungsgeschwindigkeit. Die Ausgabegeschwindigkeit für die LEDs muss deshalb an die Bewegungsgeschwindigkeit angepasst sein. Erst dann entsteht ein optimales Bild.

Die Idee der hier vorgestellten Baugruppe entstand, als es vor Kurzem hier in Berlin stark geschneit hatte und Kinder noch abends mit dem Schlitten fuhren. Die Schlitten waren wegen der Dunkelheit aus größerer Entfernung schlecht erkennbar. Wenn es demnächst nochmals schneit, wäre eine Signalisierung mit LEDs nicht nur eine sinnvolle Anwendung. So ließen sich die Schlitten auch bei Dunkelheit erkennen und die Bilderzeugung per L macht Kindern Freude. Und falls es doch nicht schneit, lässt sich die Baugruppe auch am Roller oder Fahrrad anbringen.

#### **• Schaltung**

Seit Kurzem gibt es von einem chinesischen Hersteller spezielle Controller zur Ansteuerung von RGB-LEDs. Es sind auch LEDs verfügbar, bei denen der Controller bereits integriert ist. Der Aufwand, ein bewegtes Bild damit zu erzeugen, ist jedoch nicht gering. Wir beschäftigen uns in einem späteren Beitrag damit. Hier wählen wir ein Konzept, bei dem sich die Bilder auf einfache Art selbst gestalten lassen.

Mit einem Mikrocontroller lässt sich die Baugruppe mit geringem Aufwand realisieren. In der Schaltung in Bild 3 findet ein ATmega8 mit einer 8-MHz-Taktfrequenz Verwendung. Damit lässt sich gegenüber 16 MHz etwas Strom sparen. Der Controller gewährleistet trotzdem eine ausreichend schnelle Verarbeitungszeit. Für die Darstel-

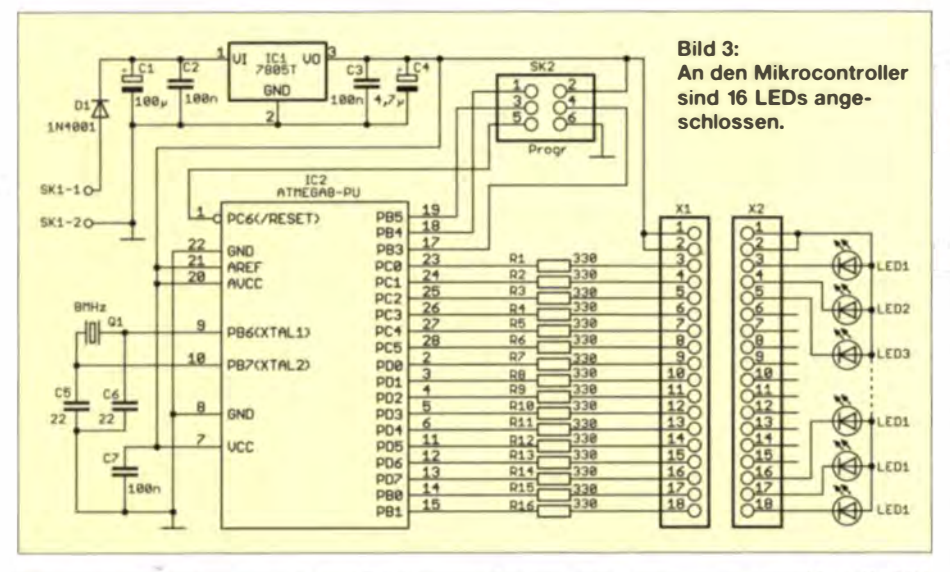

lung eines Textes würden acht LEDs ausreichen. Wir gehen hier jedoch einen Schritt weiter, denn es sollen auch bewegte Comicfiguren dar stellbar sein. Um zum Beispiel einen Frosch springen zu lassen, muss die Höhe veränderbar sein.

Aus dem Grund setzen wir 16 LEDs ein. Diese sind über Widerstände direkt an den Controller angeschlossen. Der Widerstandswert ergibt sich aus der Flussspannung der LED und dem erforderlichen Strom. Der Wert von 330  $\Omega$  ist für rote und gelbe LEDs bei einem Strom von etwa 20 mA geeignet. Bei blauen oder grünen LEDs ist der Widerstandswert entsprechend anzupassen. Es sollten wegen der Impulssteuerung immer LEDs mit hoher Lichtstärke zum Einsatz kommen.

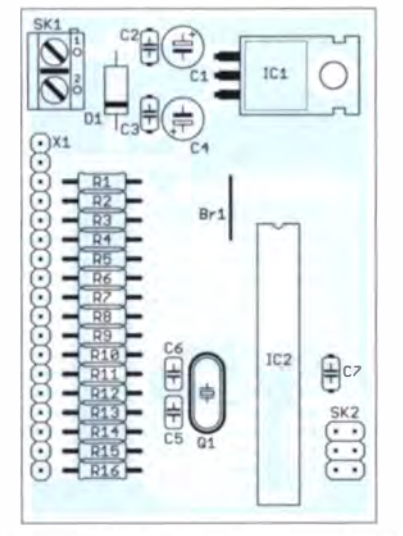

Bild 4: Für die Bestückung der Controllerplatine kommen nur bedrahtete Bauelemente zum Einsatz. Abmessungen 68 mm × 47 mm; M 1:1

Die Betriebsspannung von 5 V stellt IC1 bereit. Die Schaltung erfordert eine Spannung von 7 V bis 12 V. Hierbei ist ein physikalisches Problem zu beachten. Bei einer Umgebung stemperatur von über 0 °C ist der Einsatz von Batterien oder Akkumulatoren möglich. Erfolgt der Einsatz jedoch an einem Schlitten, müssen wir von einer Temperatur von unter 0 °C ausgehen.

Akkumulatoren weisen bei weiter abnehmender Temperatur merklich weniger Kapazität auf. Aus diesem Grund lassen sich Batterien besser einsetzen. Je aufleuchtender LED zieht die Schaltung bei roten LEDs 20 mA, zu denen nochmals etwa 10 mA für die restliche Schaltung kommen. Um eine ausreichende Energiemenge über einen längeren Zeitraum zur Verfügung zu stellen, sind Batterien der Typen R14 oder R20 (Mono- bzw. Babyzelle) in Reihe zu schalten.

#### • Nachbau

Die LEDs lassen sich direkt über Drähte an die Controllerplatine anschließen. Alternativ ist auch eine separate Platine einsetzbar. Die Bestückungspläne beider Platinen sind in den Bildern 4 und 5 dargestellt.

Da ausschließlich bedrahtete Bauelemente zum Einsatz kommen, ist die Bestückung auch durch Kinder möglich. Für den Controller ist eine IC-Fassung einzusetzen. Damit lässt sich zu einem späteren Zeitpunkt auch ein Controller mit einem anderen vorprogrammierten Text oder Bild einsetzen.

Die Layouts beider Platinen stehen als PDF-Dateien unter [4] zur Verfügung. Der Bezug der Controllerplatine ist über [5] als

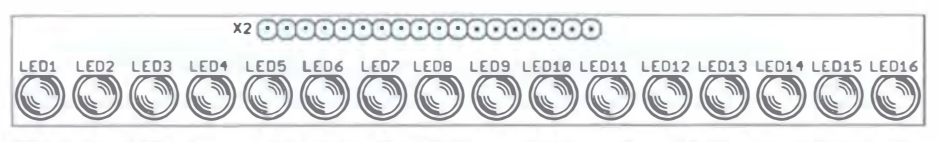

Bild 5: Die LEDs lassen sich direkt über Drähte oder über diese Platine anschließen. Abmessungen 122 mm × 15 mm; M 1:1

Bausatz möglich. Dabei ist der Controller bereits vorprogrammiert.

Nach der Bestückung ist die Platine mit Schutzlack zu überziehen. Der Einbau sollte in ein wasserdichtes Gehäuse erfolgen. Um die Kondensation der Luftfeuchte bei niedrigen Temperaturen zu verhindern, empfiehlt es sich, einen Beutel mit Silicagel einzulegen. Silicagel absorbiert die Feuchtigkeit, sollte aber öfters ausgetauscht werden. Es lässt sich nach dem Trocknen im Ofen wieder verwenden

#### **Firmware**

Die Firmware ist im Controller von [5] bereits vorprogrammiert. Sie steht aber auch als Quelltext unter [4] zur Verfügung. Das Prinzip ist relativ einfach und etwas ausführlicher in dieser Ausgabe im BASCOM-Beitrag erläutert. Durch die Timerfunktion werden Daten in einem bestimmten zeitlichen Abstand aus der Datentabelle ausgelesen und an die LEDs übertragen. Dabei wird mit der Binärzahl 1 die LED ausgeschaltet und mit 0 eingeschaltet. Es gilt folgende Zuordnung: Das niederwertige Bit des Byte 1 steuert die LED1 an, sein höchstwertiges die LED8. Entsprechend übernimmt das niederwertige Bit des Byte 2 die Ansteuerung der LED9 und das höchstwertige Bit die LED16.

In der Datentabelle sind die Daten binär oder sinnvollerweise hexadezimal eingetragen.

Data & HFF ' Anzahl auszulesender Bytes Data & H01, & H02, & H03, & H04, ... Data . . .

Das Programm liest zuerst die Zahl der auszugebenden Bytes aus. Anschließend werden jeweils zwei Bytes ausgelesen und über die LEDs ausgegeben. Sind alle Bytes ausgelesen, startet die Ausgabe mit den ersten beiden Bytes erneut.

Um das auszugebende Bild zu entwerfen, empfiehlt sich eine einfache Variante. Das auszugebende Bild lässt sich einfach auf einem karierten Blatt Papier in Tabellenform entwerfen. An schließend werden die so entstandenen Binärzahlen in Hexadezimalwerte umgewandelt und in die Software eingegeben.

#### info@sander-electronic.de

#### Literatur und Bezugsquellen

- 11] Sander, K .: Kraftsport mit Leuchtdioden oder schwenkbare Grüße. FUNKAMATEUR 43 (1994)  $H. 1.5.55 - 57$
- [2] Waldt, A.: FITSAT-1: Nanosatellit schreibt Morsezeichen-Botschaften an den Nachthimmel: http:// de.engadget.com/2012/07/30/fitsat-1-nanosatellit ·schreibt-morsezeichen-botschaften-an-den/
- [3] Frey, T., HB9SKA: Satellit blinkt Morsezeichen. www.funkamateur.de/nachrichtendetails/items/ SatMorst.html
- [4] Sanders Elektroniklabor: www.s-elabor.de
- [5] Sander Electronic: www.sander-electronic.de

# VHF-Transceivermodul mit minimaler Außenbeschaltung

#### STEFFEN BRAUN - DJSAM

Die seit Kurzem verfügbaren Module des Herstellers Dorji enthalten auf engstem Raum fast alle Baugruppen, die man für einen kleinen FM-Transceiver benötigt. Sie laden daher zum Basteln und Experimentieren ein. Der Beitrag gibt Tipps für den praktischen Einsatz.

Bei der Suche nach einem preiswerten Transceiver für APRS-Experimente stieß ich auf Module des Herstellers Dorji [1], die mir für diesen Zweck wie geschaffen schienen. Der relativ geringe Preis und die simple Außenbeschaltung machten mich neugierig, sodass ich mich selbst von der Leistungsfähigkeit dieser Winzlinge überzeugen wollte.

#### **• Module für VHF und UHF**

Dorii stellt FM-Transceivermodule für den VHF- und den UHF-Bereich her. Sie traauf der das Modul nach dem Anlegen der Betriebsspannung zunächst arbeitet, bevor Steuerbefehle zur Frequenzänderung eintreffen .

#### **Außenbeschaltung**

Die VHF- und UHF-Module sind pinkompatibel. Minimale Abweichungen gibt es bei den Steuerbefehlen. Diese sind aus dem jeweiligen Datenblatt ersichtlich. Zusammen mit den wenigen zusätzlichen Bauelementen in Bild 3 erhält man bereits einen einfachen Einkanal-Transceiver.

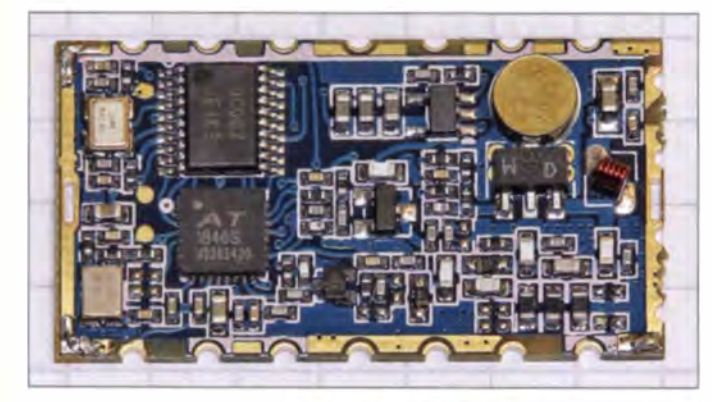

gen die Bezeichnung DRA818V und DRA 808M bzw. DRA808U. Technische Details sind in [1] und [2] zu finden.

Entfernt man den Deckel, präsentiert sich das relativ überschaubare Innenleben (Bild 2). Links im Bild ist der für Walkie-Talkies entwickelte Transceiver-Chip RDA1846 zu sehen, welcher sich auch in preiswerten Handfunkgeräten wie dem Baofeng UV5R befindet [3].

Mit diesen Modulen lassen sich VHF- oder UHF-FM-Transceiver für das 2-m- bzw. 70-cm-Amateurfunkband aufbauen. Die Betriebsspannung darf zwischen 3,3 V und 4.5 V liegen. Die Ausgangsleistung ist zwischen 1 W und 0,5 W umschaltbar. Darüber hinaus sind Lautstärke, Rauschsperre und CTCSS/DCS-Betrieb programmierbar. Die meisten Betriebsparameter werden über eine serielle Schnittstelle eingestellt. Für Versuchsschaltungen auf einer Lochrasterplatine ist das 4,45-mm-Rastermaß der Lötanschlüsse etwas störend.

Die Arbeitsfrequenz des von mir getesteten Moduls DRA818V beträgt 150 MHz. Es handelt sich dabei um die Startfrequenz. Bild 1: VHF-Modul ohne Deckel, vergrößert; Herzstück ist ein moderner Transceiver-Chip RDA1846.

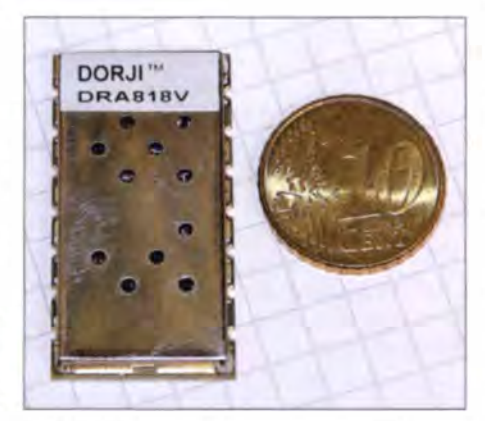

Bild 2: Die Abmessungen des kompletten Transceivermoduls betragen nur 37 mm x 19 mm  $\times$  3 mm.

In meiner Versuchsschaltung erfolgt die Stromversorgung an Pin 8 mit einem Lithium-Ionen-Akkumulator. Dessen Nennund Ladeschlussspannung von  $3.7$  V bzw. 4,2 V passen sehr gut zu den Anforderungen des Moduls.

Möchte man den Schlafmodus nicht verwenden, verbindet man Anschluss 6 direkt mit  $U<sub>b</sub>$ . Pin 7 bleibt frei, wenn nur ma-

ximale Sendeleistung gewünscht ist. An Pin 5 erfolgt die Umschaltung auf Senden (PTT).

Bei meinem Versuchsaufbau diente die Elektretkapsel einer PC-Sprechgarnitur als Mikrofon. Die für den Betrieb notwendige Vorspannung liefert der  $4.7 - k\Omega$ -Widerstand. Die Programmierung des Moduls erfolgt über die Anschlüsse 16 und 17.

Am Anschluss 3 liegt das demodulierte Empfangssignal. Die meisten integrierten NF-Verstärker, wie der LM386, arbeiten leider erst oberhalb einer Betriebsspannung von 4,0 V. Da ich jedoch meinen Testaufbau aus einer gemeinsamen Spannungsquelle speisen wollte, sah ich mich nach Alternativen um. Ich fand sie in Form fertig bestückter Verstärkermodule mit dem Schaltkreis PAM8403. Diese werden von einigen Ebay-Händlern für wenig Geld angeboten. Der für MP3-Player entwickelte Schaltkreis arbeitet ab einer Spannung von 2.5 V und hat mit einer Ausgangsleistung von bis zu 3 W ausreichend Reserve. Zu beachten ist der massefreie NF-Ausgang. Der Eingang des zweiten Stere okanals wird auf Masse gelegt.

#### **• Programmierung**

Wer in der Lage ist, die Firmware für einen Mikrocontroller zu schreiben, wird angesichts der relativ einfachen Befehlsstruktur kaum Schwierigkeiten haben, ein passendes Steuerprogramm zu erstellen und Display und Eingabeelemente als Hardware zu ergänzen. Zur Übertragung der nötigen Steuerbefehle kann man jedoch auch den PC zu Hilfe nehmen, wie ich im Folgenden zeige .

Das Modul wird zunächst mit Betriebsspannung versorgt, Pin 8 und 6 kommen an den Pluspol, Pin 9 an Masse. Zur Programmierung benötigt man einen Schnittstellenwandler, der serielle Daten in TTL-Signale umsetzt. Am einfachsten geht dies mit einem USB-TTL-Wandler, wie er z. B. für den Raspberry Pi angeboten wird [4]. Bei den billigen Wandlermodulen aus chinesischer Produktion ist zu beachten, dass diese oftmals den alten Chip PL-2303X enthalten. Für diesen wird kein Windows-8-Treiber mehr angeboten. Unter Windows 8 lauf-fähige Wandlermodule, z. B. mit dem PL2303HXD bestückte, sind nur wenig teurer.

An Pin 16 (RXD) des Transceivermoduls kommt der Anschluss TXD und an Pin 17 (TXD) der Anschluss RXD des Wandlers. Die Daten werden mithilfe eines Terminalprogramms übergeben. Ich habe dazu HTerm [5] verwendet. Der Windows-Gerätemanager verrät, unter welchem virtuellen COM-Port der Wandler angesprochen wird. Als Übertragungsparameter sind 9600 Bd und 8N1 einzustellen (Bild 4).

## Amateurfunktechnik

Die Programmierung erfolgt im "Klartext". Aus dem Datenblatt ist die Syntax der Steuerbefehle ersichtlich. Zum Einstellen einer Arbeitsfrequenz von 144, 800 MHz sieht der Steuerbefehl wie folgt aus:

#### AT+DMOSETGROUP= 0, 144.8000, 1448000, 0000, 1,0000

Die erste Null in der zweiten Zeile bedeutet 12,5-kHz-Abstimmraster, es folgen durch Kommata getrennte Werte der Sende- und der Empfangsfrequenz. Die nächsten vier Nullen stehen für keine CTCSS-Frequenz. die Eins stellt die Rauschsperre auf den kleinsten Schwellwert und die abschließenden vier Nullen bedeuten keine CTCSS-**Nummer** 

Die Befehlszeile wird mit <CR> und <LF> abgeschlossen. Diese Sonderzeichen entsprechen der Enter-Taste mit Zeilenumbruch und können nicht dargestellt werden. Daher muss das Terminalprogramm diese Befehlsfolge erzeugen (siehe Markierung oberhalb des Eingabefelds in Bild 4).

Bei ordnungsgemäßer Programmierung quittiert das Modul mit der Zeichenfolge

#### +DMOSETGROUP:O .

Bei einer Fehlermeldung oder + DMOSET GROUP:1 könnte ein Tippfehler die Ursache sein. Dann sind die Anzahl der Stellen und die Kommata zu kontrollieren. In gleicher Weise lässt sich die NF-Lautstärke programmieren:

#### AT+DMOSETVOLUME=2.

Einmal vorgenommene Einstellungen bleiben auch ohne Betriebsspannung erhalten. Somit ist die Realisierung eines Einkanal-Transceivers prinzipiell auch ohne Mikrocontrollersteuerung möglich, wenn man das Transceivermodul einmalig mit den gewünschten Parametern programmiert.

#### **• Messwerte**

Während des Empfangs beträgt die Stromaufnahme des VHF-Moduls 50 mA. Sie steigt beim Senden mit Maximalleistung auf 840 mA. Bei einer Betriebsspannung von 3.3 V habe ich eine Ausgangsleistung von 28,7 dbm (750 mW) gemessen. Sie er-

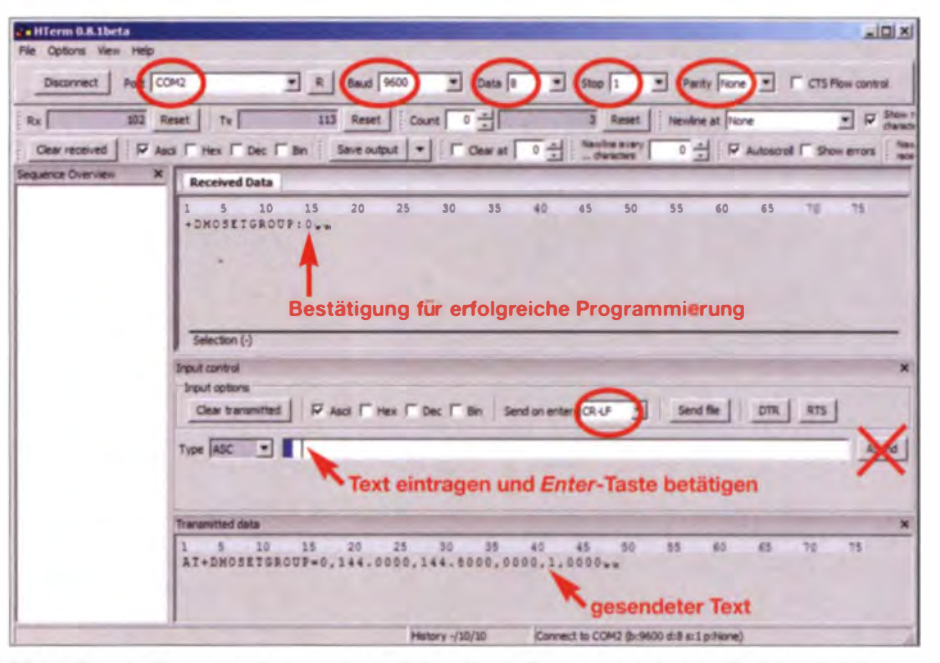

Bild 4: Terminalfenster mit den erforderlichen Einstellungen und dem im Text beschriebenen Fotos und Screenshot: DJ5AM

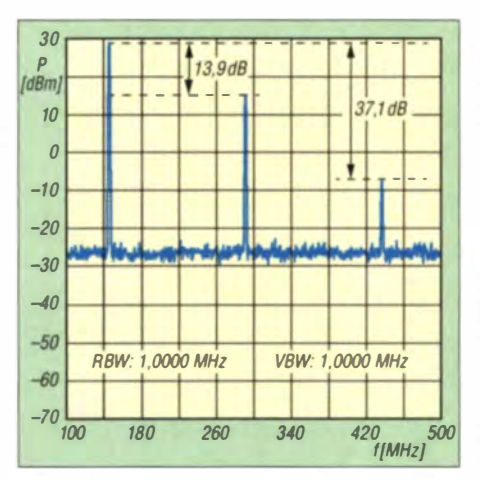

Bild 5: Spektrum des Sendesignals unmittelbar am Ausgang des Transceivermoduls

höht sich bei 4 V Nennbetriebsspannung auf 30 dBm (1 W). Allerdings werden die erste Oberwelle nur um 13,9 dB und die zweite im 70-cm-Band nur um 37,1 dB gedämpft (Bild 5).

#### Achtung: Sendebetrieb ohne Tiefpassfilter ist deshalb nicht zulässig!

Nach den Richtwerten für unerwünschte Aussendungen gemäß § 16 Abs. 4 Satz 2

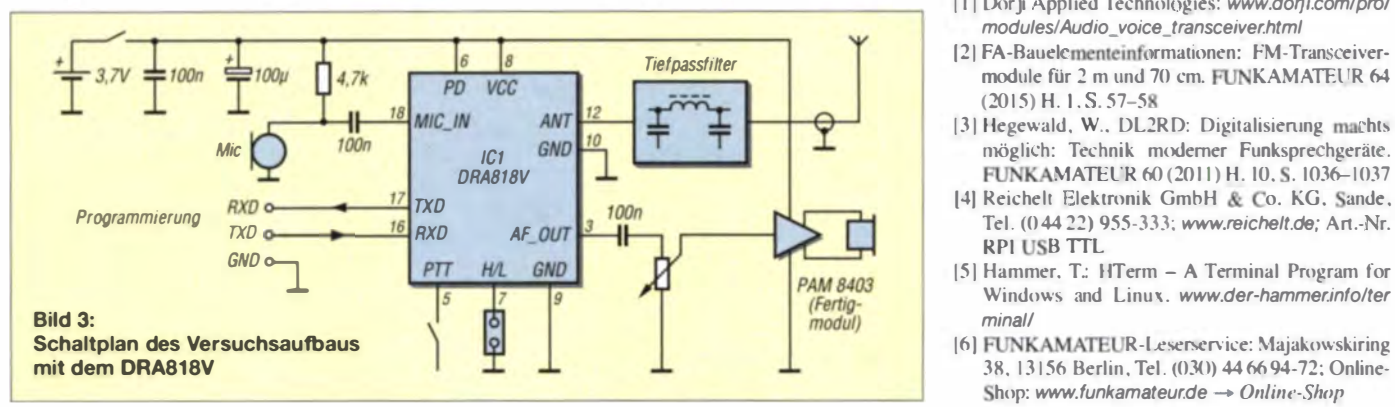

der Amateurfunk verordnung (AFu V) und Verfügung der Bundesnetzagentur Nr. 33/ 2007 dürfen die unerwünschten Ausstrahlungen 60 dBc nicht überschreiten. Somit muss der zwingend nachzuschaltende Tiefpass die erste Oberwelle um mindestens 46 dB unterdrücken! Ich vermute, dass dieses Problem nicht nur beim VHF-, sondern auch beim UHF-Modul besteht.

Die bei [6] erhältlichen Tiefpassfilter PLP-150 von Mini-Circuits erfüllen die genannte Anforderung, sind jedoch nur bis 0,5 W belastbar. Die Alternative ist ein sorgfältig dimensioniertes Filter aus diskreten Bauelementen ausreichend hoher Güte.

#### **•** Fazit

Die VHF- und UHF-Transceivermodule von Dorji sind interessante und relativ einfach zu handhabende Baugruppen. Mit ihnen dürften sich APRS-Baken, Transceiver für die Ortsfrequenz bzw. das lokale Relais oder ARPS-Tracker problemlos realisieren lassen. Die Transceivermodule sind bei [6] erhältlich. di5am@darc.de

#### Literatur und Bezugsquellen

- [1] Dor ji Applied Technologies: www.dorji.com/pro/ modules/Audio\_voice\_transceiver.html
- [2] FA-Bauelcmenteinformationen: FM-Transceivermodule für 2 m und 70 cm. FUNKAMATEUR 64  $(2015)$  H. 1, S, 57-58
- [3] Hegewald, W., DL2RD: Digitalisierung machts möglich: Technik moderner Funksprechgeräte. FUNKAMATEUR 60 (2011) H. 10, S. 1036-1037
- [4] Reichelt Elektronik GmbH & Co. KG, Sande, **RPI USB TTL**
- [5] Hammer, T.: HTerm A Terminal Program for Windows and Linux. www.der-hammer.info/ter minall
- [6] FUNKAMATEUR-Leserservice: Majakowskiring 38, 13156 Berlin, Tel. (030) 446694-72; Online-Shop: www.funkamateur.de  $\rightarrow$  Online-Shop

# SWV-/Leistungsmessgeräte und PEP-Anzeige (1)

#### Dipl.-/ng. WERNER SCHNORRENBERG - DC4KU

Obwohl die Thematik rund um PEP und Leistungsmessung so alt ist, wie es amplitudenmodulierte Sender gibt, ist sie anscheinend immer noch aktuell. Der Beitrag zeigt, wie man die Messgenauigkeit des eigenen Stehwellenmessgerätes überprüfen kann und warum ein Wattmeter unter Umständen PEP (Peak Envelope Power, auf Deutsch Hüllkurven-Spitzenleistung) falsch anzeigt.

Bei Diskussionen über die Leistung von SSB-Sendern und Endstufen tauchen auch häufig Fragen zur PEP-Messung auf. "Was für eine Größe ist PEP und wie wird sie gemessen?" oder "Warum soll mein

Im Beispiel soll ein SSB-Sender im 40-m-Band mithilfe des jeweils verwendeten Stehwellenmessgeräts (SWV-Meter) auf eine Ausgangsleistung von 10 W eingestellt werden. Anschließend wollen wir das

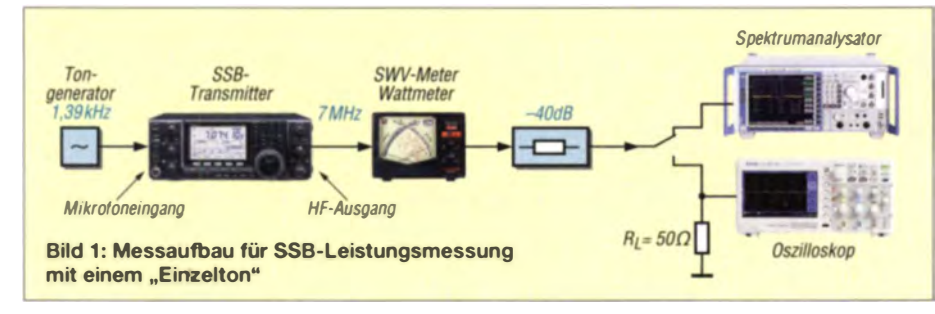

Wattmeter in PEP anzeigen?" bis hin zu "Was zeigt mein Wattmeter überhaupt an, den Spitzenwert, den Mittelwert oder irgendetwas dazwischen?" und die Antworten darauf sind meist sehr unterschiedlich.

#### **E** Leistungsmessung mit einem "Einton-Signal" (CW oder FM)

Die HF-Ausgangleistung eines SSB-Senders lässt sich sehr einfach mit einem Oszilloskop und/oder Spektrumanaly sator messen. Hierzu wird ein NF-Sinussignal mit bei spielsweise  $f = 1,39$  kHz in den Mikrofoneingang des Senders eingespeist und die Amplitude des NF-Signals so eingestellt, dass am Senderausgang der jeweils zulässige Maximalwert von z.B. 10W (oder 50 W, 200 W, ...) erreicht wird. Bild 1 zeigt den Messaufbau. Der Senderausgang wird mit einem 40-dB-Dämpfungsglied abgeschlossen und daran angeschlossen sind die Messgeräte.

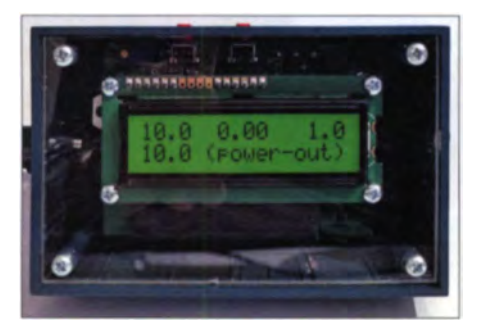

Bild 2: SWV-Meter, Anzeigewert  $P = 10$  W ders bei Einton-Aussteuerung am Oszillo-<br>(PEP), SWV s =1.0 skop, hier freilaufend (PEP), SWV  $s = 1,0$ 

abgelesene Messergebnis mithilfe des Oszilloskops und/oder Analysators auf Richtigkeit überprüfen. Das Messergebnis am SWV-Wattmeter geht aus Bild 2 hervor.

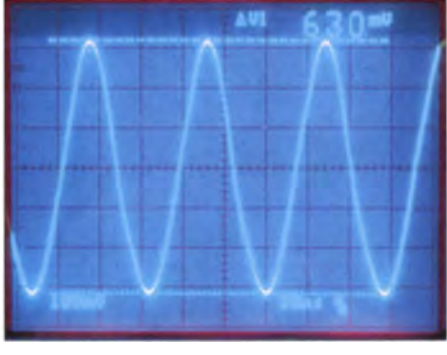

Bild 3: HF-Ausgangsspannung  $(U_{ss})$  des Senders bei Einton-Aussteuerung auf einem Oszilloskop dargestellt, hier auf das HF-Signal synchronisiert

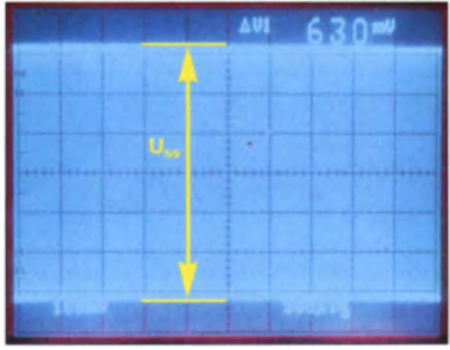

Bild 4: HF-Ausgangsspannung ( $U_{ss}$ ) des Sen-

#### Messergebnis am Oszilloskop

Die Bilder 3 und 4 zeigen das Messergebnis am Oszilloskop. Die Spitzenspannung beträgt  $U_{\text{ss}} = 630$  mV.

Zur Berechnung der Leistung (PEP) gehen wir unter Berücksichtigung der 40 dB Dämpfung (Faktor 100 bei Leistung) von

$$
U_{ss \text{ Sender}} = U_{\text{eff}\_text{Os/1}} \cdot 100 = 63 \text{ V aus};
$$
  

$$
U_{\text{eff}} = \frac{U_{ss}}{2 \cdot \sqrt{2}} = 22.3 \text{ V}
$$
  

$$
P_{\text{PEP}} = \frac{U_{\text{eff}}^2}{R_L} = \frac{497.3 \text{ V}^2}{50 \text{ V/A}} = 9.95 \text{ W}.
$$

#### Messergebnis am Spektrumanalysator

Die gleiche Messung lässt sich ebenso (etwas einfacher und ohne Berechnung) mit einem Spektrumanaly sator durchführen. Dieser wird auf eine Mittenfrequenz von 7 MHz abgestimmt und die Leistung der dort auftretenden Spektrallinie gemessen. Der Pegel im Maximum der Spektrallinie beträgt gemäß Bild 5 O dBm (I mW). Berechnung der Leistung:

#### $P_{\text{PEP}} = 0 \text{ dBm} + 40 \text{ dB} = +40 \text{ dBm} = 10 \text{ W}$

Aufgrund der hohen spektralen Auflösung zeigt uns der Analysator noch einige weitere Informationen an. Den unterdrückten Träger mit -37 dBc, das gewählte Seitenband (USB) und die erste Oberwelle des Nutzsignals. Diese Messwerte sind für die weitere Betrachtung jedoch ohne Bedeutung.

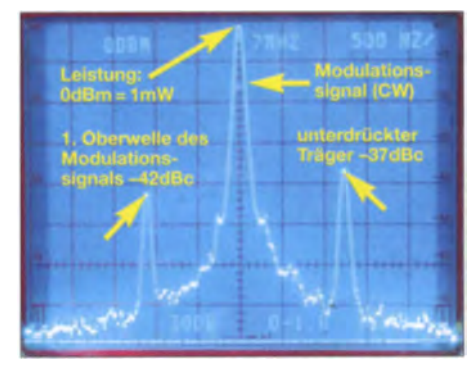

Bild 5: Einton-Leistungsmessung mit einem Spektrumanalysator, USB

#### Ergebnis der Einton-Messung

Bei der Einton-Messung sind die Ergebnisse auf allen Messgeräten identisch. Alle Instrumente zeigen als mittleren Spitzenwert bzw. PEP-Wert eine Leistung von 10 W an. Das SWV-Meter/Wattmeter zeigt in jedem Fall den korrekten Wert an.

#### **E** Leistungsmessung mit einem "Zweiton-Signal" (Sprachsignal)

Im nächsten Schritt messen wir die Ausgang sleistung des Senders mit einem Zweiton-Signal (Mehrtonsignal) und überprüfen, ob das Wattmeter auch unter diesen Bedingungen den Spitzenwert (PEP) des SSB-Signals korrekt anzeigt. Bei SSB-

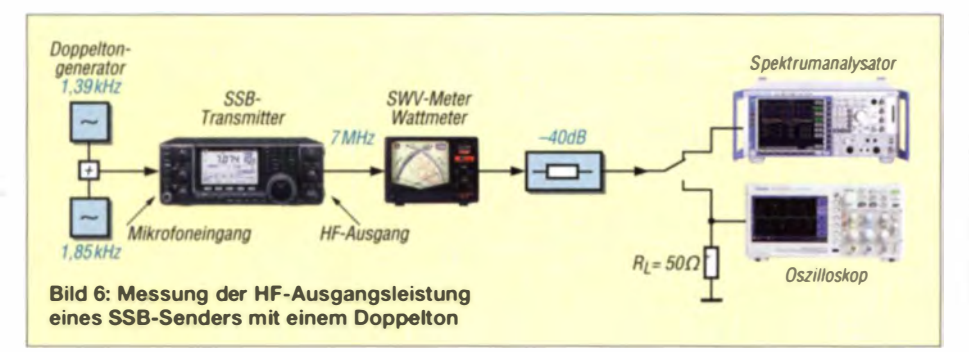

Sendern wird meistens die Spitzen-Hüllkurvenleistung angegeben. Das ist der Effektivwert der Leistung für den höchsten Punkt der Hüllkurve, bevor der Sender übersteuert

Die Messung mit einem Doppelton entspricht vielmehr dem praktischen Funkbe-

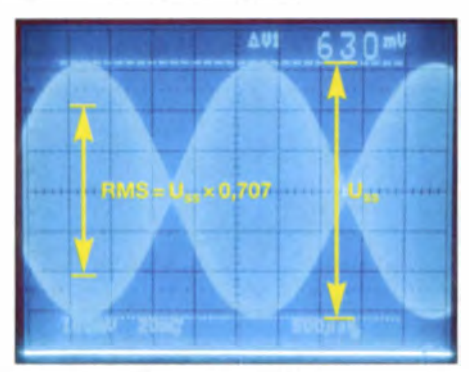

Bild 7: Hüllkurven HF-Signal des Senders bei **Modulation mit Zweiton-Signal** 

trieb, denn die menschliche Sprache besteht ja nicht nur aus einem einzelnen Ton, sondern aus einem Gemisch von vielen Frequenzen unterschiedlicher Amplitude. Zur Messung wird der Sender mit einem Zweiton-Signal ausgesteuert und am 50- $\Omega$ -Lastwiderstand die Spitzenspannung mit einem Oszilloskop bzw. die Leistung mit einem Spektrumanalysator gemessen. Den Messaufbau zeigt Bild 6. An den Eingang des Senders werden zwei NF-Töne gleichen Pegels angelegt, im Beispiel  $f_1 = 1,39$  kHz und  $f_2 = 1,85$  kHz. Die Signalfrequenzen müssen auf jeden Fall so gewählt werden, dass sie beide ungehindert das SSB-ZF-Filter des Senders passieren können und nicht harmonisch zueinander sind (wie etwa 0,9 kHz und 1,8  $kHz$ ).

Zunächst messen wir die HF-Ausgangsleistung mit dem Oszilloskop.

#### Messergebnis am Oszilloskop:

Nach Anschluss des Doppelton-Generators wird der Summenpegel langsam so weit erhöht, bis die Spitzen-Spitzen-Spannung der HF-Schwebungshüllkurve am Oszilloskop wieder genau die Spannung von  $U_s$  = 630 mV erreicht. Im Hüllkurvenmaximum entsteht somit wieder eine Spitzenleistung von  $P_{PEP} = 10$  W, s. Bild 7.

Da es zwischen den um 460 Hz verschobenen Hochfrequenzsignalen zu einer Schwebung kommt, bei der sich die beiden gleich großen Signale im Abstand von 2,2 ms addieren bzw. auch auslöschen, ergibt sich beim Maximalwert die doppelte Spannung und somit die vierfache Leistung ( $P = U^2$ : R) für PEP.

Bei der Berechnung der Leistung im Schwebungsmaximum (PEP) erhalten wir analog zum vorigen Kapitel

$$
U_{\text{ss}\_\text{Sender}} = U_{\text{eff}\_\text{Oszi}} \cdot 100 = 63 \text{ V},
$$
  

$$
U_{\text{eff}} = \frac{U_{\text{ss}}}{2 \cdot \sqrt{2}} = 22.3 \text{ V}
$$
  

$$
P_{\text{PEP}} = \frac{U_{\text{eff}}^2}{R_{\text{L}}} = \frac{497.3 \text{ V}^2}{50 \text{ V/A}} = 9.95 \text{ W}.
$$

Die Berechnung der effektiven Leistung (engl. RMS, Root Mean Square) ergibt

$$
U_{\text{RMS}} = \frac{U_{\text{ss}}}{\sqrt{2}} = \frac{63 \text{ V}}{1,414} = 44.55 \text{ V}
$$

$$
U_{\text{eff}} = \frac{U_{\text{RMS}}}{2 \cdot \sqrt{2}} = 15.77 \text{ V}
$$

$$
P_{\text{RMS}} = \frac{U_{\text{eff}}^2}{R_1} = \frac{249 \text{ V}^2}{50 \text{ V/A}} = 4.98 \text{ W}.
$$

Die Hüllkurven-Spitzenleistung PEP beträgt 9,95 W und die mittlere Leistung lediglich 50 % der Spitzenleistung, nämlich 4.98 W.

#### Messergebnis am Spektrumanalysator

Erst der Spektrumanalysator zeigt gemäß Bild 8 die tatsächliche Leistungsverteilung des Zweiton-Signals im Frequenzbereich. Das Doppelton-Modulationssignal erzeugt zwei gleich große Spektrallinien im Frequenzabstand von 460 Hz mit Pegeln von jeweils -6dBm, entsprechend einer Leistung pro Spektrallinie von

 $P_{f1,f2} = -6$  dBm + 40 dB = +34 dBm = 2.5 W.

Da die Leistung im Schwebungsmaximum jedoch – wie zuvor am Oszilloskop nachgewiesen - viermal so hoch ist wie bei einem Einzelton, ist die Spitzenleistung nicht 5 W, sondern 10 W PEP!

Die effektive Leistung des Zweiton-Signals beträgt  $2.5 W + 2.5 W = 5 W$ .

Es gilt: Im Fall von zwei Tönen mit gleicher Amplitude ist die mittlere Leistung im Schwebungsmaximum viermal so groß wie die mittlere Leistung eines Einzeltons. Auch der Analysator zeigt die PEP-Leistung korrekt an, indem man seine Auflösungsbandbreite so weit vergrößert, bis beide Spektrallinien zusammen vom Auflösungsfilter erfasst werden. Im Beispiel liegen die Töne nur 460 Hz auseinander: ein 1-kHz-Auflösungsfilter erfasst beide Spektrallinien und zeigt gemäß Bild 9 nach kurzer Integrationszeit das Maximum des Hüllkurvenspektrums an, nämlich 0 dBm, entsprechend 10 W PEP-Ausgangsleistung!

Die Berechnung der Leistung

 $P_{\text{PEP}} = 0 \text{ dBm} + 40 \text{ dB} = +40 \text{ dBm} = 10 \text{ W}$ 

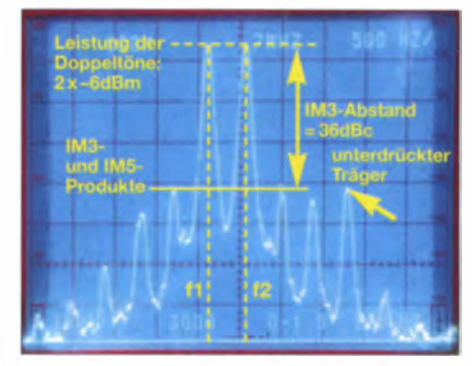

Bild 8: Doppeltonsignal 7001,390 kHz und 7001,850 kHz

führt zu dem Ergebnis, dass Oszilloskop und Spektrumanalysator beide die korrekte PEP-Leistung von 10 W anzeigen.

#### **Weitere Messergebnisse** der Spektrumanalyse

Bei einer Zweiton-Messung (Bild 8) zeigt uns der Spektrumanalysator neben den Nutzsignalen auch die unerwünschten Signale des Senders, nämlich die Intermodulationsprodukte und Oberwellen im Übertragungsband.

Solche Messungen bezeichnet man auch als In-Band-Intermodulation, da der gesamte SSB-Sender vom Mikrofoneingang bis zum Antennenausgang in die Messung

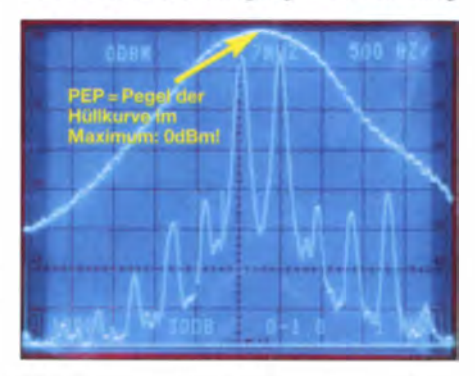

Bild 9: Kumulative Leistungskurve (oben), Hüllkurve des Analysators in Max-Hold-Einstellung

## Messtechnik

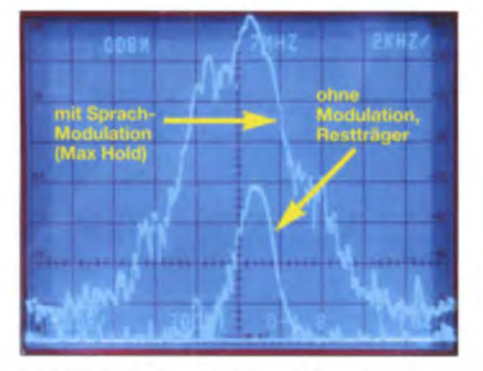

Bild 10: Typisches HF-Signal eines SSB-Senders bei Sprachmodulation, hier im Frequenzbereich

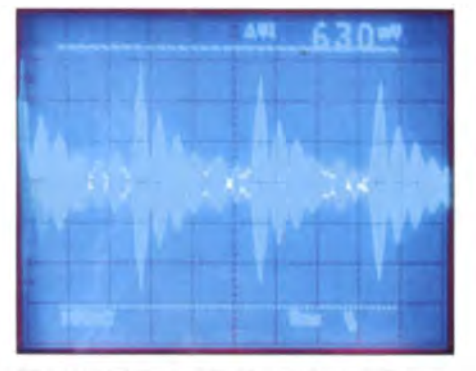

Bild 11: Typisches HF-Signal eines SSB-Senders bei Sprachmodulation, hier im Zeitbereich

mit eingeschlossen ist. Die In-Band-Intermodulation eines Senders kann nur übertragen werden, wenn die Tonfrequenzen dicht beieinander stehen, sodass auch eventuell entstehende IM-Produkte des Modulators (NF-Verstärker, Clipper, 1. Mischer, 1. ZF-Filter) mit erfasst werden und das erste ZF-Filter (SSB-Filter) ungehindert passieren können.

Rechts und links neben den beiden HF-Nutzsignalen sind die Intermodulationsprodukte 3. und 5. Ordnung ( $IM<sub>3</sub>$ ,  $IM<sub>5</sub>$ ) zu erkennen. Das IM<sub>3</sub>-Signal ist das stärkste Störsignal mit einem Abstand zu den Nutz signalen von 36 dBc bzw. 42 dBc, bezogen auf PEP. Die Modulationsverzerrung des Senders beträgt demnach bei Vollaussteuerung circa 1%.

Diese zusätzlichen Messergebnisse, Bilder 10 und 11, sind zwar "nice to have", sollen uns aber bei der weiteren Untersuchung

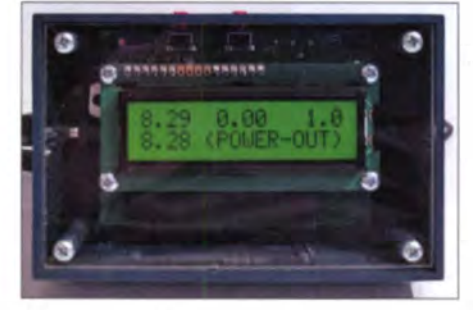

Bild 12: SWV-Meter, Anzeigewert: 8,29 W<br>PEP SWV s = 1.0 Fotos: DC4KU PEP, SWV  $s = 1,0$ 

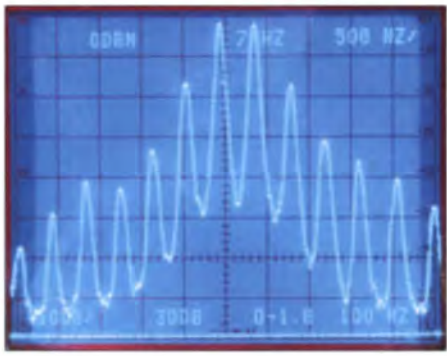

Bild 13: Übersteuerter SSB-Sender (Signalbegrenzung) mit starker lntermodulation, hier im Frequenzbereich

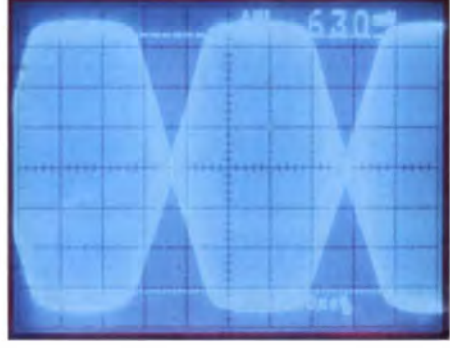

Bild 14: Übersteuerter SSB-Sender (Signalbegrenzung) mit starker lntermodulation, hier im Zeitbereich

der PEP-Ausgangsleistung nicht weiter interessieren, denn IM-Verzerrungen sind ein ganz anderes Thema.

#### Messergebnis am SWV-Wattmeter:

Das verwendete SWV-Wattmeter zeigte gemäß Bild 12 nur eine Spitzenleistung von  $P = 8,29$  W an, ein Messfehler von 17 %. Auch wenn der Fehler nicht groß erscheint, bei 1000 W würden bereits 171 W fehlen. Das SWV-Wattmeter "versucht" zwar den korrekten Wert anzuzeigen, stattdessen kommt aber nur irgendein Mittelwert heraus, nicht jedoch die Leistung im Hüllkurvenmax imum.

Leider zeigen viele SWV-Wattmeter den PEP-Wert zu niedrig an. Dieser Messfehler lässt sich durch nachträgliches Abgleichen und Kalibrieren des Wattmeters nicht beheben!

Ein zu niedrig anzeigendes PEP-Wattmeter birgt zudem Risiken, wie die Bilder 13 und 14 verdeutlichen. Falls man die Endstufe mit Sprachmodulation (oder Zweiton) am SWV-Meter auf das zulässige Maximum (hier 10 W) abstimmt, kann die Endstufe in Wirklichkeit schon übersteuert sein. Das Ausgangssignal hört sich dann verzerrt und begrenzt an, ohne dass der Anwender erfährt, warum - denn sein Wattmeter zeigt ja gerade erst 10 W an.

Im abschließenden zweiten Teil werden wir uns genauer damit befassen, warum ein Wattmeter unter Umständen PEP falsch

anzeigt und was zu tun ist, um zu einer korrekten Anzeige zu gelangen.

Einen wirklich klirrarmen Zweiton-NF-Generator stelle ich ferner in einem weiteren Beitrag in einer der folgenden FA-Ausgaben vor. (wird fortgesetzt)

#### Literatur und Bezugsquellen

- [1] Micic. O., DG7XO: KW HF-Power-Meter PEP-Anzeige zum Nachrüsten. www.dg7xo.de/selbst bau/kw-pep-modul.html
- [2] Lindenau, A., DL4JAL: Projekt mW-Meter mit PEP und AVG/RMS Anzeige. www.d/4jal.eu/mwattmeter/mwattmeter.html
- [3] Lindenau, A., DL4JAL: HF-mW-Meter mit PEP und AVG/RMS Anzeige. www.dl4jal.eu/Vortraege/ vortrag\_mw \_meter.pdf
- [4] Hoffelner, K., OE3HKL: Richtkoppler und SSB-Messtechnik. www.oe3hkl.com/index.php/hf-mea surements/richtkoppler-und-ssb-messtechnik
- [5] Stenbock, R., W1RMS: Measuring Transmitter Power with the Oscilloscope. PreciseRF Application Note #4. http://preciserf.com/wp-content/ up/oads/2012104/Appnote-4-Power-tests l.pdf
- [6] Schnorrenberg, W., DC4K U: In-Band Intermodulationsmessung. www.dc4ku.darc.de/Inband\_ lntermodulation.pdf

# Nachlese

**Funkamateur-Begegnungen** vor 25 Jahren

#### FA 12/14, S. 1276-1277

Die Begegnung war auf Initiative von Egon Schlegel †. Y22 UD, später DL I ROQ, zustande gekommen. Er ist es auch, der auf dem Titelbild der CQ DL 2/90 das Antennenbäumchen hochhält. Wolfgang Rothert †, DL7RT, ist der Herr mit der getönten Brille, auf dem Foto rechts neben Egon. Das Treffen fand in Potsdam statt. Mehr dazu siehe Postbox in dieser Ausgabe auf Seite 122.

#### **Antennenrauschen** im Kurzwellenbereich FA 12/14, S. 1290-1291

Die aus den ITU-Dokumenten übernommene hellrote Kurve in Bild 1 gilt für völlig ungestörte Umgebung, etwa in der Wüste, und gehorcht der Formel

#### $F_{\text{Ext}}/\text{dB} = 53.6 - 28.6 \text{ kg f/MHz}.$

Die Kurve der vom Autor für ruhiges Siedlungsgebiet zugrunde gelegten Formel

$$
F_{\text{Ext}}/\text{dB} = 70.2 - 27.2 \text{ kg f/MHz} \tag{1}
$$

würde etwa (bei 1 MHz exakt) 6,6 dB unterhalb der dunkelroten Kurve verlaufen. für die

 $F_{\text{Ext}}$ /dB = 76.8 – 27.7 lg f/MHz gilt.

**E** Karl Rothammel zum 100. Geburtstag

FA 1/15, S. 30

Karl Rothammels Geburtstag ist korrekt der 25.12. - wir danken seiner Tochter Regina Beyer für den Hinweis.

#### • Magnetschleifenantennen zum Empfang von Lang- bis Kurzwelle FA 1/15, S. 64-68

Der Spannungsregler VR1 muss richtig ein 5-V-Typ 7805 sein.

# **FUNKAMATEUR - Bauelementeinformation**

#### I<sup>2</sup>C-programmierbare CMOS-Taktgeneratoren und VCXO

#### Grenzwerte

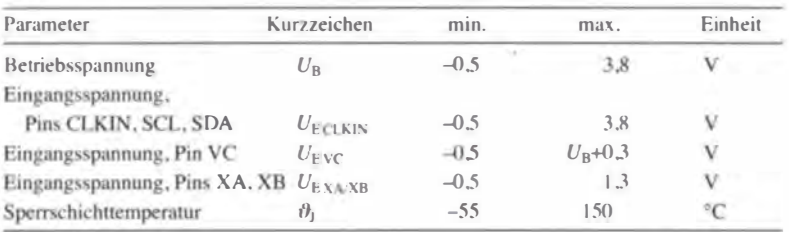

#### Kennwerte ( $U_B = 2.5$  V,  $\theta_B = -40...+85$  °C)

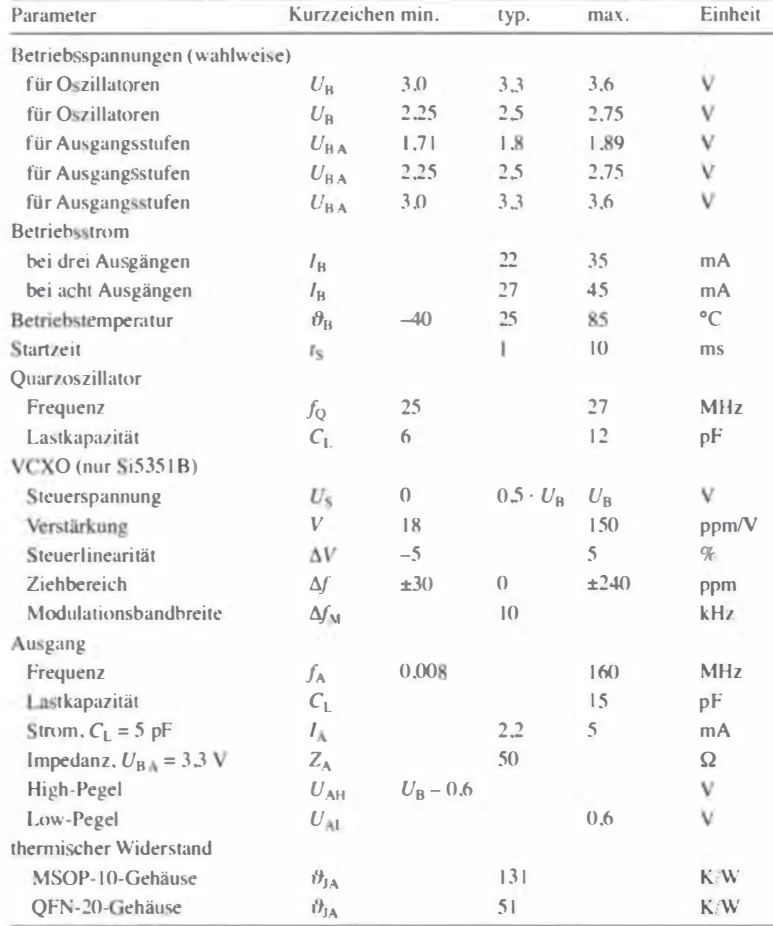

#### **Blockschaltbild**

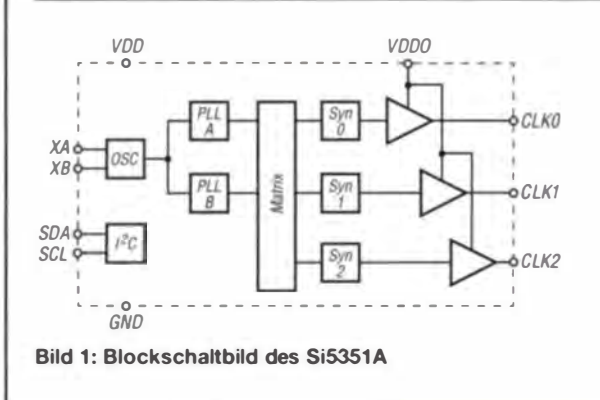

# **Si5351A Si5351B Si5351C**

#### **Kurzcharakteristik**

- · Ausgangsfrequenz 8 kHz bis 160 MHz
- · drei (Si5351A) bzw. acht (Si5351B/C) unabhängig voneinander einstellbare Ausgänge
- $\bullet$  via I<sup>2</sup>C-Bus konfigurierbar
- · nur Quarz als externes Bauteil erforderlich
- separate Betriebsspannungen für Oszillatoren und Ausgangsstufen möglich
- $\bullet$  im MSOP-10- (Si5351A) und QFN-20-Gehäuse (Si5351B/C) verfügbar

#### **Beschreibung**

Die Schaltkreise der Serie Si5351 sind per l<sup>2</sup>C-Schnittstelle konfigurierbare Taktgeneratoren, die sich als Ersatz für Quarzoszillatoren, VCXOs und Phasenregelschleifen (PLL) eignen. Die Frequenzerzeugung erfolgt intern im Si5351A über einen Quarzoszillator und zwei nachgeschaltete PLL-Stufen. Beim Si5351B ist nach dem Quarzoszillator nur eine PLL-Stufe vorhanden, dafür jedoch noch ein extern steuerbarer VCXO. Die Frequenzerzeugung beim Si5351C ist identisch zum Si5351, jedoch lassen sich die Signale

unterschiedlicher Schaltkreise über einen externen Referenztakt synchronisieren. Die Frequenzerzeugung erfolgt bei al-

len ICs in zwei Schritten. In der PLL-Stufe wird aus der Quarzfrequenz durch Vervielfachung ein höherfrequentes Signal erzeugt. Alternativ kommt ein VCXO zum Einsatz. Anschließend teilen drei bzw. acht einzelne Synthesizer die Frequenz dieses Signals im nichtgeradzahligen Verhältnis zur den gewünschten Ausgangsfrequenzen.

Der Si5351A besitzt drei Ausgänge, der Si5351B und Si5351C je acht Ausgänge, wobei sich bei allen ICs über die Matrix jeder Generator an jeden Ausgang schalten lässt.

Um zumindest den Einsatz des Si5351A zu erleichtern, steht ein vom US-amerikanischen Hersteller Adafruit (www. adafruit.com) entwickeltes sogenanntes Breakout-Board zur Verfügung.

#### Weitere Blockschaltbilder

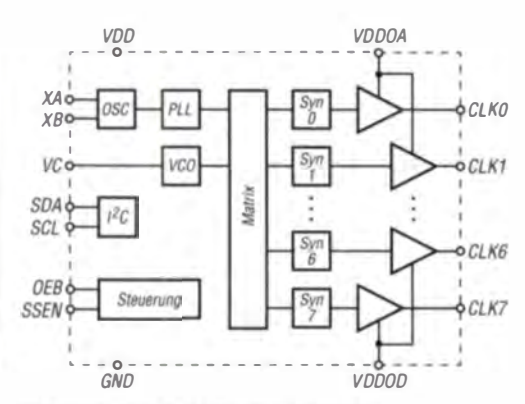

**Bild 2: Blockschaltbild des Si5351B** 

#### **Anschlussbelegung** (Si5351A, MSOP-10)

Pin 1: Betriebsspannung (VDD) Pin 2, 3: Quarzanschlüsse (XA, XB) Pin 4: Takt für I<sup>2</sup>C-Bus (SCL) Pin 5: Daten für I<sup>2</sup>C-Bus (SDA) Pin 10, 9, 6: Ausgangssignal 0 ... 2  $(CLKO...CLK2)$ Pin 7: Betriebsspannung für Ausgangsstufen (VDDO) Pin 8: Masse (GND)

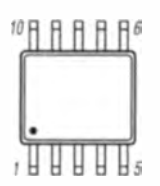

Bild 4: Pinbelegung (MSOP-10)

## **Anschlussbelegung** (Si5351B, Si5351C, QFN-20)

vnn

osc

Steuerung

**Bild 3: Blockschaltbild des Si5351C** 

- o -<br>GND

XAc

 $XBC$ 

CLKIN<sub>C</sub>

**SDA** 

SCL

**INT** 

OEB<sub>c</sub>

Pin 1, 2: Quarzanschlüsse (XA, XB) Pin 3: bei Si5351B Steuerspannung VCXO (VC), bei Si5351C Interruptausgang (INT) Pin 4: Takt für I<sup>2</sup>C-Bus (SCL) Pin 5: Daten für I<sup>2</sup>C-Bus (SDA) Pin 6: bei Si5351B Streuspektrum-Freigabe (SSEN), bei Si5351C PLL-Takteingang (CLKIN) Pin 7: Ausgangstreiberfreigabe (OEB) Pin 13, 12, 9, 8, 19, 17, 16, 15: Ausgangssignal 0 ... 7 (CLK0 ... CLK7) Pin 11, 10, 18, 14: BetriebsSpannungen für Ausgangspaare A ... D (VDDOA ...VDDOD) Pin 20: Betriebsspannung für Oszillatoren (VDD) Zentralpad: Masse (GND)

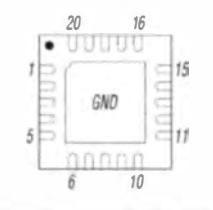

Bild 5: Pinbelegung (QFN-20)

#### **Hersteller**

vcc

datrix

Silicon Laboratories Inc., 400 West Cesar Chavez, Austin, TX 78701, USA, www.silabs.com

VDDOA

**VDDOD** 

 $671K0$ 

 $O(1K)$ 

 $OCIK6$ 

CLK7

#### **Bezugsquellen**

Mouser Electronics, Elsenheimerstr. 11, 80687 München; www.mouser.de → Si5351A, Si5351B, Si5351C

EXPGmbH, Meerwiesertalweg 23, 66123 Saarbrücken, www.exp-tech.de Adafruit Si5351A Clock Generator Breakout Board - 8 kHz to 160 MHz

#### **Funktion**

Nahezu alle Funktionen der ICs der Si5351-Familie lassen sich durch Lesen und Beschreiben bestimmter Register im RAM-Bereich steuern. Die Kommunikation zwischen der Steuerbaugruppe und den Si5351 erfolgt dabei via I<sup>2</sup>C-Schnittstelle.

Die ICs besitzen eine aus 7 Bit bestehende Slave-Adresse.

Der Schreibvorgang erfolgt gemäß J<sup>2</sup>C-Spezifikation durch das Aussenden der Slave-Adresse, eines Schreibbits (0), der 8-Bit-Registeradresse und 8 Bit Daten. Ein Schreibvorgang mit mehreren Datenbytes lässt sich initialisieren, ohne dass jedes Mal die Slave-Adresse neu gesendet werden muss.

Jeder Lesevorgang läuft hingegen in zwei Stufen ab. Zuerst wird die Adresse des auszulesenden Registers gesendet und anschließend werden die Daten von der angegebenen Adresse gelesen. Ein Lesevorgang mit mehreren Datenbytes lässt sich ebenfalls initialisieren, ohne dass jedes Mal die Slave-Adresse neu gesendet werden muss.

Die erforderliche Konfiguration lässt sich auch von einem Rechner mit dem Betriebssystem Microsoft Windows XP, Vista und 7 vornehmen. Das auf der Hersteller-Website unter www.silabs.com/ ClockBuilder zur Verfügung stehende Programm ClockBuilder erzeugt eine Textdatei, die im nicht flüchtigen Speicher des Si5351 abgelegt wird und sich somit zur Initialisierung der Si5351 eignet. Auf diese Weise ist während des Betriebs der ICs keine Verbindung über den 1<sup>2</sup>C-Bus erforderlich.

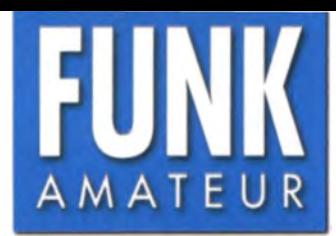

# TS-590SG KW/50-MHz-Transceiver

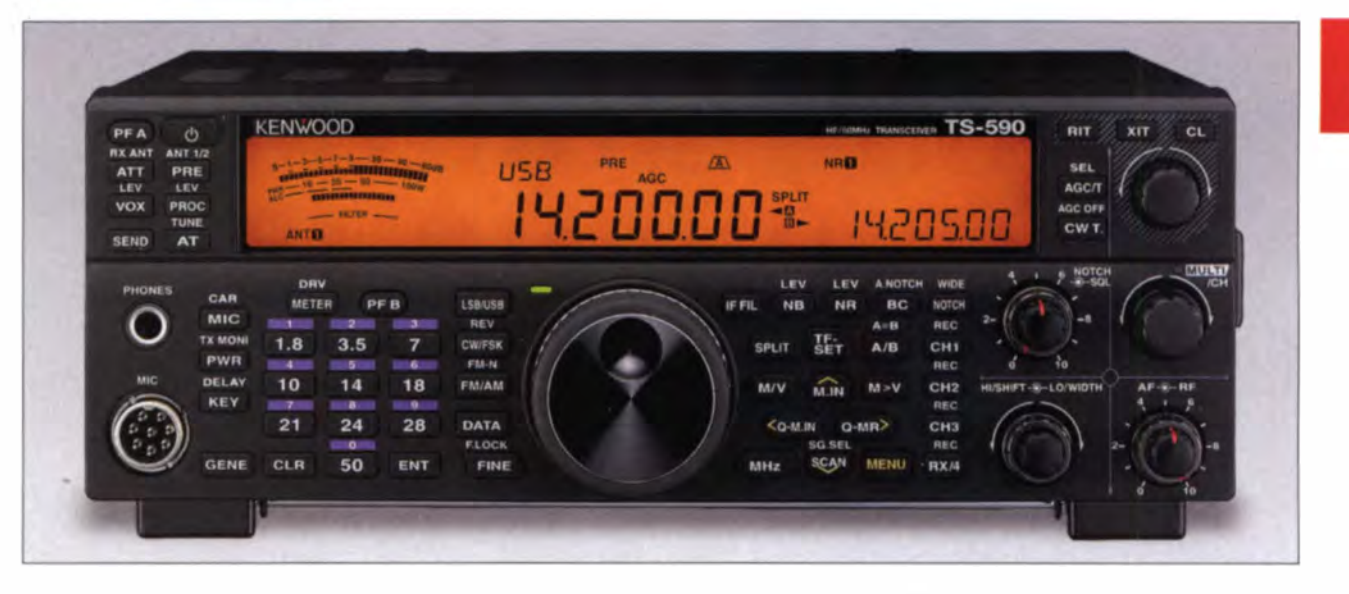

#### Sender

 $\cup$ 

 $\cup$ 

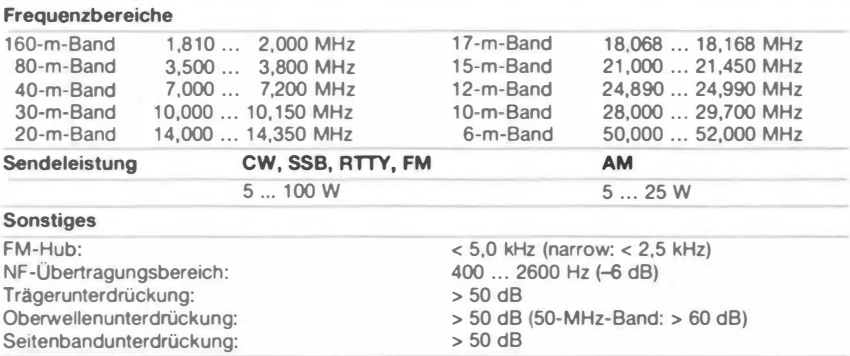

#### Empfänger

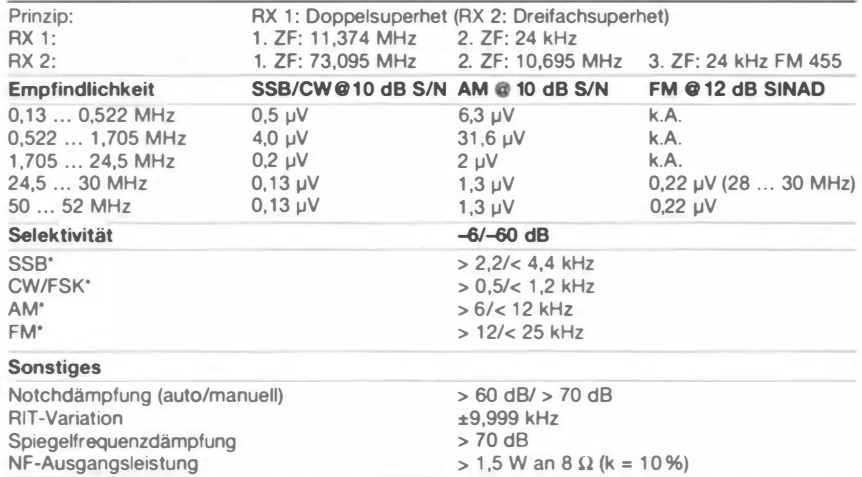

• Selektivität bei den werksvoreingestellten DSP-Bandbreiten für die einzelnen Sendearten

#### Besonderheiten

- zwei Altemativempfänger: RX 1 für die Bänder 1 ,8, 3,5, 7, 14 und 21 MHz mit zwei 11,374-MHz-Roofing-Filtem (2,7 und 0,5 kHz), RX 2 für alle anderen Frequenzen
- ausgezeichnete Großsignaleigenschaften
- 32-Bit-Fiießkomma-ZF-DSP • DSP-Filterbandbreiten der Empfänger wählbar (CW: 50 Hz ... 2,5 kHz, SSB:
- 200 Hz ... 5 kHz, DATA: 50 Hz ... 2,5 kHz) • ZF-DSP-Funktionen: ZF-Shift, manuelles
- und automatisches Notch-Filter, digitale Rauschminderung, ZF-Störaustaster
- CW-Decoder mit scrollender Anzeige
- automatischer Antennentuner eingebaut
- HF-Vorverstärker und Eingangsabschwächer
- Sendesprachkompressor
- RX- und TX-Equalizer mit vorprogrammierten Profilen und User-Einstellung;
- TX-Equalizer für jede Sendeart einstellbar • eingebauter Keyer
- Transverterbetrieb möglich
- RIT und XIT
- USB-Anschluss

#### Allgemeines

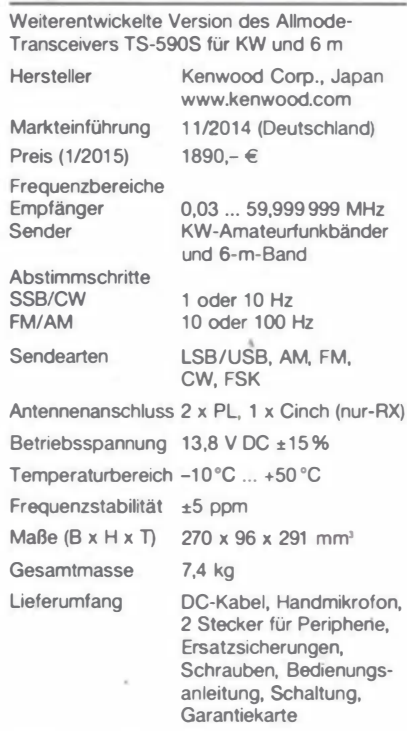

#### Antennentuner

Anpassbereich 16.7 bis 150  $\Omega$ 

#### Zubehör, optional (Auswahl)

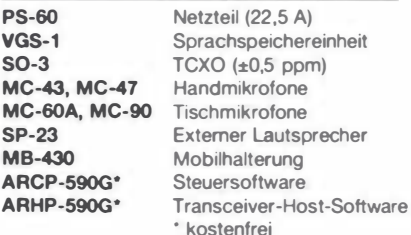

#### Importeur/Großhändler

JVCKENWOOD Deutschland GmbH Konrad-Adenauer-Allee 1-11, 61118 Bad Vilbel Tel. (0 61 01) 4988-500 · Fax 4988-509 www.kenwood.de

#### Frontseite

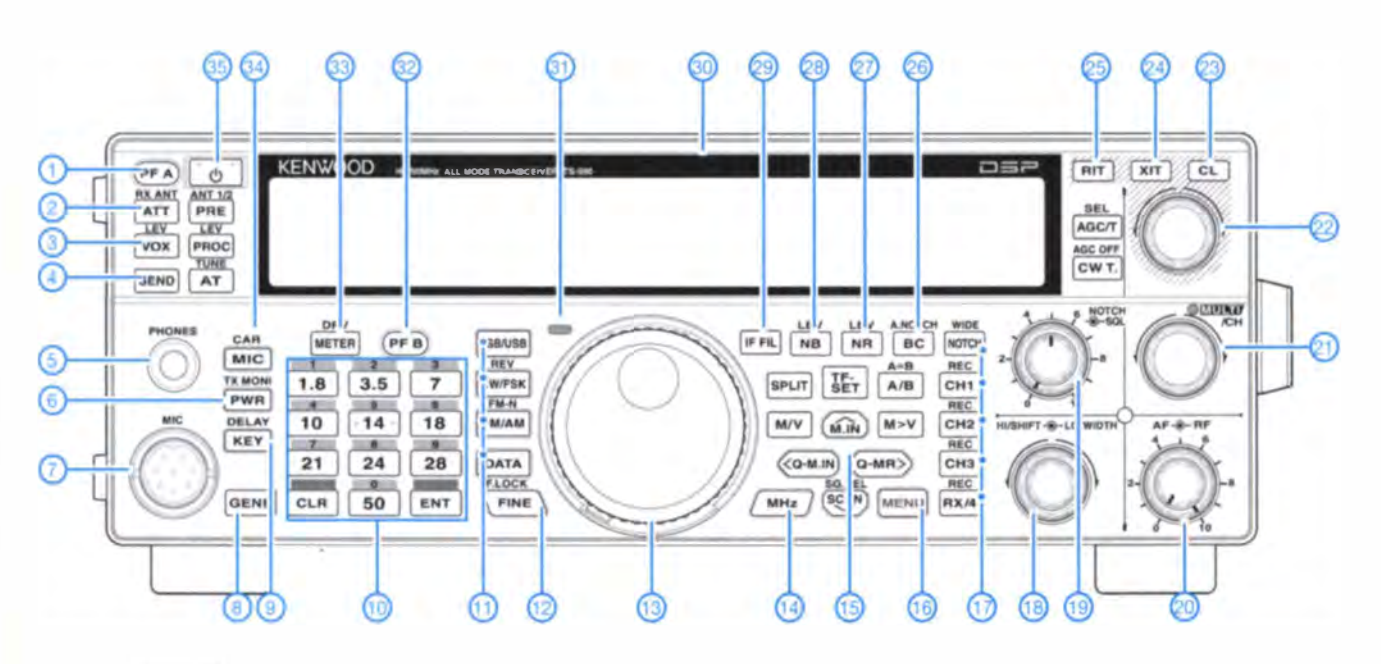

#### Auswahl

- 1 programmierbare Funktionstaste A
- 2 Eingangsabschwächer
- 3 VOX/BK-Taste
- 4 Sendetaste
- 5 Kopfhörerbuchse
- 6 Sendeleistungstaste
- 7 Mikrofonbuchse
- 8 Taste für freies Band
- 9 Tastgeschwindigkeit
- 10 Bandwahltasten
- 11 Tasten zur Sendeartenwahl 12 - Feinabstimmung/Tastenverriegelung
- 13 Hauptabstimmknopf

LC-Display {alle Segmente aktiviert)

17 - Notch-Filter/Tasten zur Steuerung

16 - Menütaste

14 - MHz-Abstimmung

des Sprachspeichers 18 - Doppelsteller für DSP-ZF-Filter

15 - Pfeiltasten für Menü und Speicher

- 19 Doppelsteller für manuelles Notch-Filter und Rauschsperre
- 20 Doppelsteller für Lautstärke und<br>HF-Verstärkung
- 21 Multifunktionsknopf
- 22 RIT/XIT-Einstellknopf
- 23 Löschtaste für RIT/XIT
	-
- 24 XIT-Taste
- 25 RIT-Taste
- 26 Taste für Beat-Cancel/
- automatisches Notch-Filter 27 - Taste für Rauschminderung
- 28 Taste für Störaustaster
- 29 Taste DSP-Filterwahl
- 30 LC-Display
- 31 Sende-/Empfangs-LED
- 32 programmierbare Funktionstaste B
- 33 Umschalttaste für Instrument
- 34 Taste für Sendesprachprozessor
- 35 Ein/Aus-Taste

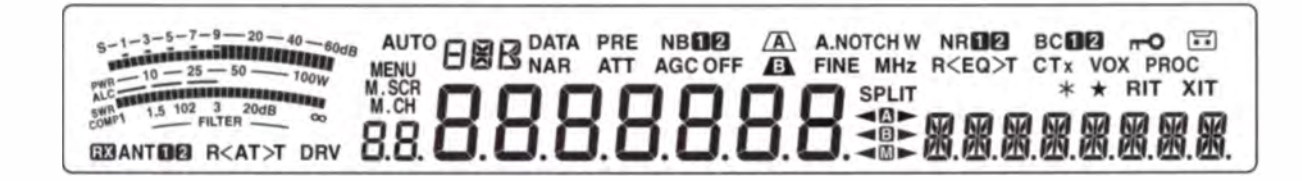

#### Rückseite mit Anschlüssen

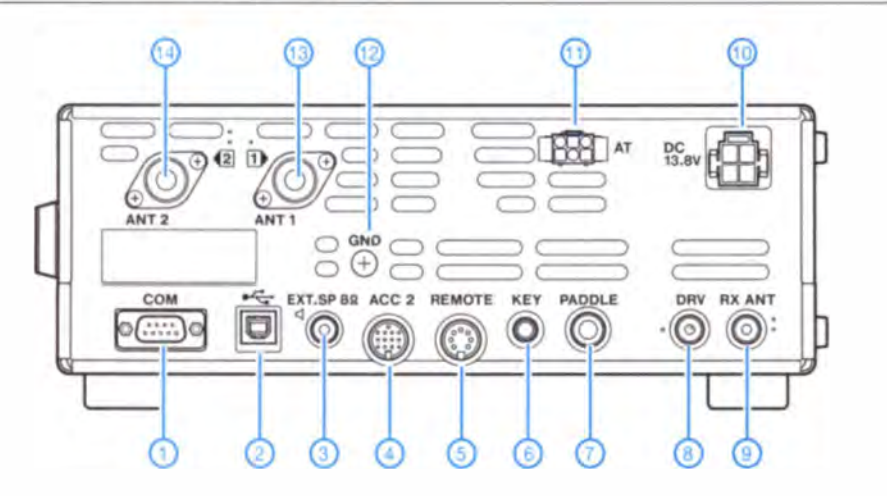

- 1 serielle COM-Schnittstelle
- 2 USB-Buchse
- 3 Buchse für extemen Lautsprecher
- 4 Buchse für extemes Zubehör
- 5 Steuerbuchse für Linearendstufe
- 6 Tastenbuchse
- 7 Buchse für Paddle
- 8 Treiber-/Transverterausgang (1 mW)
- 9 RX-Antennenbuchse 1 0 DC-Stromversorgungsbuchse
- 11 Buchse für extemen Antennentuner
- 12 Schraubklemme für Erdung
- 13 Antennenbuchse 1
- 14 Antennenbuchse 2

# **Low-Cost-Transverter für das 9-cm-Band in Modulbauweise (1)**

### **WOLFGANG SCHNEIDER - DJ8ES**

Das Erschließen von SHF-Amateurbändern scheitert oft daran, dass Bauanleitungen kaum nachvollziehbar, Fertigkomponenten zu teuer und der Aufwand wegen der geringen Zahl potenzieller Gegenstationen nicht Iohnend erscheinen. Das kann sich nun im 9-cm-Band durchgreifend ändern, weil durch den Generationswechsel bei kommerziellen 3,5-GHz-WLAN-Anlagen für uns nutzbare Komponenten in nennenswerten Stückzahlen auf dem Surplusmarkt auftauchen. Der Beitrag zeigt, wie einfach der Einstieg ins 9-cm-Band dadurch wird.

Nach meinem Empfinden wurde das 9-cm-Amateurfunkband immer schon etwas stiefmütterlich behandelt. Historisch bedingt ging die Entwicklung nach dem VHF/UHF-

Transvertersystemen. Danach die gleichen Konzepte auf 5,6 GHz, 24 GHz usw. Zwischenzeitlich wird aber der Frequenzbereich um 3,5 GHz von den Kommer-

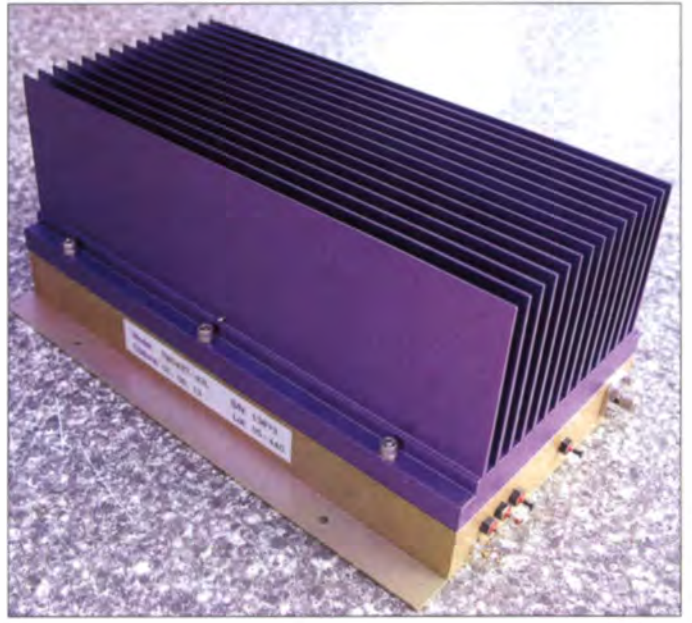

Bereich direkt auf das X-Band (10 GHz) über. Zuerst mit Gunndioden und Breitband-FM, dann mit Varaktorvervielfacher, ... und zuletzt mit kompletten Einplatinen-

Bild 1: Die kommerzielle Verstärkerstufe mit 25 W Ausgangsleistung

ziellen intensiv für drahtlose lokale Netze (in Deutschland sog. BWA, Broadband Wireless Access) genutzt. Da nunmehr anscheinend die erste Generation dieser

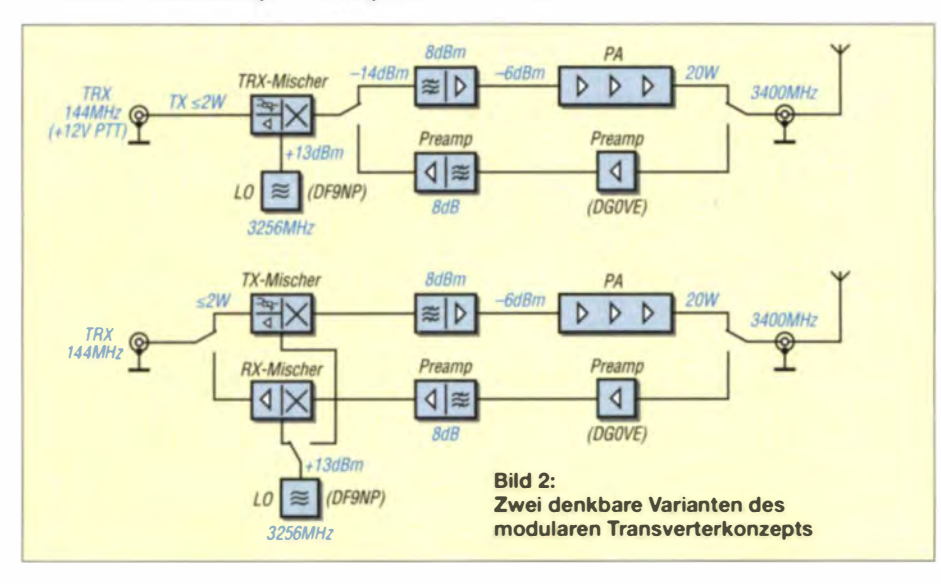

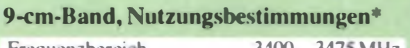

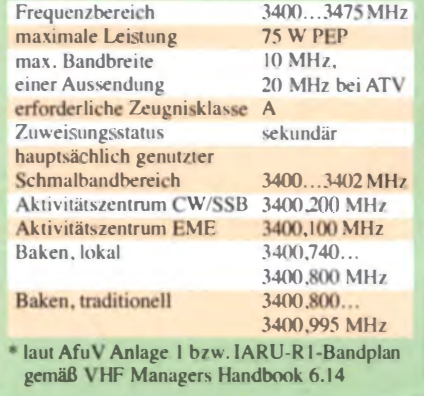

Komponenten ausgewechselt wird, kommen auch wir Funkamateure preisgünstig in den Genuss ausgemusterter kommerzieller Baugruppen für den Frequenzbereich um 3.5 GHz, die sich für das 3.4-GHz-Band nutzen lassen, s.a. [1].

#### Ausgangssituation

Im Sommer 2013 tauchten bei einem großen Elektronik-Versandhaus überraschend komplette Basisstationen für 3,5 GHz zu einem regelrechten Spottpreis auf. Sie wurden kommerziell bei Punkt-zu-Punkt-Verbindungen in diesem Frequenzbereich eingesetzt. Ein näherer Blick in die technischen Daten der Baugruppen besagte. dass sie für den Frequenzbereich 3400 MHz bis 3600 MHz konzipiert worden waren. Dies entspricht nahezu exakt unserem 9-cm-Amateurfunkband, s. Tabelle. Aus meiner Sicht wichtigste Komponenten in diesem 19-Zoll-Baugruppenträger waren zwei 20-W-Endstufen für genau diesen Frequenzbereich (Bild 1). Dabei bedarf es einer Ansteuerleistung von nur -6 dBm (0,25 mW) für Vollaussteuerung!

Auch wenn die obige Quelle mittlerweile versiegt ist, sind Hunderte dieser Endstufen bei Funkamateuren im Umlauf bzw. werden als einzelne Komponente - nach meinem Empfinden zu fairen Ham-Preisen – bei Ebay angeboten. Der Gedanke lag also nahe, diese Endstufen in einem Transverterkonzept für das 9-cm-Band einzusetzen.

#### ■ Transverterkonzept 144/3400 MHz

Das Gesamtkonzept für einen Transverter besteht aus folgenden Komponenten: einem Sende-Empfangs-Mischer, einzeln oder getrennt realisiert, mit Filterstufen und Verstärkern, einer Oszillatorbaugruppe für ebendiesen Mischer und einer Senderendstufe mit zugehörigem Treiber. Die einzelnen Komponenten werden im

nachfolgend vorgestellten Konzept modularisiert entworfen und aufgebaut. Diese Vorgehensweise erlaubt eigene Modifikationen und einfache Anpassung an even-

## **Amateurfunktechnik**

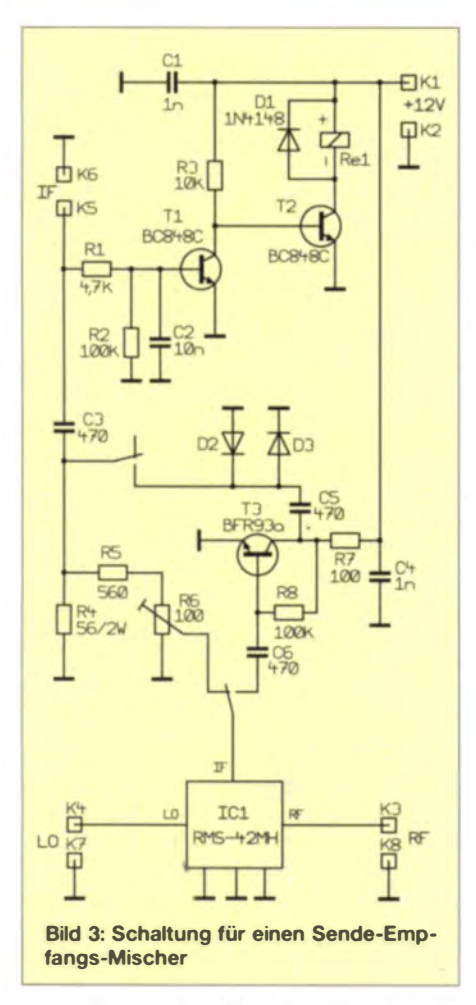

tuell bereits vorhandene Strukturen. Darüber hinaus sind die Baugruppen einzeln für sich abgleichbar und können sukzessive in Betrieb genommen werden.

Teilweise verweise ich in diesem Beitrag auf kommerzielle Produkte bzw. Komponenten anderer. Ganz nach dem Prinzip "Man muss das Rad nicht neu erfinden", lässt sich so die eine oder andere fertige Baugruppe im eigenen Konzept integrieren.

Bild 2 zeigt zwei unterschiedliche Strukturen. Der Nachbauer muss sich hier entsprechend seiner Wünsche/Anforderungen für die eine oder andere Lösung entscheiden. Selbstverständlich sind diesbezüglich im Detail abweichende Varianten möglich.

#### Baugruppen für einen Transverter für das 9-cm-Band

Die Baugruppen beschreibe ich nachfolgend einzeln; im Hinblick auf den modularen Aufbau kommen dabei auch Alternativvarianten zur Sprache.

#### Der Oszillatorbaustein für 3256 MHz

Dieses Konzept verwendet einen PLL-Oszillator für 3256 MHz anstelle des standardmäßig in vergleichbaren Transvertersystemen üblichen Quarzoszillators mit Frequenzvervielfacherstufen.

Dieter Leupold, DF9NP, bietet solche PLL-Oszillatoren auf seiner Website [2] an (Bild 4). Die Baugruppen werden auf Kundenwunsch für die benötigte Frequenz und Ausgangsleistung individuell gefertigt. Trotz allem verlangt er dafür faire Ham-Preise.

Das Grundprinzip eines PLL-Oszillators sollte hinlänglich bekannt sein. Hier dazu nur soviel: Um ein niedriges Phasenrauschen zu erzielen, verwendet DF9NP relativ schmalbandig abstimmbare VCXOs im Gigahertzbereich. Diese werden mit einem modernen PLL-Baustein mit einer Referenz von z.B. 10 MHz gerastet. Für den Referenzoszillator stehen hochwertige TCXOs mit einer Toleranz von nur  $\pm 0.28$ ppm (parts per million) zur Verfügung.

Der PLL-Oszillator (Bild 4) bietet auch die Möglichkeit, ein externes 10-MHz-Referenzfrequenzsignal aus z. B. einem Rubidium- oder GPS-Frequenznormal einzuspeisen. Damit wird die ohnehin schon gute Frequenzstabilität nochmals um Zehnerpotenzen gesteigert.

Weitere technische Details, Schaltbilder, Aufbauvarianten und natürlich auch das Ausgangsspektrum mit Angaben zum Phasenrauschen für die PLL-Oszillatoren präsentiert DF9NP auf seiner Website [2].

#### Sende-Empfangs-Mischer 144/3400 MHz

Das zentrale Bauelement im Sende-Empfangs-Mischer für das 9-cm-Band (Bild 3) ist der High-Level-Ringmischer RMS-42MH. Er benötigt einen Lokaloszillator-

Bild 6: Das Ausgangsspektrum des Mischers von 652 MHz bis 1652 MHz zeigt das LO-Signal bei 1152 MHz und beide Seitenbänder.

(LO-)Pegel von +13 dBm. Bei einer maximalen Ansteuerung mit 0 dBm auf 144 MHz liegt so am Ausgang ein Nutzsignal von circa -8 dBm an. Selbstverständlich sind im Spektrum (Bild 6) auch das Oszillatorsignal und die Spiegelfrequenz sichtbar. Da der Steuersender durchweg mehr als diese kleine Ansteuerleistung liefert, ist ein einstellbares Dämpfungsglied (R4, R5, R6) eingebaut. Es ist für eine maximale Ansteuerung von 2 W dimensioniert, passend für z.B. einen FT-817 als Steuertransceiver. Der für den Mischer notwendige Ansteuerpegel wird mit dem Trimmpotenziometer R6 eingestellt.

Die Einstellung des optimalen Ansteuerpegels sollte zweckmäßigerweise mit einem Spektrumanalysator erfolgen. Alternativ kann man natürlich auch mit einem Milliwattmeter bzw. Diodendetektor (und nachgeschaltetem Bandfilter!) abgleichen.

Bild 4: Ein fertiger PLL-Oszillator für 3256 MHz auf Basis eines Moduls von DF9NP

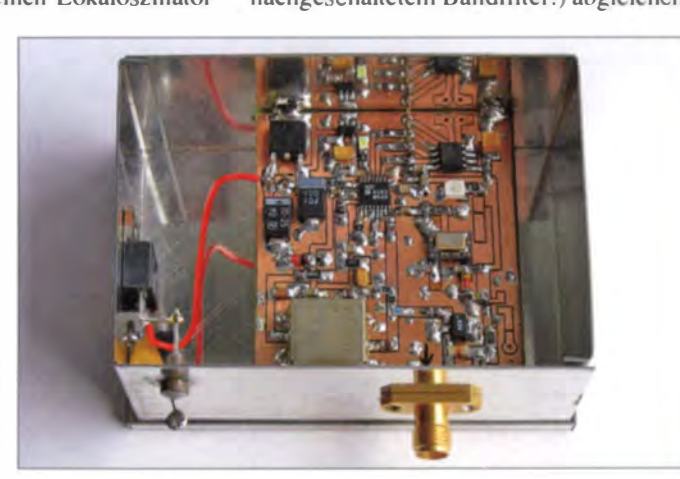

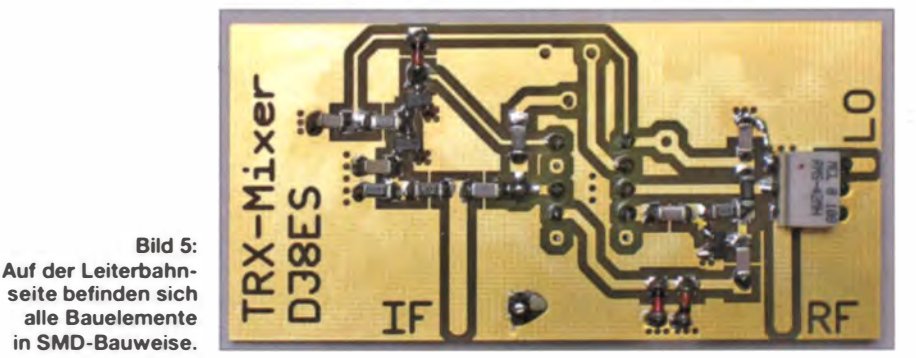

## Amateurtunktechnik

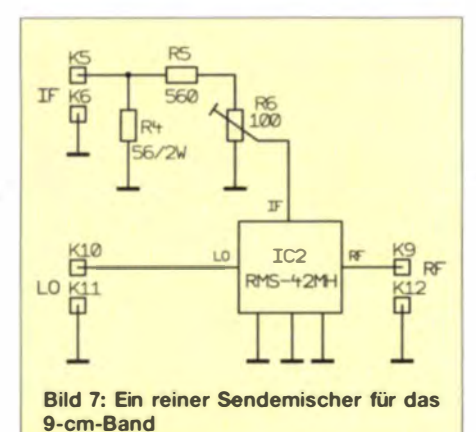

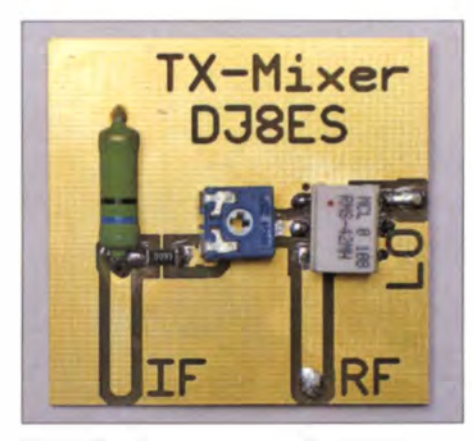

Bild 8: Der Sendemiseher mit einstellbarem Dämpfungsglied für den ZF-Pegel

Zwischen Senden und Empfang wird auf der 2-m-Seite mit einem kleinen zweipoligen Relais umgeschaltet. Dazu kommt die übliche Variante mit +12 V im Sendefall (TX) auf dem Koaxialkabel zur Anwendung. Die Transistoren Tl und T2 steuern das Relais. Hier lässt sich zudem das Signal für die Umschaltung des Antennenrelais auskoppeln.

Der Transistor T3 (BFR93a) ist der ZF-Vorverstärker. Die Schaltung ist breitbandig ausgelegt, sodass hier keinerlei Abstimmelemente zu berücksichtigen sind. Die beiden antiparallel geschalteten Dioden (D1, D2) schützen den ZF-Vorverstärker, wenn der verwendete Transceiver keine PTT-Umschaltung auf der Koaxialleitung besitzt, also versehentlich von hinten hereingesendet wird.

Je nach Gesamtkonzept ist die Verstärkung im Empfangszweig gegebenenfalls zu hoch. Das zeigt sich durch einen extremen Rauschanstieg beim Einschalten des fertigen Transverters. Abhilfe schafft hier eine Reduzierung des Auskoppelkondensators C5 (470 pF) gegen einen kleineren Wert (4,7 pF...22 pF).

Es ist selbstverständlich auch möglich, mit getrennten Sende- und Empfangsmischern zu arbeiten. Die Bilder 7 und 8 zeigen einen reinen Sendemischer mit einstellbarem Dämpfungsglied, die Bilder 11 und 12 einen Schaltungsvorschlag für einen entsprechenden Empfang smischer. Zu beachten ist hier, dass der LO entweder umgeschaltet werden muss, oder sein Ausgangssignal mit einem 3-dB-Koppler auf die beiden nunmehr getrennten Zweige aufgeteilt wird. Dann muss der Oszillatorbaustein jedoch einen Ausgangspegel von 16 dBm liefern.

#### Verstärkerstufen mit Bandfilter

Die Grundschaltung einer Verstärkerstufe mit Bandfilter ist in Bild 10 abgebildet. Am Eingang der Baugruppe sehen wir zu-

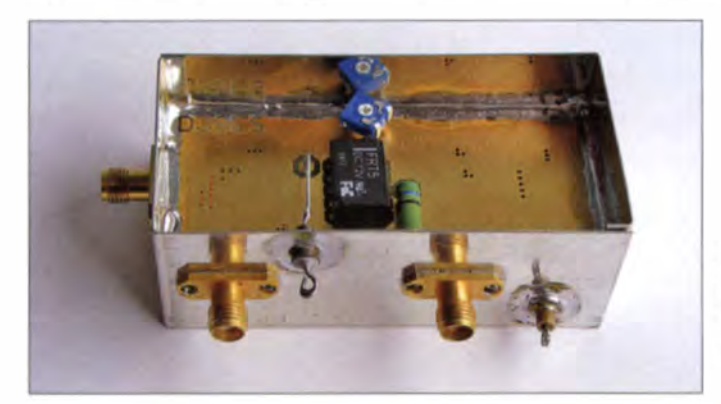

Bild 9: Der fertige Sende-Empfangs-Miseher in einem Standard-Weißblechgehäuse **Fotos: DJ8ES** 

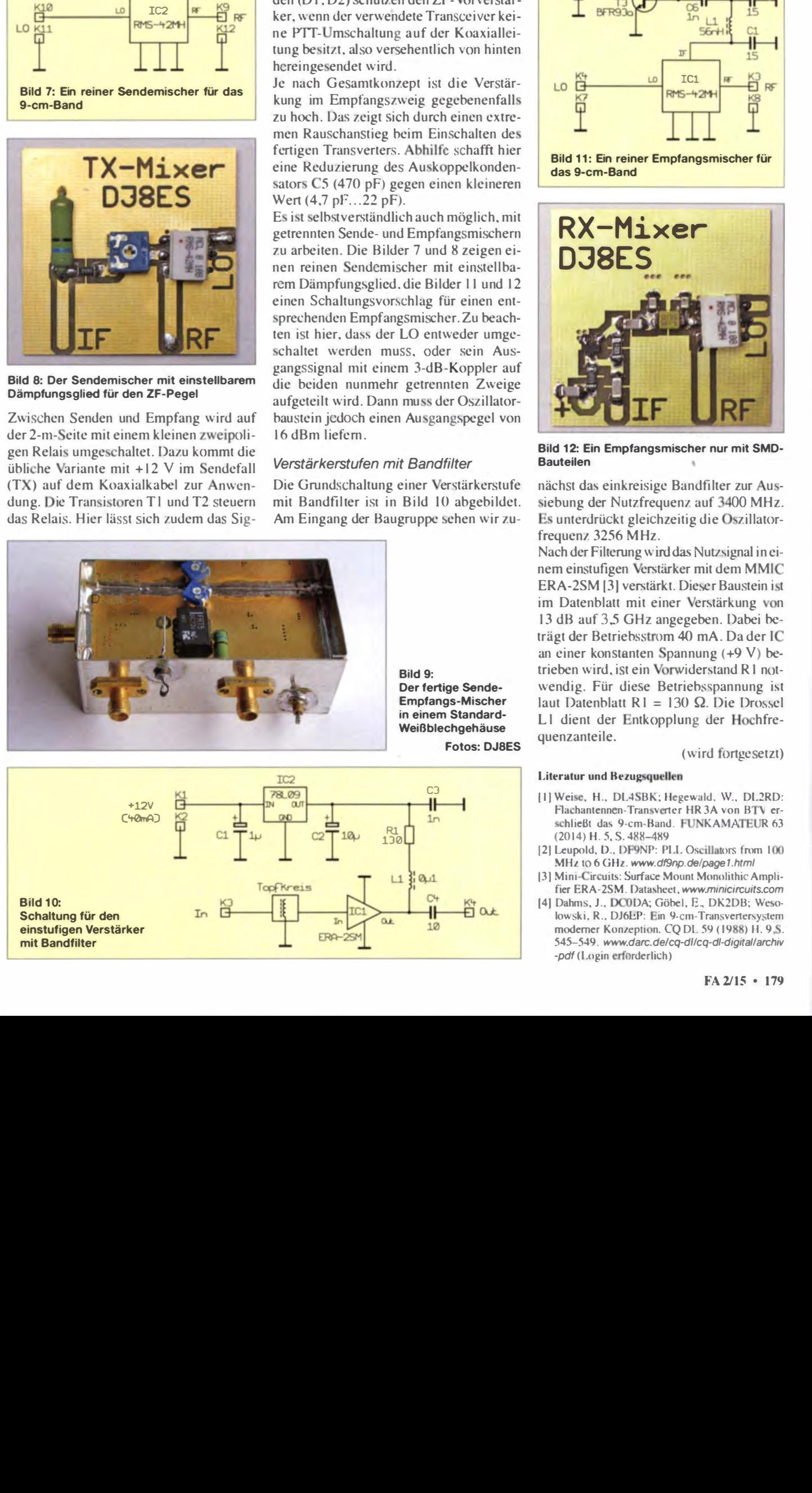

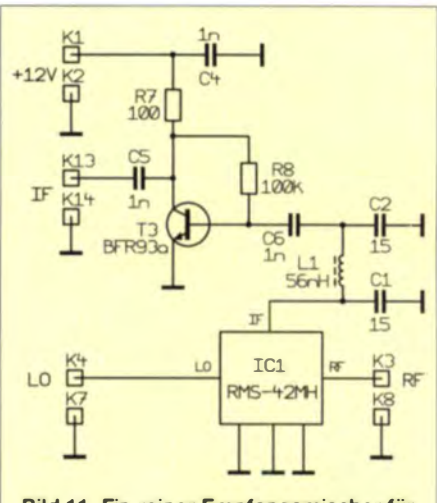

Bild 11: Ein reiner Empfangsmiseher für das 9-cm-Band

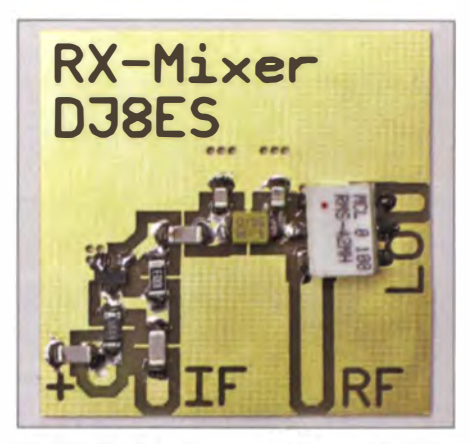

Bild 12: Ein Empfangsmischer nur mit SMD-Bauteilen

nächst das einkreisige Bandfilter zur Aussiebung der Nutzfrequenz auf 3400 MHz. Es unterdrückt gleichzeitig die Oszillatorfrequenz 3256 MHz.

Nach der Filterung wird das Nutzsignal in einem einstufigen Verstärker mit dem MMIC ERA-2SM [3] verstärkt. Dieser Baustein ist im Datenblatt mit einer Verstärkung von 13 dB auf 3,5 GHz angegeben. Dabei beträgt der Betriebsstrom 40 mA. Da der IC an einer konstanten Spannung  $(+9 \text{ V})$  betrieben wird, ist ein Vorwiderstand R1 notwendig. Für diese Betriebsspannung ist laut Datenblatt R1 = 130  $\Omega$ . Die Drossel L1 dient der Entkopplung der Hochfrequenzanteile.

#### (wird fortgesetzt)

#### Literatur und Bezugsquellen

-*pdf* (Login erforderlich)

- [1] Weise, H., DL4SBK; Hegewald. W., DL2RD: Flachantennen-Transverter HR 3A von BTV erschließt das 9-cm-Band. FUNKAM ATEUR 63 (2014) H. 5, S. 488-489
- [2] Leupold, D., DF9NP: PLL Oscillators from 100 MHz to 6 GHz. www.df9np.de/page1.html
- Mini-Circuits: Surface Mount Monolithic Amplifier ERA-2SM . Datasheet, www.minicircuits.com
- [4] Dahms, J., DC0DA; Göbel, E., DK2DB; Wesolowski, R., DJ6EP: Ein 9-cm-Transvertersystem moderner Konzeption. CQ DL 59 (1988) H. 9, S.

545-549. www.darc.de/cq-dllcq-dl-digitallarchiv

## Amateurfunktechnik

# Einbau eines CW-Filters in den Transceiver Yaesu FT-817 ND

### Dr. MANFRED HÜBSCH - OE5HIL

#### Die Nachrüstung eines schmalbandigen CW-Filters in den Yaesu FT-817 ND ist in seiner Bedienungsanleitung erläutert. Der Beitrag gibt ergänzende Hinweise und zeigt mögliche Problemstellen beim Einbau auf.

Als leidenschaftlicher Telegrafist wollte ich in meinem Zweittransceiver, einem Yaesu FT-817 ND, nicht auf ein schmalbandiges CW-Filter verzichten. Aufgrund der Berichte in den einschlägigen Foren der Benutzer dieses Geräts habe ich mich für das bei verschiedenen Amateurfunk-· händlern optional erhältliche siebenpolige mechanische Filter YF-122C von Collins mit 500 Hz Bandbreite entschieden.

abheben. Dabei darauf achten, das Lautprecherverbindung kabel nicht zu beschädigen. Dieses ist beim Stecker vom Platinengehäuse abzuziehen.

Das Filter passt exakt in die dafür vorgesehene Steckvorrichtung, siehe Bild 2. Die Filterplatine ist so zu positionieren, dass der dreipolige Steckverbinder auf der linken und der vierpolige auf der rechten Seite zu liegen kommt. Außerdem ist es so auszu-

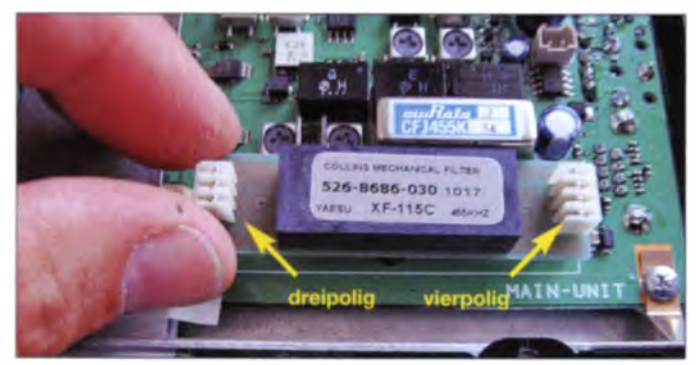

Bild 1: Korrekt auf der **Hauptplatine** positioniertes CW-Filter vor dem Aufstecken

Bild 3: Oie Filterplatine darf nur auf den Steckverbindern und nicht direkt auf der Hauptplatine liegen.

(USB/LSB/CW/CWR etc.) hatte ich den Eindruck, dass der Empfanger im SSB-Filtermodus arbeiten würde. Deshalb ist es wichtig, noch eine Einstellung vorzunehmen, damit das CW-Filter korrekt arbeitet. Dies ist leider in der deutschen Bedienung sanleitung nicht ausdrücklich erwähnt. Dazu hilft ein Blick auf Seite 17 der deutschen Bedienungsanleitung. In der Funktionszeile 7 (oben rechts) ist zu sehen, dass die C-Taste auf NAR zu stellen ist. Dabei kurz die F-Taste drücken, um in die Ebene der Funktionszeilen zu gelangen. Nun den SEL-Knopf so lange drehen, bis die Anzeige IPO/ATT/NAR erscheint. Zur Aktivierung des Schmalbandfilter-Modus und damit zum Scharfschalten des CW-Filters anschließend die C-Taste drücken.

Installation und Aktivierung des CW-Filters sind dann abgeschlossen. Der erste Empfangsversuch zeigte, dass der Emp-

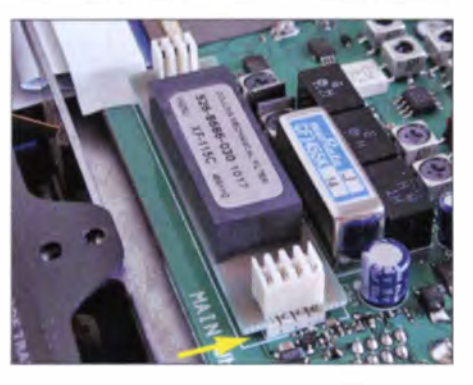

fänger sehr empfindlich auf CW-Signale reagiert. Sollte beim schnellen Drehen über das Band der Durchlassbereich des Filters zu schmal sein, lässt sich über die Funktion szeile die NAR-Einstellung durch nochmaliges Drücken der C-Taste rasch auf die werksseitige Filtereinstellung wiederherstellen.

#### **• Höreindruck**

Ich konnte trotz dicht belegter Bänder auf 20 m und 40 m mühelos leise CW-Signale aufnehmen. Die Bandbreite des Filters ist ausreichend, um selbst eine DX-Station klar von benachbarten Stationen abzugrenzen. Die Flanken des Filters wirken exakt und geben ein klares Signal wieder, wie ich es von meinem Haupttransceiver - einem Elecraft K3 - gewohnt bin. Eine objektive Einschätzung ließe sich mit dem in [ 1] beschriebenen Verfahren erreichen .

An dieser Stelle möchte ich Dave Fifield, AD6A, danken, dessen Beschreibung [2] mich auf die Lösung des CW-Filtereinbaus brachte. oe5hil@oevsv.at

#### Literatur

- [I] Raban. K .. DG2XK: Optimierung von Eigenbau-Quarzfiltern mit der PC-Soundkarte. FUNK-AMATEUR 50 (2001) H. 11, S. 1246-1249
- [2] Fifield. D., AD6A: Yaesu FT-817 CW Filter Installation. www.ad6a.com/FT817\_CWfilterinstall.html

Der Einbau des Filters ist einfach, doch die deutsche Bedienungsanleitung des FT-817 ND diesbezüglich in einigen Punkten ergänzungsbedürftig.

#### **Einbau des Filters**

Beim Lösen der Schrauben am oberen Gehäusedeckel ist darauf zu achten, wirklich nur die in der Skizze angezeigten Schrauben zu lösen. Auf keinen Fall die beiden Schrauben neben dem Lautsprecherauslass entfernen, denn sie halten den Lautsprecher am Deckelgehäuse. Sollte dies dennoch geschehen sein, müsste der Lautsprecher auf der Innenseite des Gehäusedeckels richtig positioniert und neu verschraubt werden dabei muss der Sicherungsbügel exakt über den Bohrlöchern der Schrauben sitzen.

Anschließend kann man den oberen Gehäusedeckel vorsichtig vom Transceiver

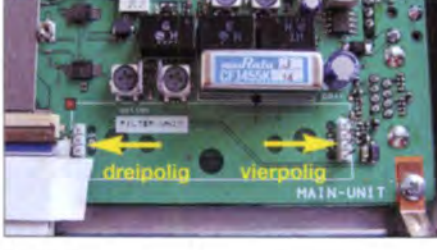

Bild 2: Freier Steckplatz für das CW-Filter auf der Hauptplatine Fotos: OE5HIL

richten, dass die Aufschrift lesbar ist, wie in Bild 1. Nach korrekter Filtermontage sollte sich die Anordnung wie in Bild 3 ergeben. Damit ist der mechanische Einbau abgeschlossen. Der Transceiver kann nun in umgekehrter Reihenfolge wieder zusammengebaut werden. Dabei nicht den Anschluss des Lautsprecherkabels vergessen.

#### **Aktivierung des Filters**

Der Transceiver kann nun eingeschaltet werden . Durch Drücken der F-Taste kommt man in den Menü-Modus. Mit dem SEL-Knopf ist das Menü #38 (OP FILTER) aufzurufen. In der Werkseinstellung sollte OFF an gewählt sein. Der Hauptabstimmknopf ist nun so lange zu drehen, bis CW ( nicht OFF oder SSB) erscheint. Sollte die Einstellung SSB gewählt worden sein, ist festzustellen, dass der Transceiver auf das neu installierte CW-Filter wechselt . Dies ist jedoch kein Grund, in Panik auszubrechen - noch verläuft alles nach Plan. Man sollte sich noch einmal vergewissern, dass im Menü #38 CW eingestellt ist. Alles andere, was der Transceiver an Signalen liefert, ignoriert man. Anschließend wieder die F-Taste drücken, um den Menü-Modus zu verlassen.

Bei der erstmaligen Installation ging es mir wie vielen anderen Funkamateuren. Beim Durchschalten der einzelnen Betriebsarten

# Effektive 80-/160-m-Antenne

Viele DX-Interessierte mit kleinen Grundstücken in Siedlungsgebieten haben ein Problem, eine DX-taugliche Antenne für die Lowbands errichten zu können. Eine Vertikalantenne am Glasfibermast hilft!

Die  $2 \times 40$  m Spannweite für einen 160-m-Dipol sind für die meisten Funkamateure ein K.-o.-Kriterium. Sendemäßig ist eine Vertikalantenne für den DX-Verkehr wegen der flachen Abstrahlung ohnehin besser geeignet. Aus den Erfahrungen von DXpeditionen heraus habe ich vor Kurzem einen 18 m hohen Spiderbeam-Glasfibermast als Portabellösung aufgestellt und einen Strahler aus 0.5 mm<sup>2</sup> Litze angebracht. Dieser Mast ist sehr robust und die Spitze extrem elastisch und von zwei Personen problemlos und schnell aufzustellen.

Der Fuß sollte unverrückbar am Boden verankert sein. Ich habe ihn in eine umgekehrte eingegrabene Plastikflasche ohne Boden gestellt. Beim 18-m-Mast genügt nach unseren Erfahrungen im Flachland bzw. bei Windstärken bis etwa 9 durchaus nur eine einzige Dreipunktabspannung über der Mitte bei etwa 60 % der Gesamtlänge. Die Abspannpunkte sollten vom Fußpunkt wenigstens 7 m

entfernt sein und möglichst genau 120° auseinanderliegen. Als Abspannmaterial kann ich Dyneema-Leine 1,5 mm von DX-Wire mit einer Bruchlast von 120 kg empfehlen. Keine Wäscheleinen verwenden!

Die Masthöhe von 18 m genügt für 80 m. Hier muss man am dicken Ende einfach den Draht in einigen Windungen um den Mast führen, dann gehen 20,5 m für den CW-Bandanfang darauf. Für 160 m muss der Strahlerdraht von der Mastspitze um etwa 23 m zu einer Seite verlängert werden (Inverted-L-Antenne). Als Radial kommt nur noch ein hoch gelegtes (elevated) und abgestimmtes Radial in einer Höhe von etwa 2,3 m zum Einsatz, sodass man darunter hindurchgehen kann. Auf meinem kleinen Grundstück muss ich dieses Radial im Zickzack bzw. zurück führen. Das macht aber funktechnisch keinerlei Probleme. Damit ergibt sich eine sehr gute und stabile Resonanz bei Direkteinspeisung mit  $50 - \Omega$ -

# Umbau einer ,,China-RH-770"

Die RH- 770 ist eine im Original von der japanischen Diamond Antenna Gorparation stammende BNC-Teleskopantenne für 2 m und 70 cm. Ein fehlerhaftes Plagiat lässt sich leicht zum Funktionieren bringen.

Auf der Ham Radio 2014 verkaufte ein italienischer Händler unter dem Markennamen Comtrak Nachbauten der RH-770 für 15 E. Erst nach der Messe wurde ruchbar, dass diese Antenne nicht besser funktioniert als eine Gummiwendelantenne. Messungen ergaben auf 2 m ein noch tolerierbares SWV  $s = 1.7$ , aber auf 70 cm

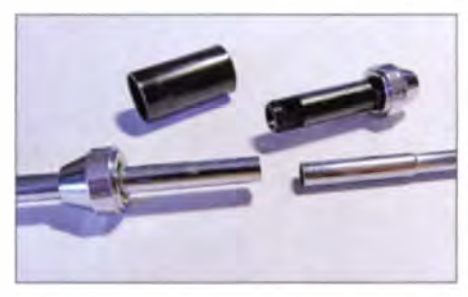

 $s = 5.0$ . Die RH-770 stellt auf 2 m einen  $\lambda$ 2-Strahler und auf 70 cm ein 2 × 5/8- $\lambda$ -System dar, wobei in der Mitte eine Spule sitzt. Hier jedoch hat man statt der Spule eine Attrappe über den Stab geschoben ... Ich habe die Antenne mit dem Dremel genau an der Stelle, wo sich die Spulenattrappe befindet, durchgeschnitten, nachdem ich vorsichtig, aber mit etwas Mühe, die Attrappe auseinandergeschraubt und entfernt habe.

Beim Auseinanderschrauben zwei kleine Rohrzangen benutzen und aufpassen, dass man den Teleskopstab nicht quetscht! Das innere Plastikstück ist aufgeklebt, lässt sich aber durch leichtes Klopfen und Kratzen in endlicher Zeit entfernen.

Dann habe ich die metallischen Endstücke Durchgeschnittene Antenne mit Spulenat- der Spulenattrappe – nachdem je eine M3-<br>trappe, Endstücken und Schutzrohr Gewindebohrung für die Spule angebracht Gewindebohrung für die Spule angebracht

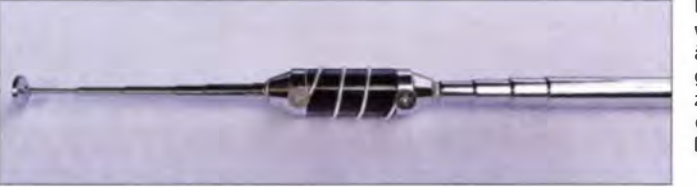

Die 3 Wdg. CuAg werden auf das äußere Schutzrohr gewickelt und durch zwei Schrauben mit den Endstücken verbunden.

Fotos: DL7VRH

Koaxialkabel mit einem SWV  $s \le 1.5$ . Die Bandbreite für  $s = 2$  beträgt auf 160 m gute 70 kHz, also zum Beispiel von 1810 bis 1880 kHz. Bei 80 m wird die Bandbreite noch größer. Zum DX-Empfang im Stadtgebiet ist eine Vertikal weniger geeignet, da sie auch alle Störgeräusche aus der Umgebung aufnimmt. Daher ist für den DX-Verkehr eine Empfangsalternative angeraten.

Übrigens würden sich mit einem 26-m-Glasfibermast von Spiderbeam noch bessere Erfolge einstellen. Dieser ist allerdings mechanisch schwieriger beherrschbar und erfordert mindestens eine zweifache Abspannung. Dipi.-Ing. Rolf Thieme, DL7VEE www.dl7vee.de

#### Literatur und Bezugsquellen

- [1] Thieme, R., DL7VEE: Praktikable 160-m-Empfangsantenne à la EWE für den Garten. FUNK-AMATEUR 63 (2014) H. 12, S. 1307-1308
- [2] Thieme, R., DL7VFE: Inverted-L-Antenne für 80 und 160 m. FUNK AMATEUR 56 (2007) H. 5, S. 525
- [3] Meyer, I., DK3RED: Erfahrungen mit dem 18 m langen Fiberglas-Teleskopmast von Spiderbeam. ORP-Report 11 (2007) H. 1, S. 18-20
- [4] Spiderbeam: Spiderbeam GmbH, 03130 Spremberg; www.spiderbeam.net
- [5] DX-Wire. Peter Bogner. Technischer Handel Antennentechnik, 95195 Röslau; www.dx-wire.de

wurde - so auf den oberen und den unteren Stab gelötet, dass beim Zusammenschrauben zwischen den Stäben ein Spalt von 2 mm bleibt. Größer sollte der Spalt nicht sein, denn die Federn in den Teleskopstäben müssen den Spalt beim Einschieben überwinden, ohne zu hakeln. Klappt das nicht, bleibt nur das Festlöten des ersten oberen Teils, was das Packmaß um 9 cm vergrößert.

Nach dem Zusammenbau kann man die pule außen über den Plastikkörper wickeln. Beim Abgleich erwiesen sich 3 Wdg. aus 1-mm-Silberdraht im gleichmäßigen Abstand als günstig. Die Spule innen anzubringen ist schwierig, weil das Plastikmaterial beim Löten schmilzt. Zudem lässt sich eine außen liegende Spule leichter abgleichen. Die Messung ergab auf beiden Bändern  $s = 1, 1$ .

Tipp: Vor dem Auflöten der oberen und unteren Messingkappe die Chromschicht abfeilen, ansenken und auch die Stäbe vorsichtig anfeilen - dann lässt es sich gut löten. Die Teleskopstäbe an der Trennstelle großzügig ansenken (45°-Krauskopf) und den ersten Stab über der Spule an der Stelle, wo die Federn sitzen, anfasen und abrunden. Dann kann der Stab beim Einschieben die Trennstelle gut überwinden. Hinweis: Die Originalantenne erkennt man an den Kappen des Spulenkörpers mit ihren je zwei parallelen Flächen für Maulschlüssel. Hans Richter, DL7VRH

# Horizontal polarisierte Rundstrahler für UKW

#### MARTIN STEYER - DK7ZB

Zunehmend setzen UKW-Contester und -OXer Rundstrahler als zusätzliche Antennen ein, um jederzeit in alle Richtungen hören und senden zu können. Der Beitrag stellt verschiedene Möglichkeiten zur Realisierung horizontal polarisierter Rundstrahler für UKW vor und gibt Tipps zu deren praktischem Aufbau. Detailliert wird dabei die Gewinnabschätzung erörtert, weil hier teils unrealistische Vorstellungen herrschen.

Auf ein prinzipielles Problem soll hier gleich zu Beginn der Untersuchungen hingewiesen werden: Die Ebenen einfacher, gestockter Antennen mit großen vertikalen Öffnungswinkeln beeinflussen sich sehr stark gegenseitig. Die Folge sind erheblich verschobene Impedanzen und zusätzliche Blindanteile bei den gestockten Ausführungen.

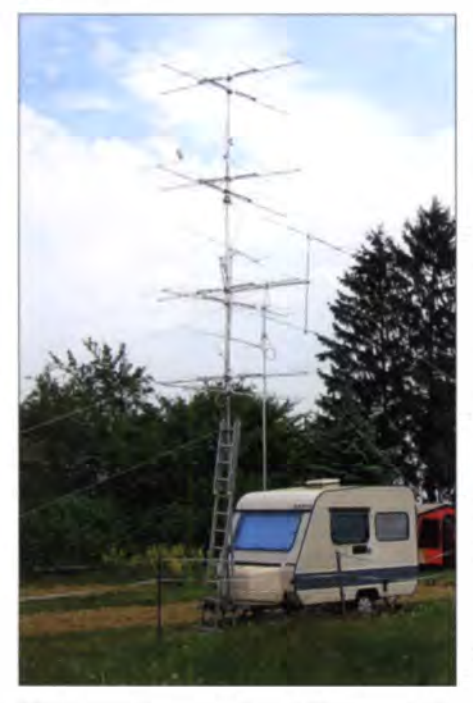

Bild 1: Yagi-Gruppe mit 4x4 Elementen, die Peter Stöcklin, DK3CM, aufbaute

Noch verwickelter ist die Sache bei der Vierfachstockung. Hier haben wir außen (oben und unten) Antennen mit jeweils nur einem Nachbarn und in der Mitte solche mit zwei Nachbarn. Entsprechend unterschiedlich sind die gegenseitigen Abhängigkeiten und demzufolge auch die Impedanzen der Einzelantennen.

Als Beispiel soll eine vierfach gestockte Dipolzeile dienen, wie sie Bild 2 zeigt. Die Dipole 1 und 4 haben bei Stockung mit  $0.65$   $\lambda$  Abstand für optimalen Gewinn gegenüber einem angepassten Einzeldipol mit 72  $\Omega$  + j 0  $\Omega$  eine Impedanz von jeweils 58  $\Omega$  + j 5  $\Omega$ . Die beiden mittleren Dipole 2 und 3 weisen dagegen 39  $\Omega$  – j  $13 \Omega$  auf. Das verdeutlicht, dass es mit einer einfachen Zusammenschaltung nicht getan ist. Es kommt zu einer völligen Fehlan passung, der sich nur durch Längenkorrekturen und Impedanztransformationen begegnen lässt. Noch größere Probleme entstehen, wenn daraus eine Vierfach-Kreuzdipol-Gruppe mit Rundstrahlcharakteristik werden soll.

Gleiches gilt für die beliebte Big Wheel. Auch hier stimmen bei Stockung die Einzelimpedanzen nicht mehr und ein Teil der Gewinnsteigerung geht durch Fehlanpassung wieder verloren. Welche Antennen sich besser zum Stocken eignen, zeige ich weiter unten bei den einzeln vorgestellten arianten .

#### Variante 1: klassische Big Wheel

Immer wieder wird dieser Antennentyp, auch unter dem Namen "Großes Rad" bekannt, als idealer Rundstrahler mit Horizontalpolari sation be schrieben. Da wahrscheinlich nicht allgemein bekannt ist, wie das Wirkungsprinzip der originalen Big Wheel ist, gehe ich hierauf kurz ein. Meines Wissens stammt die erste Baubeschreibung aus dem Jahr 1961 [1]. Dort ist sie als ein System aus drei horizontalen Ganzwellenschleifen beschrieben, wie in Bild 3 erkennbar. Wenn es so wäre, müsste die Abstrahlung senkrecht zu den Schleifen, also nach oben und unten erfolgen.

Tatsächlich ist aber das Strahlungsmaximum längs zur Ringebene, so wie es auch erwünscht ist. Diese nicht korrekte Interpretation hat sicherlich mit dazu beigetragen, dass die Gewinnangaben seitdem viel zu hoch ausfallen. Eine ausführliche Betrachtung der Theorie zur Big Wheel fin $det$  sich in  $[2]$ .

Der gesamte Umfang ist tatsächlich  $1.5 \lambda$ . Hieraus ergibt sich, dass es sich in Wirklichkeit um drei in 120°-Winkeln angeordnete, kreisförmig gebogene Halbwellenstücke handelt. Da ihre Speisung unglücklicherweise im Spannungsmaximum erfolgt, sind jeweils drei  $\lambda$ 4-Stubs (engl. Transmission Lines) zur Transformation auf einen niederohmigen Speisepunkt einzufügen. Deutlicher wird dieser Zusammenhang bei Betrachtung von Bild 4.

Komplizierter gestaltet sich die Angelegenheit noch dadurch, dass diese Stücke bei den originalen Baubeschreibungen entlang ihrer Führung unterschiedliche Abstände am Anfang und Ende aufweisen. Die Stubs haben zusammen ebenfalls eine mechanische Länge von  $1.5\lambda$  (6 · 0,25  $\lambda$ ), wodurch sich insgesamt  $3\lambda$  ergeben. Leider tragen sie nichts zur Abstrahlung bei, weshalb sie für den Gewinn keine Rolle spielen!

Die Stubs befinden sich am hochohmigen Punkt der nicht unterbrochenen, endgespeisten Halbwellendipole und stellen gleichzeitig die korrekte Phasenverschiebung von 180° zum nächsten Dipol her. Da im Speisepunkt durch die gleichphasige Parallelschaltung ein niedriger Impedanzwert von circa  $25 \Omega$  auftritt, muss dieser mit einem L-Glied aus einer Haarnadelchleife angehoben werden .

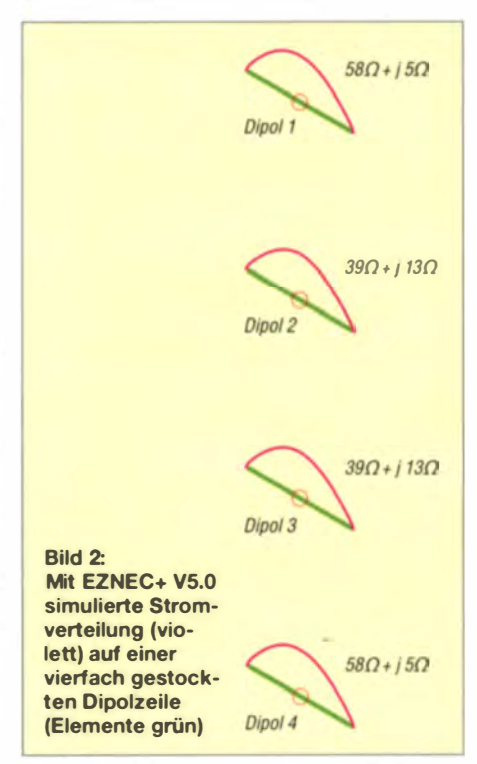

Diese Speisung ist auch als Hairpin-Match oder Beta-Match für niederohmige Yagi-Antennen bekannt.

Zum besseren Verständnis ist die Anpassung in Bild 5 noch einmal getrennt herausgezeichnet. Bei Betrachtung des mechanischen Aufwands und der kritisch zu dimensionierenden Speisung bei einem tatsächlichen Gewinn von -0,7 dBd kann man die Big Wheel trotz ihrer Beliebtheit als im Nutzen-Aufwands-Verhältnis wenig geeignet abhaken. Später sehen wir, dass es mit einfacherem Aufwand besser geht.

Im Einsatz ist auch die gestockte Big Wheel. Deren Stockung sab stand für den

## **Antennentechnik**

maximalen Gewinn einer Zweifach-Ausführung von 2,85 dBd (ohne Verluste in den Transformationskabeln!) ist 1,80 m für 145 MHz. Der Gesamtgewinn einer gestockten Big Wheel liegt damit 3,5 dB über dem einer einzelnen Big Wheel. Niedrigere Abstände verringern den Gewinn und verschieben die Impedanzen der Einzelantennen zu stark.

#### Variante 2: modifizierte Big Wheel

Wer das oben beschriebene Prinzip verstanden hat, kann die Speisung der Big Wheel effizienter gestalten. Dafür sind nämlich nur die drei Dipole auf üblichem Weg im Strommaximum zu speisen und normale Koaxialkabel zu verwenden. Am Gewinn und der Richtcharakteristik ändert sich dadurch nichts. Wie sich das ausführen lässt, ist in [3] ausführlich beschrieben. Dort werden zwei Varianten vorgestellt - im einfachsten Fall sind drei ge-

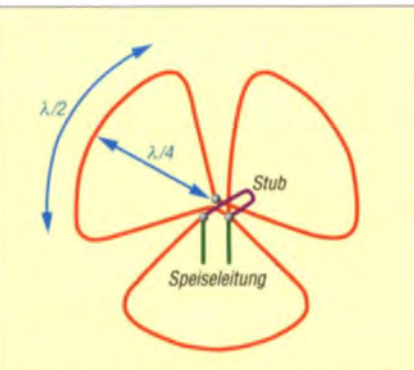

Bild 3: Das Schema der originalen Big Wheel mit -0.7 dBd Gewinn

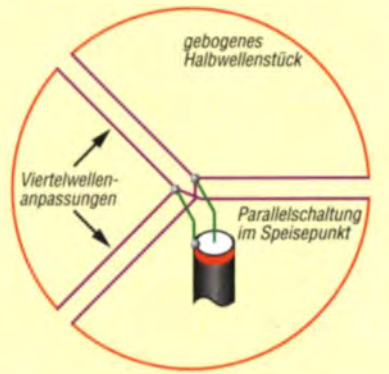

**Bild 4: Vereinfachte Darstellung der Transformationsleitungen** 

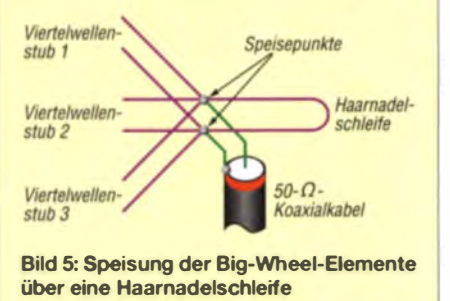

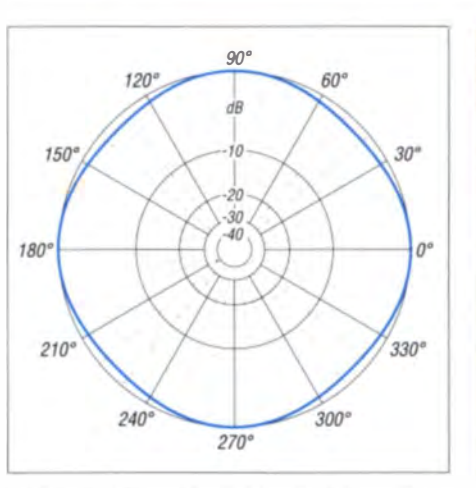

Bild 6: Simuliertes horizontales Freiraumdiagramm eines Kreuzdipols

streckte Halbwellendipole mit jeweils 120° Versatz als Triangel zu montieren. wie Bild 7 zeigt. Allerdings sind die Abstände und Längen sehr kritisch, weshalb ein funktionierender Aufbau nicht einfach ist.

Für eine handlichere Ausführung lassen sich die Dipole auch kreisförmig zum Ring biegen. Die Abstände sind so bemessen, dass sich für jeden Dipol eine Impedanz von etwa 50  $\Omega$  ergibt. Bemerkenswert ist, dass die Rundstrahlcharakteristik dieser Triangel aus drei Dipolen besser ist als die eigentlich naheliegende Konstruktion von vier im Rechteck angeordneten Dipolen.

Die Speisung kann nach einem Vorschlag von L.B. Cebik, W4RNL, auch durch eine Serienschaltung der drei Dipole auf  $150 \Omega$ erfolgen, siehe Bild 8. Die Impedanztransformation lässt sich mit geringer Fehlanpassung über ein Viertelwellenstück 93-Ω-Kabel vom Typ RG62 durchführen [2].

#### Variante 3: Kreuzdipol

Diese im englischen Sprachraum auch als Turnstile bekannte Antenne besteht aus zwei im rechten Winkel angeordneten Halbwellendipolen (Bild 5). Damit Rundstrahlcharakteristik zustande kommt, ist ein Dipol mit 90° Phasenverschiebung zu speisen. Dies geschieht mit einem Koaxialkabel, das eine elektrische Länge von  $\lambda$ /4 aufweist und das den ersten Dipol mit dem gespeisten zweiten verbindet.

Die Anpassung ist nicht ganz einfach, da die Einzeldipole eine Impedanz von 72 $\Omega$ aufweisen und sich damit bei Parallelspeisung eine Impedanz von 36  $\Omega$  einstellt. Das fast kreisförmige Horizontaldiagramm ist in Bild 6 dargestellt. Man kann erkennen, dass die Abweichung vom optimalen Kreisdiagramm maximal 1 dB beträgt.

Besser gelingt die Anpassung bei der gestockten Variante. Ein Abstand von 1.30 m zwischen beiden Ebenen führt zum höchsten Gewinn von 1.75 dBd bei Einzelimpe-

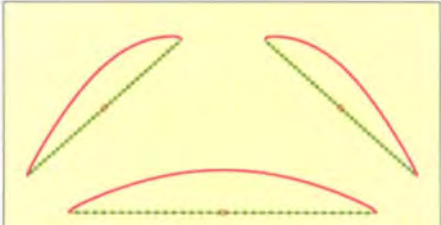

Bild 7: Mit EZNEC+ V5.0 simulierte Stromverteilung (violett) auf dem gestreckten Triangel-Dipol als einfacheren Ersatz für die Big Wheel (Elemente grün)

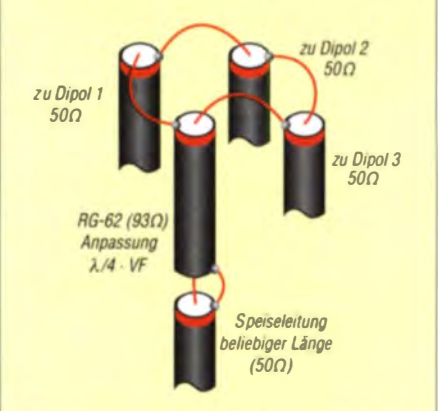

Bild 8: Zusammenschaltung der zu den Elementen führenden Koaxialkabel, der Anpassung und der Speiseleitung der drei modifizierten Big Wheels

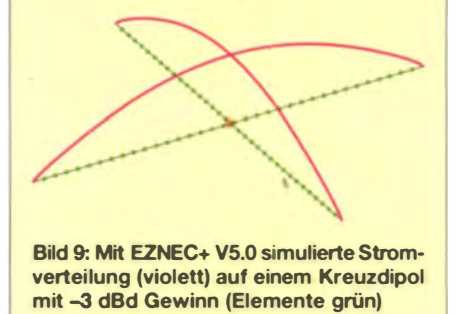

danzen knapp unter 50  $\Omega$ . Damit ist eine einfache Speisung möglich. Die Parallelschaltung der Einzelebenen führt zu 25  $\Omega$ Impedanz. Diese werden durch zwei 1,5-λ-Kabelstücke mit je 50  $\Omega$  Wellenwiderstand verbunden. Deren Transformation auf  $100 \Omega$  ergibt bei ihrer Parallelschaltung am Speisepunkt die gewünschten 50  $\Omega$  als Fußpunktimpedanz.

Aus Bild 10 lassen sich die Einzelheiten beim Zusammenschalten der einzelnen Koaxialkabelstücke entnehmen.

Bei Montage der untersten Antenne 5 m über Grund ergibt sich ein Strahlungsdiagramm in der Vertikalebene, wie es Bild 12 zeigt. Mit Groundgain (Verstärkung durch Erdbodenreflexion) stellt sich für die Hauptkeule ein Abstrahlwinkel von 5° ein. Hat der Boden eine Leitfähigkeit, wie sie für eine Wiese zugrunde gelegt werden kann, so ergibt dies einen Antennengewinn von etwa 7dBd. Es entsteht zwar ein unnützer Strahlungsanteil senkrecht nach oben, aber das lässt sich prinzipiell nicht vermeiden.

## Antennentechnik

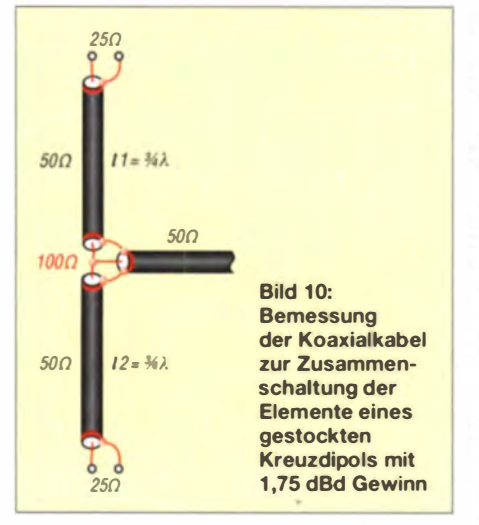

Der naheliegende Gedanke, eine Vierfachgruppe aufzubauen, führt uns zu den einleitend angeführten Überlegungen zurück. Was für die Einzeldipole gilt, trifft selbstverständlich auch für die Kreuzdipole zu. Bei einer Vierergruppe sinken die Impedanzen der mittleren Antennen stark ab, was eine vernünftige Zusammenschaltung nahezu unmöglich macht. Wer also einen höheren Gesamtgewinn erzielen möchte, der muss sich daher anderen Systemen zuwenden.

#### **U** Variante 4: Yagis in quadratischen Vierergruppen

Eine Gewinnerhöhung ist nur durch Verkleinern des vertikalen Öffnungswinkels möglich. Unglücklicherweise haben kurze Yagis in der Elevationsebene einen deutlich größeren Abstrahlwinkel als in der Azimutebene, was eigentlich kontraproduktiv ist. Trotzdem gehe ich auf diese Anordnung etwas genauer ein.

Eine eingehende Untersuchung ergibt, dass das optimale Richtdiagramm mit Einzelantennen von 6 dBd bis 7 dBd Gewinn erzielbar ist, wie es für 4- Element-Yagis zutrifft. Mit einer 3-Element-Yagi ist der Gewinn niedriger, mit längeren Antennen nähert sich das Diagramm immer mehr einem vierblättrigen K leeblatt an und entfernt sich von der angestrebten Rundstrahlcharakteristik.

Der Gewinn einer solchen, doch schon recht aufwendigen Konstruktion liegt bei 0 dBd bis 1 dBd. Das ist leicht einzusehen: Entsteht aus einer Yagi ein Zweiseitenstrahler, werden aus den ursprünglichen 6 dB Gewinn noch 3 dB. Weitere 3 dB gehen durch die Abstrahlung in vier Richtungen verloren.

Diese Anordnung von vier Yagi-Antennen ist schematisch in Bild 11 dargestellt. Für eine nahezu optimale Rundumstrahlung sind die jeweils gegenüberliegenden Antennen mit einer Phasenverschiebung von 180° zu speisen, was durch das Verlängern einer Speiseleitung um eine exakte Halbwelle  $(\lambda/2)$  erreichbar ist. Das so erzielte Freiraumdiagramm in der Horizontalebene zeigt Bild 13. Peter Stöcklin, DK3CM, hat eine solche Anordnung zur Gewinnerhöhung vierfach gestockt, siehe Bild I. Der nicht unbeträchtliche Aufwand von nunmehr 16 Einzelantennen ergibt 6 dBd Rundumgewinn.

Nicht besser sieht es bei vier der beliebten im Quadrat anordneten DL7KM-Hybrid-Doppelquads [4] aus. Auch hier ist trotz der etwas günstigeren Vertikalwinkel beim Einzelgewinn von 6,8 dßd nur mit einem Gesamtgewinn von maximal 1 dBd zu rechnen, was den Aufwand genauso wenig lohnt wie mit vier Yagi-Antennen.

Damit haben wir das auf den ersten Blick erstaunliche Ergebnis, dass ein gestockter K reuzdipol viel einfacher aufzubauen ist als vier quadratisch angeordnete Richtantennen und das er trotzdem im Gewinn noch be ser abschneidet .

#### Variante 5: Quadsysteme als Rundstrahler

Auch zwei in einem 90°-Winkel montierte Quadrahmen ergeben bei phasenverschobener Speisung eine exakte Rundstrahlcharakteristik. Der Vorteil von vertikal gestockten Quadgruppen ist, dass sich gegen-

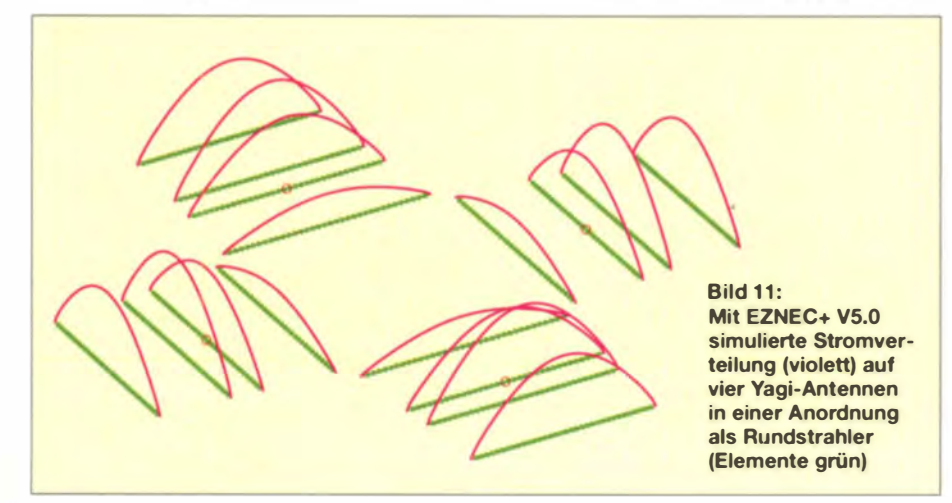

 $90^{\circ}$  $120^{4}$  $60^\circ$  $150$  $30<sup>o</sup>$  $180^{\circ}$ 

Bild 12: Über realem Grund mittlerer Leitfähigkeit ( $\sigma = 0,005$  S/m,  $\varepsilon_r = 13$ ) mittels EZNEC simuliertes vertikales Strahlungsdiagramm einer gestockten Kreuz-Yagi bei 5 m Aufbauhöhe der untersten Antenne; (0 dB  $\triangleq$ 7 dBd)

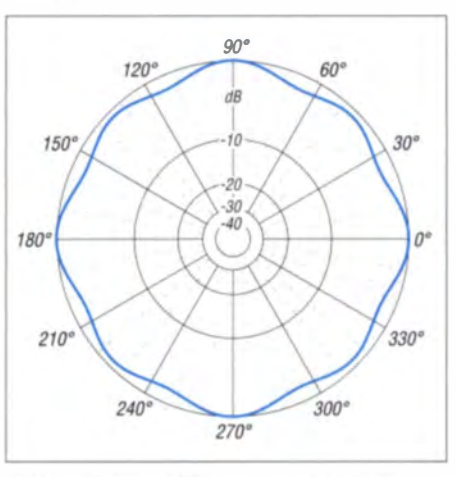

**Bild 13: Simuliertes horizontales Freiraum**diagramm der vier in einer Ebene angeordneten Yagi-Antennen

über Dipolen eine weit geringere Beeinflussung der Einzelebenen ergibt. Die Ursache ist darin zu suchen, dass eine Quadschleife schon selbst ein gestocktes System darstellt und dadurch ein verringerter vertikaler Öffnungswinkel auftritt. Dies wiederum reduziert die entstehenden Interaktionen, wenn sie übereinander angeordnet sind.

Zudem gibt es Möglichkeiten, die Einzelrahmen gleich zu Doppel- oder Vierfachsystemen mit einem Speisepunkt zu kombinieren. Die Absenkung der vertikalen Öffnungswinkel solcher Anordnungen ermöglicht ohne Impedanzverschiebung eine Stockung mit einem Abstand von  $\lambda$ 2 zwischen den Einzelantennen.

Wie in zahlreichen Versuchen und durch Musterantennen nachzuweisen ist, lässt sich der Antennengewinn eines Einzelrah-

**Bild 14:** Mit EZNEC+ V5.0 simulierte **Stromverteilung** (violett) auf einer Kreuz-Oblong-Antenne (Elemente grün)

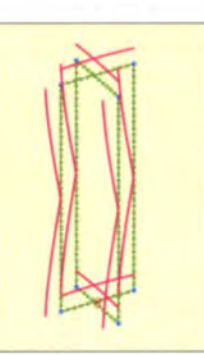

## Antennentechnik

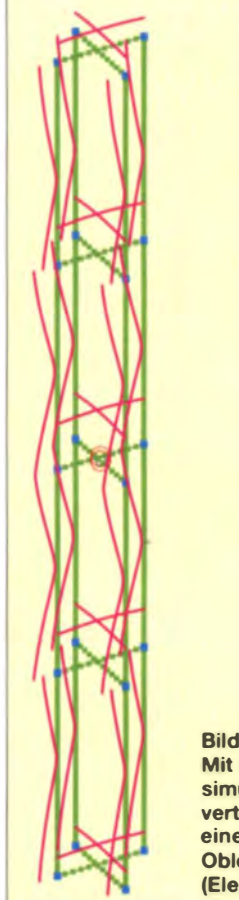

**Bild 15:** Mit EZNEC+ V5.0 simulierte Stromverteilung (violett) auf einer Vierfach-Kreuz-Oblong-Antenne (Elemente grün)

mens beim Übergang von der quadratischen zur rechteckigen Form steigern. So entstehen Oblong-Strukturen [5], aus denen sich aus meiner Sicht optimale Rundstrahlergruppen mit deutlich höheren Gewinnen als mit den oben beschriebenen Systemen realisieren lassen.

#### ■ Variante 6: Kreuz-Oblongs

Ein Oblong-Rahmen mit einem Seitenverhältnis von  $0, 132\lambda: 0, 405\lambda$  weist als Antennengewinn 2,77 dBd bei 25  $\Omega$  Impedanz auf. Bei der Zusammenschaltung zur Kreuzform ergibt dies einen Antennengewinn von  $-0.25$  dBd, was schon besser ist als bei der Big Wheel. Es soll allerdings nicht verschwiegen werden, dass die Big Wheel bei richtiger Konstruktion eine deutlich höhere Bandbreite aufweist als die Kreuz-Oblong.

Eine Bandbreite von 1,5 M Hz für  $s < 1.5$ ist aber immer noch mehr als ausreichend für den Einsatz im CW-/SSB- Segment des 2-m-Bands.

Etwas Kopfzerbrechen macht die Speisung der beiden Einzelschleifen. Eine mögliche Lösung ist das Verbinden der beiden Oblongs über ein  $\lambda$ /4-Stück zweier parallelges chalteter  $50 - \Omega$ -Koaxialkabel. Dann stehen  $12.5 \Omega$  zur Verfügung, die wiederum mit zwei weiteren parallelen A/4-Koaxialkabeln mit 50 Q an den 50-Q-Anschlusspunkt führen.

In Bild 14 ist das Schema der Kreuz-Oblong zu erkennen. Sie führt zu einem exakten horizontalen Kreisdiagramm mit 0.2 dBd Gewinn. Eine Stockung zweier solcher Systeme führt zu 2.6 dBd Rundumgewinn.

Die in [6] beschriebene Vierfach-Oblong, siehe Bild 16, hat eine Impedanz von 50  $\Omega$ und bietet sich als ideale Ausgangsform für eine Kreuzanordnung wie in Bild 15 an. Mit 2,7 dBd hat sie den gleichen Gewinn wie eine gestockte Big Wheel.

#### ■ Abschließende Betrachtungen

Aus den gemachten Ausführungen wird deutlich, dass ein spürbarer Gewinnzuwachs bei horizontalen Rundum strahlern nur mit ganz erheblichem Aufwand zu realisieren ist. Dabei gibt es mechanisch und elektrisch unterschiedlich komplizierte Konstruktionen, deren Vergleich sich vor einem konkreten Nachbau schon lohnt. Die Tabelle zeigt die Zusammenfassung der Ergebnisse der untersuchten Systeme. Die Analysen wurden mit dem Programm EZNEC+ V5.0 durchgeführt [7].

Auf Sonderfälle, wie die Lindenblad-Antenne [8], ging ich nicht ein, weil sie eine zirkular polarisierte Ausführung darstellt, bei der ein weiterer Gewinnverlust in der Horizontalebene von 3 dB zu berücksichtigen ist.

Eine Überlegung wert ist auch die in [9] beschriebene gestockte Gruppe aus zwei l, 5-λ-Dipolen. Diese hat zwar keine exakte Rundumstrahlung, aber die Aufzipfelung des Richtdiagramms hat sich im praktischen Contest-Einsatz schon bewährt.

Inzwischen sind bei Contest-Stationen als Alternative mehrfach gestockte Gruppen von Einzelantennen mit einem großen horizontalen Öffnungswinkel im Einsatz. Bei Kopplung von zwei bis drei solcher Gruppen lassen sich die Hauptrichtungen mit deutlich höherem Gewinn abdecken als mit perfekten Rundstrahlern.

Wer die Contest-Auswertung mit Programmen durchführt, die die Häufigkeiten der gearbeiteten Stationen in den verschiede-

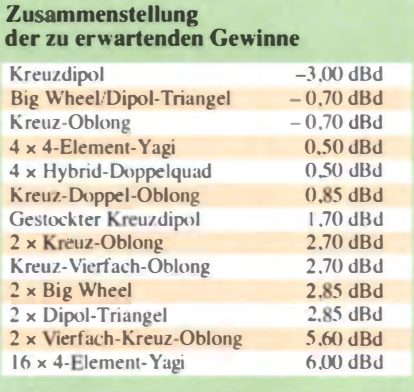

Die Vierfach-Oblong als Ausgangsausführung für eine Kreuzanordnung Fotos: DK3CM (1), DK7ZB (1)

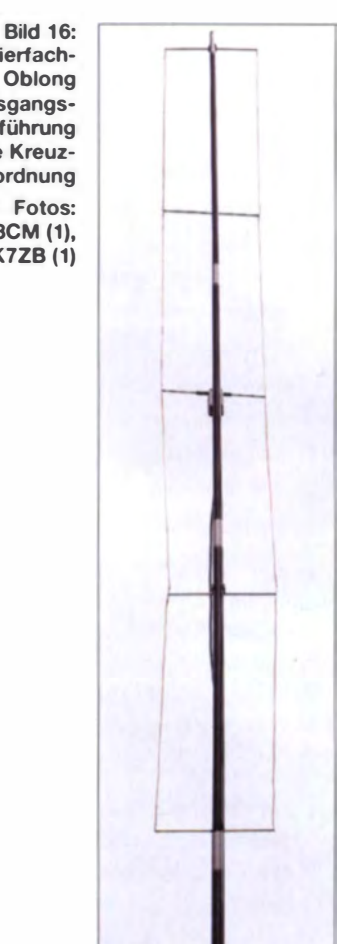

nen Richtungen anzeigen, findet schnell die beste Strategie für hohe QSO-Zahlen. Dieser Beitrag entstand aus Vorträgen zur Ham Radio 2013 in Friedrichshafen und zur UK W-Tagung in Weinheim 2014 [10]. dk7zb@darc.de

#### Literatur und Bezugsquellen

- [1] Mellen, R., W1IJD; Milner, C., W1FVY: The Big Wheel on Two. QST 45 (1961) H. 9, S. 42-45
- [2] Cebik, L. B., W4RNL; Cerrato, B., WA IFXT: A new Spin on the Big Wheel. QST 92 (2008) H. 3. . 30-34
- $[3]$  Cebik, L. B., W4RNL: Reinventing the  $(Big)$ Wheel. Antenne X, Ausgabe 132 (2008) April. S. 1-16; www.antennex.com
- [4] Roggensack, D., DL7KM; Göpel, C., DL1RPG: Erweiterung der Hybrid-Doppelquad nach DL7KM. FUNKAMATEUR 56 (2007) H. 9, S. 964-967
- 15] Steyer, M., DK7ZB: Quadlong eine neue Quadvariante. FUNKAMATEUR 58 (2009) H. 4. 5.409-41 1
- [6] Steyer, M., DK7ZB: Eine Vierfach-Oblong-Antenne. CODL 82 (2011) H. 5, S. 338-341
- [7] Lewallen, R., W7EL: EZNEC+ 5: Bezug: P.O. Box 6658, Beaverton, OR 97007, USA; www.eznec.com
- [8] Krischke, A., DJ0TR: Rothammels Antennenbuch. 13. Aufl., DARC-Verlag, Baunatal 2013, S. 746; Bezug: FA-Leserservice D-RH13
- [9] Steyer, M., DK7ZB: Anderthalb-Lambda-Dipole für UKW. FUNKAM ATEUR 61 (2012) H. 12. S. 1285-1287
- [10] Steyer, M., DK7ZB: Horizontal polarisierte Rundstrahlantennen für UKW-Konteste. In: 59. Weinheimer UKW-Tagung 2014. Skriptum der Vorträge, Weinheim 2014, S. 13.1-13.8; Bezug: FA-Leserservice U-2014

# Bezugsquellenverzeichnis / Fachhändleranzeigen

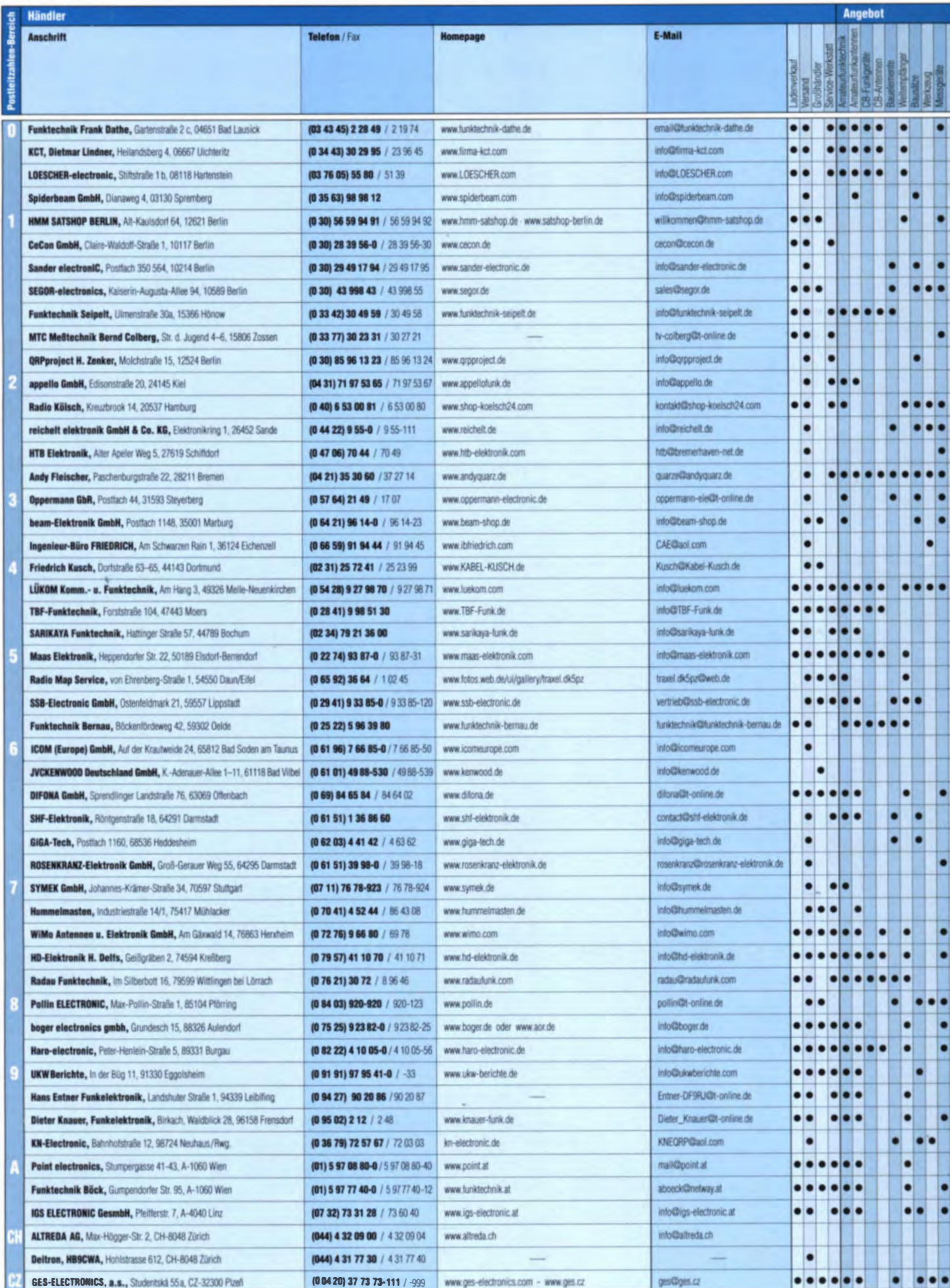

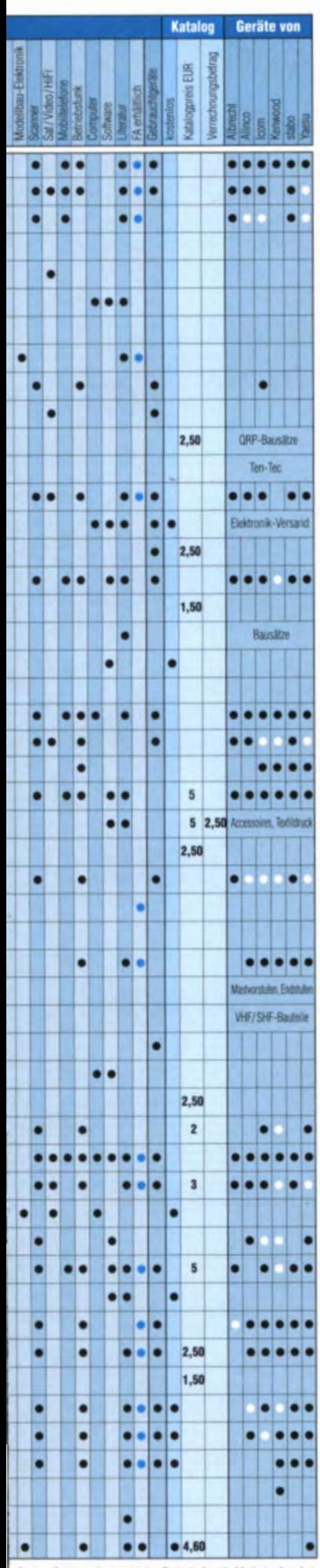

## **Fachhändler**

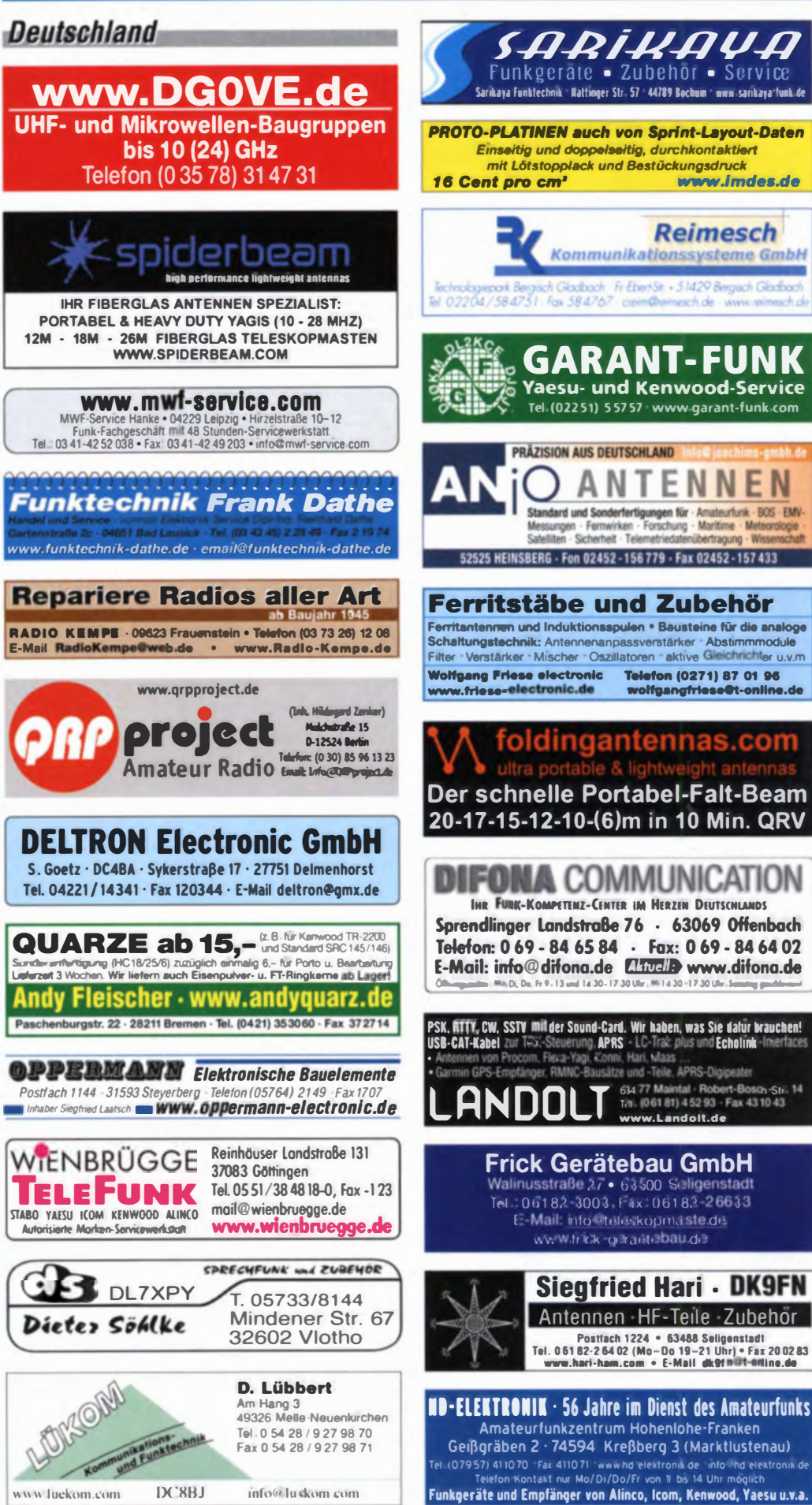

Spalte -Geräte -: · autorisierter Fachhändler O Marke im Angebot

# **Fachhändler**

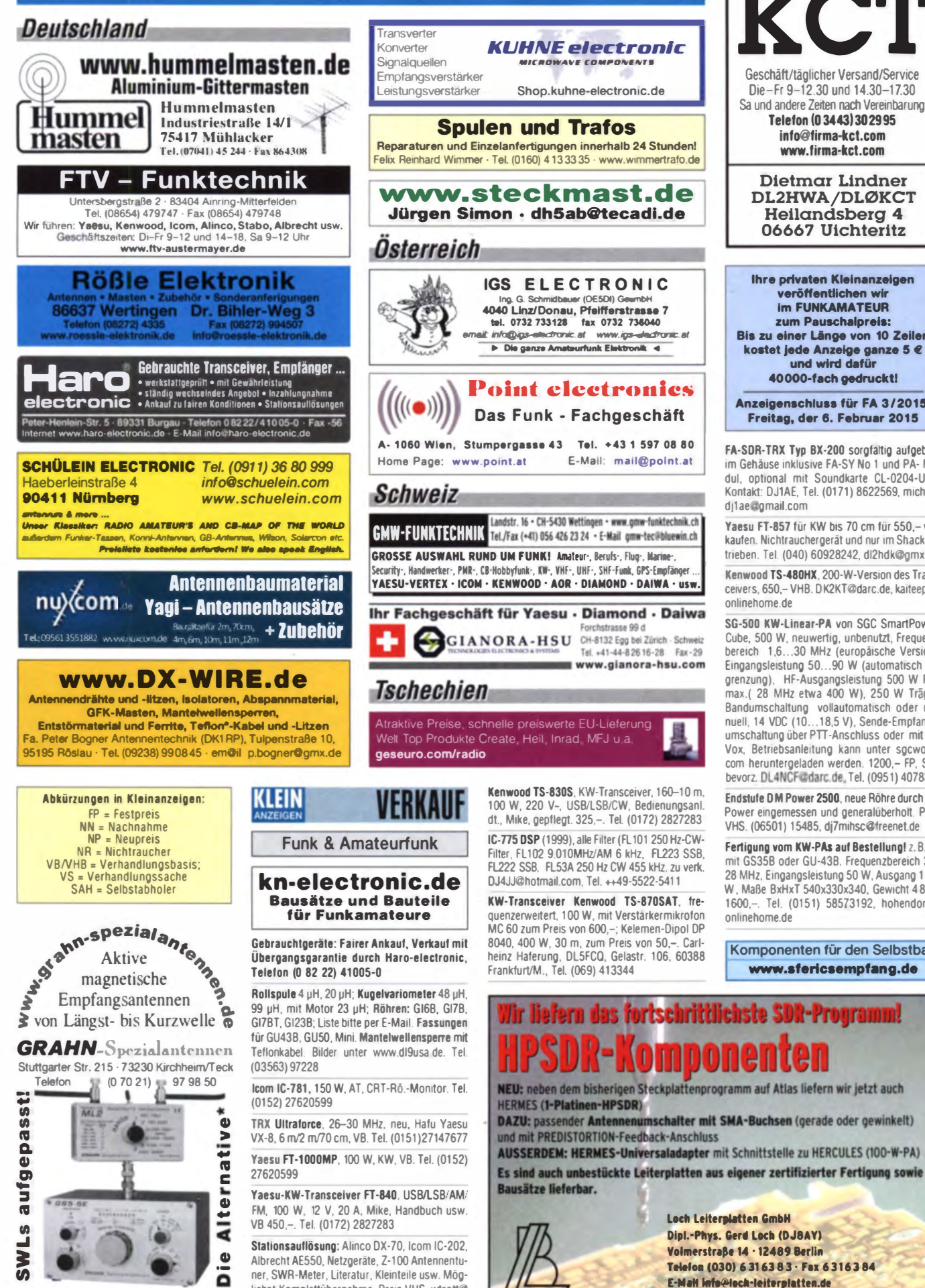

lichst Komplettübernahme, Preis VHS. wtrott@

t-online de

Geschäft/täglicher Versand/Service Die-Fr 9-12.30 und 14.30-17.30 Sa und andere Zeiten nach Vereinbarung Telefon (03443) 302995 info@firma-kct.com www.firma-kct.com **Dietmar Lindner** DL2HWA/DLØKCT **Heilandsberg 4** 06667 Uichteritz Ihre privaten Kleinanzeigen

veröffentlichen wi **im FUNKAMATEUR** zum Pauschalpreis: Bis zu einer Länge von 10 Zeilen kostet jede Anzeige ganze 5 €<br>und wird dafür 40000-fach gedruckt!

Anzeigenschluss für FA 3/2015: Freitag, der 6. Februar 2015

FA-SDR-TRX Typ BX-200 sorgfaltig aufgebaut im Gehäuse inklusive FA-SY No 1 und PA- Modul. optional mit Soundkarte CL-0204-USB. Kontakt: DJ1AE, Tel. (0171) 8622569, michael. di1ae@omail.com

Yaesu FT-857 für KW bis 70 cm für 550 - verkaufen. Nichtrauchergerät und nur im Shack betrieben. Tel. (040) 60928242. dl2hdk@amx.de

Kenwood TS-480HX, 200-W-Version des Transceivers, 650 - VHB, DK2KT@darc.de. kaiteepe@ onlinehome.de

SG-500 KW-Linear-PA von SGC SmartPower-Cube, 500 W, neuwertig, unbenutzt, Frequenzbereich 1,6...30 MHz (europäische Version), Eingangsleistung 50...90 W (automatisch Begrenzung), HF-Ausgangsleistung 500 W PEP max.( 28 MHz etwa 400 W), 250 W Träger, Bandumschaltung vollautomatisch oder ma-<br>nuell, 14 VDC (10...18,5 V), Sende-Empfangs-<br>umschaltung über PTT-Anschluss oder mit HF-Vox, Betriebsanleitung kann unter sgcworld. com heruntergeladen werden. 1200,- FP, SAH bevorz. DL4NCF@darc.de, Tel. (0951) 4078317

Endstufe DM Power 2500, neue Röhre durch OM Power eingemessen und generalüberholt. Preis VHS. (06501) 15485, dj7mihsc@freenet.de

Fertigung vom KW-PAs auf Bestellung! z. B. PA mit GS35B oder GU-43B. Frequenzbereich 3,5-28 MHz, Eingangsleistung 50 W, Ausgang 1100 W, Maße BxHxT 540x330x340, Gewicht 48 kg. 1600,-. Tel. (0151) 58573192, hohendorff@ onlinehome.de

Komponenten für den Selbstbau www.sfericsempfang.de

Internet www.loch-leiterplatten.de · www.hpsdr.eu

188 • FA 2/15

") Eine echte Alternative, wenn Sie auf

eine Außenantenne verzichten müssen
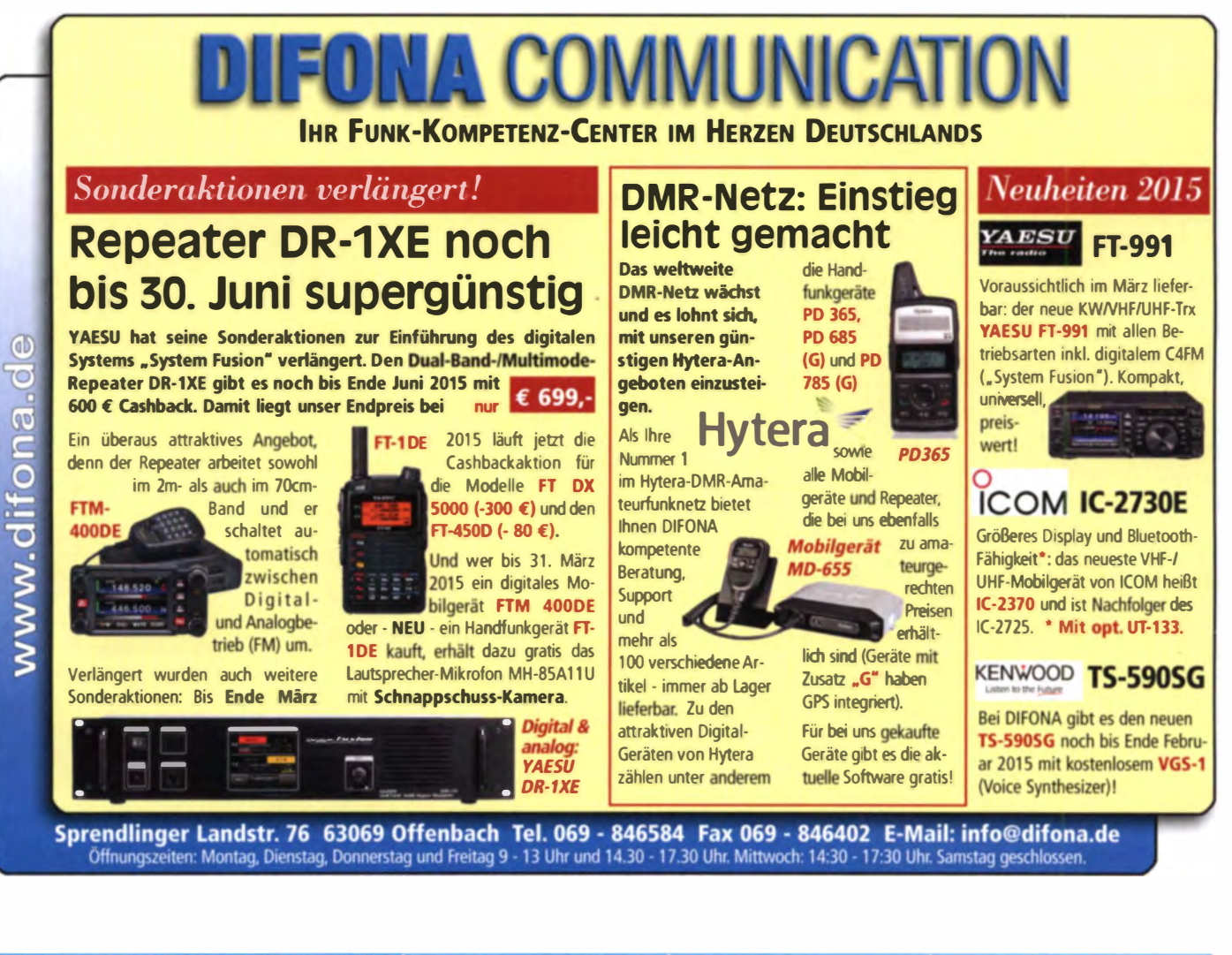

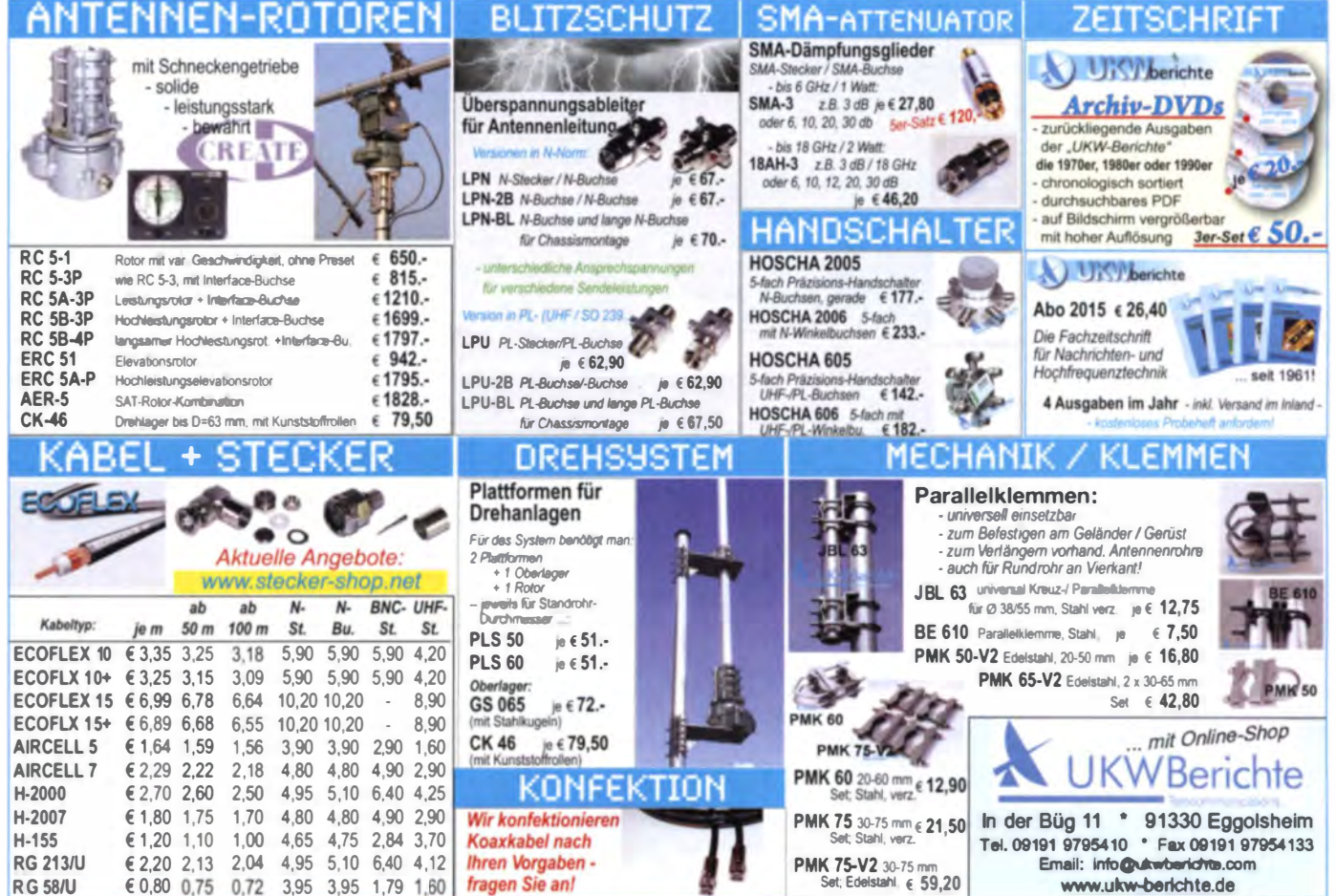

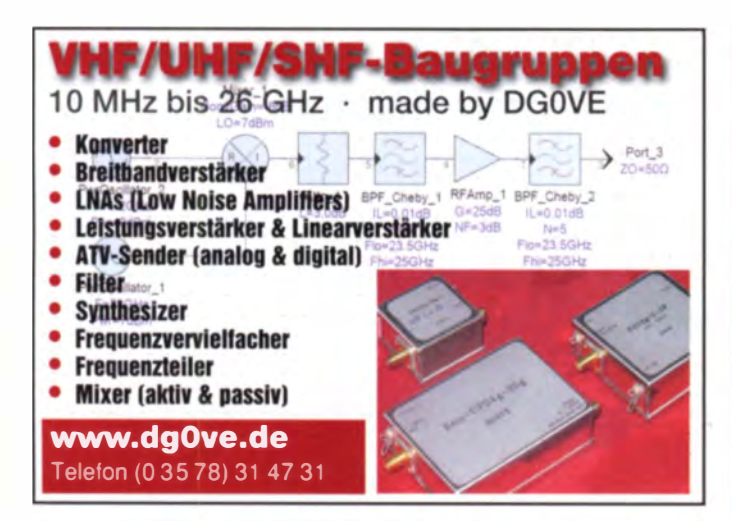

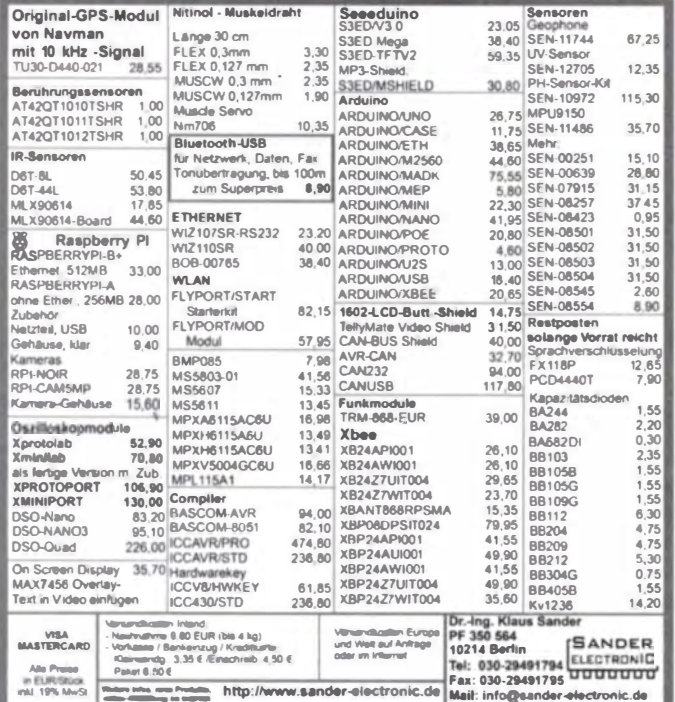

Ihre privaten Kleinanzeigen veröffentlichen wir Im FUNKAMATEUR zum Pauschalpreis: Bis zu einer Länge von 10 Zeilen kostet jede Anzeige ganze 5 €

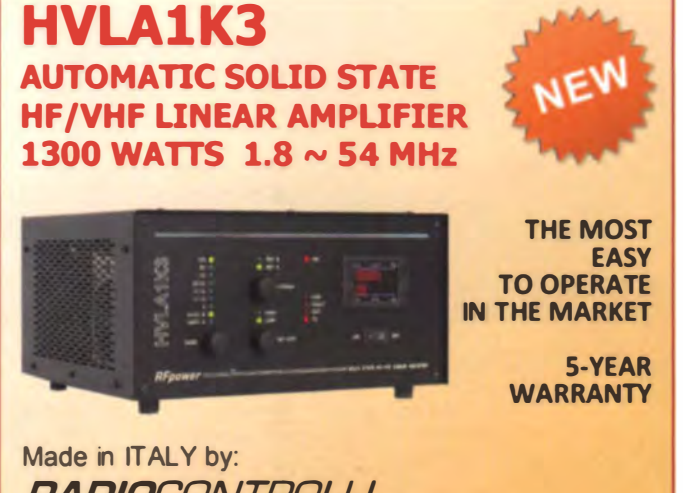

*RADIOCONTROLLI* Via dell'artigianato, 10 36025 Noventa Vicentina (VI) Tel. +39 - 0444 - 860522

> www.rf-power.it info@rf-power.it

#### **KLEIN** VFRKAIIF

#### **Funk & Amateurfunk**

Kenwood-TRX TS-950 SDX: KW/150 W, 10-m-PA BV-2001, Röhre; SWR/PWR-Meter Diamond SX-100, 60 MHz, 3 kW; Alinco-Standmikrofon; Heil-Mikrofon-Kopfhörer-Set; für Yaesu FT-767: neue Leiterplatte, Controll-Unit und TCXO; Trafo-Netzteil Provitec 22 A; Hafu-Mikrofon-Lautsprecher-Set Yaesu VX-7/MH-57: Finhaulautspr für IC-756; TRX Yaesu FT-900AT, KW/100 W; Hafu Yaesu VX-8, 6 m/2 m/70 cm, Tel. (0162) 2128517

Wouxun UV6 (4 m/2 m), 60,-; 2/70 Duplexer, 20,-Tel. (07138) 67591, 12tannen@arcor.de

Icom Digital-Handfunkgerät ID-31E, Garantie bis 24. 9. 2016, 160,-. Tel. (0178) 9752377, bauer.manfred1@gmx.net

Verkaufe absolut neuwertiges Dreiband-Handfunkgerät Alinco DJ-G7EG (also die neuere Version) für 2 m, 70 cm und 23 cm, mit Wideband-RX. Erstbesitz!! Da kein erreichbares 23-cm-Relais in der Nähe ist Betrieb nur Klasse A erlaubt! NP 349,-, für VB 270,-. DO1NHM, Tel. (06643) 798834

Alinco DJ-G7E, 23 cm/70 cm/2 m-Handfunkgerät mit Standlader, Lautsprechermike, 2 Akkus, Schutztasche, Gürtelschlaufe, dt. Anleitung in OVP, wenig gebraucht, 295,-. Tel. (02306) 80869 oder DC4DN@darc.de

Icom IC-2820 mit D-STAR inklusive Software und Standardzubehör für 450,- verkaufen. Nichtrauchergerät und nur im Shack betrieben. Tel. (040) 60928242, dl2hdk@gmx.de

Yaesu FT-8800E, 2 m/70 cm, 50/35 W, neuwertig, 200,-; Alinco DR-135mk3, 2 m/50 W, (12V Anschluss nicht original), 160,-; Euron-Handfunkgerät HT-R270E mit Zubehör, 80,-. DB2HG, Tel. (040) 5222878, hg.123xy@wtnet.de

70-cm-FM-Leistungsverstärker, 40 W, mit Kühlkörper 100 x 120 x 67 mm, Sende-Empfangs-Umschaltzeit 2 ms, Ansteuerleistung 0,2...7 W, einschl. ausführlicher Baubeschrei-69,- VHB. DL8SBO@darc.de, Tel. bung. (07457) 941688

IC-245E 2-m-Allmode-TRX, Frequenzanzeige defekt (Durchkontaktierung der Platine), Sender und Empfänger sind in Ordnung, mit Mobilhalterung und Stecker für die Remote- Buchse. Das Gerät wird möglichst an SAH ausdrücklich als defekt verkauft. 75,- VHB. DK4DS@ arcor.de, Tel. (02381) 82370

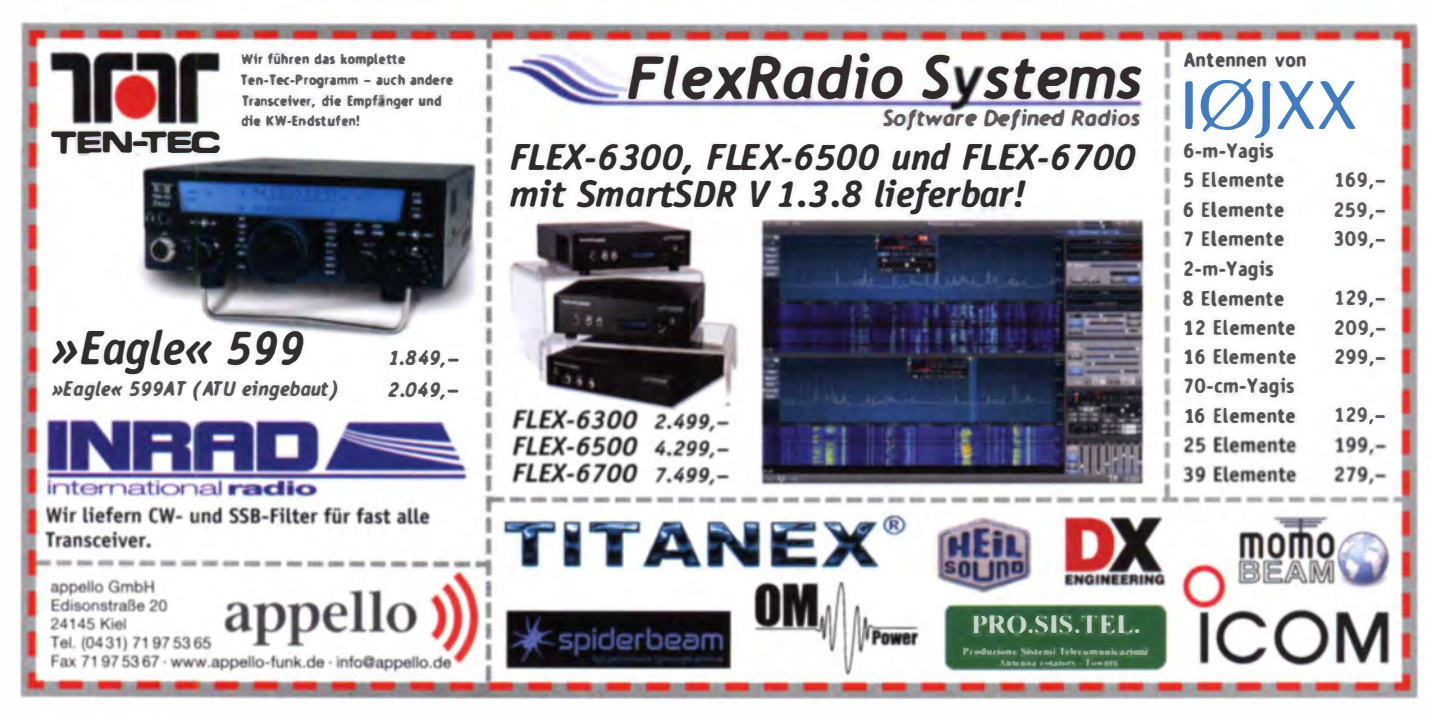

190 • FA 2/15

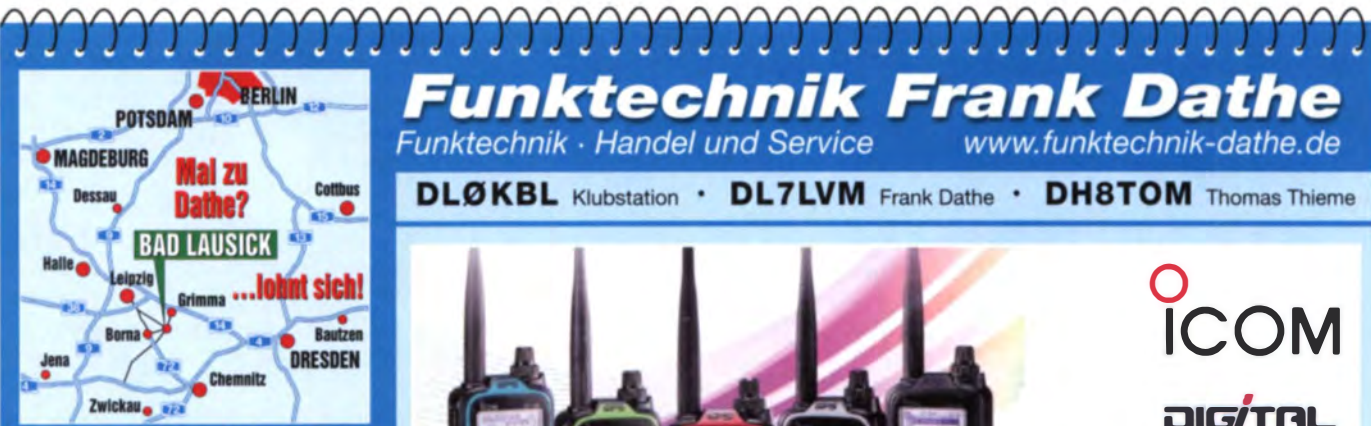

04651 Bad Lausick · Gartenstraße 2c Tel. (03 43 45) 2 28 49 - Fax 2 19 74 email@funktechnik-dathe.de

#### Offnungszeiten:

Montag, Dienstag, Donnerstag, Freitag 9-12.30 und 13.30 - 17 Uhr<br>Mittwoch 13.30 - 17 Uhr Samstag 9 - 12 Uhr Montag - Samstag täglich Postversand

Wir sind autorisierter Vertragspartner für:

- ALINCO
- $\bullet$  ICOM
- KENWOOD
- 

Außerdem führen wir Funkgeräte

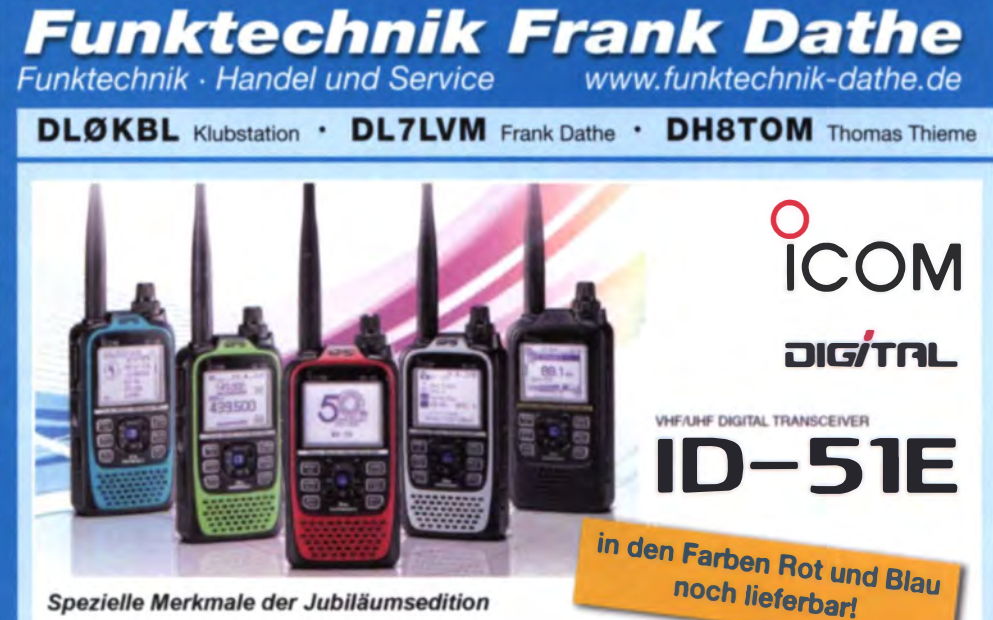

#### Schnellere Datenübertragung im DV-Modus (etwa drei Mal schneller)

- RS-MS1A Android™ Applikation (Optionales OPC-2350LU Kabel erforderlich)
- Lange Antenne für optimale Empfängerleistung zusätzlich im Lieferumfang enthalten  $\bullet$
- Zusätzliche Dplus Reflector-Link-Befehle
- DV- und FM-Repeater Suchfunktion  $\bullet$
- Erweiterte D-PRS Funktionen

YAESU

und Funkzubehör vieler anderer **Hersteller und Importeure.** 

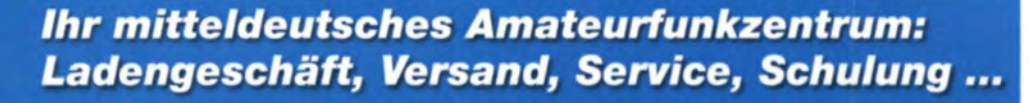

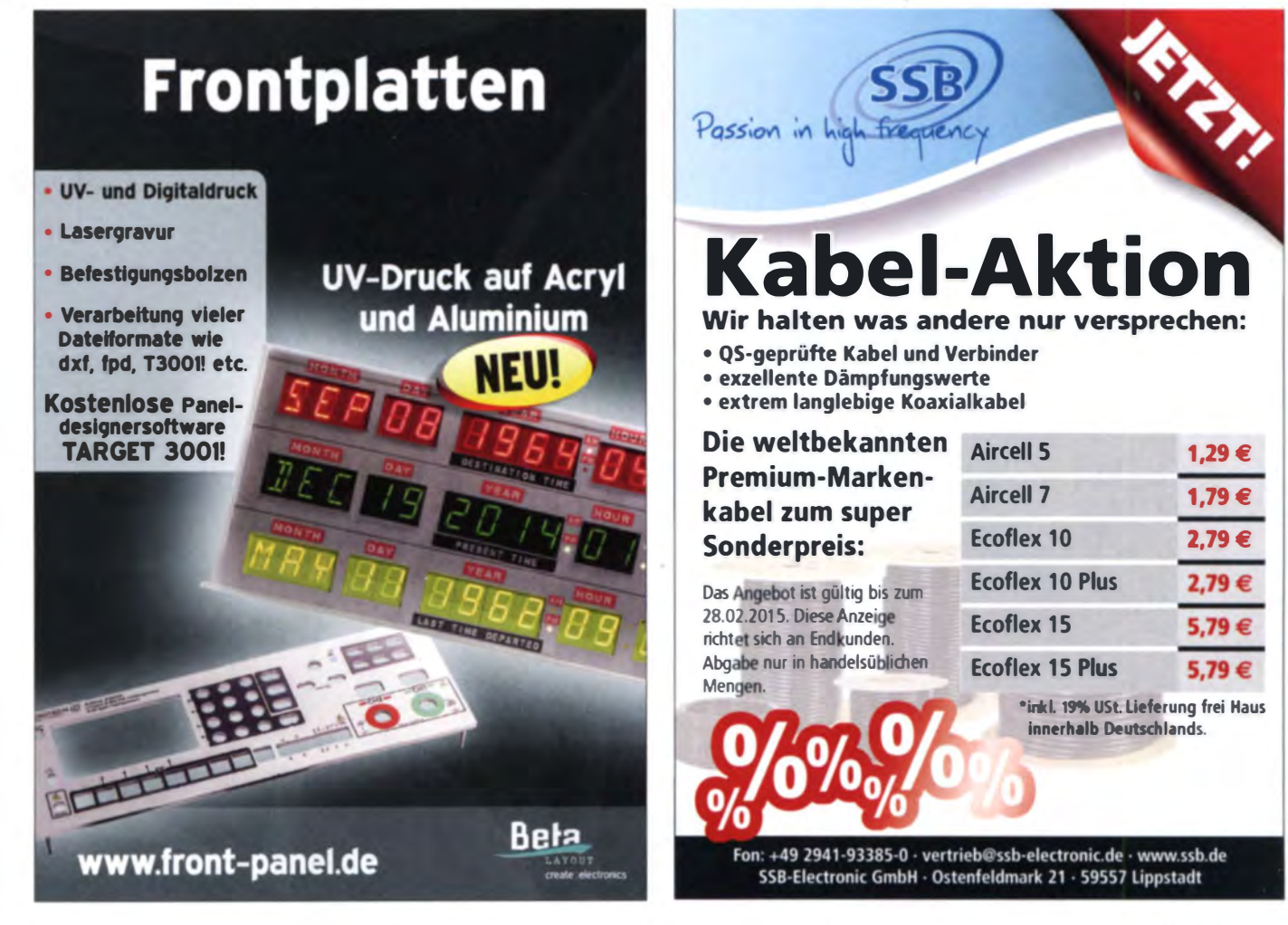

525€

**MOSFET-ENDSTUFEN DER EXTRAKLASSE: FÜR EME, CONTEST, AIRCRAFT SCATTER,** DX ...

> ROBUST, ZUVERLÄSSIG, **LANGLEBIG UND BEWÄHRT**

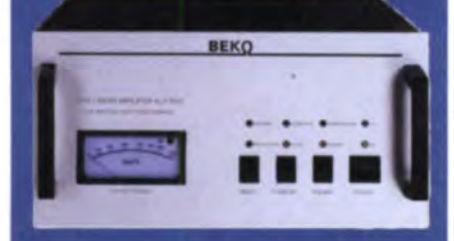

#### 144-148 MHz

**HLV 1000\***  $2450 -$ **HLV 2000\***  $4350 -$ 

#### 430-440 MHz

**HLV 550\***  $2300 -$ **HLV 1100\***  $4100 -$ 

#### 1270-1300 MHz

**HLV 350\***  $2650 -$ **HLV 800\***  $3600 -$ **19 % MWSt** zuzügl.  $* = P_{(our)}$  in Watt

Spektral saubere Ausgangssignale, kompakte Bauweise und geringes Gewicht. Ideales Equipment für **DXpeditionen, Conteste, EME,** digitale Betriebsarten und andere

Gelegenheiten, bei denen es ein paar Watt mehr sein müssen.

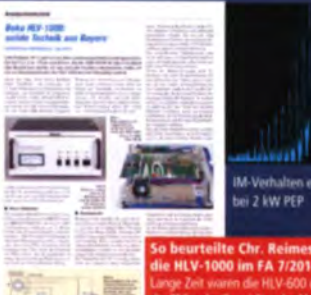

لسالله M-Verhalten einer HLV 2000

## e Chr. Reimesc<br>0 im FA 7/2014: ich, DL2KCK,

www.beko-elektronik.de **BEKO ELEKTRONIK - Bernhard Korte** Am Längenmoosgraben 1 a · 85221 Dachau<br>Tel. 08131-27 61 70 · Fax 27 61 72 mail@beko-elektronik.de

#### **SAMS - Swiss Antenna Matching System**

Die ferngesteuerten Antennen-Anpasssysteme SAMS eignen sich zur Anpassung nahezu aller Antennenformen. Ob symmetrisch oder unsymmetrisch. SAMS bedient bis zu 4 Antennen und kommuniziert mit bis zu 2 Transceivem. Ein weiter Anpassbereich und bis zu vier weitere zuschaltbare Funk- • tionen ermöglichen eine Flexibilität, die ihresgleichen sucht.

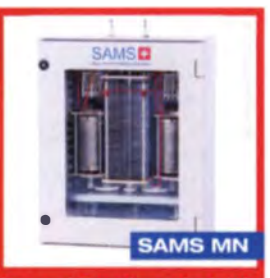

**SAMS plus** 

tionen ermöglichen eine Flexibilität, die ihresgleichen sucht. **Eine SAMS MN SAMS MN SAMS MN SAMS** MN SAMS MN SAMS MN SAMS MN SAMS MN SAMS MN SAMS MN SAMS MN SAMS MN SAMS MN SAMS MN SAMS MN SAMS MN SAMS MN SAMS MN SAMS MN

HEINZ BOLLI AG Helnz Bolli, HB9KOF Elektronik I Automation I Nachrichtentechnik Rütihofstrasse 1 · CH-9052 Niederteufen I SCHWEIZ Tel. +41 71 335 0720 · E-Mail: heinz.bolli@hbag.ch

Ausführliche Informationen unter: www.hbag.ch

Funk & Amateurfunk lcom IC·E2820 mit D·STAR und GPS, Juli 2013 bei deutschem Fachhandler gekaufl. Zustand sehr gut, ohne nennenswerte Ge· brauchsspuren an Bedienteil und Mike.Versand nur innerhalb Deutschlands, 375,- FP. fb@dm2al.de, Tel. (040) 71094120 Auflösung: RX S&H E 309b, E 311e2 mit LW-Adapter E 350-A1; TFK E 108 LW/4, E 127 KW/4, E 863 KW/2; RFT EKD 100, EZ 100, SMV 7 + 8. R&S ESM 180 + 300; WJ RS-111-1B-12 A. Preis VS. Nur SAH, kein Versand; div. UHER-Report-Tonbandgeräte (L-/Ic-Modelle) mit viel Zubehör. Tel./Fax (030) 7812860 Uniden 30 8-Band-Funkscanner, 100% okay, 50,-. Tel. (0174)

5 verschiedene Wettersonden mit GPS, Temp., Höhe, Position, 70-cm·TX, DFM06, AGP, SGP, RS80, Graw97 im Tausch gegen alteren auch defekten KW-TRX oder gegen Gebot zu verkaufen.

Wie kommt Ihre Kleinanzeige in den FUNKAMATEUR? Einfach kostenlos online aufgeben auf www.funkamaleur.de/abonnen

Titanex V80S inklusive Anpasseinheit (Tuning Box, AF2). Antenne ist bereits abgebaut und wird nur an SAH (48599 Gronau) abge·

Antennentuner MFJ-949D in Originalverpackung zu verkaufen. Preis VHS. DK1KQ, Tel. (04721) 731010, uwe.wensauer@

Neu und aus Krankheitsgründen abzugeben: ein Rundstrahler Black Pirate 5R, 5/8-Lambda-Fiberglas-CB-Antenne, 50 MHz-144 MHz-430 MHz, Antennenmasten, Kabel und Steckermaterial, 80,-; zwei originale Canton Ergo 90 Standboxen, Eiche furniert,

Kelemen-Dipol DP 8040, 400 W, 30 m, 50 - DL5FCO. Gelastr.

DMR \* CSI \* Hytera

www .funktechnlk-kuschke.de Funktechnik Kuschke Tel: 0211/41653211, Fax: 41653212

ÜKOM FUNKTECHNIK

LÜKOM, Am Hang 3, 49326 Melle-Neuenkirchen<br>Tel. (0 54 28) 92798-70, Fax (0 54 28) 9 27 98-71

iil: info©luekom.de, www.luekom.de<br>KAUF ■ SERVICE ■ REPARATUR

Nachlassverwertung: Faire Auflösung von Amateurfunk- und SWL-**Stationen. Kurze Nachricht** genügt. Chiffre 8, PF 73, 10122 Berlin

## KLEIN

6159037, Yaesu-1@gmx.de

ten . html

gmx.de

Tel. (07138) 67591, 12tannen@arcor.de

geben. DJ30B@gmx.de, Tel (05971 ) 8085780

Top, 400,- Tel. (06120) 926755

1 06, 60388 Frankfurt/M , Tel (069) 4 1 3344

## VEKKAUF

Antennentuner Annecke für endgespeiste Antennen gegen Gebot zu verkaufen. DK1KQ, Tel. (04721) 731010, uwe.wensauer@ gmx.de

ö

Flachmast der DB in 10.0-m-Ausführung günstig an SAH abzugeben. Preis VHS. DO1KRT, ralf-treutel@t-online.de

Automatischer Antennentuner SGC- 235, 500 W PFP zu verkaufen. Ideal für Vertikal- und endgespeiste Antennen, geeignet für alle Transceiver, 1,8...30 MHz, Mindest-Drahtlänge (1,8. 30<br>MHz: 16m; (3,5...30 MHz: 7,6 m) 13, 6 V/0,9 A; Gehäuse ABS Zusätzlich SMARTLOCK Option um "abgestimmt" zurück zumelden. 500 Speicherplätze. U. Wensauer, DK1KQ, Cuxhaven, Tel. (04721) 731010 uwe wensauer@gmx de

Kenwood Headphone HS-5 mit Bedienungsanleitung, 42,- FP. dm2ehe@swschwedt.de

Mastvorverstärker 144 MHz AG-25 von ICOM neuwertig, war kurzzeitig unter Dach montiert. VHB 58,-. DJ6DZ, Tel. (07271) 6592, quemi-woerth@t-online.de

Heathkit SWR- und Powermeter HM-102 zu verkaufen. Preis VHS. DK1KQ, Tel. (04721) 731010, uwe.wensauer@gmx.de

Kopfhörer "beatssolo HD" (Farbe rot), neu in Originalverpackung, NP 156,- für 100,- FP zu verk. dm2ehe@swschwedt.de

Digital Storage Dsciloscope Fa. Vellemann, PCS 100, 69,-VHB. DL8SBO@darc de, Tel (07457) 941688

Wobbler HP8350 mit HF-Einschub 83592 (10 MHz bis 20 GHz); Leistungsmessgerät HP436 mit Leistungssensor 8481/18 GHz oder 8485126,5 GHz, Spektrumanalysator Advantest R3131A (9 kHz bis 3 GHz) Tel. (08092) 84084

Biete Siemens Wobbelsender W-76 mit Modulationsteil W-920 aus 1968, Frequenz 450-1000 MHz, Röhrenbestückung: 11x E88CC, 4x EL235, 2x EL83 plus Stabis zum Verkauf oder Tausch; Tel . (0228) 96637000 lagsüber udo.treichel arcor de

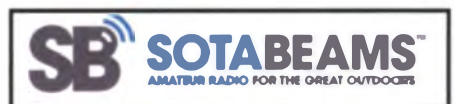

#### Nützliches für den Outdoor-Funkbetrieb

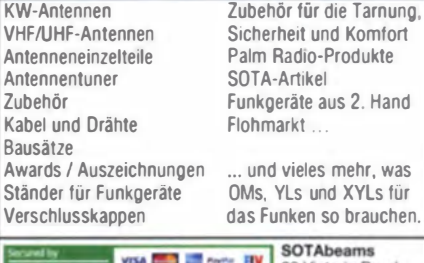

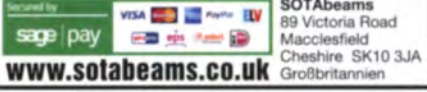

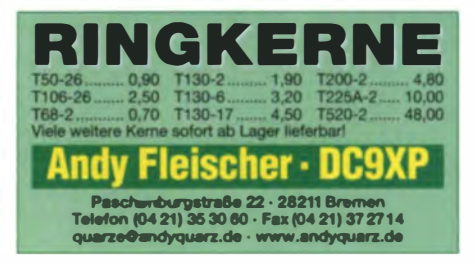

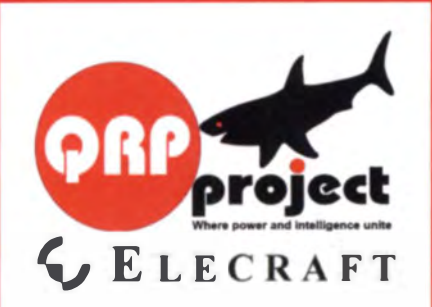

**QRPproject Hildegard Zenker** Einzige Elecraft Vertretung in DL Molchstr. 15 12524 Berlin Tel. 030 85961323 Email: Verk@qrpproject.de www.qrp-shop.de

Bausätze für den Amateurfunk Transceiver, Zubehör, Bauteile Wir beraten und helfen gerne Nik, DL7NIK und Peter, DL2FI

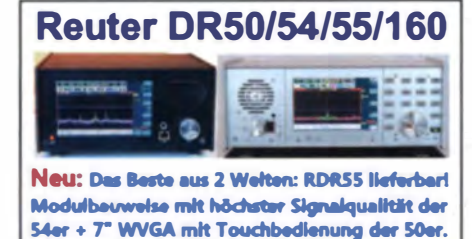

RLA3 CrossLoop Empfangsantennen Neuer Verstärker 3B für hohe Signalfustigkeit! Version 3A für innen 3B Edelstahl für außen

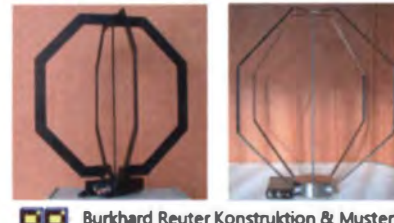

**Burkhard Reuter Konstruktion & Musterbau** ЫR Ziegnistraße 54 06862 Dessau-Roßlau M. Tel. 034901/67275 Fax 034901/67276 www. Reuter-Elektronik.de

#### Komplettsysteme für digitale Betriebsarten **Das APRS Multi I-GATE**

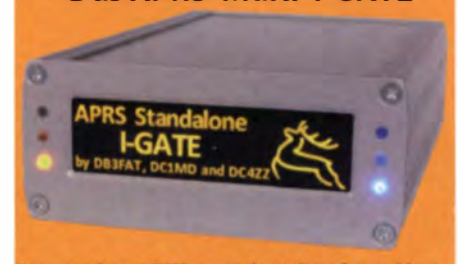

Fernsteuerbares I-GATE, zur sende- und empfangsseitigen Verarbeitung von APRS-Daten 300/1200 Baud auf KW/UKW Simultan: HF, VHF, UHF, KISS, DIGI, WX-Station und Internet

OLED Display für Wasserfall, Status, WX, Mitteilungen etc. Optionen: TRX-Modul VHF, TRX-Modul UHF, DSP, RTC.

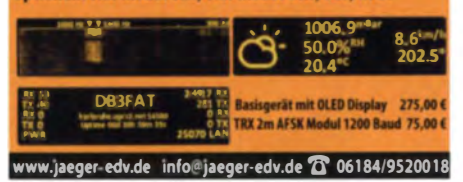

## KLEIN

#### **Funk & Amateurfunk**

Dual Powermeter R&S NRVD mit Sensor NRV-72 18 GHz 100 µW...500 mW, andere Messköpfe sind vorhanden und können alternativ erworben werden, neues Handbuch mit deutscher Bedienungsanleitung, sowie das Netzkabel werden mitgeliefert, 800,- FP. DK4CD@t-online.de, Tel. (0178) 7045886

Monacor Stehwellen-Messgerät FSI-5 in neuwertigem Zustand, 20,-FP, fischer-niederhambach@t-online.de, Tel. (06787) 374

Biete Freischwingerlautsprecher mit Hufeisenmagnet, Membran-Durchmesser 19,5 cm, 16,-: perm. dyn. Lautspr. mit Metalikorb (21,5 x 21,5 cm), 12 - DL2AZJ, Tel. (036601) 40391. manfred@dl2azj.de

Glimmerkondensatoren 500 V: 10 bis 820 pF z.T. Reihe E24 je 2,- plus Porto. Tel. (09331) 1203, DJ4WG@gmx.de

Ultra Low Noise ATF-10136, FET von HP Agilent, X-Ceramic, NF=0,35 dB@70cm; 0,4dB@2,4 GHz (WLAN); 0,6dB@6 cm; 1.1dB@3 cm; 1x 2,59, ab 5x 2,29, ab 10x 1,99; plus Einschreiben-Brief 3,05. chipfundus24@gmx

Sammlungsauflösung antiquarischer Bücher der Radio-, Funk-, Funkmesstechnik/Funkgeschichte. Titelliste per Fax oder gegen Voreinsendung von 1,45 in Briefmarken. Spar-/Trennstelltrafo 1,25 A Ausgangsstrom RFT UHS 401-1, 65,- FP zzgl. Versandkosten; div. R & S-Röhrenmesssender/Röhrenvoltmeter Tel./Fax (030) 7812860

#### Elektronik/Computer

Biete Kofferradios Stern-Elite: 2000, 2001, de Lux, Super, Stern-Dynamik I. II. 220, 2030. Stern-Automatik N. Armeerundfunkempfänger: ARE80, ARE71; Oszi-Rö.: B7-S201, B7-S401, B7 S1, B10 S4, B10 S3, DG13-54TFK, Dg-10GT, DH7-178 Tungsram, Empf.-Rö. A, D, E, U auf Anfrage. Tel. (03342) 200498

Elektronische Überspannungsabschaltung 14 V o. 28 V, 15 A o. 25 A; kleine Fertigplatine 25,- bzw. 45,-, zum Einbauen. DB4KL@darc.de, Tel. (04702) 1397

Technics: New Class A Stereo Amplifier SU-700, 2x 100 W, 4 bis 16 Ω, 4 Ausgänge, 5 Eingänge, VHB 70,-, Tel. (0172) 2827283

RFT-TPW-Labortrennstelltrato LTS 006 (0. 250 V/6 A. eingebaute Instrumente für Ausg.-Spannung u. -strom, Prüfsp. Netzeingang zu Ausgang 4 kV), kompl. m. techn. Doku. für 90.-: Statron-Wechselspannungsregler 220/7W (reparaturbedurftig, sehr schwer), bei Selbstabholung für 10,-; METRA Präzisionslaborinstrumente Klasse 0,2% mit 150-mm-Spiegelskala, Größe BxHxT 195x110x260 mm, in sehr gutem Zustand, kompl. im Etui mit Bed.-Anl.; Typ 1: Voltmeter EL20 (150, 300, 600 V m. elektrodyn, Messwerk f. 30., 100 Hz), für 18.-: Typ 2: Wattmeter ML21 (Spannungspfad 75/150/300/450 V, Strompfad 2.5/5 A, elektodyn. Messw.), für 25,-; Typ 3: Volt/Amperemeter ML20 (60 mV/10 Ω; 1,5/3/6/15/30/75/150/300/750 V; 0,75/1,5/37,5/15 A m. Drehspulmesswerk, nur DC), für 22,-; Elektromess Dresden Schutzleiterprüfgerät SP15 (Prüfstrom max. 35 A, Isolationsmessung m. 500 V), kompl. m. techn. Doku. für 20,-; hochwertige stabilisierte Industrieschaltnetzteile als gekapselte Einschubmodule mit bedruckter Frontplatte und LED-Anzeigen, bestens für Power-Mosfet-PAs; Typ 1: Melcher/Schweiz Typ LT1740-7D DC 50,5...56,5 V/10A bzw 560 W, 3 gleiche Module befinden sich in einem 19-7 oll-Gehäuse mit Rückverdrahtungsleiternlatte und liefern 30 A. Module auch einzeln verwendbar). Modulpreis 20.-: Typ 2: Vogt&Haeffner (3 wählbare DC-Bereiche 24 V/12,5 A, von ..30 V einstellb. oder 48 V/12,5 A, von 42...60 V einstellb. oder 60 V/10 A, von 58...75 V einstellb.), kompl. m. Doku. für 35,-. Hartmut.Kuhnt@okunet.de, Tel. (035872) 32116

**Michael Berg liefert** auch weiterhin bewährte Qualität aus Iserlohn.

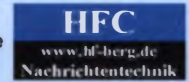

Wir entwickeln, fertigen und vertreiben Produkte für den Amateurfunk in industneller Qualität, mit 30-jähriger Erfahrung im Bereich HF-Technik.

Vorverstärker • Antennenschalter • Balune Mantelwellensperren • Langdrahtantennen<br>Koaxialkabel (Aircell 5/7, Aircom Plus, Ecoflex 10/15...) • Koaxialverbinder • HF-Adapter u.v.m. Professionelle Kabelkonfektion. Die bisher gefertigte Menge an Kabeln beträgt weit über 85 000 Stück!

Sie finden uns auf der eBay-Plattform unter: hf-mountain-components

E-Mail: mountain-components@t-online.de Web: www.hf-berg.de Telefon: (02372) 75980

**HFC-Nachrichtentechnik Michael Berg** Schleddenhofer Weg 33 - 58636 Iserlohn

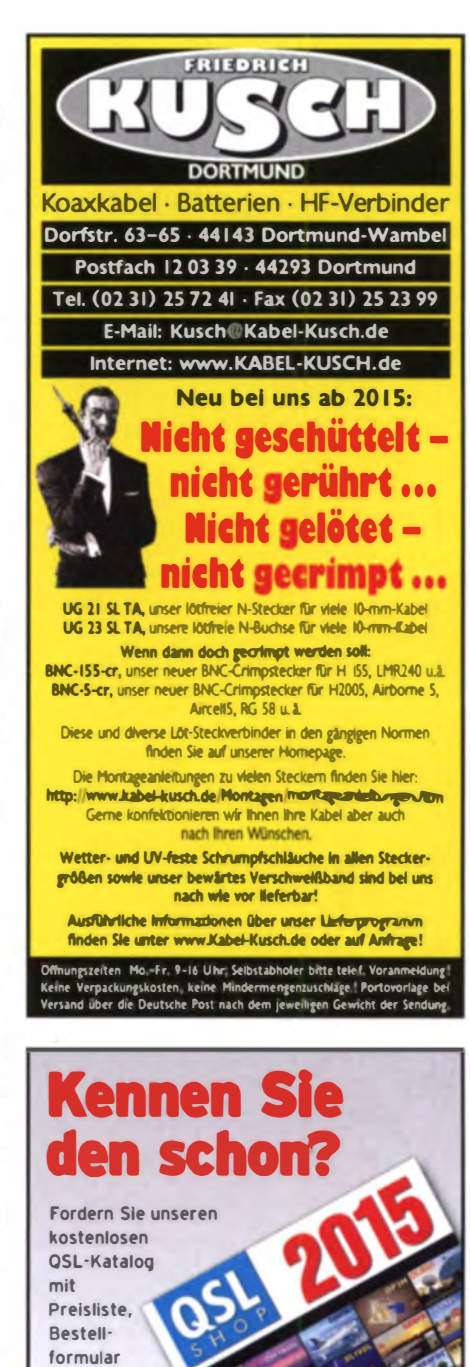

Tel.: 030-44 66 947 Fax: 030-44 66 94 69 E-Mail: order@gslshop.co Internet: www.qsl-shop.co

und Muster-

QSL-Karten

#### **Besuchen Sie unseren eBay-Shop** hf-mountain-components

Wir bieten Ihnen ein vielfältiges **Angebot rund um den Amateurfunk** 

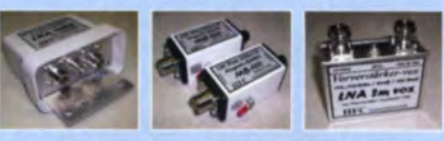

und elektronische Bauteile

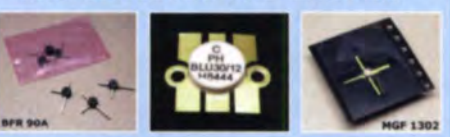

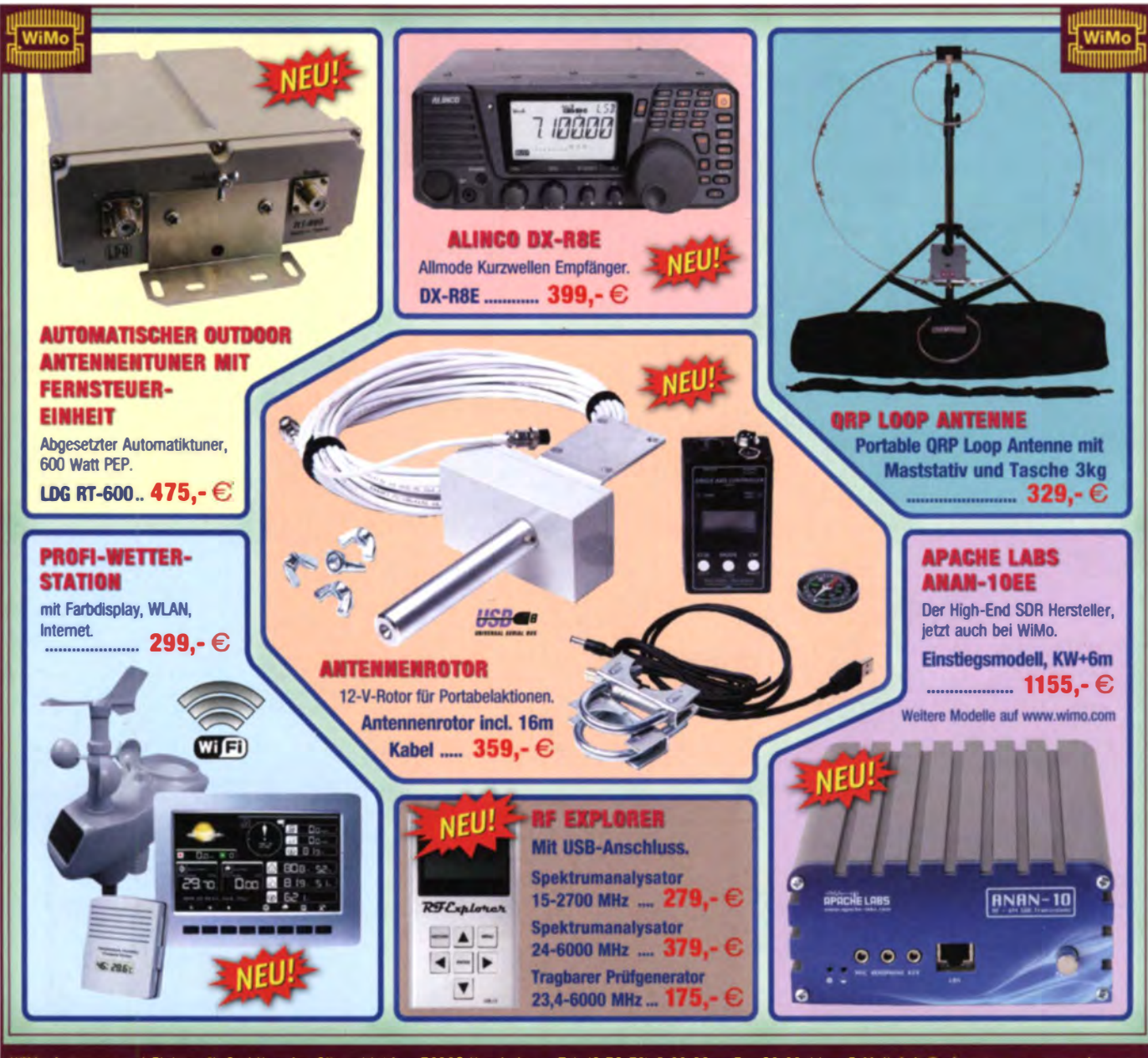

WiMo Antennen und Elektronik GmbH · Am Gäxwald 14 · 76863 Herxheim · Tel. (0 72 76) 9 66 80 · Fax 96 68 11 · E-Mail: info@wimo.com · www.wimo.com Irrtümer und Anderungen vorbehalten. Barpreise inklusiv Mehrwertsteuer, zuzüglich Versand.

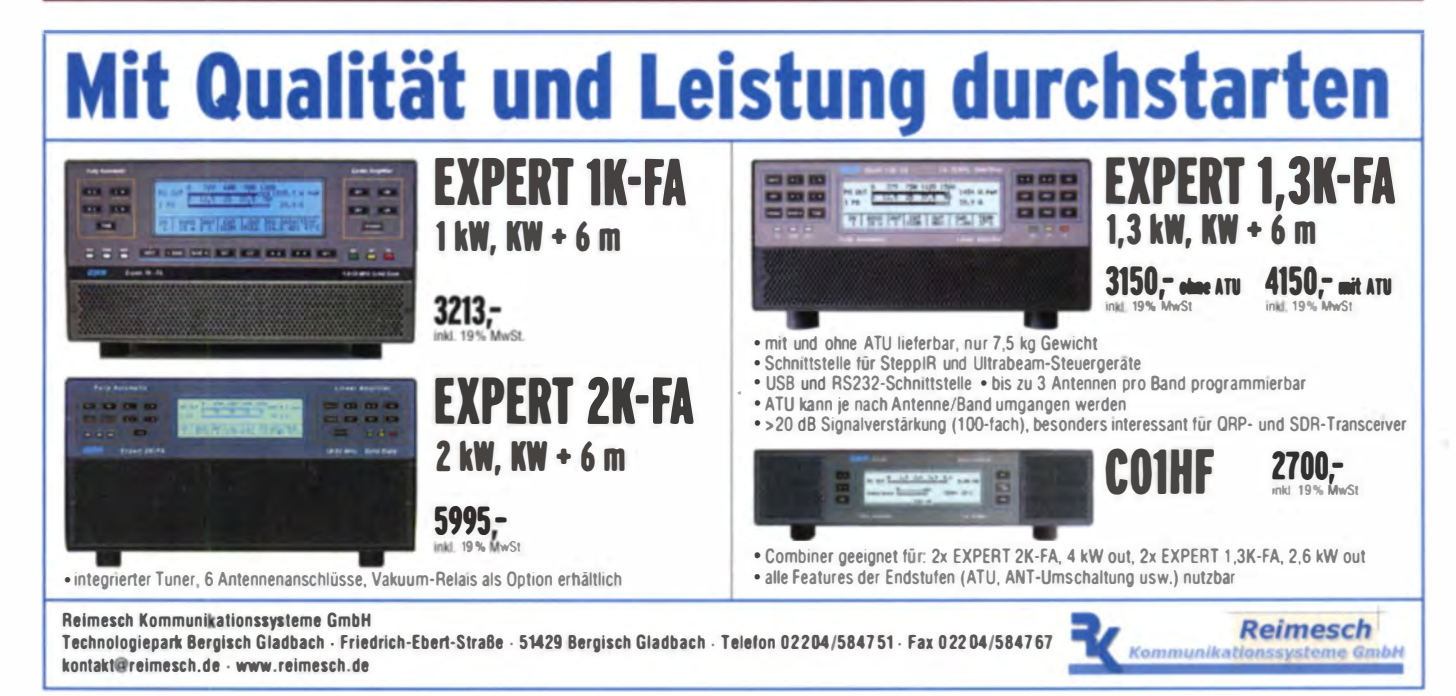

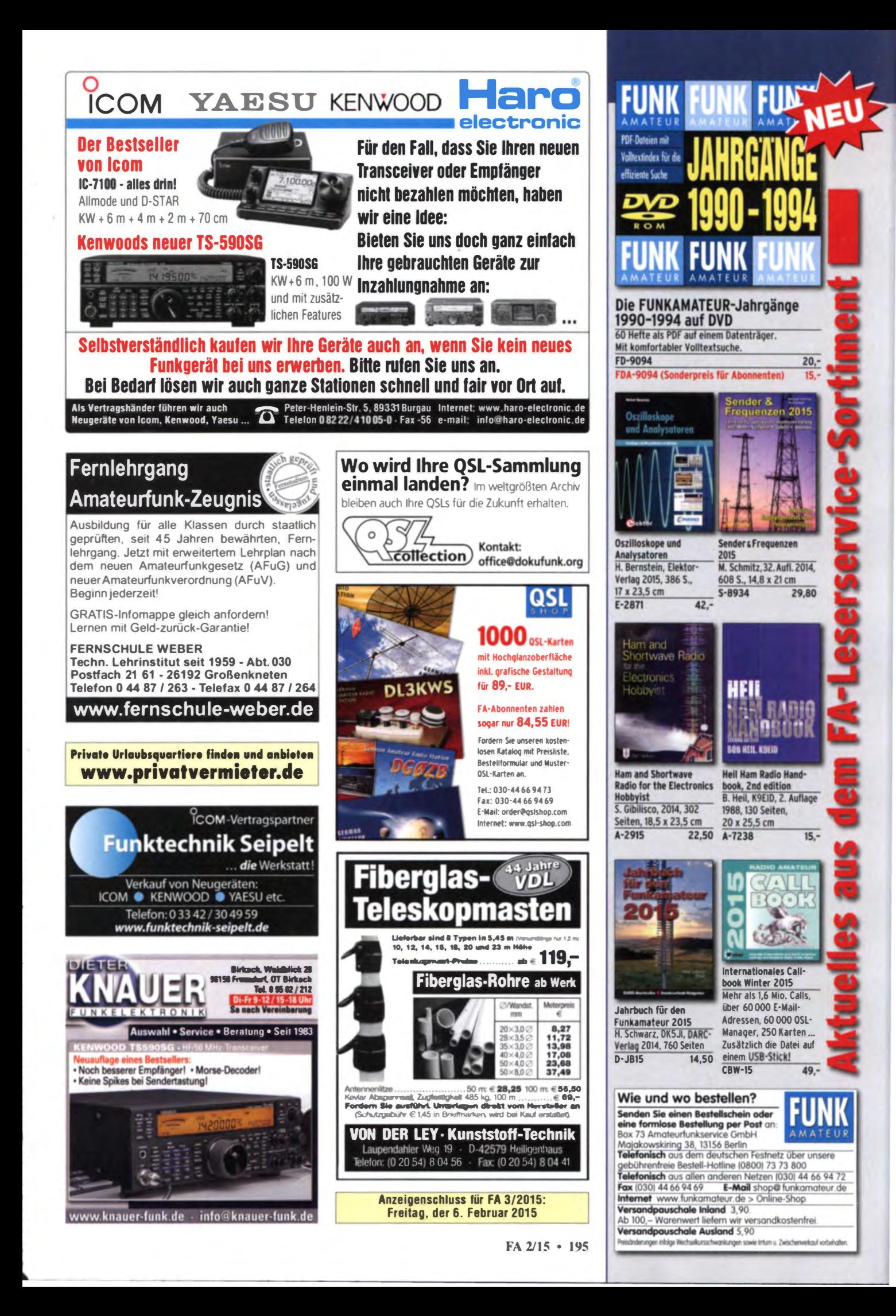

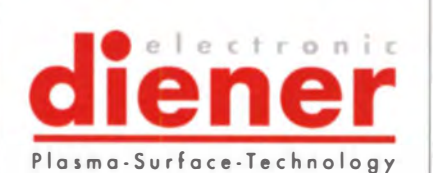

Für unser Team suchen wir ab sofort in Vollzeit einen engagierten

## Elektrotechniker (m/w)  ${\large \bf Applications in generic (m/w) \\ Entwicklungsingenieur (m/w) \\ Bereich Hochfrequencies order Plasmatechnik \\ }$

#### Ihre Aufgaben:

Der ideale Bewerber sollte Berufserfahrung in folgenden Bereichen haben:

· Technischer Produktexperte für HF-Generatoren und Matchboxen in Plasmabeschichtung- und Plasmaätz-Anwendungen

· Unterstützung unserer Kunden und des Vertriebs bei Klärung von HF- und Plasma-Anwendungsaufgaben

· Ausarbeitung von Lösungen für neue Kundenprojekte

· Identifizierung neuer Produktideen und zukünftiger Marktanforderungen unserer Kunden

#### Unsere Anforderungen:

· Abgeschloßenes Studium (Bachelor) oder Berufsabschluss als Techniker im Bereich Hochfrequenztechnik, Elektrotechnik, Plasmaphysik oder vergleichbar

· Qualifizierte technische Berufserfahrung im Bereich Hochfrequenztechnik- und / oder Plasma-Anwendungen

· Hohe Affinität in der Entwicklung kundenspezifischer Lösungen

· Ausgeprägte Kundenorientierung, sicheres Auftreten und zielorientiertes Handeln

· Umfangreiche Kommunikationsfähigkeit in Deutsch und Englisch (Wort und Schrift) erforderlich, zusätzliche Sprachkenntnisse sind von Vorteil

· Teamfähigkeit

#### Wir hieten Ihnen:

· eine sehr interessante und abwechslungsreiche Tätigkeit in einem innovativen und global ausgerichteten Unternehmen

- · anspruchsvolle Aufgaben
- · leistungsgerechte Bezahlung
- · ein hohes Maß an Eigenverantwortung

#### Kontakt:

Bitte senden Sie uns Ihre aussagekräftigen Bewerbungsunterlagen mit Angabe Ihrer Gehaltsvorstellung ausschließlich per E-Mail an bewerbung@plasma.de (Bitte Anhänge nur als Word oder als PDF absenden, max. 4 MB). Überzeugen Sie uns von Ihren Fähigkeiten wir freuen uns auf Ihre Bewerbung!

Für Vorabinformationen steht Ihnen Herr Klaus Zietkowski unter zietkowski@plasma. de oder unter

Tel. 07458 99931-438 zur Verfügung.

#### Elektronik/Computer

UHF-Tuner von Schweiger, ca. 1965, 5 Kammern, mechanischer 3-fach Drehko für 30,- zu verk. Tel. (030) 93495169, hansjoacim.meyer@mail.de

DVD Writer Modell SH-S223, 20.- FP dm2ehe@swschwedt.de

Biete FritzBox! 2170, DSL-Router mit DSL-Modem, 4 x LAN (10/100 Base-T), 2 x USB, Netzteil, 4 m DSL-Kabel, 1,5 m LAN-Kabel, voll funktionsfähig; FP 35,- inkl. Porto. dk3red@qrp4fun.de

Wie kommt Ihre Kleinanzeige in den FUNKAMATEUR? Einfach kostenlos online aufgeben auf www.funkamateur.de/abonnen ten.html

## KLEIN

#### Gebrauchtgeräte: Fairer Ankauf, Verkauf mit Übergangsgarantie durch Haro-electronic, Telefon (0 82 22) 41005-0

Sammler kauft alte Wehrmachtsfunkgeräte, Amateurfunkgeräte, Empfänger, 12-Kanal-CB-Funkgeräte sowie Teile und Zubehör (auch defekt). Tel. (0173) 4727655

Suche Kenwood R-820. Wer verkauft mir einen Empfänger auf Ratenzahlung? klausvoigtploen@web.de

RM Italy KL500 mit oder ohne Bandpassfilter von DF3OJ/Sander gesucht. janharttung@web.de

Yaesu FT-736: Original Service-Manual und CTCSS-Einheit FTS-8 gesucht. DH5RQ@darc.de, Tel. (09407) 2761

Icom IC-7400 der letzten Baureihe mit siebenstelliger Seriennummer zu kaufen gesucht. dl5sj@arrl.net

Für die Stehwellenmessbrücke NAS von R&S werden die zugehörigen Messköpfe Z1, Z2, Z3 oder Z5 gesucht. hwmansfeld@ t-online.de, Tel. (038735) 819804

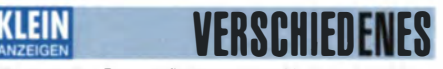

Die ehemalige Troposphärenfunkstation 301 ist zu besichtigen. Standort von DMOBARS, Interessant nicht nur für Funkamateure. Mehr Informationen unter www.bunker-wollenberg.eu

#### Funk- und Rundtunk-Nostalgie: Eine Zeitreise in die faszinierende Welt der Funk- und Rundfunkgeschichte. Multimedia-DVD-ROM, Vers. 1.8.5. 180 Themen, 1400 Fotos und Abbildungen, 138 Tondokumente und Musik der 20er- bis 50er-Jahre sowie 53 Kurzvideos und 72 Gerätebeschreibungen. Preis: 19 € + 2 € Versand. Info: www.rundfunk-nostalgie.de, G. Krause, Wagnerstr. 8, 26802 Moormerland, Tel. (0178) 9742601

#### www.ham-spirit.de - der kostenlose Kleinanzeigenmarkt!

Die Runden: Waterkant (DLOHEW), Old Timer (DLOOTR), EVU (DLOEVU), Plattdütsch (DLOPWR) gaben viele neue Diplome und Trophys heraus. Infos über Runden und Treffen in DL siehe www.waterkante.de, DK4HP, Tel. (040) 6429195

Ebook Neuerscheinung: Eine Zeitreise durch 50 Jahre Kommunikations- und Navigationstechnik. Aufbau der Seefunk-Nachrichtensysteme ab 1953, 454 Seiten, 624 Bilder, 51 Zeichnungen und 8 Karten im PDF Format als Ebook. 25,90 FP. DJ7WL@gmx.eu, Tel. (0321) 21053699

Heathkit Manuals! Habe über 600 Stck. davon, alle kpl. mit Abgleich, Schaltplan u. Details. Ich tausche auch gerne. Versende 14 Listen kostenlos. Die Manuals sind zu haben bei Ernst Huber, Fisteld 28, 85229 Markt Indersdorf Tel. (0.81, 36) 56, 44, Fax 22 96 45. E-Mail: huber e@t-online.de. Internet: http://www. huber-manuals.de

Am Nordseedeich große FeWo (125 m<sup>2</sup>) Top-Ausst., für 3 Personen, Bad m. Sauna, tolle Küche, alles in ehem. Bauernhaus auf 7000 m<sup>2</sup> Grundst., fast Alleinlage, Haustiere erlaubt, Nichtraucher, KW und UKW vorhanden, Hausprospekt anfordern! NS 60,-, HS 70,-. Tel. (04865) 1255

Wer kann einen R&S-Messempfänger ESH3 gegen Honorar reparieren? Fehler "Error 51" bei Einbruch der -10-V-Schiene, Netzteil ist o. k. Angebote bitte an DG9XE@arcor.de oder Tel. (040) 820238

Am 14. März 2015 findet die 23. Funk- und Computer-Börse mit HAM-Meeting des OV Freising C04 in Attaching statt. Info: www.darc.de/c04 Anmeldung über DL2RJ@darc.de oder Tel. (08161) 62891

23. Funk-, Computer- und Elektronik-Börse in 45659 Recklinghausen: 22. Februar 2015, Hernerstraße 184 von 11-16 Uhr. Anmeldungen für Händler über DG3WN@versanet.de oder per Tel. (02362) 73985

Auflösung einer Amateurlunkstation mit vielen Geräten, elektronischen Bauteilen und Antennenmaterial. Bitte Liste anfordern, gth Nähe St. Peter-Ording, Tel. (04865) 901515

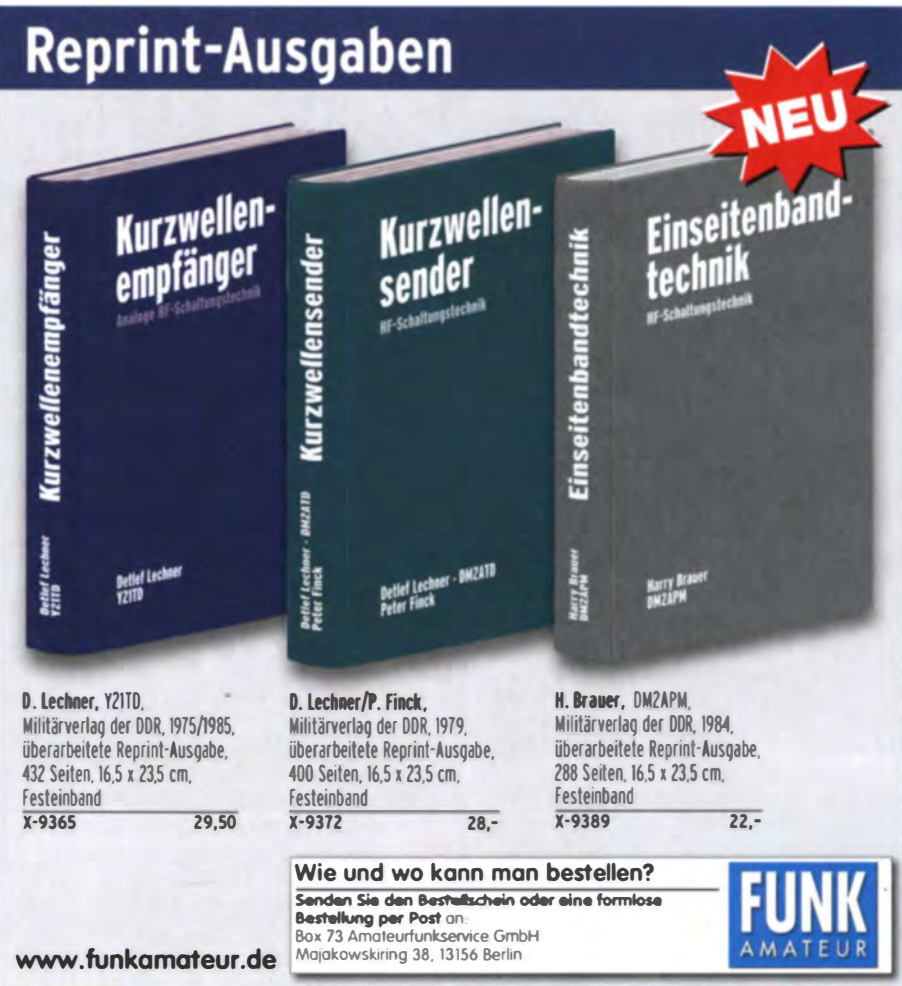

#### **QRP-Report** · Die Quartalszeitschrift der DL-QRP-AG Platzprobleme Platz im Lager

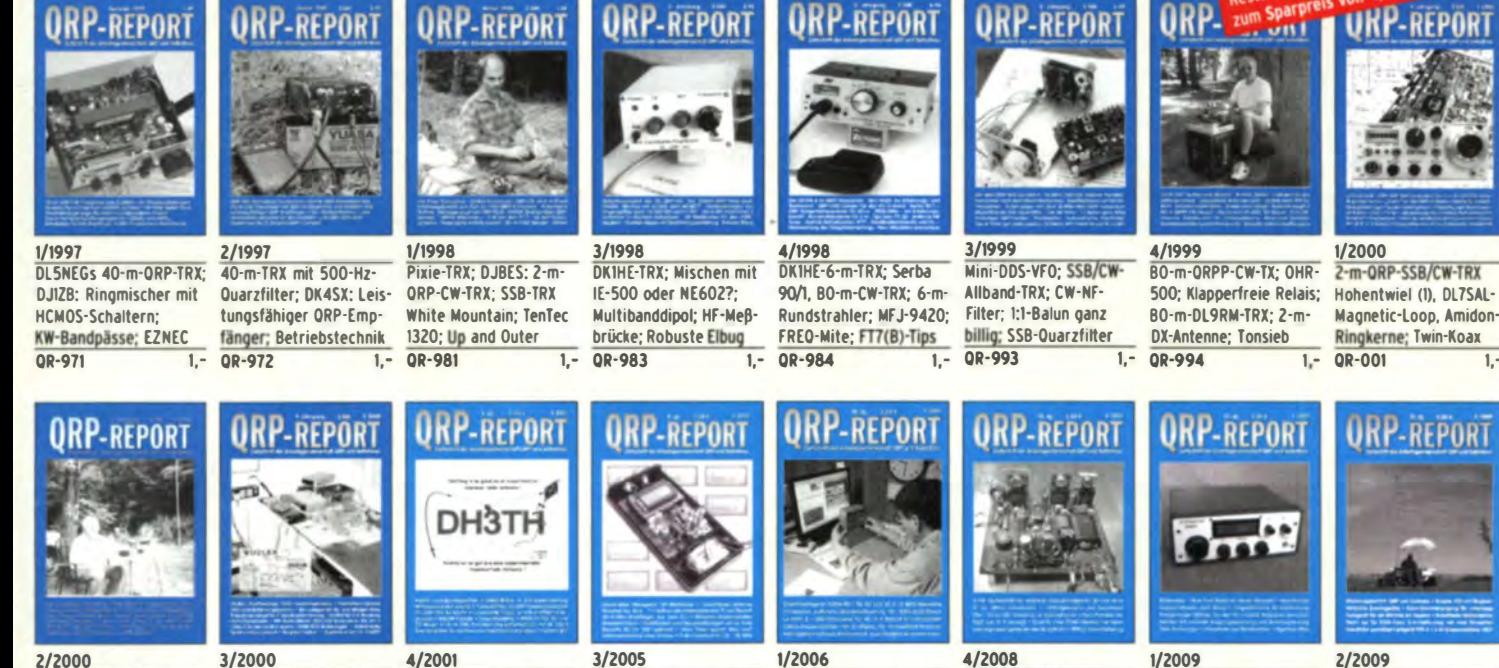

2-m-ORP-SSB/CW-TRX Hohentwiel (2), Buggy-Rhombic-Beam, Mini-Elbug; SMDs einlöten  $\overline{1}$  $00 - 002$ 

**ORP-REPORT** 

Z-Pol für 30/40 m; K1 mit

Li-Akku: Prüfgenerator

und Quarztester: 40-m-

-REPORT

CW-TRX »Floh« u.v.m.

4/2009

OR-094

3/2012 Abenteuer Solf-TRX.

 $00 - 123$ 

Aufbau des Hobo-TRX

**HF-Generator Elecraft** 

XG3. Ladder-Filter

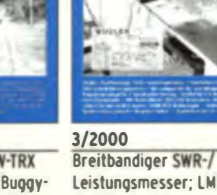

Leistungsmesser; LM3B6 für CW-RX: PIC kontrolliert 20-m-DDS-CW-TRX 08-003

3/2010

4/2012

 $250000124$ 

 $\overline{1,-}$  $QR-103$ 

ORP-REPORT

ne, Symmetrischer Anten-

nentuner. PSK31-TRX für

ORP-REPORT

Röhrensender AC-1 Junior,

Delta-Pol-Antenne, TX und

SEG15d-Antennenadapter

 $2,50$ 

RX für die Fuchsjagd,

4/2001 Notch/Bandpaß: Tiefpaßfilter für ORP-TX: NR6M-Paddle: MRX-40 für 20/80 m; Solarregler **OR-014**  $1. -$ 

ORP-REPORT

les. FT-B17 an einer PA.

30-m-CW-TRX mit nur

Magnetic Loops für den

portablen Einsatz

08-131

 $1/2011$ 

Ferngespeiste Aktivanten- Einfacher Keyer für Padd-

 $2.50$  OR-111

20 m. Antenne am Baum... 72 Bauteilen u.v.m.

3/2005 **HF-Multimeter: Unsicht**bare Antenne; Tuner T1; 40-m-Mini-RX mit 2 ICs: Kleeblatt-Dipol; K2-SSB 08-053  $1 1.7$ 

UKP-REPORT

Baugruppen für 5-Band-

15 m. Multiband-Antenne

CW-TRX 2-FL-Quad für

für den Urlaub u.v.m.

lambic-Paddle selbst

gebaut, SSB-Exiter

 $2.50$  QR-133

2/2011

 $QR-112$ 

 $2.50$ 

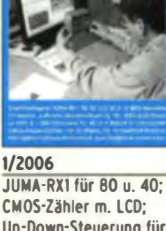

Un-Down-Steuerung für DDS-Oszillatoren  $\overline{1}$ **OP-061** 

3/2011

 $2.50$  $OR-113$ 

antenne nach DL 7AHW.

 $2.50$ OR-114

20-m-PSK-TRX u.v.m.

4/2008 7-Pol für 30/40 m K1 mit Li-Akku: Prüfnenerator und Quarztester: 40-m-CW-TRX »Floh« u.v.m. OP-ORA

BCR-spezial; Ständer für den K1; Eigenbau-Mike; Büroklammer-Morsetaste: Tipps und Tricks u.v.m.  $\overline{1}$ **QP-091**  $1 -$ 

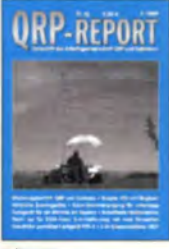

2/2009 **ORP im Contest: Simpler** ATU mit Ringkern; Delta-Loop mit 2 Flementen für 2 m, Solarstromversorgung  $0P-092$ 

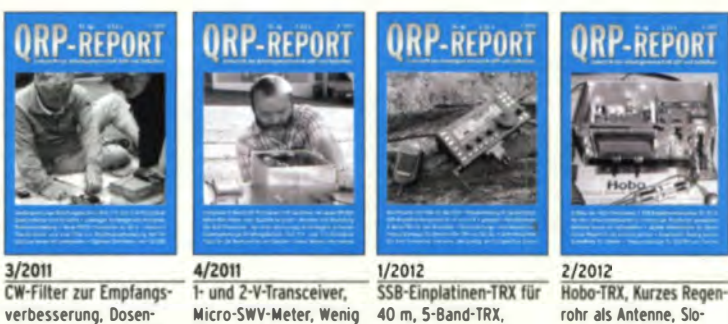

Frequenzanzeige für ping Vertical. Ten-Tec-CW-Transceiver Antennenbaukasten  $2.50$  OR-122

**ORP-REPORT ORP-REPORT** ORP-REPORT **ORP-REPORT ORP-REPORT** -REPORT 1/2014 2/2014 3/2014  $1/2013$ 3/2013 4/2013 Minimal Art TRX MA12/40 Moxon-Antenne für 17 m **TRX Mosquita erweitert.** FT-817 leicht modifiziert: Mastfuß selbst gebaut; Regeneratives CW-Filter; CW-Transceiver MEI-9200 **LCR-Meter Atlas LCR40:** 70-MHz-Tiefpassfilter,

Platz für Antennen? HF-

Verstärker mit BF1009

Der »QRP-Report« ist die Quartalszeitschrift der DL-QRP-AG Mitgliederverwaltung Frank Vogel, DL9VF Schillerplatz 17 14471 Potsdam dl9vf@darc.de Redaktion Ingo Meyer, DK3RED dk3red@qrp4fun.de Bankverbindung der DL-ORP-AG 1120030265 Konto  $BLZ$ 100 500 00 **IBAN** DE42 1005 0000 1120 0302 65 **RELADERE BIC** 10,- (Höhere Beträge als Spende möglich) Jahresbeitrag

Im Rahmen ihres Jahresbeitrages erhalten die Mitglieder der DL-ORP-AG pro Jahr vier Ausgaben des »ORP-Reports«

Antennenstrommessung. Felgenbaum als Antennen fuß, ESR-Tester ESR60 2.50 OR-134

Nur 10.-

2.50 OR-141

Die ersten 50 Ausgaben

des QRP-Report

Bestell-Nr. QCD-50

zuzüglich Versand

als PDF auf einer CD

Antennenstrommessgerät; 10-m-Transceiver Chirov 2.50 OR-143 2.50

 $2.50$ 

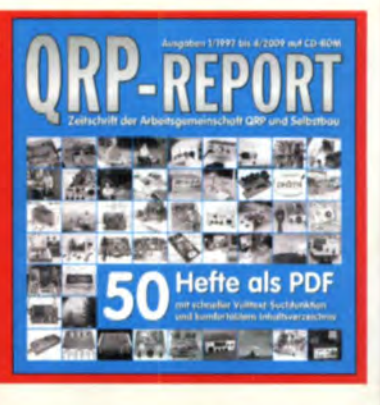

HF-Lastwiderstand

Minimal-Art-TRX MAS80:

2.50 OR-142

2.50 OR-121

Mikrofonverstärker mit Sprachfilter: Rechnen mit

Dezibel; Röhrentransceiver und Lesser Chirpy u.v.m.

# Literatur/englisch/Schaltungsdesign

FUNKAMATEUR-Leserservice · Freecall 0800-73 73 800 www.funkamateur.de · Fax 030-44 66 94 69

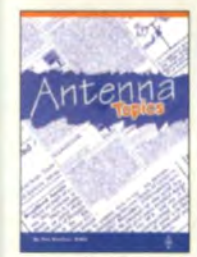

Antenna Topics<br>P. Hawker, G3VA 2002, RSGB, 384 S. 21 x 29,7 cm 29,50 **R-9895** 

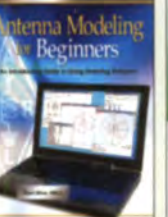

**Antenna Modeling for Beginners ARRL, 2012, 176 Seiten**  $A - 396$  $36 -$ 

Low Power

ommunication

Antennas mastered<br>P. Dodd, G3LDO, RSGB, 2014, 288 Seiten, 21 x 29,7 cm  $19,50$  $R - 3037$ 

**TRANSISTOR** 

RADIOS

igital Signal

 $39 -$ 

 $42 -$ 

*lintage* Radio

ANTENNAS

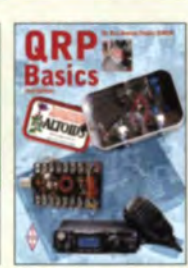

**ORP Basics** G. Dobbs, G3RJV 2. Auflage, 2012, 208 S. **R-6849**  $18 -$ 

**LOW PROFILE AMATEUR** RADIO

**Low Profile Amateur Radio** Al Brogdon, W1AB, 2006, ARRL, ca. 150 S. 13,5 x 21 cm  $A-9744$ 19.00

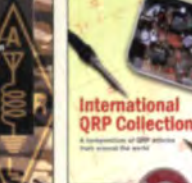

**International QRP Collection** Dobbs, G3RJV, Telenius-Lowe, 2009, 176 S.  $16,50$  $R - 6559$ 

 $m<sub>o</sub>$ **POWER** 

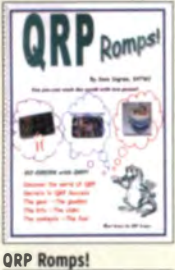

**More ORP Power** ORP-Beiträge aus OST und OEX, 2006, 208 S., 21.5 x 28 cm  $18. -$ A-9655

D. Ingram, K4TWJ, 88 Seiten, DIN A4 A-0160  $14.$ 

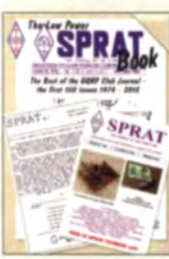

Low Power SPRAT Book Die besten Artikel aus den Jahren 1974 bis 2012. 320 Seiten, 17.5 x 24 cm  $P - 8663$  $18 -$ 

**ARRLs Low Power** Communication R. Arland, W30SS  $\overline{\mathbf{A}}$ 

 $A-5828$ 

**Build Your Own Transistor Radios** Quan, 2013, 496 Seiten, Auflage, 2012, 312 S.  $18 \times 23$  cm  $24 -$ A-9706

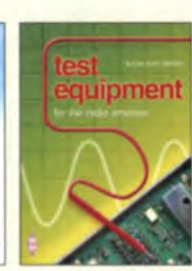

**Test Equipment for the Radio Amateur** Smith, GM4FZH Auflage, 2011, 256 S. 4. R-6726  $17. -$ 

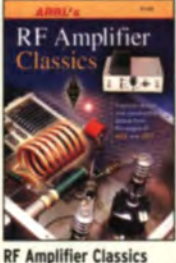

OST/OEX-Beiträge mit 25 Bauanleitungen für Sendeverstärker von 5 W bis 1,5 kW. 176 S., 2004 18,5 x 23 cm A-9310  $19 -$ 

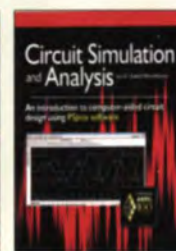

**Circuit Simulation and Analysis** Dr. S. Moslehpour. ARRL 2013, 224 Seiten,  $\frac{1}{20}$  -A-0055

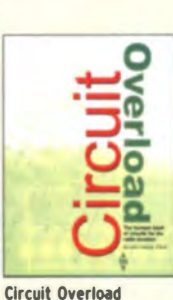

(Schaltungssammlung)

2006, 204 S.

 $R - 6202$ 

J. Fielding, ZS5JF, RSGB,

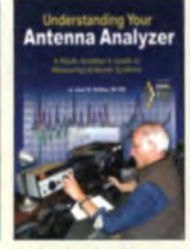

Understanding Your Antenna Analyzer J. R. Hallas, W1ZR, 2013, 12B Seiten, 18,4 x 23 cm 22.50 A-2889  $22.$ 

**TECHNICAL** 

**TOPICS** 

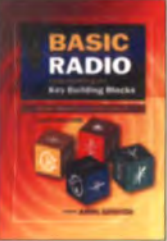

**Basic Radio Understanding the Key Building Blocks** W1ZR, 2005, J. Halls, 256 Seiten  $29 -$ A-9558

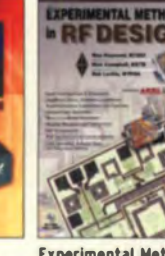

**Experimental Methods** in RF Design 2. überarbeitete Auflage W. Hayward, W7Z0I u.a., 2009, 512 S., mit CD A-9239

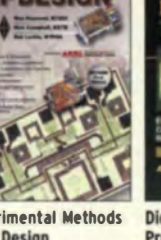

**Digital Signal Processing Technology**<br>D. Smith, KF6DX, ARRL, 2001 A-8195 48,-

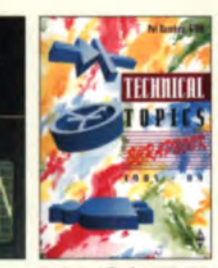

**Technical Topics '85-'89** P. Hawker, G3VA, Nachdruck seiner besten Artikel aus der RadCom, 314 S.  $14,50$ R-9208

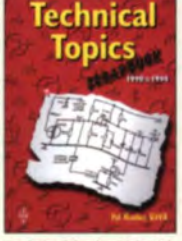

**Technical Topics '90-'94** P. Hawker, G3VA, Nachdruck seiner besten Artikel aus der RadCom. 314 S.  $\overline{23}$ . R-9518

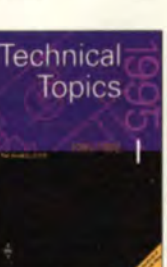

**Technical Topics '95-'99** P. Hawker, G3VA, Nachdruck seiner besten Artikel aus der RadCom, 320 S.  $R - 9615$ 

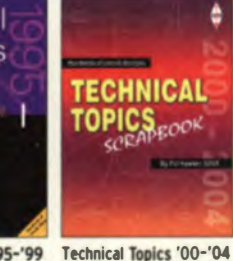

**Technical Topics:** P. Hawker, G3VA, Nach-All 50 Years druck seiner besten Artikel aus der RadCom,

P. Hawker, G3VA, 176 S., 21 x 29,7 cm, mit CD  $17 -6399$ 

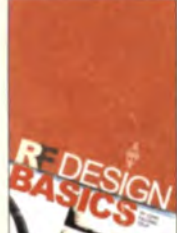

**RF Design Basics** J. Fielding, ZS5JF, RSGB. 2007, 192 S. 21.50  $R - 6252$ 

 $\overline{G}$ 

S.

 $R - 6412$ 

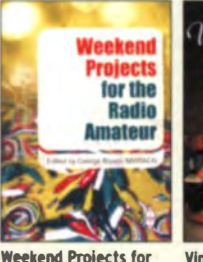

Vintage Radio (Beiträge aus der QST) the Radio Amateur Brown, MW5ACN, 224 24 x 17,4 cm 192 S., 21 x 27,5, 2004  $16 - A - 9183$ 

**Power Supply Handbook** 

18.90

J. Fielding, ZS5JF, RSGB. 2006, 288 S.  $R - 6210$  $19 -$ 

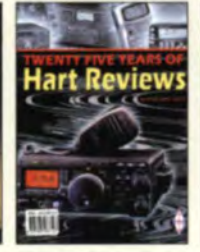

25 Years of Peter Hart **Reviews** Sammelband mit Testbe richten aus der RadCom, 338 S., 21 x 29,7 cm  $22.80$  $R - 6105$ 

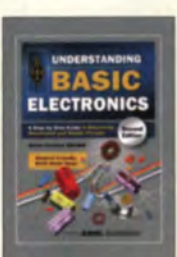

**Understanding Basic Electronics** W. Banzhaf, WBIANE 2. Auflage, 2010, 384 S.  $A - 0823$  $24 -$ 

Hints & Kinks, Vol. 17 17. Ausgabe des ARRI-Bestsellers, 2005. 160 S., 21 x 27.6 cm

A-9361

Hints & Kinks, Vol. 18 Tipps, Tricks u. Projekte. ARRL, 2012, 192 Seiten. 21 x 27.6 cm. 14.90  $19.$  $A - 5200$ 

**COMMAND** 

Command - Computers. **Microcontrollers and DSP** Talbot, G4JNT, 2003,  $232S$  $15 -$ R-9941

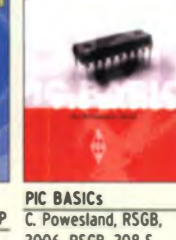

2006, RSGB, 208 S., 17.3 x 24 cm 22.50 A-0892 R-6180

**Beginners** 

Spencer, WABSME,

Auflage, 2010, mit CD

29.50

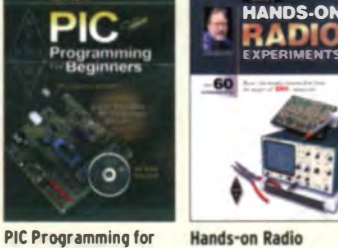

**Experiments** H. W. Silver, NØAX, 2008  $18 -$ A-1257

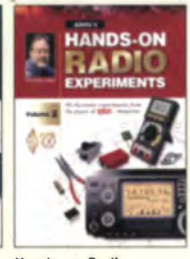

**Hands-on Radio** Experiments · Vol. 2<br>H. W. Silver, NØAX, 144 S., 2013  $A - 3411$ 

nt on the Ai<br>HF Digital

Get on the Air with **HF** Digital St. Ford, WB8IMY, ARRL, 2012, 128 Seiten  $21 - A - 6016$ 22,50

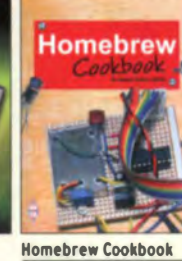

E. Skelton, E19GO,

17,5 x 24 cm

R-6573

RSGB, 2010, 208 Seiten,

 $16.7$ 

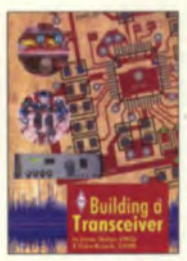

**Building a Transceiver** E. Skelton, E19GO; E. Richards, G4LFM, RSGB 2014, 176 S., 17, 4 x 24 cm  $R - 3013$ 

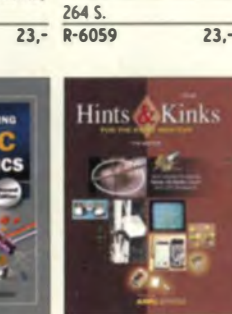

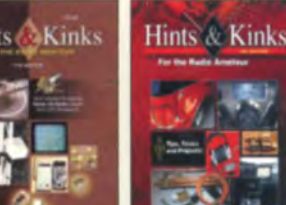

FUNKAMATEUR-Leserservice · Freecall 0800-7373 800 www.funkamateur.de

# Literatur/englisch/Betriebstechnik

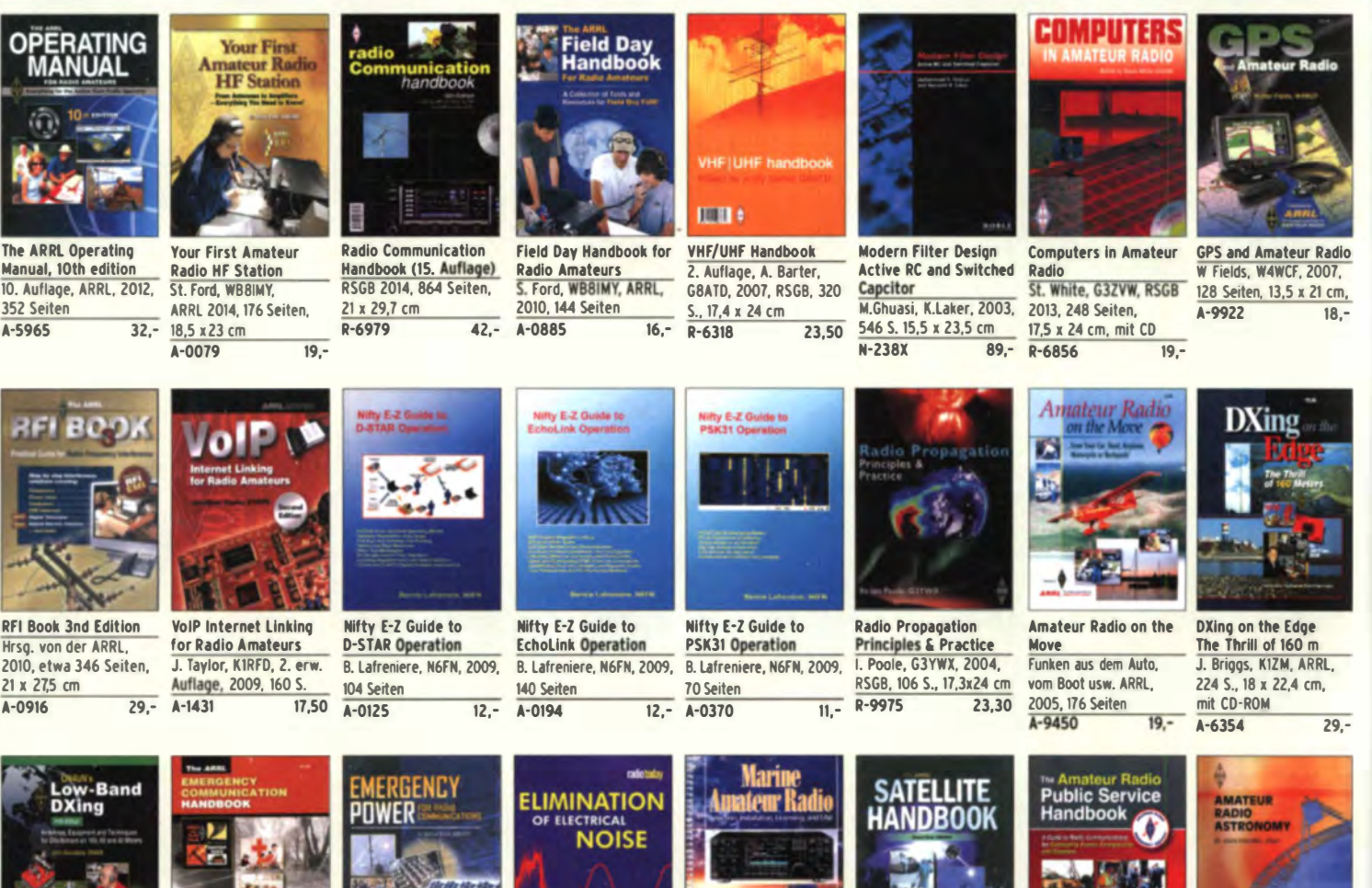

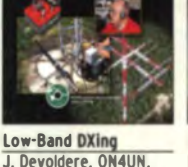

J. Devoldere, ON4UN, 5. Auflage, Softcover, 672 S., mit CD  $A - 8560$ 

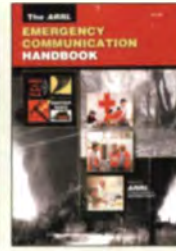

Aufl  $42 A - 9388$ 

 $18 -$ 

R-6474

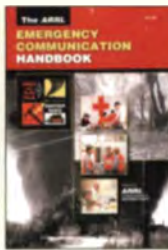

**Emergency Commu** nication Handbook<br>S. Ford, WB8IMY, 2005,  $1950$ 

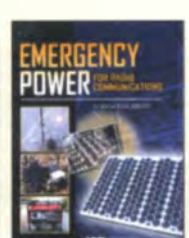

**Emergency Power for Radio Communications** M. Bryce, WB8VBG, 2005. 1. Aufl. A-5931

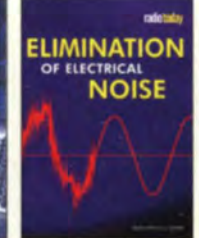

**Elimination of Electrical Noise** from 30 kHz to 30 MHz Pinnock, G3HVA, 64 S.  $P - 6610$  $8.4$ 

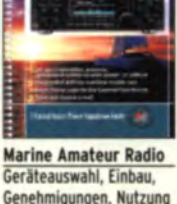

2005 120 Seiten 12.90  $A - 6295$ 

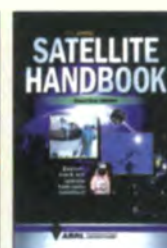

The ARRL Satellite **Handbook** S. Ford, WB8IMY, Auflage, 2008 A-9875  $21 -$ 

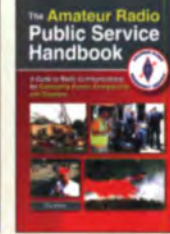

**The Amateur Radio Public Service Handbook ARRL. 2102. 312 S**  $A - 4845$  $\frac{36}{5}$ 

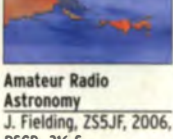

**RSGB. 316 S.**  $P - 616A$  $22 -$ 

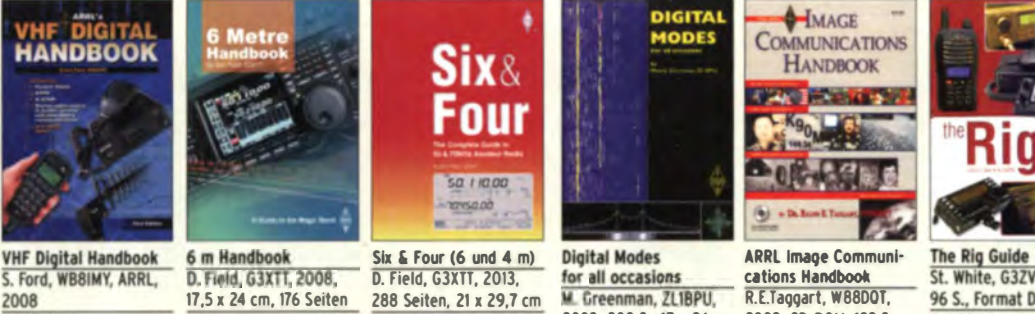

 $17.$ 

 $1950$ 

M. Greenman, ZL1BPU, 2002, 208 S., 17 x 24 cm R-9828 25.50

R.E.Taggart, W88D01 2002, CD-ROM, 192 S  $A - 8616$ 24.90

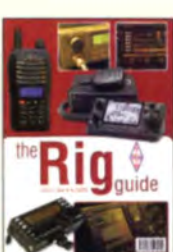

St. White, G3ZVW, 2014, 96 S., Format DIN A4 R-3020

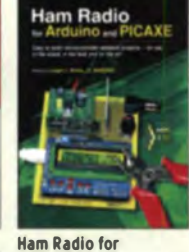

Arduino and PICAXE

.. Klotz, WA5ZNU, 2013,

352 Seiten, 21 x 28 cm

 $A-32AA$ 

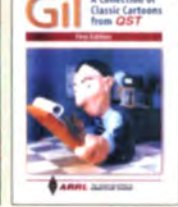

**The Gil Cartoon Book A Collection of Classic** Cartoons from OST 2007, 130 S.,  $75 \overline{14}$  -A-0366

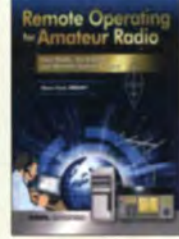

 $A-1226$ 

**Remote Operating** for Amateur Radio St. Ford, W88IMY, 2010, ca. 140 S., 21 x 27,5 cm  $A-0922$ 

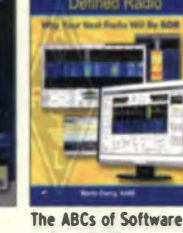

**Defined Radio** M. Ewing, AA6E, ARRL, 2012, 64 S., 19 x 23 cm  $20 - A - 6320$  $18,-$ 

 $16. -$ 

R-6900

The ARRL DXCC

J. Kearman, KR1S, ARRL,

 $19 -$ 

**Handbook** 

2007

A-9884

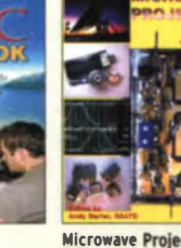

Microwave Projects<br>A. Barter, G8ATD, 2003, RSGB, 200 S., 17.3 x 24 cm R-9909

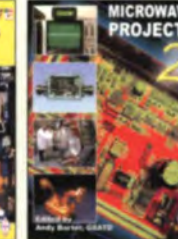

**Microwave Projects 2** A. Barter, G8ATD, 2005, RSGB, 208 S., 17,3 x 24 cm  $20 - R - 6091$ 

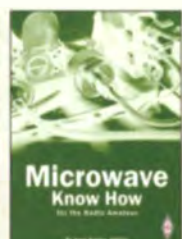

**Microwave Know How** A. Barter, G8ATD, 1. Aufl., 2010, 192 S., Format 17,5 x 24 cm  $22.90 R - 6566$  $14.50$ 

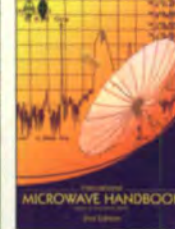

Handbook, 2. Auflage

A. Barter, G8ATD, 2008,

544 Seiten 17,5 x 24 cm

 $R - 6443$ 

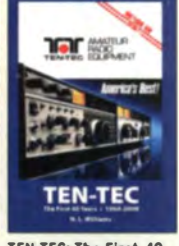

International Microwave TEN-TEC: The First 40 **Years 1968-2008** Williams, 132 Seiten, Hardcover 19,90  $20. - A - 5755$ 

## Antennen · Schaltungstechnik · Geräte FUNKAMATEUR-Leserservice · Freecall 0800-7373800

 $25 -$ 

 $25 -$ 

 $25 -$ 

 $25 -$ 

 $25 -$ 

 $75 -$ 

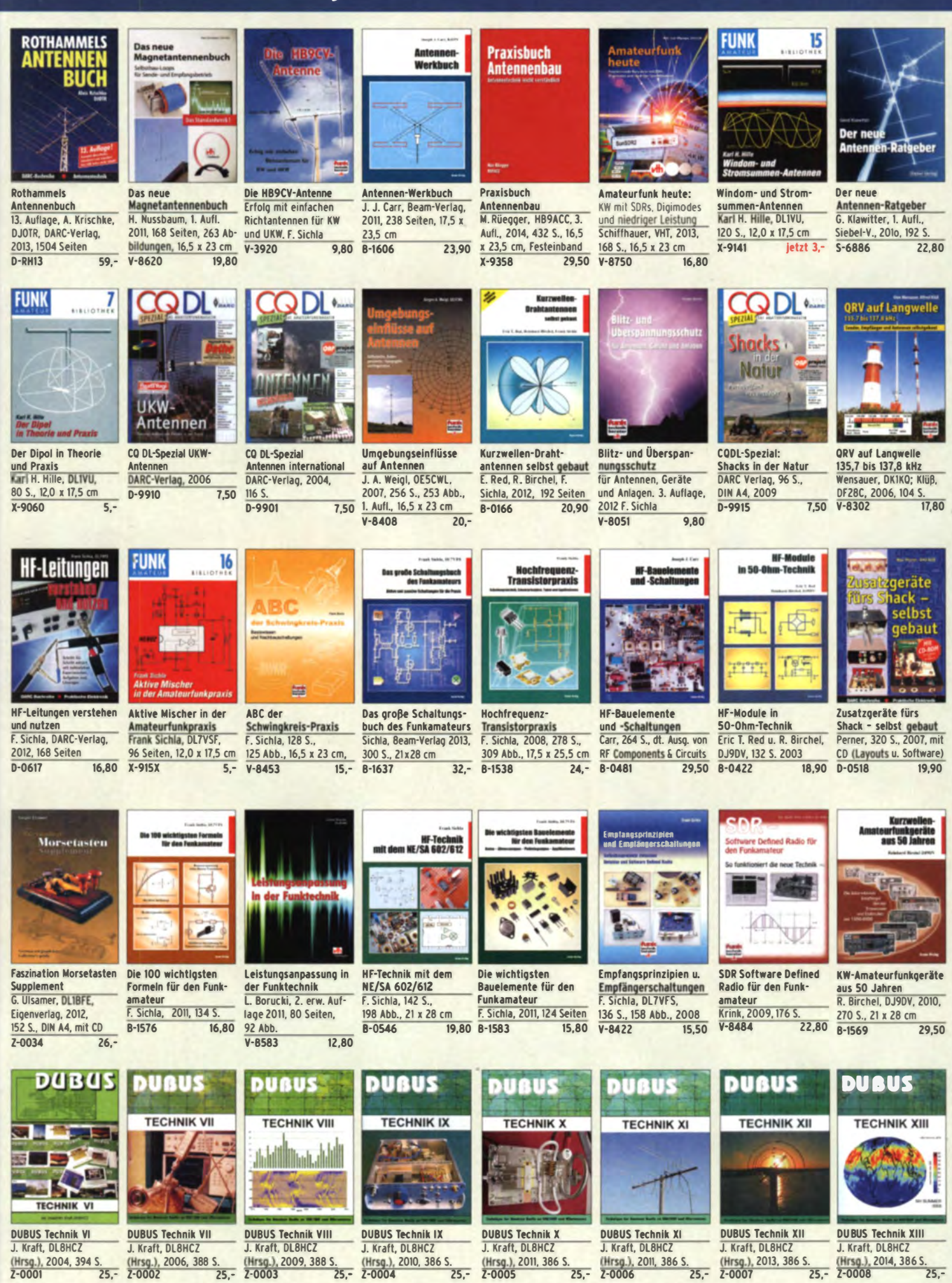

#### FUNKAMATEUR-Leserservice · Freecall 0800-73 73 800 www.funkamateur.de · Fax 030-44 66 94 69

## **FUNKAMATEUR-Leserservice**

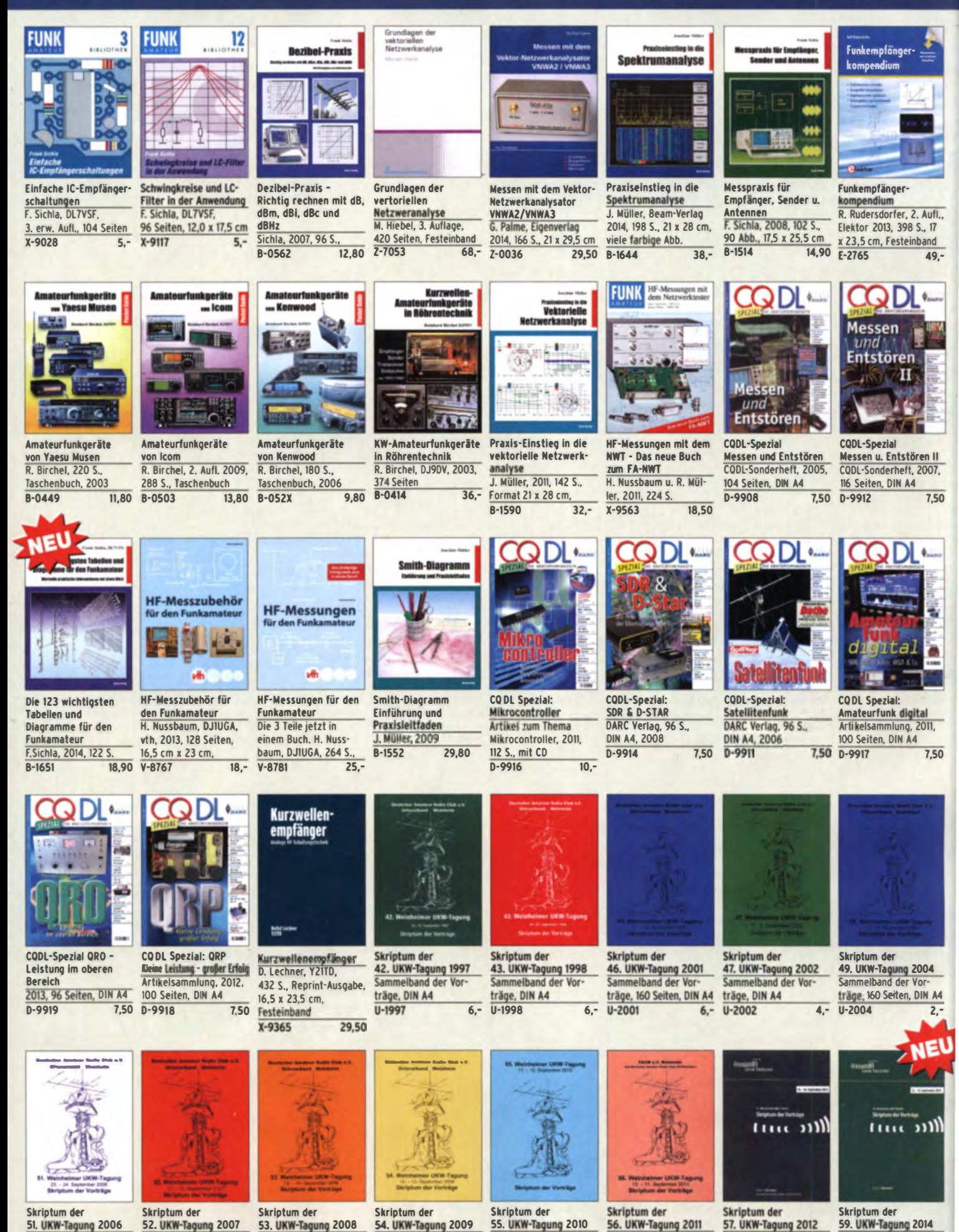

Sammelband de

Vorträge, DIN A4, 180 S.

 $4 U - 2010$ 

Sammelband de

Vorträge, DIN A4

elband de

Vorträge, DIN A4

 $6.7$  $U - 2011$  elband d

Vorträge, DIN A4

 $6, -$  U-2012

Sammelband de

Vorträge, DIN A4  $U - 2014$ 

 $12. -$ 

 $\frac{1}{10}$  –

nelban

Vorträge, DIN A4, 140 S.

 $4.7$  $U - 2009$ 

 $\overline{\mathsf{C}}$ am

 $4. - 0.2008$ 

elband de

Vorträge, DIN A4

 $\overline{4,-}$  $U - 2007$ 

elband der Vor

träge, DIN A4

 $U - 2006$ 

#### FUNKAMATEUR-Leserservice · Freecall 0800-73 73 800 www.funkamateur.de · Fax 030-44 66 94 69

 $28 -$ 

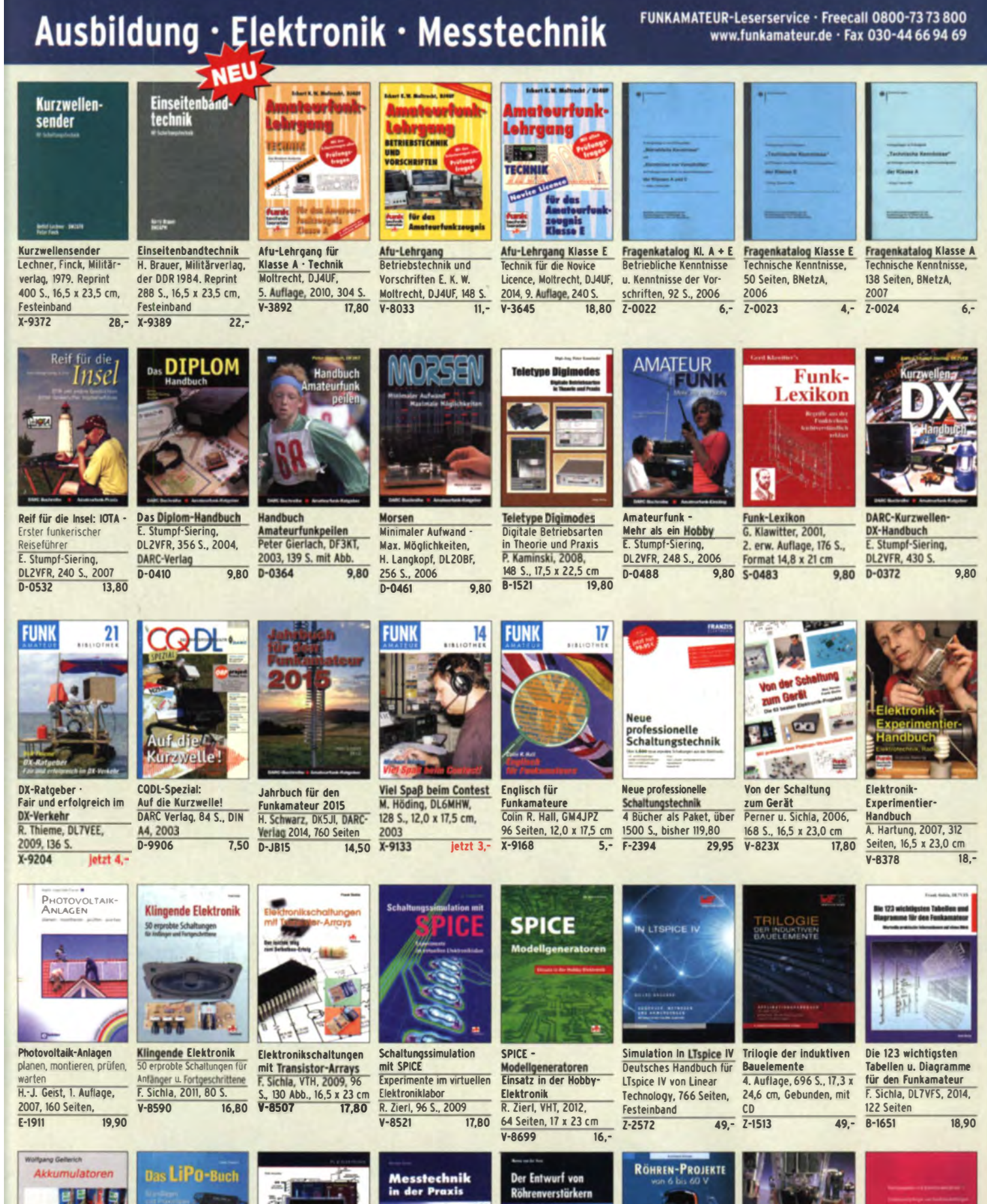

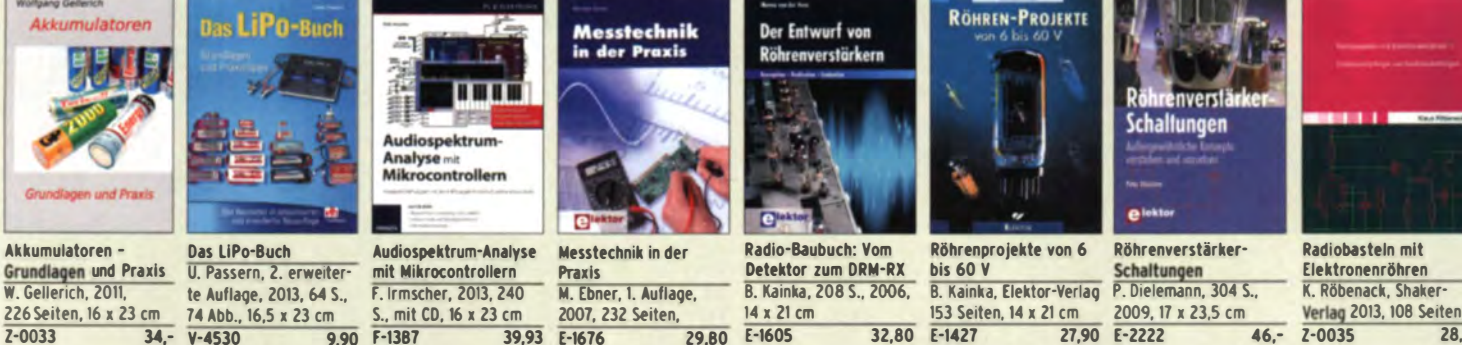

## Empfangstechnik · BOS · TV · Rundfunk · Röhrentechnik

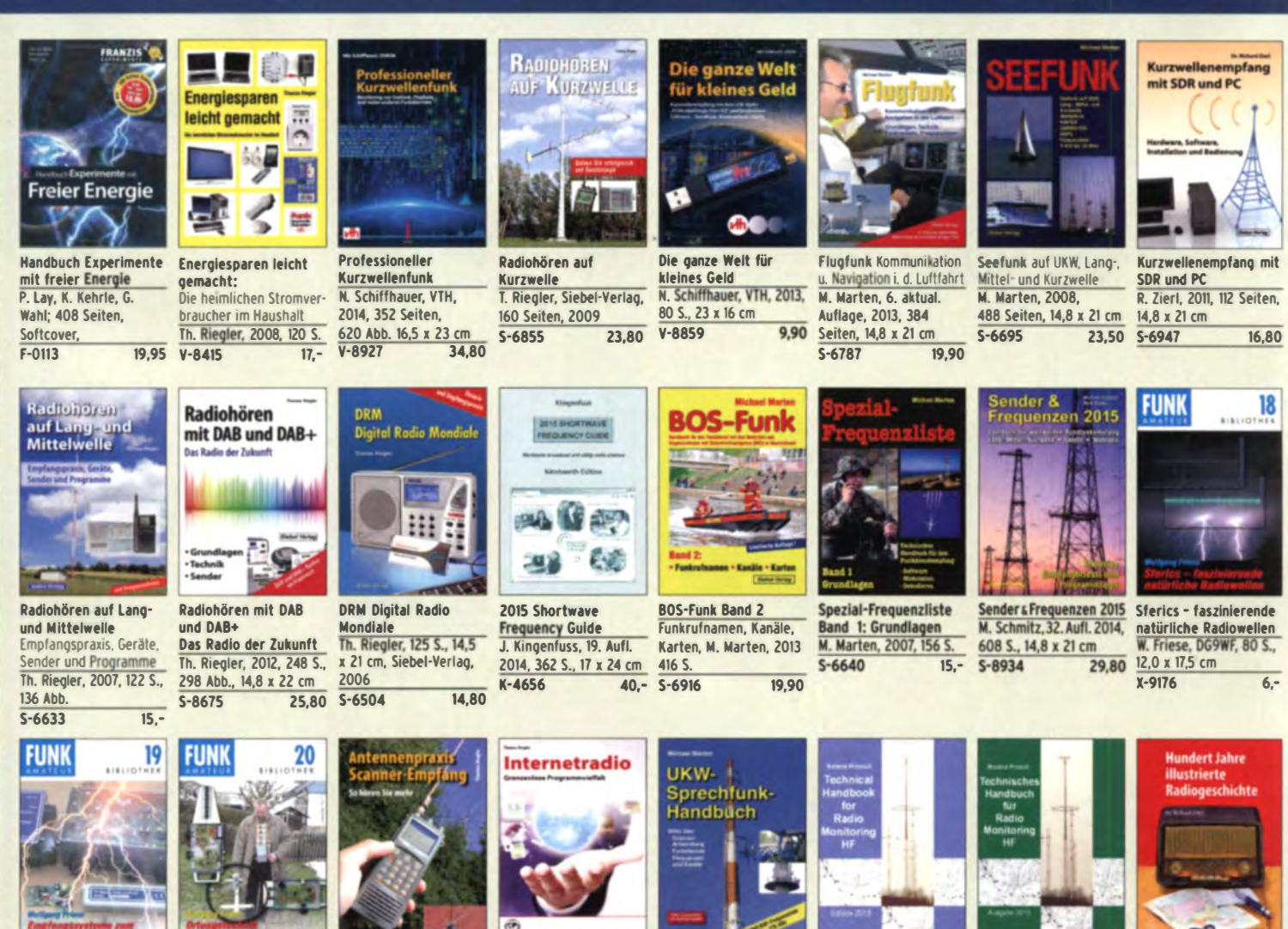

Empfangssysteme zum Detektieren von Gewittern W. Friese, DG9WF, 144 S., 106 Abb., 64 Tab., 2007  $7 X - 9184$ 

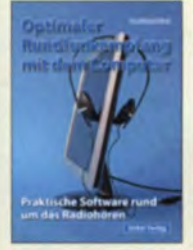

Optimaler Rundfunkempfang mit dem Computer R. Zierl. 2007. 120 S., 239 Abb.  $S - 6626$ 14,50

**Service** KURZWELLENEMPFÄNGER

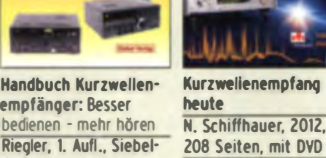

Verlag, 2009, 128 S.  $S - 6770$ 18,80

**V-8729** 

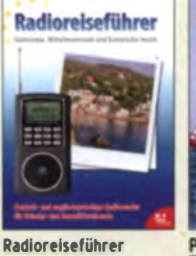

Ortungstechnik im

**W. Friese, DG9WF, 128 S.,** 

 $9.80$ 

96 Abbildungen, 2009

**IF-/VIF-Rereich** 

X-9192

Südeuropa, Mittelmeerraum und Kanaren G. Klawitter, 2011. Taschenbuch, 72 Seiten  $S - 6961$ 9.90  $S - 6377$ 

Piratensender W.D. Roth, 2004, 288 S., Die Story der See- und Alpensender u. der illegalen Rundfunkpiraten

**Antennenpraxis** 

Scanner-Empfang

So hören Sie mehr

 $S - 6718$ 

179 Abb., 2008, DIN A5

Internetradio: Grenzen-

r. Siebel-Verlag

 $24,80$ 

lose Programmvielfalt

2014, 208 Seiten,

14,8 x 21 cm

Th Rien

 $S-8903$ 

14,80

13.90

Not- und Katastrophen-

funk auf Kurzwelle

26.80 S-8873

R- Klein-Arendt, Siebel-

Verlag 2013, 320 Seiten,

Soldatensender R. Pinkau, H. Weber, Siebel-Verlag, 112 Seiten, 14,8 x 21 cm  $5 - 6619$  $13.50$ 

Klawitter, 96 S.

28,90 5-6563

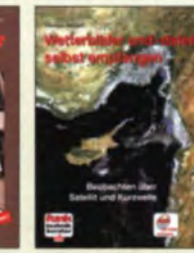

UKW-Sprechfunk-

27 MHz - 275 GHz<br>M. Marten, 9.Aufl. 2008,

389 S. 14,8 x 21 cm

Handbuch:

 $S - 6732$ 

Wetterbilder und -daten selbst empfangen  $\overline{\text{Th}}$ Riegler, 2. Auflage, 112 S. mit CD-ROM V-3998  $17,80$ 

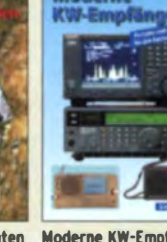

**Radio Monitoring HF** 

englisch, 17 x 22 cm

R. Proesch, 2013, 524 S.,

**Edition 2013** 

 $Z - 1422$ 

16.90

Moderne KW-Empfänger Portable u. stat. Geräte für den KW-Emnfar R. Zierl. 2007, 152 9  $1750$  $S-6596$ 

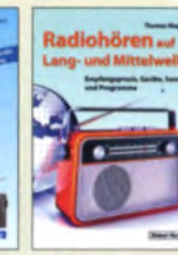

für Radio Monitoring

R. Proesch, 2013, 524 S.,

HF · Edition 2013

17 x 22 cm

**Technical Handbook for Technisches Handbuch** 

 $49. - 7 - 1453$ 

und Mittelwelle Empfangspraxis. Geräte, Sender und Progra Th. Riegler, 2010, 216 S.

23.80

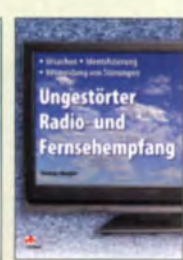

100 Jahre illustrierte

Radiogeschichte

R. Zierl, 2011, 248

 $S - 6954$ 

 $49. -$ 

Seiten, 14,8 x 21 cm

 $\frac{36}{5}$ 

Ungestörter Radiound Fernsehempfa Th. Riegler, 2010, 144 Seiten, 15,5 x 23 cm  $V - 8569$ 19,80

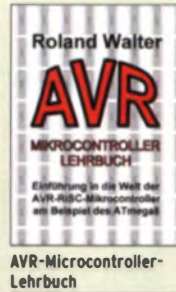

Walter, 3. überarb. Aufl.

2009, 224 S. m. CD-ROM

 $39 -$ 

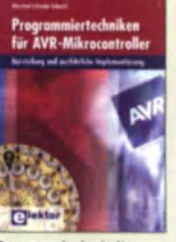

Programmiertechniken für AVR-Mikrocontroller M. Schwabl-Schmidt, 2007, 214 Seiten  $E-1768$ 39,80

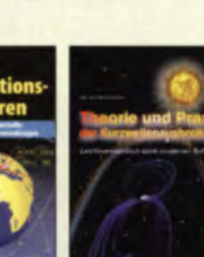

für private, kommerzielle u. militärische Anwendungen

Kurzwellenausbreitung<br>G. Klawitter, Siebel-Verlag, 2008, 160 S., mit CD<br>12,80 S-6725 23,50

Funknavigationsverfahren Theorie und Praxis der

23.50 V-8798

**Marktübersicht Kurzwellene** 哂

Marktübersicht Kurzwellenempfä R.Zierl, VHT, 2013, 176 S. 384 Abb., Format DIN A5 19,50 Z-0011

Radiohören auf Lang-

 $508A-2$ 

## Bausätze für Funkamateure

**IQ-DDS-Generator** 

**FA-10-DDS** 

sowie Baumappe und Software

Feldstärke-Messkoffer

Die komplette Mess-

**BX-210** 

Bousatz nach DLISNG und DLIFAC (FA 9-12/2009)

 $\bullet$ 

High-End-DDS mit IQ-Ausgängen für 10 Hz...165

MHz 2 Kanāle (0 360° einstellbar) 500-MHz-

EME und weitere anspruchsvolle Anwendungen

Komplettbausatz mit Platinen (SMD-Bauteile vor-

bestückt), bearbeitetem Gehäuse, Grafikdisplay,

Takt, USB-Anschluss und viele weitere Features für

 $. 1. 1$ 

 $395 -$ 

#### Antennenanalysator FA-VA3

**Bausatz** nach DL1SNG (FA 3 und 4/2012)

#### **C-111 und BX-111K restins ausverkat**<br>Module, Upgrades, Ersatzleile und<br>Module, Upgrades, Ersatzinibar nisplays Þ

Wobbelnder Stand-Alone-Anglyzer für den Fre quenzbereich von 50 kHz bis 160 MHz mit vektorieller Anzeige auf Grafikdisplay USB-Anschluss

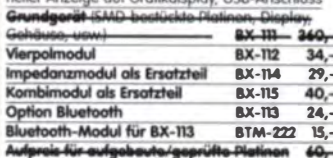

#### nnenanalysator FA-VA3 mit Kombimodul **EX 1111 BX 111K 449** de-Möglichkeiten für die Nachrüstung des Upgro

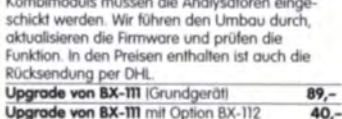

#### 10-MHz-DCF77-Frequenznormal

**Bausatz** nach DL1SNG

DCF77-gestevertes 10-MHz-Frear

Uhrzeitanzeige IUTC, MEZ, LMST=Sternzeitl

uckt), bearbeitetern u bedruckte

KampleTfbousertz mit Platinen (SMD-Bauteile vor-

Aktivantenne sowie Baumappe BX-176 269,-

**EMV-Spion nach DBINV / DJ3VY** 

und DLIFAC

(FA 12/2008 bis, 2/2009)

**FSAM** 

Koffer

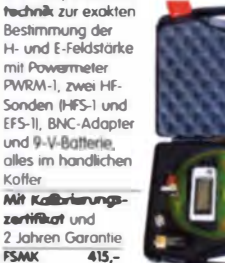

#### Automatische Steuerung für Antennenumschalter

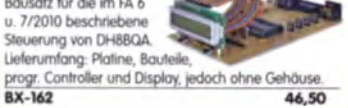

#### 45-MHz-Zähler mit CMOS-ICs 5-stellige LED-Armaige, Auflösung 1 kHz, Betriebs-<br>spannung +5 V oder +7 bis 18 V, Stromaufnahme

spannung +5 V oder

BC-003

Empfindlicher Breitband-Detektor<br>zum Auffinden von Quellen elektromognetsicher Störungen mit 3 Sonden Ifür NF bis etwa 50 MHz) sowie einer E-Feldsonde<br>Im FA 7/2012 beschrieben Kompletter Bousatz mit Platine Bauteilen Ikeine SMDI sowie bear beitetem und bedrucktem Gehäuse BX-077 78,-**RX-077 A** Sn durpruis für Abonremten  $75 -$ 

 $2222$ 

enznormal mit

Gehö

#### Netzteile 0-15 V/1 A . 0-15 V/2 A

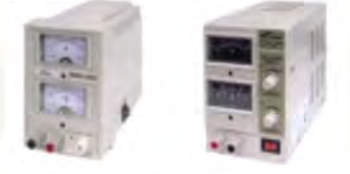

Presgünstige Netzleile, Spannung einstellbar 0 115V 1 oder 2 A). Klemmbuchsen für Kabelschuhe

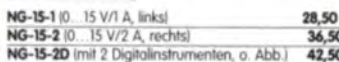

#### Frequenzzählermodul FA-ZM

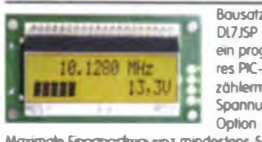

**Bausatz nach** DI7 ISP IFA 7/131 für ein programmierbares PIC-Frequenz-Spannungsanzeige

.<br>Maximale Eingangstrequenz mindestens 50 MHz,<br>TCXO, Display mit bernsteinfarbener Beleuchtung. Stromversorgung +7 ... 24 V/25 mA Die Platine ist bis auf 3 größere SMD-Teile (Elkos und

Spannungsregler) SMD-vorbestückt und daher leicht ertig zu bauen. **BX-039**  $39 -$ 

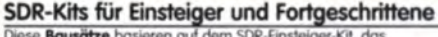

Diese Bausätze basieren auf dem SDR-Einsteiger-Kit, das<br>K. Raban, DM2CQL, im Heft 9/2006 des FUNKAMATEUR R. Kabart, princeda, in Frem 27 coosteles Foreverences<br>Veröffentlicht hat. Die Bausätze bestehen jeweils aus Platine, ICs,<br>sonstigen aktiven und allen passiven Bauteilen. Gehäuse-Kits, zu denen auch die jeweilserforderlichen Buchsen und Kabel gehören,<br>sind optional und können als Zubehör erworben werden.

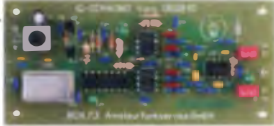

 $7,50$ 

Band/Version Mittenfrequenz\* Prinzip TTL-Takt **FUNKAMATEUR Gehäuse Bestell-Nr** Drak Banco version Miniterrequenz Prinzip 11C-mart 120007, S. 735 1<br>136 kHz 150 kHz 10 150 kHz 24 7/2007, S. 735 1<br>Gehäuse-Kit 1: Weißblechgehäuse, gebohrt, 4 Buchsen und Verbindungskabel **BX-059** 

#### **Universal-SDR-Kits**

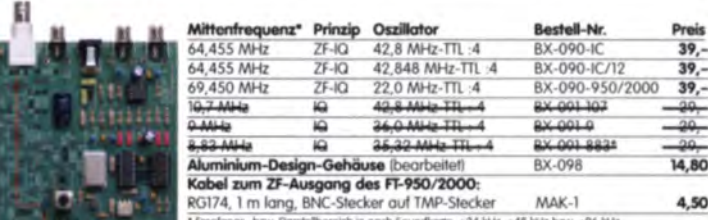

h je nach Soundkorte ±24 kHz ±48 kHz bzw ±96 kHz

Reflexionsmesskopf für FA-NWT

Weißblechgehäuse, 2 BNC-Einbaubuchsen,<br>1 BNC-Einbaustecker

٤

bearbeitetern

**BNC-Messkabel** 

Vier Längen im Sortiment. Hochwerties Koaxialkabel vom

widerstand.

 $0,30 \text{ m}$ <br> $0,60 \text{ m}$ 

 $,20 \text{ m}$ 

 $2.00 \text{ m}$ 

Splitter/Combiner (0,1...450 MHz)

Komplettbausdiz mit PSC-2-1, bearbeitetern Grund 3 BNC-Buchsen Alu-Gehäuse wie BX-019

**BNC-Stecker auf beiden Seiten** 

Typ RG58CU mit 50 Ω Wellen-

BX-066 29.80

2,90<br>3,60

4,80

49.

 $32 -$ 

m Gehäus

usatz nach DJIUGA (FA 12/06 S)

mit Richtkoppler TDC-10-1.

Komplettbausatz

٤

**BX-018** 

RG58CU-30

RG58CU-60

**RGSBCU-120** 

**RG58CU-200** 

## Messzubehör

#### 100-W-Dummyload mit 40 dB-Ausgang Bausatz für einen bis 150 MHz nutzbaren Abschluss- $-1$ widerstand, der mit 100 W belastbar ist und für Mess-

zwecke über einen -40 dB-Ausgang (BNC) verfügt.<br>Eingangsseitig hat der Dummylood eine N-Buchse.<br>Komplett, mit bearbeitetem Gehäuse u. Kühlkörper **BX-140**  $67.5$ 

#### **DNC District in an illustration of CLI-**

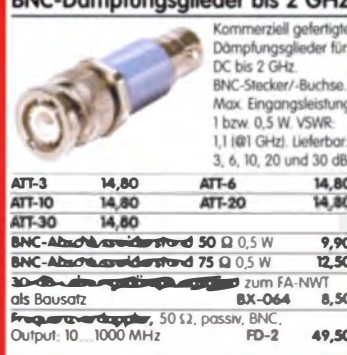

#### Einsteiger-Radiobausatz »Junior 1«

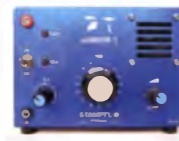

5,9 bis 8,1 MHz, AM<br>und SSB, Abstimmung mit 10-Gang-Poti ben im FA 2015/2  $5.162f$ 

Bausatz mit allen Bauteilen, Platine, Lautsprecher und Gehäusewinkel sowie ausführlicher Originalanleitung **87-014**  $42.$ 

#### Breitbandverstärker bis 6 / 2 GHz

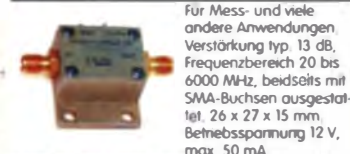

Nicht RoHS-konforme Surpluswar<br>ZJL-6G (US-Listenpreis 114,95 \$) are, ungebraucht  $55 -$ 

#### **VILIE Transcoiver Modul**

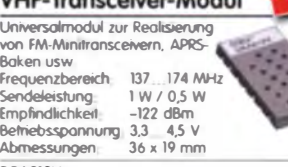

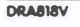

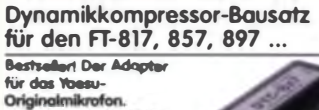

SMD-vorbestückte Platine einige diskrete Bauelement beorbeit@es Gehäuse, Typenschild und dazu ein fertig-<br>konfektioniertes RJ45-Anschlusskabel  $RX-Ax7$ 

**BX-8x7.A (Sandwrands für Abonnentien)**  $30.$ 

#### LW-Empfangskonverter

Ein SO42P setzt den LW-Bereich 0 bis 500 kHz auf 10.01 bis 10.5 MHz um Durchgangsverstärkung 10 15 dB ø Betriebsspannung 12 V. bemebsspannung 12 v.<br>Siehe auch Beitrag von SMSZBS im FA 12/2011.<br>Bausatz komplett mit Platine, bearbeitetem Gehäuse und ausführlicher Anleitung LW-Konverter BX-082  $28 -$ 

#### **UHF-Transceiver-Modul**

Universalmodul zur Realisierung von FM-Minitransceivern, **Baken usw** 400 470 MHz Frequenzbereich Sendeleistung<br>Empfindlichkeit  $-122$  dBm Betnebsspannung: 3,3 ... 4,5 V<br>Abriessungen: 36 x 19 mm Abmessungen **DRAB18U** 

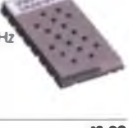

13.90

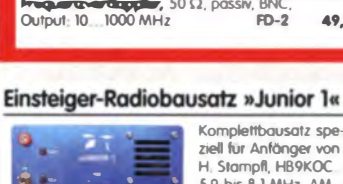

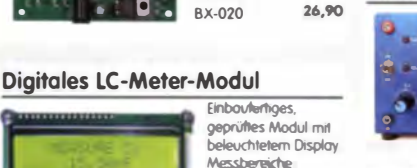

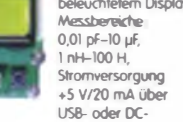

max 65 mA,

Kompletter

Bausatz

mit 13 mm hohen

Anzeigen, Platine<br>80 x 70 mm groß

Entwickler DM2COL

LED-Siebensegment-

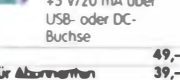

**BC-003A** Sanderpreis für Abunnenhen

**KW-Testgenerator noch FA 2/2012 (DJ8IL)** Komplettbausatz für

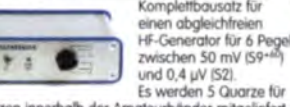

Frequenzen innerhalb der Amateurbänder mitgeli **BX-083** Bausatz mit bearbeitetem Gehäuse  $74.$ 

#### 500-MHz-Vorteiler 10:1 noch FA 4/2012

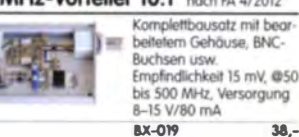

## FIFI-SDR 2.0 (FA 11/2010)

Superkompakter SDR-Empfönger für 0,1 - 30 MHz, der vom OV Lennestadt en twickelt wurde Silab<br>Si570-basiert und mit eingebauter Soundkarte!

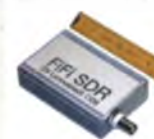

Speisung und Steuerung vom PC aus über USB. Firmware-Updates ganz einfach via Internet und PC möglich

Kompletter Bausatz mit SMD-bestückter Platine Gehäuse neu **JCard-IC** 

**02.MWZ** 

FiFi-SDR 2.0 mit Preselektor BX-222.0  $139 -$ Sonderpreis für Abonnenten BX-222.A  $129,-$ 

#### **Handtaste Swiss made**

ous der von HB9KOC

Hochwertige Morsetaste mit präziser Mechanik Aaterial Chromstahl, etoxierres Alustinimum, Actional<br>Es Hartholz. In Rot lieferbar. Limitierte Auflage!<br>198,-Material Chromstahl, eloxiertes Aluminium, lackier-**STANTI-RT STM11-USB** dto. mit USB-Anschluss  $240,-$ 

#### Aktiv-/Passiv-Antennensystem

0.01 Hz bis 146 MHz. Bausatz, Lieferung ohne itrahler und Antennenfuß! **Bounds** nach **DJBIL** 12/2009  $1/2010$ 

Kompletter Bausatz (Platine, alle elektroni schen Bauteile, bear bertetes Gehäuse aus Aluminium-Druckguss und Baumappel **BX-080**  $45. -$ 

#### Optimierte Aktivantenne für den Portabelbetrieb

Bousatz nach DJ8IL (FA 8/2011) BX-081 29.50

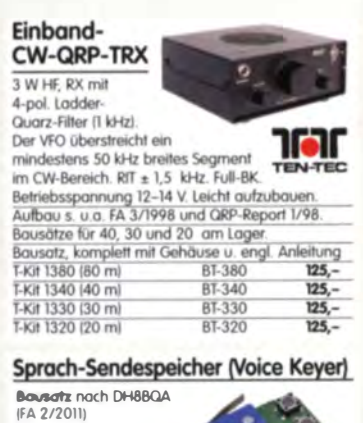

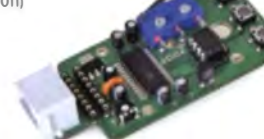

Speichert bis zu 60 Sekunden lange CQ-Rufe Ideal für Conteste, QRP- und Urlaubseinsatz<br>Austauschplatine für die Yaesu-Mikrofone MH-31 (FT-817/857/897, FT-950 usw.). Durch Jumper-Feld auch an Kenwood- und Icom-Transceivern nutzbar **Bausatz** mit Platinen (SMD-Bauteile vorbestückt), **BOUWER THE FRIEDRICH CONSUMER STATES AND STATES AND STATES AND STATES AND STATES AND STATES AND STATES AND STATES AND STATES AND STATES AND STATES AND STATES AND STATES AND STATES AND STATES AND STATES AND STATES AND STAT**  $39, 49, -$ 

#### Glimmer-Kondensatoren (500 V)

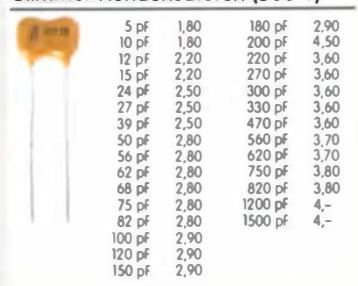

#### »FA-SY Nº 1« für 10 bis 160 MHz

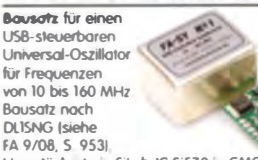

Herzstück ist ein SiLab-IC Si570 in CMOS-Version 1±20 ppm, mit der On-board-Heizung reduzierbar). Größe 36 x 27 x 19 mm, alle SMD-Teile bestückt. Stromversorgung über USB oder/und 12 V extern BX-026 39.50 FA-SY Nº 1 Bound's komplett **HA-SY Nº 1 BOUGLOTZ** KOMPHEIT<br>FA-SY Nº 2 (Wie Nr. 1, LVDS bis 215 MHz) BJX-027 45,50<br>FA-SY Nº 3 (Wie Nr. 1, LVDS bis 810 MHz) BJX-028 77,50 BX-027 und BX-028 derwiöchst w FA-SY-Adapter zum Programmieren und Testen der<br>verschiedenen FA-SYs. Bausatz: Platine 75 x 41 mm, mit USB-Buchse und Sockel BX-029 3,50

#### FA-SY-Steuerplatine »FA-SY-SP«

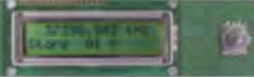

Bousofz noch DG8SAQ (FA 2/10, S 154) für die Stevervng der »FA-SYs« ohne PC Domit wird der FA-SY zum Universal-VFO! Platine, 2x16-LC-Display,<br>Drehimpulsgeber, neuer Controller usw. FA-SY-SP Komplettbausatz **BX-085**  $\overline{\mathbf{u}}$ dto. jedoch mit blauern Display BX-085-B  $A1$ 

#### **VHF-Empfangskonverter**

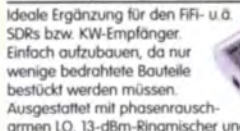

armen LO, 13-dBm-Ringmischer und MMICs von Minicircuits. Betriebsspannung 5 V (135 mA)<br>Siehe Beitrag von U. Richter, DC8RI, im FA 4/2014.<br>Für 50, 70 und 144 MHz auf 28 MHz lieferbar. Bausatz, komplett mit SMD-vorbestückter Platine bearbeitetern Gehäuse und ausführlicher Anleitung BX-047-50  $55 -$ 6-m-Konverter 4-m-Konverter BX-047-70  $55 -$ BX-047-144 2-m-Konverter

#### 1:1-NF-Übertrager

Hochohmiger P1200 von ETAL Der ultimative NF-Übertrager für Interfaces zwischen PC-Soundkarte u. Funkgerät  $\frac{17 \times 17 \times 13 \text{ mm}}{P 1200}$ 3.80

#### **PicoKeyer-Plus**

Bausatz von HamGadgets (NOXAS): PicoKeyer-Plus mit vielen Zusatzfunktionen (s FA 5/2010, S. 530 f) Programmierter Controller (BZ-006) im Lieferur

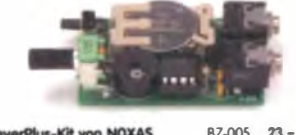

coKeyerPlus-Kit von NOXAS BZ-006 14.50 Chip (prog. Controller) separat

#### Portabel-Aktivantenne

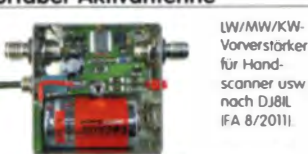

Komplett mit Platine, Bouteilen, Batterie sowie earbeitetern Weißblechgehäuse **BY-081** 29.50

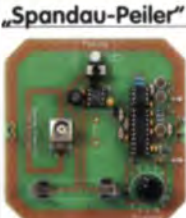

OV Spandou Der Artikel dazu ist in den FA-Ausgaben 9-11/2011 erschienen Platine, ICs und alle

2-m-Peilzusatz des

Bausatz für der

werteren Bauteile **BX-075**  $76. -$ 

## CW-Filter noch FA 9/2012 IDJ3YY

FA-CWF

(ohne SMD-Teile) für ein analoges NF-CW-Filter (Mittenfrequenz intern zwischen 600.900 Hz einstellbar) und umschalt

Komplettbausatz

barer Flankensteilheit zur Verbesserung der Selektion. BX-084 Bausatz mit bearbeitetern Gehäuse  $58 -$ 

#### **Bluetooth-Adapter für**

die serielle Schnittstelle Bousatz nach DH8BQA (FA 4/2011) Komplettbausatz mit SMD-vorbestückter Platine und Steckverbinder.<br>Das Bluetooth-Modul BTM-222 muss seperat bestellt werden! BX-132 Bluetooth-Modul BTM-222 15.-

#### KW-Antennenumschalter (FA 2/08)

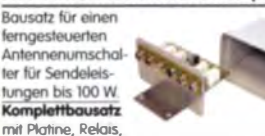

Buchsen, bearbeitetern Alumini vinkel und 88,50 **BX-161** Mastaehaüse Wie BX-161 jedoch ohne Buchsen u Gehöuse **BX-160** 36,50

PLB-11

24.50

#### **Platinenhalter - Dritte Hand**

Solide Montagehilfe für Ihre Werkstatt zum<br>Bestücken und Prüfen von Leiterplatten.

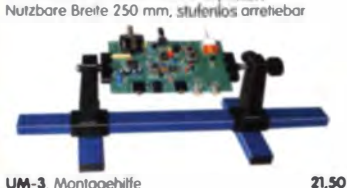

#### QRP-Linear-Endstufe (1,8-150 MHz)

Bousatz noch DLSEWN IFA 7-9/2008) für einen besonders intermodulationsarmen 5-W-Linear verstärker, bestehend aus Platine sowie allen erforderlichen aktiven und passiven Bauelementen

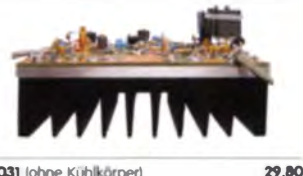

BX-031 (ohne Kühlkörper)

#### **FA-SM »StationsManager« Bausatz** von

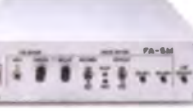

Komplettbausatz (keine SMD-Teile) mit Platine. allen Bauteilen sowie bearbeitetern und bedrucktern Aluminiumgehäuse **BY-182**  $145 -$ 

**Digitale Einbauinstrumente** 3 1/2-studiges LCD-Disploy  $.000$  199.9° m) (erweiterbar z B 0 19,99 V),<br>Stromversorgung 9 ... 12 V,<br>typ. Stromaufnahme 0,5 mA, für Snap-In-Montage,<br>Einbouðfinung 54 x 38 mm, Einbautiefe 18 mm Einbauinstrument muss mit galvanisch getrennter Betriebsspannung versorgt werden. **DEI-35** 4 1/2-studiges LED-Disploy 0.000 33.000" V Stromversorgung 3,5 30 V,<br>typ. Stromoutnohme 9 mA,<br>für Snap-In-Montage,

Rahmenmaß 48 x 29 mm. Einbauöffnung 45 x 26 mm, Einbautiefe 20 mm

**DEI-45** 

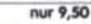

000

nur 5,50

DH8BQA

im FA 3/2010

beschneben.

#### 30-W-Linear-PA nach DL2EWN

Bausatz Isiehe FA 2/2011 mit RD100HHF1, Platine, Ausgangsübertrager T-30A und allen Bauteilen, jedoch ohne Kühlkörper, Buchsen und Gehöuse

 $89,-$ 

#### avsatz (o. Abb. wie beschrieben) BX-032 an den<br>Ausgangsübertrager-Bausatz 1 Ferrite, Röhrchen, Kabel usw. **T-30A** 14.50

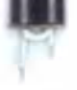

 $\overline{n}$ .

#### Filtergehäuse qus Weißblech mit Lochungen für 2 bzw. 3 **BNC-Buchsen**

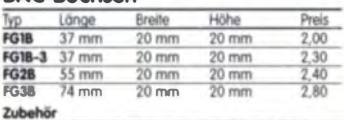

Ser Satz Trenn/Abschirmbleche, lätbar 2,40<br>BNC-Einbaubuchse und -stecker 5,50

#### Alu-Design-Gehäuse

**Universelles Tubus** anhäuse zum Einhau von Platinen. Mit Plastil konten Abmessungen 100 x 80 x 42 (TxBxH) ADG-80.42.100 Ersatz-Frontplatte einzel G-FR80-DP 1,95

Universelles Ruburgarhäuse zum Einbau von Platinen. Mit Plastikkonten. Abmessungen 160 x 120 x 42 mm IT x B x HI **ADG-120** 

#### Aluminium-Kleingehäuse

Universalles Gehäuse aus zwei Halbschaler zum Einbau kleiner Platinen mit 51 mm Breite und bis zu 80 mm Länge

 $AKG-55.24.80$  (T x B x H: 80 x 55 x 24 mm) 9,50 AKG-55.16.80 (T x B x H: 80 x 55 x 16 mm) 8.90

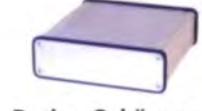

#### Aluminium-Design-Gehäuse ADG-D105.30.100 (TxRxH: 100 x 105 x 30 mm) 12-

ADG-D105.30.160 (TxBxH: 160 x 105 x 30 mm) 15,-

#### Platinen, Platinensätze, Teilesätze

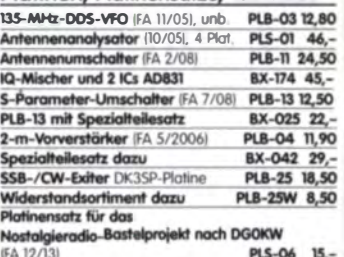

#### www.funkamateur.de

#### Liefer-und Zahlungsbedingungen

Die Versondpouschule für das Inland beträgt nu 3,90 €, sie entfällt ab einem Warenwert von 100 € Für Nachnahme gilt ein Mindestbestellwert von 20€ Dabei fallen zusätzliche Postgebühren an!

Paypal nur bei Bestellungen aus dem Ausland.<br>FUNKAMATEUR-Abonnenten werden auf Wuns

auch per offener Rechnung beliefert.<br>Erstbestellungen von Neukunden nur schriftlich Zwischenverkauf, Preisänderungen und Intum vorbehalten

Die Versandkostenpauschale für Sendungen ins Ausland beträat arundsätzlich 5.90 €

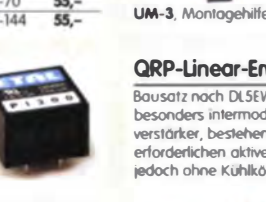

Platine

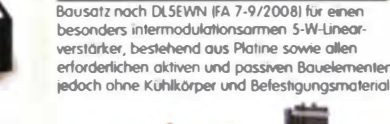

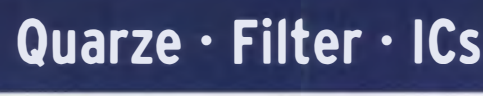

## HF-Bauteile · Quarze · Filter

mit 6-mm-Achse FD-60+140 Ideal für Audions, Detektor Empfänger, QRP-ATUs 2 Pokete; 60 und 140 pf Größe 20.2 x 20.2 x 11 mm 10 mm lange Achse ø 6 mm für Spannzangenknöpfe geeignet FD-60+140 2.40 nur 19, FD-90+150 (ohne Abb.) 2 Pakete: 90 und 150 pF, Größe 202 x 202 x 18 mm Achse a 6 mm Spannzangenknöpfe geeignet FD-90+190 2.90  $\begin{array}{r|rrrr}\n\hline\n\text{NF} & \text{OP} & \text{Pour} \text{ms} \\
\hline\n\text{left} & \text{dBF} & \text{dBfm} & \text{e} \\
\hline\n\frac{1}{3} & 26.0 & 117 & 4.70 \\
\hline\n\text{right} & \text{90} & 21 & 4.70 \\
\hline\n\text{90} & 2 & 5.70 \\
\hline\n\text{90} & 2 & 4.20 \\
\hline\n\text{90} & 2 & 4.20 \\
\hline\n\text{90} & \text{90} & 2 & 4.20 \\
\hline\n\text{9$ **MMICs** Typ Aquivalent ax Vpercre NF [GHz] [dB] ERA- $\frac{12.1}{16}$   $\frac{5.3}{4.7}$   $\frac{26.0}{26.0}$  $\begin{array}{cccc} \n 12,1 & 5 & 26,0 \\
 \hline\n 16 & 4,7 & 26,0 \\
 \hline\n 22,2 & 3,8 & 23,0 \\
 \n 13,7 & 5,5 & 32,5 \\
 \n 10,8 & 4,5 & 33,0 \\
 \n 11,1 & 6,4 & 36,5 \\
 \n 12 & 6,5 & 7,0 \\
 \n 13 & 6,6 & 23,0 \\
 \n 14 & 5,6 & 23,0 \\
 \n 15,5 & 5,6 & 17,0 \\
 \n 16,2 & 0,6 & 41,0 \\
 \n 16,2 & 0,$ **ERA-2 ERA-3**<br>ERA-4<br>ERA-5 ERA-6  $\frac{18.5}{1.5}$ <br>4.5  $\frac{8,20}{5,70}$ **MSA018**  $\frac{5,10}{5,10}$ <br> $5,10$ **MAR-2 MSA028 MAR-3 MSA0385**  $10,0$ 12.5 **MAR-6 MSA0685**<br>MAR-7 MSA0785  $\frac{2,0}{5,5}$ 5,60  $\frac{12.5}{22.5}$ **MAR-8 MSA0885** 5,60 PGA-103  $\frac{3,80}{2,90}$   $\frac{2,90}{7,90}$  $15,7$  $rac{22}{35}$  $rac{42}{375}$  $rac{22}{21}$ **Diverses von Mini-Circuits** Wir sind kein / ZAPD-215 Power-Splitter/Combiner 2-Wege/0°, Solation 25 dB, SMA-Buchsen<br>dto. 2-Wege/0<sup>+</sup>, 10-1000 MHz, N-Buc<br>Richtkoppler 800-2000 MHz, 23 dB A ZPSC-2-2N<br>ZADC-23-2000-1 SMA-Buchsen **RK-2**<br>RK-3 Frequenzverdoppler 5 - 500 MHz, passiv Frequenzverdoppler 0,1 - 300 MHz Mitsubishi-Power-Module für das 2- und 4-m\*-Band · Betriebstrequenzbereich 135 bis 170 MHz bzw 60 bis 80 MHz · für FM-Betneb, mit ext Gate-Spannung auch für SSB-Linearbetrieb geeignet<br>Eingangs- und Ausgangsimpedanz 50 Ohm unempfindlich gegen ausgangsseitige Fehlanpassung<br>in vielen Amateurfunkgeräten im Einsatz Ub **RAOBHI317 M**  $>8 W$  $\frac{12.5}{12.5}$ 20 mW  $13,2$ 26,80 RA13H1317 M 38.00 17 50 mW  $>13$  W **RA30H1317 M1**  $\overline{12}$ Ÿ9 50 mW  $>30 W$ 48,80 >60 W (typ. 80 W)<br>>30 W **RA60H1317 M101**  $\overline{12}$ 17 50 mW 69.00 RA30H0608 M101\*  $12,5$  $\overline{17}$ 50 mW 62.00

**Foliendrehkos** 

Original-Mitsubishi-Datenblätter auf www.funkamateur.de

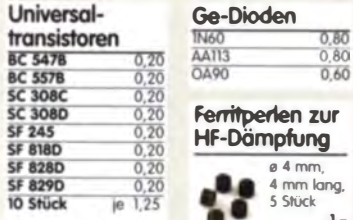

#### Versilberter Kupferdraht

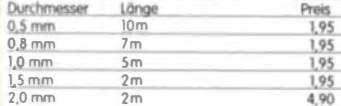

#### Oszillatoren

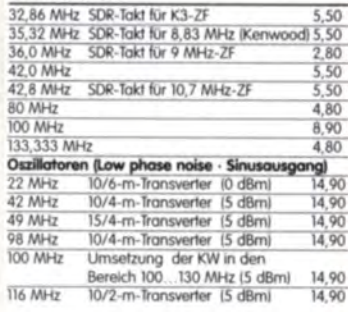

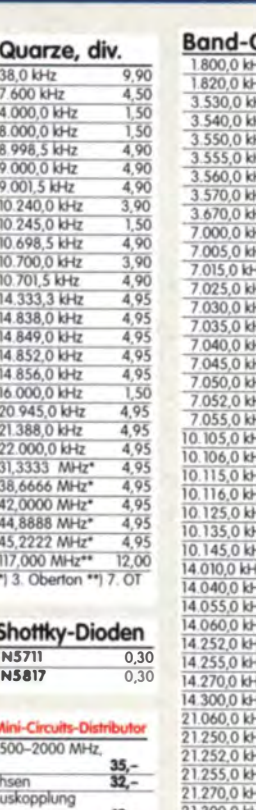

 $\frac{17}{15}$  50

**CMOS-ICs im DIP-Gehäuse** 

Dual-D-Flip-Flop

Dual-D-Flip-Flop

Filterspulen für 30 bis 250 MHz

Gut abgleichbare VHF-Filterspulen mit Ferritken<br>für Selbstbauprojekte. Grundfläche 10 x 10 mm, Rastermaß 2,3 mm, Typen mit Abschirmkappe (S)

Induktivität (nH)

 $\overline{70}$ 

110

220

310

420

 $150$ 

200

330

460

540

74AC74

74HC74

74HC4017

CD4026B

74HC4060

Typ<br>VHF-70-105

**VHF-TIO-10S** 

**VHF-220-105** 

**VHF-310-105** 

**VHF-420-105**<br>VHF-150-10

**VHF-200-10** 

W#-330-10

WH-460-10

**VHF-540-10** 

SiLab-XOs

Si570, CMOS, 3,3 V

10...160 MHz 24,50

10...215 MHz 29,50

10...810 MHz 59,-<br>Hex-Adresse bei allen

inkl. \$i571 wieder am

**Si570** 

 $.50"$ 

Alle Vo

Lagert

Programmierbare

 $\overline{2}$ 

 $\frac{2}{H}$ 

A

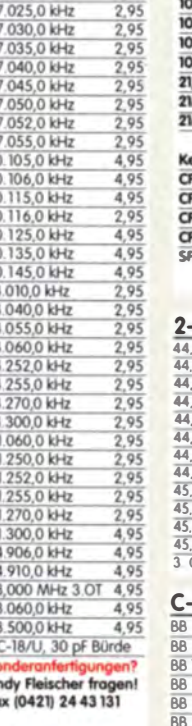

 $\frac{2}{44}$ 

 $\frac{44}{44}$ <br> $\frac{44}{44}$ <br> $\frac{44}{44}$ 

 $\frac{45}{45}$ 

 $\frac{45}{45}$ 

 $\frac{1}{100}$ 

 $\frac{1}{68}$ 

**BB** 

 $\frac{1}{100}$ 

**RR** 

B<sub>B</sub>  $\overline{BB}$ 

 $\overline{BB}$ 

 $\frac{1}{68}$ 

 $\overline{BB}$ 

 $15V$ 

 $\frac{1}{MN}$ 

Wdg

 $2,5$ 

 $3.5$ 

 $6,5$ 

8.5

 $10,5$ 

 $31$ 

4,5

 $6,5$ 

8,5

 $10,5$ 

4 npn-Transistoren 120 MHz<br>5 npn-Transistoren 120 MHz

Kopplung max Input

5 npn-Transistoren 1 GHz

Mono- und Bidirektionale

Koppler 50 22 www.mini-circuits.com

TDC-10-1 1 400 MHz 10,0 dB 1/2 W<br>PDC-10-18D 1...400 MHz 11,5 dB 2/4 W<br>PDC-20-18D 0,5...200 MHz 19,2 dB 3/5 W

Frequenz

 $0,20$  $\overline{1^{\circ}/}$ 

Quarze

t

łz

42

ł

łz

セセ

łz

495

 $4,95$ 

 $\frac{2,95}{2,95}$ 

 $\frac{2,95}{4,95}$ 

 $\frac{2,95}{2,95}$ 

4,95

4.95

 $\frac{2,95}{2,95}$ 

#### **PIN-Dioden**

**IN5400** 

Dekadischer Johnson-Zähler, 10 Ausgänge<br>14-Bir-Binörteiler mit Oszillator

Dekadischer Zähler mit Decoder u. 7-Segment-Ausgängen

abgleichbar [nH]

85.145

185 260

260 360

365 470

130 260

230 425

325 570

405 680

CA3018

CA3046

 $C$ A3127

łур

MC3386P

**Transistor-Arrays** 

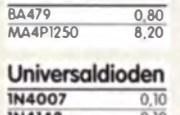

#### 40-m-Frontend-Quarzfilter, 2-polig, monolithisch<br>7.007M15A (fm=7,007 MHz, 15 kHz, 2 pFil3k) 8,90 7.022M15A (fm=7,022 MHz, 15 kHz, 2 pFll3k) 8,90 7.035M30A (fm=7,035 MHz, 30 kHz, pFlI8,9k) 3,80 9-MHz-Quarzfilter, monolithisch **9MXF24** (2,4 kHz, 8pol., 18 pF || 980 Ω)<br>**9MXF24** (8 kHz, 2pol. 2 pF || 3 kΩ)<br>**9M128** (12 kHz, 4pol. 2 pF || 3 kΩ) 49. 5,90 8,90 10,7-MHz-Quarzfilter, monolithisch **ΙΟΜΧΕ24** (2,4 kHz, 8pol., 20 pF II 500 Ω)  $49 -$ MQF 10.7/0003/6 (3 kHz, 6pol.<br>10M7A (8 kHz, 2pol. 2 pF || 3 kΩ)<br>10M7A (8 kHz, 2pol. 2 pF || 3 kΩ) 39 6pol. 1  $5,90$ 8,90 10M12D (12 kHz, 8pol.) 16 **10M30A** (30 kHz, 2pol. 2 pF || 3 kΩ|<br>**21,4-MHz-Quarzfilter, monolithisch**<br>**21M12A** (12 kHz, 2pol. 2 pF || 1,5 kΩ| 5,90 5,90 21M12D (12 kHz, 8pol. 2 pF II 2 kΩ)  $19, -$ Keramische Filter (Murata) CFL455G3 4.20 **CFU455D2** 3,90  $\frac{5,10}{2,90}$ CEWASSO CFZ450C3N SFJ 10.7 (Steffner) 10,7 MHz  $\overline{\mathbf{L}}$

sfets

 $50$ 

 $50$  $50$  $80$ 

 $\frac{0,80}{1,20}$ <br> $\frac{1,20}{1,00}$ 

80

 $\begin{array}{r}\n 1,00 \\
 1,20 \\
 1,80 \\
 1,50 \\
 0,90 \\
 0,90 \\
 0,50 \\
 0,50 \\
 1,30\n\end{array}$ 

 $\frac{1,60}{0,90}$ <br> $\frac{0,80}{0,90}$ <br> $\frac{0,90}{0,90}$ <br> $\frac{0,90}{1,70}$ 

 $\frac{1,00}{1,20}$ 

14,00

 $\frac{2,80}{0,70}$ 

 $\frac{1,80}{7,90}$ 

 $7,90$  $\frac{4,50}{3,20}$ <br> $\frac{3,20}{4,20}$ 

 $6,50$ <br> $4,80$ 

4,20

 $260$ 

F

N

Preis (10 Stück)

 $|9,90|$ 

 $(7.90)$ 

 $\frac{8,90}{9,95}$ 

13,50

 $13<sub>i</sub>$ 

4,90

3.50

120 19 901

1,20 19.901

0,95 (7,90)

0,95 (7,90)<br>0,95 (7,90)

0.95 (7.90)

 $1,20$ 

 $120$  $|9.90|$ 

 $\frac{1,20}{0.95}$  $|9,90|$ 

SBL-1MH +13 dBm 13,50

SRA-2 1-1000 MHz 18,-

TUF-1H +17 dBm 12,95

Quarzfilter und keramische

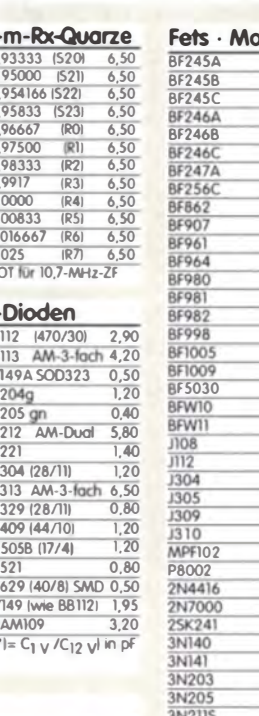

 $3N21$ 

4067

4082

40841

Höhe (mm)

 $\overline{12}$ 

 $12$ 

 $\overline{12}$ 

12

12

 $\overline{12}$ 

12

 $\frac{12}{2}$ 

 $12$ 

12

2,80

2,20

4,90

1,50

23.50

18,00

24.50

Mixer

 $ADE-1$ 

**SBL-1** 

**SBL-1X** 

SRA-TW

TUF-1

**CMY 210** 

**IAM-81008** 

 $0,60$ 

 $\frac{0.70}{0.65}$ 

 $\frac{0.65}{0.70}$ 

Güte@Frequenz

78@100 MHz

80@100 MHz

66@100 MHz

80@100 MHz

80@100 MHz

00@100 MHz

90@50 MHz

90@50 MHz

80@50 MHz

80@80 MHz

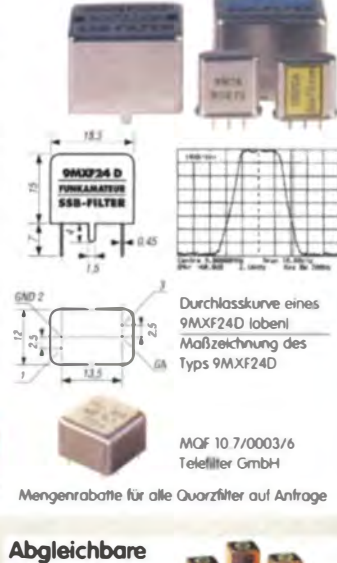

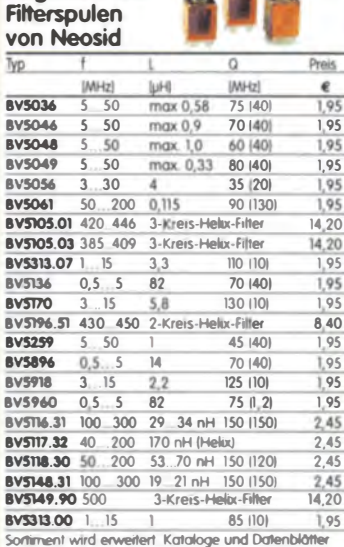

findet man beim Hersteller auf www.neosid.de

#### Sende-Transistoren

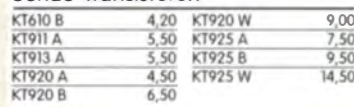

#### **Schottky-TTL-ICs**

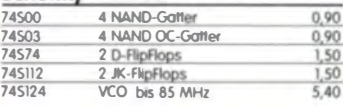

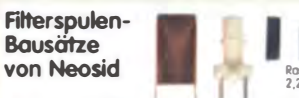

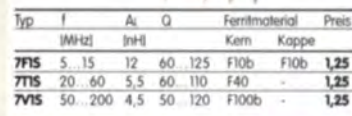

#### Und wo bestellen?

Bestelkarte, Bestellschein oder formlose Bastallung per Post on

**FUNKAMATEUR-Leserservice Box 73 Amateurfunkservice GmbH** 

Majakowskiring 38, 13156 Berlin Telefoniach über die laus dem deutschen Festnetz) gebührenfreie Bestell-Hotline (0800) 73 73 800 Felefon aus allen anderen Netzen (030) 44 66 94 72 Per Fax (030) 44 66 94 69

FUNK

#### Per E-Mail shop@funkamateur de

Onlineshop im Internet www.funkamateur.de Preisändarvrigen infolge Wechselkursschwankungen des<br>Dollars sowie Inturn und Zwischenverkauf vorbehalten

#### FUNKAMATEUR-Leserservice · Freecall 0800-7373800 www.funkamateur.de · Fax 030-44 66 94 69

#### FUNKAMATEUR-Leserservice · Freecall 0800-73 73 800 www.funkamateur.de · Fax 030-44 66 94 69

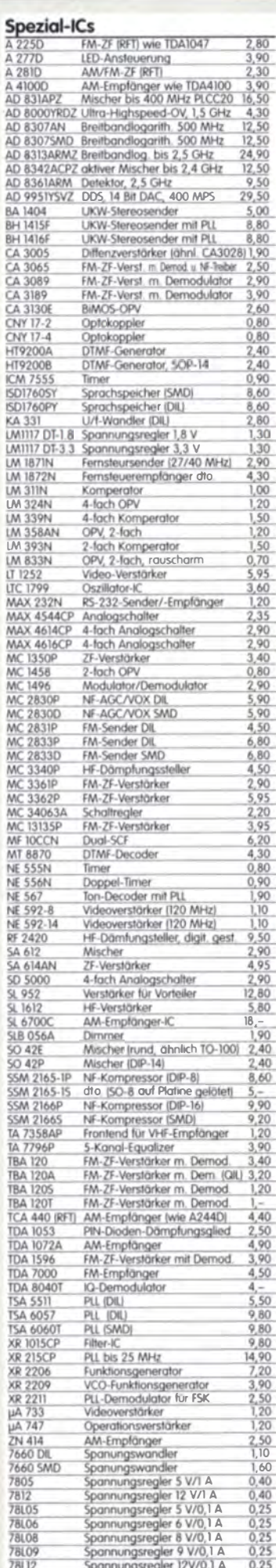

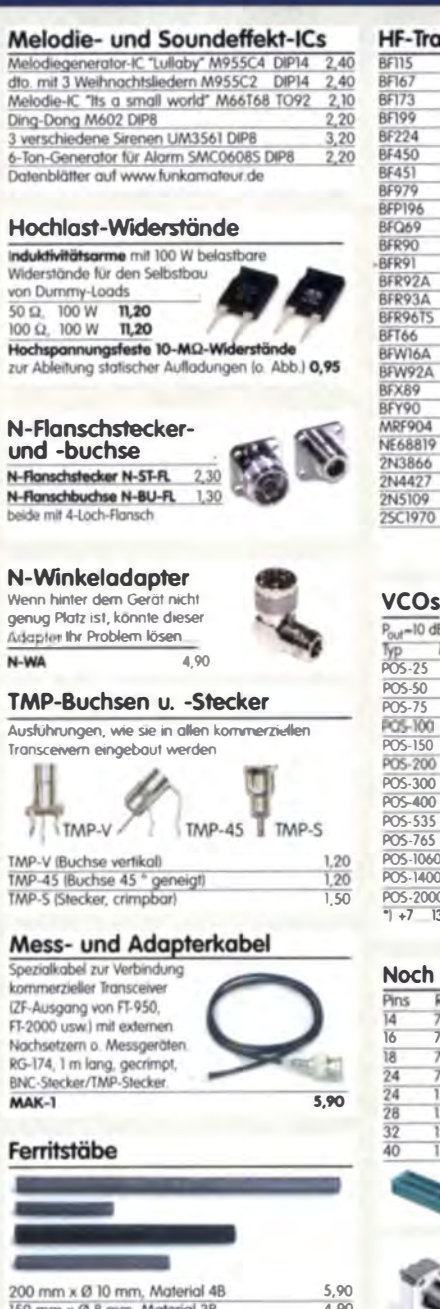

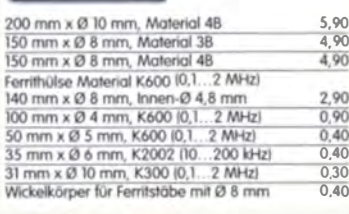

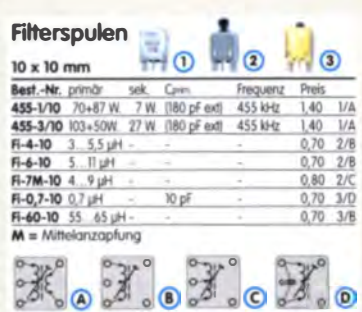

#### Einbauinstrument

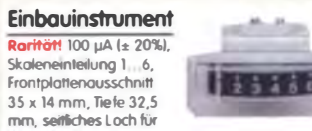

Beleuchtung, z.8 LED mit ø 5 mm

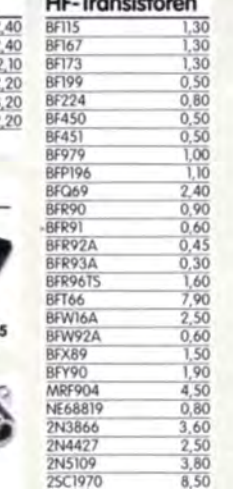

**Distances** 

#### Achse 4 mm Viele Ausführ Schalterkonfig Bestell-Nr. MDS-3-1R MDS-3-5G<br>MDS-4-2O MDS-4-3R<br>MDS-5-50 MDS-5-30<br>MDS-6-4R<br>MDS-7-2R MDS-9-2R MDS-9-3R MDS-10-3R

MDS-10-3R<br>MDS-10-4R<br>MDS-10-5R MDS-10-7R MDS-12-4R

 $\frac{1}{10}$ 

 $T14-1$ 

 $T9-1$ 

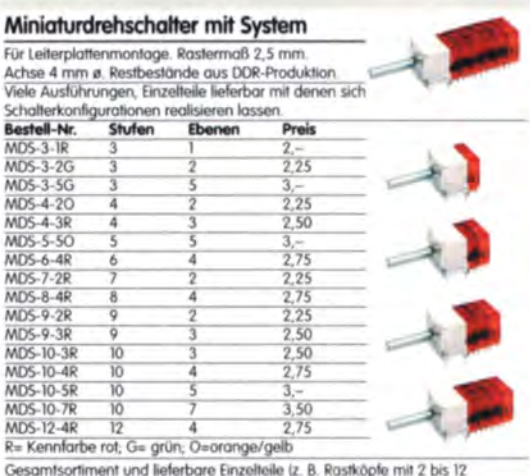

Gesamtsortin Stellungen usw.) unter www.funkamateur.de

#### Breitbandübertrager von Mini-Circuits für 50- $\Omega$ -Systeme (Case X65 = DIL 6-polig)

4,50

4,50

3,50 5,70

5.00

-3-dB-Bereich Kopplung max. Input Preis

T1-1T 0,1-200 MHz 1:1 0,25 W A<br>T1-6T 0,1-300 MHz 1:1 0,25 W A

T2-1T 0,1-200 MHz 1:2 0,25 W A<br>T1.5-1 0,1-300 MHz 1:1,5 0,25 W C

T4-1 0,2-350 MHz 1:4 0,25 W A<br>T4-6 0,2-200 MHz 1:4 0,25 W C<br>T4-6T 0,1-250 MHz 1:4 0,25 W A<br>T14-1 0,2-150 MHz 1:4 0,25 W D

0,2-200 MHz 19 0,25 W C

T2.5-6 0,1-100 MHz 1-2,5 0,25 W

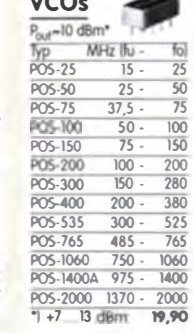

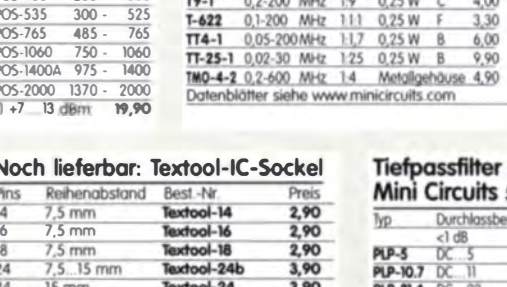

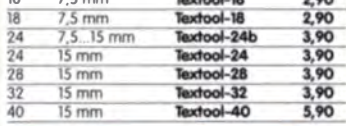

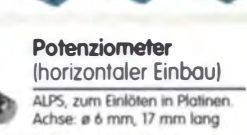

 $\sim$ 

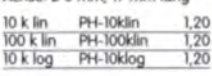

#### Potenziometer (vertikaler Einbau)

10 k lin PV-10klin<br>100 k lin PV-100klin<br>10 k log PV-100klog

 $\frac{1,20}{1,20}$ 

1.20

#### Vorteiler-ICs

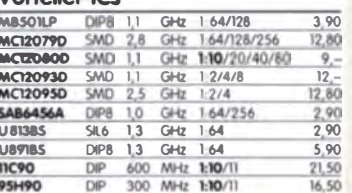

#### NF-Verstärker-ICs

ū

 $\bar{\text{n}}$ 

 $\frac{\Pi}{\Pi}$ 

7,90

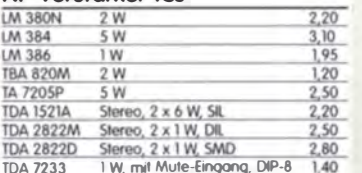

#### $8,80$  $\frac{5,60}{4,50}$  $7,20$  $4,00$  $2000$ <u>error</u>

Wir sind kein Miré-Grouits-**Distributor! Tellowing handelt as** sich um Surplusware, die nicht **Britis-Institute int** 

#### Tiefpassfilter von

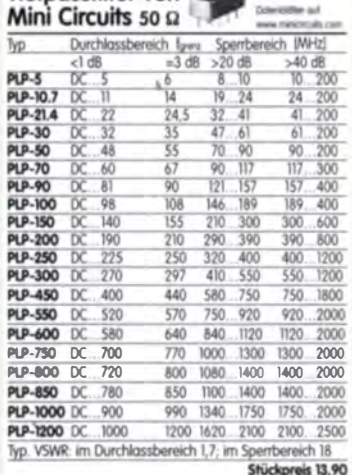

#### Keramische Trimmer

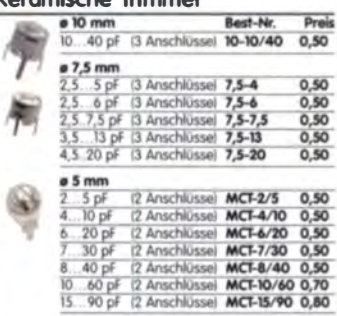

.<br>Bei den 10- und 7,5-mm-Typen handlift ist sich um Surgitus<br>sind ungebraucht aber teicht angeschmutzt<br>Die 5-mm-Trenmer stammen aus taufender Produktion

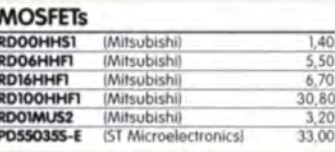

# Bestellformular

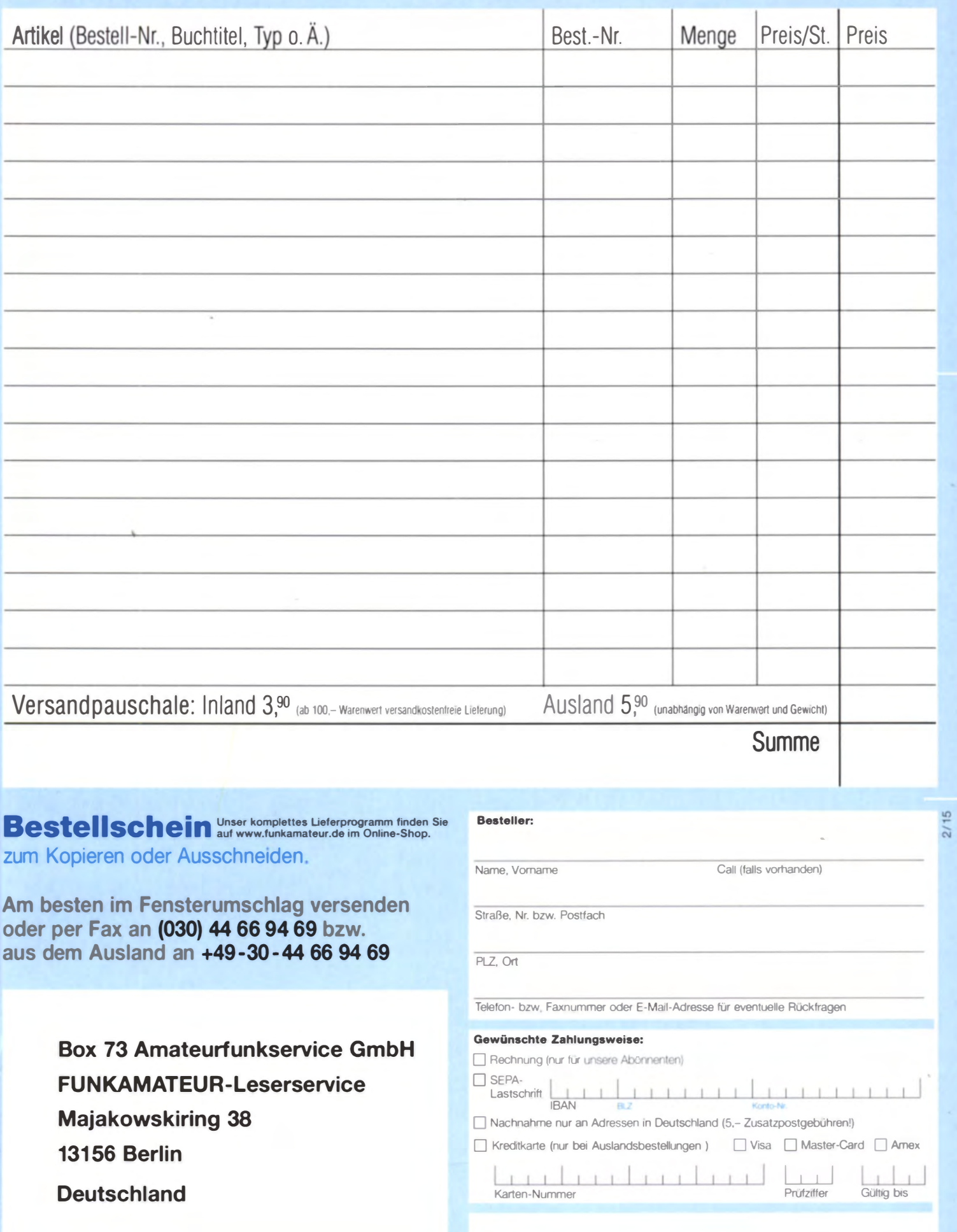

# **Das Schweizer** Antennenbuch

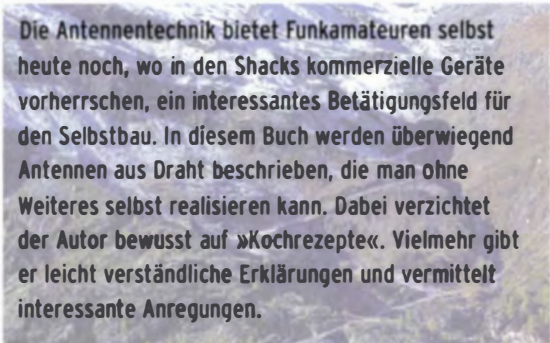

Die nunmehr vorliegende 3. Auflage wurde um sechs praxisrelevante Kapitel ergänzt. Auf insgesamt 432 Seiten werden die verschiedensten Aspekte des Baus von KW-Antennen beleuchtet, von der Wahl des Standortes über Speiseleitungen und Materialkunde bis hin zur Installation von Antennen - sogar solcher, die nicht sofort zu erkennen sind.

Der Autor Max Rüegger, HB9ACC, wurde 1942 geboren und ist seit seinem 20. Lebensjahr lizenziert. Als Ingenieur der Fernmeldetechnik geht er das Thema Antennenbau von der praktischen Seite her an und lässt dabei jahrzehntelange Erfahrungen aus seinem nicht nur durch Amateurfunk geprägten Funkerleben einfließen.

**3. Auflage 2014** 432 Seiten, 16,5 x 23,5 cm, **Festeinband**  $n$ Bestell-Nr. X-9358

*lax Riegger* Praxisbuch Antennenbau

# Praxisbuch<br>Antennenbau Antennentechnik leicht verständlich

**Max Rüegger** 

### Arbeitskreis Amateurfunk & Telekommunikation in der Schule e. V.

Bearbeiter: Wolfgang Lipps, DL40AD Sedanstr. 24, 31177 Harsum E-Mail: wolfgang.lipps@aatis.de

#### **• 30. Bundeskongress für Amateur**funk in Schule und Freizeit (2)

#### Bau einer 80-m-Fuchsjagdantenne

Um die mühsame Arbeit des Aufbaus von Antennen für einen ARDF-Wettkampf - speziell für Demo- oder Schnupperfuchsjagden zu vereinfachen - wurde diese Antennenvariante entwickelt. Dabei ist die Spule in den Antennenaufbau integriert. Der Antennendraht wird im Innern von Elektroinstallationsrohren geführt, die notwendige Länge bzw. Höhe erreicht man durch Zusammenstecken mehrerer Rohre. Die Spannung des Drahtes und das Straffziehen im Rohr erledigt ein Gummiband. Im unteren Bereich wird die Spule auf das Rohr gewickelt. Durch diese Konstruktion ist es einer einzelnen Person möglich, die Antennen in kurzer Zeit im Gelände zu verteilen. Als Gegengewicht kommen Erdspieße oder zwei auf dem Boden auszulegende Drähte zum Einsatz. Im Workshop können die Antennen mit einem vektoriellen Antennenanalyzer getestet werden.

Da sich das gleiche mechanische Material auch zum Bau einer einfachen 5- Element-Yagi-Antenne für das 23-cm-Band nutzen lassen kann, besteht die Möglichkeit des Baus und Tests einer solchen Antenne ebenfalls im Workshop. Mitzubringen sind Seitenschneider, Lötwerkzeug und Akkuschrauber/-bohrer.

#### Fotometer AS535

Mit einem Fotometer lässt sich die Konzentra-<br>tion von Stoffen in Lösungen bestimmen. Der Vortrag geht auf die Grundlagen der Fotometrie ein, erläutert die Vorgehensweise bei einer Messung und zeigt deren Grenzen auf. An einem Anwendungsbeispiel (z. B. Tartrazin) wird der Messvorgang beschrieben.

Im Workshop wird ein Fotometer mit einem speziellen Sensor in Kombination mit ausgesuchten Leuchtdioden aufgebaut und in exem-

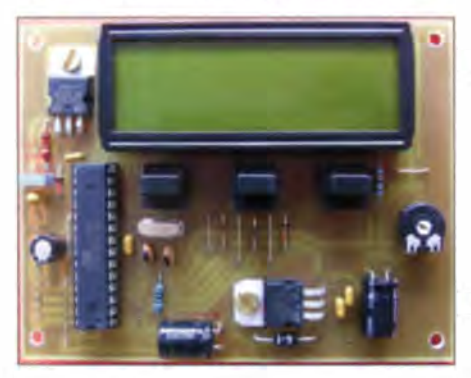

Mit dem Photometer AS535 wurde ein hochwertiges Messgerät geschaffen, das kommerziellen Geräten kaum nachsteht. Der Einsatz verschiedener LEDs ist innovativ. Die Bauanleitung und ein Beitrag zum richtigen Einsatz befinden sich im Praxis-<br>heft 25.<br>Foto: DL5OAU Foto: DL50AU

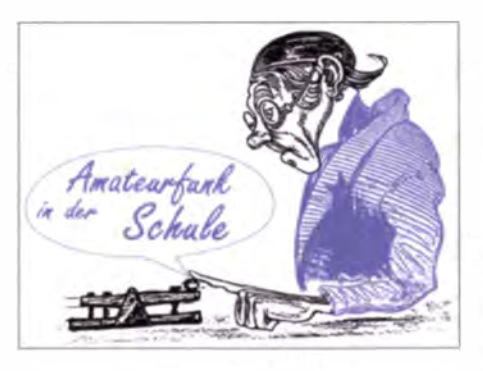

plarischen Messungen auf die Vorgehensweise und korrekte Handhabung eingegangen.

#### Grundlagen der Kryptologie in der Praxis

Aufgrund der Motivation der Teilnehmer 2014 und der guten Erfahrungen will man den Workshop "Kryptologie" weiterführen - diesmal sollen Geheimnisse vertieft und mit verblüffenden Verfahren erweitert werden. Dabei steht die Selbsttätigkeit der Workshopteilnehmer in Partner- oder Gruppenkonstellationen im Vordergrund. Dazu sind einfache Dinge zu basteln. Die Aufgaben haben übergreifenden Charakter und sollen zu einer Gesamtgeschichte alias "Krimi-Dinner" verknüpft werden. Bei der Lösung der Aufgaben treten die Teams gegeneinander in den Wettstreit.

#### 7ipps und Kniffe zur Lichttelefonie

Der Vortrag beleuchtet das Thema .,Lichttelefonie" von der praktischen Seite. Ausgangspunkt sind zwei kommerzielle Lichtsprechgeräte auf LED-Basis mit 1 mW Sendeleistung im Infrarotbereich. Im Laufe mehrerer Tests konnte die überbrückte Entfernung bei Tageslicht von anfangs 2 km über 10 km bis auf aktuell 14 km gesteigert werden. Es schlossen sich erfolgreiche Versuche an, die eingesetzte kommerzielle Technik durch den AATiS-Bausatz EliSE-AS802 mit vorgesetzter Optik zu ersetzen.

Im Laufe des Vortrags wird an konkreten Beispielen auf die Vorbereitung, Planung und Durchführung von Verbindungstests eingegangen. Es folgt eine technische Analyse der verwendeten kommerziellen Lichtsprechgeräte, aus der insbesondere die Anforderungen an die Optik für Eigenbaugeräte abgeleitet werden. Im Ergebnis wird gezeigt, wie der Bausatz Eli-SE-AS802 unter Verwendung handelsüblicher optischer Komponenten zur Kommunikation über große Entfernungen eingesetzt werden kann.

#### Was sind und was können Radarsensoren?

Sensoren, die eine elektromagnetische Welle abstrahlen und Reflexionen wieder empfangen können, werden als Radarsensoren bezeichnet. Diese Technik wird vor allem in den Gigahertz-ISM-Frequenzbereichen angewendet. Geräte, die den Dopplereffekt nutzen, sind einfach aufgebaut und dienen vorrangig als Bewegungsmelder. Die direkte Proportionalität zur Dopplerfrequenz gestattet darüber hinaus präzise Geschwindigkeitsmessungen.

Zur Entfernungsmessung im Meterbereich müssen infolge der Ausbreitungsgeschwindigkeit der elektromagnetischen Wellen spezielle Verfahren angewendet werden, die einen komplizierteren Aufbau und eine umfangreichere Signalverarbeitung erfordern. Moderne SMD-Bauteile und flache Antennenbauformen er-

möglichen miniaturisierte Sensoren. Der Vortrag gibt einen Überblick über den Aufbau und die Funktionsweise von Radarsensoren.

#### Pico-Ballonnutzlast für Langzeitmissionen

Vier Studenten aus Jena entwickeln gemeinsam mit Funkamateuren aus Hermsdorf, Gera und Werdau die Nutzlast uTrak und erproben Möglichkeiten für Langzeit-Ballonmissionen, die auch für kleine Gruppen und OVs organisierbar sind. Ziel sind Missionen über mehrere Tage, bei denen allerdings mit dem Verlust der Nutzlast gerechnet wird. Zunächst erfolgt die Vorstellung der Nutzlast, die mit Batterie weniger als 20 g wiegt. Für den Samstagvormittag ist ein praktischer Ballonstart geplant, der den überschaubaren Aufwand erkennen lässt. Die Telemetriedaten werden als RTTY-Signale im 70-cm-1SM-Band und als Ik2-APRS-Signal auf 144,800 MHz übertragen. Am Startort soll eine Empfangsstation agieren, mit der die Flugbahn und die Daten dargestellt werden.

#### IR-/Funk-Universalschalter AS325

Der Infrarot-/Funk-Universalschalter AS325 ist ein Empfänger mit potentialfreiem Schaltausgang. Er eignet sich unter anderem, um Verbraucher wie 12-V-Halogenlampen, kleine Motoren oder Pumpen, Klingeln oder Türöffner mittels Infrarot- oder Funkfernbedienung anzusteuern. Die Schaltung wird an einer Niederspannungsquelle zwischen 9 V und 15 V betrieben. Jeweils acht Tasten pro Empfangsweg sind anlernbar. Verschiedenste Schalt-, Timer-

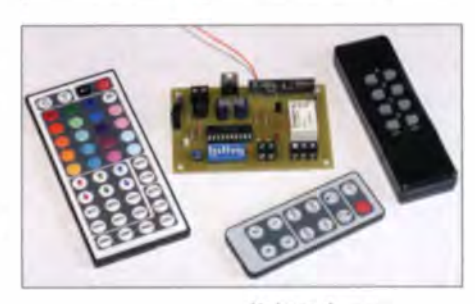

Mit dem fernsteuerbaren Universalschalter wurde eine Möglichkeit geschaffen, Schaltvorgange leicht an eigene Anwendungsfälle anzupassen; der geplante Bausatz wird eine professionelle Leiterplatte enthalten. Foto: Pöggel

und Blinkfunktionen lassen sich mittels DIP-Schalter programmieren. Mögliche Schaltmodi sind: Umschalten mittels einer Taste "Toggle", Ein- und Ausschalten mit separaten Tasten (dann je vier Tasten anlernbar) oder Halten des Ausgangs, solange ein gültiger Code empfangen wird. Bei Verwendung der Timerfunktionen wird dieser durch einen Tastendruck gestartet und ist in 15 Stufen zwischen 2 s und 240 min einstellbar. Alternativ ist eine Blink-/Timerfunktion mit drei Geschwindigkeitsstufen für 5,  $10, 30$  oder 60 s wählbar.

Diese Beschreibungen stellen nur einen Ausschnitt aus dem Gesamtprogramm des 30. Bundeskongresses dar, der vom 13. bis 15.3.15 in Goslar/Harz stattfindet. Das Anmeldeformular mit den Teilnahmekosten können vom Bearbeiter dieser Seite angefordert werden, befinden sich aber auch unter www.aatis.de. Einc ausführliche Beschreibung der Angebote befindet sich im aktuellen Winter-Rundschreiben.

Wolfgang Lipps, DL4OAD

## CB- und **Jedermannfunk**

Bearbeiter: Harald Kuhl, DL1ABJ Postfach 25 43, 37015 Göttingen E-Mail: cbjf@funkamateur.de

#### • Die kleinen Schwarzen

Als der 11-m-Jedermannfunk nach Deutschland kam, im damaligen Westen war es im Sommer 1975, begeisterte dies zunächst vor allem die Autofahrer. Zuvor hatten nur Mitglieder von sogenannten Autohilfsklubs (z. B. Edelweiß) die Möglichkeit, mit speziellen Mobiltransceivern ("K-Geräte") im 11-m-Band zu funken jetzt durften es alle. Die in der Anfangszeit oft recht voluminösen CB-Transceiver ließen sich noch einigermaßen problemlos im Frontbereich damaliger Kfz unterbringen und nach Montage der üblichen DV27-Mobilantenne konnte man am neuen Jedermannfunk teilnehmen: in AM auf zwölf Kanälen.

#### **• Platz fürs Funkgerät**

Heute ist es weitaus schwieriger, ein CB-Mobilgerät im Pkw gut erreichbar zu montieren, obwohl die in den 1970er-Jahren verbreiteten Fahrzeugtypen keine größeren Abmessungen als heutige hatten. Doch waren die Innenverkleidungen deutlich weniger üppig und über die Idee eines Luftsacks (Airbag) als Aufprallschutz bei Unfällen machten sich die Chefs der Autokonzerne in den 1970er-Jahren noch Iustig. Damals hielt zunächst der Sicherheitsgurt seinen Einzug in die Pkws.

Überraschung sind die rekordverdächtig geringen Abmessungen des Transceivers selbst von gerade einmal  $100$  mm  $\times$  24 mm  $\times$  105 mm (Breite × Höhe × Tiefe; inklusive überstehendem Drehknopf und Kühlrippen; Masse: ca. 700 g). Damit dürfte dies einer der bislang kleinsten CB-Mobiltransceiver in der Geschichte des Jedermannfunks sein. Und zwar ohne Einschränkung der-heute üblichen Grundausstattung: Der MiniCom funkt mit jeweils 4 W auf 40 AM- sowie auch auf bis zu 80-FM-Kanälen. Mithilfe einer Tastenkombination beim Einschalten lässt sich die verfügbare Kanalkonfiguration an die üblichen nationalen Regelungen anpassen. Dazu gehören die zu--ätzlichen FM-Kanäle in Deutschland und Großbritannien sowie die um 5 kHz versetzten Kanäle in Polen.

#### **Ausstattung**

Das schwarze Gerät hat ein robustes Gehäuse, überwiegend aus Aluminium, wobei die untere Abdeckung mit einem dahinter montierten Lautsprecher sowie die Frontplatte aus Kunststoff gefertigt sind.

Auf der Rückseite ist ein etwa 140 cm langes zweiadriges. Stromversorgung skabel fest mit dem Transceiver verbunden; in die Plus-Leitung fügt sich eine Halterung samt Glassicherung ein . Für den Betrieb werden wie gewohnt 12 V benötigt. Ebenfalls auf der Geräterückseite liegen eine 3,5-mm-Mono-Klinkenbuchse zum Anschluss eines externen Lautsprechers Nowie eine 50- $\Omega$ -Antennenbuchse (SO239).

Im Zentrum der Frontseite informiert ein kleines hintergrundbeleuchtetes LC-Display über den aktuellen Kanal sowie weitere Betriebsparameter, darunter die Sendeart. Beiderseits des Displays liegen jeweils zwei ebenfalls hinter-

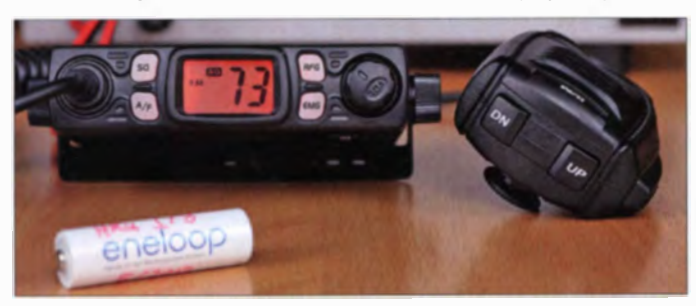

Da aber heute wohl kaum jemand auf den Aufprallschutz verzichten möchte, um mehr Platz zum Einbau eines Funkgerätes zu bekommen, sind andere Lösungen gefragt. Ein möglicher Weg ist das sogenannte Blackbox-Prinzip: Der eigentliche Transceiver bekommt einen Platz etwa unter dem Fahrersitz oder im Kofferraum und die komplette Bedienung läuft über ein Handmikrofon. Dies ist auch gleich mit einem LC-Display zur Kanalanzeige etc. ausgestattet. Eine andere Option ist die deutliche Reduzierung der Abmessungen des 11-m-Mobiltransceivers, sodass sich dieser in quasi jedem Fahrzeug in Bedienreichweite des Fahrers montieren lässt. In dieser Hinsicht bricht 2015 eine neue Ara an.

#### **E** Team CB Mobile MiniCom

Als das Testmuster des neuen MiniCom eintraf, war ich bereits von dessen kleiner Umverpackung beeindruckt. Doch die eigentliche grundbeleuchtete Tasten, die für eine sichere Bedienung groß genug sind. Der Drehknopf ganz rechts auf der Frontseite dient zum An-Ausschalten sowie zur stufenlosen Wahl der NF-Lautstärke

fonnat.

Rekordverdächtig: Das neue MiniCom ist ein gut ausgestattetes CB-Mobilgerät im Klein-

Das mitgelieferte und ausreichend große Handmikrofon (Elektret) ist über ein Spiralkabel fest mit der Frontplatte des Transceivers verbunden. Eine solche Lösung ist heute eher unüblich, hat aber in der Praxis kaum Nachteile. Es spart dem Hersteller die Kosten für Buchse sowie Stecker und vermeidet angesichts der heute verbreiteten "Westernstecker" eine mögliche Schwachstelle. Bei einer Kabellänge von 60 cm sowie der "Reserve" im Spiralkabel hat man au reichend Bewegungsfreiheit.

#### **Bedienkonzept**

Nach dem Einschalten über den Lautstärkeknopf steht auf dem Display gut lesbar der aktuelle CB-Kanal. Der Kanalwechsel erfolgt über zwei Tasten auf der Oberseite des Handmikrofons, wobei zuminde it beim Testmuster die Beschriftung für  $Up$  und  $Down$  vertauscht war. Die Sendeart ist mittels Druck auf die Taste A/F zwischen AM und FM umschaltbar.

Ein langer Druck auf die Taste SO wechselt zwischen der manuellen und der automatischen Rauschsperre. Für beide Optionen ist die Ansprechschwelle jeweils über die Up/Down-Mikrofontasten einstellbar. Gleiches gilt für die mögliche Anpassung der Empfangsempfindlichkeit bzw. des Abschwächers nach einem Druck auf RFG: Das über die Antennenbuchse ankommende Eingangssignal lässt sich laut Hersteller in neun Stufen zwischen -6 dBm und -54 dBm dämpfen.

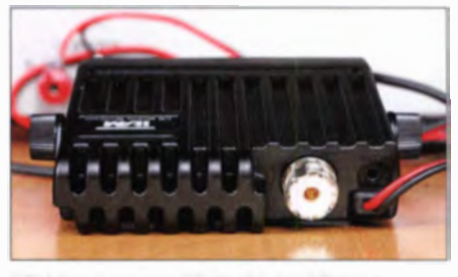

Kühlrippen auf der Rückseite des MiniCom Fotos: DL1ABJ

Zu den weiteren Funktionen gehören eine Direktwahl der dann blinkenden Anrufkanäle 9 und 19, ein (gemächlicher) Kanalsuchlauf sowie eine Tastensperre. Dann ist nur noch der Ein-/Ausschalter bzw. NF-Lautstärke teller aktiv.

Nicht vorhanden sind ein S-Meter zur Anzeige der relativen Empfangsfeld tärke, eine integrierte Schaltung zur Überwachung des SWV und eine schaltbare Möglichkeit zur Reduzierung der Sendeleistung.

#### **E** Funkbetrieb

Für den CB-Funk-Betrieb in AM und FM hat dieser Mini-Transceiver alles Notwendige an Bord. Mit den flexiblen Optionen für die Rauschsperre sowie dem mehrstufig einstellbaren Dämpfungsglied geht man sogar über die Ausstattung vieler anderer aktueller (Groß-) Geräte hinaus. Das Erscheinungsbild und die robuste Ausführung erinnern an ein Betriebsfunk gerät.

In der Praxis loben Funkpartner die gut verständliche Modulation in AM und FM, sodass man dem fest angebauten Mikrofon durchaus vertrauen kann. Der eingebaute Lautsprecher liefert eine gut verständliche Sprachwiedergabe und die verfügbare NF-Lautstärke dürfte in den meisten Kfz ausreichen. Im direkten Vergleich mit anderen aktuellen CB-Funkgeräten gibt es zudem an der Empfangsempfindlichkeit des MiniCom nichts auszusetzen.

Auffällig ist die Erwärmung bei längeren Funkge sprächen, wobei das Aluminiumgehäuse mit seinen Kühlrippen wohl für eine ausreichende Wärmeaufnahme bzw. -abführung scrgt.

Das Team CB Mobile MiniCom ist für rund 60  $E$  im Funkfachhandel erhältlich. Weitere neue B-Mobilgeräte mit vergleichbar geringen Abmessungen sind derzeit angekündigt, darunter von Maas Funk-Elektronik das CRT One und die Blackbox-Variante CRT Mike.

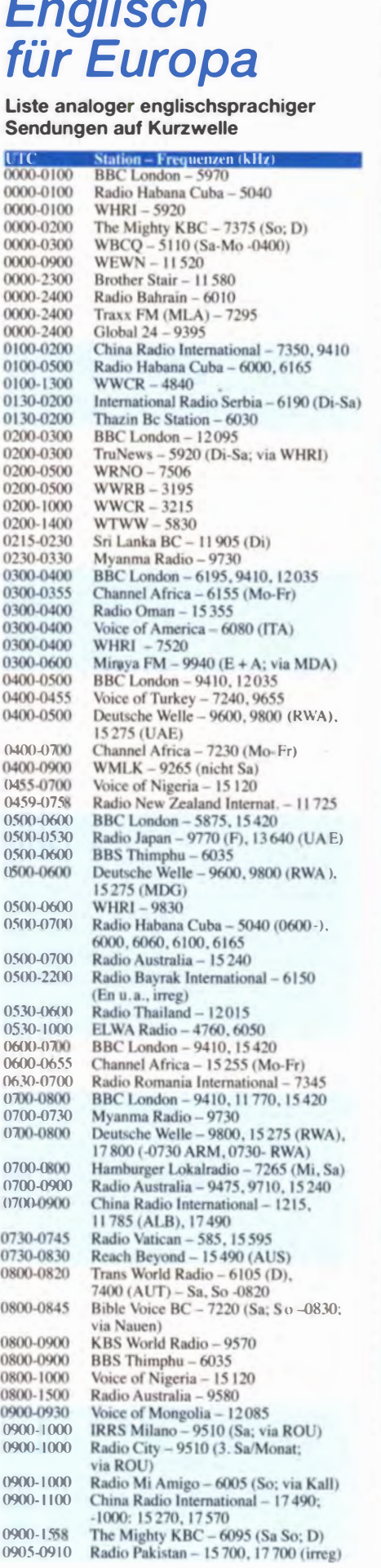

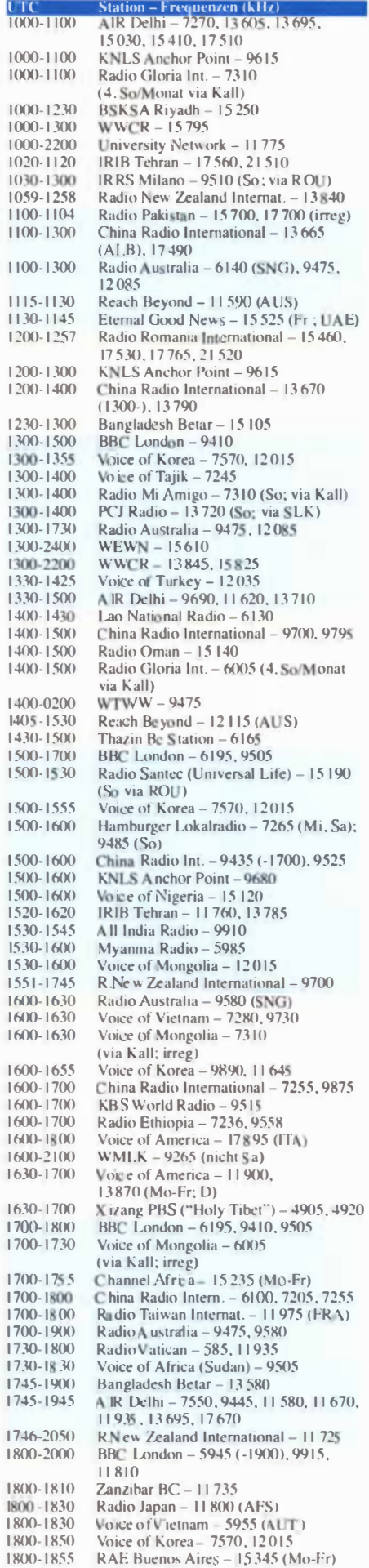

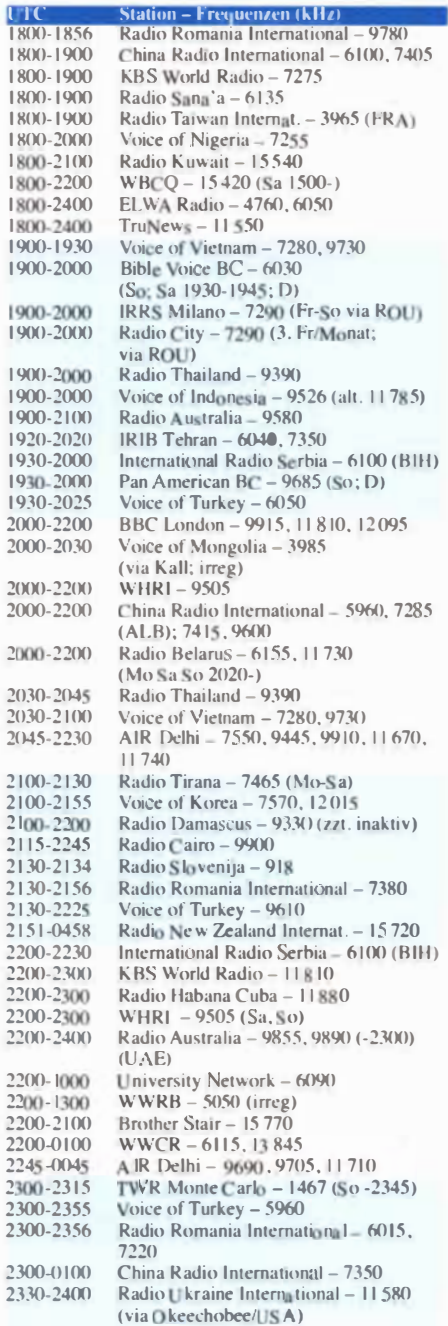

## Sendungen im DRM-Modus<br>("Kurzwelle digital")

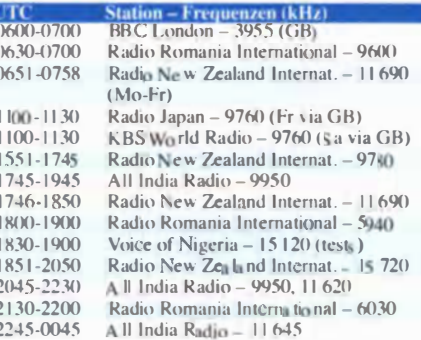

Hinweis: Diese Liste enthalt Sendungen in englischer<br>Sprache, die für Europa oder angrenzende Zielgebiete<br>bestimmt sind. Soweit eine Station keine Programme<br>nach Europa ausstrahlt, wurden auch Sendungen für<br>andere Gebiete

## BC-DX-Informationen

#### ■ AM-Rundfunk im Umbruch

Zum Jahresende 2014 hat der Bulgarische Rundfunk überraschend seine Langwelle sowie einen Großteil der bis dahin noch aktiven Mittelwellen abgeschaltet. Konkret betrifft dies die Frequenzen 261 kHz (75 kW aus Vakarel), 747 kHz (10 kW aus Salmanovo), 864 kHz (10 kW) aus Salmanovo), 963 kHz (50 kW aus Kardjali) sowie 1161 kHz (jeweils 10 kW aus Dulovo bzw. Targovishte). Übertragen wurde darüber das Erste Programm des bulgarischen Inlandsdienstes. Horizont. sowie Sendungen für die türkische Minderheit in Bulgarien.

Weiterhin rund um die Uhr aktiv ist die bulgarische Mittelwelle 576 kHz (200 kW aus Vidin) mit dem Inlandsprogramm Horizont. Sendungen für die türkische Minderheit (also in Türkisch) laufen auf dieser Frequenz montags bis freitags von 0600 bis 0630 LTC, von 1300 bis 1400 LTC und von 1830 bis 1930 UTC; außerdem samstags/sonntags von 0600 bis 0700 UTC. Dies berichtete der bulgarische Wellenjäger Ivo Ivanov. LZ2GPB (swldxbulgaria.blogspot.de).

In Spanien ist der AM-Rundfunk ebenfalls er-In Spallen ist der Alvi-Kundruhk ebenfans ei-<br>heblichen Änderungen ausgesetzt. So haben laut den Beobachtungen des spanischen BC-DXers Mauricio Molano (Info via MW Circle) in seinem Land diese MW-Stationen kürzlich abge schaltet:

837 kHz COPE Radio Ibiza; 882 kHz COM Radio Barcelona; 1134 kHz COPE Radio Astorga, Menorca und Puertollano; 1143 kHz CO-PE Radio Oviedo-Avilés und Reus; 1224 kHz COPE Radio Guipúzcoa und Albacete; 1269 kHz COPE Radio Figueras: 1485 kHz OC Radio Antequera. Auf den Kanaren aktiviert Radio ECCA seine Mittelwelle 1269 kHz schon seit einigen Jahren nicht mehr.

Dagegen hat der spanische Auslandssender. Radio Exterior de España (REE; www.rtve.es/ radio/radio-exterior/), als Reaktion auf Proteste einen Teil seiner KW-Ausstrahlungen reaktiviert: Seit dem 18.12.14 wird das spanische Programm täglich von 1900 bis 2300 UTC auf 9620 kHz, 11 685 kHz, 11 940 kHz und 12 030 kHz ausgestrahlt. Samstags und sonntags beginnt der Sendebetrieb auf den genannten Frequenzen bereits um 1500 UTC.

Auf massive Proteste reagiert hat ebenfalls der irische Inlandssender RTÉ: Die ursprünglich für den 27. 10. 14 angekündigte Abschaltung

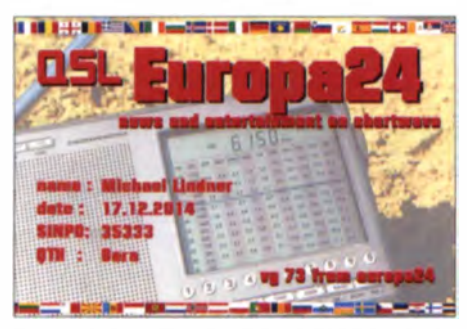

Europa 24 sendet auf 6150 kHz alte 15 min Kurznachrichten und füllt den Rest der Sendezelt mit Musik. QSLs: Li

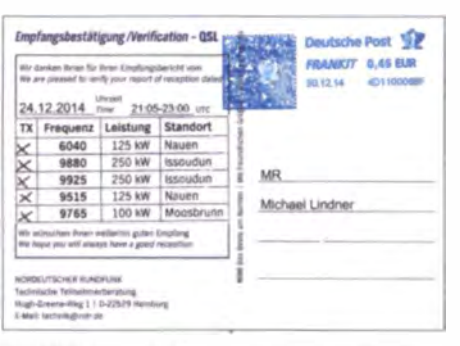

#### Der NDR hat sein Programm "Gruß an Bord" am 24. 12. 14 auch auf mehreren Kurzwellenfrequenzen übertragen. Empfangsberichte wurden mit einer QSL-Karte bestätigt.

der Langwelle  $252$  kHz ( $100$  kW bzw.  $300$  kW) war zunächst auf den 19.1.15 verschoben worden; jetzt bleibt diese AM-Ausstrahlung bis mindestens 2017 erhalten.

Die irischen Rundfunkstrategen hatten die Idee, die weit reichende analoge Langwelle einfach zugunsten der Radioübertragung über digitale Plattformen (DAB+, Web-Radio) abschalten zu können. Doch offenbar regte sich bei Hörern und gesellschaftlichen Gruppen unüberhörbarer Widerstand, sodass die Entscheidung nun überdacht wird. Man will die Zeit unter anderem dazu nutzen, die Hörer von den Vorteilen der Programmverbreitung über Digitalradio zu überzeugen.

Mit solcher Einsicht brauchten die Hörer von Deutschlandfunk und Deutschlandradio Kultur nicht zu rechnen. Entsprechend wurden die Langwellen 153 kHz. 177 kHz und 207 kHz wie geplant in der Silversternacht vom 31.12.14 auf den 1.1.15 abgeschaltet: um  $2254$  UTC 177 kHz (500 kW aus Zehlendorf). um 2259 LTC 207 kHz (250 kW bzw. 500 kW aus Aholming) und um 2327 UTC 153 kHz (250 kW bzw. 500 kW aus Donebach). Die Mittelwellen des Deutschlandsfunks bleiben voraussichtlich noch bis Jahresende 2015 aktiv: 549 kHz, 756 kHz, 1269 kHz und 1422 kHz.

Dagegen hat der Norddeutsche Rundfunk in einer Pressemitteilung vom 5.1.15 die Abschaltung seiner Mittelwellen 702 kHz (Sender Flensburg). 792 kHz (Sender Lingen). 828 kHz (Sender Hannover) und 972 kHz (Sender Hamburg-Moorfleet) recht kurzfristig für den 13. 1. 15 angekündigt. Wenn diese FA-Ausgabe erscheint, sind die Sender also bereits inaktiv. Wer regelmäßig unsere Nachrichten auf www. funkamateur.de verfolgt, war dennoch rechtzeitig über den Termin informiert.

#### Radio Öömrang 2015

Am Samstag, dem 21.2.15, wird voraussichtlich Radio Öömrang seine jährliche Sendung für Nordamerika ausstrahlen. Das Programm in Deutsch, Friesisch und Englisch kommt von der Insel Amrum und befasst sich mit regionalen Ereignissen. Die Ausstrahlung erfolgt vermutlich wie in den vergangenen Jahren über die KW-Sendestelle Nauen von 1600 bis 1700 UTC auf 15215 kHz. Auf Empfangsberichte reagiert die Station erfahrungsgemäß nicht, man kann es jedoch über den Senderbetreiber, der Media Broadcast, probieren (E-Mail: qsl-short wave@media-broadcast.com).

#### $\blacksquare$  Italien auf MW

Neben der öffentlich-rechtlichen RAI senden in Italien eine Reihe von privaten Hörfunkstationen auf MW. Diese haben zwar keine offi-

zielle Sendelizenz, sind aber laut italienischem Medienrecht dennoch keine Piratensender. Stefano Valianti berichtet in seinem Southern European Report (BDXC Communication 1/15) über diese aktiven Stationen:

Media Veneta Radio sendet oft gleichzeitig auf 1017 kHz und 1035 kHz ein Programm, das hauptsächlich aus italienischer Volksmusik besteht. Onda Media Broadcast wechselte im Herbst 2014 von 1548 kHz auf die Mittelwelle 1098 kHz und ist unter anderem mit Programmübernahmen von Radio Vatikan und Radio Svizzera Italiana aktiv.

Radio Base 101 sendet auf 1323 kHz ein italienisches Programm mit Nachrichten. Wetterinformationen, Verkehrsnachrichten und Popmusik. Auf 1350 kHz ist in den späten Abenstunden I AM Radio mit einem Popmusikprogramm zu hören. Sendeschluss war zuletzt gegen 0130 UTC mit einer Testansage in Englisch.

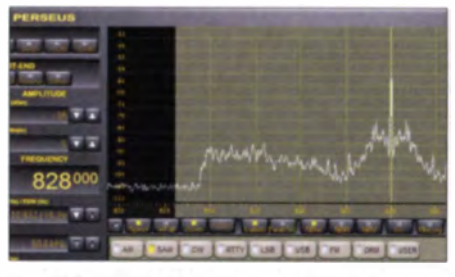

Der NDR auf 828 kHz kurz vor der Abschaltung am 13. 1. 15 um 0800 UTC.

Challenger Radio belegt die Mittelwelle 1368 kHz mit eigenen Musikprogrammen sowie mit Übernahmen von Voice of America und EU News Network. Auf 1395 kHz sendet Radio Activity hauptsächlich an Wochenenden ein Musikprogramm mit Ansagen in Deutsch, Englisch und Italienisch.

Auf 1404 kHz ist Radio 106 mit einem Vollprogramm und v rwiegend italienischer Volksmusik zu hören. Die Station hat ihre Studios in Casalgrande und sendet dort auch auf UKW. Derzeit nur an Wochenenden ist auf 1566 kHz AM Stereo mit Popmusik und Jingles aktiv.

#### **E** Kurzwelle aus Schweden

Radio Revival (www.radiorevivalsweden.blog spot.co.uk) sendet nun regelmäßig an Wochenenden vom Standort Sala auf den Kurzwellen 3950 kHz (5 kW AM) und 6065 kHz (10 kW SSB oder LSB mit Träger).

Neben eigenen Programmen werden die von externen Produzenten übertragen: Radio City (24.1. von 1500 bis 1600 UTC), Atlantic 2000 International (25.1. von 0900 bis 1000 UTC), SDXF Sveriges DX-Förbund (31.1. und 28.2. von 1200 bis 1300 UTC). Radio Merkurs (31.1. und 28.2. von 1300 bis 1500 UTC). European Music Radio (15.2. von 0900 bis. 1000 UTC).

Neben 3950 kHz und 6065 kHz hat man zudem ab Mitte Januar diese weiteren Frequenzen bei der schwedischen Telekommunikationsbehörde für zusätzliche Tests registriert: 3970 kHz. 3980 kHz. 6035 kHz. 9815 kHz. 9875 kHz. II 745 kHz und II 75 kHz.

Die Informationen und Abbildungen stammen von Michael Lindner (Li) und Harald Kuhl (HKu).

## **Ausbreitung** Februar 2015

#### **Bearbeiter:**

Dipl.-Ing. František Janda, OK1HH CZ-251 65 Ondřejov 266, Tschechische Rep.

Die Sonnenfleckenzahlen erreichten im Februar 2014 einen neuen Monatshöchstwert von  $R_i =$ 102.3, der das Maximum im laufenden Sonnenfleckenzyklus markiert. Offiziell liegt das Maximum etwa zwei Monate danach. Momentan sieht es so aus, dass es im April 2014 mit  $R_{12}$  = 81.9 gewesen ist.

Im vergangenen Jahr war die erhöhte Sonnenfleckenaktivität begleitet von einer Fülle starker Flares, von großen Sonnenfleckengruppen und von geomagnetischer Unruhe. 2014 genauer betrachtet: Die höchsten Protonenfluxwerte wurden am 9.1.14 gemessen, obwohl das bisher intensivste Ereignis bereits am 8.1.12 war. Die höchste Geschwindigkeit des Sonnenwinds mit 903 km/s (5-min-Mittelwert) war am 13.1.14. Der intensivste Flare des Jahres war ein X-4,9-Flare am 25.2.14. Die ihn begleitende koronale Plasmawolke (CME) führte am 27.2.14 zu einem moderaten geomagnetischen Sturm.

Die CME der großen Filamentablösung am 4.6. löste einen geomagnetischen Sturm am 7. und 8.6.14 aus. Erwähnt werden müssen auch der starke geomagnetische Sturm am 12.9.14 und die seit November 1990 gigantischste Sonnenfleckengruppe, die wir zwischen dem 16. und 30.10.14 beobachteten. Ihre Ausdehnung war etwa 16-mal größer als die Fläche der Erde. Im Dezember erschien das größte koronale Loch nahe dem solaren Südpol. Mit einer Fläche des 650-Fachen der Erde dehnte es sich vom Südpol allseitig etwa 30° weit aus. Das war dann nahe genug am Sonnenäquator, um geoeffektiv zu sein und mit seinem "High-speed"-Sonnenwindstrom am 7.12.14 einen geomagnetischen Sturm auszulösen.

Ein starker Forbush decrase ereignete sich am 23.12.14. Bei ihm sinkt die Intensität der gemessenen galaktischen kosmischen Strahlung rapide, sie wird vom Magnetfeld des Sonnenwindplasmas von der Erde "weggerissen". Das führte in den Folgetagen zu schlechten Ausbreitungsbedingungen, die vor allem die QRP-Fans zu spüren bekamen.

Bisher wurde in diesem Sonnenfleckenzyklus noch kein extrem starker geomagnetischer Sturm  $(Kp = 9)$  beobachtet. Dies bestätigt nochmals, dass dieser Zyklus nicht hoch ist, obwohl die häufigen guten Öffnungen der oberen KW-Bänder unsere Erwartungen übertrafen. Ausnahmen bestätigen eben die Regel.

Im Februar, wenn die Intensität der Sonnenstrahlung zu steigen beginnt, erwarten wir insbesondere am Monatsanfang auf den unteren Bändern typische Winterbedingungen mit geringer Dämpfung. Die Ausbreitungsdiagramme sind mit  $R_{12} = 71$  berechnet worden. Interessante Informationen erwarten wir von der "Conference on Sun-Climate Connections" (SSC2015), die im März 2015 in Kiel stattfindet. (http://scc.geomar.de/)

Abschließend die Daten für November/Dezember 2014: Flux 155,3/158,8 s.f.u.;  $R_i = 70,1/$ 78,0; A (Wingst) 11,1/13,3. Damit folgen die geglätteten Sonnenfleckenzahlen  $R_{12}$  für Mai/ Juni 2014: 80,5/79.9.

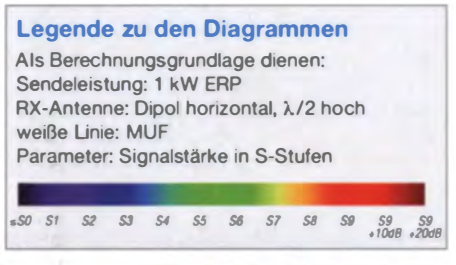

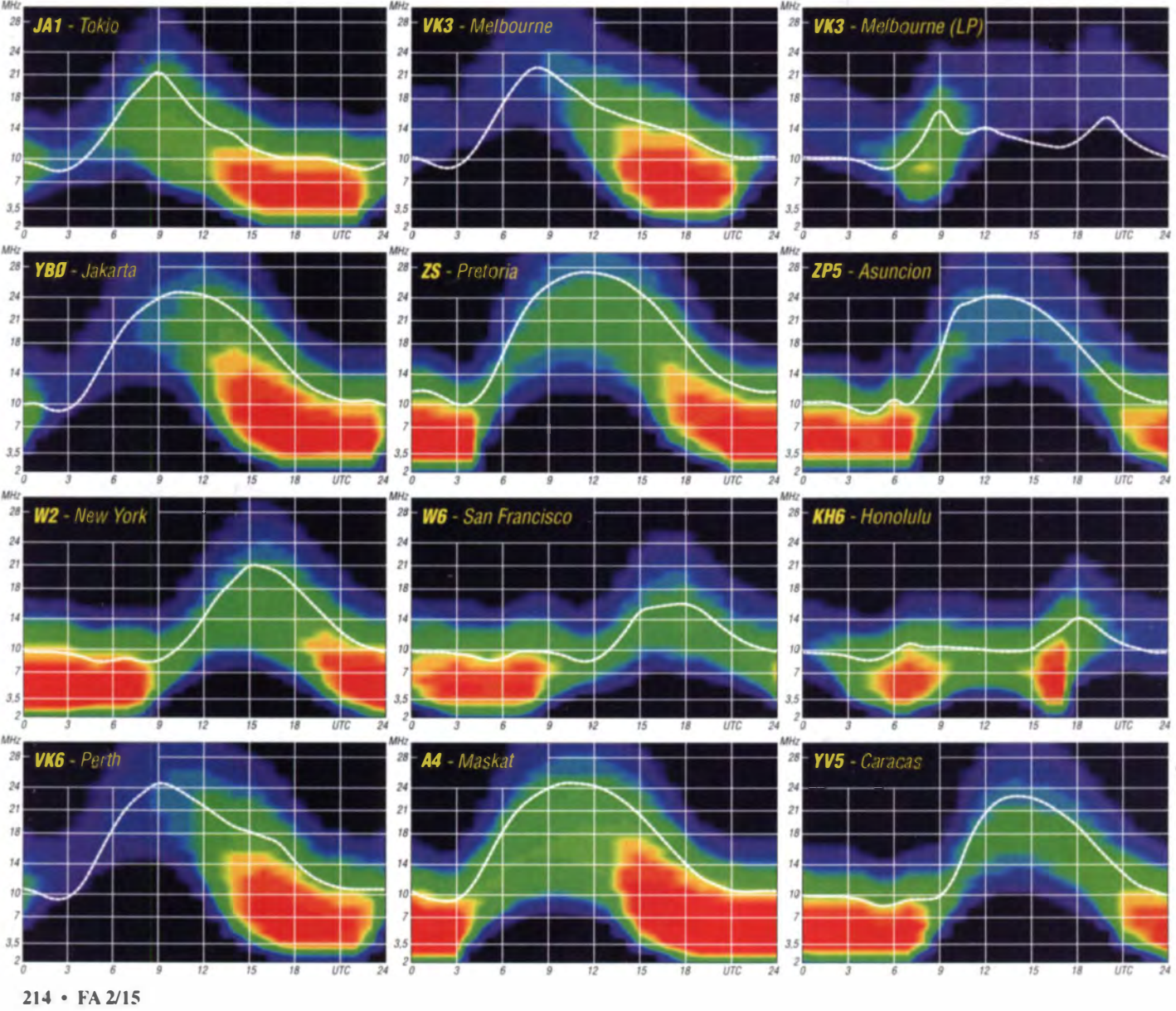

## IOTA-QTC

#### Bearbeiter:

Dipl.-lng. (FH) Mario Borste!, DL5ME PSF 113527, 39034 Magdeburg E-Mail: dl5me@darc.de

#### **Inselaktivitäten**

Europa: Rene, DL2JRM, plant vom 18. bis 25.2.15 unter JW/DL2JRM Funkbetrieb von Spitzbergen, EU-026 (LH-0125). - Bis zum 28.2.15 ist auch Alex, JW/UA3IPL, von Spitzbergen QRV.

Afrika: Eric, OE4AAC, ist noch bis 10.2.15 als S79AC im Ferienstil von Mahe und Praslin. beide AF-024, in CW zu hören. QSL übers Heimatrufzeichen.

Antarktis: Nathaniel, W2NAF, ist im antarktischen Sommer der OP von KC4USV auf Ross-Eiland, AN-011, und ließ sich Mitte Dezember auch in Deutschland erreichen. QSL direkt via K1IED. - Mike, VP8CMH, konnte Ende De-

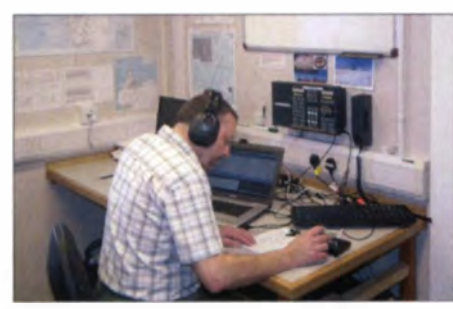

Mike, VP8CMH, beim Funkbetrieb unter VP8ROT von Adelaide, AN-001

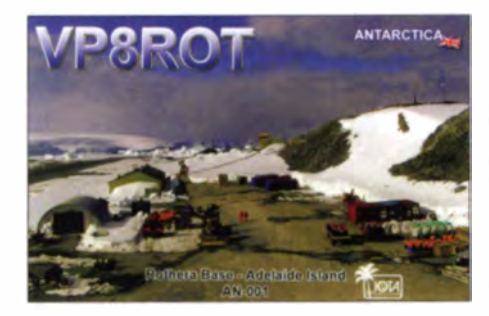

zember für einige Stunden als VP8ROT die britische Rothera-Basis auf Adelaide, AN-001, aktivieren.

Asien: Richard, PA0RRS, ist noch bis 3.2.15 erneut als 9M2MRS von Penang, AS-015, in den Sendearten CW, RTTY und PSK aktiv. -Yuri, N3QQ, hat das Rufzeichen HZ1QQ bekommen. Seine Bemühungen, die rare saudische Golf-Inselgruppe AS-111 noch im Jahr 2014 zu aktivieren, musste er erst einmal "ad acta" legen. - Anfang Dezember aktivierte ein mehrköpfiges Team unter A63DI die Insel Dalma, AS-021. Man schloss die Logbücher mit 7500 QSOs im Gepäck.

Nordamerika: Pete, K8PGJ, ist bis Februar als ZF2PG von Grand Cayman, NA-016 (LH-1042), zu hören. - Tom, KCOW, funkt noch bis 3.2.15 als HH5/KC0W von Haitit, NA-096 (LH-0343).

Mek, SP7VC, Ted, SP31PB, und Kate, SQ70YL, gehen vom 24.1. bis 14.2.15 auf Karibik-Inseltour. Zeitweise werden sie durch Bogdan, K2RPF, Zbyszek, SP3CFM, und Jerzy, SP7TF, unterstützt (IOTA-Terminplanung siehe Tabelle unten).

Eric, KV1J, meldet sich vom 26.2. bis 10.3.15 als FP/KV1J von Miquelon, NA-032 (LH-1417), vorzugsweise in SSB und plant in dieser Zeit mehrere Contestteilnahmen. Weitere Informationen auf www.kv1j.com/fp/Feb15. -Dom, 3Z9DX, Jorge, T12HMJ, und Jon, K7CO, beab sichtigen vom 16. bis 23.2.15 unter TI9/3Z9DX Cocos-Island, NA-012, in die Luft zu bringen. QSL via 3Z9DX; mehr Informationen unter www.nielsen.net/ti9a.

Dave, WJ2O, verschlägt es vom 18, bis 25.2.15 als PJ7/WJ2O erneut nach Sint-Maarten, NA-105. QSL via N2ZN; Näheres auf www.wi2o.com. - Ebenfalls von dort meldet sich Tom, AA9A, vom 18.2. bis 16.3.15 unter PI7AA

Nach wie vor ist ein mehrköpfiges Team im Januar (evtl. bis in den Februar hinein) unter K IN von Navassa, NA-089, angekündigt. Zum Stichtag 31.12.14 lag noch kein genauer Termin vor. - Jean-Pierre, F61TD, funkt vom 27.1. bis 1.2.15 als FG/F6ITD oder TO6D von Guadeloupe,  $NA-102$  (LH-0644), und vom 2.2. bis 30.3.15 von Desirade, auch NA-102 (LH-1121). - Ebenfalls von Guadeloupe meldet sich Philippe. FIDUZ. vom 6.2. bis 16.3.15 als FG4KH im Urlaubsstil. - Die für Mitte Dezember angekündigte Aktivierung von Farallon, NA-178, unter K6F ist wegen zu starker Brandung an der Insel verschoben worden.

Ozeanien: Pete, K8PGJ, arbeitet vom 15. bis 24.2.15 unter FO/K8PGJ von Bora Bora, OC-067 (LH-0430), im Ferienstil. - Madison, W5MJ, will vom 16. bis 23.2.15 als V63MJ von Pohnpei, OC-010, in CW aktiv sein. -Bernhard, DL2GAC, meldet sich vom 1.2. bis 30.4.15 erneut als H44MS im Urlaubsstil in SSB von Honiara, OC-047 (LH-0086). OSL über DL2GAC.

Madison, W5MJ, bringt vom 16. bis 24.2.15 unter V63MJ Kosrae, OC-059, in Telegafie in den Äther. - Andy, E51 AND, ist vom 1.1. bis 31.12.15 als E50A von Rarotonga, OC-013, zu hören. - Jean-Jacques, FW5JJ, ist zurück auf Wallis, OC-054, und wird die nächsten zwei Jahre dort bleiben. - Imam, YB4IR, und Din, YB8RW, aktivierten Ende Dezember für mehrere Tage die rare IOTA-Gruppe Banda, OC-157.

Südamerika: Peter, PA8A, ist bis zum 29.1.15 von Bonaire, SA-006 (LH-1279), im Urlaubsstil zu hören. - Sasha, DH6TJ, aktiviert vom 2.2. bis 31.3.15 unter PJ2/DH6TJ in seiner Freizeit Curacao, SA-099 (LH-0942). - Ein mehrköpfiges Team der "Sur Radiogruppe" plant vom 21. bis 23.2.15 Funkbetrieb von Flores, SA-030 (LH-0528). - Zum südamerikanischen Leuchtturm-Wochenende vom 20.2. bis 22.2.15 dürfte es zwangsläufig erneut Ak-

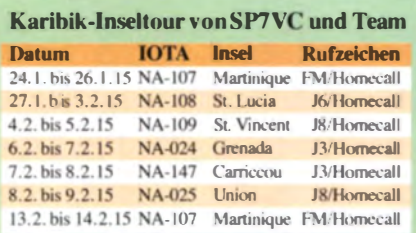

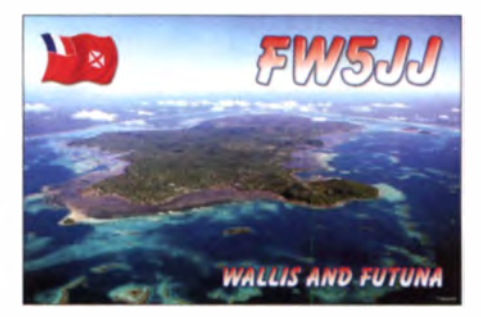

tivitäten von mehreren IOTA-Inseln aus YV, CX, LU, CE und PY geben. Bis 31.12.14 lagen leider noch keine genauen Angaben vor. Ein mehrköpfiges französisches Team des F6KOP-Radioklubs plant vom 24.2. bis 4.3.15 die Aktivierung des Juan-Fernandez-Archipels, SA-005 (LH-0153); ein Rufzeichen wurde bisher nicht genannt. - Paulo, PY2SEI, hat seine für Ende Januar geplante Aktivierung als PS2AI nach SA-071 auf Juni verschoben.

#### $\blacksquare$  IOTA-Informationen

Der IOTA-Manager Roger, G3KMA, hat bekanntgegeben, dass die oft aktivierte Insel Dino ab 1.1.15 nicht mehr für die IOTA-Gruppe EU-144 zählt. Sämtliche Verbindungen mit dieser Insel vor dem 1.1.15 bleiben jedoch gültig.

Mit Stichtag 1.1.15 sind im Jahr 2014 weltweit fünf neue IOTA-Inselgruppen (AS-200, AS-201, EU-191, NA-247, OC-294) aktiviert worden. Somit sind in den vergangenen Jahrzehnten von den 1167 zurzeit existierenden Gruppen bereits 1116 On-air gegangen. Es bleiben somit 51 New-ones übrig, die sich über alle

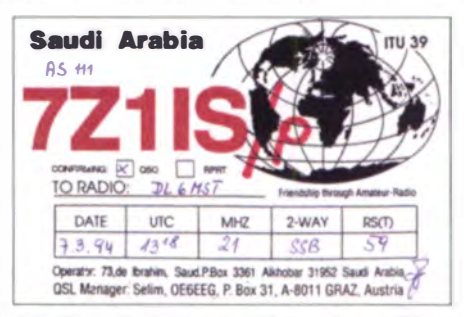

QSL-Karte der letzten und bisher einzig gültigen Aktivierung von AS-111 durch 7Z1IS/p vor 21 Jahren Quelle: DL6MST

Kontinente verteilen. Die meisten noch nie "befunkten" Inseln befinden sich in Asien und Afrika, dicht gefolgt von Ozeanien. In Europa und Südamerika sind jeweils nur eine New-one zu verzeichnen.

#### OTA-Update 2015

Nochmals zur Erinnerung: Am 31.1.15 ist Stichtag für die IOTA-Liste und Honor Roll; Bitte Meldungen beim IOTA-Checkpoint (E-

Mail dk1rv@darc.de) oder online beim IOTA-Hauptquartier (www.rsgbiota.org). Anträge, die nach diesem Datum eingehen, können in der Regel erst wieder für die Wertung 2016 berücksichtigt werden.

Auf www.darc.de/referate/dx/bulls/dl-iota-insel wertung/2014-honor-roll-jahresliste oder http:// funkamateur.deltl\_fifes/downloadslhefte/20141 /OTA\_Honor\_Roll\_2014.pdf i. t die zurzeit gültige DL-Wertungsliste einzusehen.

## IOTA-Jahresrückblick 20 14

Das Jubiläums-IOTA-Jahr (50 Jahre) startete unspektakulär. Neben den "Standard-Aktivierungen" von NA-105, NA-104, NA-107 oder NA-003 in der Karibik, war zunächst keine aufregende Insel-DXpedition auszumachen. -Sigi, DK9FN, meldete sich erneut in SSB unter H40FN von Nendo, OC-100, und Vlad, UA4WHX, arbeitete von den drei chilenischen Inselgruppen SA-091, SA-064 und SA-043. -Ende des Monats kam dann doch das erste Achtungszeichen von Budi, YF1AR, und Fan, one" für sechs Tage aktivierten.

#### **•** Februar

Andy, VK5MAV/p. begab sich erneut auf In-139. - Imam. YB41R, startete seine erste DX-

**• Januar Großer Kälte die Küsteninselgruppe der Kara**see, AS-089, unter RT9K in den Äther.

#### **April**

Adhi, YB3MM, und Budi, YFIAR, machten Anfang des Monats Funkbetrieb von der extrem raren (letzte Aktivität 1997) Tukangbesi-Inselgruppe, OC-219. - Die Ergebnisse des zweijährigen IOTA-Marathons (2012 bis 2013) wurden veröffentlicht. Mit Platz 9 weltweit bei den Inseljägern ist Werner, DLIBKK, die Nr. 1 in DL. - Der DXpeditionär Imam, YB4IR, zog YB0AI, die mit Gorom, OC-273, eine "New-weiter und funkte mit Erfolg von Natuna Besar, OC-106.<br>Während der International DX Convention in

Kalifornien fand auch das IOTA-Dinner unter Beteiligung von Inselaktivisten statt, Vorträge seltour und funkte von Kangaroo-Island, OC- und Diskussionen eingeschlossen. – Die IOTA- Die beiden OPs YO9FNP (I.) und YO3GA von der<br>139. – Imam, YB4IR, startete seine erste DX- Honor Roll und Jahresliste 2014 wird durch

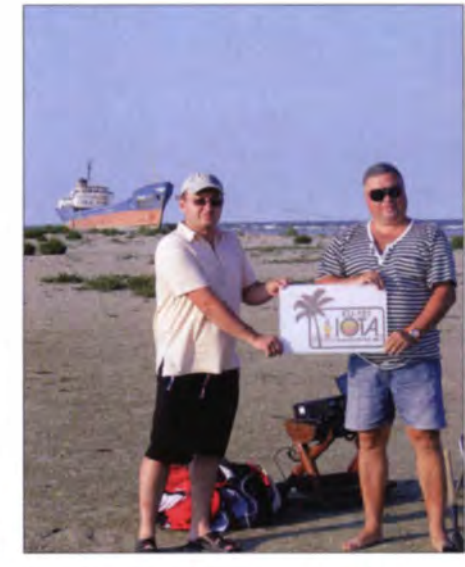

New-one EU-191

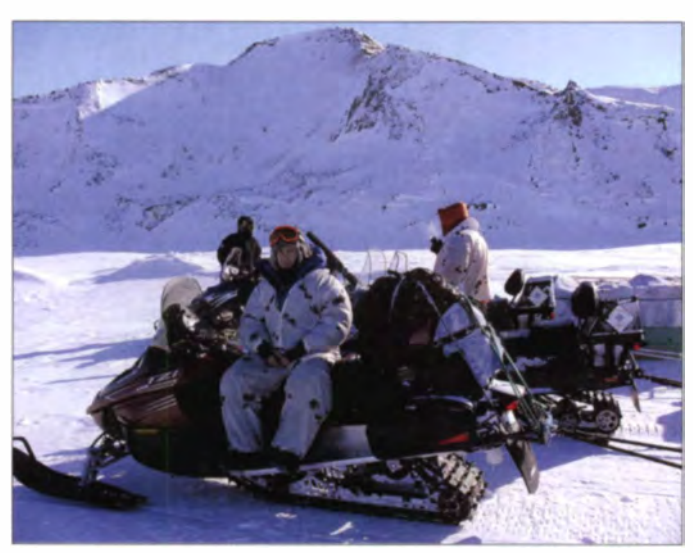

pedition des Jahres und brachte Tidore und Ternate (beide OC-145) in die Luft.

Auf der Yahoo-Diskussionsplattform wurde über eine Aktivierung des extrem raren Rocas-Atolls, SA-038, gefachsimpelt, doch Luciano. PT7WA, winkte ab und meinte, dass es seitens der PY-Behörden keinen Zugang geben werde. - Din, YB8RW, aktivierte gleich mehrere Inseln der IOTA-Gruppen OC-209 und OC-210 im Norden Indonesiens.

Yuki, JH1NBN, meldete sich unter V6T vom Woleai-Atoll, OC-132. - Die Inselaktivitäten (NA-008, NA-009 und NA-043) der russischen Arktis-Expedition vom Jahr 2013 wurden anerkannt .

#### **• März**

Ein neunköpfiges mexikanisches Team besuchte Mitte des Monats unter XFIT die rare Nayarit-/Jalisco-Inselgruppe, NA-189. Leider kamen nur 1885 QSOs ins Log. - Imam. YB4IR. war auf seiner zweiten Inseltour und meldete sich von Enggano. OC-204. - Das erste internationale IOTA-Meeting fand in Texas (IOTA-Bash 2014) statt.

Pierre, VE3KTB, konnte einige QSOs von der Eureka-Wetterstation auf Ellesmere, NA-008, tätigen.  $-$  Ein rus sisches Team brachte trotz

Die RT9K-Crew in Schnee und Eis auf dem Weg zu AS-089 in der Karasee

Quelle: RT9K

den RSGB veröffentlicht. - Die russische Arktisexpedition (MLAE-2014) musste in Nordalaska am Kap Barrow abgebrochen werden , da die Tschuktschen-See für eine notwendige Überquerung vermutlich nicht mehr mit tragfähigem Eis bedeckt war.

#### • Mai

Das Invoker-Team brachte für einige Tage unter MX0INT die nicht ganz einfache europäische Inselgruppe Farne, EU-109, in den Äther. - Anfang des Monats schlugen Adhi, YB3MM, und Din, YB8RW, ihre Funkzelte auf der selte-

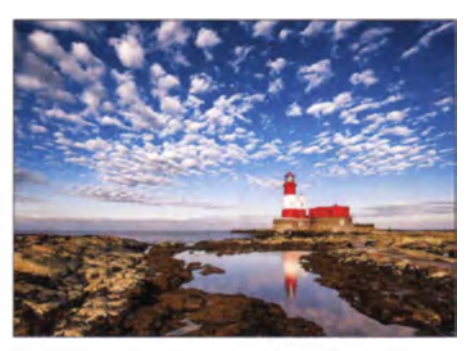

Die idyllische Insel Longstone in der Farne-Gruppe,<br>EU-109, QTH von MX0INT Foto: Andy Grey EU-109, QTH von MX0INT

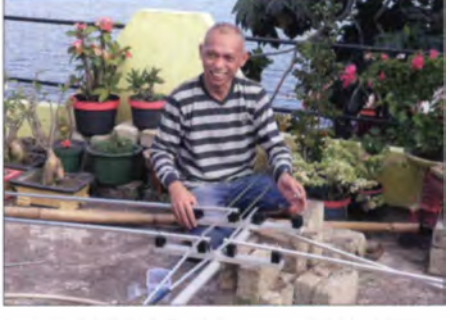

Imam, YB41R/8, beim Antennenaufbau auf Tidore, Foto: YB4IR

nen Talaud-Gruppe, OC-209, auf und waren mehrere Tage auch in Europa gut aufzunehmen. - Auch im Mai ging Imam, YB4IR, auf Tour und meldete sich von den Inseln Singkep, OC-107, und Midai, OC-109, meistens in CW. Mit der Inselgruppe OC-109 (Subi Besar) aktivierte er zudem die Nummer 16 in der Most Wanted Island List. - Andy, E51 AND, schilderte im Internet die schwierigen Voraussetzungen für eine Aktivierung des extrem raren (weltweiter Bestätigungsgrad 8,6 %) Pukapuka-Atolls, OC-098.

#### • Juni

Ein achtköpfiges ägyptisches Team wiederholte die Aktivität von 2013 und funkte erneut unter SU8N von Nelson, AF-109, im Nil-Delta mit mäßigem Erfolg. - Masa, JA0RQV, wurde von der gesuchten Pazifikinsel Niutoputapu, OC-191, ORV und erreichte dabei auch viele Europäer. Er konnte von dieser IOTA-Referenz 3000 Kontakte verbuchen.

#### • Juli

In Old Windsor (England) fand die 50. IOTA Jubiläums Convention auch mit deutscher Beteiligung statt. u. a. waren die IOTA-Expeditionäre Bodo, DF8DX, und Daniel, DL5YWM. dabei (siehe auch FA 11, S. 1243).

Der IOTA-Manager Roger, G3KMA, gab u.a. bekannt, dass zwölf neue Inselgruppen in das Programm aufgenommen wurden, von denen bereits bis Jahresende vier (NA-247, AS-200, AS-201, EU-191) aktiviert wurden.

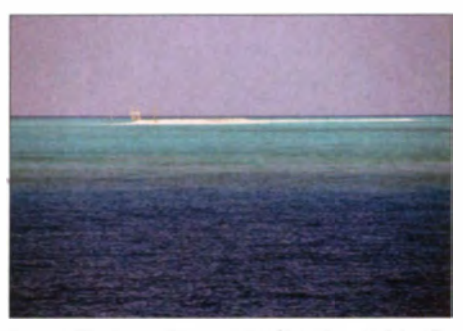

Sandy, OC-294, macht seinem Namen wirklich alle Ehre. Quelle: VE3LYC

Bodo, DF8DX, funkte unter TA0/DF8DX von der New-one AS-201. - Die von Yuri, N3OO. unter KL7RRC in Aussicht gestellte Aktivierung der extrem raren Inselgruppe NA-070 wurde leider abgesagt, stattdessen funkte das Team mit gutem Signal auf dem 17-m-Band von Adak. NA-039.

Ende Juli startete Budi als YF1AR/5 seine Tambelan-IOTA-DXpedition von OC-122 und brachte somit eine in der Top-Twenty gelistete Inselgruppe "On Air". - Am letzten Juli-Wochenende waren zum IOTA-Contest wieder jede Menge Inselgruppen zu hören.

#### ■ August

Nach Budi, YF1AR/5, hatte auch Imam, YB4IR/5, Anfang des Monats Tambelan, OC-122, aktiviert, vorzugsweise in Telegrafie. Mit 2388 QSOs schloss er sein Logbuch, davon alleine 63 % mit Europa. Durch diese beiden IOTA-Aktivitäten mit insgesamt mehr als 8100 QSOs, dürfte diese Inselgruppe nicht mehr in der Top-Twenty zu finden sein.

Die von Mike, VY0BRR, geplante Aktivierung von Coats-Island, NA-007, konnte aufgrund der Wetterbedingungen nicht stattfinden. - Ein indisches Team ließ sich für einige Tage als AT5RP von AS-173 hören. - Craigs, VK5CE, erste Tour im Jahr 2014 führte ihn auf Bathurst Eiland, OC-173. Die Inselgruppe wurde letztmalig vor 15 Jahren aktiviert. - Als JA6TBE/5 aktivierte Hiro die Shikoku's Küsteninseln, AS-200, mit fast 5000 QSOs.

#### September

Unter Federführung von Cezar, VE3LYC, brachte ein Zweimannteam als TX4A die im Pazifik liegende unbewohnte Matthew-/Hunter-Inselgruppe, OC-218, auf die Bänder. Hierbei handelte es sich erst um die zweite Aktivierung überhaupt, demzufolge lag der weltweite Bestätigungsgrad vor der DXpedition bei nur knappen 6 %.

Ein weiterer Höhepunkt kam vom Quartett Craig, VK5CE, Cezar, VE3LYC, Johan, PA3EXX, und Bob, KDICT. Ihre DXpedition führte sie unter VK6ISL zur bislang nicht aktivierten Sandy, OC-294, eine pure Sandbank (siehe Bild oben). - Probleme mit dem QSL-Management von YB9BU traten zu Tage.

Eine zweiköpfige rumänische Crew aktivierte unter YPOF die New-one EU-191 im Donau-Delta. - Dindo, DV1UD, machte für kurze Zeit Von der extrem raren Pangutaran-Gruppe, OC-188, in der Sulu-See Betrieb. - Derek, G3KHZ, Hans, SM6CVX, und Eddy, K5WQG, begaben sich erneut auf Papua-New-Guinea-Tour (OC-008, OC-258, OC-115 und OC-240) und lieferten unter P29VCX und P29NI wieder einen guten Funkbetrieb ab.

Eine fünfköpfige Gruppe brachte am Monatsanfang als PJ7PK die New-one Pelikan, NA-247, auf die Bänder, allerdings nicht wie angekündigt für fünf Tage, sondern nur für wenige Stunden. - Allen, VK7AN, aktivierte als VK7FLI für drei Tage die Insel Flinders, OC-195. - Budi, YFIAR, verschob seine Aktivität zur Banda-Inselgruppe, OC-157. - Unter XR2T meldete sich ein chilenisches Team von Damas, SA-086.

#### November

Nach mehr als 25 Jahren wurden Pai, VU2PA1, und Krish, VU2VKU, als VU4CB von den Nicobaren. AS-033, aktiv. Am Ende standen fast 9000 Verbindungen zu Buche. - Der IOTA-Manager Roger, G3KMA, gab cin Statement zur QSL-Arbeit von YB9BU ab und empfahl, dessen Dienste nicht in Anspruch zu nehmen.

Die bekannte Grupo DX Caracas funkte für drei Tage von Piritu, SA-090. - Mitte des Monats meldeten sich Jürgen, DL7UVO, und

#### Dezember

Eine zwölfköpfige chilenische Gruppe arbeitete einige Stunden als XR5JA von Quiriquina.

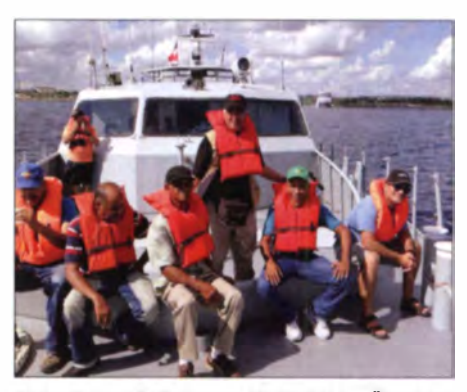

Einige Teammitglieder von HI2DX bei der Überfahrt nach Sanoa Quelle: HI2DX

SA-070, allerdings ohne einen OP, der Telegrafie zu nutzen weiß. - Imam, YB4IR, absolvierte mit OC-157 und OC-224 im nunmehr vergangenen Jahr seine vorerst letzte IOTA-DX-

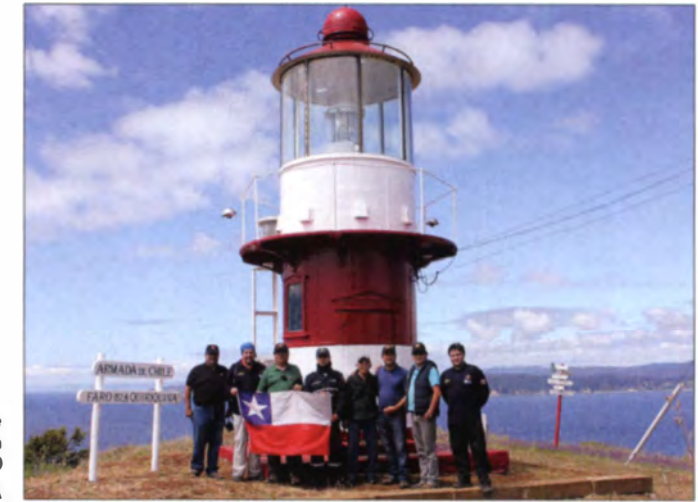

Das mehrköpfige chilenische Team von XR5JA auf SA-070 Foto: CESJA

Burkhard, DLKZA, mit vorangestelltem YB9-Präfix von der Insel Komodo, OC-151. - Unter HI2DX wurde ein mehrköpfiges dominikanisches Team von Sanoa. NA-122, präsent. -Dmitry, RA9USU, funkte als 702A erneut von Socotra, AF-028.

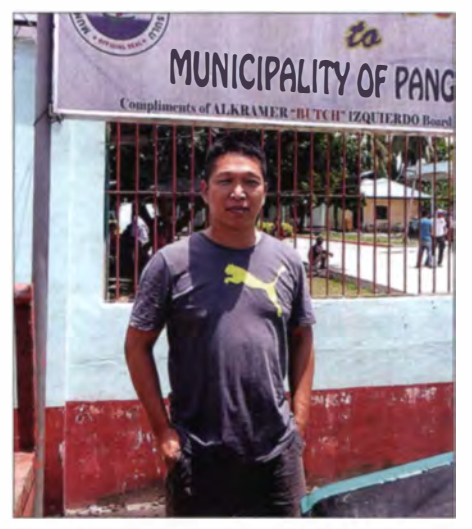

Dindo, DV1UD, machte kurzzeitg Funkbetrieb als DX8DX von OC-188. Foto: DV1UD

pedition. Somit begab er sich 2014 immerhin neunmal auf Reisen und aktivierte dabei elf indonesische Inselgruppen, darunter auch einige, die in der Top-20-Liste zu finden sind. Dazu hatte er noch ein gutes Ohr für Europa, eine super Leistung.

Din, YB8RW, war ebenfalls nochmals von OC-157 und OC-224 aktiv. - Einige Mitglieder der Emirates Amateur Radio Society brachten als A63DI Dalma, AS-021, in den Äther. -Die unter K6F durch ein nordamerikanisches Team geplante Aktivierung der Farallon-Insel. NA-178, wurde auf Januar 2015 verschoben.

#### **Fazit**

Im 50. Jahr von IOTA gab es erneut viel Bewegung, es kamen neue Gruppen hinzu, einige anderen Gruppen oder Inseln wurden aufgrund der geografischen Veränderungen gestrichen. Die Anzahl der "zertifizierten" DL-Teilnehmer am Programm ist mit 200 Stationen in DL konstant geblieben.

Wie immer geht ein besonderer Dank an die deutschen IOTA-DXpeditionäre, die weniger durch eine fünf- oder sechsstellige Finanzierung, sondern mehr von ihrem Enthusiasmus für die IOTA-Idee getragen wurden.

**Mario Borstel, DL5ME** 

## **DX-QTC**

**Bearbeiter:** Dipl.-Ing. Rolf Thieme, DL7VEE Boschpoler Str. 25, 12683 Berlin E-Mail: rolf@dl7vee.de URL: www.dl7vee.de

Frequenzen in kHz, alle Zeiten in UTC Berichtszeitraum: 3.12.14 bis 5.1.15

#### $\blacksquare$  Condx

Der Flux war immer noch recht ansprechend von 130 bis 200 hoch, aber oft mit einem höheren K-Wert, was dann wiederum eine starke Dämpfung auf den oberen Bändern verursachte. Im tiefen Winter sind die hohen Bänder hierzulande gleich nach Einbruch der Dunkelheit zu. Auf den Lowbands war ein relativ hoher Rauschpegel zu verzeichnen.

#### **DXpeditionen - Rückblick**

N7XR erzeugte dicke Pile-ups in mehreren Sendearten als VO9XR von Chagos und wollte auch in der zweiten Januarhälfte nochmals

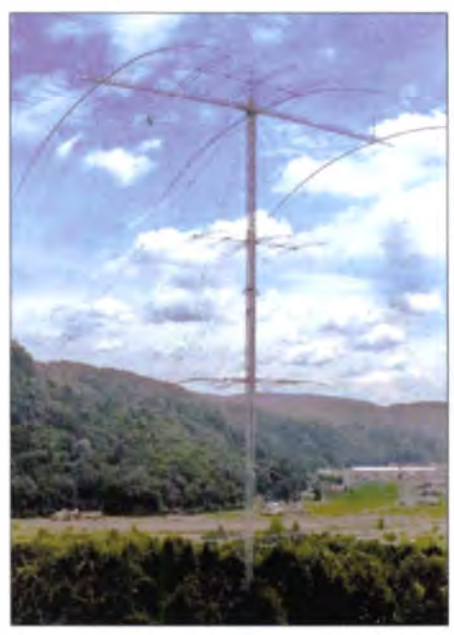

Die neue Monsterantenne von 7J4AAL, ein 3-Element-Beam für 160 m auf einem 60-m-Tower! Insu Kan besitzt schon seit Jahren einen 5-Element-Fullsize-Beam für 80 m. Foto: 7J4AAL

QRV sein. QSL allerdings nur direkt. - CE0Z/ CE5WOO funkte mehrere Tage in SSB auf 20 m von Juan Fernandez. - V63ZP (JA7ZP) war diesmal viel in RTTY aktiv und hielt auch Ausschau nach Europa. - GM0HCQ konnte South Georgia als VP8SGK für wenige Stunden aktivieren.

Zum Jahresende gab es aus Europa Betrieb von HV0A (Vatikan), 1A0C (SMOM) und SV2ASP/A (Mount Athos). Von Letzterem meist nur im USA-Verkehr in den späten Nachmittagsstunden. Die zehn OPs von 1A0C konzentrierten sich auf CW, SSB und RTTY mit drei Stationen parallel und machten über den Jahreswechsel einen tollen Betrieb mit 58 000 Kontakten.

Wenige Tage vor dem Jahresende funkte 3A/ EA5IOD aus Monaco. Schade, dass manchmal

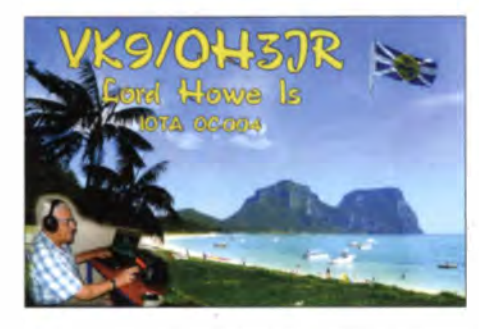

kein Split gearbeitet wurde. Das drückte die QSO-Zahl wegen des vielen QRMs auf seiner Frequenz. - Von Ogasawara waren JD1BOI und JD1BON aktiv und gut zu hören. Hinter JDIBOX in SSB verbarg sich F4HEC, der auf 40 m in SSB bei mir aber nicht lesbar war. -Palau wurde durch T8CW (JH0IXE) wieder in den Äther gebracht und AH2/AB2RF (QSL an JJ2RCJ) konnte man ganz gut auf 40 m erreichen. - XW4XR war zum Jahresende aus Laos auf den höherfrequenten Bändern zu hören. QSLüber E21EIC oder LoTW.

EX/HB9DUR wurde auf 10 m und 15 m in SSB beobachtet. - Auch YS1/NP3J, der sehr schnell und zuverlässig über LoTW bestätigt, war oft zwischen 40 m und 10 m in CW, SSB oder RTTY zu finden. - Eine sehr aktive Station ist S01WS (QSL via EA2JG), die jetzt von 80 m bis 6 m in CW, SSB und RTTY funkt.

W1JR veröffentlichte über Daily DX seinen speziellen 2014-DX-Jahresrückblick: Mehr als 50 größere DXpeditionen mit mindestens drei Operatoren und mehr als 12()() kleinere Unternehmungen waren QRV und aktivierten 286 DXCC-Gebiete. Der Flux blieb fast im gesamten Jahr über 100 und gipfelte Ende Oktober mit mehr als 200.

Trotzdem war der Sonnenfleckenzyklus 24 der schwächste seit 100 Jahren. LoTW und OORS sind sehr populär. Allerdings gibt es auch mindestens zehn DXCC-Gebiete, die in den vergangenen zehn Jahren nicht aktiviert wurden. Das heißt, ein Gebiet muss mehr als zehn Jahre dabei sein, um die Honor Roll (331 DXCC-Gebiete) erreichen zu können.

#### Kurzinformationen

Das wohl beste kostenlose DX-Bulletin DX World (www.dx-world.net) verbuchte 2014 mehr als drei Millionen Zugriffe, Spenden sind willkommen. Die Leser von DX World wählten als beste DXpeditionen des Jahres 2014 FT5ZM vor FT4TA und VK9DLX. - 2015 dürfen alle einheimischen Funkamateure auf Nord- und Süd-Cook anlässlich der 50-jährigen Unabhängigkeit E50-Rufzeichen mit nur einem Buchstaben im Suffix benutzen.

Frank, DL7UFR, schickte mir eine interessante Statistik aller DL7DF-DXpeditionen seit über 20 Jahren. Es wurden alle Logs mit mehr als 833000 (!) OSOs ins LoTW eingestellt, wobei die Bestätigungsrate insgesamt bei gut 20 % liegt, in jüngster Zeit allerdings deutlich zunehmend.

LA9JKA ist noch bis April unter JW9JKA in SSB von Svalbard in aktiv. - DHINK arbeitet bis Juni 2015 in einem Hospital auf Papua-Neu-Guinea und will in seiner Freizeit als P29NK in SSB und Digimodes erscheinen. OSL via Büro an sein Heimatrufzeichen.

Peter, 9,J2HN, ist bis Dezember 2017 in Sambia. Er funkt von 160 m bis 6 m in CW, SSB und RTTY. OSL über JR2KDN.

2015 feiert die IARU 90-jähriges und der DARC 65-jähriges Bestehen mit Sonderstationen und Diplomen (siehe auch S. 219).

#### Bouvet 2016 durch ON4WW

Obwohl inzwischen auch möglicherweise eine zweite DXpedition für Bouvet im Dezember 2015 durch eine Gruppe um UN7PCZ ohne weitere Informationen angekündigt wurde, ist die ursprünglich von ON4WW als solide geplante Einmann-DXpedition für Januar bis April 2016 finanziell noch nicht abgesichert. Mark, ein bekannter und erfahrener DXpeditionär bittet bezüglich der Absicherung der hohen Kosten von 250 000 US-\$ um eine genaue Spendenzusage (Rufzeichen und Summe, doch noch kein Geld senden!) bis Ende Januar 2015 an Bouvet2016@telenet.be. Mehr Informationen unter www.on4ww.be/bouvet2016.html und www.dx-world.net/bouvet-update-by-on4ww.

Bouvet ist aus europäischer Sicht immerhin die Nummer 3 der meist gesuchten DXCC-Gebie $te<sup>1</sup>$ 

#### **Faszination DX**

Der bekannte US-amerikanische DXpeditionär Ralph E. Fedor, K0IR, hat ein sehenswertes Video veröffentlicht, in dem er schildert, was den DX-Funkverkehr im KW-Bereich so faszinierend macht. Das Video ist auf Youtube unter http://youtu.be/k4dJcK-WVRw zu finden. K0IR spricht im Video bewusst langsam und deutlich, sodass das Video auch für Leser mit wenig ausgeprägten Englischkenntnissen verständlich ist. Zunächst werden OSOs mit weit entfernten Stationen thematisiert, wobei man u.a. HKIINA, EY8MM, JA1WSX, 3DA0WC und ZL2AL kennenlernt. Des Weiteren erfährt man ein wenig über DXpeditionen wie 3Y0X, VP8ORK, HK0NA und FT5ZM.

Ralph war bereits Mitglied zahlreicher DXpeditions-Teams und u.a. Teamleader der DXpe-

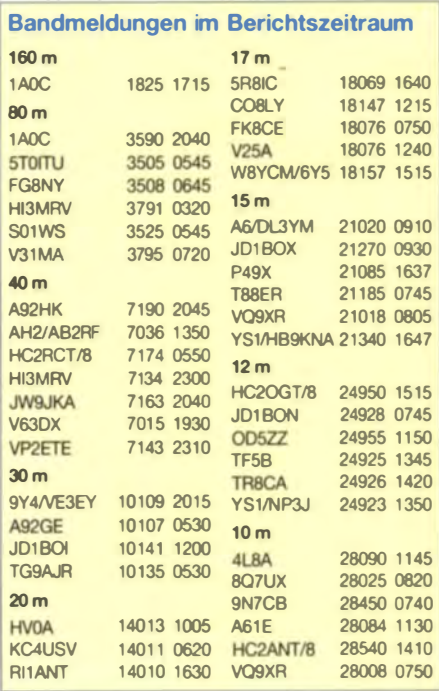

dition zu den Amsterdam-Inseln; über die FT5ZM-Aktivität hatte er in FA 8/14 berichtet. Red. FA

#### **U** Vorschau

Afrika: Bis zum 10.2.15 sollte noch OE4AAC als S79AC von den Seychellen zu arbeiten sein. - DJ9KH, DK9BDN und DL6KAC sind vom 2.2, bis 6.3.15 als ZD8D von Ascension in der Luft. Es wird von 160 m bis 6 m in CW, SSB und RTTY gefunkt; die QSLs vermittelt

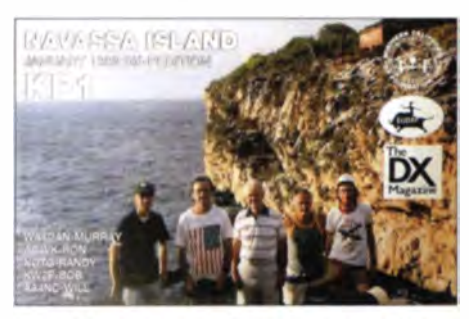

DL9HO. - Aus Kenia (5Z4) sollte man zwischen dem 16.2. und 8.3.15 DF3FS und DL9OLI hören. - DC8OT, DD8ZX und DJ9KM kündigen eine Aktivität aus Namibia (S5) vom 9. bis 20.2.15 an.

Amerika: Für K1N (Navassa) gab es bis zum Redaktionsschluss immer noch keinen genauen Termin. Wahrscheinlich passiert es in den ersten beiden Wochen im Februar. Die DXpedition ist aufwendig und doch komfortabel; so sind ausschließlich Hubschrauberflüge vom Schiff zur Insel geplant. Der USFW-Service erklärte, in den kommenden zehn Jahren werde es keine

weitere Genehmigung für Navassa geben. Man wird deshalb möglicherweise auf einige Band-/ Mode-Kombinationen verzichten müssen, um mehr Uniques (Einzelrufzeichen) zu arbeiten; siehe auch www.navassadx.com. - F6ITD ist erneut als FG/F6ITD in SSB und Digimodes von Guadeloupe QRV. Termin ist der 27.1. bis 1.2.15. - SP7VC, SP3IPB und SQ7OYL sind von Ende Januar bis Anfang Februar auf einem Segeltörn in der Karibik und wollten dabei jeweils kurz von FM, J3, J6, J8 und anderen Inseln aktiv sein.

Vom 6. bis 13.2.15 planen vier Amerikaner unter KG4YL, KG4HI, KG4RQ und KG4AS Betrieb von Guantanamo-Bay auf allen Bändem in CW, SSB und Digimodes. - Für Mitte Februar macht AA4NC/HR5 einen Trip nach Honduras mit Fokus auf CW, RTTY und WARC. - Haiti sollte durch HH5/KC0W vom 12.1. bis 5.2.15 speziell auf 80 m und 40 m in der Luft sein. QSL nur direkt an sein Heimatrufzeichen. - Die Cocos-Island-DXpedition (T19) wird vom 16, bis 23.2.15 mit nur zwei OPs stattfinden, siehe www.nielsen.net/ti9a.

Asien: Vom 16.1.15 an für 14 Tage wollen zehn OPs das rare Rufzeichen EP6T aus dem Iran (AS-166) in die Luft bringen. Es werden fünf Stationen mit Endstufen und guten Antennen von 160 m bis 10 m betrieben; siehe www.rockall.be. - In der letzten Januarwoche will K4ZW als XW4ZR ebenfalls von Laos speziell auf den Lowbands erscheinen. QSL über K1SE. - Vom 5. bis 25.2.15 ist JA8BMK als XW8BM von Laos aktiv (Allband).

Europa: Rene, DL2JRM, plant noch einmal Funkbetrieb als JW/DL2JRM in CW, SSB und RTTY vom 18. bis 25.2.15. Mit dabei sind DF8DX, DJ4MF und DL2NUD (EME).

Ozeanien: Von Februar bis April ist Bernhard, DL2GAC, wieder als H44MS in SSB von Honiara QRV. - K8PGJ macht vom 15. bis 24.2.15 Urlaub auf Bora Bora (FO) und will ab und zu in der Luft sein. - Chatham wird kurz vom 30.1. bis 1.2.15 durch ZL7/JA0JHQ aktiviert, vorrangig auf 17 m und 15 m. - W5MJ möchte vom 16. bis 23.2.15 als V63MJ von Mikronesien in CW arbeiten.

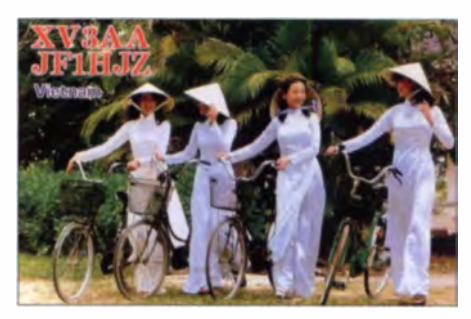

Ausblick: Für Ende März 2015 ist von DL2AWG, DK2AMM, DL6JGN und PA3EWP eine DXpedition als C21EU nach Nauru vorgesehen. - DX0P ist als eine amerikanisch-philippinische Aktivität von Spratly für April geplant. - Für Oktober 2015 ist eine Mehrmann-DXpedition zu den Chesterfield-Inseln unter TX3X (FK/C) annonciert.

Abfahrt und Ankunft der Heard-DXpedition VK0EK mit dem Schiff an und ab Australien stehen nun mit dem 10.11. bis 22.12.15 fest. Es wird noch diskutiert, ob ein kurzer Stopp bei den Kerguelen (FT5X) möglich wäre.

## 65 Jahre DARC: umfangreiches Programm zum Jubiläum

Das Referat DX- und HF-Funksport wurde vom Vorstand des DARC e.V. beauftragt, ein Konzept für funkbetriebliche Aktivitäten zum 65. Geburtstag des Verbandes zu entwickeln. Dessen Ideen und Pläne sind in der Zwischenzeit in die Tat umgesetzt worden. Ab dem 1.1.15 sind die beiden Sonderrufzeichen DL65DARC und DK65DARC für ein Jahr auf den Bändern zu hören.

Sämtlichen OV-Distrikten steht jedes der beiden Rufzeichen für je zwei Wochen über das Jahr verteilt zur Verfügung. Die Koordination des Funkbetriebes in diesem Zeitraum übernehmen die Distriktvorstände. Auch die Mitglieder des Referats DX- und HF-Funksport sind zu bestimmten Zeiten unter den genannten Rufzeichen aktiv.

Eng mit den Aktivitäten der Sonderrufzeichen, die den Sonder-DOK 65DARC führen, ist das Sonderdiplom 65 Jahre DARC verbunden (www.darc.de). Dabei gilt es, sämtliche Distrikte, vertreten durch DL65DARC und/oder DK65DARC, zu arbeiten. Ein eventueller fehlender Distrikt kann je Rufzeichen einmalig durch Kontakte mit dem Referat während der "Jokerwochen" ersetzt werden. Das Diplom lässt sich unkompliziert über das DCL (dcl.darc.de/~dcl/public/index.php&nbsp) beantragen.

Ein weiteres Vorhaben ist die Organisation von zwei Aktivitätswochen - jeweils vor der OSO-Party bzw. dem Funkertag (www.darc.de/refe rate/dx/contest/qso-party). Die Zahl der erreichten Verbindungen sowie der gearbeiteten DXCC-Gebiete und WAE-Länder werden nach elektronischer Logeinreichung mit einer Teilnahmeurkunde bestätigt. Außerdem ist vorgesehen, die Bedingungen zur QSO-Party geburtstagsgerecht zu modifizieren.

Die genauen Aktivitätspläne der Sonderrufzeichen kann man im Internet abrufen. Zusätzlich veröffentlicht das Referat DX- und HF-Funksport alle notwendigen Informationen u.a. noch einmal über das DXMB. Regelmäßig wird über den Stand der Aktivitäten auf dem Webportal des DARC berichtet (www.darc.de).

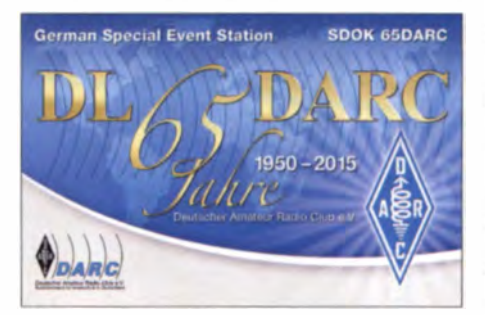

Neben dem 65. Geburtstag des DARC e.V. gibt es 2015 ein weiteres amateurfunkrelevantes Jubiläum. Die IARU feiert die 90. Wiederkehr ihrer Gründung. Der DARC widmet diesem Ereignis die Aktivierung des Sonderruf-

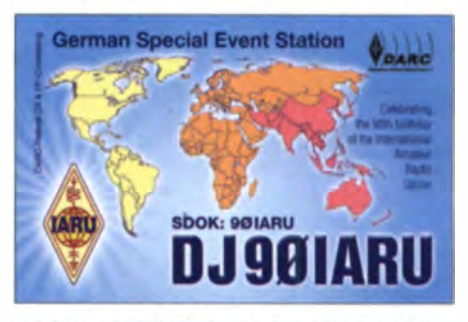

zeichens DJ90IARU und dem damit verbundenen Sonder-DOK 90IARU durch alle DARC-Distrikte. Sämtliche Verbindungen werden mit Sonder-QSLs bestätigt.

Wie schon erwähnt, meldeten sich pünktlich Anfang Januar die deutschen Sonderrufzeichen zum 90. Geburtstag der IARU und zum 65. Geburtstag des DARC auf den Bändern. K7BV (DJ90IARU), SPIAEN (DL65DARC) und DL6YEU (DK65DARC) fanden als erste Stationen den Weg in die Logs. Bis zum 4.1.15 waren bereits mehr als 5000 Verbindungen getätigt.

Sämtliche notwendigen Informationen zu den Aktivitätszeiträumen und zum Sonderdiplom 65 Jahre DARC finden sich auch unter www. darc65.de. **Ouelle: DARC e.V.** 

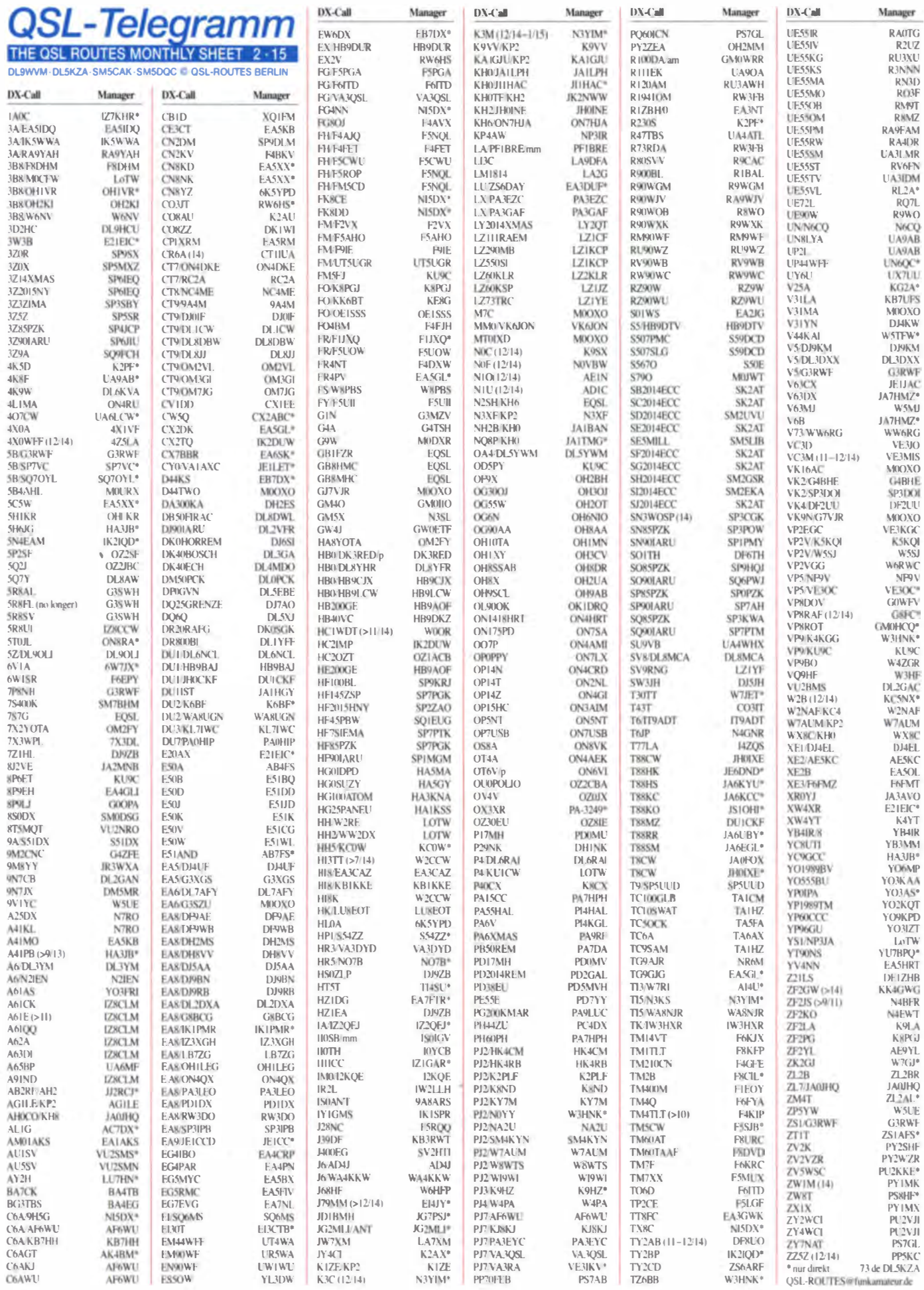

## **QSL-Splitter**

Im Berichtszeitraum gab es u. a. die folgenden direkten OSL-Eingänge: C6ADX, C6AYL, CE9/UA4WHX, CE0Z/UA4WHX (und viele andere Rufzeichen von UA4WHX), DU3LA, HC8ART, RI0X, T30D, VK9DLX, VK9EC, VK9EX, VK9XSP sowie via Büro (meist über Manager): 4S7BRG, 5R8IC, 8P9NX, 8Q7CF, 8Q7TS, 9M2SE, A35JP/H, AH0BT, AH0J, CR2X, DU1IST, E6AK, E720SRRS, E77DX, GB2GNL, GB2SJ, GW4BKG, HC2AO, HZ1GW, J38XX, JD1BON, JW/DO6XX, MJ0CTR, MJ/PA9JO, OD5ZZ, OY3AA, PJ2/ON6DX, PU1KGG, R20RRC/8, RT6A/5, RT9K/p, S79YY, T6JR, TM70UTAH, TO3JA, UN7QCC, V31ME, V6G, V73DL, XV2JJ, Z21LS, ZC4TS sowie via LoTW: 3C0BYP, 3V8SS, 4U1ITU, 5R8M, 7Z1HL, 8Q7UX, 9H3TX, 9M2TO, AH2/AB2RF, B8/DL3YM, BG2AUE, BG3UPA, BI4SSB, CN2AA, CO8DM, CR6A, CX3AT, ET3AA, FS/K9EL, GI0RQK, GI5I, GM0GFL, HC2AO/8, HP2AT, HR2J, HV0A, HV6SP, KG4LB, KH0AA, KHOM, P3F, PJ4A, TCOA, TF5B, TO5T, W1AW/KH8, UA2FT, UN6P, UP6P, V31MA, V47NT, V63YY, VP2EIM, VP2V/SP2FUD, XE2X, YB0PAH, YJ0BJ, YN2CC, YS1/NP3J, ZD8O, ZF1A, ZF2EE und ZK3E.

Seit dem 1.1.15 gelten nun auch in Frankreich neue Briefgebühren. Innerhalb Europas belaufen sie sich auf  $\epsilon$  0.95 (20 g), für den Rest der Welt gelten € 1,20.

Mit Wirkung vom 1.1.15 ist Buzz, NI5DX, nur noch der OSL-Manager für folgende Stationen: 3B8CW, 3B8HC, 9H5G, A41KJ, A45WH, C6ATS, FG4NN, FK8CE, FK8DD, KL7SB, OD5ZZ und T6RH. Er ist allerdings in der Lage, auch Kontakte, die von bisher von ihm betreuten Stationen vor diesem Datum stattfanden, zu bestätigen.

QSL-Galerie: Die große Sammlung von QSL-Karten auf der Les Nouvelles DXs Website (www.LesNouvellesdx.fr) ist wieder einmal aktualisiert worden. 15 verschiedene Kollektionen beinhalten u.a. 12292 QSLs für die zehn Most Wanted DXCC-Entities (2004 bis 2014),

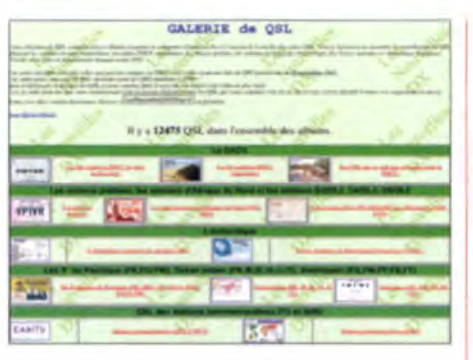

Die Les Nouvelles DXs Website bietet jede Menge Informationen zu interessanten QSL-Karten

zu den 61 gestrichenen DXCC-Gebieten, über Stationen der Maghreb von 1945 bis 1962, von Antarktis-Basen sowie von den diversen französischen DXCC-Gebieten im Pazifik und im Indischen Ozean. Interessant ist zudem eine Kollektion von QSL-Karten, die nicht fürs DXCC anerkannt wurden.

Von UA4WHX kam pünktlich zum Weihnachtsfest ein dicker Einschreibbrief mit QSLs für die mehr als 20 beantragten verschiedenen Rufzeichen seiner vergangenen Reisen. Beantragt und bezahlt wurde direkt via Paypal auf QRZ.com. Das erste Rufzeichen kostet 3 US-\$, jedes weitere 1 US-S, unabhängig von der QSO-Anzahl.

R1ZBH/0: Wer die Station R1ZBH/0 in der Zeit vom 13. bis 18.9.14 von Kotelnyy-Island (AS-028) erreichte, kann die QSL über Christian, EA3NT (ec3adc@gmail.com) anfordern; Logsearch über ClubLog.

VK9DLX und VK9LM: Nach den Weihnachtsfeiertagen gingen die ersten größeren QSL-Sendungen der Lord Howe Island DXpedition an jene, die diese Aktivität materiell unterstützt hatten. Die Beantwortung der OQRSsowie Direktanfragen folgen. Inzwischen sind nur noch Anfragen über den QSL-Manager DJ2MX möglich. Sämtliche QSOs sind auch ins LoTW hochgeladen; siehe auch www.lord  $-howe2014.$ org.

Tnx für die QSL-Karten via DG0ZB, DJ1TO, DL5ME, DL7VEE und DL9RCF.

Quellen: 425 DXNews, The OPDX Bulletin

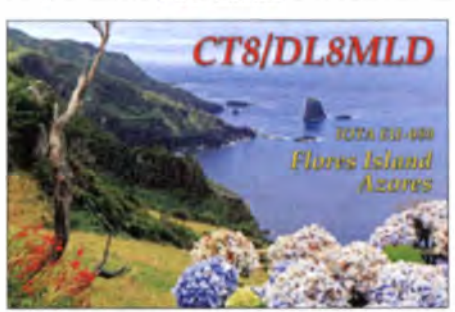

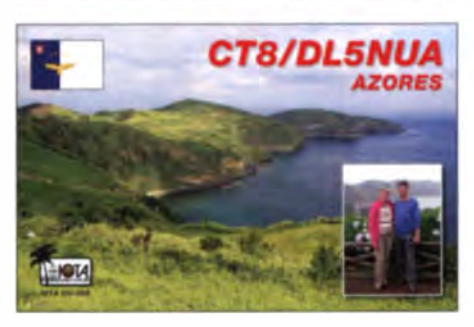

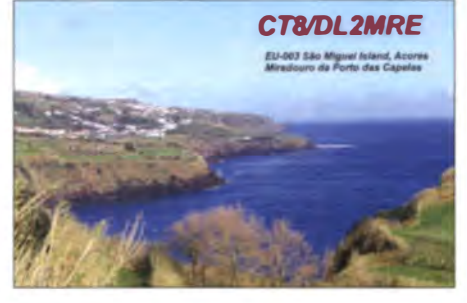

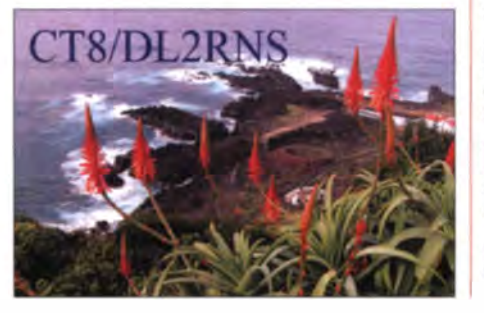

#### Dafterfehen Admin

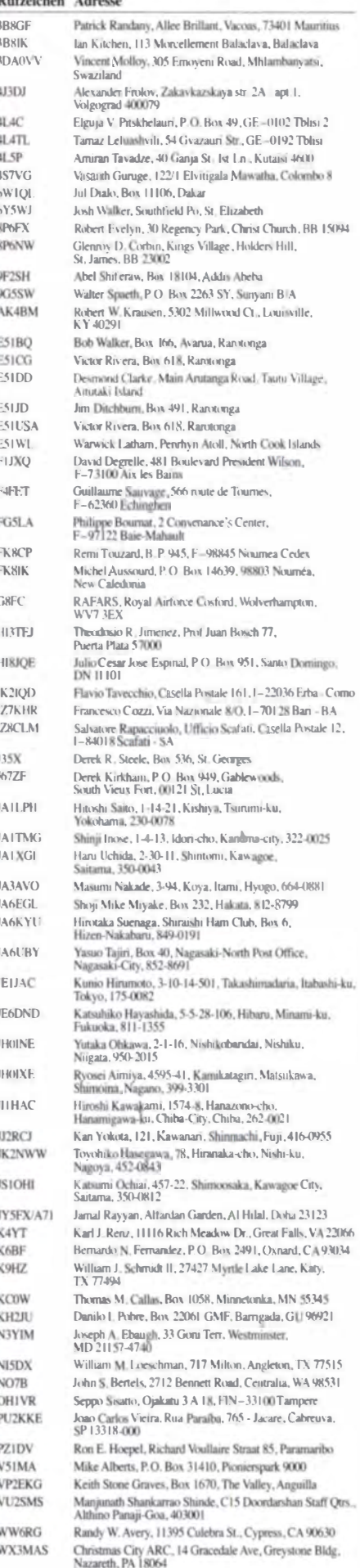

## Digital-QTC

#### Bearbeiter:

Dipl.-Ing. Jochen Berns, DL1YBL Heyerhoffstr. 42, 45770 Mari E-Mail: dl 1 ybl@dbOur.de

Jürgen Engelhardt, DL9HQH Azaleenstr. 31, 06122 Halle Packet-Radio: DL9HQH@DBOZWI E-Mail: dl9hqh@gmx.de

## Digital-ATV

Das vermutlich erste dATV-QSO im 2-m-Band fand am 30.12.14 zwischen Arthur Turner, G4CPE, und Don Saunders, G0WFT, statt. Arthur sendete auf 146,500 MHz in DVB-S ein in MPEG-2-codiertes Videosignal mit einer Symbolrate von 543 kS/s über 3,7 km Entfernung. Don empfing das Signal mithilfe der Tutioune-PC-Monitoring-Software von F6DZP und einer TT3200-Receiverkarte.

Von der britischen Fernmeldebehörde Office of Communications (Ofcom) wurde im November 2014 der Bereich 146,000 bis 147,000 MHz mit max. 25 W ERP und 20 m Antennenhöhe für Funkamateure mit "Full License" versuchsweise für ein Jahr freigegeben. Der neue Bereich soll vorzugsweise Experimenten und digitalen Anwendungen dienen.

Laut RSGB-VHF-Manager John C Regnault, G4 SWX, gibt es für die Breitband-Datenübertragung im neuen 1 46-MHz-Bandplan eine Empfehlung, das Sendesignal um 146,500 MHz zu zentrieren, damit alle Seitenbänder innerhalb des zugewiesenen Bandbereichs bleiben. Am Senderausgang soll nicht mehr als 700 kHz Gesamtbandbreite gemessen werden, um benachbarte Nutzer oberhalb 147,000 MHz und Amateursatellitenfunk unter 146,000 MHz zu schützen. Bei DVB-S-Modulation wäre dadurch eine maximale Symbolrate von 350 kS/s geboten, auch wenn manche Pioniere eine kleinere Bandbreite bei höherer Datenrate ange-

## Digital Voice

#### **DMR-Treffen auf dem** Dortmunder Amateurfunkmarkt

Wie jedes Jahr am ersten Samstag des Dezembermonats fand der traditionelle Dortmunder Flohmarkt statt. Auch die DV-Gruppe, reserviert an einem extra Tisch von Hans-Jürgen, DG4EZ, traf sich zu einem Vier-Augen-QSQ unter dem Motto "meet and speak". Mehr als 100 DV-Enthusiasten trafen sich und diskutierten oder stellten Fragen zu Registrierung, Technik usw.

Als Überraschungsgäste konnten wir Kurt, OE1KBC, aus Wien und Christian, HB9DUU, aus Interlaken in der Schweiz begrüßen. Die meisten Aktiven, verantwortlich rund um D-STAR und DMR, wie Kurt, OE1KBC, Hans-Jürgen, DL5DI, Thorsten, DG1HT, Michael, DO5OC, usw. waren vor Ort. Wir hatten die Gelegenheit genutzt, in einer kleinen Gruppe über die Zukunft und neue Innovationen im DMR-MARC-Netz zu plaudern. Es schloss sich eine große Diskussionsrunde mit den Aktiven des Hytera-DMR-Netzes an. Thorsten und Hans-Jürgen erläuterten die Technik hinter der Möglichkeit, wie man im Motorolanetz auf TS2 ein Reflektor basierendes System realisieren könnte. Einige Versuche mit den Relais DB0SAT, DB0MYK und DB0DDS etc. gibt es schon, allerdings ist zum Stand Januar 2015 noch keine gut funktionierende Software in Sicht. Parallel kommen die neuen Tactical Talkgroups aus den USA für MOTOTRBO und auch die Entwicklung der Talkgroups .. On Demand". Alles ist jedoch derzeit nicht mit unserer SmartPTT-Softwarelösung abbildbar.

Aufgrund einer Spende können wir einige Funktionen nun auch an einer c-bridge als VM erproben. In der erwähnten Diskussionsrunde haben wir über Zukunft Saus sichten und auch über das neue Yaesu-Fusion-System (genannt C4FM) diskutiert. So z.B. darüber, welche Möglichkeiten das System mit dem WIRES-Adapter bietet und was man in Zukunft damit machen

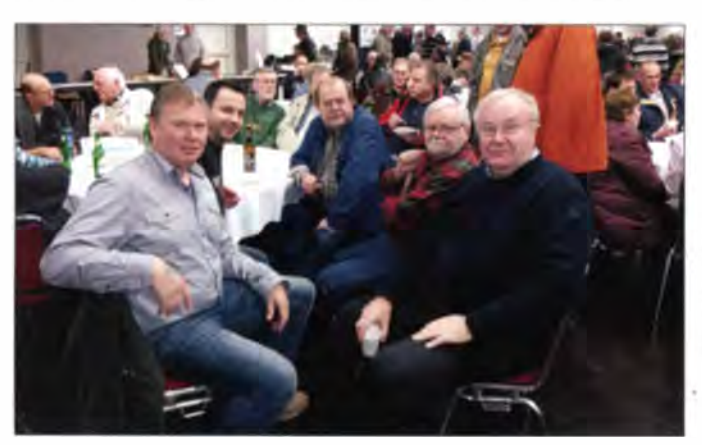

ben. Auf lange Sicht könnte vielleicht mit Bandbreitenbegrenzung durch Vorverzerrungs-Techniken ein sauberes Sendesignal mit höheren Symbölraten und sogar HDTV-Auflösung erreicht werden .

Hierzulande darf gemäß AfuV vom 15.2.05, Anlage I, Fußnote 6, die von Aussendungen im 2-m-Band belegte Bandbreite 40 kHz nicht überschreiten. Klaus Kramer, DL4KCK

Informationsaustausch auf dem Dortmunder Amateurfunkmarkt (v. l. n. r.): Jochen, DL 1 YBL, Michael, 0050C, Walter, DF2ER, Christian, HB9DUU, und Kurt, OE1KBC.

Foto: DL6LW

könnte, da durch die Cashback-Aktionen einige Relaisbetreiber als Ersatz für ihre Analogrelais in diese neue Technik investiert haben.

#### **DMR** in Österreich

ln den vergangenen Wochen und Monaten hat sich im Bereich DMR in OE viel getan, das Netz wird zunehmend weiter ausgebaut. Derzeit sind 31 Umsetzer in Betrieb, zwei Standorte in OE7 und OE8 sowie ein Standort in 0E9 befinden sich gerade im Ausbau. Der Feldtest in Wien, der das Ziel hatte, Motorola mit Hytera-Standorten zu verbinden, verlief äußerst positiv. Diese neue Technik wird noch im Januar 2015 den Sysops der Umsetzerstandorte vorgestellt. Klaus Stehlik, OE6CLD

#### **• D-STAR-Hotspot in Vöcklabruck**

Seit dem 19.12.14 ist ein neuer D-STAR-Hotspot als OE5XTP dauerhaft in Betrieb. Da in Vöcklabruck und der näheren Umgebung D-STAR-Betrieb weder über den Krippenstein noch über den Breitenstein möglich ist, wurde dieser Spot am Poschenhof auf 495 m ü. NN errichtet. Technische Details: ORG - 144,825 MHz simplex; Leistung - 10 W; Strahlungsrichtung - Rundstrahler, wobei die topografische Lage eine freie Abstrahlung nur gegen Süden zulässt. Der Hotspot arbeitet mit einem UP4DAR an einem FT-7900, sodass Betrieb im DV/VFO-Mode möglich ist. Das bedeutet, dass im DR-Modus die beiden Felder RPT1 und RPT2 leer sein müssen. Beim ID-51 und 5100 lässt sich dann auch der DUP-Betrieb direkt abschalten. Wer noch Fragen zur Benutzung vom OE5XTP\_C hat, kann den Sysop Timm, OE5STM, gerne kontaktieren.

Klaus Stehlik, OE6CLD

## Packet-Radio

#### **Digipeater**

#### DBOSHG (Süntelturm)

Wegen Wartungs- bzw. Umstrukturierungsarbeiten bleibt das FM-Relais bzw. der Digipeater vorerst außer Betrieb. Dadurch fehlt DBOSHG auch im Hansa-Link . Die Wiederinbetriebnahme soll dieses Jahr erfolgen .

#### **B** HAMNET

#### DBOGW (Duisburg)

Zum Jahresende wurde am 30.12.14 bei DBOGW noch ein umfangreicher Arbeitseinsatz durchgeführt. Dies hatte einen ganztägigen Ausfall einiger HAMNET-Linkverbindungen zur Folge. Der Hub-West-Router DB0GW-2 im Rechenzentrum blieb dabei jedoch in Betrieb. Dadurch konnte das BGP-Routing von/zu den AS 64632, 64633, 64635, 64636. 64646 und 64651 über die Querverbindung DB0GOS-DB0HSN-DB0GW-2 (Hub-West) weitgehend aufrecht erhalten werden. Ausstehende Restarbeiten sollten dann am 5.1.15 erledigt werden. Dabei kommt es nochmals zu Abschaltungen des Systems.

Im Zuge der durchgeführten Arbeiten wurde die Station von DB0GW vollständig zerlegt und alle Baugruppen in einen 19-Zoll-Schrank eingebaut. Dazu gehörten u. a. sämtliche HAMNET-Komponenten. die Relaisfunkstelle DB0DR, die Bakensendeanlage DB0GW (1,5 cm bis 23 cm), der 250-W-UKW-Campus FM-Sender auf 104,5 MHz, der Überwachungsund Fernwirkserver für Campu-FM, die USVbzw. Lüftungssteuerung sowie der Glasfaseranschluss zum Uni-Backbone. Während der Umbauarbeiten wurde "nebenbei" der ausgefallene Nutzerzugang auf 13 cm repariert.

# Sat-OTC

**Bearbeiter: Thomas Frey, HB9SKA** 

Holzgasse 2, 5242 Birr, Schweiz E-Mail: th.frev@vtxmail.ch

#### Geostationärer Amateurfunk-Lineartransponder kommt 2016

Die staatliche Satellitengesellschaft von Katar hat am 29.12.14 bekanntgegeben, dass der 3 t schwere Satellit Es'hailSat 2 mit einer Falcon-9-Rakete des kalifornischen Herstellers SpaceX im 4. Quartal 2016 von Cape Canaveral im US-Bundesstaat Florida starten soll. Der Satellit dient der kommerziellen Nachrichtenübermittlung und der Fernsehversorgung für den Mittleren Osten und für Afrika. Er soll in einem geostationären 36000-km-Orbit eine Position 26° Ost einnehmen und Ka- sowie Ku-Band-Transponder an Bord haben.

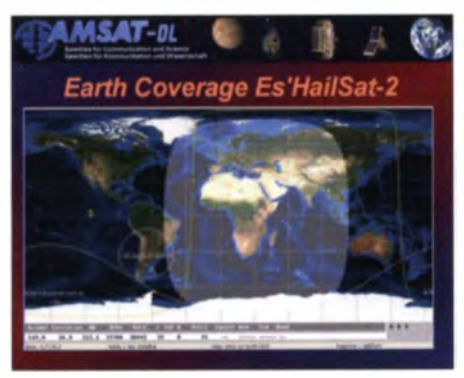

Der Amateurfunk-Satellit soll etwa ein Drittel der Erdoberfläche ausleuchten. **Bild: AMSAT-DL** 

Für uns besonders interessant ist, dass für den Satellit auch eine Amateurfunknutzlast der Quatar Amateur Radio Society vorgesehen ist. an deren Entwicklung die AMSAT-DL mitwirkt (s. a. FA 11/14, S. 1251). Es sind ein 250 kHz breiter Lineartransponder für konventionellen Analogbetrieb sowie ein 8 MHz breiter Transponder für experimentelle digitale Sendearten und dATV geplant, jeweils Uplink 13 cm und Downlink 3 cm.

Dank weitem Öffnungswinkel der Antennen sollen etwa ein Drittel der Erdoberfläche ausgeleuchtet werden und die Kommunikation über den Satelliten mit relativ wenig Aufwand möglich sein. Lassen wir uns also überraschen, was das Jahr 2015 an Neuem zu diesem Phase -4a genannten Projekt bringt! Red. FA

#### ARTSAT2:DESPATCH wird FO-81

Der Administrator für OSCAR-Nummern, Bill Tynan, W3XO, hat am 12.12.14 dem Satelliten mit seiner künstlerisch gestalteten 3-D-Hülle den Namen Fuji-OSCAR 81 zugeteilt.

In seiner Ankündigung heißt es, DESPACH habe alle Anforderungen für eine OSCAR-Nummer einschließlich der IARU-Koordination erfüllt. Außerdem sollen hiermit die vielen bisherigen japanischen Beiträge zu Amateurfunk-Satelliten honoriert werden.

Wie Prof. Akihiro Kubota in seiner Antwort mitteilte, dürfte FO-81 die Bake weitherhin in Betrieb haben. Es kostet allerdings viel Mühe, das Signal auf 437,325 MHz aus einer Entfernung von einigen Mio. km zu empfangen. Doch schon am 9.12.14 gelang es einer Gruppe polnischer Funkamateure, das CW-Signal aus mehr als 2,3 Mio. km Entfernung zu empfangen. Die maximale Distanz von ARTSAT2:DESPATCH von der Erde wird 3 Mio km betragen. Damit ist die Gelegenheit zu einem neuen ODX beim Empfang von Amateurfunksignalen gegeben. Mehr Informationen unter amsat-uk.org/2014/12/13/ Alfred Fröschl, DL8FA despatch-is-fo81.

#### MO-76/\$50Sat ein Jahr im Orbit

Am 21.11.14 war MO-76/\$50SAT ein Jahr im Orbit. Der Pocket-Qube-Satellit startete von der Dombarovsky Air Base in Russland mit 33 weiteren Satelliten an Bord einer Dnepr-Rakete. Leider beteiligte sich kein Funkamateur am Wettbewerb, Kommandos zum Satelliten zu senden. Laut PDF-Dokument unter http://tiny url.com/50DollarSatCommunicationsV1-2 (Seite 10) wäre ein RFM22B-Sender mit einem zusätzlichen 10-W-Verstärker erforderlich, wohl auch das Studium des Senders und dessen Programmierung. Das hätten die drei Entwickler und Erbauer von \$50Sat vielleicht auch bedenken sollen. Dafür kann auf www.diysatellite.com/soft ware.html ein Decoder für empfangene RTTY-Telemetrie heruntergeladen werden. Weitere Informationen stehen auf www.50dollarsat.info.

#### Betrieb von UWE-3 eingestellt

Auch der CubeSat UWE-3 startete am 21.11.13 in den Orbit. Das Team teilte mit, dass der Betrieb temporär eingestellt ist, da keine Geldmittel mehr bereitstehen. UWE-3 befindet sich in einem sehr guten Zustand mit voll geladenen Batterien. Der Betrieb ließe sich mit neuen Forschungsaufgaben erneut aufnehmen.

Ohne Kommando der Kontrollstation führt UWE-3 selbsständig alle vier Tage einen "warmen Reset" aus und schaltet dann zwischen den redundanten Prozessoren und Sendern um, also von 436.395 MHz zur nominellen Frequenz 437,385 MHz.

#### Signal von COSMOS-2491 entdeckt

Dmitry Pashkov, R4UAB, berichtete, dass COS-MOS-2491 auf 435,465 MHz und 435,565 MHz sendet. Auf 435,4645 MHz (FM) konnte ein DOKA-B-Signal empfangen werden. Damit sind es mit Mozhayets-4, AIST-2, AIST-1 und COSMOS-2499 bereits fünf russische Satelliten, die im für Lineartransponderbetrieb reservierten Amateurfunk-Satellitenband in FM senden. DOKA-B ist jedoch nur in Sichtweite einer russischen Kontrollstation aktiv. Ein CW-Signal mit Telemetrie und der Kennung "RS46" wurde ebenfalls beobachtet.

Der Satellit gelangte am 25.12.13 in einen 1505 km hohen Orbit. Die NORAD-Nummer für die Keplerdaten ist 39 497.

#### ShindaiSat ist verglüht

Laut Space-Track.org ist ShindaiSat am 24.11.14 in der Erdatmosphäre verglüht.

#### Signal von COSMOS-2499 entdeckt

Vor der Entdeckung von COSMOS-2491, am 30.11.14. empfing Dmitry Pashkov, R4UAB. Signale auf 435.465 MHz und 435.565 MHz.

Wie sich bei Abklärungen mit Anatoly Zak (@RussianSpaceWeb) später herausstellte, handelte es sich um COSMOS-2499. Auf 435,5650 MHz (FM) konnte ein DOKA-B-Signal empfangen werden. Ein CW-Signal mit Telemetrie und der Kennung "RS47" wurde auch beobachtet

Der Satellit wurde am 23.5.14 gestartet. Bei COSMOS-2499 gab es nach dem Start einige Bahnmanöver. Er befindet sich in einem leicht elliptischen Orbit bei einer Höhe von 1160 km im Perigäum und 1514 km im Apogäum. Die NORAD-Nummer für die Keplerdaten lautet 39765. Ein Artikel über Kosmos-2499 kann unter www.russianspaceweb.com/Cosmos-2499. html gelesen werden.

#### HamTV CW-Bake geplant

Mark Steiner, K3MS, teilte während einer ARISS-Konferenz u.a. mit. dass Diskussionen über eine CW-Bake fortgeführt werden. Dies beinhaltet die technischen und administrativen Fragen über Herstellung und Übergabe für den Transport.

#### Erste CubeSat-Mission der Vereinigten Arabischen Emirate

Das in Dubai ansässige Institut für förtgeschrittene Wissenschaft und Technik, EIAST, arbeitet mit der Amerikanischen Universität von Sharjah an der ersten CubeSat-Mission der Vereinigten Arabischen Emirate. Sie soll unter dem Namen Nayif-1 mit einer Falcon-9-Rakete Ende 2015 starten. Laut einem Bericht des Magazins Satellite Pro sind vornehmlich Studenten mit dem Systemdesign beschäftigt. Der CubeSat soll innerhalb seiner mechanischen Abmessungen von  $100 \times 100$  m<sup>2</sup> Kantenlänge auch Raum für Kommunikationseinrichtungen bieten. Über Frequenzen und verwendete Modulationsarten ist bisher noch nichts bekannt.

#### SSTV von der ISS

Am 18.12.14 aktivierten Kosmonauten erfolgreich SSTV auf 145,800 MHz in FM. Weitere Aussendungen fanden am 20.12.14 von 1240

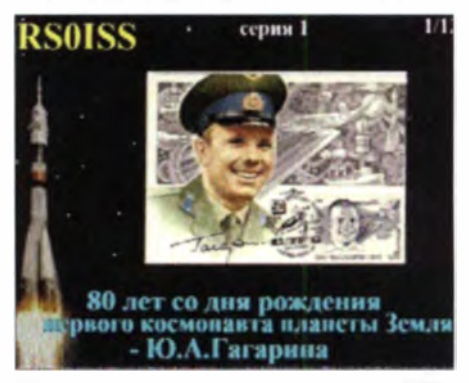

Erstes aus einer Serie von 12 gesendeten SSTV-**Bildern** Quelle: spaceflightsoftware.com

UTC bis 2130 UTC statt. Zum Einsatz kam der SSTV-Mode PD180 mit einer Dauer von 187 s pro Foto sowie einer Pause von 3 min zwischen den Aussendungen. Es wurden während dieser Zeit insgesamt zwölf Bilder mit dem Kenwood-D710-Transceiver im russischen Servicemodul gesendet. Empfangene Fotos können auf www. spaceflightsoftware.com/ARISS\_SSTV angeschaut werden, siehe auch Postbox S. 122.

## Bergfunk-QTC

Bearbeiter:

Dipl.-lng. Harald Schönwitz, DL2HSC Försterweg 8, 09437 Börnichen E-Mail: dl2hsc@darc.de

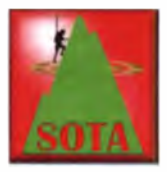

#### **B** SOTA international

Die SOTA-Assoziation Ungarn (HA) gibt aus Anlass ihres zehnjährigen Bestehens in diesem Jahr ein spezielles Diplom für Aktivierer und Jäger heraus. Im

Laufe des Jahres wird die Sonderstation HA 10 SOTA von verschiedenen Bergen aktiv sein. Die Bedingungen zum Erwerb des Diploms tehen auf gyalogradio.ham.huldiplomal GJDP\_diploma\_award.html zum Herunterladen bereit.

SP: Die polnische Assoziation wuchs 2014 etwas langsamer als im Jahr davor. Zum Ende des vergangenen Jahres gab es im Nachbarland 101 Aktivierer und 139 Jäger. Das entspricht einem Wachstum von 30 % in beiden Gruppen. Die Kurzwellenaktivität stieg ebenfalls, sodass mehr ausländische Jäger polnische Gipfel erreichen konnten .

#### **SOTA DL/DM**

DM: Michael, DB7MM, Assoziationsmanager SOTA Deutsche Mittelgebirge, teilte mit, dass er beim Managementteam eine komplett überarbeitete Gipfelliste für Thüringen (DM/TH) eingereicht hat. Unterstützt wurde er dabei von Roberto, DJ2AY, ehemaliger und jetzt neuer Regionalmanger für Thüringen. Bis die Änderungen wirksam werden, kann es einige Zeit dauern, da die Bearbeitungszeit bei zwei bis drei Monaten liegt. Die systematische Über-

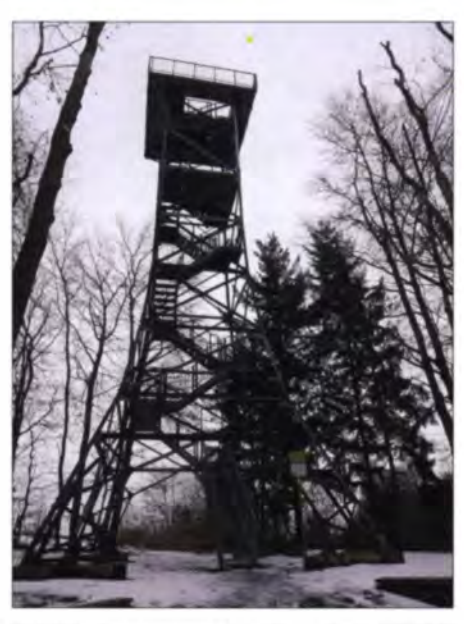

Der Heidelbergturm am 3.1.15 Foto: DE5KUS

prüfung auf eine Prominenz größer 100 m (P100) hat folgende Änderungen ergeben: Wegen mangelnder Prominenz müssen gestrichen werden: Sperrhügel DM/TH-096 (P69). Zehnerberg DM/TH-807 (P99) und Jenzig DM/TH-828 (P96). Einige seit dem 31.12.08 gestrichene Referenzen werden wieder gültig: DM/TH-014, DM/TH-051, DM/TH-059, DM/TH-060, DM/TH-085, DM/TH-119, DM/TH-382 und DM/TH-642. Elf neue Gipfel erfüllen das Prominenzkriterium: DM/TH-852 bis DM/TH-863.

#### **GMA/SBW**

GMA: Ab 1.1.15 gibt es einige Regeländerungen für Aktiv ierer des GMA-Triathlons . Die Jägerversion bleibt so wie sie ist, das hat sich nun

bewährt. Es kommen nur ein paar zusätzliche Möglichkeiten hinzu, Punkte zu machen. Aber das liegt in der Hand der GMA-Aktivierer.

Unterschiede für Aktivierer: Wer unter GMA/SOTA-Portabelbedingungen (also tragbar, Batteriebetrieb usw.) eine Burg, einen Leuchtturm, ein FF-Gebiet oder eine Insel aktiviert, der benötigt zukünftig nur noch vier OSOs zum Erreichen der Punktezahl. Das ist nun äquivalent zum Berg-Portabelfunk. Wer aus dem Ferienhaus eine Insel aktivieren will, kann das auch weiterhin.

Hier bleibt jedoch die Regel: 50 QSOs für die zehn Punkte. WWFF: 44 QSOs, COTA und LH: 50 QSOs. Wer unter GMA-Bedingungen eine Burg aktiviert (also vier Verbindungen sind notwendig für die Punkte), muss dieses entweder direkt aus der Burg oder in unmittelbarer Umgebung machen . Eine I -km-Regelung wie bei WCA oder COTA gibt es hier nicht. Ausführliche Informationen findet man auf www.cqgma.eu.

SBW: 2015 werden der Ochsenkopf bei Sosa und die Schöne Aussicht bei Wildenthal (leider) gestrichen. Neu sind der Heidelberg bei Wüstenbrand und der Spiegelwald bei Grünhain-Beierfeld, beide bieten Turm, Gaststätte und Straße bis nach oben. Damit sind diese Berge für den GMA (DA/SX-244, 245) nicht ohne Weiteres wertbar (als Jäger immer fragen , ob hochgewandert wurde!). Auf dem Spiegelwaldturm gibt es starke Störungen im UHF-Bereich durch kommerzielle Technik. Als Alternative zum Wartberg bei Thossen kann die Hohe Wache bei Schönlind aktiviert werden .

#### **Bergfunk-Termine 2015**

GMA-S2S-Wochenende 7.2. und 8.2.; Bayerischer Bergtag BBT 7.2. und 8.2. sowie 21. und 22.2; Abgabe der SBW-Logs 31.1.

Danke fiir die Informalionen an DB7MM

# SWL-QTC

#### Bearbeiter:

Andreas Wellmann, DL7UAW Angerburger Allee 55, 14055 Berlin E-Mail: andreas.wellmann@t-online.de

#### **QRS-Net - der Einstieg** in den Telegrafiebetrieb

Für die Neueinsteiger unter den Funkamateuren ist das erste QSO immer mit viel Aufregung verbunden. Findet dieses "historische QSO" dann auch noch in Telegrafie statt , hebt das den Adrenalinspiegel bei vielen Neulingen nochmals extrem an. Hier gilt, so wie in anderen Bereichen des Lebens auch: Ubung macht den Meister.

Um die orhandene Hemmschwelle bei Telegrafie zu senken, haben am 30.10.12 Mitglieder der AGCW-DL (Arbeitsgemeinschaft CW), das QRS-NET ins Leben gerufen. An jedem Dienstag treffen sich um 20 Uhr (MEZ) auf der Frequenz 3556 kHz (±QRM) die Freunde der etwas "entschleunigten" Telegrafie, um erste praktische Erfahrungen im realen Funkbetrieb zu sammeln oder um sich einfach nur unter Gleichgesinnten in langsamer Telegrafie auszutauschen.

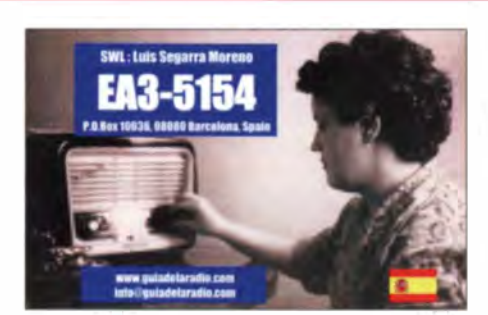

Es gab in der Vergangenheit viele Anläufe, wo Ähnliches versucht wurde. Die meisten dieser Aktivitäten sind aus den unterschiedlichsten Gründen dann wieder eingeschlafen. Dem "harten Kern" um Michael, DF2OK, vom QRS-Net und ihrem ganz persönlichen Einsatz ist es zu verdanken, dass seit mehr als zwei Jahren dieses Angebot regelmäßig zur Verfügung steht .

Und es wird gern angenommen. Der Teilnehmerkreis ist dabei nicht nur auf DL beschränkt. Immer wieder sind auch Stationen aus anderen europäischen Nachbarländern zu hören. Das Angebot steht allen Funkamateuren offen, unabhängig von speziellen Vereinszugehörigkeiten .

Auch Kurzwellenhörer können hier ihre ersten Erfahrungen sammeln. Empfangsberichte, auch per E-Mail, von SWLs sind bei den Teilnehmern des OR S-Net willkommen. [1]

#### • Langwellenrundfun ksender außer Betrieb

Die bereits angekündigte Abschaltung der drei deutschen Langwellensender, die auf den Frequenzen 153 kHz, 177 kHz und 207 kHz die Sendungen vom Deutschlandfunk bzw. Deutschlandradio Kultur übertragen hatten, wurde zum 31.12.14 ausgeführt, s.a. BC-DX-Informationen in dieser Ausgabe. Die über 90-jährige Geschichte des deutschen Rundfunks im Langwellenbereich fand ein mehr oder weniger unspektakuläres Ende. Es gab keine spezielle Abschiedssendung, die diesem Ereignis doch angemessen gewesen wäre, sondern nur einen "Abschied in aller Stille". Auf 177 kHz (Zehlcndorf/Oran ienburg) wurde etwa 6 min vor Mitternacht das laufende Programm nur kurz für den Hinweis auf die künftig zur Verfügung stehenden Verbreitungswege unterbrochen . Danach erfolgte für einige wenige Sekunden erneut die Zuschaltung ins laufende Programm. 5 min vor Mitternacht verstummte der Langwellensender auf 177 kHz dann endgültig.

#### Literatur

[1] www.qrpforum.de/index.php?page=Thread&threadl  $D = 8010$
# **QRP-QTC**

**Redaktion FUNKAMATEUR** Majakowskiring 38, 13156 Berlin E-Mail: gtc@funkamateur.de

#### Vorabinformation: 8. Gießener Amateurfunktreffen

Am 28.2. und 1.3.15 findet im Bürgerhaus Gießen Klein-Linden das 8. Gießener Amateurfunktreffen statt, dessen Organisation wieder der OV F07 (www.darc.de/distrikte/F/07) übernimmt. Für ORP-Freunde dürfte dabei besonders das DL-QRP-AG-Treffen von Interesse sein, welches am Samstag um 13 Uhr beginnt und wahrscheinlich durch Peter Zenker, DL2FI, geleitet wird.

Unter Leitung von Uwe Steih, DC5PI, ist der Bau eines Milliwatt-Powermeters vorgesehen. eines HF-Messinstruments mit digitaler Anzeige in Dezibel. Nach der Fertigstellung können Leistungen an QRP- und QRO-Leistungsstufen gegebenenfalls mit Leistungsteilern vorgenommen werden. Mit einer ansteckbaren Schnüffelsonde, also einer E- oder H-Feld-Antenne, ist das Detektieren und Suchen von HF-Störquellen möglich. Eine externe Teleskop-

# **CW-OTC**

**Redaktion FUNKAMATEUR** Majakowskiring 38, 13156 Berlin E-Mail: gtc@funkamateur.de

#### CW-Weltkulturerbe: ein Schritt weiter!

Deutschland nimmt 27 Traditionen und Wissensformen in sein neues bundesweites Verzeichnis des immateriellen Kulturerbes auf und setzt damit das entsprechende UNESCO-Übereinkommen um. So erfolgte auch die Aufnah-

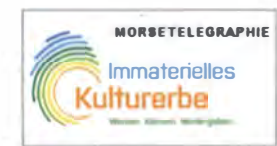

me der Morsetelegrafie in das Verzeichnis. Von ursprünglich 128 Vorschlägen der Bundesländer

an eine Expertenrunde wurden von dieser aber nur 83 Bewerbungen zur Auswahl an das oberste Entscheidungsgremium weitergeleitet. Der Beauftragte des Bundes für Kultur und Medien (BKM), zusammen mit der Vorsitzenden Präsidentin der Kultusministerkonferenz (MKM), haben schließlich 27 beworbene Kulturformen für das bundesweite Verzeichnis ausgewählt. Wir sind nun befugt, das UNESCO-Logo Weltkulturerbe zu führen. Das Logo steht unter dem Motto: Wissen und Können an die nächste Generation weitergeben.

Dies sei ausdrücklich allen unseren CW-Verbänden mitgeteilt, die sich ideell mit der Übung, der Schulung und der Aus- und Weiterbildung sowie der Ausrichtung von Wettbewerben befassen. Es steht nun an, eine internationale Nominierung durch einen Vorschlag der DUK (www.duk.de) im März zu erzielen. Auch in den Niederlanden ist die Morsetele-

grafie bereits in deren nationales Verzeichnis

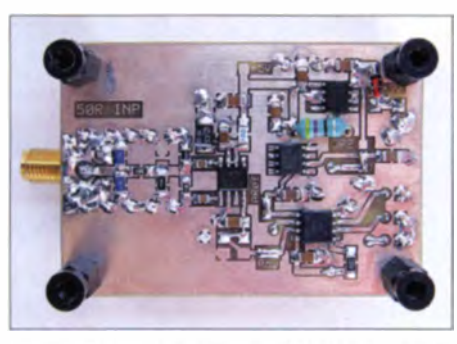

Bestückungsseite des HF-Messkopfs Foto: DC5PI

antenne ermöglicht darüber hinaus die Feststellung der Anpassung einer Antenne auf maximal abgestrahlte Leistung. Mit einem hochohmigen Tastkopf, wie er zum Beispiel von Hans-Peter Rust, DL6FAP, im FA 1/2011, S. 36, beschrieben wurde, kann man auch Pegel an HF-Stufen (z. B. eines Oszillators in Dezibel) ermitteln. Das Milliwatt-Powermeter basiert auf zwei Baugruppen, die auch getrennt montiert werden können. Die erste umfasst die große, vierstellige

LED-Anzeige. Der auf der zweiten Platine untergebrachte HF-Messkopf basiert auf einem logarithmischen Detektor AD8307, einer Referenzspannungsquelle 2,500 V und AVR-Mikrocontroller von Atmel.

aufgenommen worden. In Belgien, Dänemark und Österreich gibt es Bestrebungen in dieser Richtung. Wolfgang Borschel, AGCW-DL

#### Informationen vom HSC

Mit einem herzlichen Glückauf zum neuen Jahr 2015 verbinden wir die besten Wünsche für gute Gesundheit, viel CW-Aktivität und schöne persönliche Begegnungen.

Der HSC ist für alle Freunde offen, die gern in Telegrafie längere und damit auch interessante persönliche Kontakte knüpfen und die dadurch mehr oder weniger im Selbstlauf in die Lage kommen, schneller als 125 BpM sauber zu morsen. Probieren Sie es einmal, es ist nicht schwer. Sie lernen dadurch interessante OSO-Partner kennen, die Ihnen beim Austausch von nur "599 TU" Rapporten nicht begegnen würden. HSC-Vorschläge (nach 30 minütigem CW-QSO) kamen übrigens auch von "begehrten Rufzeichen", wie von HB0/DL5YL für PA4N. Auf der Mitgliederversammlung 2014 haben wir uns auch darüber verständigt, dass für die Aufnahme in den HSC keine Mitgliedschaft in nationalen Amateurfunkverbänden erforderlich ist. HSC-Mitglieder können ihre Empfehlungen mit Bestätigung der Daten für

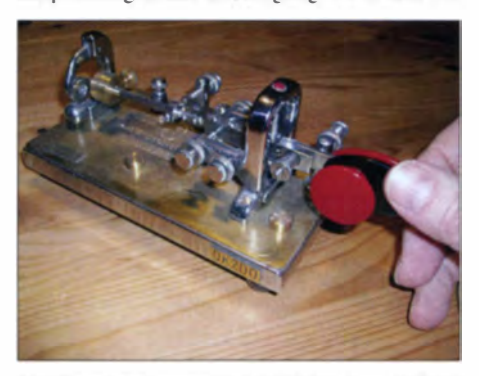

Die Vibroplex-Morsetaste bei DK2DO Foto: DK2DO

Das Powermeter ermöglicht Pegelmessungen im Bereich von -75 dBm bis 17 dBm (maximal 20 dBm), wobei durch den Einsatz der Referenzspannungsquelle eine Auflösung von 0,1 dB erreicht wird. Der Messfehler beträgt im Bereich bis 100 MHz ±3 dB, darüber ±1 dB.

Der Fl0hmarkt am Sonntag ist ab 7 Uhr für Aussteller und ab 9 Uhr für Besucher geöffnet. Die Tischkosten betragen privat 7,50 €, wenn man bis 14.30 Uhr bleibt, sowie gewerblich 10 €. Tischbestellungen bitte via E-Mail an ovgiessen@aol.com.

An Vorträgen sind für den Sonntag bisher vorvesehen:

- Emil Kostadinov, DL8JJ: Bergfunk Technik und Taktik. Bergfunk mit Familie, Bergfunk extrem.
- André Kunz, DDSAKA: Grundlagen und Funktionsweise von DMR im Amateurfunk
- Reiner Will, DH9FAX: HAMNET Ausbaustand und Userzugang

Der Vorstand des Distrikts Hessen wird an diesem Tag wieder seine traditionelle Sprechstunde anbieten. Die amerikanische Lizenzprüfung betreuen Ralf Klingler, DF6RK, und Stephan Büttner, DG6DBV. Reinhard Blaschke, DG4FDQ, Wird wiederum mit einem Ausstellungsstand Michael Pimeisel, DL2FDL dabei sein.

einen HSC-Anwärter, entsprechend der Aufnahmebedingungen, per E-Mail an den Sekretär d/1vd/@gmx.de schicken.

Auch 2014 nahmen wieder etliche HSCer an DXpeditionen und IOTA-/SOTA-Aktivitäten teil, sodass zur HSC-Mitgliederversammlung ein Vorschlag für ein neues farbiges HSC-100-Award zur Diskussion gestellt wird, für das HSCer aus mindestens 100 DXCC-Gebieten gearbeitet werden müssen.

Wichtige Höhepunkte des vergangenen Jahres waren: "Das Große CW-Treffen in Erbenhausen" mit der Mitgliederversammlung des HSC, die Ham Radio und die Interradio, auf denen jeweils der HSC als "Untermieter" der AGCW e. V. einen gemeinsamen CW-Stand ausgestalteten. Für diese inzwischen traditionelle Partnerschaft danken wir unseren Freunden der AGCW e.V. herzlich. Die HSC-"Kapitänsmütze" hatte jeweils Ingo, DL6LBI auf, dem für sein großartiges Engagement unser besonderer Dank gebührt. Zur Ham Radio war unsere Klubstation DA0HSC, die dank Toffy, DJ6ZM, ferngesteuert betrieben wurde, ständig von CW-Freunden aus aller Welt aktiviert.

#### HSC-Termine 2015

Der HSC-Marathon läuft ganzjährig. Logs an dl8lbk@web.de (OnlineTool zur Auswertung auf www.highspeedclub.org); bitte bis 31.1.15 abrechnen. HSC-Contest: 22.2. und 1.11.15, Logs an joe@dl4cf.com; CW-Treffen (Mitgliederversammlung): 17. bis 19.4.15 (www.agcw. de); Ham Radio: 26. bis 28.6.15 - Infos www. darc.de und www.agcw.de; Interradio Hannover: 24.10.15.

Weitere aktuelle Informationen gibt es auf der Website des HSC (www.highspeedclub.org) sowie im Rundspruch (jeden 1. Samstag um 1500 UTC auf 7025 kHz - Englisch) und 22 Uhr Ortszeit auf 3555 kHz.

Hardy Büttig, DL1VDL(HSC776)

# UKW-QTC

Aktuelles, Aurora, MS, EME: Dipl.-lng. Bernd J. Mischlewski, DF2ZC Auf dem Scheid 36, 53547 Breitscheid E-Mail: BerndDF2ZC@gmail.com Magie Band, Topliste, Conteste: Dipl.-Ing. Peter John, DL7YS Am Fort 6, 13591 Berlin

Auf 50 MHz nun 25 W Sendeleistung zulässig!

E-Mail: dl7yspeter@posteo.de

Die Ende 2014 abgelaufene befristete Zulassung des 50-MHz-Bandes für deutsche Funkamateure ist von der Bundesnetzagentur (BNetzA) in Mitteilung 1523/2014 wie erwartet bis Ende 20 15 verlängert worden. Als verspätestes Weihnachtsgeschenk ging diese Verlängerung einher mit zum Positiven hin geänderten Bedingungen: In erster Linie ist hier die nunmehrige Begrenzung auf max imal 25 W Sendeleistung zu nennen - gegenüber bisher 25 W Strahlungsleistung (ERP).

Wenngleich damit manche Ausbreitungsmodi wie etwa EME physikalisch immer noch nicht möglich sind, bedeutet dies doch eine merkliche Verbesserung der Situation. Die Abgabe ei-

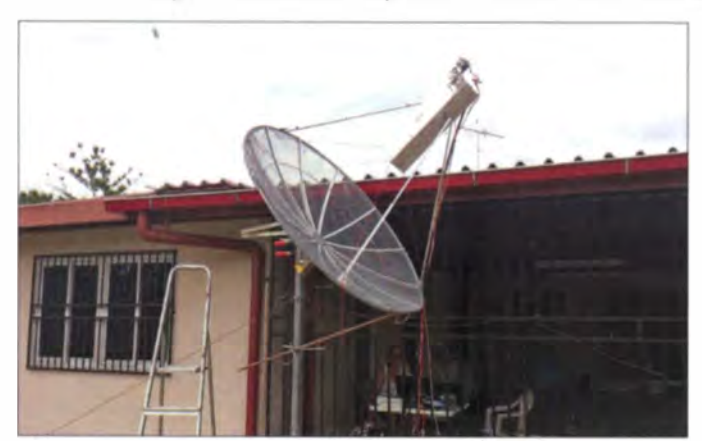

ner Betriebsmeldung an die BNetzA mit Hinterlegung einer Telefonnummer ist nun auch nicht mehr erforderlich . Auch weiterhin nicht gestattet sind fernbedient erzeugte Aussendungen ebenso wie Contestbetrieb (wobei sich über dessen Definition durchaus diskutieren lässt).

Über eine erneute befristete Nutzung eines kleinen 70-MHz-Frequenzsegments wird eine Entscheidung rechtzeitig vor Beginn der Sporadic-E-Saison erwartet. Beantragt wurde durch das Referat Frequenzmanagement des DARC e. V. diesmal ein Segment nahe 70,100 MHz oder 70,200 MHz, was ein praxisnäheres Arbeiten zulässt (vgl. Bericht von DK2ZF im UKW-QTC, FA 12/14).

#### **EME** aus Surinam

Vom 26.11. bis 8.12.14 aktivierten Hermann, DL2NUD, und Wolf, DL4WO, per EME Surinam - und das gleich auf vier Bändern: 144 MHz (17-Element-Yagi, 1 kW Ausgangsleistung), 432 MHz (38-Eicment-Yagi, 350 W), 1296 MHz (200 W), 2320 MHz (350 W) und 3420 MHz (60 W). Für letztere drei Bänder

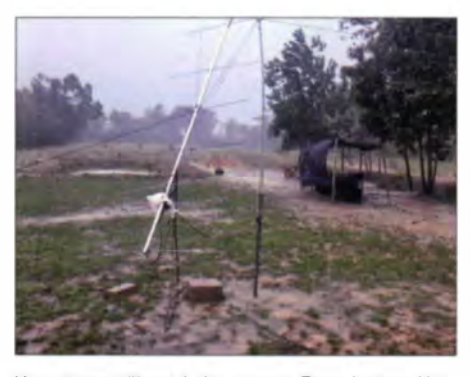

Vor allem während der ersten Tage hatten Hermann, DL2NUD, und Wolf, DL4WO, in Surinam mit starken Regenfällen und aufgeweichtem Boden zu kämpfen, trotzdem gelang es ihnen, die 17-Element-Yagi-Antenne standsicher aufzubauen.

kam ein 1,5-m-Spiegel von RF Hamdesign zum Einsatz.

Als die beiden OMs am 26.11.14 in Paramaribo Surinam eintrafen, wurden sie zwar mit warmen Temperaturen, vor allem jedoch starkem tropischen Regen und Gewitter begrüßt. Im Norden Südamerikas hatte die Sintflut ein $gesetzt - so$  sah es zumindest aus. An einen Aufbau der Antennen war im Schlamm deshalb gar nicht zu denken. Wenigstens aber verfügte das im Locator GJ25IT gelegene Ferienhau über fast ideale Bedingungen: viel Platz zum

> Der bei PZ5HP für die höheren Bänder verwendete 1.5-m-Spiegel: im Hintergrund ist DL4WO im Shack zu erkennen.

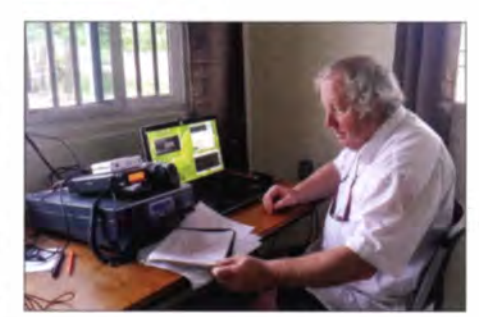

DL2NUD im faktischen Freiluft-Shack beim EME-Funk im Gigahertz-Bereich

Aufbau der Antennen und keine Abschattungen durch Gebäude oder Hügel. Während einer Regenpause am 27.11.14 gelang dann schließlich doch noch der Aufbau der 17er-Yagi (es sollte zunächst nur 144-MHz-Betrieb durchgeführt werden). Die ersten Q-Rufe von PZSEME (DL4WO) gingen zum Mond, und das Pile-up stellte sich promt ein. Jürgen, DK3WG, freute sich über die 2-m-Erstverbindung PZ- DL. Die Gesamtzahl von Jürgens "Firsts" dürfte mittlerweile die 40 überschritten haben.

Auch am folgenden Tage zeigte sich das Wetter mit fortwährendem Regen und starkem Wind wenig kooperativ, 35 °C bei hoher Luftfeuchtigkeit kamen noch erschwerend hinzu. Trotz dieser Widrigkeiten glückten weitere 39 Verbindungen über den Mond. Nach Ende dieses Monddurchgangs wurde dann umgerüstet und unter Hermanns Rufzeichen PZ5HP erfolgre ich auf den höherfrequenten Bändern gefunkt. Die letzten Tage der Aktivität war PZ5EME wieder ausschließlich auf 144 MHz QRV, dem Band, auf dem die meisten Stationen per EME ORV sind.

Insgesamt gelangen Hermann und Wolf 161 Verbindungen auf 144 MHz, 30 auf 432 MHz, 37 auf 1296, 11 OSOs auf 2304 und drei Kontakte auf 3400 MHz.

#### ■ 7. bis 8.2.15: Winter-Fieldday und Winter-BBT

Am ersten kompletten Wochenende des Februars finden zeitgleich die traditionellen Wettbewerbe DARC-Winter-Fieldday und Winter-BBT (Bayerischer Bergtag) statt. Während der Samstag den ganz hohen Frequenzen vorbehalten ist, fokussiert sich das Geschehen am Sonntag auf 2 m und 70 cm. Zwischen 0900 UTC und 1100 UTC wird auf 432 MHz gefunkt, anschließend von 1100 UTC bis 1300 UTC auf 1 44 MHz.

Bei diesen Kurzcontesten dürfen ausschließlich Single-OP-Stationen ein Wertungslog einreichen, die im wahrsten Sinne portabel arbeiten: also keine Feststationen oder Stationen mit Mehrmannbetrieb. Letzere können und sollen jedoch ebenfalls teilnehmen, schicken aber nur ein Kontrolllog (nicht Pflicht). Auch Klubund Ausbildungsstationen können kein Wertungs- sondern nur ein Kontrolllog einreichen. Bei beiden Wettbewerben - an denen man auch parallel teilnehmen darf - gelten die gleichen Regeln wie bei den "großen" UKW-Contesten, allerdings mit zwei wesentlichen Ausnahmen: Die maximale Ausgangsleistung darf beim Winter-Fieldday nur 15 W (Winter-BBT 6 W) betragen, und die Stromversorgung muss aus netz unabhängigen Stromquellen erfolgen: Batteriefunk ist also angesagt. Mit Solarzellenunterstützung, die durchaus zulässig ist, mag es im Winter jedoch mitunter schwierig werden, wenn die Bewölkung nicht mitspielt.

Der BBT kennt neben der deutlich strengeren Beschränkung der Sendeleistung noch eine weitere wichtige Bedingung: Die Gesamtmasse der Station darf auf 2 m und 70 cm in Summe jeweils nicht mehr als 7 kg betragen. Zur Gesamtmasse zählt kurz gesagt alles: Transceiver, Mikrofon, Batterien, Antennen, Kabel, Standrohr, evtl. CW-Taste usw. (http://bergtag. de/ausschr.html).

Der Bayerische Bergtag verfügt über eine besonders große Tradition: Er feierte 2014 seinen 60. "Geburtstag" (s. a. FA 12/14, S. 1275). Der BBT wurde bereits 1955 von Sepp Reithofer, DL6MH, initiiert. Auch wenn seine Bezeichnung es nicht sogleich vermuten lässt, am Bayerischen Bergtag dürfen auch preußische und andere Funkamateure jenseits der weißblauen Landesgrenze teilnehmen.

K lassi eher Portabelbetrieb aus dem Auto, Zelt oder sogar unter freiem Himmel stellt im Winter zweifelsohne eine besondere Herausforderung dar, insbesondere an exponierten Standorten und im Hochgebirge. Wie sagt man doch? "Nur die Harten kommen in den Garten..."

#### 1A0C: Mini-DXCC-Gebiet in Rom

Neben dem Vatikan verfügt das Stadtgebiet Roms noch über ein weiteres Mini-DXCC: den Sovereign Military Order of Malta (SMOM) tions-Website www.1A0C.com abgelegt. Ein substantielles Ergebnis wird sicherlich hilfreich sein, wenn beim Orden künftig wieder einmal zu einer DXpedition von 1A0 angefragt wird.

#### **Mäßige Quatrantiden 2015**

Von vornherein gibt sich der Meteoritenschauer Quatrantiden immer etwas kapriziös, da sich

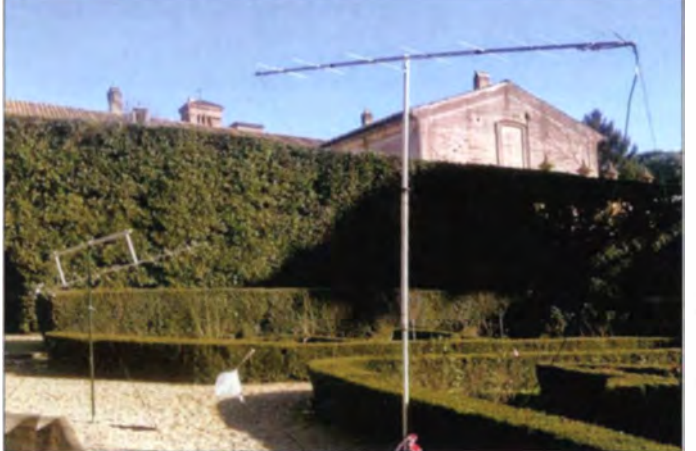

im exterritorialen Palazzo Malta in der Via dei Condotti 68 sowie der Villa Malta auf der Aventine.

Einer Aktivierung dieser eher als Mikro-DXCC-Gebiete zu bezeichnenden Lokalität wird vom Orden traditionell nur sehr zurückhaltend begegnet: Die letzte UKW-Aktivität von dort ist mittlerweile acht Jahre her.

Mit diesen kleinen Antennen funkte **DL8YHR als 1AOC** erfolgreich auf 2 m und 70 cm (I.) via Mond. Foto: DL8YHR

Fast nicht zu glauben:

sein Maximum über nur gut 9 h erstreckt. Befindet sich der Radiant währenddessen hinter dem Horizont, dann können auch keine Meteore beobachtet werden, und der Schauer fällt aus. Während seines Maximums am Morgen des 4.1.15 war nun in Mitteleuropa der Radiant zwar deutlich über dem Horizont, gleichwohl wird in den einschlägigen Foren von eher ge-

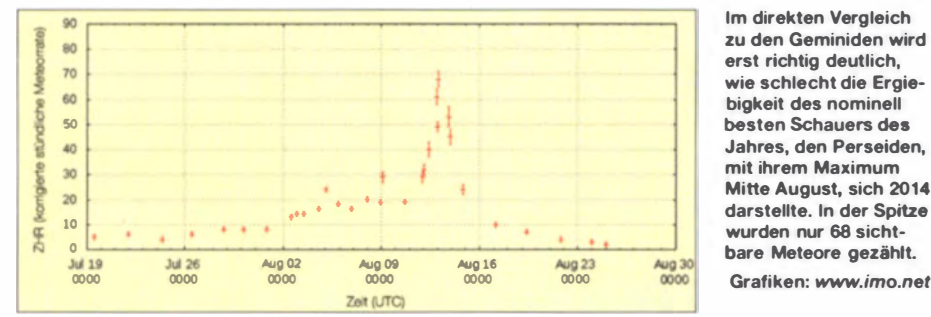

Ende Dezember 2014/Anfang Januar 2015 war mit IA0C wieder einmal eine Kurzwellen-DXpedition von dort ORV. Frank, DL8YHR, nutzte die Gelegenheit, sich selbst sowie 144 MHz und 432 MHz in die Funkaktivitäten einzubringen. Seine Ergebnisse dokumentieren, was mithilfe der WSJT-Software selbst mit einer einzelnen Yagi-Antenne auf 2 m via Mond möglich ist: 1A0C arbeitete mit nur einer 9-Element-Xpol (DF7KF) und einer LDMOS-PA. Während nur vier Monddurchgängen vom 29.12.14 bis 1.1.15 glückten ihm mit dieser Minimalausrüstung etwa 180 EME-OSOs. Dazu kamen noch Meteorscatter- und Tropo-Verbindungen. Selbst auf 70 cm wurden mit einer einzigen 12-Element-Yagi-Antenne via Mond noch 14 Stationen geloggt, mit dem Highlight DL9KR in CW.

DXpeditionen nach 1A0 sind naturgemäß mit einer karitativen Aktion verknüpft. Diesmal sind die Funkamateure aufgefordert, für die medizinische Unterstützung der SAR- (Search and Rescue) Operationen im Mittelmeer zu spenden. Details dazu sind auf der DXpedi-

Ein Spitzenwert von 253 als Sternschnuppen sichtbaren Meteoren ist bei den Geminiden wahrlich nicht die Regel: der gesamte Schauer zeigte sich im Dezember aktivitätsmäßig deutlich über dem langjährigen Durchschnitt.

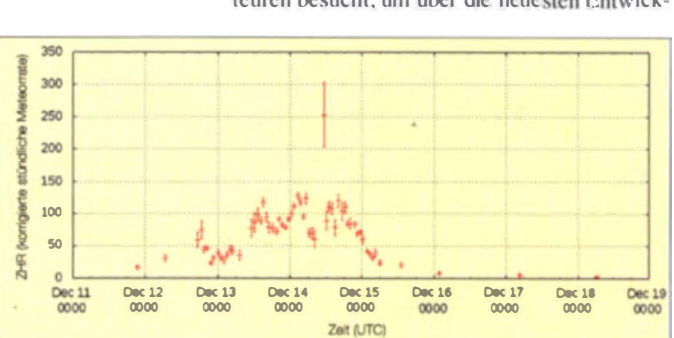

ringer Schaueraktivität berichtet. Auch sei ein ausgeprägtes Maximum nicht festzustellen gewesen.

Nun sind solche Einzelaussagen stets geprägt vom individuellen OSO-Erfolg. Hat man beispielsweise auf 2 m viele Skeds über Distanzen >2000 km vereinbart, die per se nur schwer via MS zu arbeiten sind. So ist man bei schlechter Erfolgsquote schnell geneigt, den Schauer entsprechend negativ zu beurteilen. Nichtsdestotrotz herrschte aber auch auf den Random-Frequenzen 144,200 (SSB) und 144,370 MHz (FSK441) nur mäßige Ping- und Burst-Aktivität.

Besonders die SSB-Anruffrequenz spielt seit Etablierung des WSJT-Modes FSK441 als Standard unberechtigterweise bloß noch eine Nebenrolle. Denn selbst bei nur unterdurchschnittlichen Quatrantiden tauchen immer mal wieder Reflexionen von fast einer halben Minute auf. Da kann man in SSB durch schnelle Reaktion problemlos die ganze Verbindung innerhalb eines solchen Bursts abwickeln.

Auf den gesamten Schauer bezogen scheint allerdings an den negativen Kommentaren etwas dran sein: So viele OMs können nicht unrecht haben...

Ganz anders stellen sich in der Rückschau die Geminiden dar. Dieser Schauer mit Maximum Mitte Dezember fiel mit einer Ausnahme von etwa 3 h im gesamten Zeitraum zwischen 1200 UTC, am 13.12.14, und 1300 UTC, am 14.12.14, nicht unter den Wert von 100 sichtbarer Meteoriten.

Darüber hinaus sind die vielen aufgrund ihrer geringen Leuchtkraft nicht sichtbaren Meteore funkmäßig trotzdem zu nutzen. Das bedeutet, dass man während dieser zwei Tage wohl eher von 150 Meteoren pro Stunde (ZHR) ausgehen darf - und damit von entsprechender Aktivität auf 50 MHz und 144 MHz.

In der Spitze wurde am 14.12.14 gegen 1200 UTC, dem Zeitpunkt des berechneten Schauermaximums, sogar die beachtliche Zahl von 253 sichtbaren Meteoren gezählt: Da muss es aber auf dem Band heiß hergegangen sein.

#### Gigahertz-Tagung Dorsten

Die 38. Gigahertz-Tagung findet am 21.2.15 von 9 bis 16.30 Uhr in der Volkshochschule/ Bibliothek Dörsten, Bildungszentrum Maria Lindenhof an der B224, Im Werth 6, 46282 Dorsten, statt.

Die Tagung beschäftigt sich mit dem Amateurfunkbetrieb auf Frequenzen oberhalb von 1,2 GHz. Es gibt zahlreiche Fachvorträge und die Möglichkeit des persönlichen Gesprächs. Sie wird jedes Jahr von mehr als 200 Funkamateuren besucht, um über die neuesten Entwick-

lungen auf den Gigahertz-Bändern zu diskutieren. Zudem wird hier jedes Jahr der DARC-UKW-Contestpokal verliehen.

Die Tagung organisieren der DARC-Ortsverband Herrlichkeit-Lembeck und der DARC-Distrikt Westfalen-Nord. Unterstützt wird sie durch die Volkshochschule Dorsten. Eine Einweisung über Funk ist nicht vorgesehen.

Auf www.ghz-tagung.de findet man ausführliche Informationen zum Tagungsverlauf. Die Tagungsleitung hat Peter Hörig, DL4BBU, Tel: (02362) 4 1959, E-Mail dl4bbu@darc.de.

# DL-QTC

#### **FA-Wandkalender 2015** frei herunterladbar

Auf der FA-Website ist wieder ein Wandkalender für 2015 mit vielen für Funkamateure wichtigen Terminen (Conteste, Messen, Tagungen) kostenlos zum Herunterladen und Selbstausdrucken verfügbar. Es liegen PDF-Dateien für die Formate von DIN A0 bis A4 vor.

Zu finden ist das entsprechende ZIP-Archiv auf dem Weg Downloads/Archiv  $\rightarrow$  Downloads  $\lim$  Heft  $\rightarrow$  FUNKAMATEUR 2015  $\rightarrow$  FA 1/15, S. 10.

#### **Expediance der IARU-HF-WM**

Die offiziellen Endergebnisse der IARU-Weltmeisterschaft 2014 stehen nun fest. Keine Überraschung: DA0HQ landete auf Platz 3 hinter den Zone-27/37-Stationen TMOHQ und EF4HQ, aber mit deutlichem Abstand zu den EU-Verfolgern. Hier die besten fünf Hauptquartier-Stationen (Rufzeichen, Punkte):

TM0HQ 34 506 131, EF4HQ 31 641 120, DA0HO 30 102 280, R3HO 26 608 000, SN0HQ 26 327 673. Ein ausführlicher Bericht folgt im  $FA$  3/15.

Die DA0HQ-Sprintwertung wird in Kürze abgeschlossen. Wer seine Low-Power bzw. ORP-Teilnahme noch nicht gemeldet hat, kann das bis 1.2.15 noch nachholen unter www.  $da0hq.de \rightarrow Sprint. Ob$  alle Eure QSOs im Log sind, kann unter Logbuch abgefragt werden. Hier erfolgt auch gleich die Online-Anfrage für QSL-Karten, die generell automatisch via Büro kommen. Ben Bieske, DL5ANT

#### **• WAG 2014**

Auf www.darc.de/referate/dx/contest/wag gibt es einen ausführlichen Webreport mit Bildern und Audio-Dateien. Wer lieber Zahlen mag, sollte am Ende des Berichts fündig werden: Auf der dort verlinkten Statistikseite findet man Dateien mit Bandweise aufgeschlüsselten Ergebnissen in zwei unterschiedlichen Versioncn - einmal über alle Teilnehmer hinweg und einmal für die Top-Ten. Der Urkunden-Download ist aktiviert.

Der WAG 2014 verzeichnete drei neue Rekorde, darunter einen in Mix-HP durch DLOWRTC (OP DJ5MW). Das Sonderrufzeichen weist auf die World Radio Team Championship 2018 hin, die nach Deutschland vergeben wurde.

> Christian Schneider, DL8MBS WAG-Contestmanager

### **UDITION CW-Ergebnis des WAEDC ist online**

Die aktuellen Ergebnislisten des WAEDC-CW sind auf www.darc.de/referate/dx/contest/waedc/ 2014/cw einsehbar. So waren beim Wettbewerb 2014 mehr als 1300 Teilnehmer aktiv.

Die WAE-DX-Conteste stellen sich dem Euro-<br>päer als anspruchsvolle DX-Conteste dar. Viele Contester betrachten sie als die anspruchsvollsten der Welt. Es zählen nur DX-Verbindungen, mit Ausnahme für den RTTY-Teil. Für DL-Teilnehmer wird das Ergebnis zusätzlich für Klubmeisterschaft und Kurzwellenpokal gewertet.

DL-Rundspruch des DARC e. V. 1/15

#### **Anträge für das Diplom** "60 Jahre DXMB" noch möglich

Anträge für o. g. Diplom können noch bis Ende Februar über das DCL gestellt werden. Im abgelaufenen Jubiläumsjahr wurden etwa 100 Diplome ausgegeben. Es sind aber noch viele unvollständige Anträge im DCL. Häufig fehlen noch die Bestätigungen für deutsche oder ausländische Stationen.

DL-Rundspruch des DARC e.V. 1/15

#### **E** Kaiserstuhl-Rundspruch jetzt freitags

Namentlich angelehnt am Bergrücken Kaiserstuhl nahe Freiburg versorgt das Rundspruchteam des OVs Freiburg, A 05, unter dem Rufzeichen DK0KSR fast jede Woche, mit Ausnahme der Sommer- und Winterpause, von Offenburg bis in die Schweiz sowie in das Elsass hinein Funkamateure mit aktuellen Informationen .

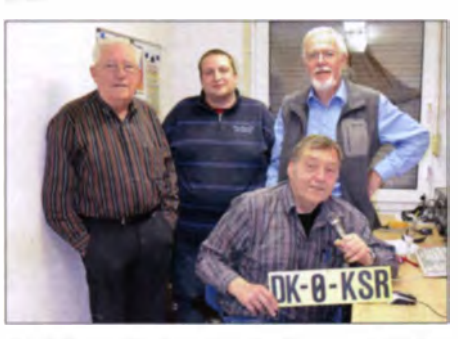

Ein Teil der Macher des "KSR" an der Station DKOKSR (v. l. n. r.): Willi, DJ8PK, Alexander, DL1AFA, Axel, OG3AL, und sitzend Horst, OK3GV Foto: OV A 05

Deutschlandrundspruch, Auszüge aus dem Badenrundspruch und dem VFDB-Rundspruch, Meldungen aus den USA sowie natürlich aus der Region decken sämtliche Facetten des Hobbys ab. Sendete man bisher am Sonntagvormittag, ist die nun aktuelle Sendezeit freitags ab 18.30 Uhr MEZ/MESZ. Die "KSR"-Macher kamen dem Wunsch vieler Funkfreunde nach, den Sonntag für sich und ihre Familien nutzen zu wollen, ohne aber auf den Rundspruch verzichten zu müssen.

Der "KSR" wird nun jeden Freitag live aus dem Sendezentrum, dem Klubheim von A05 auf dem Gelände des Freiburger Flugplatzes, auf folgenden Frequenzen gesendet: Relaisfunk stelle Kaiser stuhl DB0ZF, 145,750 MHz, und Relaisfunkstelle Blauen DB0YE, 439,175 MHz. ATV-Übertragungen erfolgen auf den Relais F5ZEW sowie DB0ZF. Eine Rückkehr auf 10 m ist ebenso wie die Aussendung über D-STAR geplant. Horst Garbe, DK3GV

#### **• Streit um Amateurfunkanlage** in Unterfranken

Die Auseinandersetzung um eine Amateurfunkanlage in der unterfränkischen Gemeinde Zeitlofs ist zurzeit ein Aufregerthema unter Funkamateuren. Das öffentliche Interesse hatte ein - mittlerweile gelöschter - Bericht des Internetportals inFranken.de ausgelöst. Demzufolge wollten Amateurfunkgegner eine Abstimmung im Zeitlofser Gemeinderat in Gang bringen, ob Amateurfunk im Ort gewünscht werde oder nicht. Vorausgegangen war eine Unterschriftenaktion für einen Antrag auf Beseitigung der Amateurfunkanlage. Die BNetzA, der Bayerische Gemeindetag sowie die zuständigen Landrats- und Gesundheit ämter haben die Anfragen der Gemeinde über eine mögliche Beseitigung der Antennen jedoch zurückgewiesen.

DL-Rundspruch des DARC e.V. 49/14

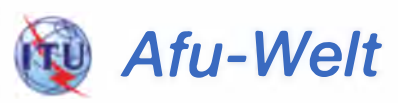

#### **UN** Weltweite Repeater-Datenbank

Über die Weihnachtstage hat Garret, KD6KPC, seine frei zugängliche Online-Datenbank repeaterbook.com um eine interessante Funktion enveitert: Ab sofort kann man auch Informationen über Amateurfunk-Umsetzer in zahlreichen Ländern außerhalb von Nordamerika (USA, Kanada) abrufen. Nützlich für die nächste Urlaub splanung: Zusätzlich aufgenommen wurden u. a. Informationen aus den meisten Ländern Europas sowie aus VU, VK, ZL, XE, PY, LU, CE, V5 und ZS. Auf einer Landkarte klickt man das gewünschte Land an. um zu einer alphabetisch geordneten Liste der dortigen Repeater-Standorte zu gelangen. Ein weiterer Klick auf einen Standort listet die zugehörigen Umsetzer mit ihren Frequenzen. Zusätzlich lassen sich für das betreffende Land

weitere Repeater-Listen nach bestimmten Kriterien abrufen: für ein bestimmtes Band, für Umsetzer mit Echolink-Anbindung oder für verschiedene digitale Sprechfunkverfahren.

#### Quelle: Garret E. Dow, KD6KPC

#### **E** LoTW mit neuem Rekord

Wie die ARRL berichtete, hat das Logbook of The World (LoTW) Anfang Dezember 2014 einen neuen Rekord erreicht. Bei der kartenlösen QSO-Bestätigung wurden in jenem Jahr bereits 100 Mio. QSL-Datensätze hochgeladen. Das ist eine Erhöhung um mehr als 18 Mio. Datensätze gegenüber Ende 2013. Insgesamt befinden sich derzeit 630 Mio. Kontakte im System. Das LoTW wurde erstmals im Oktober 2001 im Editorial der Zeitschrift QST genannt. Es startete im September 2003. Seitdem hat es sich zu einer anerkannten Funkamateur-Institution entwickelt, die wohl noch nicht das Niveau von traditionellen QSL-Karten erreicht hat, doch in seine Nähe kommt.

LoTW war ein sofortiger Erfolg. Die Zahl der Nutzer beläuft sich heute auf mehr als 72 000 allein in diesem Jahr stieg die Zahl um fast 10000. In den elf Jahren seines Bestehens haben viele Logbuchprogramme Funktionen integriert, um die Zusammenarbeit mit LoTW zu ermöglichen oder zu verbessern. Viele Diplom-Programme, angefangen mit dem ARRL DX Century Club (DXCC), greifen jetzt auf die durch LoTW bestätigten Verbindungen zurück. Das macht es für Antragsteller einfacher, ihren Punktestand zu kontrollieren und Diplome zu beantragen. LoTW ist das wichtigste Mittel, um Kontakte während der ARRL Centennial QSO Party zu bestätigen. Der Service unterstützt jedoch auch VUCC. WAS und WPX. Das LoTW ist auch von Funkamateuren nutzbar.

die nicht Mitglied der ARRL sind. Erforderlich für die Nutzung ist lediglich ein kostenloses digitales Zertifikat. **Quelle: PI ARRL** 

OE-QTC

#### Bearbeiter. lng. Claus Stehlik, OE6CLD Murfeldsiedlung 39, 81 11 Judendorf E-Mail: oe6cld@oevsv.at

#### **E** Icebird Talks

., Von Weiss auf Schwarz zu Schwarz auf Weiss "

Am 29.1.15 ab 19 Uhr referiert OM Oskar. OE1OWA, über das Thema .. Von Weiss auf chwarz zu Schwarz auf Weiss<sup>o</sup> und damit über die Geschichte der österreichischen Kfz-Kennzeichen im Wandel der Zeit von der Monarchie bis heute sowie über sonstiges Bemerkenswertes aus dem Straßenverkehr.

So z. B. dauerte es immerhin von 1921 bis 1938, bis im gesamten Bundesgebiet der Stra-Ben verkehr auf die Rechtsfahrordnung umgestellt war. Auch die gegenwärtig mitunter geforderten Fahrradkennzeichen haben alte regionale Vorbilder. Es gab sie im Bundesstaat Österreich (1934 bis 1938) und auch in Wien von 1945 bis 1947. Im Zuge seines Vortrags zeigt Oskar Bilder und auch Originale von österreichischen sowie besonderen ausländischen Kennzeichen...

Vor 25 Jahren wurden die zwar zweckmäßigen. aber schmucklosen schwarzen Kraftfahrzeugkennzeichen durch rückstrahlende Kennzeichen mit den Nationalfarben und Wappen ein-

# HB9-QTC

Bearbeiter:

Dr. Markus Schleutermann, HB9AZT Büelstr. 24, 8317 Tagelswangen E-Mail: hb9azt@bluewin.ch

#### **U** Netz mit automatischen Messempfängern für 60 m

Der Radioclub Sursee HB9AW betreibt seit 2014 aufgrund einer Sonderbewilligung des BAKOM eine Bake auf 5291 kHz im 60-m-Band. Die mehr als 2000 eingegangenen Empfangsrapporte belegen deutlich, dass an Ausbreitungsversuchen auf diesem Band großes Interesse besteht. Offensichtlich ist auch, dass dieses Band interessante Betriebsmöglichkeiten bieten würde.

Damit objektivere und genauere Messresultate erhältlich sind, plant HB9AW jetzt ein Messnetz mit automatischen Messempfängern. Dienetz mit automatischen Messempfängern, Die-<br>se liefern die erfassten Daten an einen Server,<br>der die Anfertigung verschiedener Auswertungen erlaubt.

In erster Linie sollen die Schweiz und ihre Nachbarländer in das Netz einbezogen werden. Eine erste Serie umfasst 200 Empfänger, die pro Stück 220 Schweizer Franken kosten sollen. Reservationen/Bestellungen sind über die Website www.hb9aw.ch möglich.

Solche Messempfänger könnten bei entsprechendem Design auch für ein automatisches Netz zur Messung der Belastung des elektro-

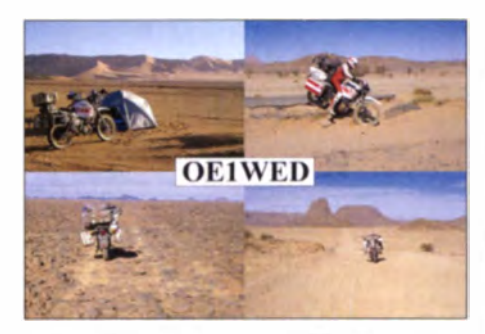

geführt. Deren Einführung waren Streitgespräche des damaligen Verkehrsministers Dr. Rudolf Streicher mit dem Künstler Friedensreich Hundertwasser vorausgegangen.

#### Sahara - Eine Motorradreise zwischen Urlaub und Expedition"

Am 19.2.15 ab 19 Uhr referiert Gerhard. OEIWED, über das Thema "Sahara - Eine Motorradreise zwischen Urlaub und Expedition." OM Gerhard berichtet über seine anspruchvollste Motorradreise - die Fahrt in die Sahara. Insgesamt ging es über 6000 km auf Afrikas Straßen und Pisten. Eine gute Vorbereitung war notwendig . damit eine Wüstenfahrt keine "wüste Fahrt" wird!

Dazu gehörten ein Französischkurs, die Auswahl der Ausrüstung, der Motorradumbau, das Fahren auf Schneefahrbahn mit viel Gepäck und das Nächtigen im Zelt bei Minusgraden sowie das Lesen über die Gefahren der Wüste, wie Schlangen, Skorpione, aber auch wo es Wasser und Benzin gibt .

magnetischen Spektrums mit "richtigem" Elektrosmog eingesetzt werden.

Während die kantonalen Umweltschutzämter und das BAFU unter Elektrosmog ausschließlich kontrollierte HF-Aussendungen aus bewilligten und konzessionierten Sendeanlagen oder elektromagnetische Feldern aus Elektroanlagen zu verstehen scheinen, wird das elektromagnetische Spektrum - von den gleichen Ämtern unbemerkt - seit Jahren zunehmend von der Störstrahlung minderwertigen Elektronikschrotts derart vermüllt, dass in vielen bewohnten Zonen ein vernünftiger Empfang auf Frequenzen unterhalb von 30 MHz bald unmöglich sein wird.

#### **Relais Winterthur in** 0-STAR und analog

Während der alte Analogrepeater von HB9W in Winterthur auf der Frequenz von 439,150 MHz (-7,6 MHz) auch weiterhin in Betrieb bleibt, ist seit dem 20.12.14 auf der ORG 439,450 (-7,6 MHz) das neue D-STAR-Relais HB9W\_B auf dem Heiligberg in Zusammenarbeit mit der Relaisgruppe HB9HD aufgeschaltet worden. HB9W\_B ist normalerweise mit dem DCS003B (Digital Call Server der Deutschschweiz) verbunden, kann aber mit dem DTMF-Code ..#" für 30 min auf lokalen Betrieb umgeschaltet werden.

#### **E HE200GE - 200 Jahre Zugehörigkeit** Genf zur Eidgenossenschaft

Am 19.5.1815 trat Genf als 22. Kanton der Eidgenossenschaft bei, nachdem kurz zuvor Über all das und mehr wird Gerhard erzählen. zahlreiche Bilder dokumentieren diese abenteuerliche Reise.

Der Veranstaltungsort beider Icebird Talks ist jeweils beim Landesverband Wien, Vortragssaal im 1. Stock, Eisvogelgasse 4/3, 1060 Wien .

#### **E** Aktuelle OE-Relaisliste

OM Gerald, OE3DSB, hat über die Feiertage seine Relaiskarte und -liste komplett überarbeitet und die Relaisfrequenzen direkt in die Karte eingearbeitet. Einen PDF-Download der aktuellen Karte und Liste findet man auf www. qth.atloe3dsb/karte.html.

#### **• DMR-Workshop**

Am 7.2.15, findet ab 15 Uhr im Gasthaus Kraus in Amstetten (OE) ein DMR-Workshop statt. Es werden dabei vorliegende Musterprogrammierungen auf die eigenen Bedürfnisse und Wünsche der teilnehmenden Funkamateure angepasst.

Ziel dieses Workshops ist es, die dafür erforderlichen Schritte zu erlernen. Für die Teilnahme ist es erforderlich, dass alle Teilnehmer ein Notebook, Verbindungskabel sowie ein eigenes Funkgeräte samt Stromversorgung mit dabei haben. Es wird genügend Zeit vorhanden sein, auf die einzelnen Fragen der Teilnehmer ein-7ugehen.

Selbstverständlich sind auch alle Interessenten willkommen, die sich allgemein über das DMR-Netz mit den neuen Funktionen in Österreich und weltweit informieren wollen.

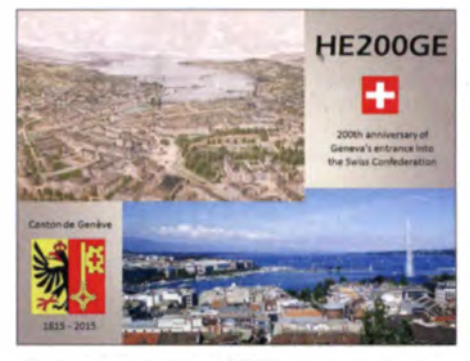

Die Sonder-QSL-Karte HE200GE; die USKA-Sektion Genf will während des gesamten Jahres 2015 unter diesem Sonderrufzeichen auf allen Bändern Funkbetrieb machen

die Truppen Napoleons mithilfe von Truppen aus Solothurn und Freiburg nach jahrelanger Besatzungszeit aus Genf vertrieben worden waren. 2015 feiert der Kanton Genf deshalb das 200. Jubiläum seiner Zugehörigkeit zur<br>Eidgenossenschaft.<br>Aus diesem Anlass wird die USKA-Sektion

Genf während des ganzen Jahres 2015 unter dem Sonderrufzeichen HE200GE auf allen Bändern aktiv sein. Verbindungen mit dieser Station sind auch für das Genfer Diplom gültig. Die QSL-Karte geht über HB9AOF.

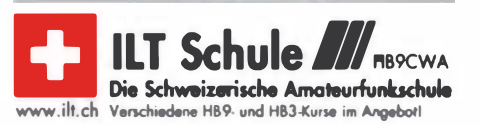

# Februar 2015

### $1.2.$

Afu-Flohmarkt Rostock von 10-16 Uhr, August-Bebel-Str. 1, 18055 Rostock. Mehr auf www.srm-hro.de

0700/1600 UTC Febr.-QSO-Party [KW, UKW] (CW/SSB/Digi)

1800/2200 UTC NAC/LYAC [144 MHz] (CW/SSB/FM)

0000/2359 UTC Triathlon Greek Contest (CW/SSBIRTIY) 0900/1100 UTC DARC UKW-Winter-Fieldday (CW/SSB) 0900/1100 UTC Bayer. Bergtag [1,296 GHz] (CW/SSB) 1 100/1 330 UTC OARC UKW-Winter-Fieldday (CW/SSB) 1100/1330 UTC Bayer. Bergtag [2,320 GHz] (CW/SSB) 1100/1330 UTC Bayer. Bergtag [3,400 GHz] (CW/SSB) 1100/1330 UTC Bayer. Bergtag [5,760 GHz] (CW/SSB) 1400/2400 UTC Minnesota QSO Party (All)

1 600/1 900 UTC AGCW-Ol Handtasten-Party (CW)

## 7. – 8. 2.

0000/2400 UTC Vermont QSO Party (CW/SSB/Digi) 1200/1159 UTC International Black Sea Cup (CW/SSB) 1600/0400 UTC Brit. Columbia QSO Party (CW/SSB/Digi) 1800/1759 UTC Mexico International Contest (RTTY)

## 7. –9. 2.

1700/0100 UTC Delaware QSO Party (CW/SSB/Digi)

### •

1. LARU-LX-Meeting von 14-19 Uhr in Mamer(L). Ein Treffpunkt für alle Funkamateure aus Luxemburg und der GroB· region sowie Personen, die am Amateurfunk interessiert<br>sind. Mehr auf *http://laru.lu/de/funkpraxis/aktivitaeten/138* -/aru-lx-meeting-2015.html.

0000/0400 UTC North American Sprint (CW)

0900/1100 UTC DARC UKW-Winter-Fieldday (CW/SSB/FM) 0900/1100 UTC Bayer. Bergtag [431 MHz] (CW/SSB/FM) 1100/1300 UTC DARC UKW-Winter-Fieldday (CW/SSB/FM) 1100/1300 UTC Bayer. Bergtag [144 MHz] (CW/SSB/FM)

1N 2

1800/2200 UTC NAC/LYAC [432 MHz] (CW/SSB/FM)

0700/1 100 UTC VFOB·Contest [KW) (SSB) 1100/1300 UTC Asia-Pacific Sprint Contest (CW) 1700/2100 UTC FISTS Sprint Contest (CW)

## $14. - 15.2.$

0000/2359 UTC CQ WPX RTTY Contest (RTTY) 1200/1200 UTC PACC Contest (CW/SSB) 1200/1200 UTC KCJ Topband Contest (CW) 1600/2200 UTC New Hampshire QSO Party (CW/SSB/Digi) 2100/0100 UTC RSGB First 1 ,8 MHz Contest (CW/SSB)

## 15.2

0700/1 300 UTC OE-V/U/S-Contest (CW/SSBIFM) 0800/1 100 UTC OK/OM-V/U/S-Contest (CW/SSB) 0800/1100 UTC DUR-Aktivitätscont. [>1 GHz] (CW/SSB/FM)

## 1

1 800/2200 UTC NAC/LYAC [1,3 GHz) (CWISSB)

1 900/2030 UTC AGCW-DL Schlackertastenabend (CW)

 $21.2.$ 

Gigahertz-Tagung mit umfangreichem Vortragsprogramm von 9-1 6.30 Uhr Im Werth 6. 46282 Dorsten. Ausruhrlieh auf S. 227 sowie unter www.ghz-tagung.de.

20. Alu-Flohmarkt Kaarst von 8-13.30 Uhr am Holzbütt· ger Haus, 41564 Kaarst. Infos auf www.l31 kaarst.de.

0900/ 1 300 UTC Bayer. Bergtag [24 GHz & up) (CW/SSB)

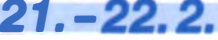

000012359 UTC ARRL International DX Contest (CW) 0600/1800 UTC REF-Contest (SSB)

22.2.

Flohmarkt im FEZ (Berlin) ab 10 Uhr. Ansprechpartner ist<br>Siegfried Schreiber, DL7USC (wuhle@arcor.de).

23. Funk-, Computer- und Elektronik-Börse von 11-16 Uhr in der Vestlandhalle, Herner Str. 182, 45659 Reckling-<br>hausen. Siehe auch www.igaf.de.

090011 300 UTC Bayer. Bergtag [10 GHz] (CW/SSB) 0900/1 700 UTC HSC-Contest [QRX 1 100-1500] (CW)

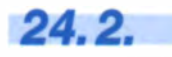

1 60012200 UTC NAC Mikrowellen (CW/SSB)

 $27.2 - 1.3$ 

2200/2200 UTC CQ World-Wide 160 m Contest (SSB)

28. 2. – 1. 3 8. Gießener Amateurfunktreffen ab 13.30 Uhr (DL-QRP-Treffen mit Vortrag und Basteiaktion sowie Flohmarkt) im Bürgerhaus-Gießen/Kiein-Unden. Mehr auf www.darc.de/ distrikte/f/07 bzw. S. 225

1 300/1 300 UTC UBA OX Contest (CW)

1800/0559 UTC North American QSO Party (RTTY) Quellen: DL-DX RTTY Contest Group, DARC-Contestkalender,<br>WA7BNM Contest Calendar, IARU-Reg. 1-Contest Calendar<br>ARRLContest Calendar. Angaben ohne Gewähr!

### Vorschau auf Heft 3/15

T30D: Funken von West-Kiribati mit Schwerpunkt Europa

Eine elfköpfige deutsche Crew funkte im Oktober 2014 vom Tarawa-Atoll in CW, SSB und RTTY. Das rare DXCC-Gebiet sorgte für dicke Pile-ups. 39 % der Verbindungen liefen mit Europa. Der Bericht geht zudem auf die Auswirkungen des Klimawandels ein - die Inseln werden in einigen Jahrzehnten überflutet sein.

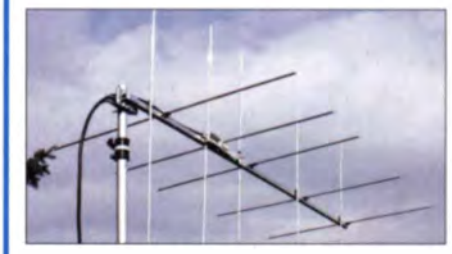

Vier Empfänger an einer Antenne Zu Vergleichsmessungen, zur Beobachtung von Pile-ups oder zum gleichzeitigen Hören möchte man mehrere Empfänger an einer Antenne betreiben. Ein aktiver und rauscharmer Leistungsteiler von 450 kHz bis<br>55 MHz löst das Problem. Foto: DJ3VY 55 MHz löst das Problem.

- ... und außerdem:
- Senderöhren regenerieren
- Eigenresonante Magnet-Loops für QRP
	- Vorverstärker für 50 MHz und 70 MHz
- 
- **e Technologie der PSoC-Controller**

### Inserentenverzeichnis

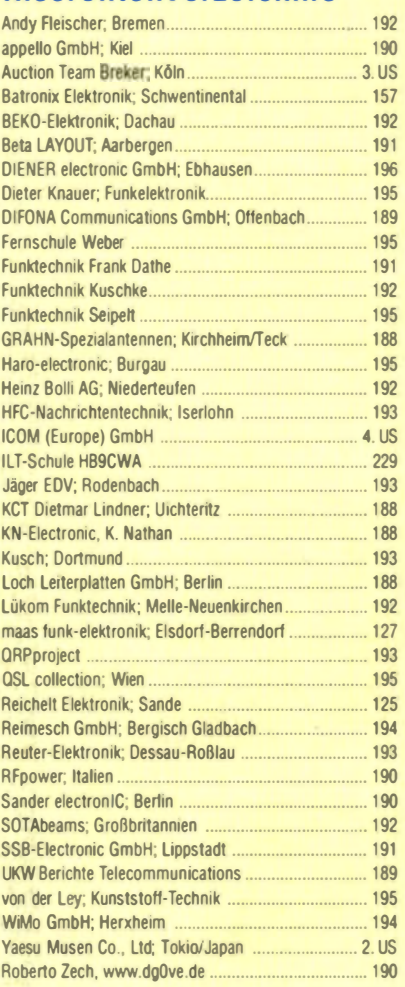

#### erscheint am 25. 2. 2015

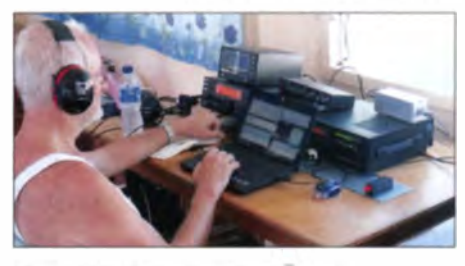

#### Kreuz-Yagi für das 2-m-Band

Kreuz-Yagis kommen, zirkular polarisiert, bei der Kommunikation via Satellit und EME zum Einsatz; auch beim Kontakt mit Mobilstationen bewähren sie sich. Der getrennte Betrieb beider Ebenen für FM und CW/SSB ist jedoch eben· falls sinnvoll. Es genügt aber nicht, einfach zwei Yagi-Antenen auf einem Boom zu montieren. DK7ZB zeigt, was dabei zu beachten ist. Foto: DK7ZB

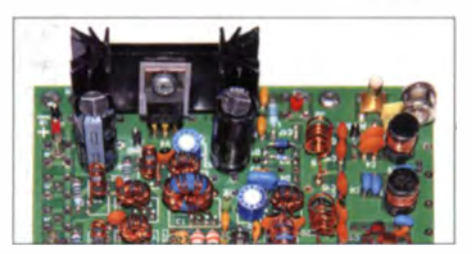

**e APRS-Einsteigertipps**<br> **Examplisher FRSoC-Controller** Redaktionsschluss FA 3/15: 5. 2. 2015<br>
Vorankündigungen ohne Gewähr

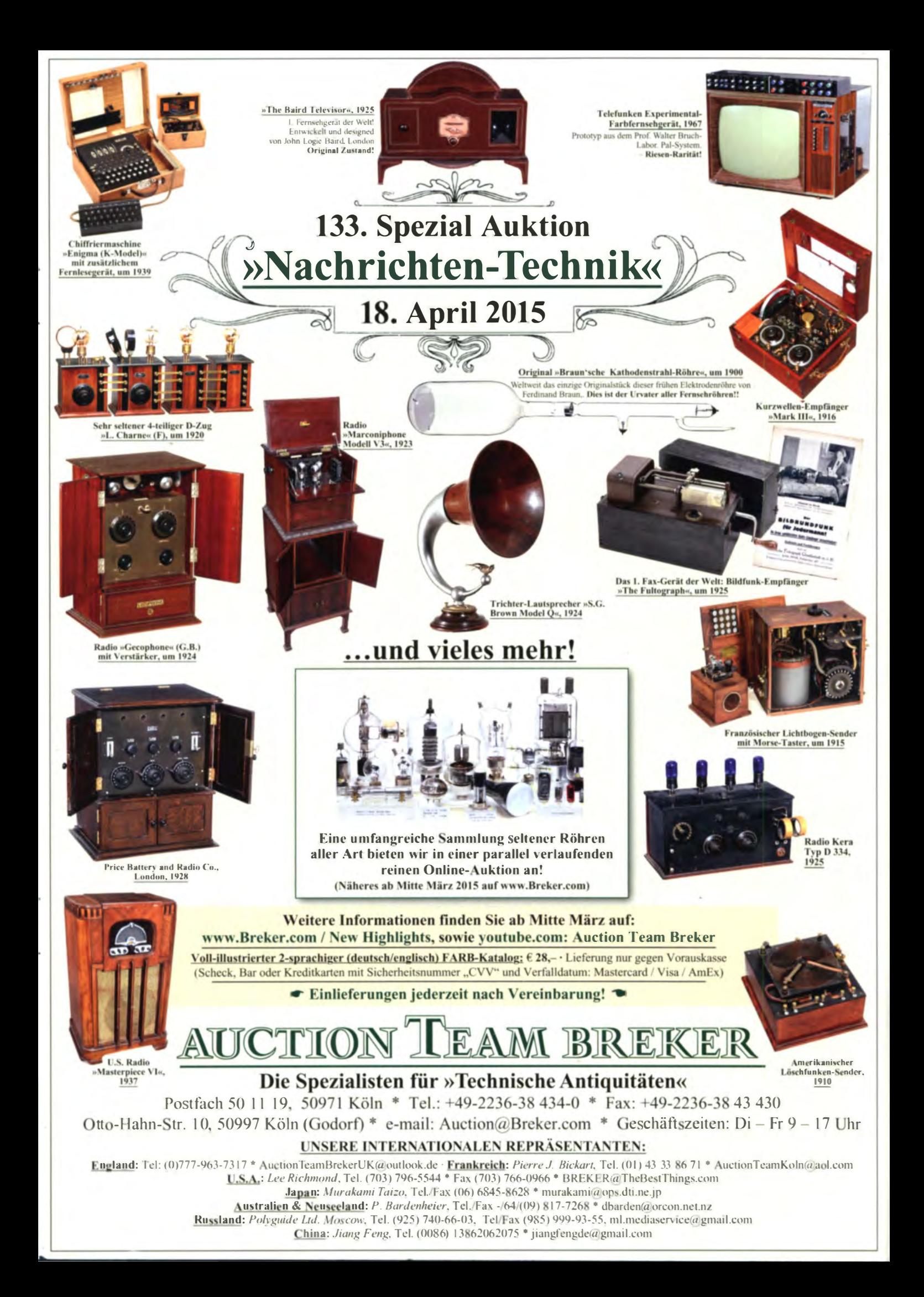

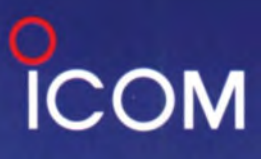

**VHF/UHF-FM/DIGITAL-HANDFUNKGERÄT** 

 $-51E$  PLUS

#### **Einfache Bilder** Kopplung **Repeater**mit anderen mit Karten-**Einstellung** teilen App

# **Erweiterte Funktionen** und überzeugende Digital-Features

### Kostenlose Android™-App **RS-MS1A**

Die RS-MS1A ermöglicht es, ein Android™-Gerät mit dem ID-51EPLUS\* zu koppeln. Auf einer Landkarten-App kann man die Repeater-Standorte sehen und in das Handfunkgerät übernehmen. Textmeldungen und Bilder lassen sich mit dem Android™-Gerät senden und empfangen.

 $ID-51$ 

10:30

GB7IC B

**ICOM** 

TO

B DV DUP-

898 DRATCM Herne Bay

**Bad Soden** 

439.450

2014/12/01(Mon)

aig/TAL

(Europe)

com

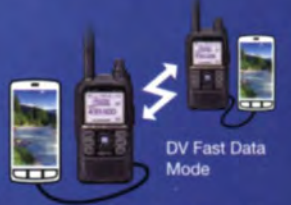

Zur Verbindung mit einem Android<sup>TM</sup>-Gerät ist das optionale Datenkabel OPC-2350LU erforderlich.

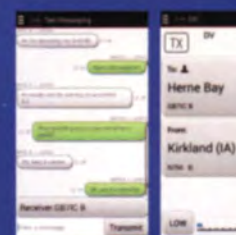

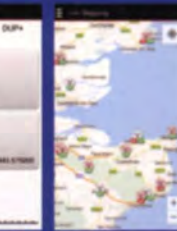

Einstellbe für DR-Funktion Textmeldungen

Repeate **Beispiel** C2014 Google<br>C2014 Google

### Schneller DV-Datenbetrieb\*

Wenn anstelle von Sprache ausschließlich Daten-Frames übertragen werden, ist die Datensende-Geschwindigkeit 3,5-mal höher (3480 bps) als im konventionellen DV-Modus (mit Sprache). Bilder, die mit einem Android™-Gerät aufgenommen wurden, lassen sich dadurch sehr schnell übertragen.

\* Der schnelle DV-Datenmodus (DV Fast Data mode) ist mit der Low-Speed-Datenkommunikation nicht kompatibel.

### DV- und FM-Repeater-Suchfunktion

Mithilfe der gespeicherten Repeater-Daten\* und des eingebauten GPS-Empfängers sucht das Handfunkgerät sowohl in der Nähe befindliche DV-Repeater als auch analoge FM-Relais.

7 Zur Nutzung der Repeater-Suchfunktion müssen die Positionsdaten der Repeater bekannt, d. h. gespeichert sein.

### Dplus-Reflektor-Link-Befehle

Zur DR-Funktion wurden Dplus-Reflektor-Link-Befehle hinzugefügt, sodass es nun möglich ist, über die Repeater des Dplus-Reflektor-Systems zu kommunizieren.

GmbH Auf der Krautweide 24 · 65812 Bad Soden am Taunus · Germany

www.icomeurope.com